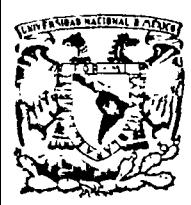

 $\cdot$ .

centro de educación continua **división facultad de estudios superiores de ingenierfa, unam** 

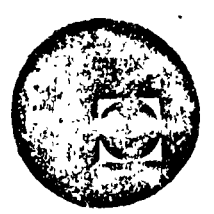

### A LOS ASISTENTES A LOS CURSOS DEL CENTRO DE EDUCACION· CONTINUA

Las autoridades de la Facultad de Ingeniería, por conducto del Jefe del Centro de Educación Continua, Dr. Pedro Martínez Pereda, otorgan una constancia de asistencia a quienes cumplan con los requisitos establecidos establecidos establecidos do presonas que desen que aparezca su título dos para cada curso. Las personas que deseen que aparezca su profesional precediendo a su nombre en la constancia, deberán entregar ccpia del mismo o de su cédula a más tardar el SEGUNDO DIA de clases, en las oficinas del Centro con la señorita Barraza, encargada de ins- cripciones.

El control de asistencia se llevará a cabo a través de la persona encar gada de entregar las notas del curso. Las inasistencias serán computa das por las autoridades del Centro, con el fin de entregarle constancia solamente a los alumnos que tengan un mínimo del 80% de asistencia.

Se recomienda a los asistentes participar activamente con sus ideas y experiencias, pues los cursos que ofrece el Centro están planeados para que los profesores expongan una tesis, pero sobre todo, para que coordi nen las opiniones de todos los interesados constituyendo verdaderos se minarios.

Es muy importante que todos los asistentes llenen y entreguen su hoja - de inscripción al inicio del curso. Las personas comisionadas por algu<br>na institución deberán pasar a inscribirse en las oficinas del Cemtro en la misma forma que los demás asistentes entregando el oficio respecti vo.

Con objeto de mejorar los senvicios que el Centro de Educación Continua ofrece, al final del curso se hará una evaluación a través de un cues- tionario diseñado para emitir juicios anónimos por parte de los asisten tes .

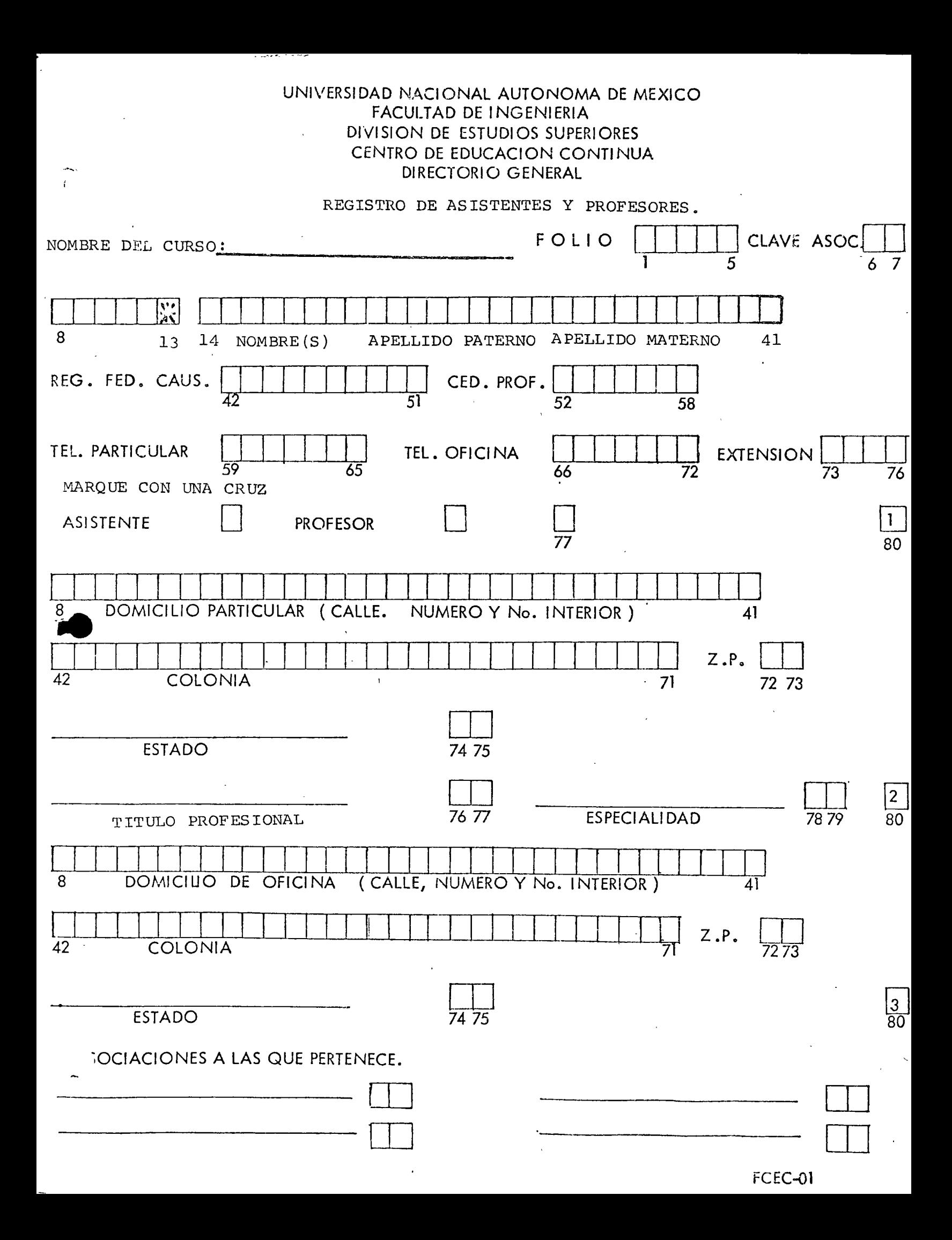

### SISTEMAS AVANZADOS DE GEO-INFORMATICA EN PLANEACION (del 24 de julio al 4 de agosto, 1978)

 $\bar{\mathbf{v}}$ 

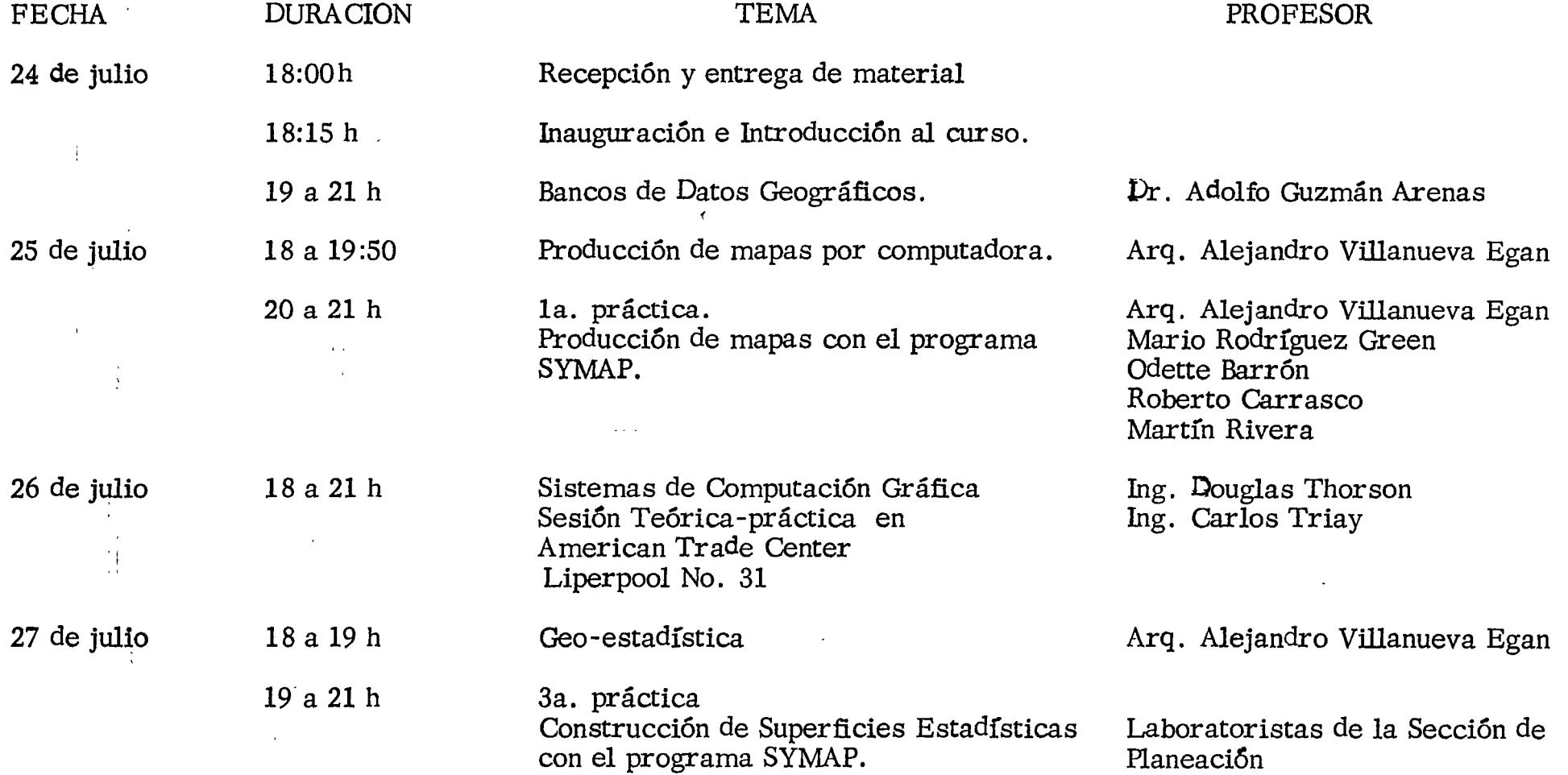

 $\setminus$ 

 $\sim$ 

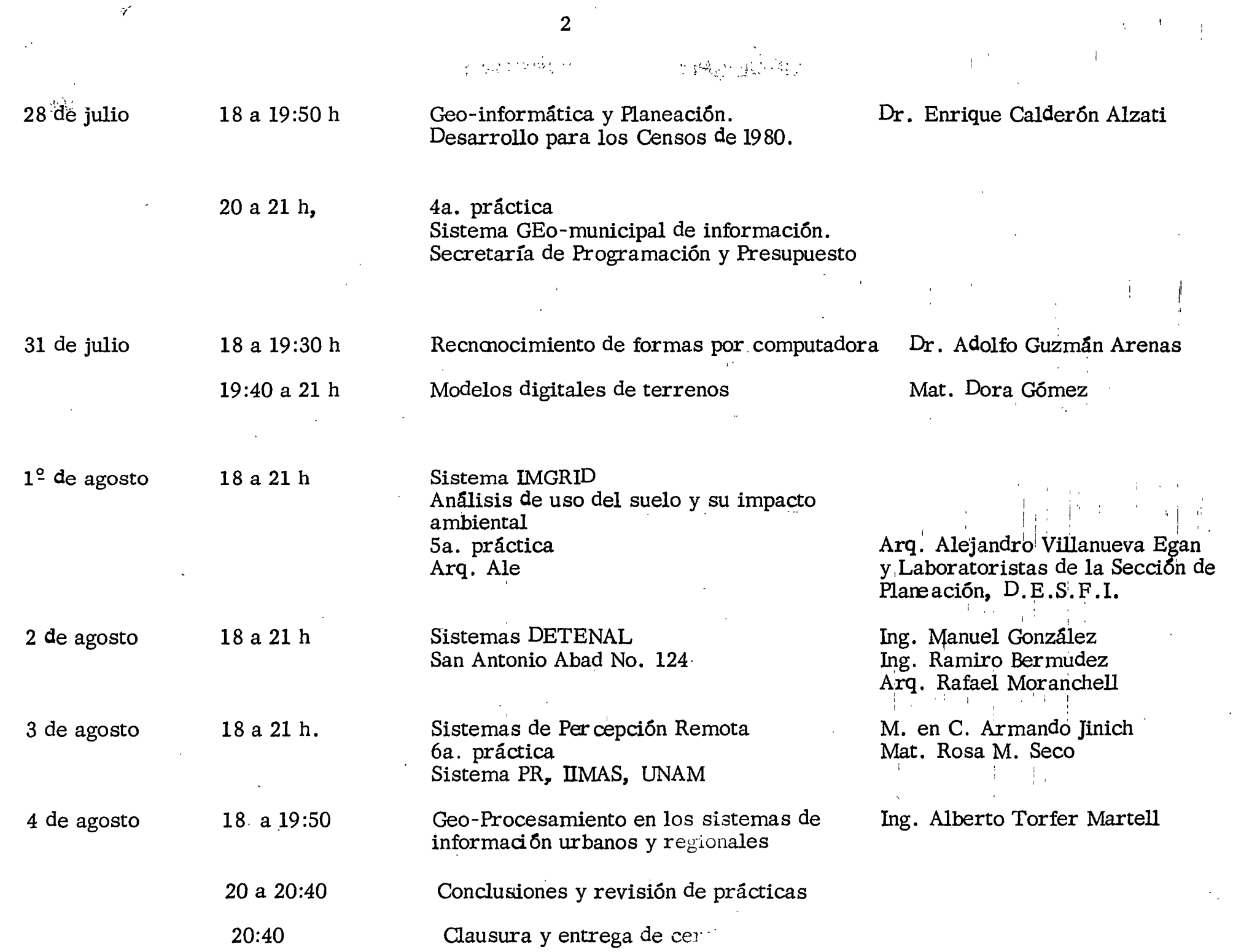

 $\mathcal{A}^{\prime}$ 

. - '

 $\langle \cdot, \cdot \rangle$ 

SISTEMAS AVANZADOS DE GEO-INFORMATICA·EN PLANEACION.

PRACTICA No. 1 PAQUETE SYMAP

OBJETIVO.-

Preparar la entrada necesaria para realizar un mapa isopleta con el programa SYMAP, utilizando los paquetes: A- DELINEAMIENTO, B-PUNTOS DATO, C- LETREROS, E- VALORES, F- MAPA.

(opciones 1-10) •

MATERIAL.

- Mapa fuente del contorno de la República 'Mexica. na definido por los vértices señalados, y con la localización territorial aproximada de las 15ciudades marcadas por un asterisco y un número<sup>11</sup> adjunto.
- Lista con los 15 números de referencia, los nombres de las ciudades y la población estimada para 1975 por la Dirección General de Estadística en base a proyecciones del· X Censo General de Poblaci6n 19 70.

PROCEDIMIENTO.-

- 1.- Geocodificar los vértices' del contorno de la República y preparar un paquete A- DELINEAMIENTO.
- 2.- Geocodificar los puntos que representan a las ciudades, y con esto preparar un paquete B- PUNTOS DATO.
- 3.- Digitalizar los letreros que aparecen en el mapa (1 letrero de punto vertical; 1 letrero de punto horizontal; 1 letrero de línea; y un letrero de .área, y con estos preparar un sub-paquete C- LE TREROS.
- 4.- Con los valores proporcionados en la lista de la poblaci6n considerada para cada una de las 15 lo calidades mencionadas desarrollar un paquete E- VALORES. Recuerde que el orden en el que fueron proporcionadas las coordenadas de los puntos ·debe ser el mismo orden en el que se proporcionen los valores asignados a cada punto.
- 5.- Construír el paquete F-MAPA perforando en las tres primeras tarjetas (en formato alfanumérico y hasta la columna 72 lo siguiente:· Tarjeta 1: Centro de Educaci6n Continua DESFI-. UNAM.

Tarjeta 2: SISTEMAS AVANZADOS DE GEO-INFORMATICA EN PLANEACION.

Tarjeta 3: Nombre del usuario, número de práctica, fecha.

Tarjeta 4: Opci6n 1 para el manejo del tamaño del mapa de salida.

Tarjeta 5: En adelante opci6n 10, diseñe para esta opci6n forma de-arreglar la lista proporcio nada en el material de la práctica, con los núme ros de referencia¡ (orden en el que, fueron propor cionadas las ciudades) sus nombres y los valores de poblaci6n·asociados a cada una.

Conjunte los paquetes realizados y proceda a, efectuar última revisi6n de la codificaci6n, tenga presente que un buen chequeo en el escritorio ayuda a evitar corridas infructuosas.

Perfore las tarjetas de control y entregue su

paquete para ser leído y ejecutado por la computadora.

!<br>!<br>! f' l 1 1

 $\vert$ 

Obtenga su listado, investigue las causas de errores, corrijalos y vuelva a procesar sus tarjetas hasta obtener un mapa satisfactorio.

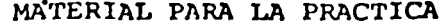

•1

-

 $\label{eq:2} \begin{array}{l} \mathcal{L}_{\text{max}} \\ \mathcal{L}_{\text{max}} \\ \mathcal{L}_{\text{max}} \end{array}$ 

••

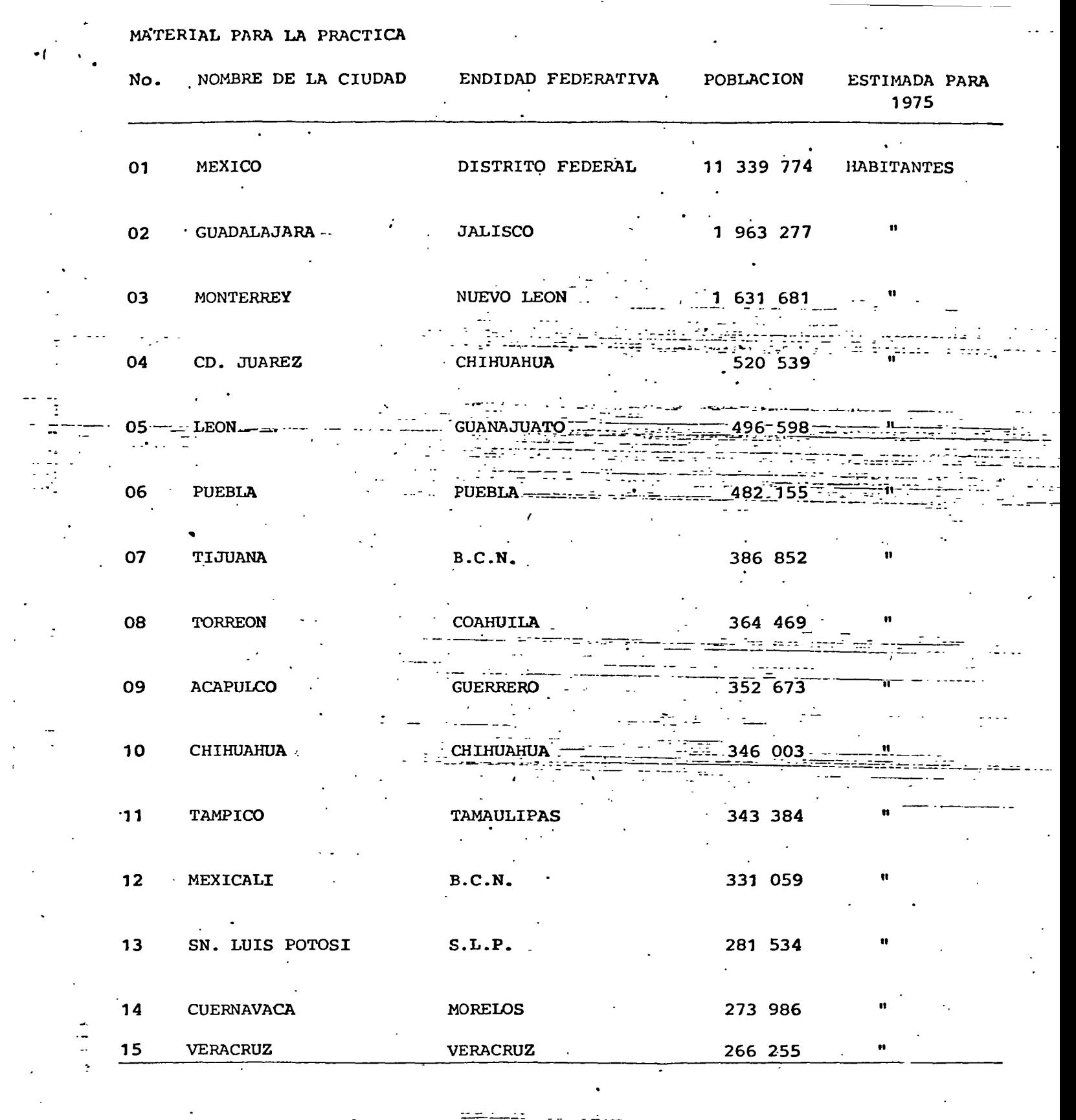

 $\frac{1}{\sqrt{2}}$ 

 $\frac{1}{2} \sum_{i=1}^{n} \frac{1}{2}$ 

المستشملة منتقلات ولا<br>أن 

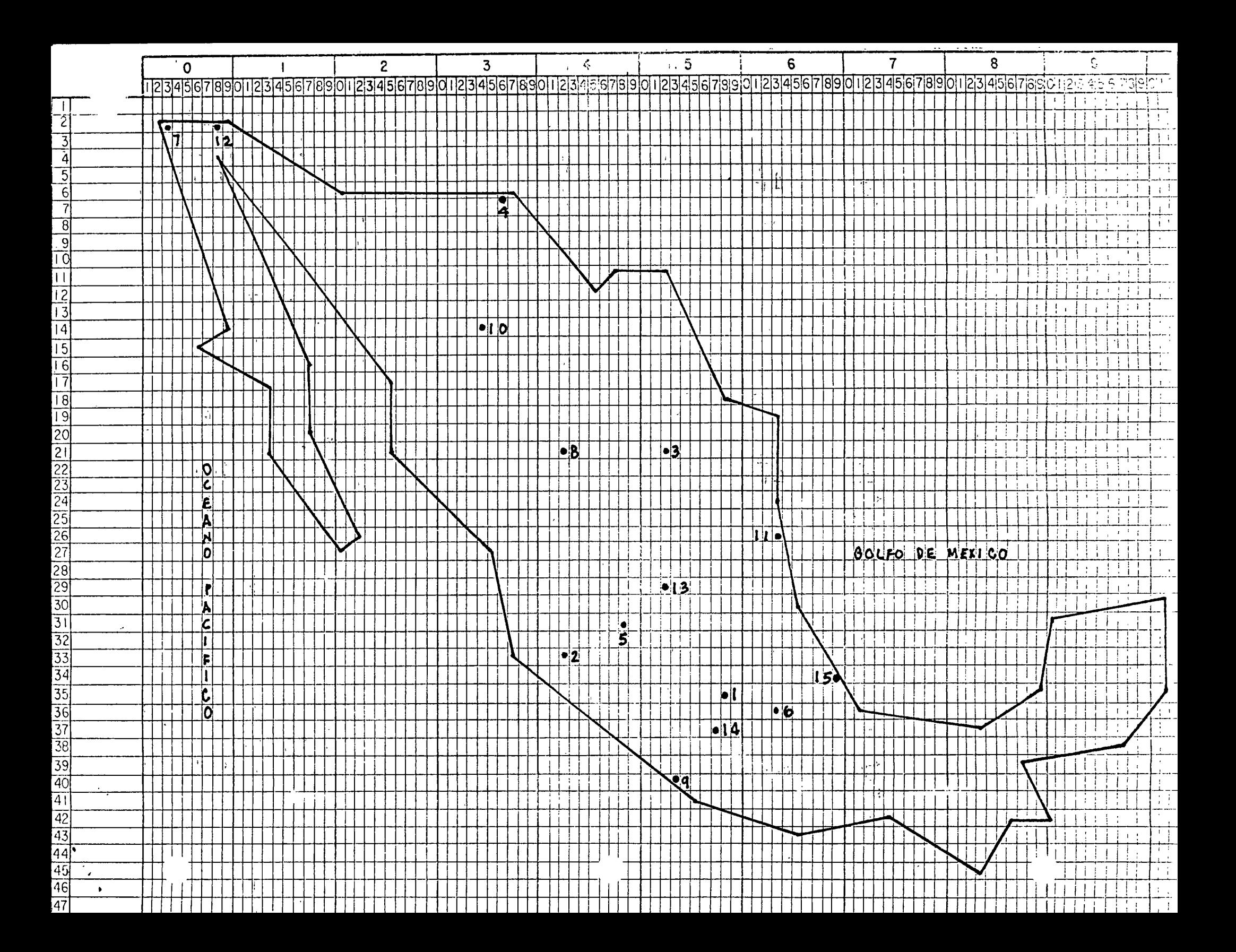

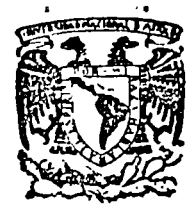

 $\cdot$   $\cdot$   $\cdot$ 

### centro de educación continua división facultad de estúdios superiores de Ingeniería, unam

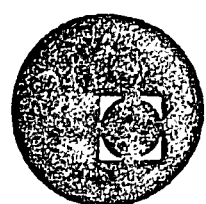

.:. .• •

### SISTEMAS AVANZADOS DE GEO-INFORMATICA EN PLANEACION

 $\sim$   $^{10}$ 

### MAPAS POR COMPUTADORA

### APENDICE BIBLIOGRAFICO

JULIO, 1978.

Palacio de Mlnerla Calle de Tacuba *5,* primer piso.

México 1, D.F.

<u>a sa Tinggara</u>

 $\label{eq:3.1} \mathbf{r}^{(i)} = \mathbf{r}^{(i)} \mathbf{a}^{(i)}$ 

### **PREFACE**

CROPP, or Conformal Representation of the Prairie Provinces, was developed as one of the tools to meet the specific needs of two projects: the review of branch line abandonment applications by the Canadian Transport Commission, and the Whitemud River Watershed Resource Study undertaken in part by the Lands Directorate, Department of the Environment. These projects related agricultural statistics to individli recels of farmland in the Prairie Provinces in order that they could be mapped on overlays for conformal maps and for calculation of distances by computer.

The acronym CROPP was chosen to stress one of the applications of the file rather than to describe the file. CROPP contains latitude and longitude coordinates of the centroids of quarter sections of land described by the Dominion Land Survey. The use of latitude and longitude coordinates enables each parcel of land to be expressed on any projection system.

CROPP represents the cooperative efforts of many persons from various government organizations. We wish to take this opportunity to express to all of them our sincere thanks. We are particularly grateful to Mr. Maurice Head, General Director of Management and Information Services, Canadian Wheat Board; Messrs. G. Moppett and P. Hibert, Computer Science Centre; Mr. C.E. Hoganson and Miss M. Brennan, Geodetic Survev Branch, Department of Energy, Mines and Resources; Messrs. B. Gill and W. Bel., Economics Branch of the Canadian Transport Commission; and

### LIST OF FIGURES

Figure 1 Section Plan of a Township

2 Dominion Land Survey Systems

3 Steps in the Development of CROPP

4 Township Layout

S Location of Centroids of a Township

6 PLS - CROPP Match Program Flow Chart

7 Mapping Application Flow Charts

8 Grain Hinterlands, Whitemud River Watershed

9 Farms less than 160 acres, Whitemud River Watershed

10 Cropping Index, Whitemud River Watershed

11 Assessed Value per Quarter Section, Whitemud River Watershed

o de la contrata de la contrata de la contrata de la contrata de la contrata de la contrata de la contrata de la contrata de la contrata de la contrata de la contrata de la contrata de la contrata de la contrata de la cont

### INTRODUCT ION

The purpose of CROPP was to increase the usefulness of data banks that are based on land descriptions using the Dominion Land Survey (DLS). CROPP, a file of coordinate points of the centroids of sections and quarter sections in the DLS, was developed to spatially relate parcols of land in the Prairie Provinces and to permit, among other thing:, computer mapping. In designing the system, maximum flexibility was accomplished by assigning unique, universally recognized coordinates, that is, latitude and longitude correct to 5 decimal places, to the appropriate centroids. Because these coordinates can be readily transformed into any coordinate system, CROPP can be uscd with any computer mapping technique as well as merged into any data bank based on the DLS system.

An understanding of the DLS system is essential in order to comprehend (ROPP. In brief, the DLS system is based on a township 6 miles square, which is divided into 36 sections (Figure 1) of 1 square mile or 640 acres each. The section is legally subdivided into four quarter sections of 160 acres each. Each parcel of land has its unique legal description. The sections are numbered 1 to 36 within a township according to the arrangement in Figure 1. Even if the entire section is not prevent, the numbering system remains constant for those sections that are Present. Townships are numbered consecutively, northward from the 49th parallel of latitude and the ranges are numbered sequentially east and west of the principal meridian,  $97^0$ 27'28" west longitude, and west from the other five meridians. Meridians are separated by

approximately  $4^0$  of longitude. Thus, parcels of land are officially designated by quarter section compass location, that is, NE, NW, SE, SW, section, township, range and meridian numbers.

The townships were laid out along a base line, two townships on each side. The base lines were used as controls with correction lines inserted every fourth township to allow for the convergence of the lines of longitudc. Thus, in-a north-south direction, a jog occurs at every fourth township and some ranges completely disappear as they merge toward meridian lines. For example, the townships within Range 30 become progessively smaller and at Township 14, Range 30 completely disappears (Figure 2).

There are five different surveys, three of which incorporate the Prairie Provinces. Where the surveys meet, irregularly shaped townships can occur. For example, Township 18A, which contains less than 36 sections, occurs where the second and third surveys meet. Townships lying adjacent to a meridian may also contain less than 36 sections, for example, townships in Range 30 south of Township 14.

However, in spite of the variation in the number of sections within a township, the numbering system was consistent with that in Figure 1. This consistency was critical to the development of CROPP because it enabled the creation of hypothetical, regular-sized townships for those·that contained less than 36 sections and it assigned coordin ates to the existing sections without modifying the program.

 $-2$ 

1

1

#### METHODOLOGY

### Development of CROPP

In the spring of 1971, a search was made to determine if a computer program existcd that would assign coordinates to the legal land descriptions found in various data banks. As far as was determined, such a system had not been devised. During the summer, CROPP was developed in three steps: coding township corners, editing the coded ~ata, and calculating the toordinates for the quarter section centroids •

The Geodetic Su, vey Branch, Department of Energy, Mines and Resources, provided a list of corrected latitude and longitude coordinates expressed in degrees, minutes, seconds and hundredths of seconds (a hundredth of a second  $\mathfrak{t}_s$  approximately 1 foot on the ground) for one corner, usually the northeast, of each township. This information was coded onto punched ca<sub>\\ds</sub> by first locating the approximately 12,000 corners on  $1:250,000$ -scale national topographic series (NTS) maps. Assuming the coordinates  $of$  one township represented a corner of the adjacent township, the latitude and longitude coordinates were coded first and then the cornet that had been recorded by the Geodetic Survey Branch and the adjacent worners on the topographic maps. For example, the coordinates for the  $\chi_E$  corner of Township 3, Range 10 are also the coordinates for the SE corner, Township 4, Range 10; SW corner, Township 4, Range 9; and NW corner, Township 3, Range 9. Normally, the coordinates represented four corners, but in the case of jogs at correction lines they represented only this (Figure 4). The township corner identification for each set of coordinates were coded in a clockwise direction, that is NE, SE, SW, NW.

By this process, all known corners  $f\omega_T$  each township were identified. In order to generate coordinates  $i_{\text{or the quarter sections,}}$ at least two corners for each township had to  $L_e$  known. In cases where only one township corner could be located a sec<sub>ond hypothetical corner</sub> was created.

To check this coded data, an edit pragram was written to locate keypunch errors, incorrect record length, incol rect corner identification, and incorrect township indentification. The latitude and longitude coordinates were checked by generating theoretlcal coordinates correct to 5 decimal places and comparing these with  $t_{\mu e}$  originally coded ones. If there was a discrepancy of more than 20 sec $\omega_{\text{nds}}$ , approximately 1/3 of a mile, an error was recorded and the record  $w_{\gamma s}$  checked manually.

When the coordinate data cards had  $b_{\gamma en}$  checked and corrected, their data were put onto tape and sorted by me<sub>ridian</sub>, range, township, and corner. From this information, a program  $\mathcal{L}_{\text{cas}}$  written to assign latitude and longitude coordinates to the cent roid of each section and quarter section by using three basic data mani pulations: the identification of the sections and part sections by numb  $_{\text{cr}}$  and part, that is NE, NW, SE, SW; the calculation of the centroid of each section and quarter section from the township corners; and the cre.-tion of CROPP by combining the calculated coordinates with the appropriat.e section or quarter section identification.

- 4 -

The calculations for the centroid of each section were made by dividing the sides of each lownship into 12 equal parts and numbering them sequentially. In the casw of the quarter sections, the township sides were divided into 24 equal parts (see Figure 5). The intersection. of the odd-numbered lines formod the desired centroids.

The calculations of the centroid coordinates were done within a single township. Therefore, errors that may arise were contained within the township and are not cu<sub>bull</sub>ative. The coordinate file, CROPP, contains centroids of quarter eections, but by a simple modification of the program the centroid of any. desired size of unit within a township can be calculated.

In summary, CROPP contains approximately 1,900,000 records sorted in order of meridian, 1.ange, township, section, and part-section. Each of these records contains the latitude and longitude coordinates orrect to 5 decimal places.

### Development of Data Eanks

•<br>•<br>•<br>•<br>•

The purpose of CROP<sup>\*</sup> was to increase the usefulness of existing data banks based on the DLS 1... descriptions. To date, CROPP has been successfully incorporated intervopies of the Canadian Wheat Board records, the Manitoba Municipal Assess .... ent Rolls, and the Manitoba Crop Insurance Corporation files. These records were sorted into the same order as CROPP and put through a match progroum that assigned latitude and longitude coordinates to the legal land descriptions in the data bank. When the

 $\mathsf{s}$  .

two records did not match, zero latitude and longitude coordinates were assigned to the doscription to allow for later updating and the record was written in a  $u_0$ -match file for checking and correction. However, all of the records ad quately described by the DLS system matched.

Not all uf the parcels of land are described by quarter sections or sections, which were the only units for which centroid coordinates were calculated. Two *Alternative measures were used to overcome this problem*; any description f<sub>1</sub>, a parcel greater than a quarter section was assigned to coordinates of the section, or all units greater than a quarter section were broken (nto quarter sections. For example, if the northern half of a section was described, it was divided into the NE and NW quarter sections. The particular method used depended upon the type of output that was dwsired.

Once  $da\chi$  banks with coordinates exist various manipulations, such as calculating distances and mapping, can be carried out.

- 6 -

# • APPLICATIONS

### Non-mapping Applications

The CROPP coordinates enable easy and accurate calculation of distances. For example, from the Canadian hicat Board file containing the legal land description of individual paixels of land, the distance from a given parcel of land to a delivery point can be calculated. To compute the road distance, it was assumed that this distance approximates be distance east-west and north-south to the delivery point. That is, the distance traveled by a farmer on prairis roads that are laid out on a grid would be the distance along two sides  $\cdots$  a right angle rather than the straight-line distance. The formula used to calculate this road

distance in nautical miles is:<br>distance =  $\begin{vmatrix} 1 & -1 \end{vmatrix}$  lat. - lat. distance  $=$   $\begin{vmatrix} 1at_1 & -1at_2 \end{vmatrix} + \begin{vmatrix} 1ong_1 \\$ 

> where latitutde and longitude are in minutes and the argument of the cosine is. in degrees.

Road distances were also calculated by using the Lambert Conic Conformal projection. The latitude and  $\text{lon}_{\mathcal{S}_n}$  itude coordinates were converted into X, Y coordinates measured in feet for this projection. Using the same assumption, that road distance is the right angle distance, the distance was calculated as: road distance =  $\begin{vmatrix} x_2 - x_1 \\ 1 \end{vmatrix}$  +  $\begin{vmatrix} y_2 - y_1 \\ 1 \end{vmatrix}$ 

### Mapping Applications

In addition to the caiculation of distances, the created data banks enabled the production of accurate  $ma_{i' s}$  on an off-line plotter. The process used to produce the maps is describ $\cdot$ <sup>d</sup> schematically in Figure 7.  $\cdot$  Maps were produced on both flatbed and drum plotters by various plotter software packages. When using the flatbed plotter, actual parcels of land were plotted on an UTM (Universal Transverse Mercator) projection so that they could be overlain on NTS maps.

As previously noted, two methods were used to overcome the problem of having only the centroids of sections and quarter sections on the coordinate file. For the grain hinterland maps (Figure 8), each quarter section was plotted, whereas on the other maps this accuracy was not required.

To produce the grain hinterland maps, each parcel of land described on the legal land description file of the Canadian Wheat Board was broken into quarter vections and coordinates assigned to each quarter section. Each parcel of land was then assigned a symbol corresponding to the delivery point tw which grain from that parcel was delivered. These records were then sovited by coordinate to make the plotting more efficient.

The main napping program, written in FORTRAN, handled the titles, border, and grid sys vems needed to produce the final plot. It read the data, converted the coordinates to UTM, checked for coordinates outside the map boundary, scaled the coordinates to plotter inches, allocated the correct symbols to coordinatis. The program included a subroutine that created plotter instructions to handle all titles, character strings, and punctuation. As many as 26 alphabrtics and 14 special characters in strings of up to 50 characters can be dimwn to any size.

The output of this program was a set of instructions for the flatbed plotter, which  $\frac{1}{2}$  rew the maps on sheets of cronaflex. These, in turn,

were overlain in NTS maps. Those overlays confirmed the accuracy of CROPP. Maps of publication quality were then produced either photographically or cartographically.

Less detailed maps ware produced to show selected farm characteristics. For example, maps were produced to show farm sizes in six categories: 0 to 160 acres, 161 to 320  $\arccos$ , 321 to 480 acres, 481 to 640 acres, 641  $\epsilon > 800$  acres, and over 801 acr<sub>115</sub>, (Figure 9). For these maps, the farm size was read on the legal land destription file and the first parcel of land described for an individual fulm assigned to the appropriate category. If the description was for a unit larger than a quarter section, the coordinate for the appropriate section Was assigned to it. Thus, each farm was assigned the coordinate location of the first parcel of land listed on the legal land description file.

This new record was then put through the same mapping program as the grain hinterland records. Instead of plotting the map on a sheet of Lear cronaflex, the plot was made on a cronaflex base map. This was accomplished by lining up the coordinate points of the map border with the corresponding points on the b.Ase map.

In addition to the Motting programs for the flatbed plotter, contour maps were produced on the drum plotter by GPCP (General Purpose Contouring Program) developed by Cal, omp. These maps also used the UTM grid, enabling overlays on NTS maps at a scale of 1:250,000. Information obtained from all of the developed dat. banks provided input for this program.

 $9 -$ 

GPCP required X, Y and Z coordinates as \nputs. The X and Y coordinates were the latitude and longitude locations, which had been ·transformed into UTM coordinates. The Z value was the value to be mapped according to calculations based on the data banks, For example, cropping indexes were derived from the Canadian Wheat Board records and mapped by this program. The cropping index was used as a  $\mathfrak{m}_{\mathfrak{W}a}$ sure of the intensity of land use for crops and is defined by the following formula:

### acreage in crops/farm  $\frac{1 \text{eage in Crops/1arm}}{1000}$  X 1000

The processing of this map occurred in a number  $\circ \circ$  distinct stages (Figure 7). First, the prime number on the legal land position file was matched with the prime number on the detailed acryage summary file to produce a tape containing coordinates and the  $\arccos_{3}$  summary. Second, the latitude and longitude coordinates were converted to northing and easting values and put on tape in a format acceptable to .pcp. Finally, the Z value was computed and put on the same tape in an acceptable format. This output tape could then be used as input to Copp.

The GPCP program calculates the contour-lines by generating values for the mesh points of a regular grid. Th,ese values are estimated from a tangent plane approximated at each data pwint from the weighted values of a number of neighboring data points.

The overlays produced by GPCP were combined photographically weth a base map by lining up the border points on the GPCP output with the corresponding locations on the base map (Figure 10).

. j

- 10 -

The Manitoba Municipal Assessment Rolls were also put through this procedure. The only calculation needed on these data was to combine the parcels of land that were smaller than quarter suctions into quarter sections. The assessed value listed for each quarter section was used as the Z value for GPCP.

The assessment rolls contained approximately 12,000 points, 1 Chich could not be handled by GPCP in one computer run. To overcome this problem, five overlapping overlays were made and joined manually (Figure 11).

 $\mathbf{I}$ 

**8** 

### CONCLU<sub>210N</sub>

In summary, it has been shown that CROPP, a coordinate file based on the DLS system, was successfully added to the Canadian Wheat Board records, the Manitoba Crop Insumance Corporation files, and the Manitoba Municipal Assessment Rolls. All of these files contain the legal land descriptions of individual parcels of land, and any data banks that contain these descriptions can be merged with CROPP.

There are several uses for a data bank containing CROPP. Distances can be calculated, individual parcels of land can be plotted, and isolines can be drawn. Latitude and *longitude* coordinates were used since these are universal and can be readily converted to any type of coordinates desired by the user. In the applications, both the Universal Transverse Mercator and the Lambert  $Comformal$  projections have been used:

The maps, which were done  $h_{\text{V}}$  several different programs, were produced both on a flatbed and a drum plotter. They were then reproduced photographically with good results. Thus, the user can obtain satisfactory results using whatever equipment or software that is available.

CROPP is not restricted to mapping applications, or to one mapping system. Although the applications listed in this report are social science oriented, the system is also a potential tool for the physical scientist .

,,

# SECTION PLAN OF A TOWNSHIP

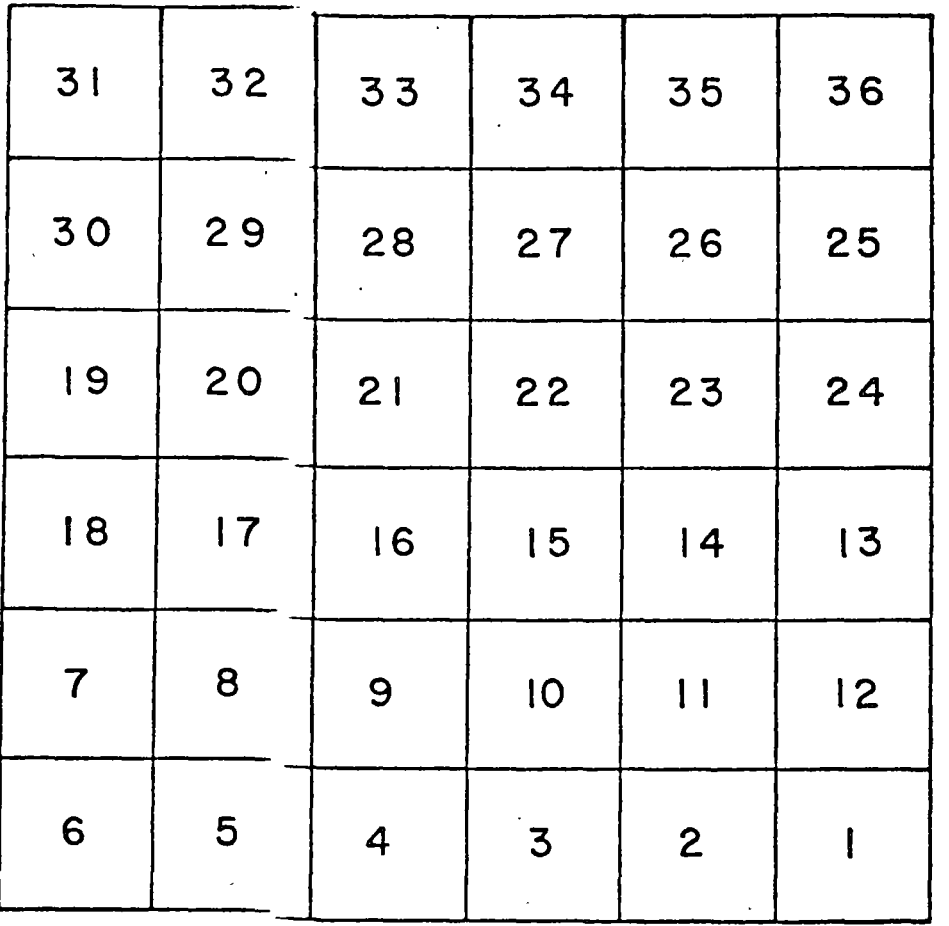

Figure 1

**'** 

< •

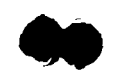

DOMINON LAND SORVEY SYSTAM

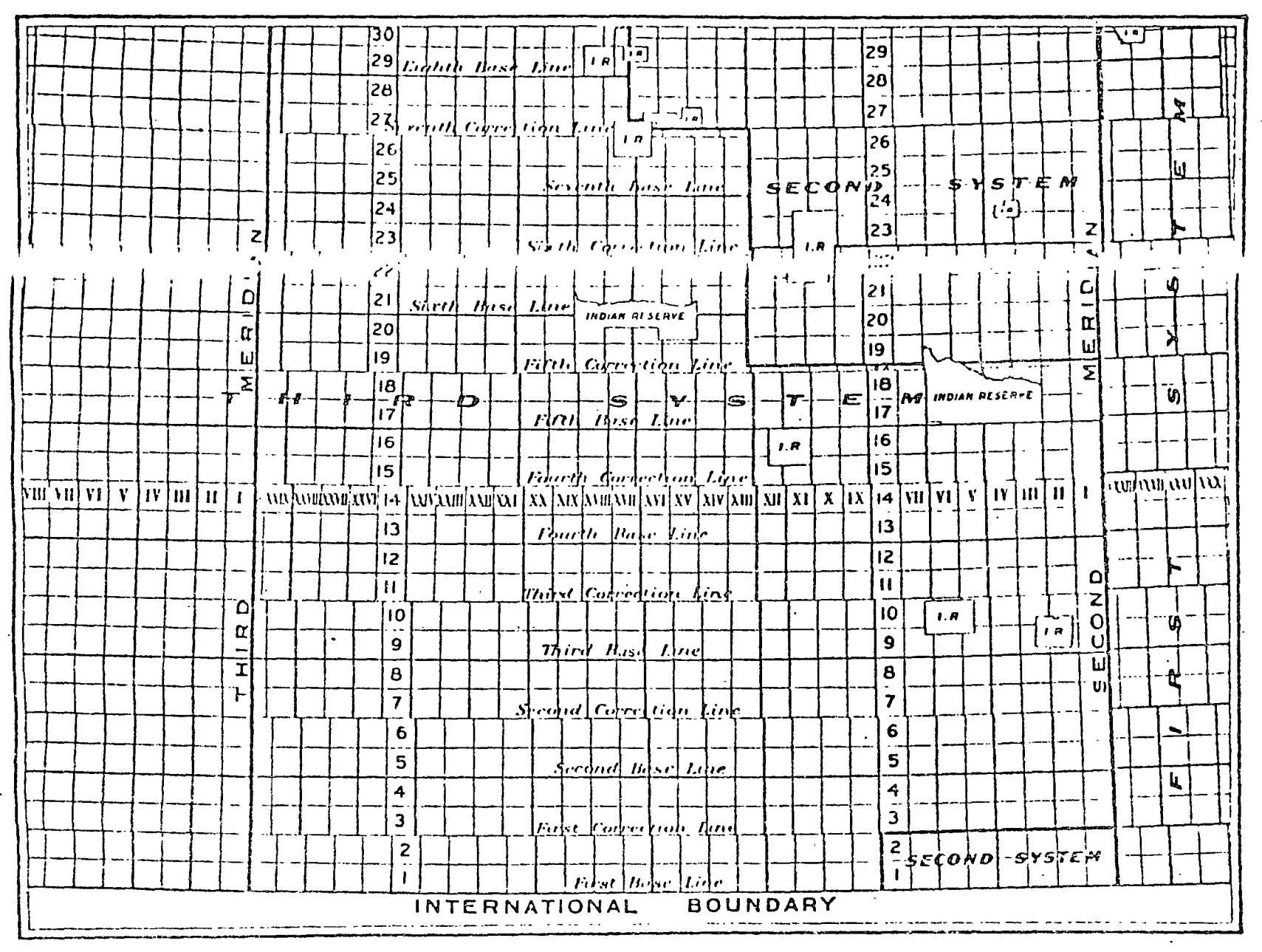

SOURCE.

BOND, COURTNEY C.J. SURVEYORS OF CANADA 1867 TO 1967 OTTAWA, CANADIAN INSTITUTE OF SURVEYORS, 1966. P. 21.

Figure 2

## STEPS IN THE DEVELUPMENT OF CROPP

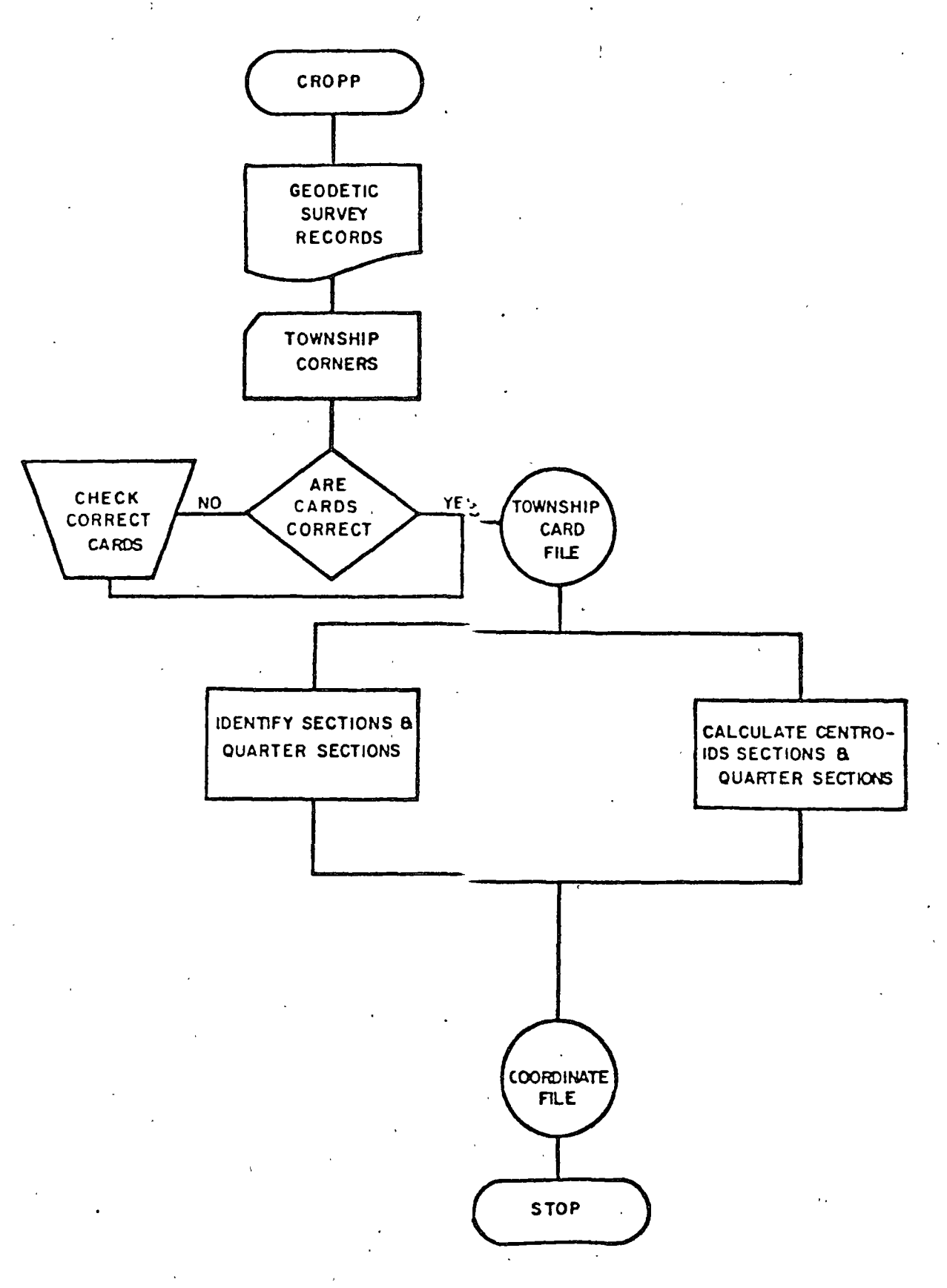

Figure 3.

# TOWNSHIP LAYOUT

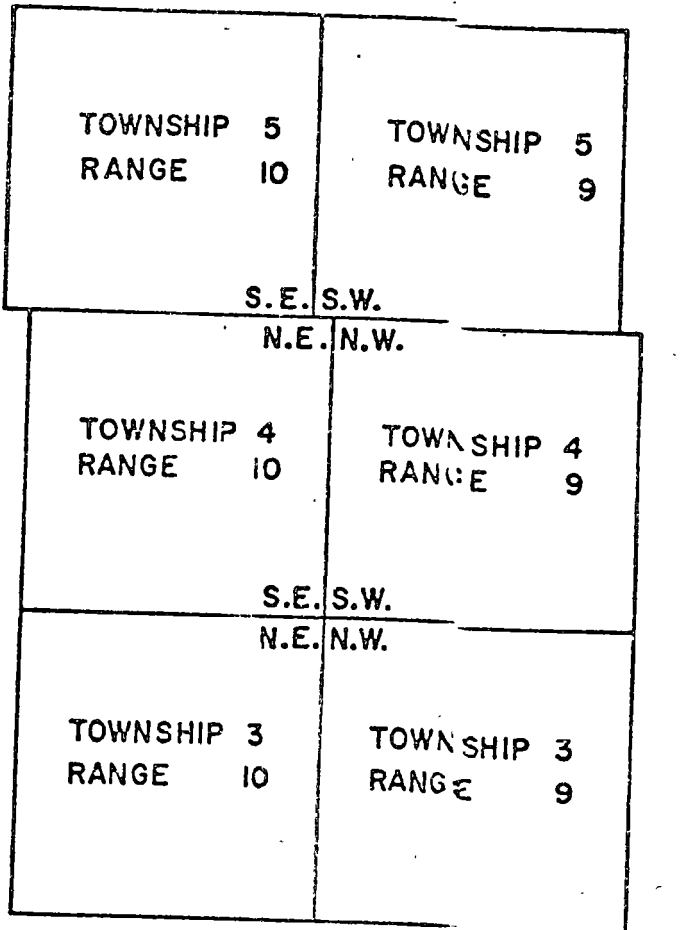

 $\ddot{\cdot}$ 

Figure 4.

n

LOCATION OF CENTROIDS OF A TOWNSHIP

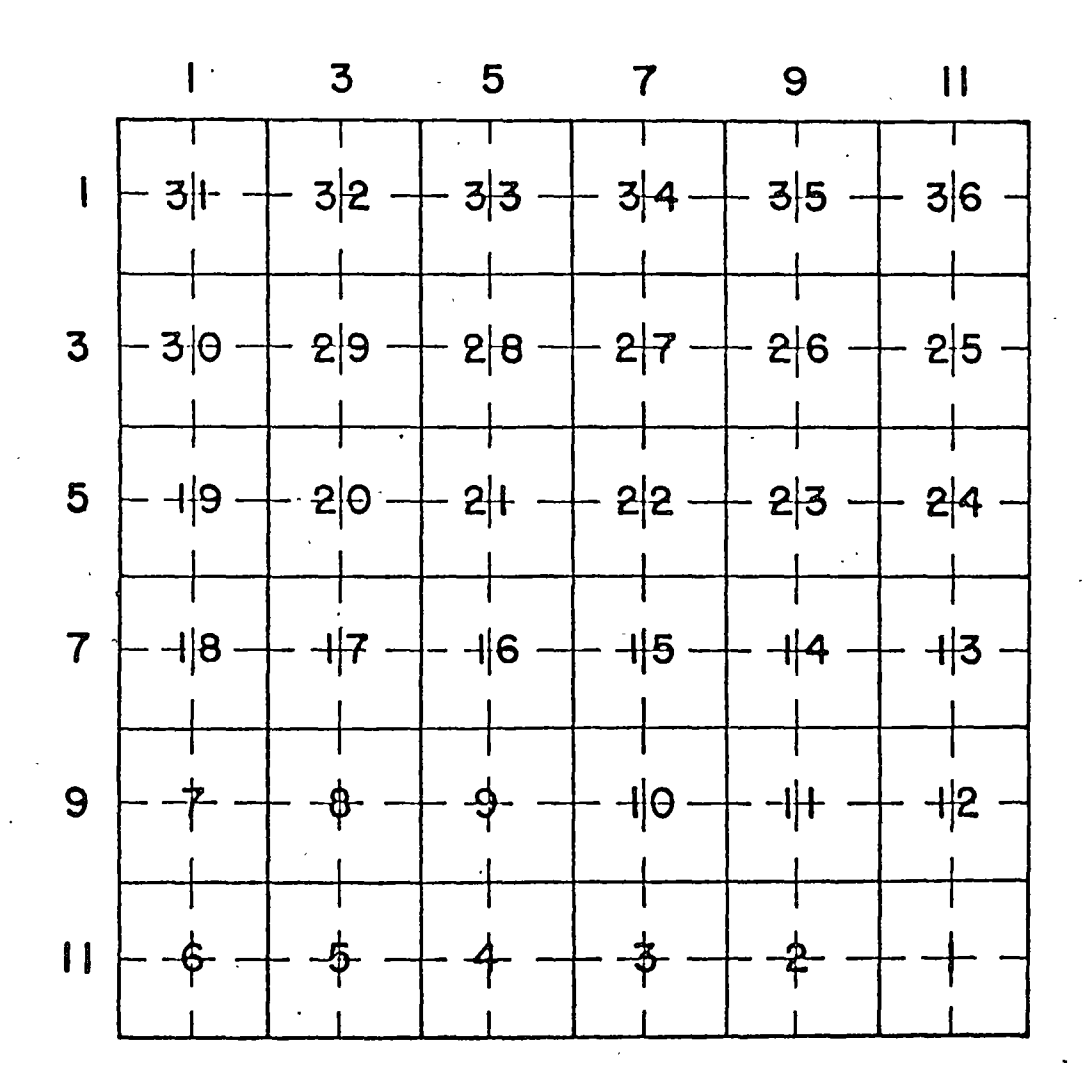

- - •

Figure 5

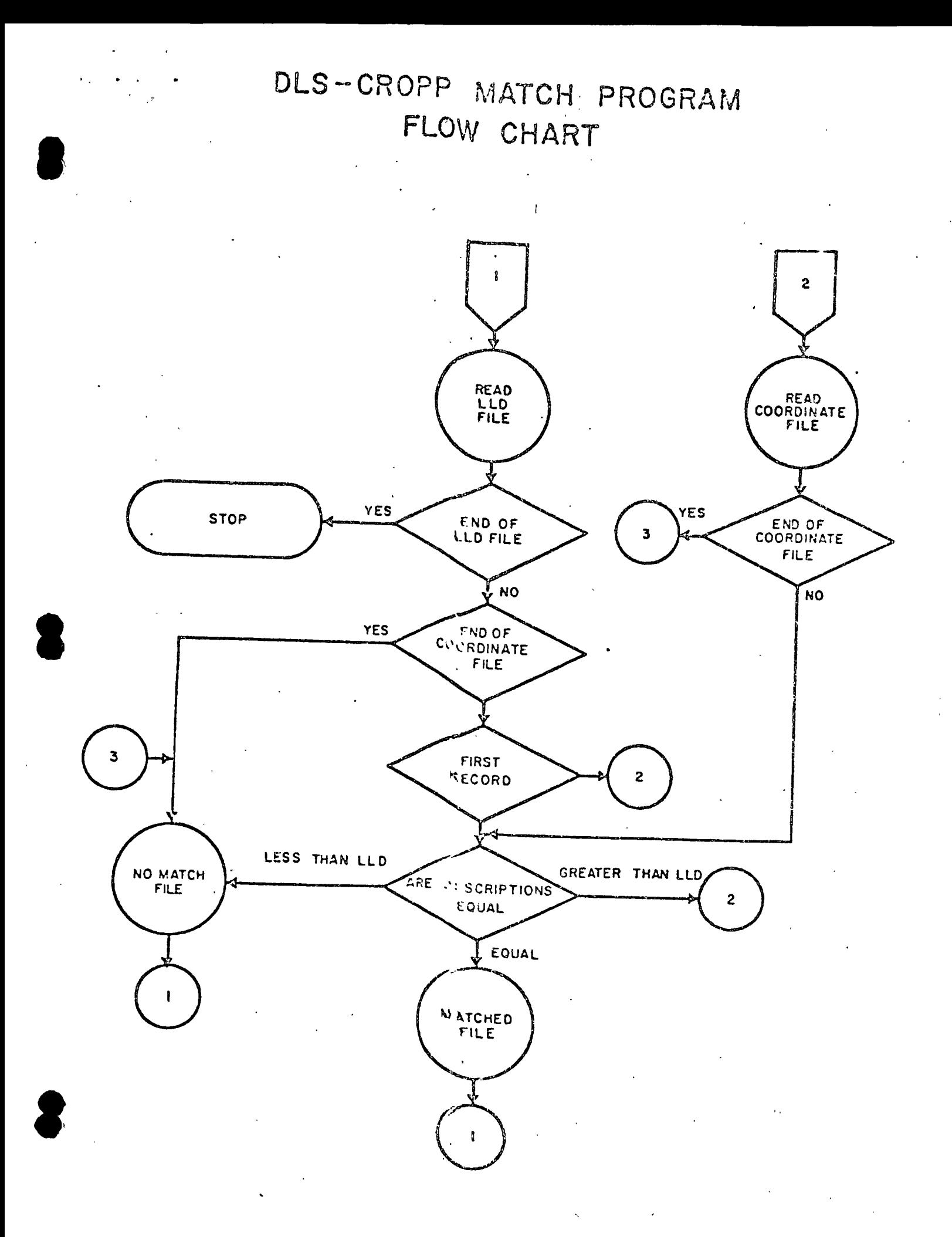

Figure 6

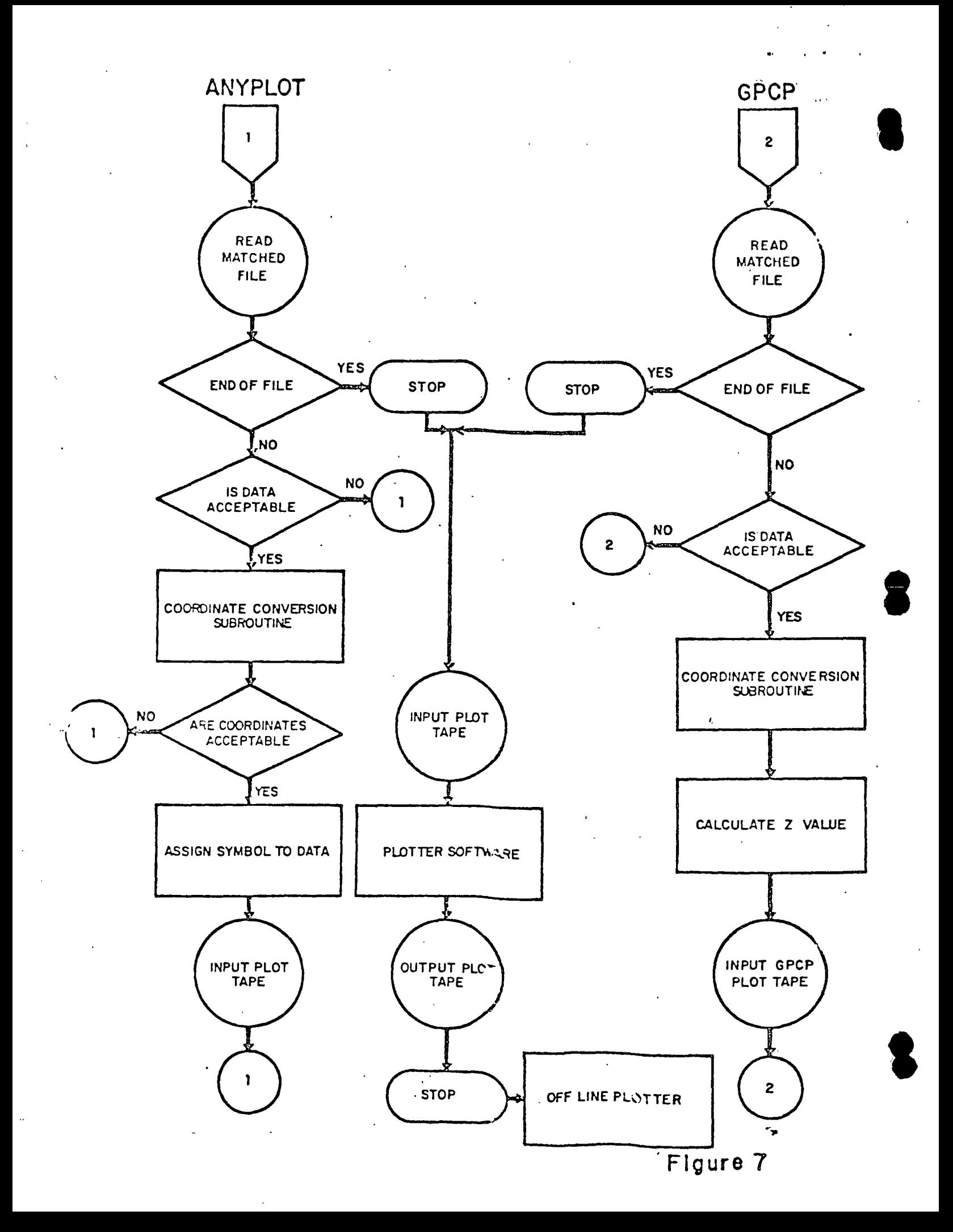

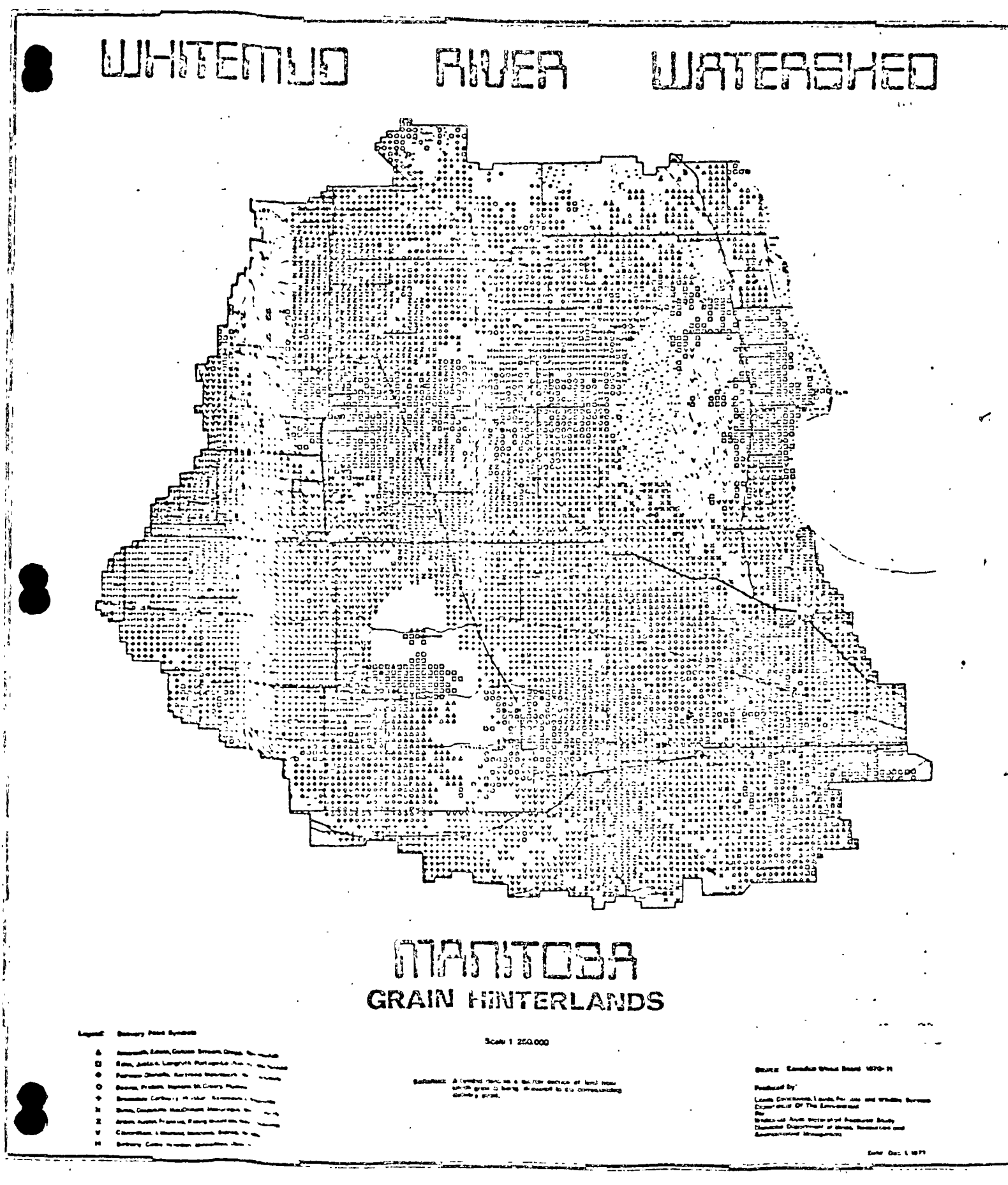

## LUNITENTUO RIVER LURTERSHEO

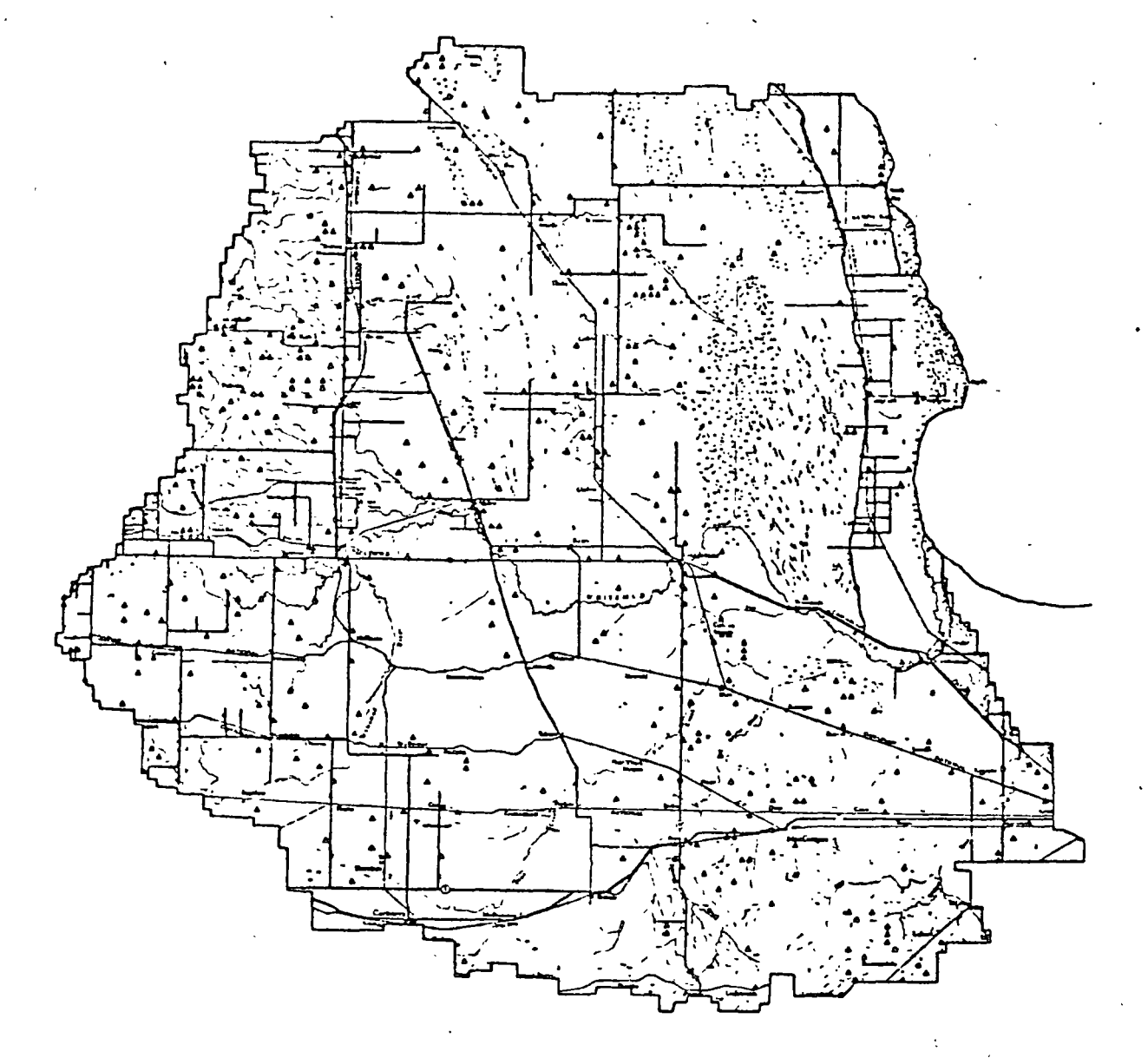

### **MANITOBRI**

### FARMS LESS THAN 160 ACRES IN SIZE Each Symbol Represents A Farm Of Less Than 160 Acres Scale 1:725.000

Produced By Lands Directorate. Lands, Forests And Wildlife Service **CONSIGERED ASSESSMENT CONSISTENCES**<br>Department Of The Environment<br>For Whitemud River Watershed Resource Study,<br>Manitoba Department Of Mines, Resources And Environmental Management

October 1971

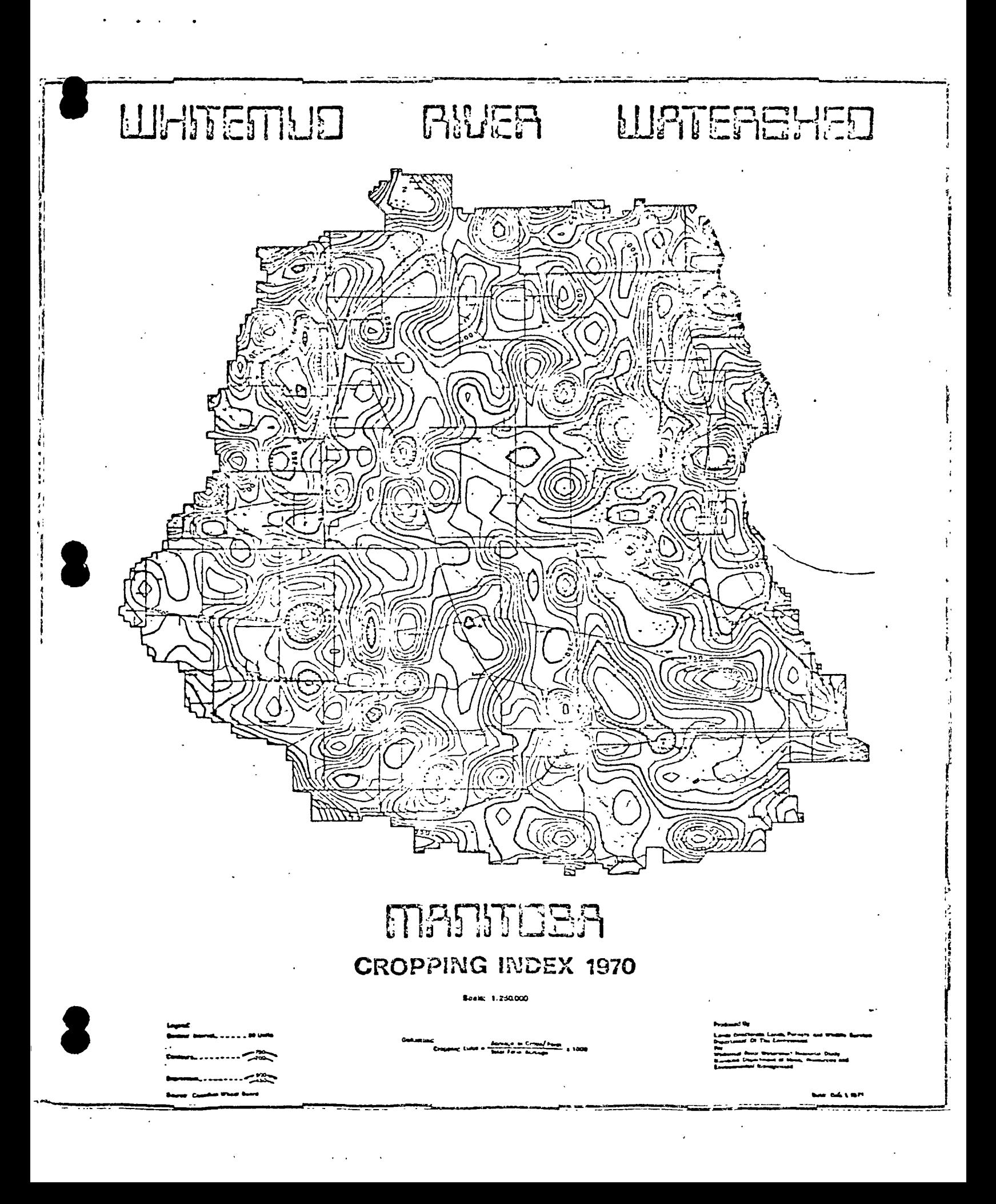
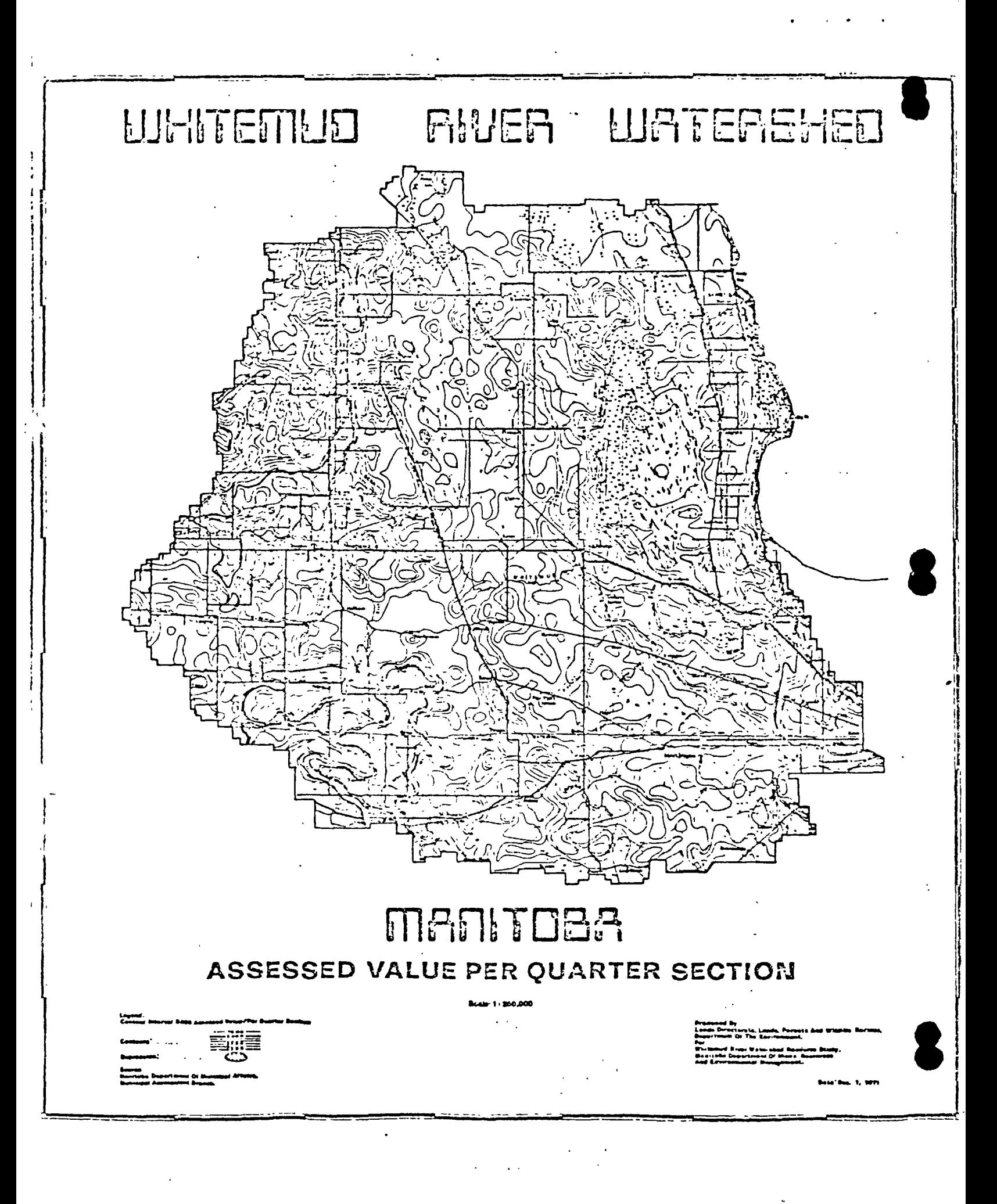

# Laboratory for Computer Graphics and Spatial Analysis

#### **Graduate School of Design** Harvard University

THE ODYSSEY MAPPING SYSTEM - AN INTRODUCTION

Submitted to:

By: Eric Teicholz

48 Quincy Street

Cambridge, Mass. 02138

Acting Direct Eric Teichelz Assoc. Direct

Tektronix, Inc.

Denis White Nicholas Chrisman

# Date: January 1976

Tel: (617) 127-27.

#### **Abstract**

tion.

The following paper describes the proposed CDYSSEY mapping system to be implemented on the Tektronix 4081 Interactive Graphics System. ODYSSEY is designed to generate thematic (social and environmental) maps from a variety of input data for CRT's and penplotter output devices.

". It is anticipated that the ODYSSEY mapping system will solve, in a general fashion, many of the existing creation, maintenance, processing and display requirements of a large number of federal, urban, state and regional information planning agencies as well as satisfy land use and thematic mapping needs.

The relationship between thematic and other types of maps in terms of mapping characteristics is illustrated by the chart The larger the number, the greater the attribute in quesbelow.

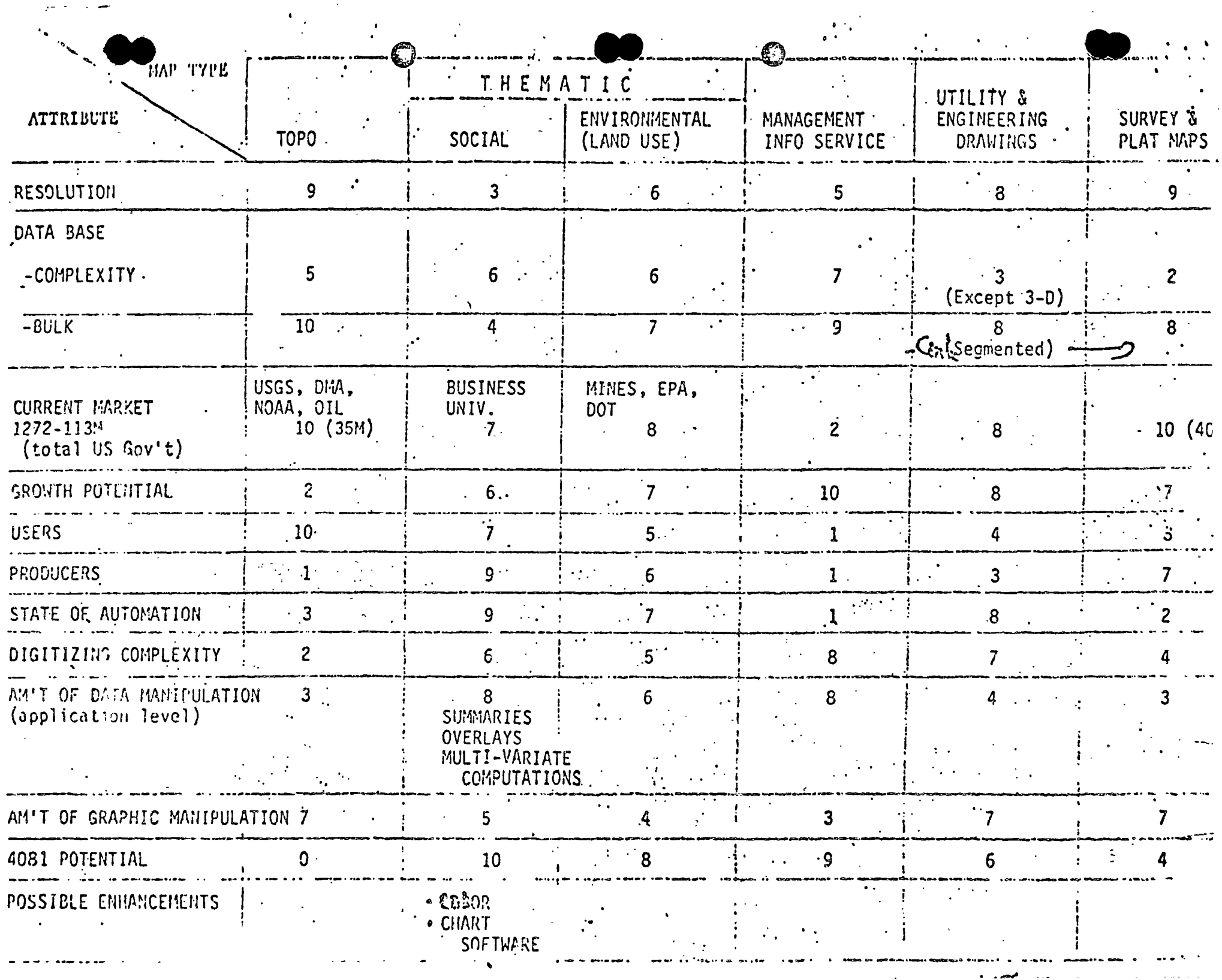

 $\sim 10^7$ 

المسادات المراجع

 $\mathbf{r}$ 

# TABLE OF CONTENTS

# I. Introduction

# II. The ODYSSEY Mapping System

# III. Data Structuro

# IV. Components

# V. The Edit Module

# VI. Display Modulo.

# VII. Hardware and Syntem Considerations

Page

4

<u>in and</u>

# I. Introduction

The concept of automated cartography has been present for only a dozen years. Within this time span several different approaches to automated mapping have been developed by the federal government, state agencies, universities, utilities and industry. The mapping market has grown within this time frame. In 1972, for example, the U.S. government spent over 113 million dollars on map making - most of it by conventional means.

Some automated mapping (primarily display) systems have received wide distribution and acceptance by the mapping commun-Programs distributed by the Census. Bureau to support their ity. data bases would be included in this category. At the Laboratory for Computer Graphics and Spatial Analysis at Harvard University, four such mapping display programs and a geographic "preprocessor" called POLYVRT are supported and currently have a world-wide following of over 700 federal and state agencies, universities and commercial companies using this software. Newsletters, technical literature and program support material are distributed to over 5,000 individuals annually.

It has been demonstrated that the concept of automated cartography is now a feasible and cost-beneficial application of computer graphics for a variety of applications. The 'display' The incorporpart of map production has been well worked out. ation of display technology and software into larger general purpose spatial capture and analysis systems is clearly a more complex problem and one that the Laboratory has been addressing for several years. Several considerations must be evaluated when one attempts to develop a single comprehensive interactive

-4.

graphic mapping system that is to be used by a variety of groups that have different needs, different management structures and different policies.

The Laboratory has been designing such a mapping system using Tektronix 4014 displays interfaced to a remote host computer. Because of recent discussions with Tektronix, design has been taking place around the new Tektronix 4081 Interactive Graphic System. The new system is to be called ODYSSEY.

# II. The ODYSSEY Mapping System

The objective of ODYSSEY is to provide managers and urban researchers with the capability of manipulating and analyzing large volumes of map data to assist them in their planning and management functions; As far as we know, the ODYSSEY system is unique in its ability to cataloque, inventory, correlate, edit ; and analyze a variety of data sources in a consistent and uniform manner.

The ODYSSEY polygon mapping system is a modular system of computer software that is designed to create, convert, correct and finally chart geographic base files (GBF's). The entire mapping system is controlled by a command language which uses a syntax common to all of the modules but a specific vocabulary designed around each module and appropriate to the task performed within Appropriate data is communicated from module to that module. module in files managed in a directory system.

## III. Data Structure

There are presently a variety of data structures being used for cartographic applications. They basically can be divided into cell and polygon structures

The cell or grid structure involves a uniformly structured spatial sampling filter to be superimposed on the source graphics and the "tagging" of each cell with the particular attribute in question that falls within the grid location - sometimes called a pixel. This is a simple but laborious approach. It has both advantages and disadvantages - the advantages being that it is easy to create, it is easy to do overlay operations and digitizing errors (i.e. incorrect attributes assigned to a particular cell) usually have little impact on the overall logical record. Finally, since it uses a grid or raster scan format, it is usually directly compatible with remote processing data coming from aerial photography or satellite data (LANDSAT for example) which has been put into a raster format using a variety of electronic/optical scanning devices.

 $\left(\begin{array}{c} \end{array}\right)$ 

Polygon structures (the data structure used by ODYSSEY) have many advantages over grid or cell structures and have some disadvantages but, in general, are vastly superior for both accurate data representation and ease of data base creation. The data structure, upon which the ODYSSEY modules operate and from which the external files are created, embodies a topological relationship of the geographical space represented. That is, in addition to containing information about the names and numerical properties (attributes) of the polygons in the system and coordinate definitions of the boundaries, explicit information is created and maintained about the neighborhood relationships. This allows for verification of the primary adjacency information about a space. Since data creation and edit operations on the source data is such a significant problem at present, the ODYSSEY data structure

-6-

orrers significant advantages over previous systems.

The graphic detail is directly recorded thereby preserving boundary detail as required. More importantly, the data structure accommodates all of the desired processing options while insuring minimum digitizing edit corrections.

Specifically, ODYSSEY uses what we call a "chain" form of polygon structure which consists of an unlimited number of Y-Y coordinates recorded from one intersection (called a node) to another which describes, in turn, a boundary between two polygons. and their associated attributes. All graphic detail is captured (and can later be generalized or filtered as resolution requirements require). Lines are digitized only once and in any desired. sequence. The chain structure thus captures maximum detail and allows for a simplified software approach to data capture and. subsequent analysis capabilities. This structure is illustrated below:

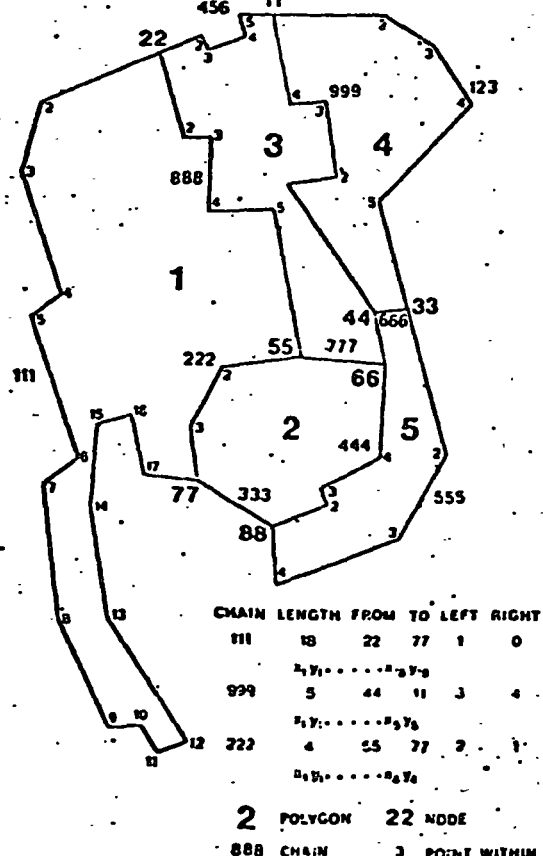

Fig. 4. The external representation of the POLYVRT chain-file. Every chain has a "name," the number of inner points (length), the two limiting nodes, the two boundary polygons, and a series of coordinates for the

As the diagram above illustrates, chains of x, y coordinates allow the structuring of data as independent line segments. For a low computer overhead, the segments are combined to form polygons which determine bounded regions and allows the complex processing requirements to be met with a simplified directory software approach.

. For purposes of reference, several other types of geographic base files are listed below. Some file types are the result of digitizing processes and become input files to the ODYSSEY system. Other file types are specially suited to certain kinds of display. processes.

> POINT - a series of point coordinate pairs, with an identifier (and attribute) for each point

Files having coordinate information only:

- groups of point coordinates representing LINE continuous lines, with an identifier (and attributo) for each line
- REGION groups of point coordinates representing the complete outlines of regions in the network, with an identifier (and attribute) for each region

Files having adjacency (neighborhood) information only:

NAP - listing of the identifiers of the points around each region (Nodes Around Polygon)

CAN - listing of the identifiers of the Chains Around **Nodes** 

CAP - listing of the identifiers of the Chains Around Polygons  $\mathbb{R}^{n+1}$ 

Files having both coordinates and adjacency information:

CHAIN - a set of lines with the line identifier (and attribute), terminal nodes, and adjacent polygons for each line

- special case of a CHAIN file where all chains LINK have only two points (these are also known as. DIME files).

# Special files:

GRID/RASTER - special case of a point file where the<br>coordinates are implicit in the order<br>of the points and the data consists of<br>the value (or attribute) for each grid point or cell.

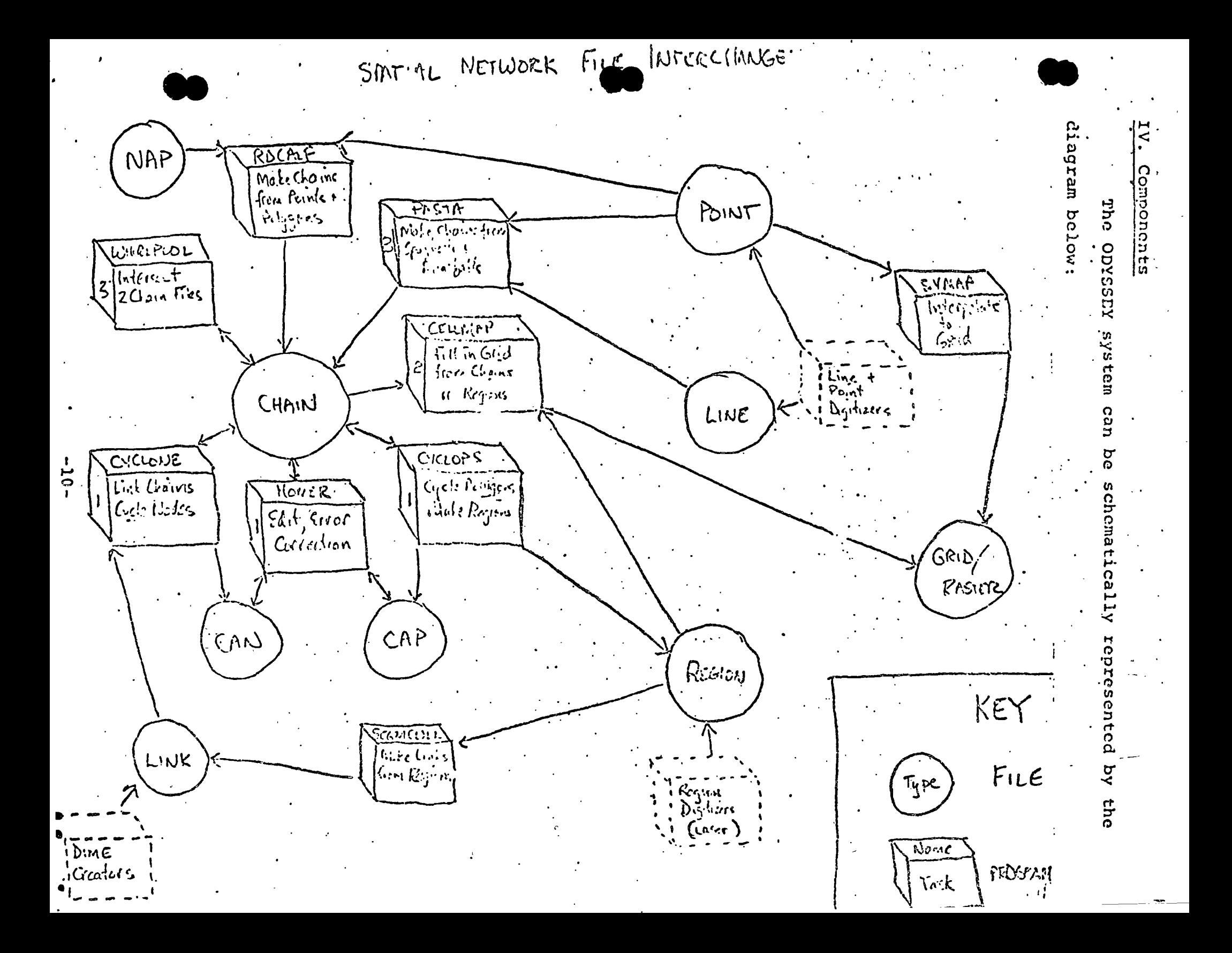

The modules of ODYSSEY are described as follows:

Zeus<sup>-</sup>

- Supervises the use of the other modules and the file system.

Cyclone

Aggregates chains from smaller chains, including two point chains (links). Verifies that each node in the network is consistent with all its neighbors by checking the polygons and chains which cycle around it.

- Assembles all chains around a polygon. Cyclops Verifies that each polygon is consistent with its neighbors by checking the chains which cycle around it. Deletes irrelevant gaps, "sliver errors", in the network.

> - Performs editing of the coordinate description of the file. Inserts, replaces, deletes nodes, chains, polygons.

∸ Displays a ceographic file after

shading, and windowing features.

Pasta

Polyps

Homer

- Rectifies line digitized inout into chains, corrects errors in the topology.

being processed by Cyclone, Cyclops,

and Homer if necessary. Uses selection,

Scull

- Converts region descriptions into links, deleting duplicate boundaries.

Whirlpool - Integrates two chain file descriptions by intersecting the networks and producing the minimum chain description for the resulting file.

- Spreads polygon values onto a grid or Cellmap raster format data base using chain or region files.

The heart of the ODYSSEY system consists of two programs, CYCLONE and CYCLOPS, which construct and verify the topological consistency of the geographic files.

CYCLONE assures that the lines or chains incident at a "node" reference a consistent series of polygons. The CYCLONE processor first verifies the first order integrity of a

topologically structured file. That is to say that it assures that the lines or chains incident at a node reference a consistent series of polygons. In a sense, each node is "cycled" (hence the name CYCLONE).

If the program finds that two chains with the same polygon reference meet at the same node, that node is unnecessary and the two chains are automatically joined into one. This process allows files, such as the Census Bureau's DIME file which is based on a single line seqment, to be converted to a similar chain structure. This vastly reduces storage and processing requirements. Joining also occurs when a set of larger polygons are created as aggregates of the original file units such as would be the case in overlay operations.

CYCLONE is a local processor which passes chains, as soon as they are completed, out of its storage as soon as it cycles the two nodes at either end. If the input is topologically correct, then there will be no data left after the last input record is processed. If there are, an error in data creation has taken place and the relevant information is passed to the user for correction. Thus CYCLONE is constructed to take the "residue" and to perform error correction processes in which "left over" nodes are made equivalent if they lie within a tolerance distance of one another. Other left over chains, as was noted, that are not within the given tolerance, indicate the likelihood of their being incorrect.

CYCLOPS then assembles each polygon from its constituent chains. As a chain is received by CYCLOPS from the CYCLONE file (or from any other input source), it is placed into the linked lists representing the cycle of chains for each of the two polygons

 $-12-$ 

it divides. When the links have been completed for a polygom,  $a_{\beta\beta}$ . cycled list of chains and the list of bounding coordinates are written out and references to the polygons are immediately deleted from internal storage. When the polygons on each side of a chain have been cycled, then the chain is removed from internal storage.

**•** 

 $\ddot{\phantom{0}}$ 

 $\cdot$  After all chains have been received, any polygons remaining with gaps in their boundaries are duly noted. Statistics are also computed measuring the lengths of chains and areas of polygons (in the coordinate system used).

Both CYCLONE and CYCLOPS have error correction features which allow them to attempt to correct many of the topological inconsistencies in the file. For correcting errors in the naming of polygons, nodes, or chains or correcting coordinate positions of any of these, there is an interactive editing processor called HOMER. The HOMER editor makes corrections and also handles replacements, insertions and deletions providing annotated displays.

For drawing shaded maps of the corrected, completed polygon system, the display processor POLYPS has an efficient, rapid algorithm relying upon the cycled polygon information from CYCLOPS. Using a varicty of shading types and a file of the numcric attributes. of polygons, POLYPS produces choropleth maps with headings, keys and labels for display on CRT's or hardcopy produced on pen plotters.

## V.· The Edit Module

The file correction and editing module of ODYSSEY is called HOMER. While the CYCLONE and CYCLOPS modules generate their own file preparation modules, HOMER acts as an interface between the user and his own files. The edit operations relate to two

-13-

'categories involving the data structure: topology and coordinates. The topologic data consists of the linkages between nodes, chains and polygons. Correction of this data requires a knowledge of the identifier schemes used for specific files. The process is facilitated using interactive techniques such as pointing. Coordinate input and correction is also accomplished with graphic editing techniques.

MOMER, like other critical elements of ODYSSEY, utilizes the local edit capabilities of the 4081 such as sequential file handling to minimize storage space in core memory. At a given point in an edit session, for example, HOMER will have an input file partially read, an output file partially written and a number of chains in active storage. Active storage consists of two sets of chains - the active buffer and the reserved chains. Reserved chains are removed from and reinserted in the active buffer by explicit commands from the user. It is not necessary to have a large number of chains in core just as it is not necessary to have a large amount of text in'a text editor because both editors can rely on the sequential nature of a file to structure the edit cycle.

The command dialect of HOMER is defined in a general manner using the techniques of formal language representation and modular table-driven implementation. General features of these dialects include recognition of short forms of commands, ability to handle expressions with arithmetic and logical operations, and consistent formats and definitions from program to program.

VI. Display Module

The final output display generated from POLYPS will result in shaded choropleth (conformant) maps. The command language is

 $-14-$ 

extremely well designed from a human engineering point of view and

allows a user to:

- 1. Input create, edit or query files
- 2. Select, window, scale and position polygons
- 3. Define symbolism, keys, shading densities and types and other 'cosmetic' operations
- 4. Determine CRT or plotter display parameter instructions.

Other types of displays will eventually be added to the ODYSSEY mapping system. These include line printer maps of contours and conformant types, perspective maps, dot maps and three- . dimensional surface maps. All the display modules will be based on existing Laboratory display packages.

The ODYSSEY file display network is illustrated below:

SPATIAL NETWORK FILE MISPLAY

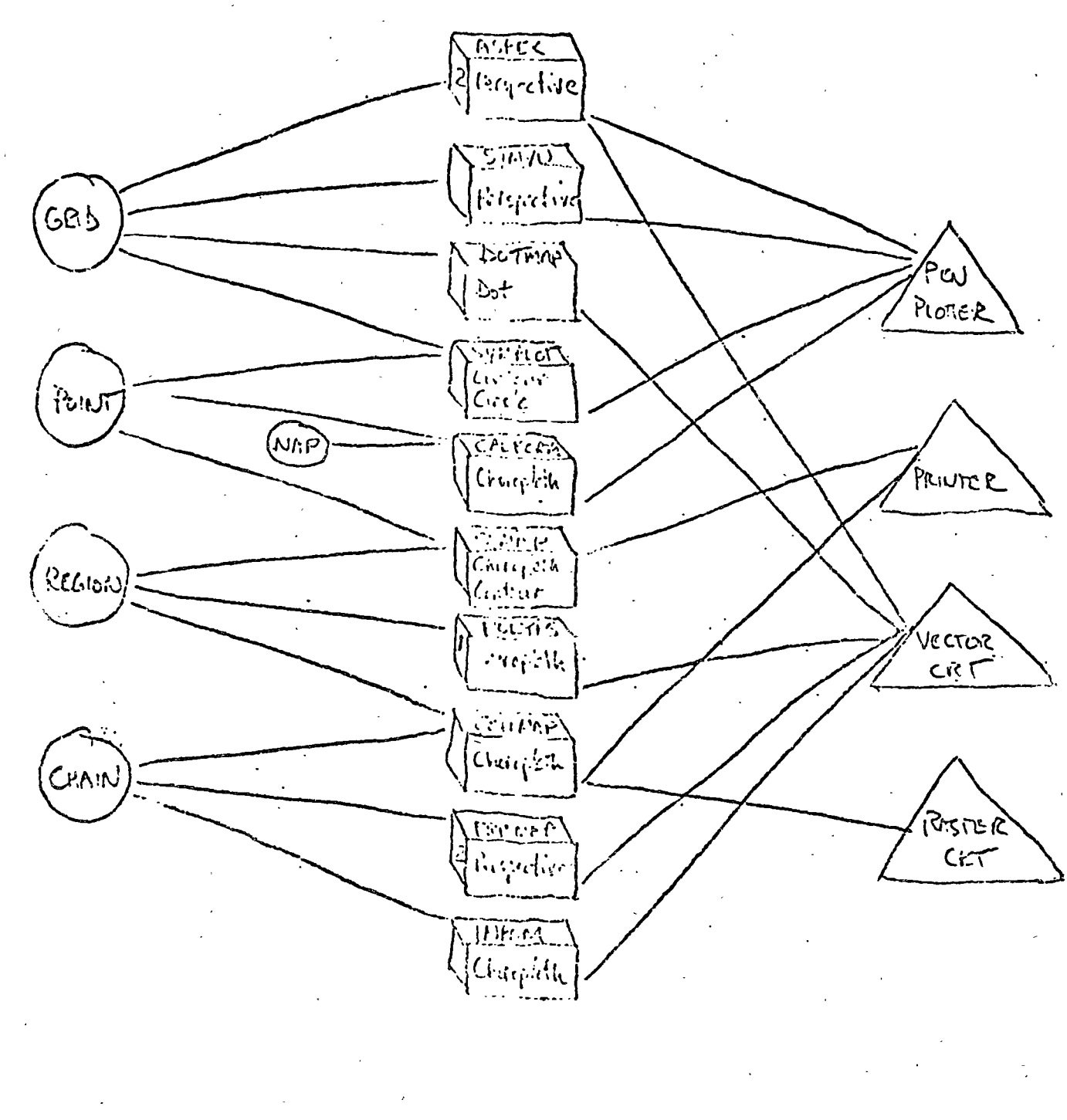

 $-37-$ 

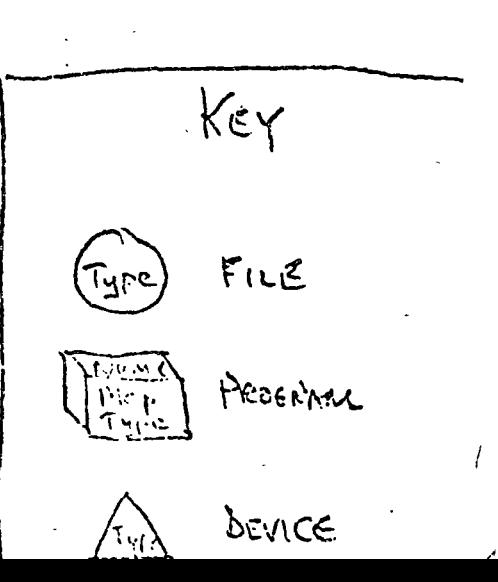

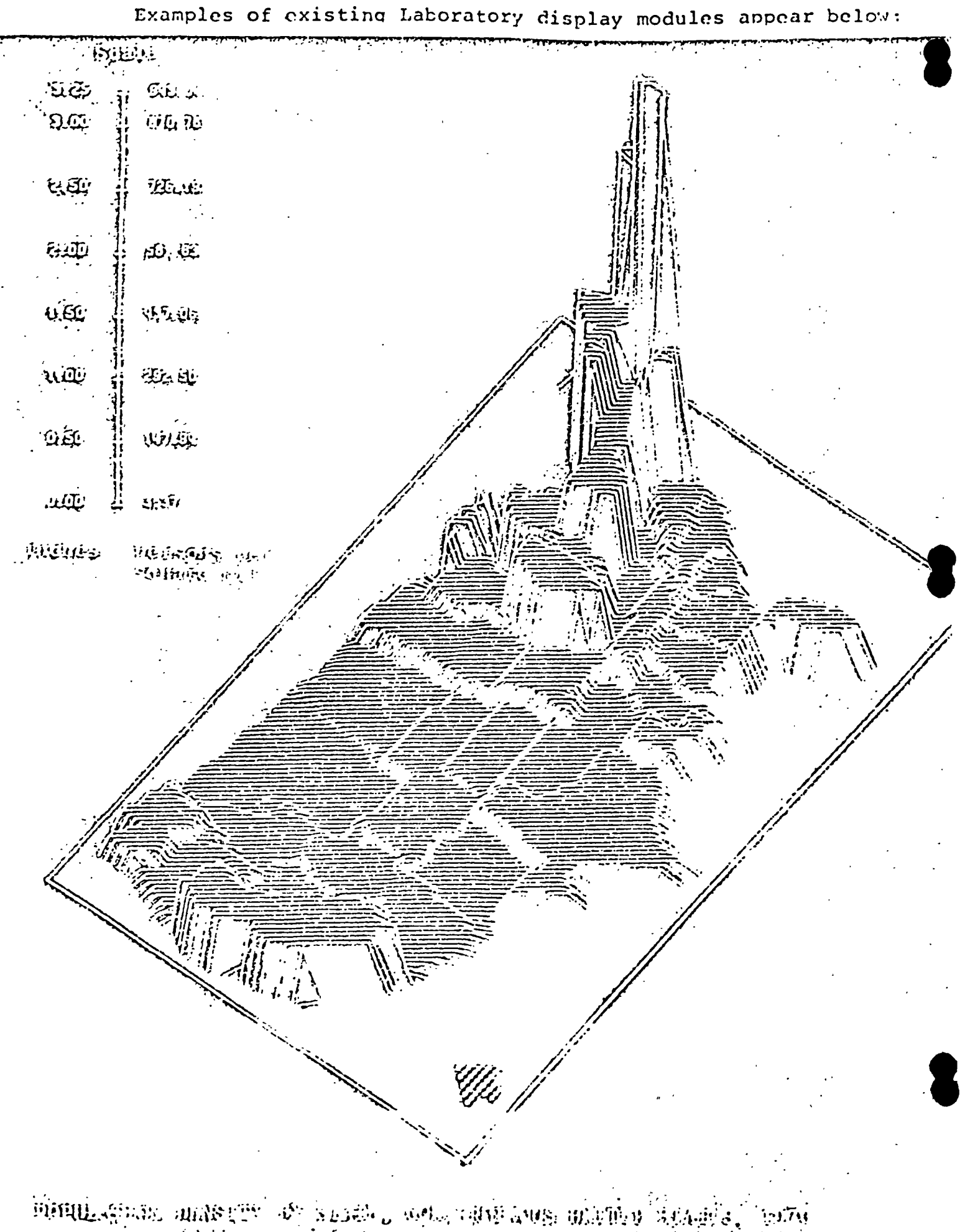

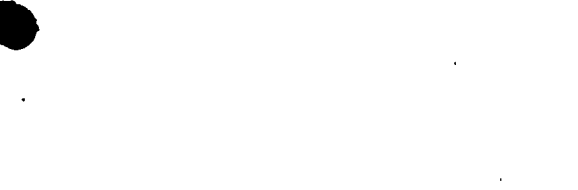

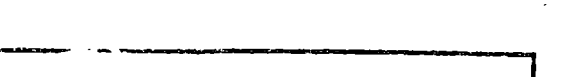

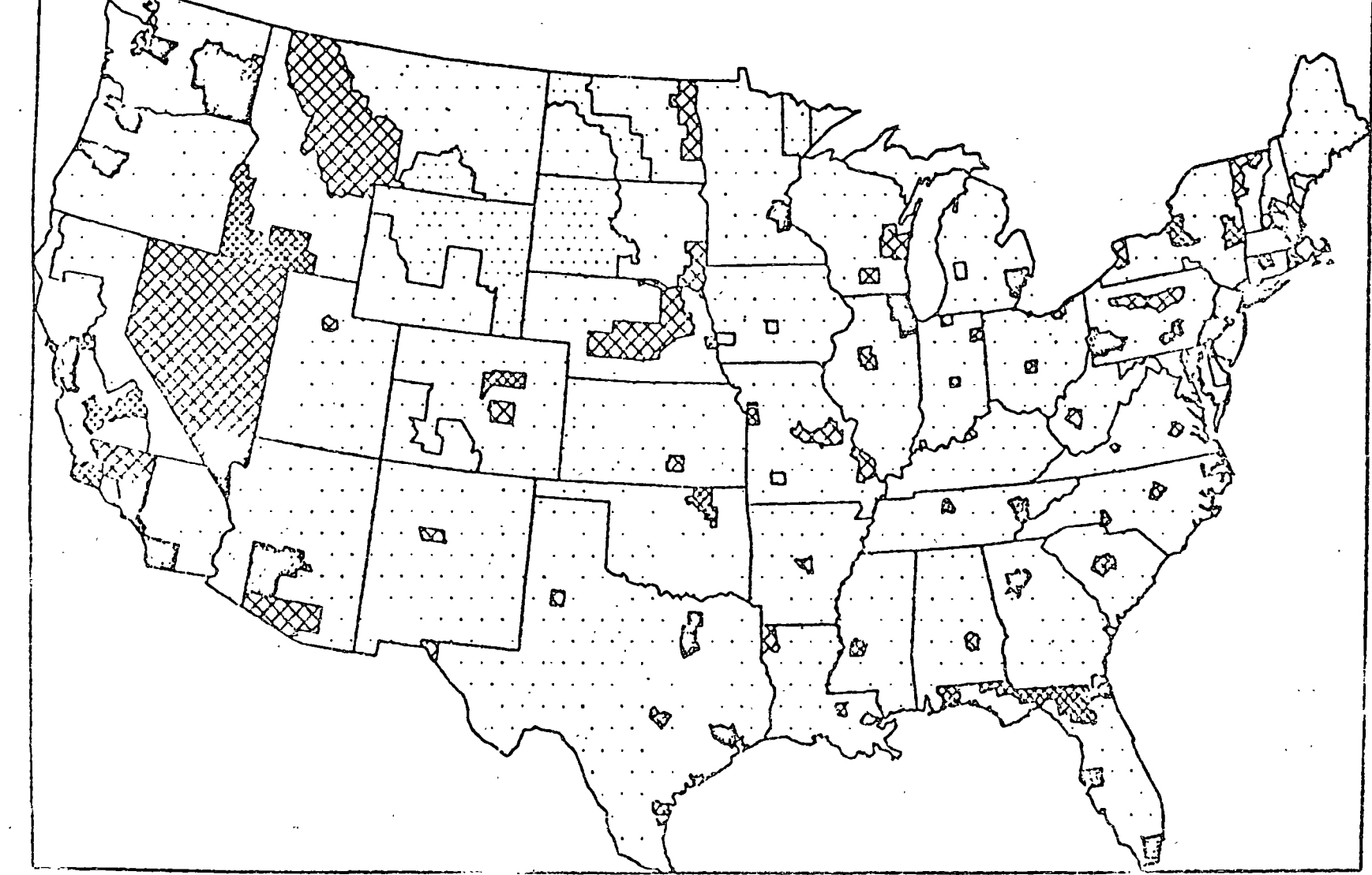

HEATING FUELS- ELECTRIC

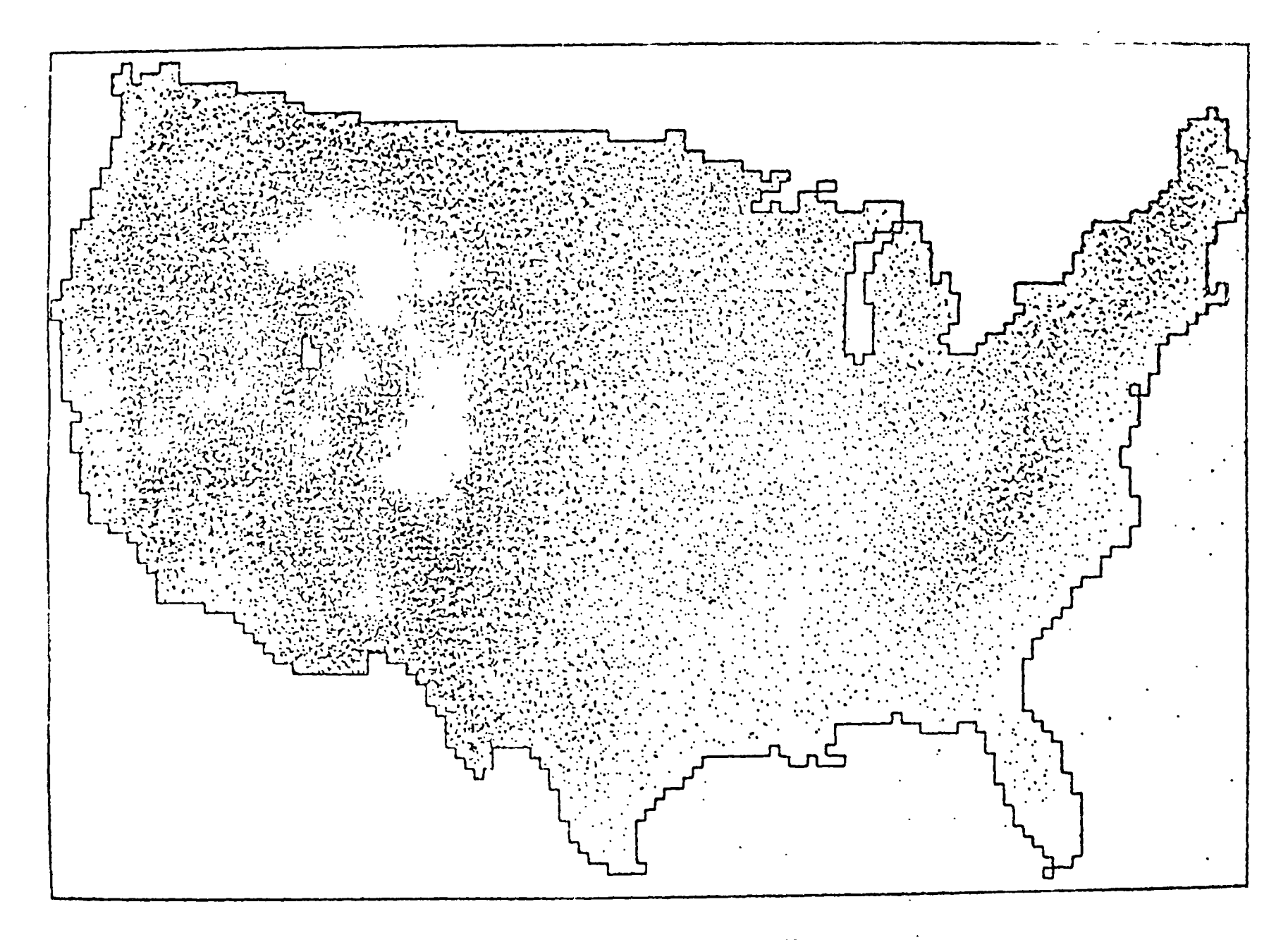

UNITED STATES LANDFORMS, 1 DOT . 450 FEET.

 $\overline{\bullet}$ 

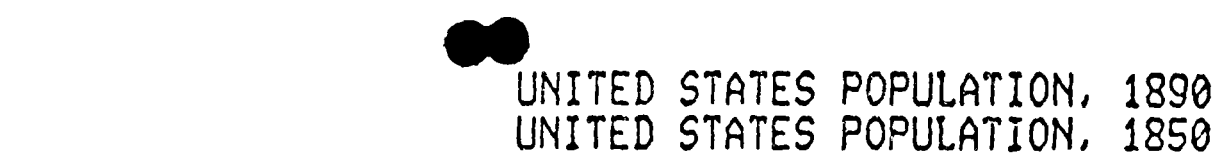

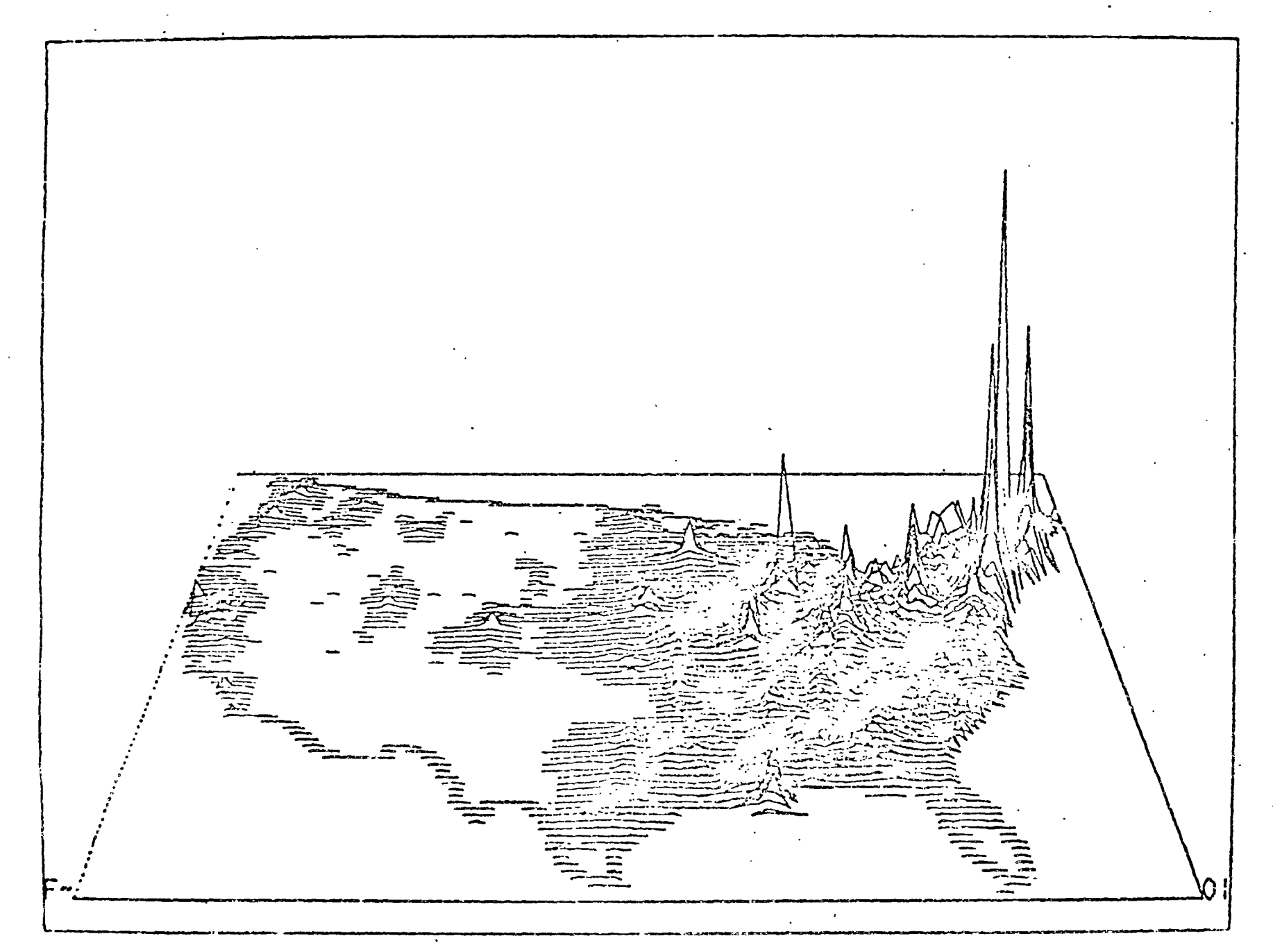

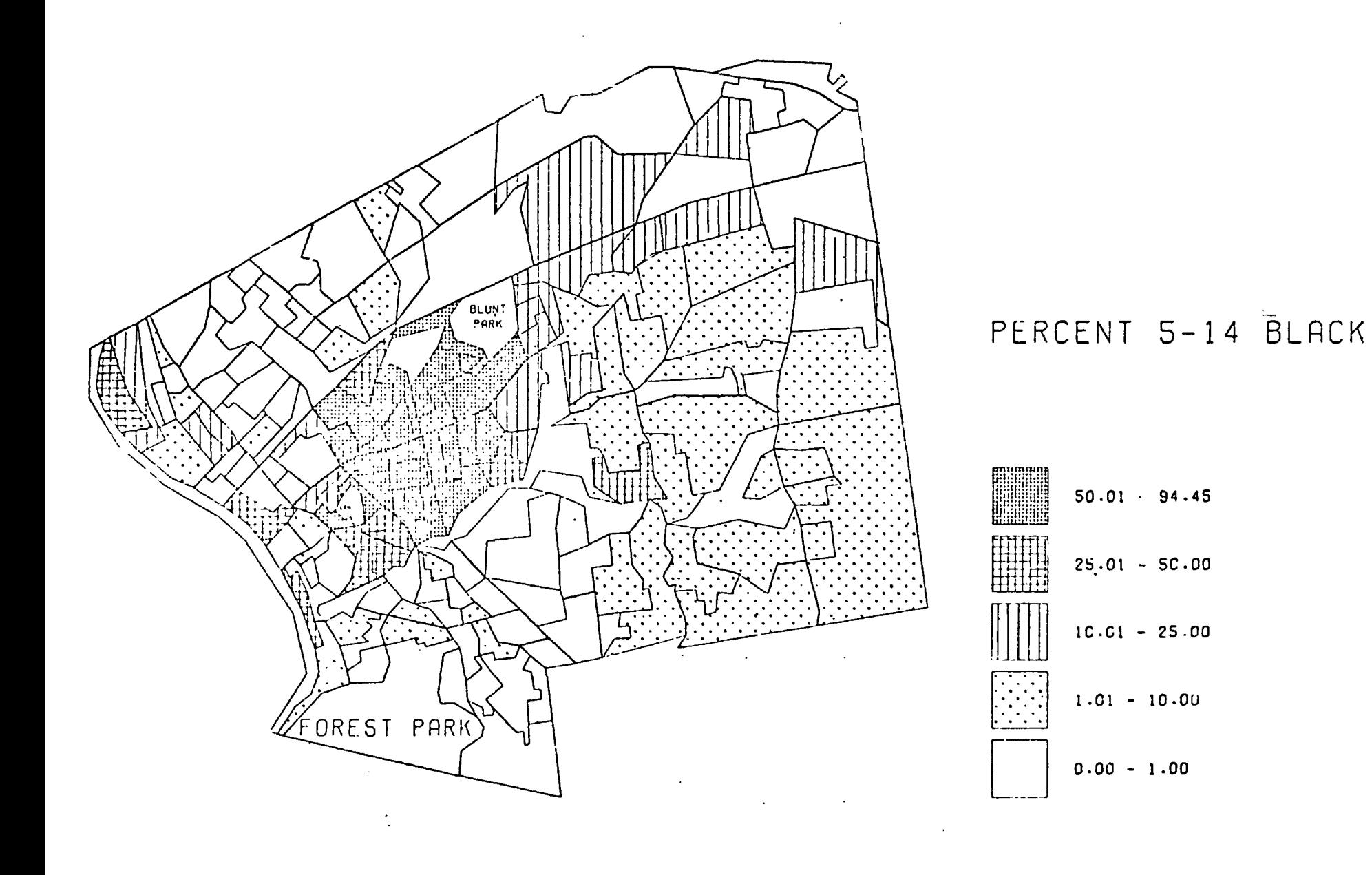

SPRINGFIELD BY CENSUS BLOCK GROUP, 1970

 $\mathcal{L}^{\text{max}}_{\text{max}}$  ,  $\mathcal{L}^{\text{max}}_{\text{max}}$ 

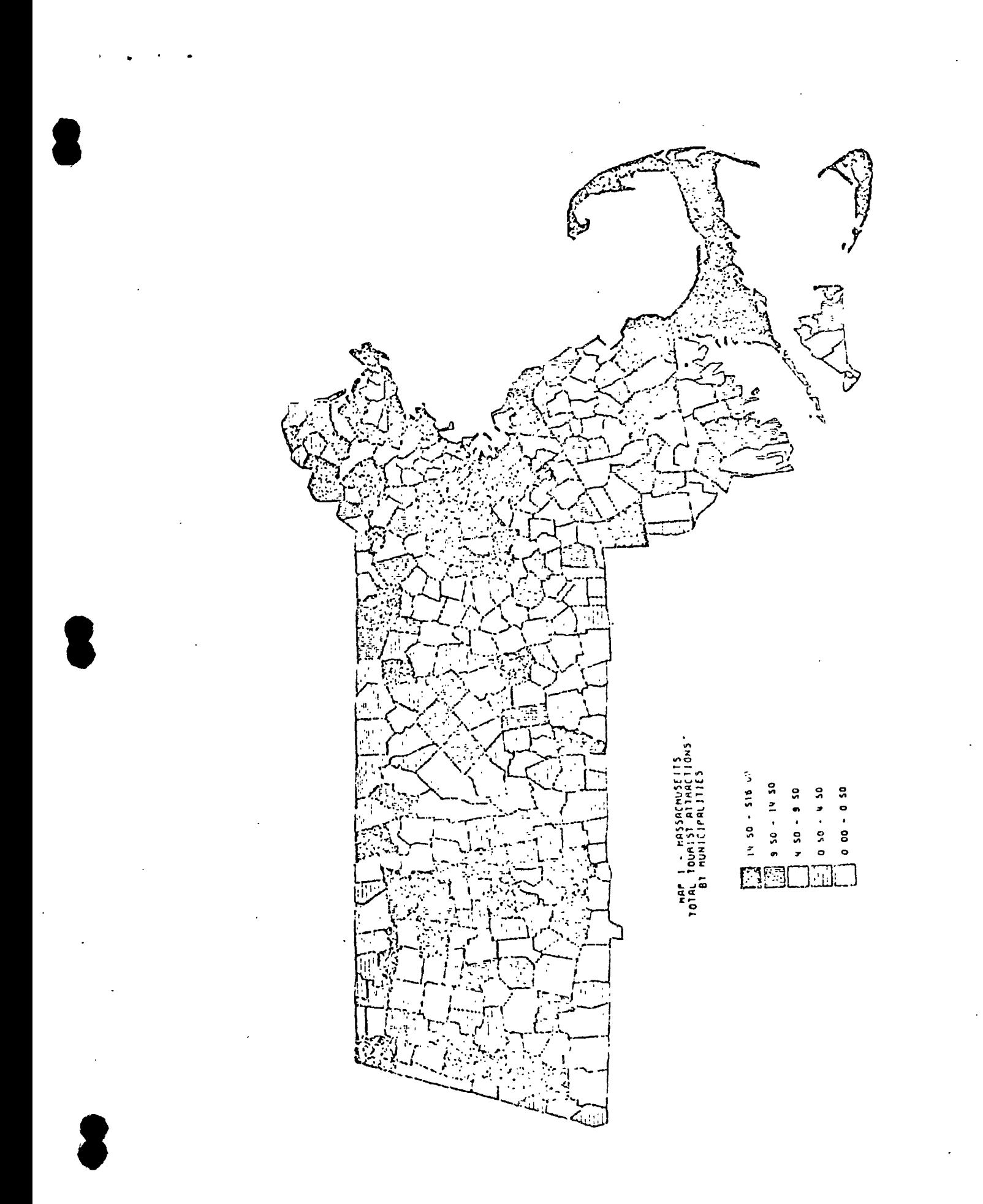

 $-22-$ 

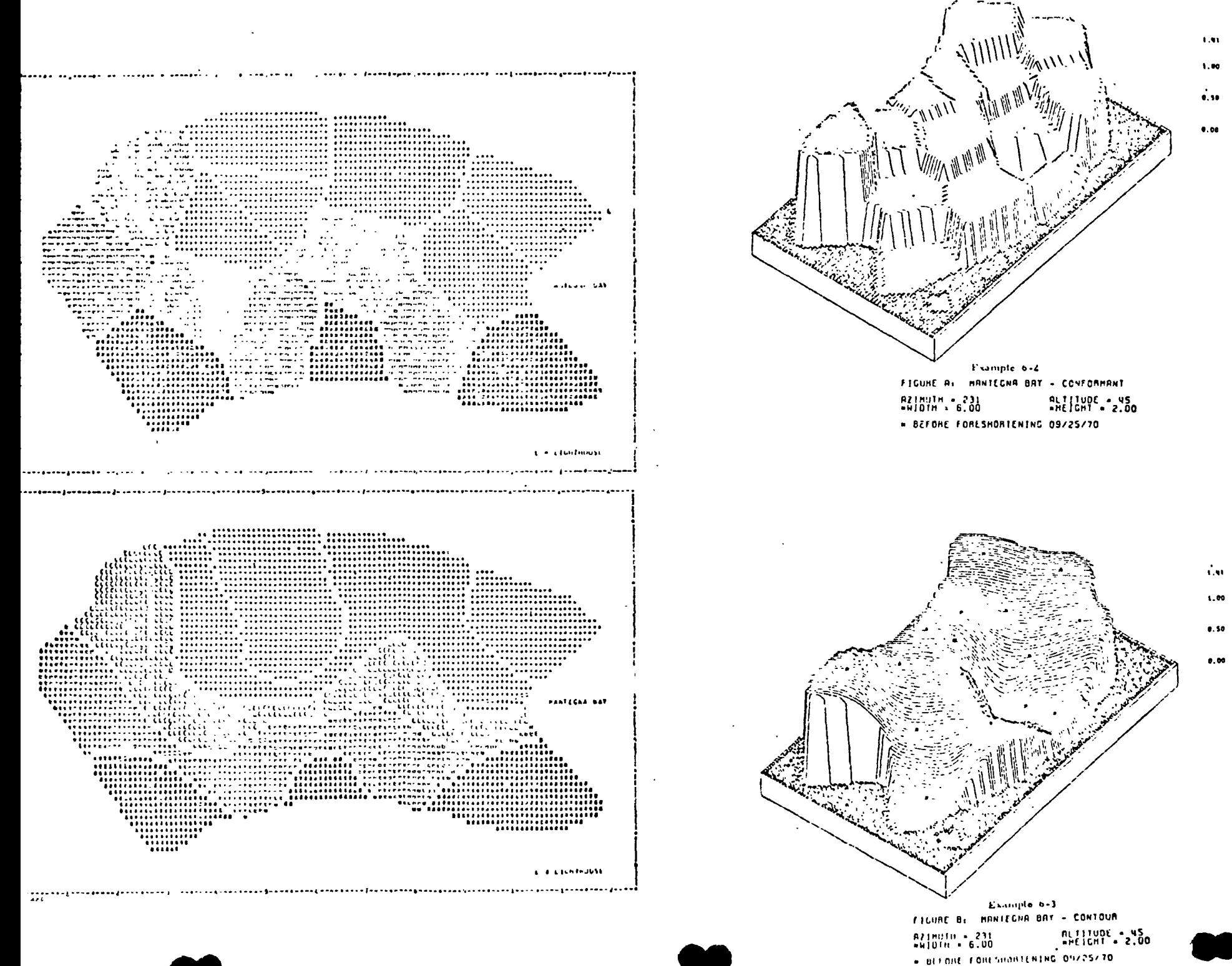

99.99

89.99

 $34, 19$ 

 $0.00$ 

98.UL

49.59

 $34.78$ 

 $0.00$ 

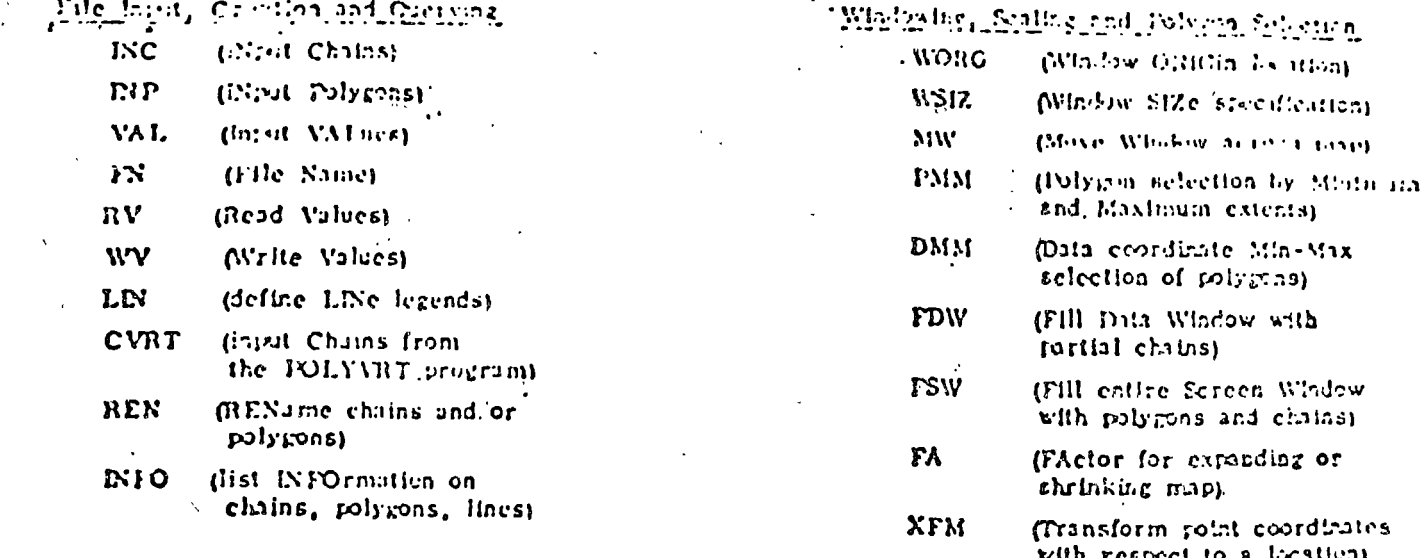

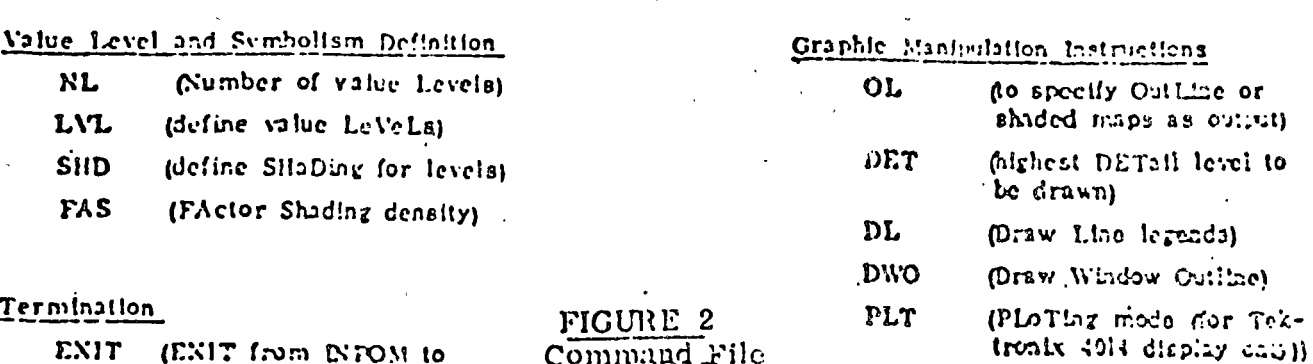

INE ETOM 10 7.NI mention level).

Command File

 $A'$ draw a MAP letel to  $\mathcal{A}^{\pm}$ 

dor Tek-

FIGURE 3<br>Base Map of Africa<br>Detail Level=1

## VII. Hardware and System Considerations

For any geographically based mapping or information system, some input device (a digitizer), storage device (disk, tape, etc.), processing capability (a mini-computer with a communications interface), and output device (hardcopy from a CRT and/or a plotter) must be present.

. Each of the components can be great or small depending upon the capabilities of the host processor. We currently believe that most of the ODYSSEY operations can be performed locally using a minimal configuration consisting of a 4081 processor, a large data tablet, a plotter, and minimal floppy disk storage. ODYSSEY would make maximum use of the current EDITOR and BROWSER capabilities as well as the linked list data structure. A 64K mini would be required to perform the local ODYSSEY operations.

Both CYCLONE and CYCLOPS are, as was mentioned, local processors in the sense that they operate on only a portion of the geographic space at any one time, the portion including a particular node or polygon and its neighbors. This allows extremely large files to be processed in very modest amounts of storage, since the input is spatially contiguous. Because of the use of linked list storage structures, there is a low degree of computational complexity. Processing time is merely a linear function of the bulk of the data.

. Finally, the following chart represents the current status of the major modules that make up ODYSSEY mapping system. Modules that already exist (CYCLONE, PASTA, SCULL and CELLMAP) would have to be converted to ODYSSEY. Others would be directly programmed on the 4081.

- 25

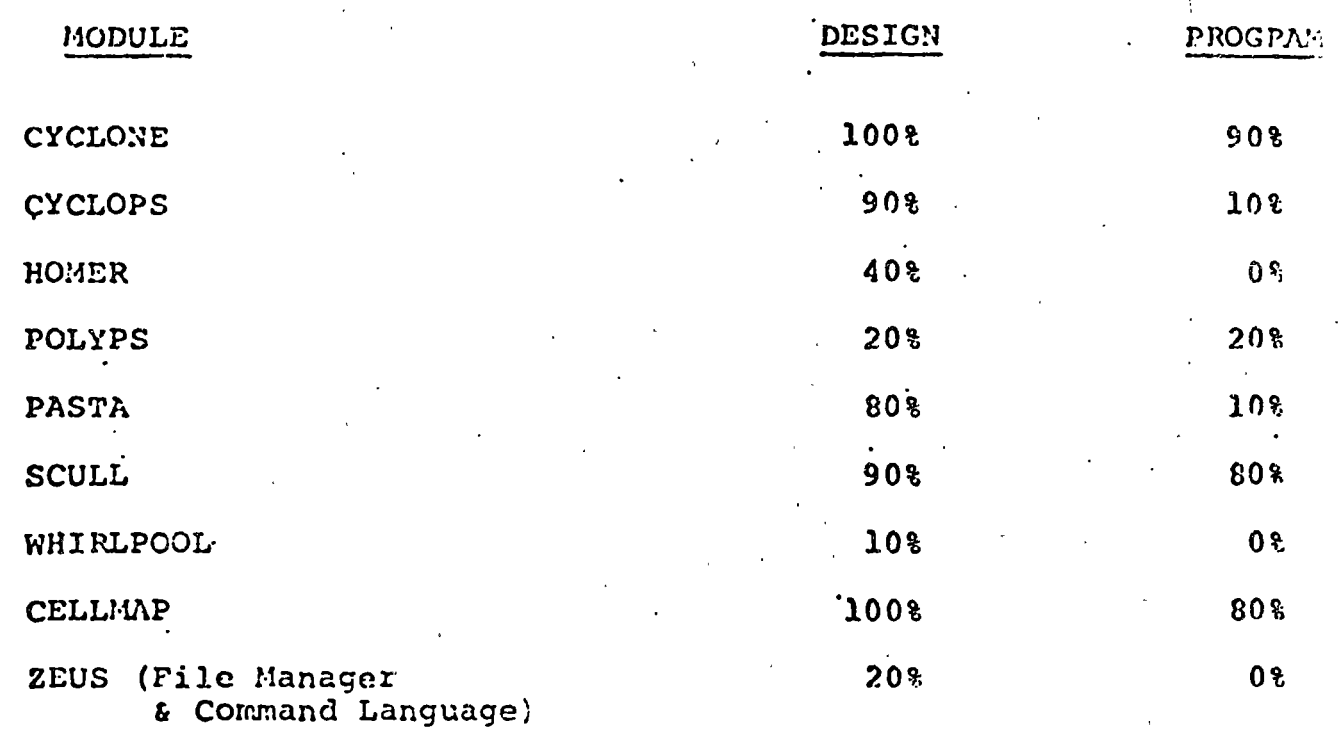

# **GRDSR** (The geographically<br>referenced data storage<br>and retrieval system)

A new method of assembling statistical<br>information by user-specified areas

# AN INTRODUCTION

**Published by Authority** of the Minister of Industry, Trade and Commerce

**June 1972** 

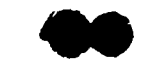

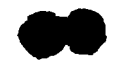

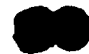

FIGURE-VIII

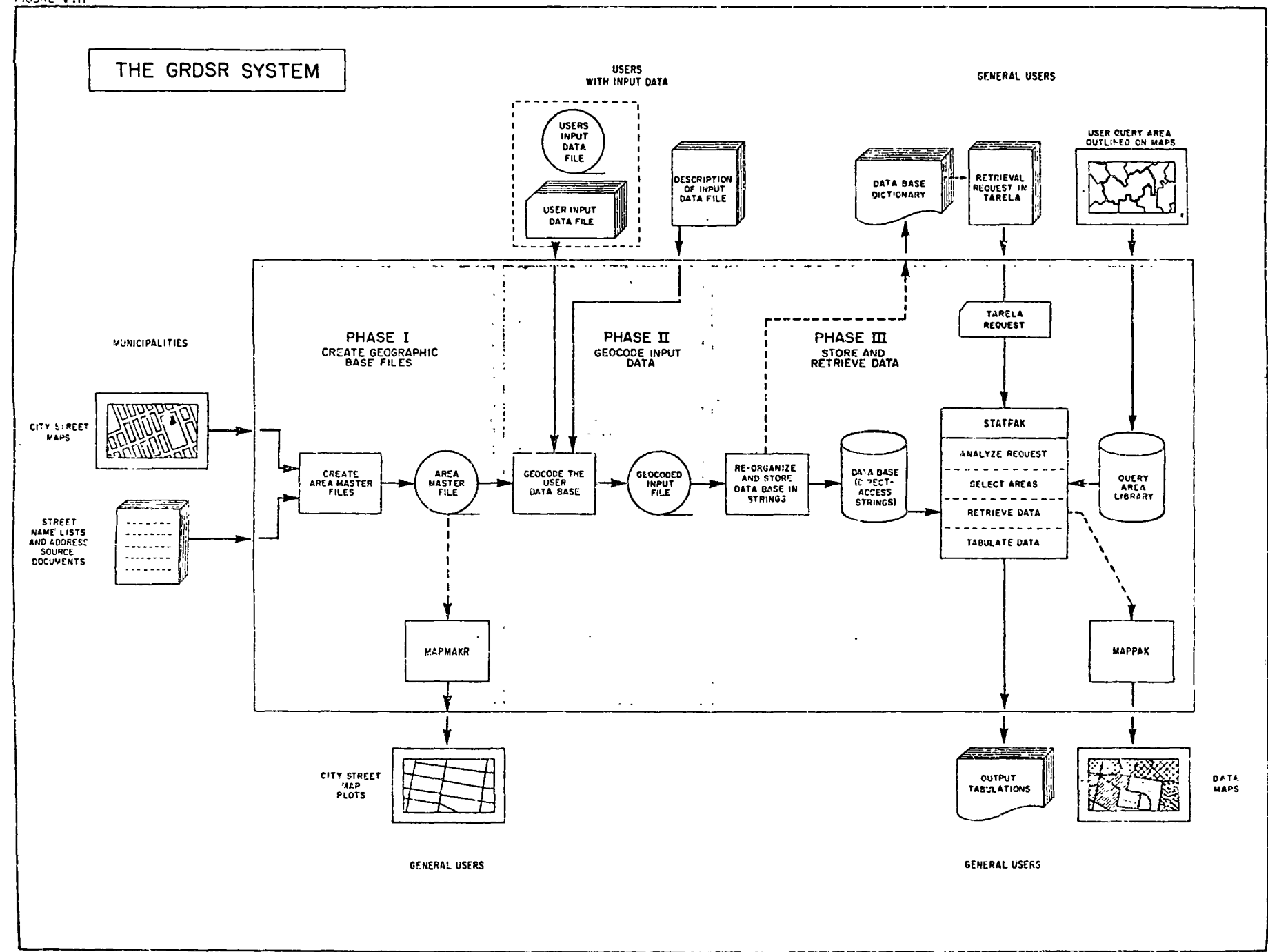

# CONTENTS

- 1 lntroduction
	- What is GROSR?
	- Background to G RDSR development
	- Nature of the problem
	- Where can GRDSR be applied?

# 3 Applications and Potential of GRDSR

- i) The Geocoded 1971 Census
	- Confidentiality
	- Query areas
	- Request language
	- Data mapping
- ii) General Applications
	- Municipal Administration and Government
	- Urban Planning
	- Medical Services
	- Jndustry, Commerce and Utilities
	- Universities
- iii) Health Services Planning: A Potential Application
- 6 Conccpts and Methods
	- i) Review of small-area problems
	- ii) The UTM System
	- iii) Basic definitions
	- iv) Why addresses are necessary
	- v) How addresses are converted into l.:Oordinates
	- vi) The Area Master File (AMF)
	- vii) Rural Geocoding Coverage (for the 1971 Census)
- 9 Advantages, Limitations of Concepts
	- i) Choice of block-faces
	- ii) ldentification by street address
	- iii) Choice of coordinate system
- 10 Features and Components
	- i) The Arca Master File
		- How the AMF is created
		- How it is used
	- ií) Urban street maps
	- iii) Postal Address Analysis System (PAAS)
	- iv) The Query Area Library
	- v) STATPAK
		- How a file is stored
			- How information is retrieved
	- vi) TARELA
	- vii) Data mapping by computer
- 18 Operations
	- i) Handling User Surveys
		- Geocoding and Data Storage

**8** 

8

- Data Retrieval
- ii) How users can specify areas
	- Outlines on maps
	- Defined by fcatures
	- Using grid coordinates
	- Using area names
	- Using other areas
- 21 Further Information

# ' INTRODUCTION

# **8** What is GRDSR?

A unique and flexible system now makes it possible, for the first time, to provide information by user-specified areas in Canada's larger urban centres. Fully computerized, the GRDSR (Geographically Referenced Data Storage and Retrieval) system is the outcome of five years' research by Statistics Canada into solving the many problems associated with the storage and retrieval of statistics about small areas.

Through GRDSR, statistical information can now be quickly and inexpensively obtained about retrieval areas that range in size from a few city blocks to an entire urban centre.

Retrieval is made possible through a technique called geocoding, whereby urban areas are divided into many small building blocks or micro-areas. The blocks must be small enough that they can be assemblcd to approximate most retrieval areas required by users. Each building block is assigncd a unique identifying coordinate number which, in turn, allows files of households, persons, or events to be coded to appropriate buiiding blocks in the ciry area. The appropriate building block is usually the place of residence or location where the event occurred. At this point, the files are said to be geocoded. When an interestcd user needs information from a geocoded file, he outlines his area 'of interest (or "query area") on a map and makes a request. GRDSR then identifies all the building blocks contained within his query arca and, using the corresponding cooráinates, automatically retrieves all data belonging to the blocks. The statistics are then tabulated in a convenienl report.

#### Background to GRDSR development

The need for concise, timely statistics is constantly pressing in many sectors of the economy. Diverse planning arrd decision-making etforts are often frustrated by a Jack of relevant and timely data; the socio-economic bencfits of more fully informed decisions may, as a result, be diluted or lost. Today, it is obvious that the pressure for diverse and specialized statistical information cannot hclp but increase. The comprehensive and thorough use of data already collccted is now, therefore, more relcvant than ever.

 $\sum_{i=1}^{n}$ At Statistics Canada, this pressure is evident not only in the mounting volume of special data requests but by their changing nature. The trend consistently points 10 thc need for flexible information systems fully capable of retrieving data on a specialized, often *one*time basis. The basic requirement is, essentially, for an integrated information service  $-$  not just a data collection facility.

The development of GRDSR thus focuses upon an important trend, and the nature of this trend is clear: user requirements will increase, in terms of the amount of data required, types of aggregation and manipulation available, ease of retrieval, the format of the final statistical prcdact and, of course, the response iíme. The evolution of the GRDSR system is now at the point where each of these requirements is substantially met.

#### Nalure of the Problem

The gathering of small-area data has presented a difficult problem for sorne time. Urban planners, municipal agencies, school administrations and governments each impose different zoning patterns or jurisdictions over settled areas of Jand. Many agencies maimain records and use their own jurisdictions to collect and identify statistical information. At some point these records may attract general interest. But problems arise when outside groups try to use this information, because their requirement is for facts related to different area breakdowns.

Today, special-interest areas such as marketing zones, census tracts, school districts aná land-use areas are in everyday use in major cities. However, these areas usually overlap and have little in common but the land area they reference. Thus, it is difficult to relate information from one source to outside areas of interest (see Figure 1, page 2.)

In the past, when the sole means of disseminating statistics from the census was through published vol· umes, the statistics had to be summarized in terms of enumeration areas, census tracts or other standard areas. The standard census areas did not, however, coincide with many query areas for which data were required. Consequently, the requirements of many census data users couid cither not be met, or met only wirh great difficulty, at considerable cost and with considerable delay.

#### Where can GRDSR be Applied?

Given that the fundamental purpose of GRDSR is to allow users more flexibility in obtaining information about special-purpose areas, it is significant that the first major application of GRDSR has been the 197! Census of Canada.

Originally conceived in anticipation of special census requests, the system has since been developed for general-purpose applications. Municipal assessment files, fire and accident reports, marketing surveys and hospital records are among several applications discussed in the next section.

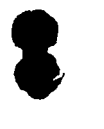

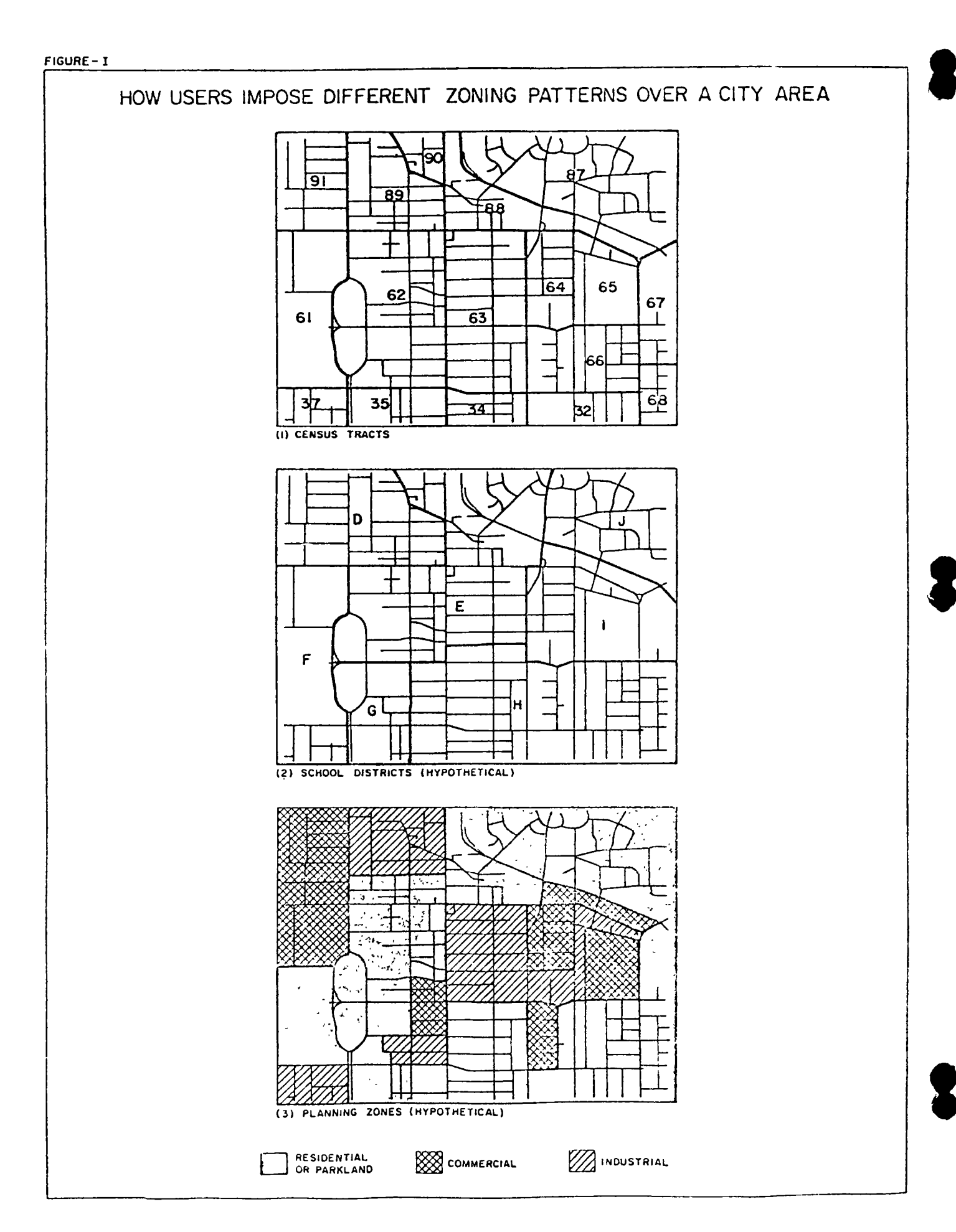

 $\sim 10^{-10}$  km  $^{-1}$ 

 $\bullet$ 

# **8** APPLICATIONS ANO POTENTIAL OF GRDSR

While Statistics Canada expects to serve many requests for statistical information from geocoded 1971 Census data, GRDSR is designed to handle the majority of address-bearing files and survey data which originate in larger urban centres in Canada (see Figure II, page 5.) Extensive gcocoding applications are now possible in both the public and prívate sectors. Potential users inelude municipalities, planning and research groups, industrial and commercial firms, public utilities, social agencies, universities and governments  $-$  in short, any group using geographically-based information for research, planning or decision-making.

Noteworthy featurcs of the Census application are outlined in part (i). Next, in part (ii), a number of other specific GRDSR applications are discussed. Finally, some aspects of a possible geocoding application, health services planning, are dcscribed in part (iii).

## The Gcocoded Census

GRDSR will provide a new dimension in census retrieval services: the facility to provide statistical data for user-specified areas anywhere in Canada.

## Confidentiality

8

8

While Statistics Canada attaches great importance to meeting the need for custom-made, user-oriented data on a uniform, national basis, it can only do so within the confidcntiality-constraints imposed by the Statistics Act (1971). As a result, no information can be disseminated in such a way as to identify an individual respondent. Automatic routines within the system ensure that no such disclosure of information is possible.

## Query Areas

In 14 larger urban centres (sce Figure JI, page 5), users may request data for areas as small as a few city blocks. Users should not, however, expect to receive representative data for smaller areas, such as one side of a block. There are two important rcasons:

First, the results would be subject to high response and sampling errors, due to the small number of cases on which the statistics would be based. The usual process of compensating crrors for larger samples could only take place to a limited extent.

Second, a carefully-controlled amount of statistical error is purposely introduced to all retrieved data so that no census respondent can be identified from the final tabulations. This random error, while of little or no significance to normal tabulations, would further obscure any information obtained about very small areas.

Outside the major urban centres, statistical information will be available at a coarser level of geographical detail. Here, query areas will be assembled using traditional census enumeration areas (EA's), which contain approximately 150-200 households each. As a result, extensive census data will be available for more than 27,000 EA's- either 1ndividually, or *in* any aggregation of interest to the user.

In eithcr case, the desired arcas are simply outlined on a sullable map. named clearly and submiued to Statistics Canada along with the tabulation request.

## Request Language

Users may request census tabulations using an Englishlike language called TARELA (Tabulation Request Language), which can be learned in a few hours without previous programming knowledge. TARELA allows subject-matter specialists to write requests in terms familiar to their work. With this language users can create cross-tabulatiom of any combination of 1971 Census variables (which number more than 120) and generaic tables having up to 10 dimensions. Users who are not familiar with TARELA can, of course, submit their request in precise narrative form or in the form of "dummy" tables. The required TARELA coding will then be generated by Statistics Canada.

## Data Mapping

In addition to supplying census data in tabular form, GRDSR also includes a facility for data mapping. MAPPAK, which incorporates the Harvard mapping package SYMAP, is a remarkable feature in that it can accurately depict the distribution of data values over any arca in graphical form. This type of map is particularly useful in locating areas where extreme values of some factor occur, and can be used to reveal problem areas at a glance.

Both TARELA and MAPPAK are general-purpose features of GRDSR, by no means limited to census applications. TARELA and MAPPAK are further described in Features and Components, page 10.

## General Applications

Geocoding applications can be served by many data bases in addition to the Census. The system is designed to geocode many types of address-identified files, provided they originate in one of the larger Canadian urban centres (Sce hgure 11, page 5.) The GRDSR programs will be availabie to municipal users wishing to geocode local data bases. Examples of suitable data bases include assessment rolls, traffic surveys, hospital and welfare records, marketing surveys, school census data and certain accident, fire and police records.

#### Municipal Administration and Government

Public Services: Research studies are being conducted, using geocoding, to determine the frequency of accident, fire and police reports originating from various sections of large cities. Such statistics would clearly be a significant aid in planning or re-allocating municipal resources and services; the use of GRDSR is possible whenever records of such incidents are addressidentified.

*Education:* A new method for planning the location of new schools and school districts is now possible through geocoding Facts related to this application may include the concentrations and age distribution and projected growth rates of school-aged children within the community.

The routing of school buses is another application where geocoding offers considerable promise. GRDSR is ideally suned to provide statistics such as the geographic distribution of school-aged children.

Other applications include analysis of districts by such socio-economic factors as country of origin, language, religion, occupation and income as an input to planning of day-school curriculums and adult-education p. ograms.

#### Urban Planning

Interests in the urban planning area include study and analysis of planning zones, optimizing the location of city services and facilities, planning of mass transit and analysis of potential urban renewal areas, land values and housing data.

In planning the route of a new city transit system, for instance, the starting points and destinations of potential users form a definite network or pattern. Subject to further analysis, such as transportation modelling, this network can have decisive impact on the final route chosen.

Further possibilities include planning of municipal services according to socio-economic factors such as population density, language, and income within selected urban zones. New approaches to planning the nature and location of welfare services may also become possible.

#### **Medical Services**

Typical problems include planning the location of hospitals, out-patient clinics and medical centres, and the establishment of a geographically-referenced inventory of nurses.

#### Industry, Commerce and Utilities

Geocoding has played a part in the allocation of facilities and services such as telephone exchanges and banks. Other applications include population and demographic studies of city areas, the planning of marketing zones and radio and television coverages, the optimization of retail store location in terms of customer proximity and resource allocation problems faced by oil, hydro and gas utilities.

A number of simulation and modelling techniques exist for solving network problems in the commercial transportation/distribution area. Typically, data related to some grid pattern constitute an essential requirement for this approach. GRDSR is an ideal research tool to help meet this need.

#### Universities

Interests include economic, political and social studies of neighbourhoods, electoral districts and socio-economic research into city areas defined by such factors as country of origin, language or income.

## Health Services Planning: A Potential GRDSR Application

A number of factors influence the choice of location for a new hospital or health services clinic in a major city, such as accessibility through major traffic arteries, availability of professional staff, areas most in need of services.

GRDSR can be particularly helpful in deciding which city areas are most in need of proximal medical facilities. One approach is to find out where past patients have lived and what medical services and equipment they required, using city hospital records.

Hospital visitation records bear, in addition to medical content, an address identifier for every patient. Therefore geocoding operations can, in most cases, be carried out on the visitation records. Through GRDSR, considerable statistical information can then be generated (for instance, the incidence of hospital visits originating from each and every portion of the city). The retrieved information can be cross-tabulated by the type of medical services required or by any other item of information contained in the original records. For example, the incidence of various diseases, illnesses, or special health problems in certain city areas can be ascertained. Such statistics can prove to be an invaluable aid in determining which city areas would best be served by neighbourhood medical services or a new hospital.

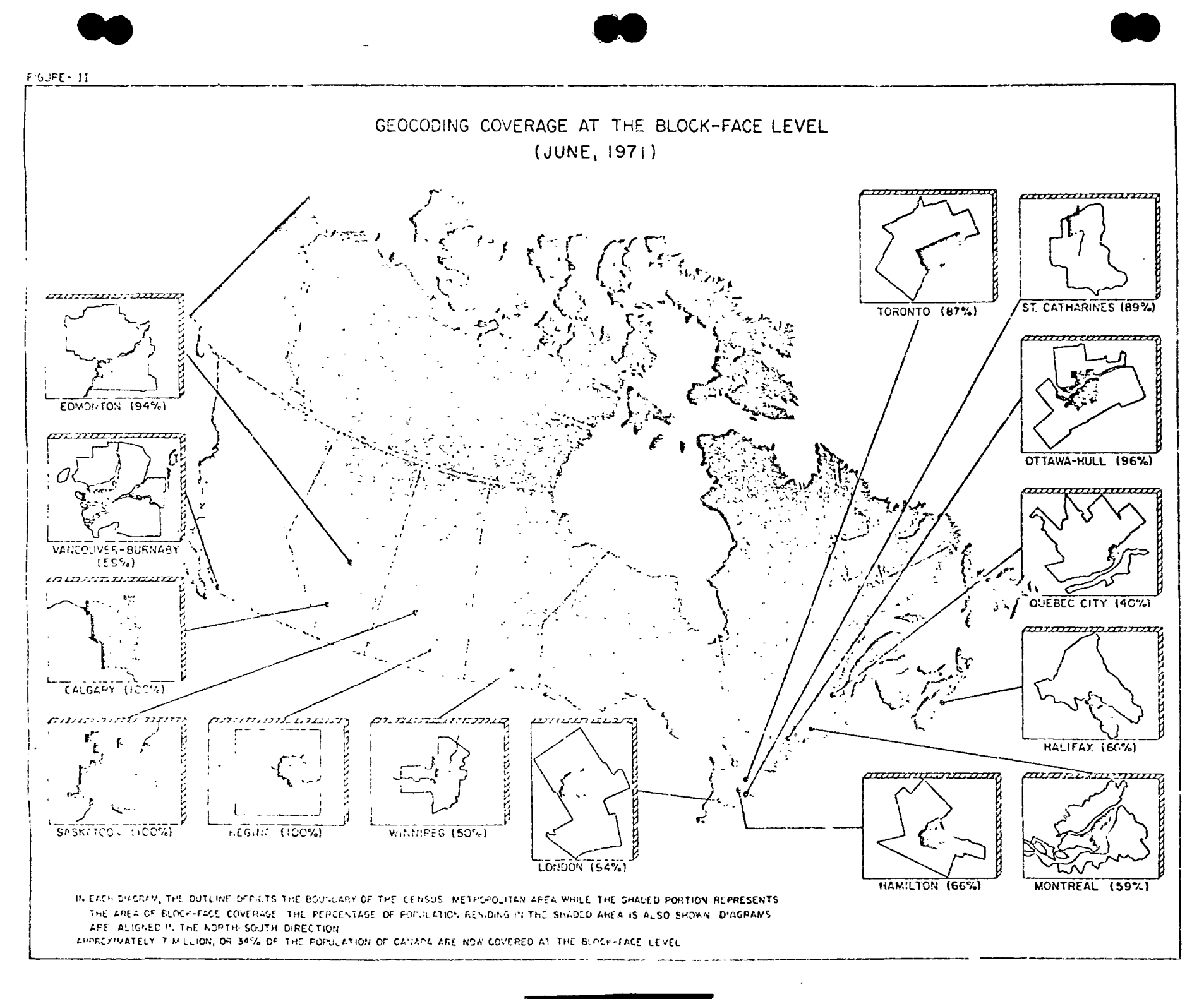

 $\mathbf{v}$
## CONCEPTS AND METHODS

#### Review of small-area problems

An urban planner, faced wilh comparing the expropriation costs of several expressway routes, might attempt to use municipal assessment files and find that records were identified by address, city wards or in some other way. To obtain statistics about land values and dwelling types, the file must be inspected one record at a time to determine which data lo include in estimates for the proposed expropriation area. The expense of this approach has been prohibitive but, until recently, few alternatives were available.

Another type of requirement, now directed to the census, might be phrased as follows:

*"A tabulatiun of the number of people residen/ in the Toronto area bordered by Summerhi/1 Avenue, Yonge Stree/, Mount Pleasant Cemetery. and the boundary for East York is required. Break this tabulation down by age, sex, incomc, cuuntry oj origin and occupation."* 

Alternatively, another request might read:

*"J>rowde the same statistics for the area named Ward Five, as outlined on the auached city* · *map."* 

Such requests have been difficult to service, since census data have been summarized by census tracts and enumeration areas, which may not coincide with the required boundaries.

To solve small-area data requests economically, Statistics Canada required an efficient system to repeatedly assemble and tabulate information according to arbitrary special-interest areas. Before describing the conceptual aspects in detail, let us expand upon the operational steps in GRDSR.

Before a data base can be geocoded, each record must be assigned some reference code which identifies the record to its proper geographical source. In GRDSR, the source of each record or data observation is precisely located using a comprehensive geographical coordinate system. Each record is assigned a coordinate value, or "key", which actually becomes part of the record during the geocoding operation. The geocoded file is then stored for later use Ultimately, at retrieval time, GRDSR automatically identifies each query area with a list of coordinate values and, using the coordinate values as keys, retrieves the precise set of data records required. The retrieved information is then summarized according to the tabulation request; the user receives statistics in the form of a convenient re port.

#### The UTM System

The coordinate system chosen for GRDSR is known as the UTM (Universal Transverse Mercator) System. UTM is an established international convention for specifying point-locations on the globe, and is shown on the popular Nalional Topographical Map Series produced by the Department of Energy, Mines and Resources. This system divides the globe into  $60$  vertical zones. Altogether, 16 zones cover the land mass of Canada. Each zone has a width of 6 degrees longitude and a central meridian which becomes the vertical axis for the zone. The horizonal axis is formed by the earth's equator.

**8** 

In UTM, point-locations within a zone are based on two distances in metres (one easting, one northing) from the zone axes. The central meridian is assigned an artificial value of 500,000 metres easting; the equator is assigned the value 0. Distances are measured on a plane<br>rectangular grid onto which the zone's surface features<br>have been projected. The two values are combined with<br>a zone number to arrive at a unique coordinate value rectangular grid onto which the zone's surface features for every point on the land mass of Canada.

For example, the UTM coordinates of the Peace Tower, Ottawa, are:

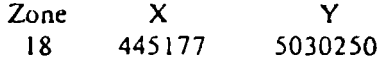

In this way, the UTM coordinates seem 10 define a point-location to the nearest metre, although the projection of the earth's surface onto a plane grid introduces minor distortions.

#### Basic definitions

Points at which streets intersect or curve sharply in the city pallern are referred 10 as *nudes.* Every street is represented by a scries of nodes connected by straightline *segmenls.* 

A *hlock-face* is defined as one side of a city street between consecutive intersections with other streets. Thus, up to two block-faces can be formed by a pair of adjacent nodes, each located at a four-way street intersection. However, a block-face can also encompass several nodes. For example, a block-face may contain one intermediate node marking a change in direction and another node representing an intersection on the opposite side of the street only (see Figure III, page 7).

Whenever a block-face is to be formed by a pair of nodes, lhese nodes must constitule 1he bcginning and end of a valid civic address range.

In this way, biock-faces become the basic building blocks used in the GRDSR System.

 $\mathcal{L}=\sqrt{1-\mathcal{L}^2}$  . The  $\mathcal{L}$ FIGURE III

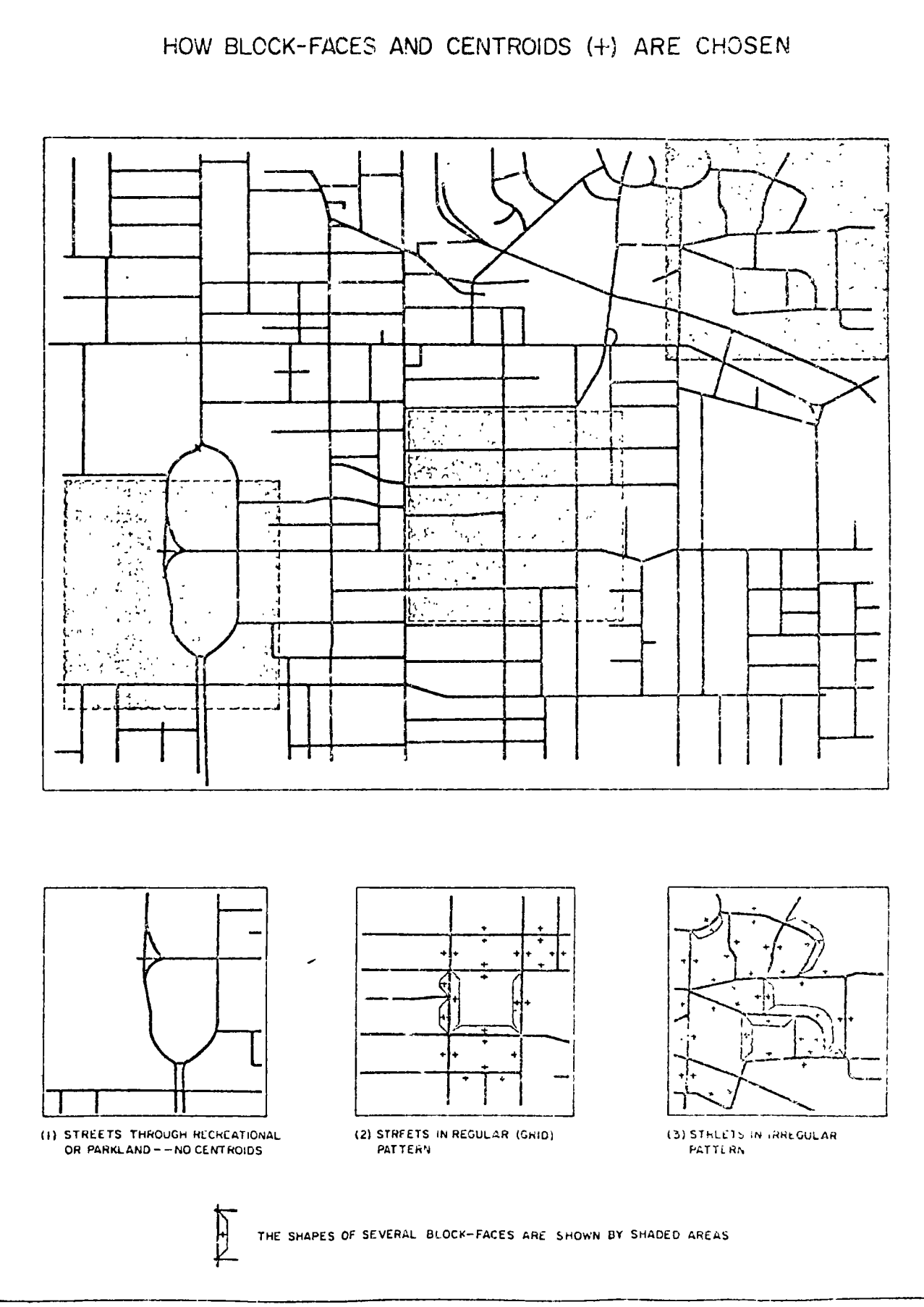

#### Why addresses are necessary

The GRDSR System is partly based on the premise that most agency records and survey responses are identified, geographically. by the addresses of respondents. An address is the starting point in coordinate assignment, because every street address in an urban centre can be identified as belonging to sorne block-face.

#### How addresses are converted into coordinates

In GRDSR, all street addresses along a block-face are assigned, and share, the coordinates of the block-face centroid, which is simply a reference point offset from the street midway between the two nodes forming the block-face. During the conversion operation, the address of each record or data observation is matched to a block-face (using a list of valid street names and address ranges). From there, the correct centroid is known and its coordinates can be added to the record.

#### The Aren Master File

The actual geocoding operation (or assignment of coordmates to Jata) is carried out using GRDSR components known as Area Master Files (AMF), which will be described in detail in Features and Components, page 10.

Area Master Files contain a logical representation of all city streets, plus some other features, in computerre:.dable form. An AMF refercnces every street, address range, block-face and ccntroid coordinate in the covered area. Also itemized are other features (such as railroad tracks, rivers, and municipal boundaries), which help users to choose query areas. During the geocoding operation, centroids are obtained by matching addresses against street names and address ranges wuhin the Area Master File. (In this way, address ranges can be thought of as representing the actual building blocks, rather than block-faces.)

Area Master Files have becn created for major portions of 14 Canadian urban centres, which include a total of 16 cities (see Figure II, page 5). These files reference more than 225,000 block-faces, correspondmg to a population figure of approximately seven mdlion.

#### Rural Geocoding Coverage (1971 Census)

The 14 Area Master Files have already served to geocode certain urban portions in the 1971 Census. For the remainder of Canada not covered al the block-face level (urban and rural), census geocoding, as already noted, has been carried out using standard enumeration areas, with one centroid assigned to the approximate population centre of each. Enumeration Areas outside Area

Master File coverage number more than 27,000. Tabulation requests for query zones in rural areas or in the urban shadow of devcloping urban areas are easily (and automatically) handled using centroids at the EA level, the block-face leve), or both. During retrieval, inaccuracy in data selection at the EA level is minimized by the choice of centroids near the population centre and by a process of compensation, whereby errors from including or missing centroids in a query area are selfcancelling.

8

## ADVANTAGES, LIMiTATIONS Of CONCEPTS

#### Choice of block-faces

8

 $\bullet$ 

 $\overline{\phantom{a}}$ 

Block-faces become the finest level of resolution possible when each cluster of data observations or survey records be!onging to one block-face share the same centroid coordinare. This is a logical outoome of the building block principie adopted by GRDSR.

As one alternative, geocoding to the land parcel or household leve! achieves higher resolution which may be desirable for some purposes. This approach requires extensive local research. Since block-face resolution is expected to satisfy the vast majority of geocoding requests, land-parcel geocoding could not be justified for a Canada-widc system such as GRDSR.

A second alternative was lo identify data by city block, a poorer resolution. However, this approach would not have allowed users enough flexibility, since the intcgrity of city blocks would have to be respected in specifying qucry arcas. For instance, it would not be possible to obtain tabulations for one side (or both sidcs) of a city streel.

The choice of block-faces as basic geocoding building blocks has several implications. All observations originating from one block-face bear the coordinate of its declared centroid. As a result, the integrity of blockfaces should preferably be respected in specifying-query arcas for retrieval. They should not be split: observations referenccd to a split block-face will appear in the results only if the query area includes the block-face centroid. If not, the observations are missed entirely. Another implication is that geocoding to the household or land pared Jevel (each individual propeny bears a centroid) is not possible using this system. This may pose dcfinite restrictions on municipal services, engineering and land-banking applications where higher resolution is required.

#### Identification by street address

Statistics Canada recognizes that a majority of statistical surveys and agency records are address-identified and provides for this with a System component known as the Postal Address Analysis System (PAAS).

 $\bullet$ In geocoding a file, addresses are analyzed and converted to centroid co-ordinates. Because the conversion is done by computer, complete addresses must be decomposed into scparate, clearly identified components (such as street name, type, house nurnber and municipaliry namc). Because PAAS achieves a high efficiency and success rate, address specifications of relatively poor quality can still be geocoded. This feature clearly extends the scope of  $GRDSR$  applications. More information about PAAS is provided in Features and Components, page 10.

However, GRDSR cannot perform the geocoding operation on records which, by their nature, are not identified to street addresses. Certain city facilities, such as sewers, gas and hydro lines, traffic signals and overhead structures may be of interest from a geocoding standpoint. In this case, the user must geocode the file before submitting it to GRDSR.

#### Choice of coordinare system

While UTM is ideally suited to geocoding at the blockface level it has some limitations in land survey and civil engineering operations where the 3 Transverse Mercator System is more accurate, and thus a frequem choice. However, programs are available to convert files geocoded with the UTM system to 3 TM and vice-versa.

#### The Arca Master File

#### How an AMF is crealed

Geocoding starts with an accurate street map. A largescale, current map showing block-face address ranges is required, together with an up-to-date street index. After the map is divided into sections a node is assigned to each street intersection. Nodes are also assigned to points where streets begin, end or curve sharply. A nondistorting overlay is prepared for each map section and the position of each node is marked on the overlay.

Once serial numbers have been assigned to the nodes, descriptive codes for every street segment are transcribed onto a specially-prepared form. The codes include feature names, types, directions, nade numbers, and addresses at the intersections. Then the overlay is placed on a digitizing table. The digitizing equipment measures nade positions relative to control points on the overlay, and generates one horizontal and vertical "table" coordinate for each node. Since the UTM coordinates of the control points are known in advance, the UTM coordinates for the nodes can then be calculated from the table coordinates. During subsequent computer proccssing, centroid coordinates are calculated for each block-face using the coordinates of the two nodes bordering the block-face. Finally all items are merged to create an Area Master File for the city (see Figure lVa, page 11).

#### How the AMF is used

Three operations, each related to address conversion, require files of information contained in the Area Master File. To eliminate the maintenance and updating of three separate files, each is derived from a clean, up-todate AMF as required.

- (1) Street name lists are used by PAAS to verify input addresses prior to the assignment stage.
- (11) The Address Conversion File (ACF) is used to obtain centroid coordmates for input addresses once the PAAS stage is complete. Addresses are
- matched against block-face address ranges and the corresponding centroid coordinates are selected from the ACF. Geocoding is complete once centroid coordinates rcplace addresses in the original file.
- (iii) The Block-Face File was created specifically to geocode the 1971 Census. This file makes it possible to link parcels of census data, which are not otherwise address-identified, to block-faces and centr01ds.

As a geographic base file, the Area Master File design is

unique. The central concept is to provide a geographicaJ framework that is as practical as possible for a variety of potential users, but efficient from a file creation/ update standpoint.

A series of error-handling and correction procedures comes into play whenever Area Master Files are being built or updated. Extensive computer checking is done to ensure that each node is linked to the correct street segments, and vice-versa. This process locales the majority of clerical errors. When each section file is complete, it is plotted at the same scale as the original map. The two maps are then compared to verify node locations. Usually, further plotting followed by two to three update cycles, will produce a clean Area Master File.

Local area breakdowns, such as census tracts, electoral wards, city wards, and other extra codes were purposely excluded from the AMF. Its design is such that these jurisdictions are easily constructed independenrly of the AMF, but using the identical buildingblock technique. Because areal boundaries are constantly changing, their inclusion would have seriously prolonged the operation needed to build and maintain an accurate, up-to-date base file.

#### Urban Street Maps

Computer-plotted street maps are an important by-product of building an Area Master File. Because the AMF is a logical representation of city features, its contents can be used, in reverse, to create facsímile maps at any scale. Plotting is accomplished using the GRDSR component, MAPMAKR (see Figure V, page 15 ).

These maps have severa) purposes:

- The best way to edit or validate an Arca Master File is to recreate the original map, using the plotter. Errors and inconsistencies are clearly highlighted.
- They provide a return service to municipalities who in turn are aware of what updates are required.
- The maps are supplied to users for outlining query areas and depict city features as seen by the AMF.

Using MAPMAKR, maps can be produced to suit a variety of purposes. It is possible to pre-specify the area to be plotted and the scale required. Parameters are used to determine whether various options, such as nodes, feature names, centroids, address ranges and control points, will appear on the final plot.

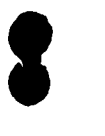

8

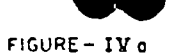

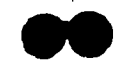

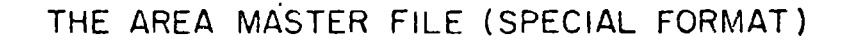

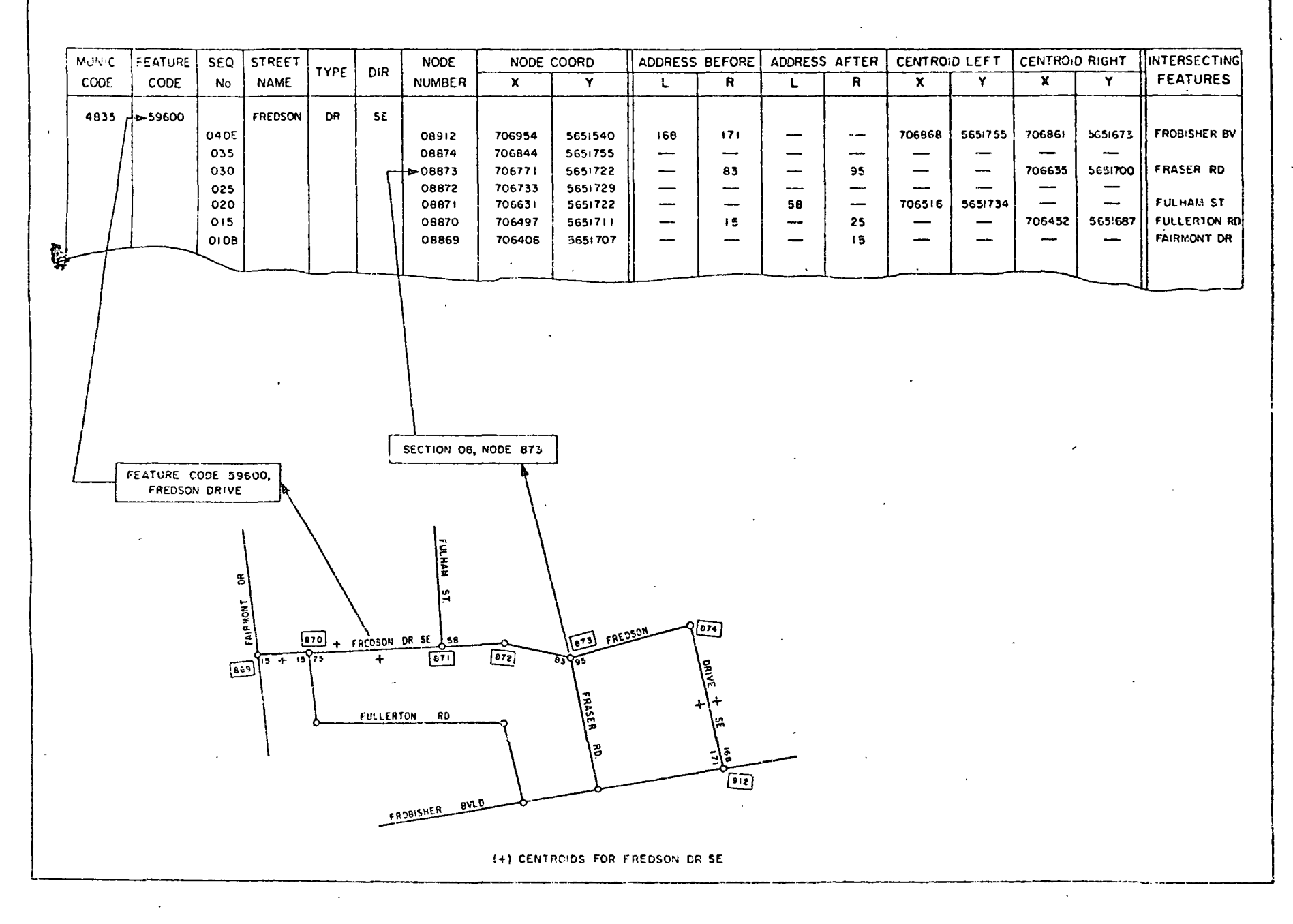

#### Postal Address Analysis Syslcm

Addressing conventions vary according to Jocality, language and post office regulations, but few comprehensive systems are available to digest and organize a file of slreet addresses. The PAAS system is a flexible and inexpensive device for accomplishing this job. For geocoding applications, addresses can originate from any city having an Area Master File at Statistics Canada (see Figure 11, page *5* ). Otherwise, P AAS can re-structure and organize virtually any address file in use today.

While the number of addressing conventions across Canada is considerable and many conventions often appear in one file, PAAS consistently demonstrates a high success rate at exceptionally low cost. In its current version, it accepts street addresses (including municipality names) in completely free format and decomposes each address into several elements such as street name, street type and direction. The addresses are thcn matched against a subset of the Area Master File (the Address Conversion File) and, if the match is successful, a centroid coordinate is assigned to each record in the original file (see Figure fVb, page 13 ).

The flexibility of PAAS is enhanced through parameters which are passed to the program when geocoding starts. These parameters improve PAAS efficiency by indicating the nature and characteristics of the inco'r, ing addresses.

Significantly, the entire conversion process is accomplished at an average cost of less than one cent per address.

#### Thc Query Area Library

Many users are expected to submit special-purpose areas for data retrieval and refer to them repeatedly in malmg requests. Statistics Canada also expects continuing requests for census stalistics arranged by the tradi $tional$  standard areas  $-$  provinces, counties, census iracts and enumeration areas. (Altogether, there are 13 distinct sets of standard census areas, each set covering most of the settled area of Canada. The 13 sets com- $\frac{1}{2}$  prise more than 53,000 separate areal units.)

Before information about any query area can be retricved, GRDSR must define the query area in terms of the geocoded data base. Definition is accomplished by associating the area name with "pointers", which indicate precisely where the desired elements can be found. Pointer sets for each standard census area and for special-purpose areas are kept in a system component called the Query Area Library. A QAL is opened specifically for each new data file stored in GRDSR.

In normal practice, users outline the boundary of a

special query area on a map. Vertices along the boundary are located using a digitizer so that their positions can be converted to UTM coordinales. A computerprogrammed algorithm is used to lest whether each successive centroid coordinate in rhe data base belongs in the query area. Finally. the coordinates selected are converted to pointers, which serve to locate the corresponding data elements required.

8

8

8

To avoid repeating this process, frequenrly-used area names are stored in the Query Area Library. Each area name is associated with a sel of pointers. Areas that will be requested often and by different users are stored in a portion of the QAL reserved for permanent areas. Other area definitions will be stored for a limited time in the temporary QAL. Several other methods for designating query areas are described in Operations. page 18.

#### STATPAK

STATPAK was developed for GRDSR as a generalized program to retrieve statistics efficicntly by arbitrary areas. Users communicate with STATPAK through the problem-oriented Janguage TARELA and receive statistics in the form of convenient, easy-to-read tables.

#### How n file is stored

STATPAK's efficiency is made possible by changing the structure of an incoming file after it has been geocoded. lnstead of keeping all data characteristics for a respondent together in one record, each data characteristic is handled separately. The entire sel of responses for one data characteristic are assembled and stored as a continuous string. Because more than one record is usually attached to each centroid coordinate, an index is built to locate precisely where the responses for each distinct coordinate value are found. The indcx is then used lo provide pointers for new query areas before they enter the QAL.

Complete strings of data charactenstics are finally stored on direct-access devices and a Query Area Library is eslablished for thc file.

To visualize the final geocoded data base, imagine a huge matrix. Using the 1971 Census as an example, 21.6 million people counted in the census are arranged vertically in order of their centroid coordinates along the left side. Approximately 120 data characteristics form vertical parallel strings suspended from the top of the matrix. Instead of storing all rharacteristics for a person in a self-contained record, one string is created for each characteristic (such as age, sex, marital status, income or occupation). This method allows each string to be compressed to occupy the least possible space for

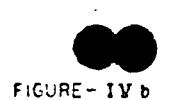

#### THE ADDRESS CONVERSION FILE (SPECIAL FORMAT) FEATURE ODD/ ADDRESS RANGE | CENTROID STREET NAME TYPE DIR EVEN **LOW**  $HIGH$ **ZONE**  $\overline{\mathbf{x}}$  $\overline{\mathbf{Y}}$ **No** FRASER FREDSON 706452 5651687 **DR**  $SE$ 59600  $OOD$  $15$  $15<sub>1</sub>$  $18$ 706635 5651700  $\sim 10^{-1}$  $\alpha$  $\ddot{ }$  $\blacksquare$ ODD 25 83  $18$ 706861 3551673 ODD  $171$  $18$ 95  $\bullet$  $\mathbf{u}$  $\bullet$ **FREDSON DR SE** 59600 **EVEN** 58 168  $18$ 706868 5651755 **FROBISHER**  $\sim$ CENTROID= 706635 5651700 79 FREDSON DR, CALGARY **EULK** ١q

١Ŧ န္ FREDSON  $75725$ Θ E) ਨਾ ۲ı **FAIRMONT** FULLERTON RD FROCISHER BLVD

CENTROIDS (+)

the information wntained. As a result, the use of costly direct-access storage space is minimized.

During the storage operation a name for each data characteristic is retained along with code names for the values the characteristic can assume. The names appear in a document called the Data Dictionary which is used, in turn, to code TARELA requests. The problem-oriented nature of TARELA rests on these names, because they are chosen by subject-matter specialists when files are submitted to GRDSR for geocoding.

#### How information is retrieved

After STATPAK accepts and analyzes a TARELA request, it generates a tailor-made program to retrieve the data. The program is then executed.

The operating advantage rests on large files where only a small portion is accessed at one time, that is, whenever tabulations are requested for small areas or relatively few data characteristics. Because data are retneved m d;rect-access mode, the actual execution cost JS stnctly dcpendent on the cxtent of the query area and on the nature of the tabulations required, not on the size of the whole file. In a file of 1.5 million records, the costs of *a* tabulation vary from \$30 to over \$100, depending on the number of records to be retrieved.

Any file which has fixed or variable-length records with geographic identification (ideally UTM coordinates) may be reorganized into a form acceptable to STATPAK. Written in PL/1, STATPAK is a set of modules assembled into a tailor-made source program for cach new TARELA request. The tailor-made program is exceptionally efficient because it immediately locates the required data string and accesses only those portions bclonging 10 thc user-defined query area. lt is erased when the final tabuldtion is complete.

STATPAK is implemented at Statistics Canada on the System/360-65, under OS/MVT and HASP, and occupies roughly 150 K bytes of core storage.

#### TARELA

Tabulation requests are coded in a highly user-oricnted language called TARELA, requests in which are submitted directly to the system and will normally be returned within one or two days, depending on the computer workload and the size of tabulations requested.

As a data retrieval language TARELA offers significant advantages. It spares non-programming users the trouble of writing retrieval requests for subsequent analysis and programming, and it frees programmers and analysts for more complex work, such as refining the GRDSR System. Programming, debugging and

testing delays are bypassed. Finally. potential communications problems inherent in dealing with diffcrent professional groups are avoided because thc ultimate user can himself communicate directly with the data base.

To write a TARELA request, users must have access to the appropriate Data Dictionary created when their data base was geocoded. A standard data dictionary for the census files will be available to mterested users. Using the dictionary, each response characteristic (i.e. age, sex, occupation) is selected by name and code words representing numerical values appearing in the data base. The user can also specify appropriate functions (such as a COUNT of persons satisfying some criteria, or SUM and AVERAGE of a set of retrieved data values). As the request is formulated, coded information is simply written after cach TARELA keyword as shown in Figure VI, page 17.

#### Data Mapping by Computer

MAPPAK is a facility to display spaual distributions of a statistic in the form of a map. MAPPAK operates as an interface between STATPAK and SYMAP, a mapping program devéloped at the Laboratory for Coman interface between STATPAK and SYMAP, a mapping program developed at the Laboratory for Computer Graphics, Harvard University.

Reading statistical data from a map often has compelling advantages over having the same information tabulated in report form. lnspection of the map can instantly show where extreme values of some function occur. A map can highlight problem areas al a glance.

MAPPAK can be used to stratify data values into several classes or to filter a data characteristic. The results are shown as numbers or as shaded areas on the paper surface.

For instance, if a MAPPAK user is interested in census data, the distribution of average im:ome can he depicted in many levels of shading over a city area. Or, a user can specify that an area be subdivided into 400 by 800 foot rectangular cells, wuf the average nurnbcr of children per family shown as a number within each cell. To illustrate the filtering characteristic, MAPPAK can be requested to shade city areas where half the population is of foreign origin, or where a majority of families rent rather than own homes.

The umform data areas generated by MAPPAK can take many forms. Users can request data relative to any grid cell pattern, by rectangles of any size, or in<br>terms of concentric circles. At one extreme, a data value...<br>can be mapped for every centroïd point in the city area. terms of concentric circles. At one extreme, a data value (subject to confidentiality constraints). At the other extreme, a single data value for some arbitrary area sketched on a street map can be obtained.

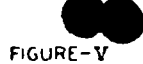

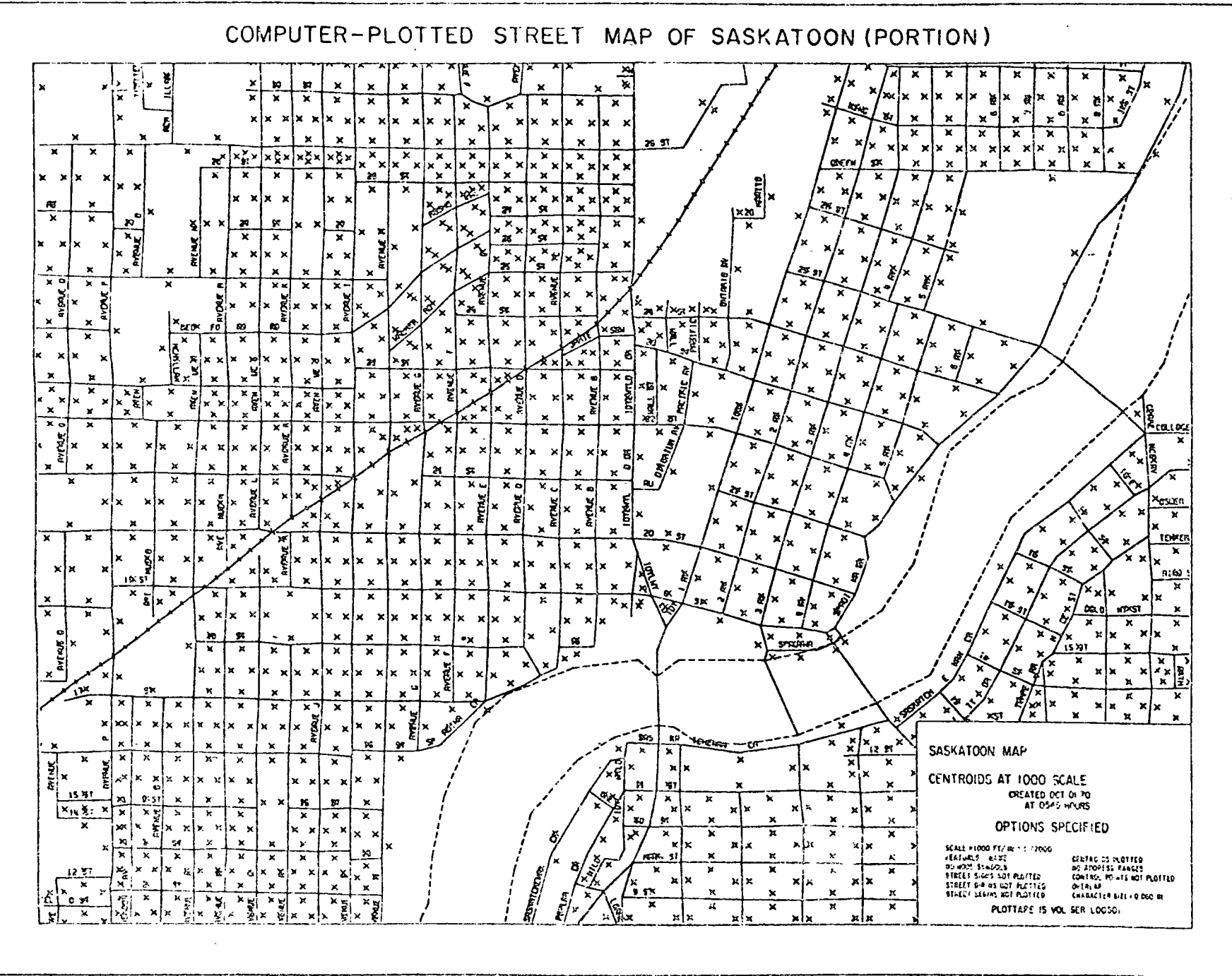

 $\overline{a}$ 

MAPPAK incorporales all SYMAP facilities including contour mapping of surface data, classification of data values within arbitrary, pre-defined areas and summing the distribution of a set of data values. lt has the flexibility to display detail down to the finest level on the data base (the block-face) and can generate maps 19 any desired scale (see Figure VII, page 19 ).

8

**8** 

Again, it must be pointed out that the routines for confidentiality checking will be applied when MAPPAK is used to retrieve data from the geocoded census files. The routines will operate in the same manner as for regular statistical tabulations.

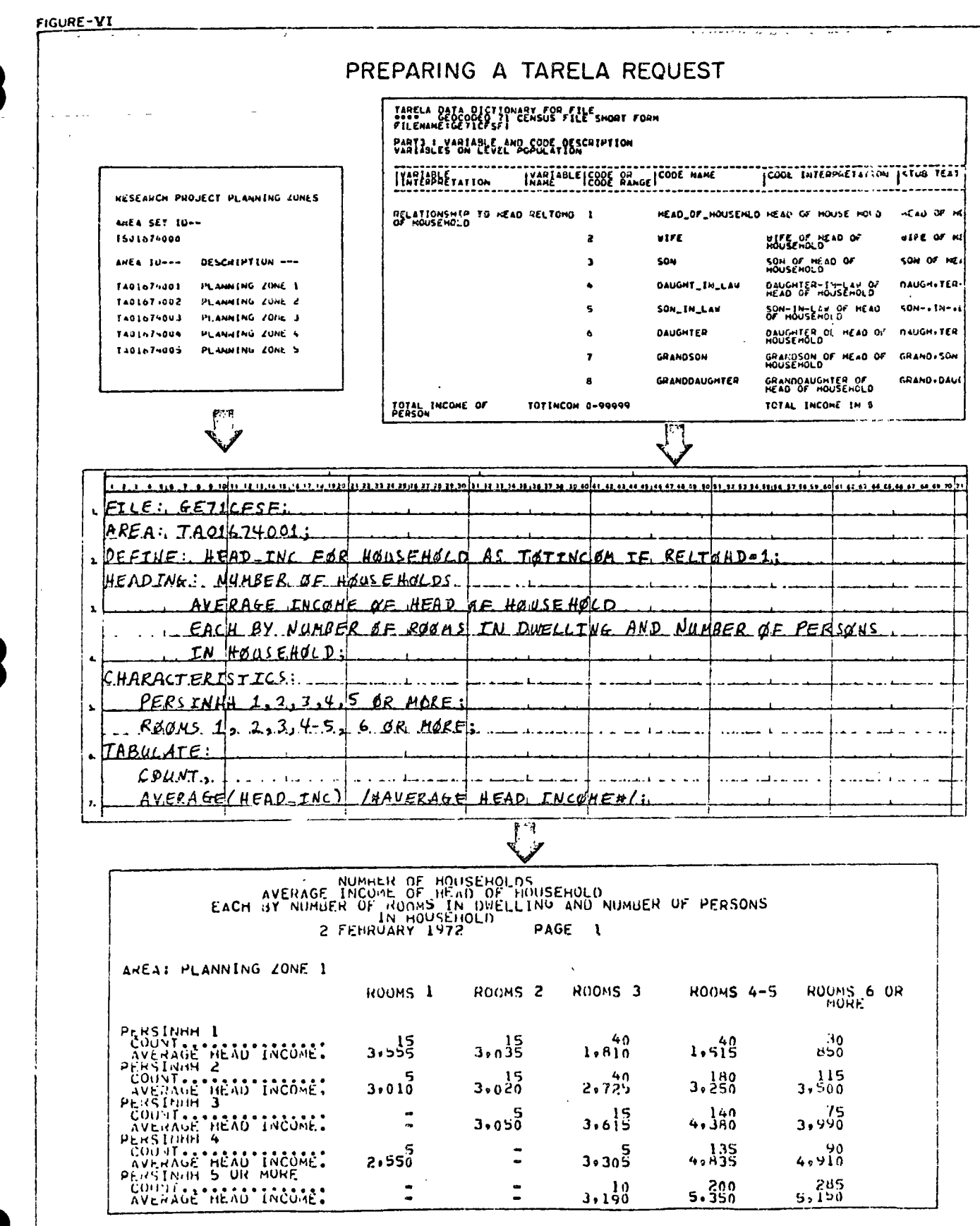

 $\hat{\boldsymbol{\cdot}$ 

 $\sigma_{\rm{max}}=0.0000$  and

 $\sim$   $\epsilon$ 

IN THE REQUEST, THE AREA ID IS PROVIDED BY THE AREA LIST (TOP LEFT). THE FILE ID, VARIABLE NAMES AND CODE NAMES ARE<br>PROVIDED BY THE DATA DICTIONARY SHOWN (IN PART) AT THE TOP RIGHT. IN THE OUTPUT TABULATION (ABOVE) THE ARE

## OPFRATIONS

### Handling User Surveys

Many geocoding applications are of interest to municipal administrations. GRDSR can be used to access information of significant importance to urban planning and administrative processes. Several possible applications were described on page 4.

### **Geocoding and Data Storage**

The geocoding operation can now be carried out in 14 Lirger Canadian urban centres having Area Master Files at Statistics Canada (see Figure II, page 5). Since GRDSR is fully computerized, input files can be in machine-readable form (such as punched cards or magnetic tape). Any unusual address structures in the input file may require definition prior to submission. Once the user has provided a description of the file (including record length, variable names and values, address location, etc.) geocoding can begin. This can happen in one of two ways. Users in the public sector (municipal, provincial, and federal governments) who have suitable computing facilities may obtain the GRDSR System for their own use. In other cases this operation as well as subsequent data retrievals may be carried out by Statistics Canada under contract.

In either case the actual processing phases are as follows:

- To geocode the input file, address identifiers are removed, analyzed and used to assign a centroid coordinate to each record.

- Data characteristics are gathered together and arranged in strings. The re-organized file, together with control information describing the strings, is stored on direct-access devices, ready for data retrieval.

- A Query Area Library is opened for the file.

- Finally, a Data Dictionary for preparing TARFLA requests is created.

#### Data Retrieval

Any number of retrievals can be carried out once the storage operation is complete. Definition of query areas for the retrieval phase can also be done in several ways. Initially, it will be necessary to outline the desired query areas on a city map, name them clearly, and submit these specifications along with the tabulation request. For instance, query areas for a municipal retrieval might be defined as "Planning Zones I, II, III, and IV". Mapped query area boundaries are then digitized and converted to UTM. At this point, the area definitions are stored in the Query Area Library opened specifically for this file. Subsequent tabulation requests for these areas can then be referred to the QAL for definition rather than repeating the UTM conversion operation.

From this point onwards, it is possible to obtain tabulations through the GRDSR System. data TARELA is used as a vehicle for the tabulation request, which is coded using the Data Dictionary. For instance, if the input data base was an assessment file, a tabulation of assessed value for various dwelling types could be specified using convenient characteristic names (such as "VALUE", "DWELLTYPE"), area names (such as "PLANNINGZONE4"), file names (such as "ASSMFIL6") and parameters indicating the format of tabulations desired.

Requests for further tabulations can be handled in a similar manner. Tabulation requests can be processed with exceptionally quick turnaround once files have been geocoded.

#### How users can specify areas

An important feature of GRDSR is that it accepts area descriptions in several convenient ways.

#### Outlines on maps

Users will probably find it most convenient to outline query areas on a map. In most cases any convenient map can be chosen. Statistics Canada is producing copies of computer-plotted city maps, which are particularly appropriate for graphically displaying block-faces in each city area. Outside the urban areas of block-face geocoding coverage, users will be advised to use the National Topographic Series (NTS) maps produced by the Department of Energy, Mines and Resources. The important thing is that users choose an appropriate map scale, then mark out and name query areas as clearly and as accurately as the problem demands.

#### Defined by features

It will be possible to specify a query area in terms of known features (rivers, streets, railroad tracks). For instance, an Ottawa user could describe in writing that Research District No. 5 consists of an area bounded on the north by St. Patrick Street, on the east by Chapel Street, on the south by Templeton Street and on the west by Nelson Street. It is possible to request data for street-oriented query areas in the same manner. For example, a user could request statistics for one side of Rideau Street, in the municipality of Ottawa; from Sussex Drive to King Edward Avenue (odd-numbered side, even-numbered side, or both).

Rather than submit a list of feature names, users can define areas by a set of node numbers copied from the computer-plotted city maps. Nodes are chosen at

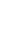

**FIGURE VII** 

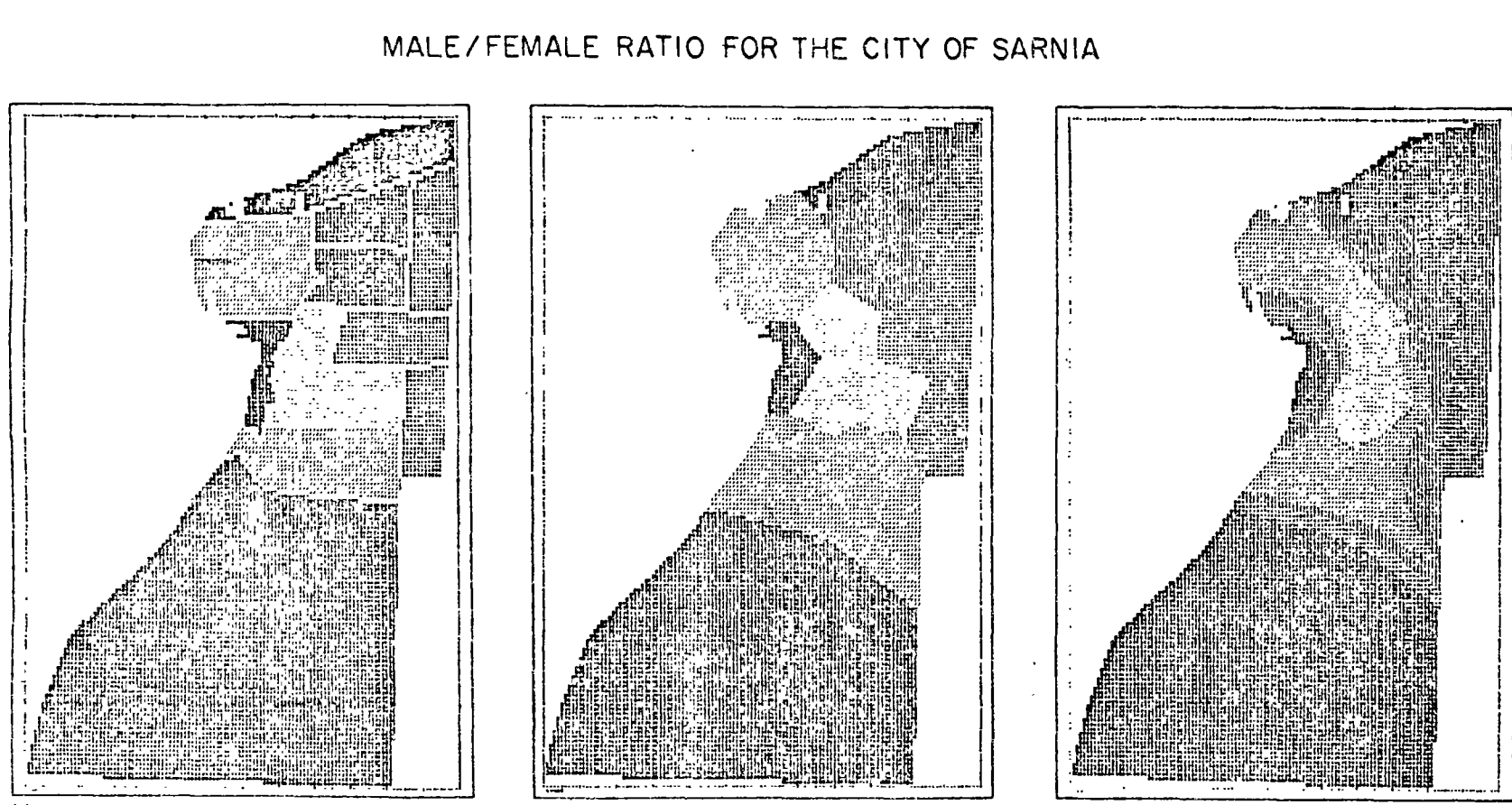

(1) CONFORMAL

(2) PROXIMAL

(3) CONTOUR

MAPS ARE ALIGNED IN THE NORTH-SOUTH DIRECTION BOUNDARIES FOR THE CONFORMAL MAP ARE FORMED BY CENSUS TRACTS. FOR THE OTHER TWO MAPS, BOUNDARIES ARE<br>DETERMILED FPOM THE DATA RATIC VALUES ARE DIVIDED INTO FIVE CLASS INTERVALS REPRESENTED BY A PROGRESSIVELY DAPKER SHADE

points where the boundary features intersect. Thus, the area perimeter is defined by the nodes, which are matched to the Area Master File before storing the area in the OAL

#### Using grid coordinates

UTM coordinates can be used to specify query areas in two ways. Data can be retrieved according to a list of individual centroids chosen from the Area Master File. Or, a set of coordinates along a boundary can be used by the system to calculate an enclosed area.

#### Using area names

Once an area has been submitted using one of the above methods, its name and description are entered and stored, temporarily, in the Query Area Library. For subsequent references the QAL description will be refcrenced directly by area name, bypassing the map conversion operation.

Of course, all requests for census data by traditional standard areas will also be serviced through the Query Area Library. The QAL contains a pointer set for each province, county, municipality, census tract, enumeration area, and all other standard geostatistical areas used in the 1971 census.

Using other areas

The system permits addition and subtraction of query areas to form a new query area. For instance, a user can outline and request statistics for six areas on a map, naming these areas Area 1, Area 2, ... Area 6. He can then request further data for a new zone, defined as follows:

 $QZONF1 = Area1 + Area2 + Area3$ 

If Area 5 is contained within Area 6, the following specification would result in a doughnut-shaped query zone

 $QZONE2$  = Area 6 - Area 5

 $20$ 

# **FURTHER INFORMATION**

Users who are primarily interested in census statistics using GRDSR may obtain further information by contacting:

**User Inquiry Service** 

**Census Division** 

**Statistics Canada** 

Ottawa, KIA 0T6

Statistics Canada is prepared to provide assistance and further information to users who wish to geocode their own data files. Detailed system documentation will be available in response to technical requests. This information will be provided by a manual entitled A Technical Description of the GRDSR System, followed by User Manuals for certain components. For further information of a specialized or technical nature, please contact: **General Survey Systems** Methodology and Systems Branch Statistics Canada  $21$ Ottawa, KIA 0T6

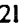

### *SCOP Stuttgart Contour Program*

•

**S** 

8

*K. Kraus A general digital terrain model* -· *theory and app/ications* 

*W. Stanger The Stuttgart Contour Program - description and results* 

# w~DD..CID rlC:ERBRUGG

Extract from F. Ackermann: Numerische Photogrammetrie, Sammlung Wichmann, Neue Folgo Buchreihc Band 5, Karlsruhe 1973

These two papers have been translated and reprinted by Wild Heerbrugg Ltd., · with the permission of Wichmann-Verlag, Karlsruhe.

A GENERAL DIGITAL TERRAIN MODEL

Theory and Applications

by K. Kraus, Stuttgart

#### l. Introduction

 $\cdot$  The term "Digital Terrain Model (DTM $\mathbf{l}$ ", previously used principally in connection with specialised problema in road construction, is applied in this paper as a generic term for all problems involved in digital height measurement. In accordance with K. Linkwitz and F. Silar [1], the DTM comprises not only a large number of terrain points whose X, Y and Z coordinates are stored on a digital data carrier and can be read by a computer, but also the computation for processing these recordad data. The theory of this computation is the main subject in the first part of this paper, while the second part deals with the application of this theoretical knowledge and presenta an overall concept of how the conventional contour plot can be replaced by a DTM.

**e** 

**e** 

8

#### 2. Theory

#### 2.1 Requirements

The theory must ensure complete freedom in the data acquisition, i.e. provision must be made for the following data-acquisition instruments:

- photogrammetric plotters
- self-recording electronic tacheometers

As regards point distribution, it must be possible to record data

- along profiles, with regular and irregular intervals between points
- along topographically significant structure-lines
- at randomly distributed, topographically significant points
- along contours

In addition to these various point diatributions, which may also occur in combinations, provision must be made for a wide range of  $point$ densities.

Befare and/or during the proceasing, the measuring errors contained in the data ecquired must be eliminated. The main such errors are

- the scanning error, in the case of data acquisition in profiles
- irregular measuring errors at the individual terrain points
- the terrain roughnees

**8** 

**S** 

8

The demands made on the theory by the terrain form can be summarised as followss

- continuous terrain with varying "wave" structure
- terrein break-linea
- displacements et man-made objects such as bridges etc.

Great demands are made on the theory by the different forms of data  $output.$  The main forms of output  $-$  independent of the data input  $-$  are as follows:

- contours from the original measuremente
- generalised contours at various scales
- profilee along random planimetric lines
- marking of cut and fi11 surfaces as the besie for volume computations
- $spectalised maps (slope maps etc.)$

2.2 Short discussion of various theoretical formulations

The central problem of the DTM is one of interpolation. For some points (referenca points), both position and height (reference values) are known, while for other points of either known planimetry (interpolation or prediction points) or height, the height and planimetric coordinates respectively must be found.

In the first methods published (list in  $|1|$ ,  $|2|$  and  $|3|$ ), the conventional graphical plotting procedures were transferred more or less unchanged to the computers. The reference points nearest to the prediction

- *z* -

point were found, and the contour points then interpolated linearly along triangle or other lines. This procedure was particularly well adapted to computerisation in  $[4]$ , where the breaking-down of the triangles is eubject to the two conditions that the sum of the sides becomes a minimum, and that there ara no intersections of the sides of the triangles. Although satisfactory for specific purposes, these methods do not meet the requirements for an overall system, as laid down in Section *2.1.* In particular, no measuring errors can be corrected, continuous terrain cannot be adequately approximated, and there is no provision for the various forms of data output.

Other procedures are based on the weighted mean of the heights of the adjacent reference points. The weights can be inversely proportional to the distances or to other parameters. The progress here, compared with linear interpolation, was that the problem was now regarded as one of areas, and not of linea. Apart from that, however, these methods still do not meet the requirements.

This consideration of the problem by area is also the basis of the socallad polynomial approximations. A least-squares adjustment is used to determine the coefficients of a polynomial in such a way that the square sum of the residual height differences h, relative to the polynomial surface, becomes a minimum. A case of this type is illustrated in fig. l. Let us take a 2nd-degree polynomial surface:

 $Z = a_0 + a_1 x + a_2 y + a_3 x^2 + a_4 y^2 + a_5 xy$  (1)

**8** 

8

8

 $-3 -$ 

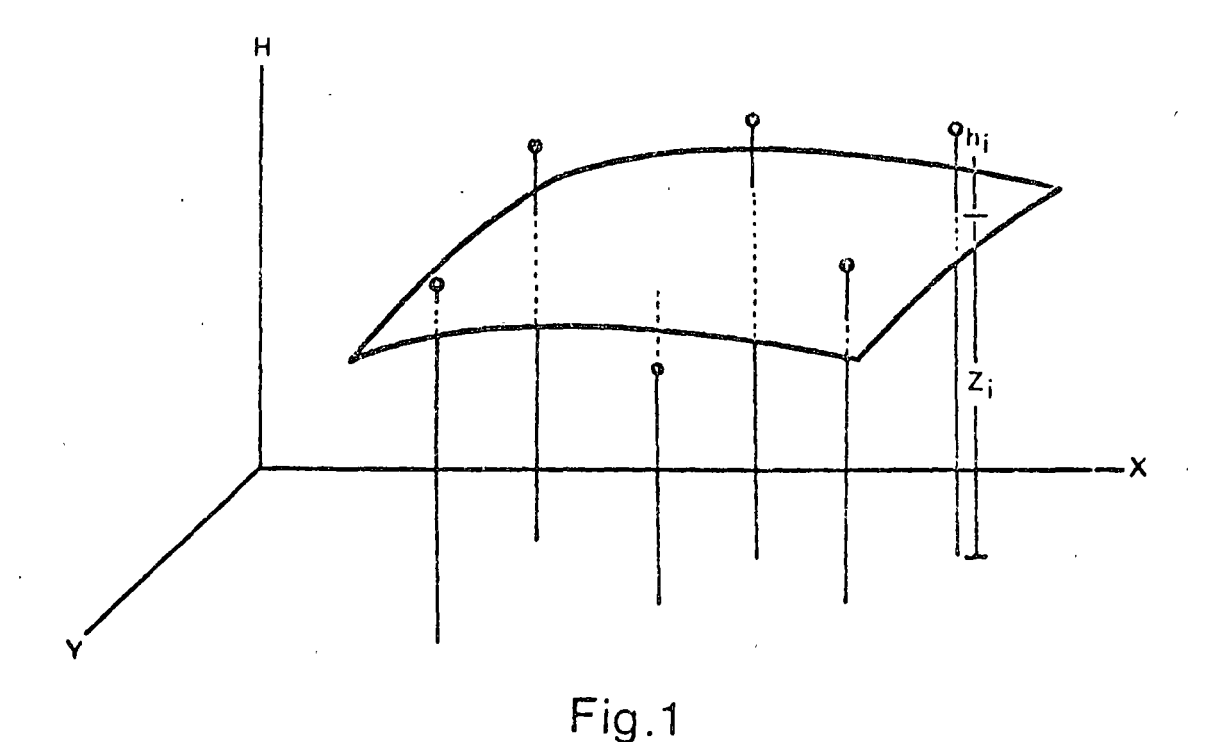

Approximation by polynomial surface

If there are n reference points, there are n "error equations" in the 1east-squares adjustment:

H :1 ~ll <sup>1</sup> 2 2 .1 ~1 ~1 ~1 ~1 ~¡Y¡ • + .. + <sup>H</sup>z ~nJ <sup>1</sup> .2 .2 <sup>X</sup>yn <sup>X</sup>yn .. ,-.Yn n n n <sup>n</sup> h n ( 2)

or, in matrix notation:

8

**8** 

8

$$
H = Z + h = Bx + h \tag{3}
$$

If we introduce the relationships  $H = L$ ,  $B = A$  and  $h = -V<sub>2</sub>$  the classic problem of least<sub>r</sub>squares adjustment becomes particularly evident. In a least-squares adjustment, the "corrections"  $\hbar$  must be assumed to be  $\sim$   $\sim$ irregular measuring errors. In the polynomial appraximation illustrated above, the size of the height difference  $h$  depends mainly on the degree of the polynomial - and therein lies the difficulty with this method. If the degree is too 1ow, the polynomial surface is not flexible enough for approximation to the surface of tha terrain; if, on the other nand, the degree is too high, the polynomial surface more or less gets out of

control in ereas with few reference points.

In 1971, at the Photogrammetric Weeks in Karlsruhe, an interesting development of the polynomial approximation was presentad by representatives of the Rijkswaterstaat, Delft {5). Instead of ene polynomial of higher degree, the idea is to introduce several partial.polynomials of lower degree, which merge continuously with each other at the limits. This gives better approximation to the terrain and avoids the dangerous oscillations which are a particular feature of high-degree polynomials. Another essential improvement is the propasad extension of the minimum condition: in addition to the square sum of the height differences  $h$ , some other parameters (e.g. the tilts) of the polynomial surfaces are also minimised. This means that, in areas with few reference points, the polynomial surfaca tends towards the horizontal plane. By choosing suitable weights, the two components of the minimum condition can be given varying significance, i.e. it might be possible, in this way, to control the weights of the reference-point heights relativa to the size of the measuring errara in such a way that it is mainly the measuring errors which are left over. It, is, however, precisely this determination of the weighting which corstitutes the problem with this method.

Since the choice of correct polynomial involves certain difficulties, new ways of solving the problem had to be found.  $\ln$   $\mid$   $\!6$   $\mid$ , the writer discovered a statistical method which was proposed by Moritz in  $[7]$  for the interpolation of gravity values. In the meantime, Koch and Lauer  $\{ {\sf B}\}$ , of the  $^{--}$ Institute for Theoretica1 Geodesy at the University of Bonn, and other institutes in the United States have proposed that the same theory should be used in other program concepts - some of them very different - for digital contour plotting.

2.3 Deriyation of the basic equation for least-squares interpolation Previously, this basic equation was derived from the minimum variance of the estimation error (see  $[9]$  inter alia). Because of this condition, the method was known as "least-squares interpolation". In [10], however, Moritz recently proposed a new derivation based on the familiar minimum

 $-5 -$ 

8

8

principle of the conventional adjustment computation, i.e.  $V'Py \rightarrow minimm_m$ . In this way, he developed the least-squares adjustment in a "general least-squares model". This gives a generic model which connects the least-squares interpolation, which had previously been somewhat isolated, with the conventionel adjustment computation, while at the Game time clearly showing the mutual relationships. from now on, the Moritz derivation  $[10]$  will be taken as a starting point, and the theory will be applied to DTM requirements,

The reference points  $-$  i.e. the terrain heights  $-$  are divided into three components (fig. 2):

a) The trend or determinant component, In geomorphological terms, this is the characteristic form of the terrain. The trend is determined functionally, e.g. in the form of a strongly over-determined poly $nomial$  (equation  $(1)$ ).

**8** 

**8** 

- b) The correlated component. In geomorphological terms, this is the terrain detail. Because of their  $\overleftarrow{\text{varity}}$ , these details cannot be determined functionally. In this sector, statistics are employed, based chiefly on variances and covariances. The variance is a measure of the size of the differences relative to the trend surface, while' the covariance is an indication of how closely adjacent points are correlated. The closer together the points, the graater the covariance.
- c) The irregular component or noise. In .erms of our problem, these are the measuring errors and terrain roughness, or else insignificant details which must be aliminated in generalisations. In contrast to the correlated component, there is generally no correlation between adjacent points.

- 6 -

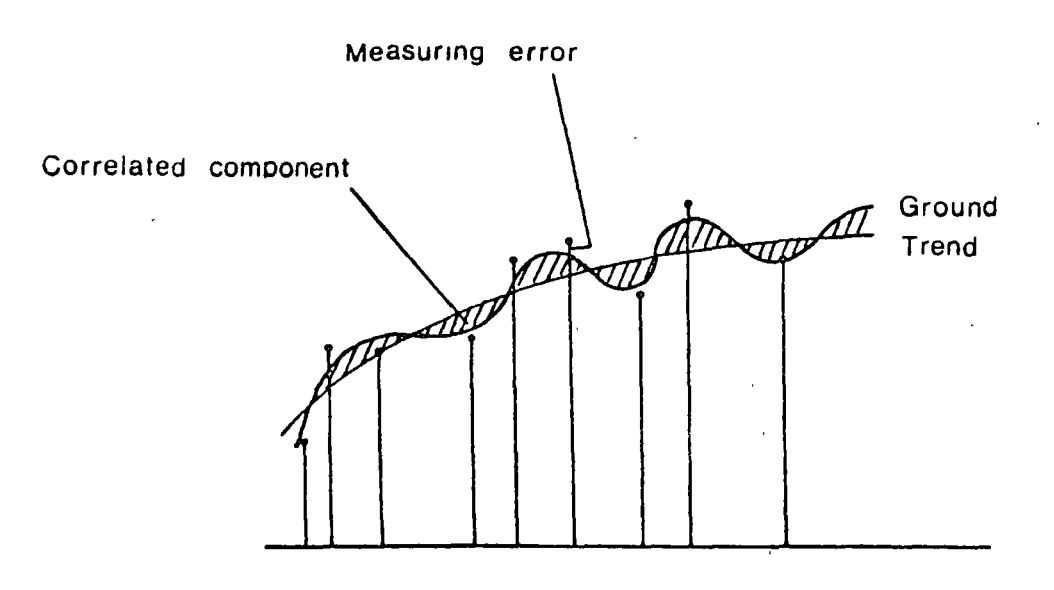

Fig.2

How can these three components be related and determined on the basis of the measured terrain heights? Conventional adjustment computation can only relate the trend to the height differences  ${\sf h}$  - also known as the centered reference values- (equation (3)), so that this formulation has to be developed twice (fig. 3):

a) At each of the n reference points, the centered reference value  $h_{\bf j}$ must be divided into the correlated component  $\frac{1}{1}$  and the irregular component  $\mathbf{r_i}:$ 

 $h_i = s_i + r_i$ 

b) To define the surface of the terrain, the correlated component  $\frac{1}{i}$  or  $s_k$  must be found for each of a large number N of points. If the trend<sup>1</sup>is known, it is thus possible to find the terrain surface at N points and the irregular components  $r_i$  at the n reference points. The N·correlated components are combined into the vector

 $\frac{5}{1}$  $S = \begin{vmatrix} s & i \\ i & j \end{vmatrix}$ 

- 7 -

8

 $\bullet$ 

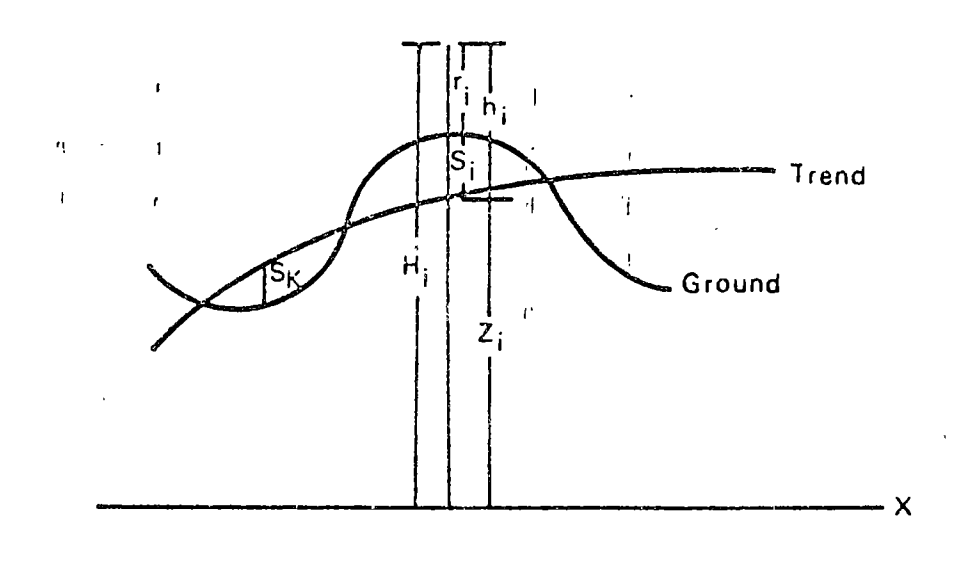

Fig.3

By employing the trick of introducing a null-matrix  $0 \nightharpoonup_{n' N'}$  the equation (3) of the conventional adjustment computation can first of all be extended purely formally - to include the correlated components S:

$$
H = B \cdot x + h + O \cdot s \tag{4}
$$

With the help of the vector

 $V = \begin{bmatrix} S \\ h \end{bmatrix}$  =  $\begin{bmatrix} s_1 \\ \vdots \\ s_n \\ \vdots \\ \vdots \end{bmatrix}$ 

and the matrix

8

**8** 

**8** 

 $A_{n,N+n} = [O_{n,N}, I_{n,n}]$ 

where  $\overline{I}$  is the unit matrix, equation (4) is changed to

$$
H = Bx + A v \tag{5}
$$

If we now change the term  $H = W$ , we can recognise the standard problem in adjustment computation, "condition equations with unknowns", which can be solved with the minimum condition  $\mathsf{V}^1\mathsf{PV}\!\!\rightarrow$  minimum. To do this,  $\mathsf P$  must be replaced by the following variance/covariance matrix in accordance with the two "corrcction groups" s and h:

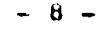

$$
P = \begin{bmatrix} C_{ss} & C_{sh} \\ C_{sh} & C_{hh} \end{bmatrix}^{-1}
$$

If we apply the formal equationa pertaining to "condition equations with unknowns", we obtain the result:

$$
X = [B'C_{hh}^{-1}B]^{-1} B'C_{hh}^{-1}H
$$
 (7)

 $(6)$ 

8

8

**3** 

$$
S = C_{sh} C_{hh}^{-1} [H - Bx] = C_{sh} C_{hh}^{-1} h
$$
 (8)

This means that we have a two-stage solution. Equation (7), the first stage, gives the coefficienta X of' the polynomial or trend function. It is important to note here that only the variance/covariance matrix  $C_{\mu\nu}$  and the original reference values  $H$  are introduced, whereas the correlated components S and their related variance/covariance matrices need not be known at thia stage. In the second step - equation  $(8)$  - we need the centered reference values h, which can be computed as deviations from the polynomial values, and their variance/covariance matrix  $C_{\bf hh}^{\phantom{\dag}}$  . The correlation matrix  $C_{\bf sh}^{\phantom{\dag}}$  of the correlated componente S is a1so introduced together with the centered reference values h. Since the correlated components S must be determined at A large number of points  $(N \rightarrow \infty)$  in order to assess the surface of the terrain, it is of particular advantage that equation (8) can be evaluated separately for each point to be predicted. If the point to be predicted is included with thereference points, the irregular components (measuring errors etc.) become evident as differences between the centered reference values  $h_{\bf j}$ and the correlated components  $\mathbf{s}$  . This particular procedure is known as least-squares filtering.

2.4 Additions to the theory of least-squares interpolation Up till now, there have been no stipulations as to how the necessary variance/ covariance matrices were obtained when applying least-squares interpolation and filtering to compute a general DTM. In the first stage, equation (7), the variances and covariances have the same significance as in least-squares adjustment. They play a subordinate role in comparison to the second stage, equation  $(8)$ , which would break down without a knowledge of the correlations.

- 9 -

It is interesting to note that even correlations of the result S with the centred reference values h must be known.

**8** 

8

**8** 

The computation of the variance/covariance matrix  $C_{hh}$  and the covariance. vector  $C_{s-h}$  for equation (8) from the centred reference values  $h$  has already been described in  $[6]$  and  $[9]$ : Empirical covariances are computed as a function of the distance, and these values are approximated as a covariance function by a bell-curve. The variance V generally appears as a point above the coveriance function (fig. 4 in the following paper by Stanger). In some cases which will not be discussed further hare, a straight line is suitable as a covariance function.

This still does not answer thc question of how te obtain, in the first stage (equation (7)), the variance/covariance matrix  $\mathsf{C}_{\mathsf{hh}}^{\mathsf{I}}$  of the centered reference values-h, since these latter cannot be computed until this equation has been solved. In this case, we can make use of one of the findings in conventional adjustment computation - that errors in the correlatione and weightings have only a slight effect on the accuracy of the result. In equation (7), we can thus replace  $C_{hh}$  with the unit matrix:

$$
X = [B'B]^{-1} B'H
$$
 (9)

The resultant slight errors in the centered reference values h are subsequently corrected' in the empirical determination of the covariance function and the evaluation of equation  $(8)$ , An iterative approximation could also be applied: evaluation of equation (9) followed by empirical determination of the variance and covariance function of the provisionally centared reference values h, and then computation of a provisional variance/ccvariance matrix  $\mathcal{C}_{\mathbf{h}\mathbf{h}}$  which can be processed in a second step in equation (7).

In least-squares interpolation, the choics of degree of polyncmial is again of interest. Compared with polynomial approximation, however, the matter is considerably simpler.

Extensive experience has shown that, once the map sheet has been sub-divided into a number of overlapping computing units,  $a$  first or seconddegree polynomial is sufficient. The decisions can be mace as a function of the recording density and the course of the covariance function, In  $[11]$ , Grafarend shows this subject, which will only be touched upon here, in an interesting light. For a correlated component  $\mathbf{s}_\mathbf{i}^{\bullet}$ , equation (8) can also be expressed as the sum of the centered reference values **h**<sub>i</sub> and the coefficients  $a_{i}$ , the latter being obtained by multiplying  $\overline{C}^i_{\overline{a}^{\overline{b}}}$  with<br> $\sim$  -1  $C_{hh}^{-1}$ :

$$
s_i = a_i h_1 + \dots + a_n h_n = a'h
$$
 (10)

8

**8** 

**8** 

The correlated component  $\mathbf{s}_1^+$  is related <u>linearly</u> (linear prediction) to the centered reference values  $h_{\mathbf{i}^*}$  . The particular feature of linear predicțion is that correlations between two points are introduced. These are known as two-point correlations. The change-over from linear to non-linear prediction. e.g. in the form

$$
s = a'h + h'Rh \tag{11}
$$

leads, among other things, to three-point correlations, i.e. reciprocal correlations between three points. Jt is immediately evident that nonlinear prediction makes lower demands on the quality of the trend function than linear prediction. In many cases, it might even be possible to dispense with equation (7) completely. Since non-linear prediction involves considerably more computation than linear prediction - and this latter is already very computation-intensive in comparison to other methods - linear prediction will probably be retained for a long time to come. The criterion of the three-point correlations can, however, be used to achieve optimum separation of the trend. This is done by increasing the degree of polynomial until there are no more three-point correlations between the centered reference values.

2.5 Different interpretations of the basic equation for least-squares interpolation

In view of the demande laid down at the beginning of this paper for computation equations in a DTM, the basic equations for least-squares interpolation must be interpreted under several aspects. It is sufficient to deal only with equation (B), as the coverage of large-scale geomorphological features with equation (9) does not pose any problems.

- 11 -

2.5.1 Error-free terrain heights and continuous terrain

8

8

8

In the case of error-free reference values or terrain heights, the variance V coincides with the peak value  $C(0)$  of the covariance function. This means that the basic equation  $(8)$  contains these peak values  $C(0)$ along the principal diagonal of the matrix  $\textsf{C}_{\textsf{hh}^\bullet}$ . In this way, the terrain surface to be interpolated is forced to pass through all the reference. points. The numarical problems which may crop up in the process will not be dealt with here.

Least-squares interpolation adapts itself automatically to the shape of the terrain, which at this stage should not contain any break-lines or discontinuities. If the centered heights still contain large correlated componente, the empirical determination of the covariance function from the centered heights gives a very flat covariance function. If the details of the terrain are more varied, the covariance function is steeper. This automatic adaptation to the shape of the terrain is possible only if the map sheet is sub-divided into relatively small computing units and the covariance function is determined for each unit.

#### 2.5.2 Terrain heights containing errors

If the reference values contain irregular measuring errors, or if the irregularities in the terrain are of importance  $e, q$ , for mapping at very large scales  $-$  provision must be made for the variance to exceed the peak value of the covariance function, and the variance V must be introduced in equation (8) along the principel diagonal of matrix  $C_{\mu h}$ . In this way, the terrain surface to be interpolated no longer passes exactly through the measured terrain heights. The measuring errors are filtered out at the reference points. The more the variance V deviates from the peak value  $C(o)$  of the covariance function, the greater the value filtered out.

In addition to these irregular measuring errors, the so-called "scanning error" plays an important part when the data are acquired in profiles. Adjacent profiles scanned in opposite directions tend to be slightly displaced relative to each other, particularly at high scanning spaeds and in the presence of sharp changes of slope. This component of the scanning error can a'so be eliminated through least-squares interpolation, by combining all the profiles running in one direction into one group of reference

 $-12 -$ 

points, and the profi1es running in the other direction into a second group of points. Statistica11y, the two groups differ from each other in that the (auto-) correlation within each group is greater than the (croas-) correlation between the two groups of reference points. These auto- and cross-correlations can be arranged in equation (8) in such a way that the terrain surface to be interpolated is free of that component of the scanning error [12).

8

8

8

### 2.5.3 Generalisation

filtering can also be used for generalisation of the surface of the terrain, the degree of generalisation being contro11ed by the difference between the variance and  $C(a)$ . The following forms of generalisation can be app1ied:

- Uniform generalisation independent of the shape of the terrain. With  $\sigma_{\vec{k}}$  as the mean generalisation value, the distance between the peak value C(o) and the variance V is obtained from  $C(o) = V - \sigma_L^2$
- Re1ative generalisation as a function of the shape of the terrain. The variances of the centered terrain heights - assuming that the polynomial degree of the trend function is the same in each case - ara an indication of the size of the details in the individual computing units, i.e. the variance in irregular terrain which has to be strongly generalised is greater than in simpler terrain. A fixed relationship between the variance and the peak va1ue of the covariance function thus causes the degree of generalisation to increase together with the degree of difficulty of the terrain.
- Accentuation of geomorphologically significant points and structurelines. The first two forma of generalisation simplify the terrain within each computing unit according to the same law of formation. In terms of equation (8), this is expressed by a uniform variance V along the principal diagonal of matrix  $C_{\mu\nu}$ . At such points, and along those structure-1ines which are contained in the generalised picture and which must be accentuated to a greater or lesser degree in comparison to their surroundings, the distance between the variance and the peak

- 13 -

value of the covariance function must be reduced. This is an imitation of the cartographer's manual generalisation.

- 14 -

In practice, all three forms of generalisation will be applied simul $t$ aneously. They are intended primarily for generalization of the terrain surface and only secondarily for all the values derived from this. This surface generalisation was recently described by Gottschalk [131 as possesaing many advantages. It should be pointed out, in thiG connection, that we have been carrying out surface generalisations of this type for about six months now.

#### 2.5.4 Terrain break-linea

8

8

8

The statistical definition of, a terrain break-line is that there are noor only low - correlations across these lines. If this criterion is applied to the basic equation  $(8)$ , the covariance between those points joined by linee intersecting a break-line must be set to zero or suitably reduced. Reference points marking the break-line are correleted with points on both sides. In this way, it is possible to obtain the characteristic sharp bends in the terrain at erosion .furrows and man-made objects.

#### 2.5.5 Discontinuities

Discontinuities in the terrain can be taken into account in the same way as break-linee. In this case, however, reference points along the line of discontinuity may be correlated with points on either one or the other side of the line, depending on whether they are on the upper or lower surface. Discontinuities of this type occur at retaining walls and bridges. as well as along lines of dislocation in the case of geological deposits.

#### 3. Applications

#### Data acquisition  $3.1$

The theory presented here places no restrictions on the method of data acquisition or on the point distribution. The only requirement is that the terrain information must be contained in the reference points. The data acquisition instrument can be either a self-recording tacheometer or a photogrammetric plotter - or else both of these combinad.

8

8

8

Self-recording tacheometers are preferred for small areas in particular, but they also play a certain role in the mapping of foresta at large scales- e.g. for the 1:5000- Germen Standard Map. A description of how these instrumenta can best be employed for data acquisition is given in  $[14]$ .

Photogrammetric plotters have more universal applications, ene of the main fields being that of data acquisition during orthophoto production. In this case, the data for the DTM ere obtained more or less as a by-procuct. To improve the quality, the terrain points in the profiles are supplemented by measurements along geomorphological structure-lines and by individual terrain heights at topographically significent points.

Quite apart from the field of orthophoto production, however, measurement of the stereomodel in profiles, instead of plotting the contours, is gaining increasing importance. A model can be scanned in profiles in about half the time it takes to plot the contours, and this ratio in favour of profile-scanning can be considerably improved if the scanning speed is increased and one deliberately accepts a larger scanning error which is subsequently eliminated by means of the filtering technique mentioned above. Even in the long term, profile-scanning has the advantage that it is much easier to automate completely than direct scanning of the contours.

In addition, least-squares interpolation is also suitable for using digitised contours as initial data for computation of grid heights, profiles etc. This results in a general system in which, depending on the circumstances, either contour or profile points can be stored, and the one then derivad from the other as required.

In flat terrain, point-by-point scanning of the terrain in a more or less regular grid has been the preferred method in photogrammetry for some time now. Even in wooded areas, this point-by-point registration can often be applied when direct plotting of the contours fails. In such difficult

- 15 -

conditions, it is easier to measure individual points stereoscopically than to follow contours in the stereomodel. The conditions when recording heights in densely populated ereas are often similar.

This general data acquisition concept also takes account of the photogrammetric plotters of the future. Of particular interest in this respect is the Epipolar Scanner [15] developed by Bendix. This instrument produces, inter alia, en irregular collection of points with X, Y and Z coordinates.

### $3.2$  A DTM as a substitute for a conventional contour map

**1** 

**1** 

**1** 

The benefits of electronic computation can be used to particular advantege if, instead of just processing the data for the one special purpose in mind when the data were being acquired, the original data or the final results  $$ or even intermediate resulta containing the entire information - are stored en a peripheral data cerrier where they are later available in digital form as initial data for other problems. This is the idea behind the so-called "data banks".

The many and varied purposes cf a topographical contour map, for instance, can, in principle, be transferred to a data bank of this type. Some of the most important purposes were given at the end of Section 2.1, although this list is not claimed to be complete. It is not an economical propositon to develop different programs for each form of data input and output. It is better to set up a high-performance central program system which responds to all forms of data acquisition and in which the first step edits the data in such a way that it is a simple matter to obtain the various forms of output.

Because of its independence of the point distribution and facilities for filtering, least-squeres interpolation can be adopted as the basic theory for this central· program system. The contours favoured as basic information in our topographical maps, however, are not suitable as an output from the central program system. The main disadvantages of contours are the sharp variation in information content as a function of the terrain slope and the over-accentuation of the information along the contours.

The heights of a very close-meshed square grid are much better suited for automation than contours, and are much more suitable for representing the

shape of the terrein. Independent of the form of date input and output, the central program system has thus been deeigned in such a way that the heights of a very close-meshed equare grid are first of all interpolated by least-squares interpolation and stored digitally en a peripheral data carrier. To essume the functions of the standard topographical map, a grid mesh of about 10 m must be chosen, this being equivalent to two millimetres at the map scale of 1:5000. A magnetic tape with the recorded grid heights is extremely easy to handle as a digital terrain model for a wide variety of purposes. Eecause of the high information deneity, it is sufficient to operate with linear interpolation. If, in the rest of this paper and in Stanger's  $\rho$ aper, the abbreviation DTM is used, it often refers to the grid points and the relatively simple computation. The computation time involved in interpolating this grid - including filtering the initial  $data -$  accounts for approximately  $4/5$  of the computation time for the total process. from this point of view as well, it is thus advisable to compute the square grid once only, to atore it, and then to use it in solving the various problems.

lf the grid heights, as a DTM, are to take over the functions of the conventiona1 contour map, suitable data organisation systems and archives must be available. As Stanger describes in his paper, this grid is obtained in the form of oriented map sheets in the ground coordinate system. The relationship to the previous line and orthophoto maps would be particularly well ensured if a magnetic tape were prepared and filed for each map sheet. In the case of Baden-Wurttemberg this would amount to 9000 magnetic tapes. Although the storage of the 40 000 grid heights in a Standard Map Sheet of 2 km x 2 km takes up only a fraction of the capacity of a magnetic tape, it is better to be over-generous in this respect. These grid heights must always be supplemented by the geomorpholagical structure-lines and the spot heights at topographically significant paints. Those contours which are likely to be recalled most frequently from the DTM can also be stored. In addition, space must be reserved for the planimetric information. Similar concepts have recently been developed by Brindöpke [16].

finally, an illustration of how this square grid can be utilised as a DTM for various purposes:

- *11* -

8

**12** 

3.3 Contours for the standard topographical map

The problem of how to measure and sort the contour points in this square grid in such a way that the contcur lines can be plotted autamatically on en automatic plotting table and provided with the familiar cartographic additions is dealt with in Stanger's paper, which also contains an example. It is merely pointed out here that, depending on the purpose involved, the contour plot can be produced at different scales, with different contour intervals and in different map segments - even in segments made up of several "map sheets". In this, our program system is supplemented by the software of the automatic plotting table used.

#### 3.4 Generelised contours

8

8

8

Generalisation of the contour plot is necessary for reproduction at smaller scales. As already explained, a DTM of the generalised terrain surface is first of all produced, and the contour lines contained in this fixed. Appendix 1 shows the generalisation of a contour plot for the scale l:50GO. The segment marked is reproduced ata scele of 1:2500 in Stanger's paper. An even stronger generalisation for the scale 1:10 000 is ehown in Appendix 2. Since the programa for the 3rd generalisation principle given in Section 2.5.3 have not yet been developed, the spot heights at the various scales deviate from each other by the "generalisation amounts".

#### 3.5 Profiling

As will be explained in the following paper, it is relatively easy, in this DTM, to compute the required profile heights for random planimetric lines and to plot them on the autcmatic plotting table. The importance of such profiles in civil engineering need not be emphasised here, but it is interesting to point out some special applications.

for the investigation of radio-telephone links, for instance, all the lineof-sight profiles cen be plotted automatically.

Of particular importance for orthophotc production is the fact that the contours can be digitised, and that these data can then be introduced into the program and used to compute the profiles for a digitally-controlled

 $-18 -$ 

for revision of orthophoto meps, there is the possibility of computing the DTM from the registrations for the older profile-by-profile orthophoto plot, and of then storing the DTM. This can subsequently be used to compute the new profiles in the orientation of the new photo combination. This means that revision of the orthophoto maps is fully automated. The flight planning for the repeat flight is independent of the first photo-flight. Here, too, a digitally-controlled orthoprojector is essential.

As the last application in conjunction with a digitally-controlled orthoprojector, it should be mentioned that the profile-scanning can be speeded up considerably if the profiles are first of all recorded, and the scanning error is then eliminated with the help of this program  $[12]$  . The improved profiles can then be used to control the orthoprojector.

#### 3.6 Cut-and-fill traces and volumes - DTM revision

After changes in the surface of the terrain - particularly those resulting from engineering projects  $-$  a new grid can be used to produce a DTM in the same way. The grid interval should be the same, so that the height of both the old and the new DTM is obtained for each grid point. Before replacing the old DTM by the new one on the magnetic tape, one first of all plots the intersection lines of the two terrain surfaces  $-$  traces of cut and fill  $$ and computes the changes in volume. Similar problems occur in studies of geological deposits and in open-cast mining.

This method also salves the problem of revising the DTM and the forms of representation derived from it. After revising the DTM, for instance, the contour sheet for the whole map sheet can be re-scribed, so that the contour manuscript for a new edition of the topographic map is obtained fully automatically.

#### J. 7 Slope map

Stanger's paper describes how the DTM can be modified so that it produces, at the grid points, the slopes of the terrain surface instead of the terrain heights. from these values, it is possible to derive the lines of equal

 $-19 -$ 

8

**3** 

slope, and these can then be plotted graphicslly by the automatic plotting table. This "slope map" is of great importance in land redistribution. In addition, ita value in other fields must also be emphasised, In civil engineering, for instance, it can be used as an additional output to the contour map to avoid the time-consuming task of manual derivation of slopes from contours. Slope maps may also be of use to geographers and geologists for terrain studies,

#### 3,8 further applications

8

8

8

The list of possible applications for such a DTM can be extended almost at will. In conclusion, it should be pointed out that many program developments in civil engineering (e.g.  $[18]$  ) are based on a square grid of this type, and thus fit in closely with this overall concept. Some of the main applications should be mentioned:

- Perspective and axonometric representations of the terrain,
- Output of two contour plots with artificial parallaxes for stereoscopic viewing. If this pair of contour plots is superimposed on stereo-orthophotos, stereo-orthophoto maps are obtained.

#### 4, Summary and Prospects

With the demands made on a general digital terrain model as a basis, a theory hes been developed which imposes no restrictions on the mode of data acquisition, and of which the principal intermediate results are the heights of a square grid. In the subsequent processes, this special DTM takes the place of the earlier standard topographic map. It is the information carrier for fully automatic derivation of contours at various scales, for the derivation of profiles end earth-movement volumes, as well as for various other forms of representation. In view of the high cepabilities of computers and automatic platting tables, future contour maps of an orea will be accompanied by various specialised maps. Revision of these maps poses no problems - the old DTM is replaced by a new one, and the various maps in each sheet are then derived from the new DTM by computation,

The combination of digital contour plotting with digital plotting of the

 $-$  20 -  $-$  20 -
planimetry will give a decisive impulse to the further development of the program system. The planimetry also contains information which is of interest for height representation. The breaking-offof contours at building& or bridges, for instance, can then be teken into account autometica11y in the contour plot. In eddition, it will be possible to improve the eutomatic geomorphological editing at the edges of roads and waterways.

8

8

8

**Bibliography:** 

--

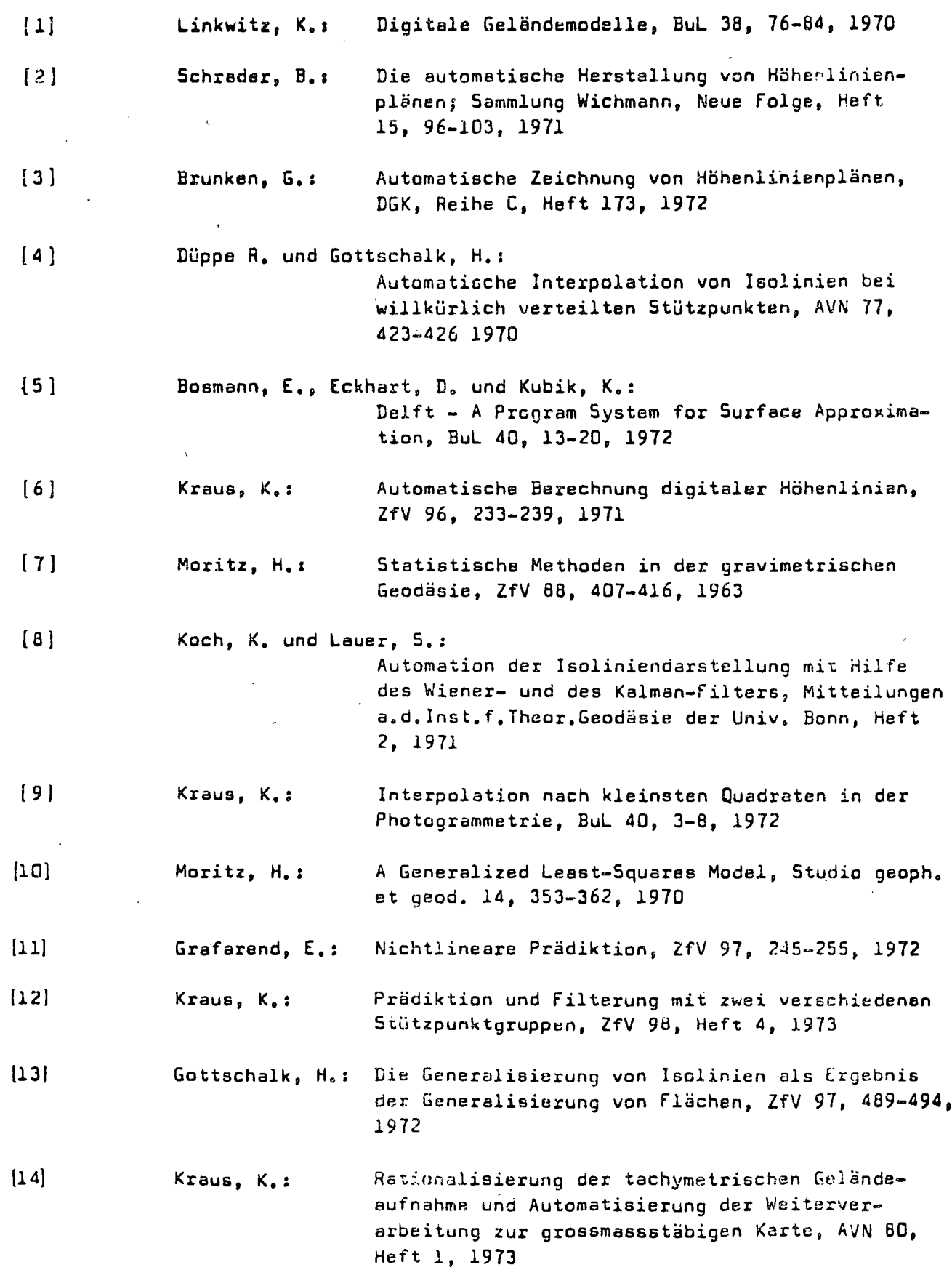

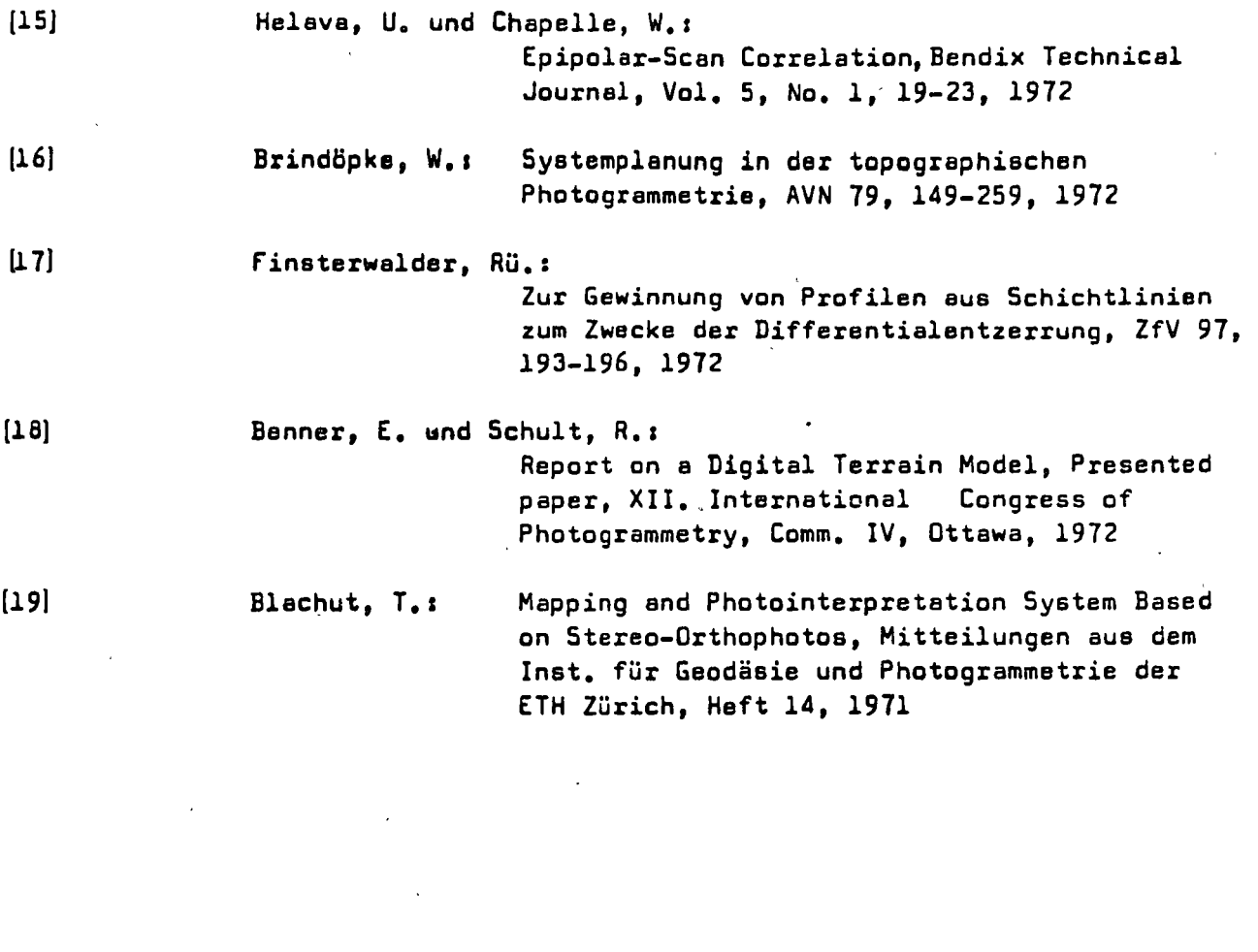

 $\label{eq:2.1} \mathcal{L}(\mathcal{L}) = \mathcal{L}(\mathcal{L}) \mathcal{L}(\mathcal{L}) = \mathcal{L}(\mathcal{L}) \mathcal{L}(\mathcal{L})$ 

 $\label{eq:2.1} \frac{1}{\sqrt{2}}\int_{0}^{\infty} \frac{d\mu}{\mu} \left( \frac{d\mu}{\mu} \right)^2 \frac{d\mu}{\mu} \left( \frac{d\mu}{\mu} \right)^2 \frac{d\mu}{\mu} \left( \frac{d\mu}{\mu} \right)^2 \frac{d\mu}{\mu} \left( \frac{d\mu}{\mu} \right)^2.$ 

 $\mathcal{L}_{\text{max}}$  and  $\mathcal{L}_{\text{max}}$ 

8

 $\label{eq:2.1} \frac{d\mathbf{y}}{dt} = \frac{d\mathbf{y}}{dt} + \frac{d\mathbf{y}}{dt} + \frac{d\mathbf{y}}{dt} + \frac{d\mathbf{y}}{dt} + \frac{d\mathbf{y}}{dt} + \frac{d\mathbf{y}}{dt} + \frac{d\mathbf{y}}{dt} + \frac{d\mathbf{y}}{dt} + \frac{d\mathbf{y}}{dt} + \frac{d\mathbf{y}}{dt} + \frac{d\mathbf{y}}{dt} + \frac{d\mathbf{y}}{dt} + \frac{d\mathbf{y}}{dt} + \frac{d\mathbf{y}}{dt} + \$ 

8

8

 $\label{eq:3} \mathcal{P}_{\mathcal{A}}^{(1)}$ 

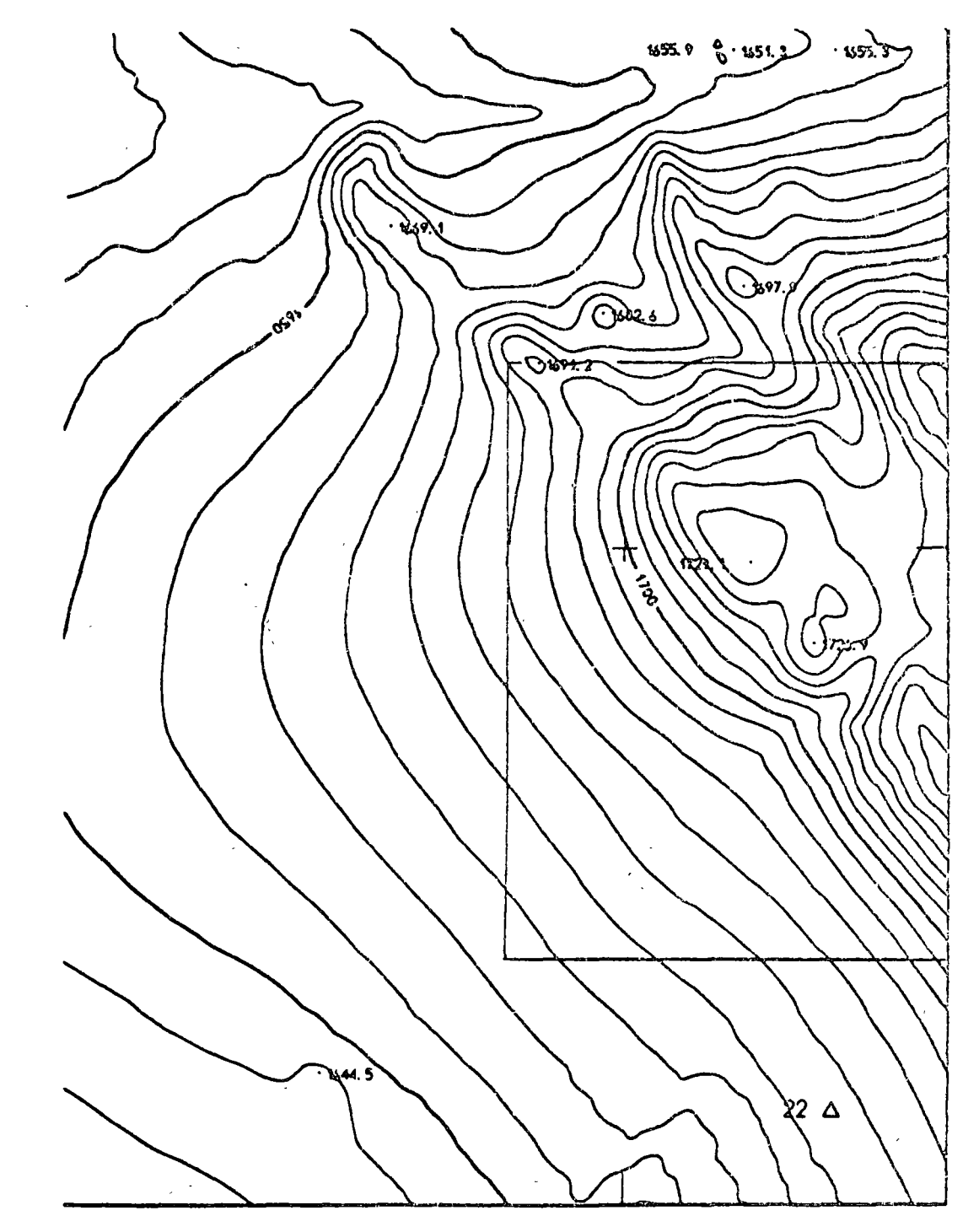

Appendix 1

Automatic generalisation

1:5000

The area enclosed in the box is shown in the original plot scale of 1:2500 in Appendix 1 of the paper by Stanger

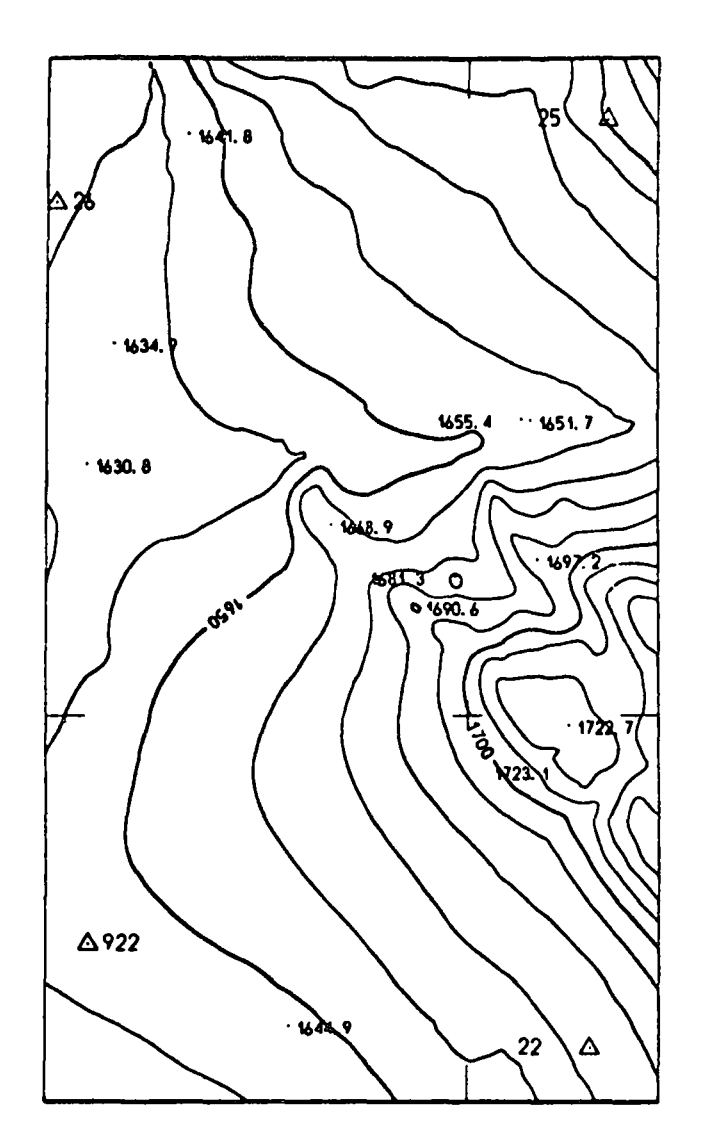

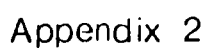

Automatic generalisation  $1:10000$ 

#### THE STUTTGART CONTOUR PROGRAM - DESCRIPTlON AND RESULTS

#### by W. Stanger, Stuttgart

#### l. Introduction

**8** 

**8** 

8

In his paper, "A general digital terrain model", Kraus illustrates various ways of processing digital height information. Of the greatest importance in actual practice is the computation of contours from randomly diatributed terrain points.

In practical photogrammetry, the data can be obtained as a by-product during the profile scanning of a model to produce an orthophoto. This scanning in profiles is approximately twice as fast as diract scanning of the contours in the model  $\lfloor 1 \rfloor$ . Apart from this, profiles in flat country or in foresta have a higher accuracy than contours obtained directly, and to some extent they can nowadays be scanned completely automatically with the help of correlators. In principle, it is already possible to find e flexible software solution to the problem of computing contours from randomly distributed terrain points, now that very fast and large computers are availeble as well as high-performance data rccorders and automatic plotting tables.

This was the background to the cooperation with Wild Heerbrugg, in Heerbrugg, and Contraves in Zürich. A combined system was oeveloped, in which the data are collected by the Wild EKB and processed by the Stuttgart Contour Program, while the contour map is plotted on the Coragraph DC2. This ensures that the systems are adapted to one another at the interfaces.

In its method and concept, however, the Stuttgart Contour Program has been kept general, so that it is not restricted to one particular configuration.

#### 2. Program Description

Purpose of program system: Computation of contours from randomly distributed terrain point5.

# 2.1 Flowchart of the program

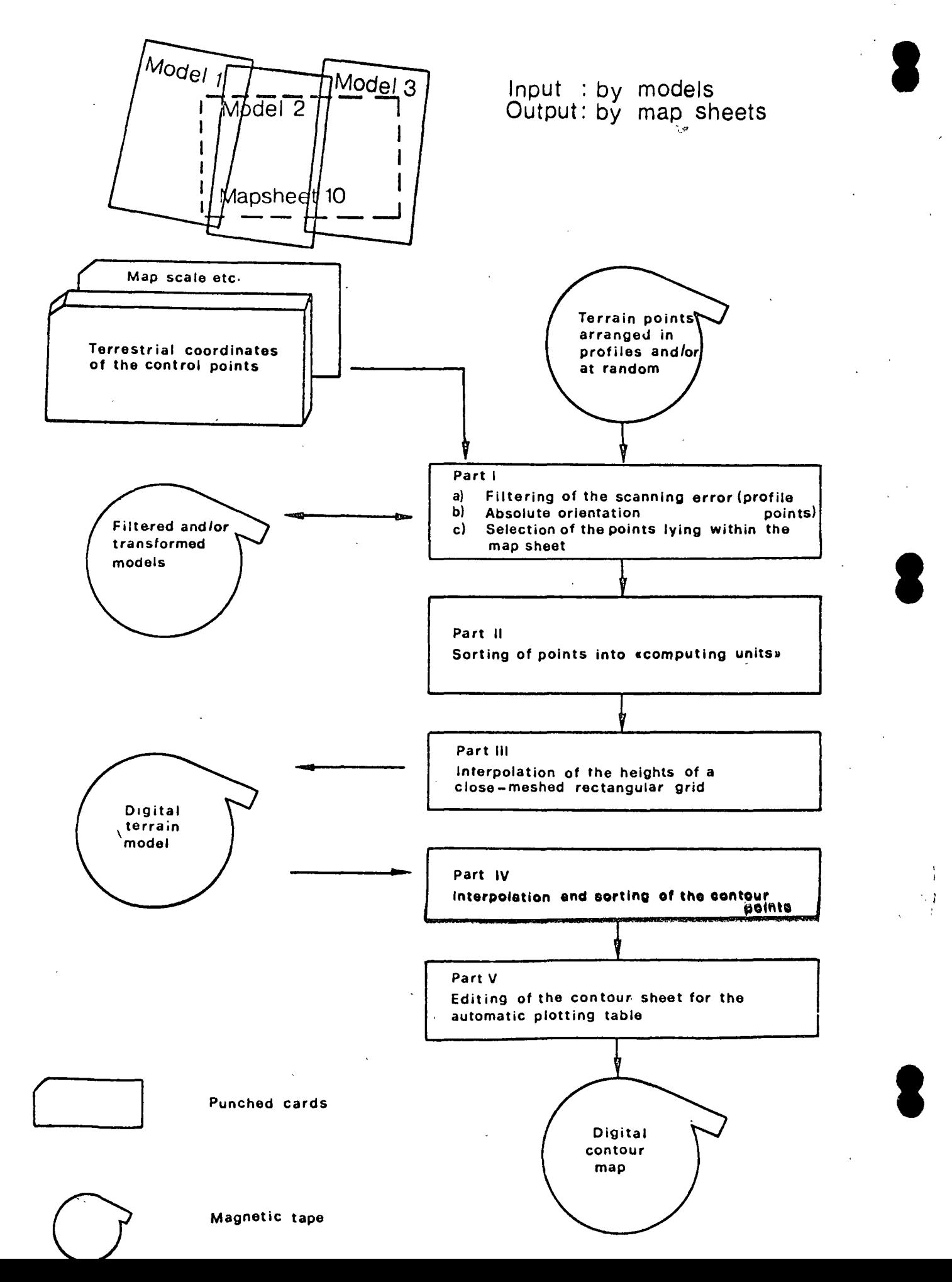

#### 2.2 INPUT of Program System

8

8

 $\mathbf{L}$ 

**8** 

The input is by models. In the overlap areas of the models, terrain points of all the modela involved are included in the computation to prevent jumps at the edges of the models. In the same way, some terrain points lying outside the edge of the map sheet are included in the computaticn to avoid izregularities at the edge of the sheet. The input is divided into model data and map-sheet data. The mocel data - basically . the terrain points with  $X$ ,  $Y$  and  $Z$  coordinates  $-$  are recorded on magnetic tape (e.g. with the Wild  $EKB$ ). There are no restrictions on point density or choice of points. The program will accept; (fig. l)

- Regularly and irregularly spaced profile points
- points selected by the operator along geomorphological structure-lines
- spot heights of particular topographical importance.

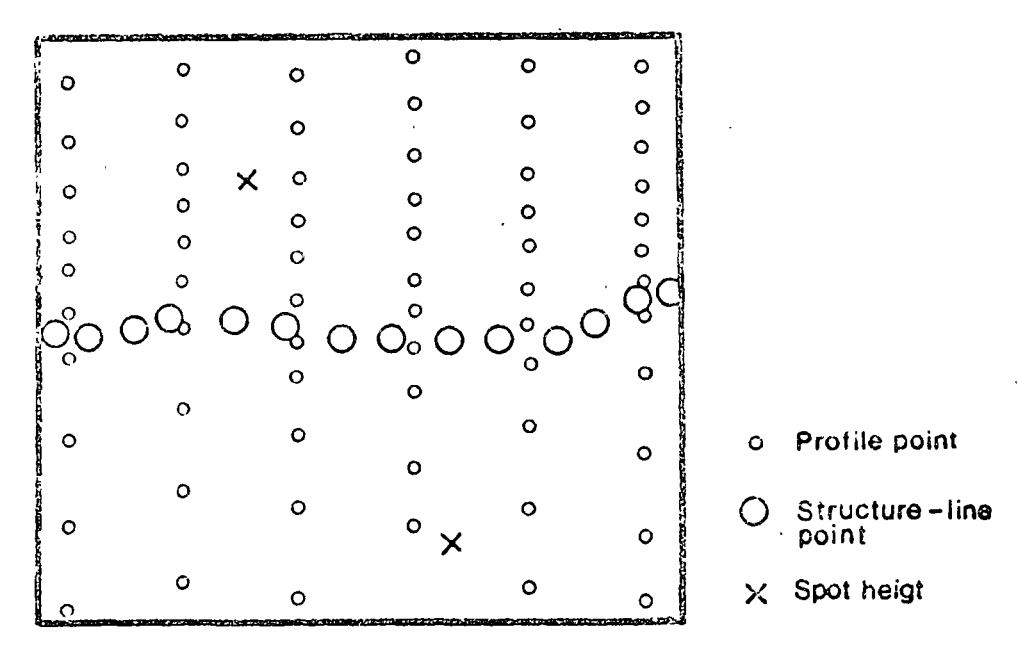

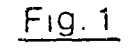

#### Input ot model data

The map-sheet data, which are fed in on punched cards, comprise:

- map-sheet number and coordinates of border lines
- map scale
- contour interval and interval between index contours
- control-point coordinates in ground system.

- J -

#### 2.3 Part 1

Purpose: filtering of the systematic scanning error in the case of profile-data compilation. Absoluta orientation of the models. Selection of the terrain points lying within the map sheet.

8

8

- Input: Terrain points recorded in profiles, with additional structureline points, spot heights and map-sheet data.
- or: Individual points which need not be filtered (e.g. individual, photogrammetrically measured points in flat terrain).

One by one, those modela are located which cover the map sheet and which may be on different magnetic tapes. Systematic height errors caused by reversals of scanning direction in profiling can be eliminated in this part of the program.

The profile data are sorted into "computing units" (CU) (see Section 2.4), separated into forward and reverse profiles. A statistical analysis of both groups of profile points provides information on whether or not such a scanning error is present and, if present, its magnitude. If a scanning error is detectad all points in the gross CU (see Section 2.4) are used in the method of filtering by least squares  $\lfloor 2 \rfloor$  to clear the error from both groups of profile points within the nett CU (see Section 2.4).

There follows the transformation of the model coordinates into the ground coordinate system. A two-dimensional, planimetric transformation is performed, followed by a scaling and mean shift of all height control points. finally, the model is tilted in both coordinate directions so as to make the sum of the squares of the residuals on the height control points a minimum. It is assumed that an absolute orientation has been performed (spot heights in topographically important points can only be placad properly in a levelled model) so that this final correction is limited to small "linear" rotations.

If the models contain data to be filtered and/or transformed, the filtered and/or transformad data are written out in Part 1 onto magnetic tape. This tape can then be used as an input to Part 1 if, for example, some of the data are to be used in neighbouring map sheets.

Part 1 of the program selects from all models those points lying within the specified map sheet. In order to ensure that there are no jumps at the edges of the sheet points lying in zones outside the edgea of the sheet are also selected.

lf the terrain points have been observed individually rather than in profiles, (e.g. in forest areas), the filtering is bypassed. The coordi• nates are merely transformed and stored by map sheets.

- Output (disc); Filtered profile points, or unfiltered individual points, structure lines and spot heights, in the ground coordinate system..
	- (tape) - If filtering and/or a transformation has buen  $per$ formed, the filtered and/or transformed coordinates on magnetic tape.

2.4 Part ?

8

8

8

Purpose: Sorting of terrain points into computing units

Input: Output from Part l.

Since there may be several thousand reference points (i.e. recorded points), in one map sheet, and only reference points in the immediate vicinity can usefully be employed to predict a desired height, the map sheet is sub-divided into smaller parts - so-called computing units (CU). Each of these contains an average of  $70$  reference points, and it is only when the number is reduced to this extent that the subsequent computation becomes feasible. The CU's are mutually overlapping, so es to ensure the connection te neighbouring CU's (fig. 2).

 $-5 -$ 

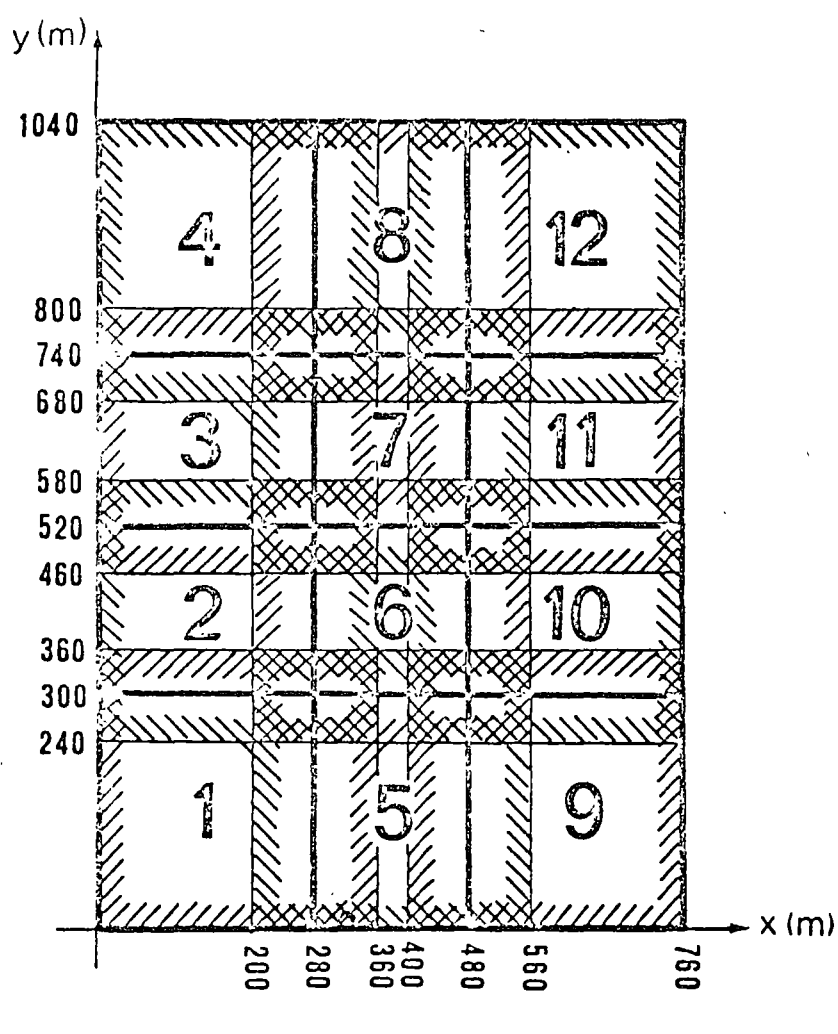

8

8

8

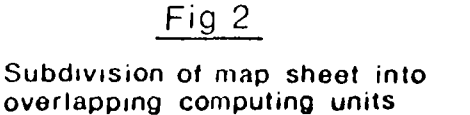

The CU's will henceforth be referred to as "nett" (excluding overlap), and "gross" (including overlap).

The size of a CU is a function of the profile width and the mean point density in the profiles. It remains the same for the whole map sheet. The size of the  $\arccos$  for these CU's is such that a wide range of recording densities and a large number of structure-lines can be processed. If, in spite of this, the point density should ever rise too sharply, the program automatically effects a data reduction by interpolating means. This ensures that, when the profiles are being scanned, the operator can vary the scanning speed to suit the terrain as well as possible.

The memsured terrain points are stored in the arrays of the individual computing units as reference points, while strips of the Cumble Combined into blocks and processed jointly. This means that the map sheed can contain any number of CU's. The individual CU-blocks are then filed un disc.

Output (disc): Reference points combined into blocks of overlapping  $CU's.$ 

2.5 Part 3

Interpolation, over the entire map sheet, of the heights of a Purpose: regular, close-meshed grid.

Input: Output from Part 2

The grid heights are computed by CU's, i.e. only the reference points for one CU must be in the core storage of the computer. First of all a uniform trend (centering) is determined for each CU, without checking the quality of the centering by a three-point correlation. The centering is effected with a polynomial surface of degree 0, 1 or 2. The desired degree of polynomial is controlled through input paramaters; if the covariance function computed with these does not satisfy certain criteria, the program reduces the degree of the polynomial and repeats this section. The polynomial is fitted to all reference points by a least-squares adjustment. Reduction of all reference-point heights in the computing unit by this polynomial gives the centered raference-point heights h  $(fia. 3).$ 

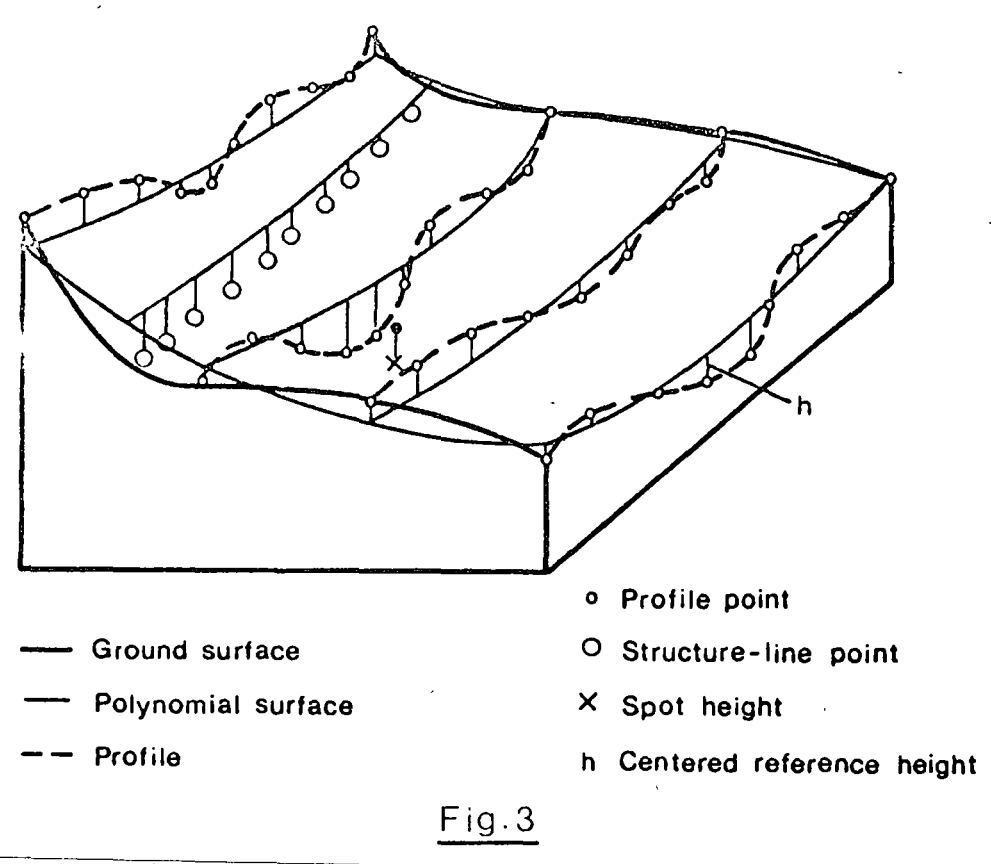

8

**8** 

8

Determining a polynomial surface throughthe reference points in the CU

The next step is the empirical determination of a covariance function as a bell-shaped curve for each CU from the centered reference-point heights. This is done by computing the variance and the covariences for a few distance intervals (Fig. 4).

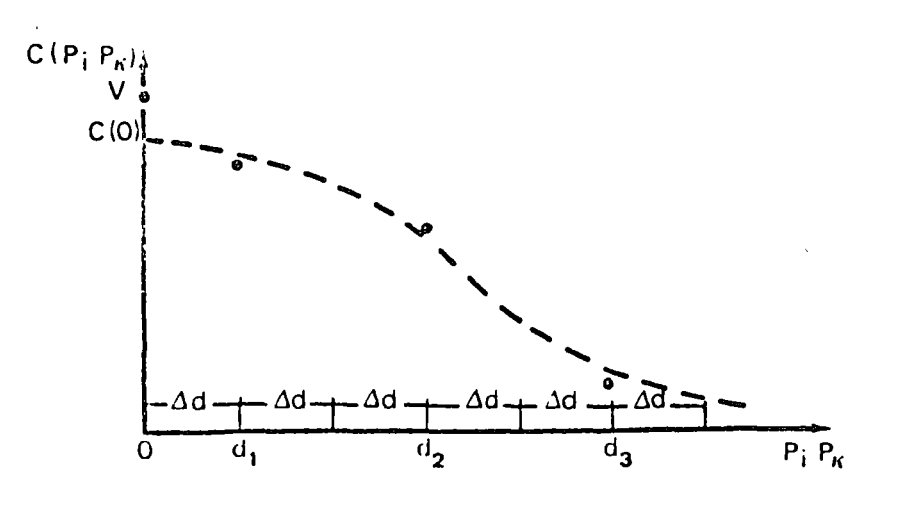

F1g. 4

Empirical determination ot the covariance tunction

 $\overline{a}$ 

In the case of a CU with low reference-point density, the covariance function is taken to be a straight line. This step is followed by the part involving the largest amount of computation  $-$  least-squares interpolation, in the CU, of the heights of a regular grid. The grid runa parallel to the edges of the map sheet. It there are n randomly distributed reference points  $P_{\underline{i}}$  with reference values  $h_{\underline{i}},$  we obtain an interpolated value of  $h^+$  for a random point P from equation (1) (equation  $\cdot$ (8) in the preceding paper, but with  $\mathbf{s}_\mathtt{i}^+$  designated h'):

$$
h' = [C(PP_1)...C(PP_n)] \begin{bmatrix} v & C(P_1P_2)...C(P_1P_n) \\ C(P_1P_2) & v & C(P_2P_1) \\ \vdots & \vdots \\ C(P_1P_n) & C(P_2P_n)... & V \end{bmatrix}^{-1} \begin{bmatrix} h_1 \\ h_2 \\ \vdots \\ h_n \end{bmatrix} \times C \cdot C^{-1}h \quad (1)
$$

The row vector  $C'$  contains the covariances  $C \frac{\left( PP \right) }{1}$  between the interpolation point P and the n reference points  $P_i$ , while the  $C$ -matrix contains all covariances C  $(P, P_k)$  between the reference points and, along the principal diagonal, the variance  $V$ . The covariances in  $C$  and  $C$  are computed with the help of the distances  $\overline{P_iP_k}$ , which are entered into the covariance function. The column vector h contains the centered referencepoint heights.

Once the centered height has been computed for each grid point by solving this oasic equation, and the polynomial value has been added to it, the heights of the CU edge lines (Easting constant) are meaned with the heights of the identical edge line in the following CU (fig, 5) •

- 9 -

8

**8** 

**8** 

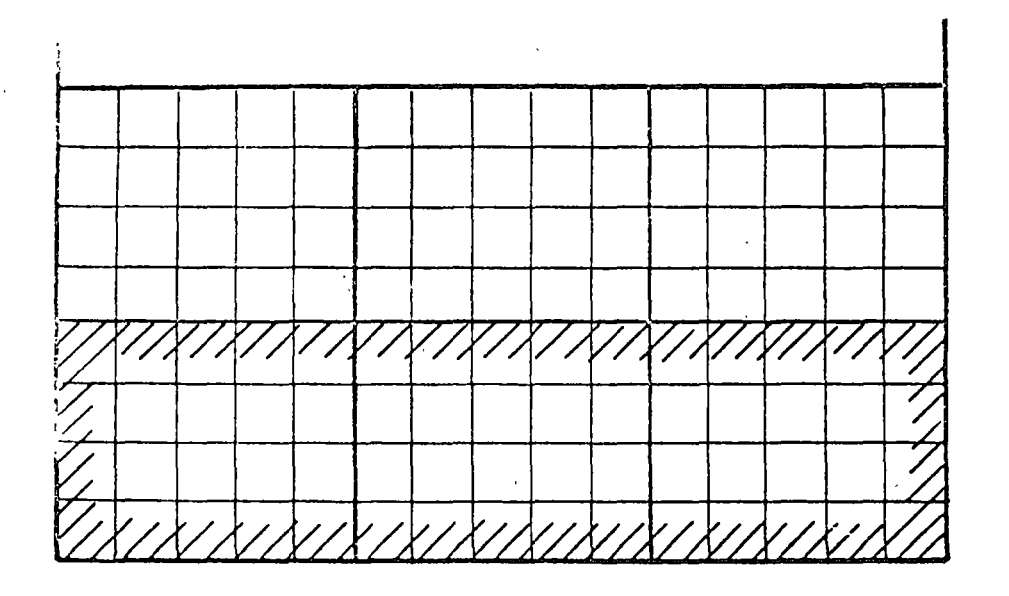

8

**8** 

 $\bullet$ 

Edge of map sheet

Edge of computing unit

Grid lines (interpolated grid)

 $\frac{1}{10}$  CU strip

Fig.5

Meaning the grid heights at the edge 11nes ot · the CU

Once a complete CU strip has been computed, the grid heights are stored in profiles on discs as a digital terrain model. The upper edge profile of a CU strip is not stored, however, until it has been meaned with the lower edge profile of the following CU strip.

finally, and in apite'of the fact that their higher accuracy has been taken into account in the program, the spot heights are filtered, so that their height agrees with the terrain model - and hence with the contours. Output (magnetic tape): Grid heighta in profiles (digital terrain model) filtered spot heights

#### 2.6 Part 4

Purpose: Interpolation of contour points in the regular grid and aorting of these points to form plausible contour elements in the CU.

Input: Output from Part 3.

or: Terrain points recorded directly in a sufficiently closemeshed g'rid.

All the profiles needed for a CU strip are read-in, and from these profiles are derived the grid heights forming the CU to be processed. Because of the high density of the grid heights, the interpolation of all contour points in the CU-grid can be linear (Fig. 6).

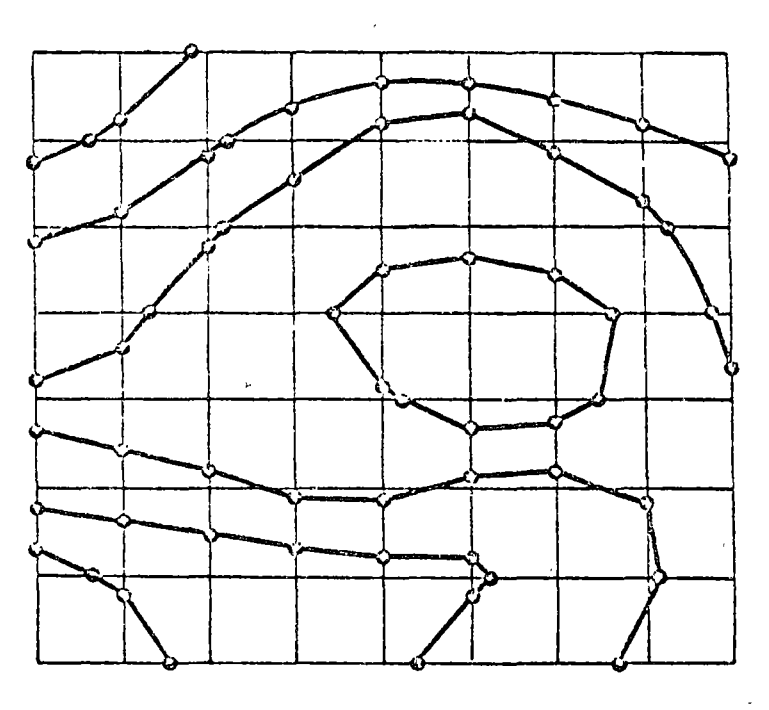

Fig.6

Interpolation of discrete contour points in the grid

In principle, the interpolation in the grid takes place in the direction of greatest height difference - which is more or less equivalent to interpolation along the fall-line. If, however, the height differences to the east and north agree to within a certain fixed percentage, the interpolation is in both grid directions, so as to increase the information density along the contour line.

The following criteria could be applied to join these contour points into contour elements:

- starting from one point, the point the shortest distance away
- starting from two points, the point with the smallest change in direction and a short distance away.

In certain cases, neither criterion on its own gives a plausible solution (Fig. 7).

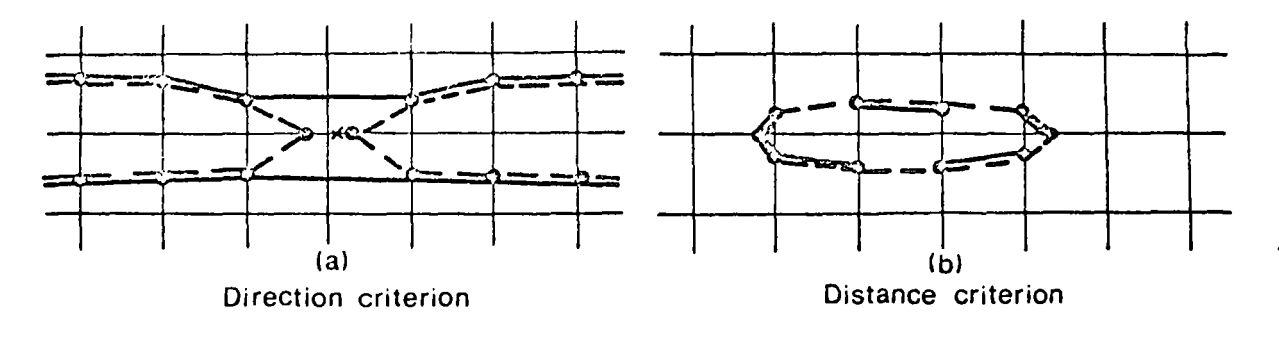

Real contour Contour according to criterion

 $\times$ Spot height

## $Fig. 7$

Joining the contour points to form plausible contour elements

To keep the computing time as short as possible, the program is based essentially on the distance criterion, but with an upper limiting distance between neighbouring points which is related to the mesh of the grid and which may not be exceeded. In addition to this, the program caters for important special cases. If the discrete points cannot be joined to form plausible contour elements in the CU, the information density in the CU must be increased by halving the grid mesh. After renewed linear interpolation in the halved grid, there are correspondingly more discrete contour points (fig. 8).

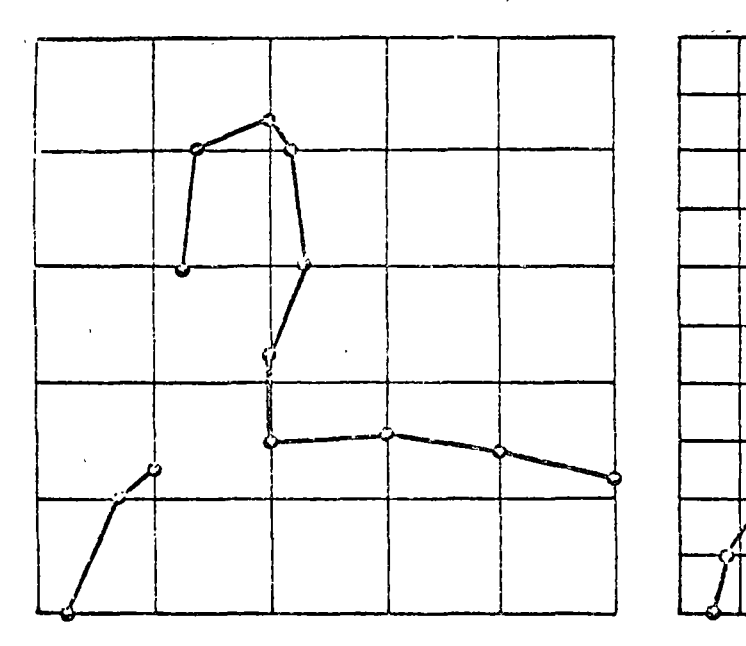

8

. .

8

8

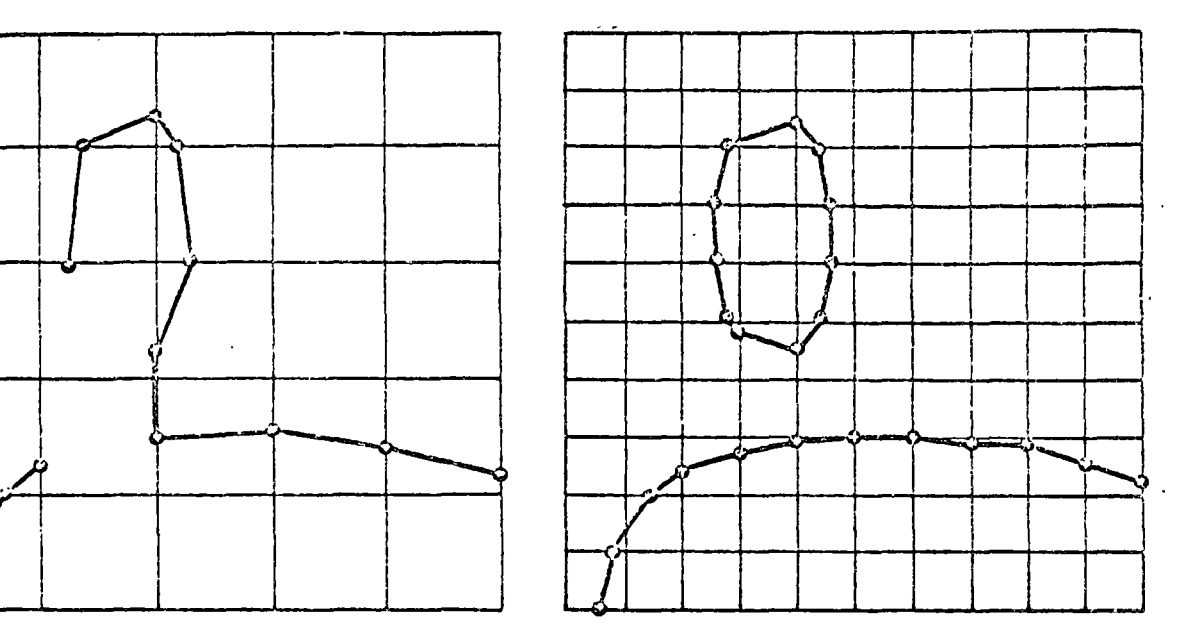

al No plausible contour in original grid bl Plausible contour after halving

the grid interval

Fig.8

lncrease in information density by halving the grid interval

This makes it possible to adapt the amount of computation to the difficulty of the terrain. If necessary, the grid can be halved yet again, so that the amount of height information in the grid is increased 16fold.

It is also necessary to consider two types of contour within a CU - open and closed contours. An open contour begins with an intersection with a CU edge-line and also ends with such an intersection. When all the apen contours have been assembled, the remaining points must *all* belong to closed contours. These havin at some unspecified point within the CU and return to this starting point.

If an open contour does not end at a CU edge-line, or if, in a closed contaur, the distance between the first and the lost points is greater than the limit mentioned above, no plausible contour segments can be found, and the grid mesh is halved as shown in Fig. 8 and the program section repeated.

 $-13 -$ 

When the contour elements are being stored on disc, they are sorted according to the height of the element, so that elements of the same height are stored together.

Output (disc): Contour elements sorted according to height.

2.7 Part 5

Purpose: Connection of the contour elements in the CU's to form continuous contours in the map sheet. Editing-of the contour plot for the automatic plotting table.

Input: Output from Parts 3 and 4.

The contour elements pre-sorted in Part 4 are assembled in ascending arder of height, beginning with the lowest contour in the map sheet. All initial and terminal points of the elements are situated on CU edgelines, with the exception of the closed contours in a CU. The division of the contours into open and closed, referred now to the map sheet, corresponda to the division in the CU. This means that the· criteria for successful connection are similar.

The heights of the index contours can be printed at the intervals programmed or fed-in oh punched cards. The curvature of the contour at the intended point is first checked by the program. If it exceeds a predeterminad limit, a new point is chasen clase by and a new check is carried out. Four such displacements are incorporated in the program. To ensure the topographically correct direction of printing, there is a cast-back to the digital terrain' model, with its grid of heights. The heights themselves are printed in circular ares corresponding to the curvature of the curves. Contours and index-cantour heights are given control signals for the automatic plotting table and recorded on magnetic tape. The automatic plotting table joins the contour points according to the control signals, e.g. by'a 3rd arder curve through adjacent points.

By modifying the input parameters, it is possible to have the index contours plotted thicker than the others.

 $-14 -$ 

8

8

8

Once the highest contour in tha map sheet has been processed, the spot heights are edited. They &re checked for their poaition relativa to one another and to the edge of the map sheet, so as to avoid superimposition. If there are two spot heights close to each other, one height is printed to the left of the point, and the other height to the right.

If the contour plot is intended to supplement an orthophoto, the control points are edited and recorded on the magnetic tape. The final step is the proceseing and output of the map frame, containing the following elements: '

- computation of the coordinate grid in the sheet
- grid marks at edge of sheet, with printed coordinates, and grid crosses.
- 

8

8

. .

sheet border<br>**1 title, scale and sheet number.** 

 $\ddot{\phantom{0}}$ 

2.8 OUTPUT of Program 'System

The end-product of the computations is a magnetic tape edited for the automatic plotting table and containing the entire plot for the map sheet. At present, this output is adapted for the Coragraph DC2 automatic plotting table made by Contraves AG, Zürich.

3. Exemples

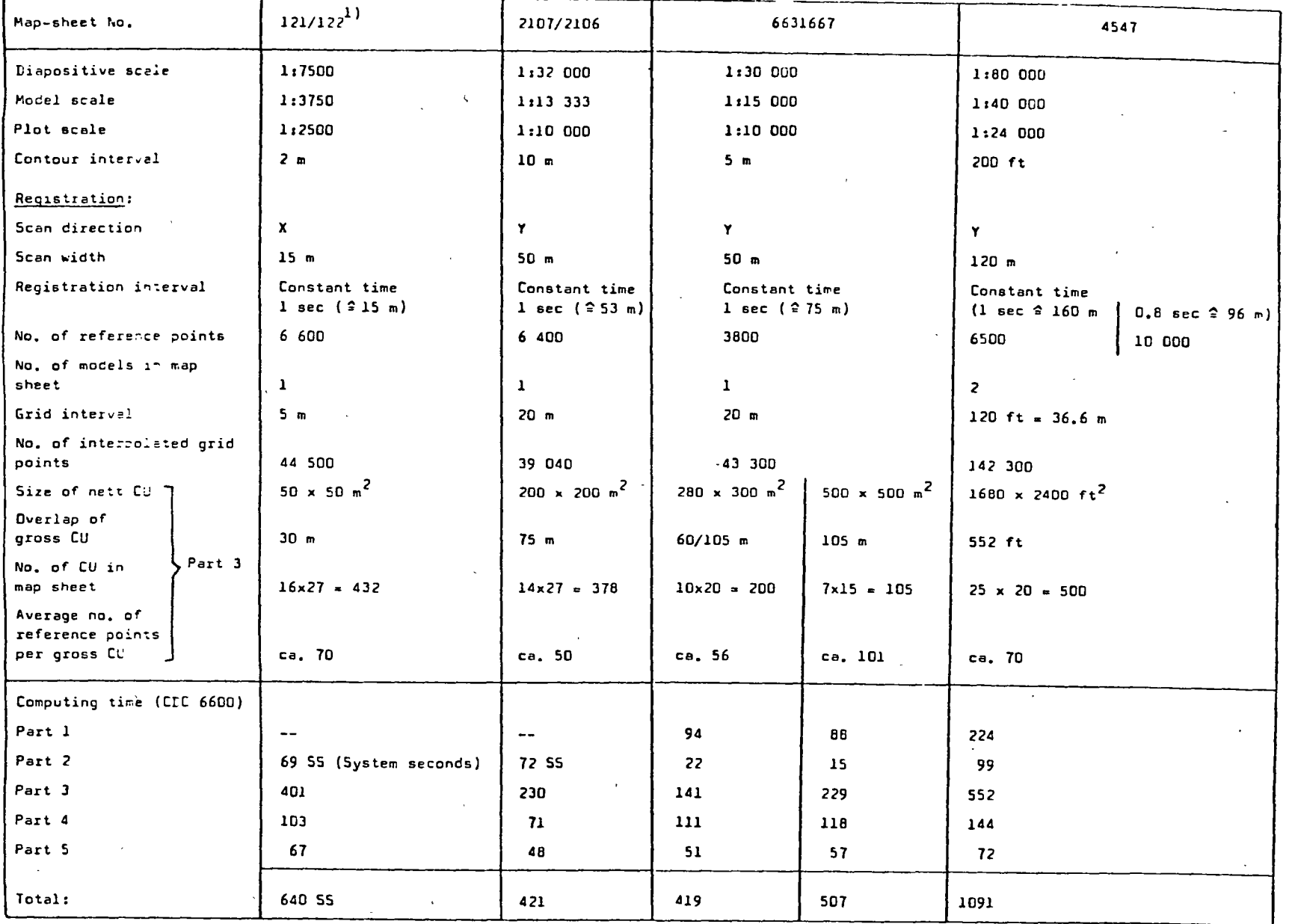

п.  $76$  $\mathbf{r}$ 

 $\begin{array}{c} \begin{array}{c} \hline \hline 1 \end{array} \end{array}$  Appendix 1 shows an excerpt from this model

In model 121/122, the overlap of the gross CU's - two profile widths is very larga. This leads to a high average number of reference points in the gross CU and a corresponding sharp rise in the computing time for Part 3. If this overlap is reduced and the time needed for the extensive print-out required in thia cese is eubtracted, the cprnputing time wou1d be about 400 system seconds and would correspond approximately tu the time for one sheet of the Germen Standard Map (1:5000), with abcut 6000 reference points.

#### 4. Program features

8

8

 $\mathbf{r}$  oce

 $\mathbf{t}$ 

 $r$  cm

excerpt

 $\frac{c}{\Phi}$ 

 $\bullet$  hows

"

n ~ ~

 $\bullet$ 

4.1 Freedom in data acquisition

According to the quality required in the end product, the operator can select the profile width freely and choose either constant intervals cf time or constant intervals of distance for the registrations. In addition, he can measure as many geomorphological structure-lines and spot heights as ha feels may be necessary to ensure the desired quality.

The position of the model is independent of the map sheet, but the map sheet itself must be completely covered by models.

4.2 Adaptation of the computing and plotting effort to the extent and choice of data

Since not only the quality, but also the amount of computation, rises with the increase in reference-point density, the economic factor must be weighed against the required quality of the end product in each individual case. The following, features may improve the economy:

- registration of the model coordinates in the national system
- direct registration of the terrain points in a rectangular grid
- increesing the grid interval

In addition to reducing the computing time - particularly the casa with the second suggestion - the third suggestion also leads to a reduction in plotting time.

#### 4.3 further processing

As a by-product, the program system provides the heights of a regular. close-meshed grid, which can be transferred to magnetic tape and usad, among other things, for volume computations and highway profiles.

The contours are also available in digital form, and can easily be combinad - in both computation and plotting - with a digitised plot of ground details.

#### 4.4 Continuous adaptation to terrain

Of great influence on the quality of the contour plot are the various ways of adapting the program system to the type of terrain involved:

- the coding of the type of terrain by the operator fixes the grid interval in the map sheet and hence determines the quality of the approximation.of the grid to the surface of the terrain
- the covariance function is determined separately for each CU
- the grid interval is automatically halved in any CU in which no plausible contours can be found

It should be emphasised that, in this way, it is only at geomorpho-1ogica11y difficult points that the amount of computing is increased to ensure uniform quality over the entire map sheet.

#### S. Computer

#### 5.1 Program language

The program is written in standard FORTRAN IV. It is, however, possible to incorporate Assembler sub-routines, which are generelly available, so as to save as much computing time as possible.

#### 5.2 Configuration

Core storage about 56 K words of 60 bits or. about 256 K bytes of 8 bits (in adcition to operating system)

- *lB* -

8

8

\$

2 magnetic-tape units

8

8

8

1 disc or drum memory

The time for floating-point multiplication should be less than 10  $\mu$ sec.

Examples: IBM 360/65 upwards IBM 370/!55 11 CDC 6400 "

6. Accuracy of Contours

*6.1* Geometric accuracy

Only initial results will be given, as the studies have not yet been completed.

6.1.1 Moce1 121/122

Conventional p1ots of this mode1, produced by two operators, were avai1ab1e.

For a topographic msp at sca1e 1:2500, Imhof gives the meen square error of the contours as

 $m_{h} = \pm (0.25 + 1.5 + \tan \alpha)$  [m]  $(2)$ 

and Finsterwa1der-Hofmann quotes the error in a photogrammetric contour plo't as

 $m_h = \pm (0.2 + 0.4 \cdot \tan \alpha)$  [m] *[* m ] ( 3)

where *a* is the s1ope.

To determine the relative accuracy of a conventional plot, the planimetric displacements of identical points were found by superimposing the two conventional plots, and the mean square error of the contours was found to be

$$
m_{\hat{h}} = \pm (0.18 + 0.7 \cdot \tan \alpha) [m]
$$
 (4)

which is of the same order as the accuracy given in  $(3)$ .

 $-19 -$ 

The automatic plot was superimposed on one of the conventional plots. and the mean square difference between conventiona1 and automatic plots was found to be

$$
m_{h} = \pm (0.23 + 1.4 \cdot \tan \alpha) \quad [m]
$$
 (5)

On the baais of (4) and (5), the mean equare error of the contours in en automatic *plot* ie found to be

$$
m_{h} = \pm (0.14 + 1.2 \cdot \tan \alpha) \quad [m]
$$
 (6)

Comparison of (4) and (6) shows that the automatica11y plotted contours are slightly more accurate in flat terrain, and slightly less accurate in steep terrain, than the contours plotted in the conventional way.

The error limit for the mean square contour error in the German Standard Map 1:5000 is

$$
m_h = \pm (0.4 + 5 \cdot \tan \alpha)
$$
 [m] (7)

#### 6.1.2 Mode1 2107/2106

for the scale of 1:10 000 involved in this cese, Imhof quotes a mean square contour error of

 $m_{n} = \pm (0.6 + 1 \cdot \tan \alpha)$  [m] (8)

while finsterwalder-Hofmann gives

$$
m_{h} = \pm (0.4 + 2.0 \cdot \tan \alpha) \quad [m]
$$
 (9)

Since a conventiona1 plot was a1so avai1ab1e in thia·case, it was possible to make a direct comparison. From the differences between the conventiona1 and automatic plata, the mean square difference was found to·be

$$
m_h = \pm (1.1 + 1.6 \cdot \tan \alpha) \quad [m]
$$
 (10)

8

If the mean square error given in  $(8)$  or  $(9)$  for a conventional plot is subtracted from the error given in (10), the mean square error for the automatically p1otted contours is found to be

 $m_{h} = \pm (1.0 + 0.6 \cdot \tan \alpha)$  [ m] (11)

 $- 20 -$ 

6.2 Assessment af cartographic quality

8

8

8

Of decisiva importance for the quality of the reproduced terrain forms is the density of the reference points.

In extremely flat terrain, conventionally plotted contours sometimes oscillate about the automatically plotted contours. This is due to the fact that the planimetric uncertainty in conventional plotting increases as the slope of the terrain decreases. Under such conditions, the automatic plot is more accurate, since the profiles cen be measured fairly accurately in flat terrain.

In ateeper terrain, there are somo planimetric displacements, between the conventional and automatic plots, of characteristic terrain forms such as mountain ridges, gullies and cuttings. In such cases, a good aperator will always supplement his conventional plot with a characteristic interpretation, e.g. by marking an erosion trough with hairpin contours, by making a sharp turn at embankments or by crossing roads more or 1css perpendicularly. The automatic plot, on the other hand, depends particularly on structure lines with additional points being recordad in sufficiently close succession not only in the case of break-lines (e.g. the edges of embankments), but also in the case of all other characteristic terrain forms such as mountain ridges. This additional information requires interpretation on the part of the operator during the data acquisition.

The cartographic benefits of automatic plotting are particularly evident on steep mountainsides, where the excellent plastic representation gives a much better impression of height than the conventional plot with its differential uncertainty in the course of the 1ines.

Whereas a conventional plot is usually subjected to cartographic eoiting to smooth out these uncertainties, the scribed automatic plct is genera11y the end-product.

To sum up, it can be Gaid that the recording deneity used in those examples -· 3 to 4 mm profile interval in the model and an average recording interval of 3 to 4 mm in the profile - is sufficient to attain the accuracy of a conventional plot. Apart from this, the contour plot

 $- 21 -$ 

can be used as the end-product for most purposes, e.g. for engineering or planning, without any further cartographic revision

In a few cases which require still higher cartographic quality, this can be achieved by higher point density, a smaller grid interval or by introducing small corrections to the data on the magnetic tape for the automatic plotting table - e.g. recording modifications to the contours on the magnetic tape by means of a digitising table or a light pen on a computer-fed storage tube.

#### 7. Program Extensions

### *1.1* Program vereion for plotting tacheometric surveys

In this case, the initial data may come, for instance, from a recording tacheometer. The reference points are generally distributed irregularly over the terrain, so that the point density can vary greatly. Because of this variation in point density, a streight lina has mostly been used es a covariance function.

An important difference with respect to the normal version is that the map sheet borders are irregular. Within the map sheet, there may also be areas without reference points.

Break-lines are of supreme importance in tacheometric survey. For this reason, the program caters for densification of the reference points along the marked break-lines. In addition, covariances between reference points on different sides of a break-1ine are set at zero in the interpolation equation (1).

#### 7.2 Program version for elope maps

For land valuation and allocation of new plots of land in areas with broken terrain, the land Redistribution Dffice needs maps in which areas of different ground slope are delimited. In Baden-Württemterg, for instance, land with a slope of O to 6 per cent is regarded as level, so that no reduction is applied to the valuation, whereas land of more then 6 per cent. slope may be given a lower valuation.

- *22* -

..

**8** 

8

**8** 

If, for instance, the O to 6 pex cent slope is to be delimitad from tho fallowing 6 to  $20$  per cent slope, the problem is to locate a large number of closely-speced adjacent points with a slope of 6 per cent. Here too, it is linea which are required, so that the problem corresponde to the contour interpolation described in Section 2, except that the digital terrain model has to be replaced by a grid in which the terrain slope is stored instead of the terrain heights. In the same way as lines of constant height, lines of .constant slope are then interpolated in thie grid of slope values.

The slope at a grid point is computed from the height information in the digital terrain model. To do this, the angle of inclination  $\alpha_{\mathbf{F}}$  of a plane must first be determined. In our particular case, involving two grid directions perpendicular to each other and with inclinations  $\alpha_{\mathfrak{p}}$  and  $\alpha_{\alpha}$ , the equations (23) and (22) in [3] (page 163) give us the following:

$$
\tan \alpha_{\xi} = \sqrt{\tan^2 \alpha_2 + \tan^2 \alpha_3}
$$
 (12)

With the symbols in fig. 9, and with slopes expressed as percentages, we have:

$$
\alpha_{EP} = \sqrt{\left(\frac{(H(I+1,K)-H(I,K)) - 100}{RE}\right)^2 + \left(\frac{(H(I,K+1)-H(I,K)) - 100}{RN}\right)^2}
$$
(13)

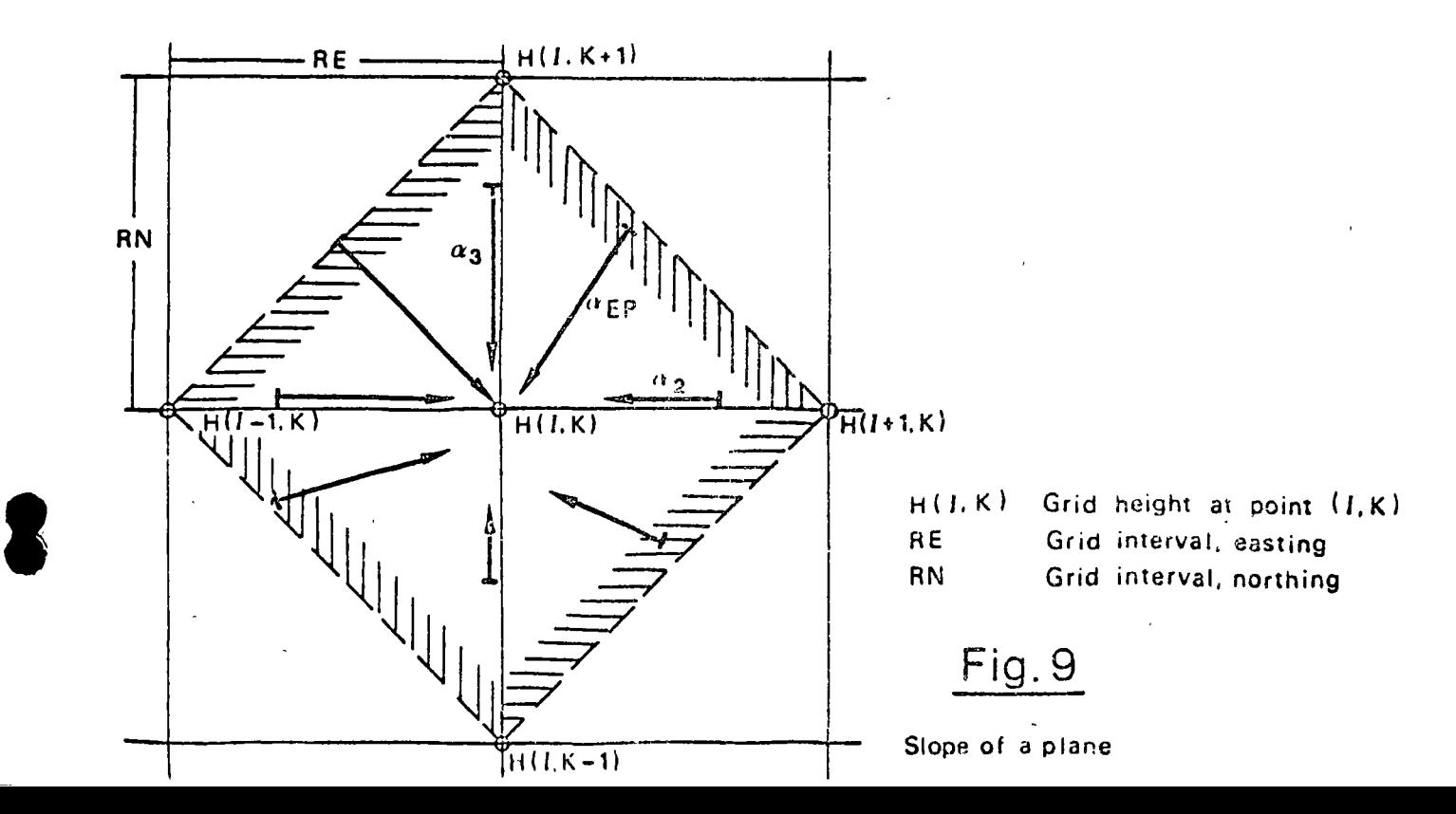

 $-23 -$ 

8

**8** 

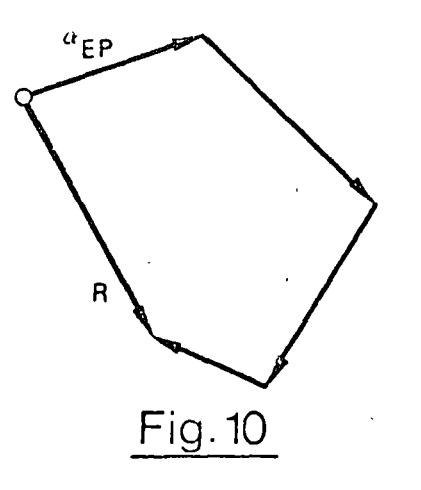

8

8

Vectorial addition of the slopes of 4 planes

The slope at grid point  $(I,K)$  is computed as the mean of the slopes of the 4 planes shaded in  $Fig. 9$ , the known percentage grades of these 4 planes being,addeo vectorially (fig. 10). The value of the resultant vector R is divided by 4 to obtain the slope  $G$  ( $I,K$ ). This is the slope of the tanqential plane to the digital terrain model at grid point  $(I,K)$ .  $G(I,K) = \sqrt{(H(I+1,K)-H(I-1,K))(100/RE))^2 + ((H(I,K+1)-H(I,K-1))(100/RN))^2}$ 4  $\begin{matrix} \begin{matrix} 1 & 4 \end{matrix} \end{matrix}$ 

The desireo limita of slope are read-in on punched cards.

2) In the case of model *l?l/122* used as an example, the computation of the slopes from the digital terrain model on the CDC 6600 required 78 SS extra time in Part 4, and 56 SS in Part 5 - a total additional computing time of 134 SS, although here again extensive print-outs are included.

No accuracy studies have yet been made, but the slope map and the contour plan were superimposed and compared. Particularly striking is the variety of detail in the slope map. These details are contained in the digital terrain model but no longer evident from the centaura. Apart from ascertaining that the slopes appear plausible, it can already be said that the slopes derived directly from the digital terrain model will be generally superior, in both accuracy and completeness, to those derived from the contours.

2) Appendix 2 shows an excerpt from the slope map corresponding to the contour plan in Appendix l. The digital terrain model used in obtaining the slope map is slightly more strongly filtered than that used for the contours.

#### 8. Further developments

 $\blacksquare$ 

8

8

Now that work on the basic version of the contour program, as described in Secticn 2, has been ccmpleted, a start will be made en the following versions;

#### *B.l* Generaliaaticn prcgram

Selective filtering of the height data in the reference points will make it possible to compute a generalised terrain model in which generalised contours can subsequently be interpolated. first, enccuraging resulta are shown in the paper "A general digital terrain model" by Kraus.

#### 6.2 Prcgram version for geomorphological editing

In this case, the influence of terrain break-lines on the digital terrain model, as described in Section *1.1,* is taken into account to ensure optimum reproduction of geomorphological details in the contour plot.

6.3 Program version for Glopes

This version must be tested still further and accuracy studies made.

8.4 Program version for profiles from the digital terrain model first resulta have been obtained. Within certain limits, profiles can be computed from digitised contour lines by the contour program described in Secticn 2. The variation of density of the reference points within the map sheet must not exceed the ratio 1:5. Further work is necessary to raise this limit.

Possible further developments are cut-and-fill maps for earth movement and volume computetion, and derivation of fall-lines from the digital terrain model.

 $- 25 -$ 

#### **Bibliography**

 $\mathbf{I}$ Finsterwalder, R.: Zur Gewinnung von Profilen aus Schichtlinien zum Zwecke der Differentialentzerrung, ZfV 5, p. 193, 1972  $\overline{2}$ Kraus, K.: Prädiktion und Filterung mit zwei verschiedenen Stützpunkt-Gruppen, ZfV 4, p. 146, 1973.  $\mathbf{3}$ Zur Auswertung nicht orientierter Kraus, K.: Luftbilder, BuL 4, P. 163, 1971.

 $\ddot{\phantom{a}}$  .

- 
- 
- 
- 

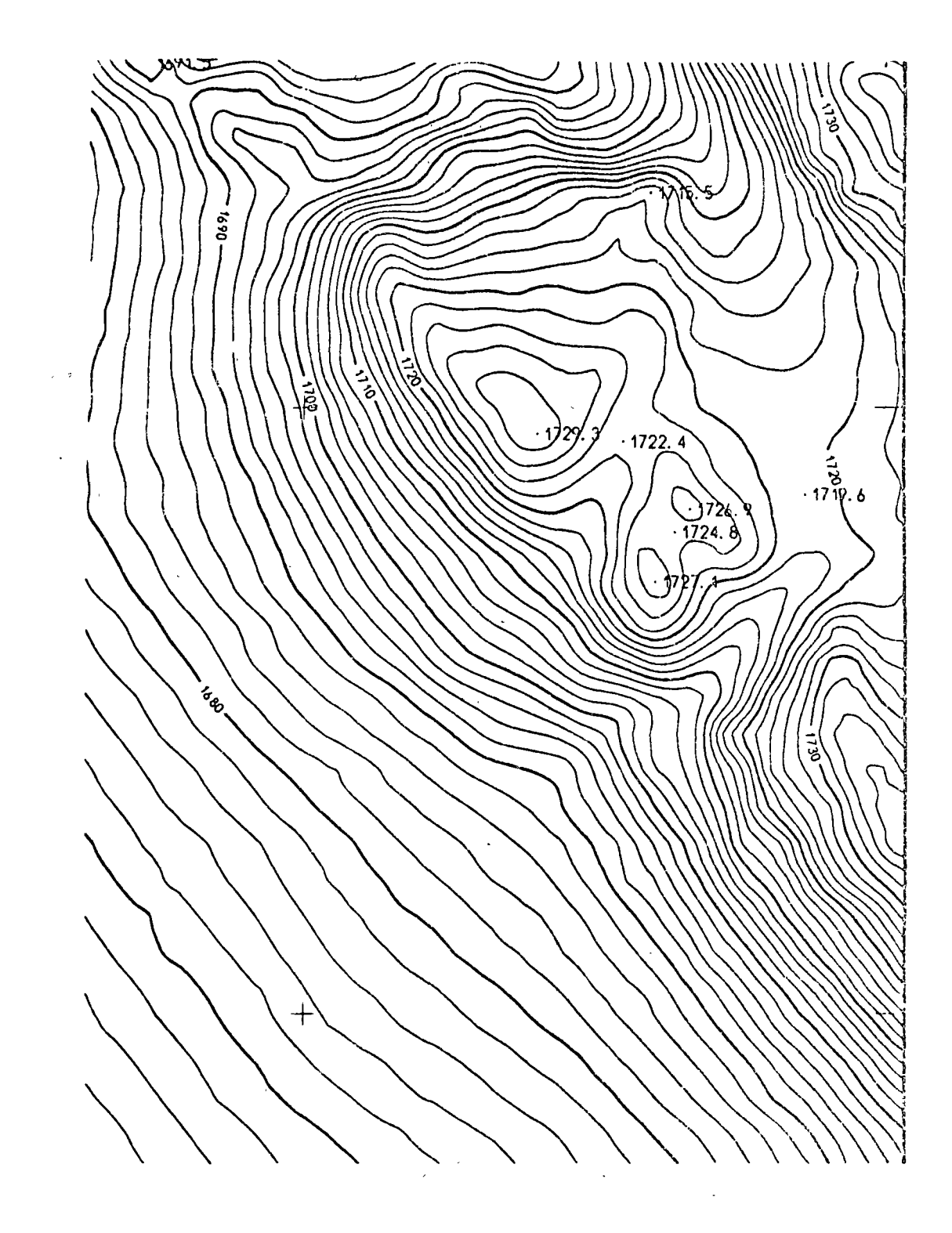

Appendix 1

Automatic contour plot Scale 1:2500

 $\overline{1}$ 

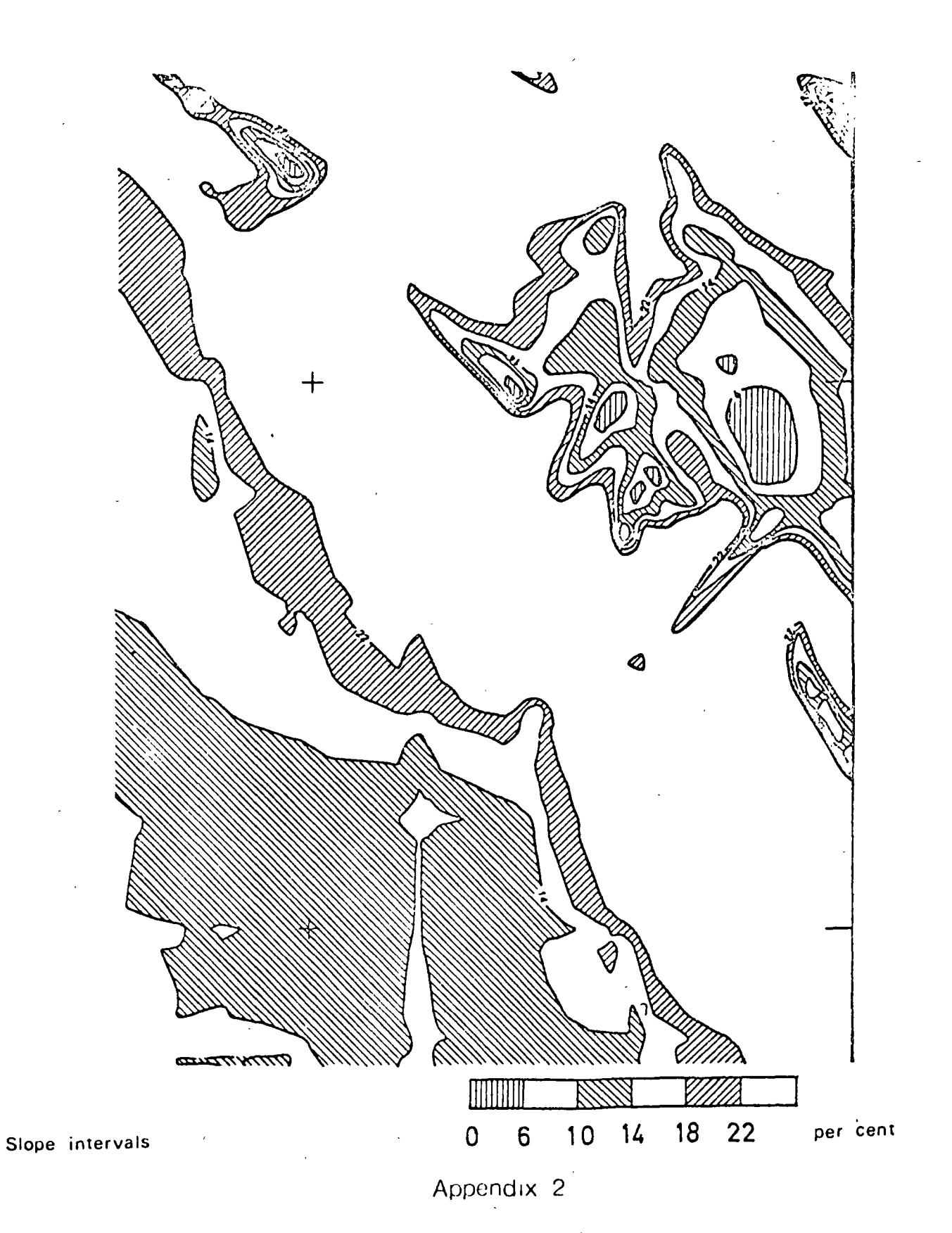

Automatically - produced slope map

 $\begin{array}{c}\n\Box\n\end{array}$ 

Scientific

Applications

C.L. Lawson Editor

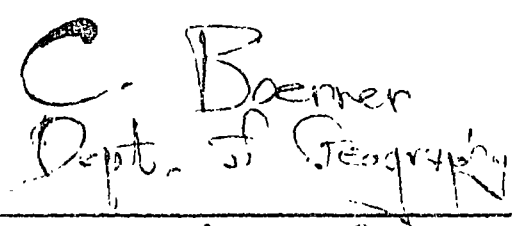

# Representation of Contours and Regions for Efficient Computer Search

R.D. Merrill Lockheed Palo Alto Research Laboratory

1. Introduction

There are numerous scientific applications for which it would be desirable to represent certain two-dimensional data in computer-searchable form, An important class of such data can be characterized either) as piecewise-continuous single-valued functions, or *step* func-Antions of two independent continuous variables. These are commonly treated either in the form of contour maps, or sets of labeled region boundaries.

Applications using these different kinds of data are numerous. For example, in modeling terrain for automatic interpretation of remote sensor signals [1, 2], or radar simulation [3, 4], it is desirable to portray ground cover, topological features, elevations, and slopes. The data necessary to represent this information can be characterized in the form of sets of contour lines and region boundaries. In implementing the terrain model, this data must be structured in storage so that the computer can search it efficiently for surface properties at any point in the two-dimensional geographic space being modeled. The representations of interest must depict these properties with resolutions on the order of tens of feet over space covering hundreds, possibly thousands, of square miles. Thus it is important to have an efficient means of handling this spatial data.

Numerous techniques for handling this and other types of multivariate data have been reported [5, 6]. Notable results by Freeman and Morse [7, 8] have provided a means of representing contour maps in computer-searchable form. Their scheme uses the grid-intersect\_method\_of\_chain\_encoding\_line\_drawings [9]. A graph form is used to represent the relationships between line segments making up a contour map.

Pfaltz's geographic map analysis system [10] represents surface properties by binary arrays or "PAX planes" [11] rather than locus structures. Region and

Communications ol the ACM

February 1973 Volume 15 Number 2

A novel computer-searchable representation for the three basic pictorial features, contour maps, region coverage, and line structures, is described. The representation, which has practical storage requirements, provides a rapid means of searching large files for data associated with geometric position as well as with attribute value. An application of this representation to  $\kappa$ handling terrain information illustrates its utility. The  $\mathcal{F}$ <sup>17</sup> إسما<sup>ل</sup>ان algebraic properties of the data structure make it computationally easy to determine whether a point lies within a closed boundary; compute the area Aata. contained by a closed boundary; generate the closed boundary representing the union or intersection of two closed boundaries; and determine the neighboring boundaries to a point and the minimum distances between them and the point.

Key Words and Phrases: contour map representation, region boundary representation, computer-searchable structure, graphic data retrieval, graphic language, two-dimensional patterns, computer graphics, graphic display

CR Categories: 3.21, 3.23, 3.79, 6.35

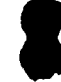

This work was sponsored by the Lockheed Independent Research Program. Author's address: Lockheed Palo Alto Research Laboratory, Palo Alto, CA 94304.

Copyright © 1973, Association for Computing Machinery, Inc.

General permission to republish, but not for profit, all or purt

of this material is granted, provided that reference is made to this

publication, to its date of issue, and to the fact that reprinting privileges were granted by permission of the Association for Com-

69

puting Machinery

ar«a data are represented in a similar manner in the Automatic Cartographic System, which is a large information handling system for the manipulation, retrieval, and display of topographic data [12].

The data representation presented in this paper was first disclosed by thc author in a paper on the correlation of remote sensor signals with ground truth information [13]. Since then it has also been applied to the representation of regional features in an interactive system for analysis of remote sensor data [14] and the manipulation of digitized biomedical pictures [15].

A description of the data structure and its properties. and thc techniques of using the structure to represent region boundaries and contour maps in computersearchable form is given. An operational system<sup>+</sup>to handle terrain information, which incorporates these techniques, is described along with its application to the problems of representing surface coverage and elevation contours which are derived from aerial photographs

topographic maps for the purpose of predicting microwave radiation from extended regions.

#### *2.* Data Reprcsentation

This section presents a novel technique for structuring closed lines and shows how they can be organized to unambiguously represent region boundaries and contour maps. The algebraic properties of these representations are discussed, and methods are given for computing area, point-boundary distances, and boundary intersections and unions, as well as strategies for searching the region boundary map and contour map representations.

closed line is illustrated with a simple example. Consider There are certain conditions in which and  $\frac{1}{n}$  and  $\frac{1}{n}$  and  $\frac{1}{n}$  leads to an ambiguous representation.  $t_{\rm b}$  boundary of a region shown in Figure 1 defined by a leads to an ambiguous representation.<br>A boundary which has been closed so that contiguous in a rectangular or quadruled grid. This a rectangular or  $\alpha$ , at locus in a rectangular or quadruled grid.<sup>1</sup> This A boundary which has been closed so that contiguous locus are connected in the grid and which  $\frac{1}{2}$ locus can be structured so that it is very simple to points in the locus are connected in the grid and which<br>determine if a point  $(x, y)$  is in the region. The tech has been augmented at extrema and inflections, in the determine if a point  $(x, y)$  is in the region. The technique uses a discrete data form of the well-known topo-<br>logical property of a closed boundary: that is if a *ary* (TCB). This data structure can define an arbitrarilylogical property of a closed boundary; that is, if a  $\frac{ary}{1}$  (TCB). This data structure can define an arbitrarily-<br>test line is drawn from a point outside the region bound. test ling is drawn from a point outside the region bound.<br>First to  $(y, y)$ , then,  $(x, y)$  is in the resolution if and only if a determined by the resolution of the quadruled grid ary to  $(x, y)$ , then  $(x, y)$  is in the region if and only if determined by the resolution of the resolution of the resolution of the resolution of the resolution of the resolution of the resolution of the resolution of the The boundary is crossed an odd number of times by the used.<br>line<sup>3</sup> This property holds for finite point loci represents. To facilitate the search of a TCB given  $(x, y)$ , its  $\frac{1}{10}$  inc. This property holds for finite point loci representa-<br>tions of boundaries defining arbitrary regions provided coordinates are sorted and partitioned into sets so that tions of boundaries defining arbitrary regions provided

tinuous and closed, in the sense that the absolute distance between successive points in the locus cannot be 'This discussion uses a rectangular grid tor display purposes: tance between successive points in the locus cannot be and the discussion uses a rectangular grid for display purposes however, the theory holds equally well for the hexagonal grid rep-<br>greater than the grid element diagon the boundary locus it is found that this restriction does <sup>•</sup> This is a polygonal version of the Jordan-Brouwer separation not hold, the "missing" coordinate pairs are lincarly theorem 116.<br>interpolated and inserted in the locus. This was done **Proofs for this and following theorems are contained in** (19). between the  $E$  and  $S$  points of the example.

The second-restriction is that provisions must be

Table I. Lists of Point Coordinates for Figure 1

#### Original Boundary

( 4, 26), ( 5, 26), ( 6, 25), ( 5, 24), ( 4, 23), ( 4, 22), ( 4, 21 ), ( 4, 20), *(* 5, 21), ( 6, 21), ( 7, 21), ( 8, 21), ( 9, 21), (10, 22),  $(11, 23), (12, 23), (17, 24), (14, 24), (15, 24), (16, 23), (17, 24),$  $(18, 23), \ldots$ 

#### Augmented Boundary

( 4, 26), ( 5, 26), ( 6, 25), ( 5, 24), ( 4, 23), ( 4, 22), ( 4. 21),  $(4, 20), (4, 20), (5, 21), (6, 21), (7, 21), (8, 21), (9, 21),$ (10, 22), (11, 23), (12, 23), (12, 23), (13, 24), (14, 24), (15, 24), *(15, 24), (16, 23), (17, 24), (17, 24), (18, 23), ...* 

made for cases where the test line intersects the boundary tangentially. This is done by constraining the test line passing through  $(x, y)$  to be horizontal and augmenting every local maximum and mínimum in the boundary (e.g.  $(i)$  and  $(i)$  in Figure 1) so that a tangential horizontal line always passes through an even number of boundary points at each extremum. This is accomplished during the boundary scanning process by repeating one of the boundary extremum points if an . even number of points does not exist. Similarly, where this line passes through an inflection on the boundary  $(3)$  and  $(4)$  in Figure 1) and does not pass through an odd number of points, it is necessary to repeat one of the inflection points. This computational procedure is illustrated in Table I for the first few points of the Figure 1 boundary where added points are underlined.

2.1. Basic Data Structure **A** third restriction based on topological properties The basic data structure developed to represent a  $\cdot$  is that the closed boundary cannot loop back on itself.

three restrictions are met. each set contains only points which have the same Qne restriction is that the boundary must be con-<br>notion are ordered monotonically increasing. Each of these<br>notion are ordered monotonically increasing. Each of these

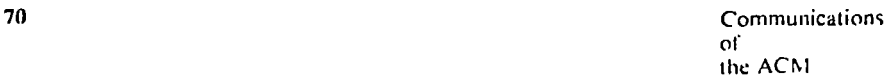

February 1973 Volume 16 Numhcr *2* 

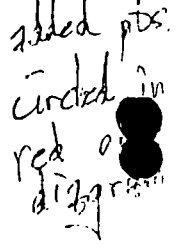

8

 $\ddot{\phantom{0}}$ 

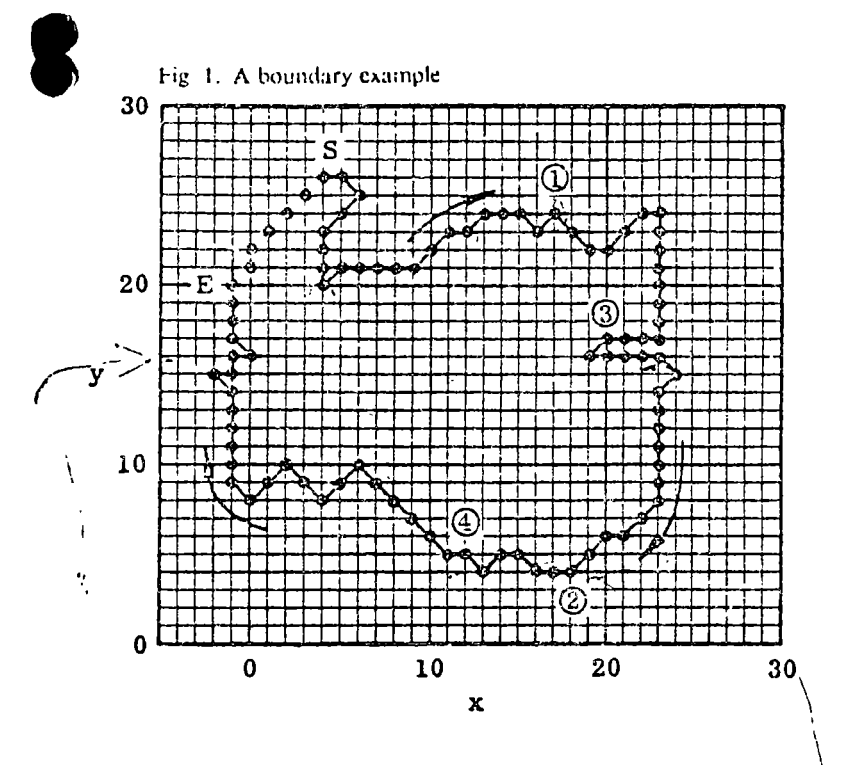

ordered scts is called a *y-parlition* of the TCB. Sym-\ bolically, the data structure can be expressed in the following way. The region  $R_k$  has a TCB,  $P_k$ , defined as follows:

$$
P_k = \{y_{\min}^k, y_{\max}^k, Y_1^k, Y_2^k, \ldots, Y_{n_k}^k\} \tag{1}
$$

where  $y_{\min}^k$  is the smallest y-coordinate in the boundary,  $y_{\text{max}}^k$  is the largest, and the number of y-partitions  $n_k = y_{\text{max}}^k - y_{\text{min}}^k + 1$ . The y-partition of  $P_k$  for y, is:

$$
Y_i^k = (r_{ik}, x_1^{ik}, x_2^{ik}, \ldots, x_{r_{ik}}^{ik})
$$
 (2)

where  $r_{ik}$  is the number of y<sub>r</sub>-coordinates in the TCB of  $\int$  What is the boundary of the area which includes either  $R_k$  and is always an even number. The  $x_i^{\prime k}$  are the points on the TCB having y,-coordinates. TCB processing usually *judicity* of the TCB, it is possible to determine very with "odd-even" subscripts. Using the eq. (2) form,  $/$ . Simplicity of the TCB, it is possible. to determine very the y-partitions for  $y_1 = 4$  and  $y_{13} = 16$  in the Figure 1 boundary are:

 $Y_1 = (6, 13, 13, 16, 16, 17, 18)^{-1}$  $-Y_{13} = (8, -1, 0, 0, 19, 20, 21, 22, 23).$ 

Also to facilitate the searching proccss, the extreme coordinate values  $x_{\text{min}}$ ,  $x_{\text{max}}$  of the TCB are determined during the *y*-partitioning. These, together with  $y_{min}$ ,  $y_{\text{max}}$  define a rectangle bounding the TCB called the *gcometric index.* 

There is an alternate structure which preserves the integrity of the TCH properties and has certain advantages over the eq. (2) form. A list  $\{d_{ik}\}\$ ,  $1 \le i \le n_k + 1$  is placed at the beginning of the array containing the TCB. The displacement of the first x-coordinate in the *i*th partition is  $d_{ik}$ , which can be used to quickly find the *i*th partition without having to sean through thc entirc structure, as must be done in the eq. (2) structure. Moreover, it eliminates the need for the  $r_{ik}$  since the number of  $x$ -coordinates in the *i*th partition can be quickly calculated as  $r_{ik} = d_{i+1,k} - d_{ik}$  because there are  $n<sub>k</sub> + 1$  displacements.

Another approach to representing region coverage approximates a boundary with a polygon [17]. Each polygon side is expressed in terms of its end points and straight-line equation. To determine if a point is in the region, this structure is searched by counting odd-even side crossings of a line connecting the point to a position known to be outside the boundary. Possible side crossings are deterrnined by a set of interval tests much iike those used in searching the TCD y-partition structure. However, the search can be considerably longer than that for Teas since each possible side crossing requires three subtractions, a multiplication, and a division. Another disadvantage is that representing an irregularshaped boundary can require a polygon with a very large number of sides. An earlier approach [18] used a similar technique to represent boundaries; however, inclusion was determined by partitioning the enclosure into rectangular regions.

#### 2.2. Properties of the Data Structure

Given that a region  $\vec{A}$  is defined by a TCB structured into  $y$ -partitions, it is possible to very simply and rapidly answer questions about the two-dimensional properties of *A.* Questions of particular interest are::

Is point  $p = (x, y)$  within or on the boundary of A; pE *A?* 

What is the area of  $A$ ;  $a(A)$ ?

What is the mínimum distance between *p* and the boundary of A; min  $\{\delta(p, A)\}\$ ?

What is the boundary of the area common to areas *A*  and  $B: A \cap B$ ?

area *A* or *B* or both areas *A* and *B*;  $A \cup B$ ?

defined by the  $TCB$ . The result of this search is always unambiguous, as shown in the following theorem.

**THEOREM 1.** *A point*  $(\bar{x}, \bar{y})$  *is within or on the boundary of region R<sub>k</sub> defined by P<sub>k</sub> if and only if there exists a*  $Y_i^k$ ,  $i = 1, 2, ..., n_k$ , with an odd-even poir  $x_i^{i^k}$ ,  $x_{i+1}^{i^k}$ such that  $y_i = \hat{y}$  and  $x_i^{i^k} \leq \bar{x} \leq x_{i+1}^{i^k}$ .

The search strategy to determine whether a point  $(x,y)$  is on or within a closed boundary is as follows. Step 1.

Test the geometric index; if  $(\bar{x}, \bar{y})$  is outside this bounding rectangle, it is also outside the  $TCB$ .

Step 2.

Retrieve the  $\bar{y}$ -partition for the TCB if  $(\bar{x}, \bar{y})$  is on or within the bounding rectungle.

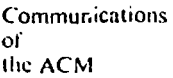

February 1973 Volume 16 Number 2

**t** 

 $\setminus$ ' '

8
Step 3.

Test the odd-even pairs of xs in the  $\bar{y}$ -partition; if there exists a pair  $(x_0, x_0)$  such the  $x_0 \leq \bar{x} \leq x_{\epsilon}$ , then  $(\bar{x}, \bar{y})$  is on or within the TCB.

The program for this algorithm makes at most four comparisons in step 1; one mass-storage access in step 2 if the  $\bar{y}$ -partition is not already in main memory; and at most  $r_{ik}$  comparisons in step 3. No arithmetic operations are needed, aside from address-indexing functions. Thus it is simple and can be executed very rapidly.

The *y*-partitioned TCB representation can also apply to  $\bar{A}_k$ , the set of all points in the digitizing mesh outside the boundary of  $A_k$ . The following corollary to Theorem I formally states this concept of an area inverse.

COROLLARY 1. A point  $(\bar{x}, \bar{y})$  is in  $\bar{A}_k$  if and only if there exists no  $Y_i^k$ ,  $i = 1, 2, \ldots n_k$ , of  $A_k$  with odd-even pairs  $x_i^{i^k}, x_{j+1}^{i^k}, j = 1, 3, ..., r_{ik} - 1$  such that  $\bar{y} = y_i$ . and  $x_i^{i^k} \leq \bar{x} \leq x_{i+1}^{i^k}$ .

Computing Area. The area defined by a sampled coundary is interpreted on the basis of the number of grid points on and within the TCB representation. This assumes each point represents a unit area which is a square centered on the point.<sup>4</sup> The area of  $A$  can be computed directly from the y-partitions as follows:

THEOREM 2.

$$
a(A) = \sum_{i=1}^n (L_i + r_i/2)
$$

where

$$
L_{i} = \sum_{j=1}^{r_{i}/2} (x_{2j}^{i} - x_{2j-1}^{i'})
$$
  
\n
$$
x_{2j-1}^{i} = x_{2j-1}^{i} + 1 \quad \text{if } x_{2j-1}^{i} = x_{2j-2}^{i}
$$
  
\n
$$
= x_{2j-1}^{i} \quad \text{otherwise}
$$

n is the number of y-coordinates in the TCB for A, and  $r<sub>s</sub>$  is the number of x-coordinates associated with the v. coordinate.

The  $L_i$  computes the sum of odd-even x interval lengths in the y-partition, and the  $r<sub>1</sub>/2$  term accounts for the end effects of each odd-even interval. The  $x_{2i-1}$ adjustment is required because the TCB form for an inflection which originally had an even number of  $x$  coordinates with the same  $y_i$ -coordinate contains a repeated value for either the first or last x-coordinate. In instances where these repeated values occur as an even-odd sequence in the  $y_i$ -partition, it is necessary to augment the odd member so that the repeated coordinate is not counted twice. It will be noticed that where they occur as an odd-even sequence, the point is automatically counted only once, and therefore the sequence test is required to distinguish the two cases.

Minimum Distance from Boundary to a Point. The minimum distance between a point and boundary can be computed several ways. One method which is rapidly executed and is valid for all boundary configurations first finds the y-coordinate of the area boundary closest to the point, then finds the  $x$  value in the associated

 $\mathbf{y}$ -partition closest to the point. Finding this x boundary value within a y-partition is accomplished with a binary search. All subsequent searches of y-partitions are limited to a y-value neighborhood about the point which is less than the last computed minimum Euclidian distance between the y-partitions and the point. The search is complete where the distance is less than or equal to the neighborhood radius in which all y-partitions have been searched.

Region Intersections. The area common to two boundaries  $A_k$  and  $A_k$  is enclosed by the boundary  $A_k \cap A_l$ . Thus  $p = (x, y)$  is in both  $A_k$  and  $A_l$  iff p is in  $A_k \cap A_l$ . By Theorem 1,  $A_k$  contains p if there exists

Fig. 2. Intersecting boundaries and their associated "odd-even" coordinates

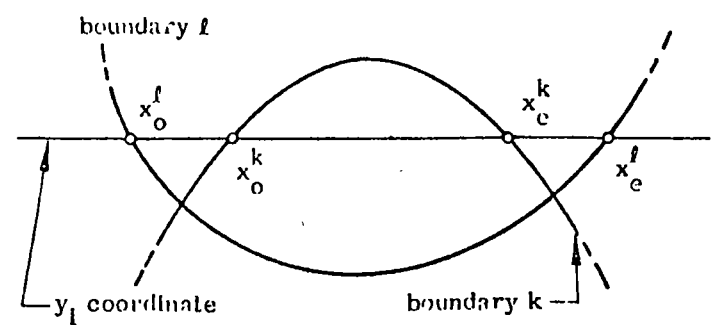

a p-partition of  $P_k$  with an odd-even pair of xs which defines a range containing  $\bar{x}$ . Consequently, p is in both  $A_k$  and  $A_l$  if there exists such a p-partition range in both  $P_k$  and  $P_l$ . It follows that  $P_m$ , the TCB defining  $A_k \cap A_l$ , is the set of y-partitions determined by forming the intersection of respective y-partitions from  $P_k$ and  $P_i$ . Theorem 3 states this result concisely.

THEOREM 3.  $P_m$ , the TCB defining  $A_k \bigcap A_l$ , is the set of y-partitions

$$
Y_i^m = Y_i^k \cap Y_i^l, y_{min}^m \leq y_i \leq y_{max}^m
$$

where

$$
y_{\min}^m = \max \{y_{\min}^k, y_{\min}^l\}
$$

and

$$
y_{max}^m = min\{y_{max}^k, y_{max}^l\}
$$

In the method for creating the intersection of two y-partitions, each odd-even pair of x-coordinates in one of the partitions are successfully examined. The interval defined by a given pair in this kth partition will

Communications of the ACM

February 1973 Volume 16 Number 2

72

<sup>&#</sup>x27;In practice, a boundary will be sampled either manually with an x-y digitizer, or automatically with a film reader. In either case, the accuracy with which the boundary is represented in the grid coordinate system will nominally approach the linear dimensions of the grid point spacing.

Table II. Odd-Even Intersection Assignments

| Cases | Odd-Even $x$ Coordinate<br>Relationships |                               | Intersection<br>Assignments           |                                         |  |
|-------|------------------------------------------|-------------------------------|---------------------------------------|-----------------------------------------|--|
|       | $x_0$ <sup><math>\star</math></sup>      | $x^{\mu}$                     | $x_0$ "                               | $x_{\bullet}$ "                         |  |
|       | $\geq x_0$                               | $\langle x_i \rangle$         | $X_0^L$                               | $\mathcal{N}_{\mathbf{a}}^{\mathbf{a}}$ |  |
|       | $\langle x_0^t \rangle$                  | $\geq x_{\epsilon}$           | $x_0$ ' $x_n$ '                       |                                         |  |
|       | $\langle x_0' \rangle$                   | $\langle x_0 \rangle$         | $x_0$ <sup>1</sup> $x_s$ <sup>*</sup> |                                         |  |
|       | $\geq x_0$                               | $\mathbf{x}$                  |                                       | $X_0^k$ $X_0^k$ .                       |  |
| - 5   | $= xt$                                   | don't care                    | $x_0^k$ $x_0^k$                       |                                         |  |
| 6     | -don't care                              | $= x_1$                       | $x^*$                                 | $\pi^{(k)}$                             |  |
|       | $> x_0$ '                                | don't care                    |                                       | no action                               |  |
| 8     | don't care                               | $\leq$ $\zeta_0$ <sup>1</sup> |                                       | no action                               |  |

Fig. 3. Terrain map of regional features.

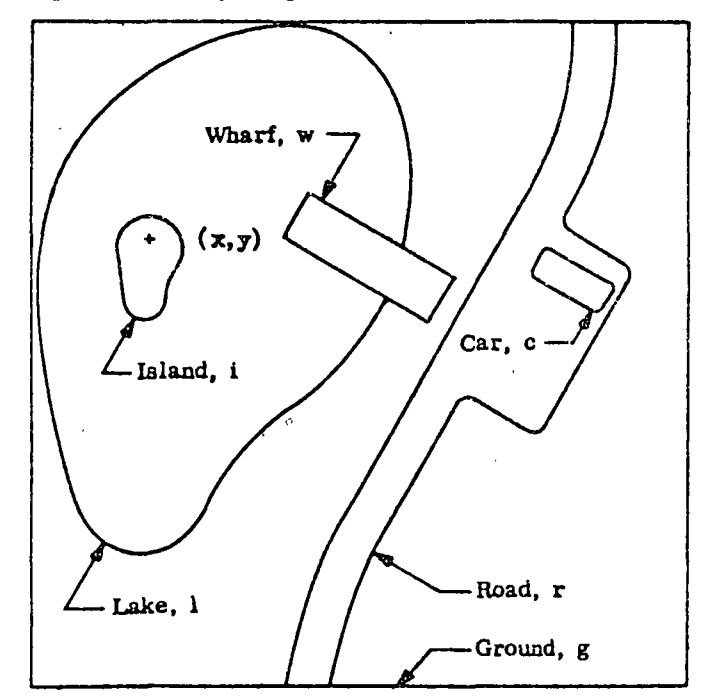

exhibit one of eight possible states with each pair in the other or ith partition. An enumeration of these relationships and the intersection assignments in each case is tabulated in Table II. The example in Figure 2 illustrates the Case 1 relationship.

Another important problem is  $A_k \cap \tilde{A}_l$  given that  $\tilde{A}_l$ , the inverse of  $A_l$ , is the boundary containing all points in the digitizing mesh not in  $A<sub>t</sub>$  as in Corollary 1.

COROLLARY 2.  $P_m$ , the TCB defining  $A_k \cap \tilde{A}_l$ , is the set of y partitions

$$
Y_i^m = Y_i^k \cap \tilde{Y}_i^l, \quad y_{\min}^k \leq y_i \leq y_{\max}^k,
$$

where  $\tilde{Y}_i$ <sup>t</sup> defines the points on the line  $y = y_i$ , which are either between even-odd x pairs of  $Y_i^l$ , less than  $x_i^l$ , or greater than  $x_{r,i}^{i}$ . Taking these three exceptions into account for the Theorem 3 combining method, completely enumerate the possible conditions that can arise.

Region Unions. The union of  $A_k$  and  $A_k$ ,  $A_k \cup A_k$ . is the boundary containing all points in either  $A_k$  or  $A_k$ .

THEOREM 4.  $P_m$ , the TCB defining  $A_k \cup A_l$ , is the set of y-partitions

$$
Y_i^m = Y_i^k \cup Y_i^l, y_{\min}^m \leq y_i \leq y_{\max}^m
$$

where

$$
y_{\min}^m = \min \{y_{\min}^k, y_{\min}^l\}
$$

and

$$
y_{\text{max}}^m = \max \{y_{\text{max}}^k, y_{\text{max}}^l\}.
$$

The computational procedure for creating the union of the two y-partitions treats the eight states enumerated in Table II in a manner analogous to that shown for intersections. However, in the result of forming the union of two partitions, certain redundancies can occur in the intervals covered by two adjacent odd-even pairs: one pair may be contained by the other, or both pairs may include a common interval. In the first instance, the contained pair is eliminated; in the second instance, both are integrated to form a single odd-even pair covering the combined interval.

#### 2.3. Representing Regional Information

Many terrain properties can be represented as sets of regions, each defining the surface coverage of a particular property value. To select the region boundaries, a straightforward procedure can be used which facilitates the manually controlled process of converting the boundaries into computer form, and also provides an unambiguous presentation of the scene. In the Figure 3 example of scene material coverage, six region boundaries are selected: one each for the ground, lake, island, wharf, road, and car. Notice that the "ground" boundary (the map border) includes all the other features; similarly, the lake boundary includes the island and part of the wharf, and the road boundary includes the car. These obvious overlaps are taken into account by the order used in encoding the boundaries.

The person entering the data with an  $x-y$  digitizer

Communications of the ACM

February 1973 Volume 16 Number 2

73

traces the boundaries for this example using the following sequence:  $C = \{g, l, i, w, r, c\}$ . The boundaries can be represented for computer search either in TCB form, or polygon form [17] It is easily verified that in either case the resulting set of closed boundaries unambiguously defines the sccne if the boundarics are searched in an orclcr revcrse to the encoded scquence. The search strategy is simple in this reverse order: test each TCB to determine if the specified point  $(x,y)$  is contained on or within its boundary. The value of the first boundary containing  $(x, y)$  is assigned to the point. In Figure 3, thc TCBs for the car, road, and wharf were searchcd and found not to contain  $(x, y)$ . The island TCB is the first found to contain this point; therefore, it can be concluded that the point is on the island even though  $50b$ sequently searched TCBs might also be found to contain  $(x,y)$ .

Note that in the encoding procedure the operator began by selecting and encoding a boundary for the on which extended over the largest portion of the scenc. This was done even though the boundary included arcas of other features. He then selected and encoded the boundary of the next most expansive featurc. In this way he was not required to retrace a common boundary dividing dissimilar materials. In repeating this process for successively smaller, less extensive features, the operator had only to concentrate on selecting the boundary which most expeditiously defined the feature region being considered. The operator has much latitude in selecting these boundaries and the order in which they are encoded, although the two operations are not mu tually exclusive.

The filing system for sets of TCBS representing a scene has been designed to minimize the number of direct access storage (DAS) device read operations required during the search operation. Two file cntries are crcated for each set of TCBs representing a surface property: a *search list* and a *master file* record. The first .atns one element for each TCB of the set represent- $\mathbf{C}$ ing an *attribute* or property. It is placed in the scene directory. The master file record includes the TCB structured in the eq. (1) form. An element of the search list contains six fields:

l. Boundary attribute value or the surface property code.

2. Geometric index  $(x_{\text{min}}, x_{\text{max}}, y_{\text{min}}, y_{\text{max}})$ .

3. An address pointing to the TCB unit record in the master file.

4. TCB record length.

5. Address of the search list element for the boundary to be searched next if the point being examined is not contained by' the boundary just searched (called the  $no\text{-}transition$ ).

6. Address of the search list element for the boundary which is to be searched next if the point is contained by the boundary (called the *yes-transition*). For region boundary maps, this is the address of the search list clcment itself.

Fig. 4 Search graph for the Figure 3 example.

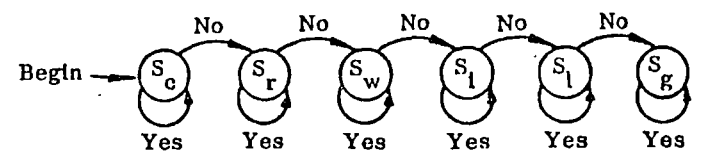

Fig 5. Bridging in contour maps.

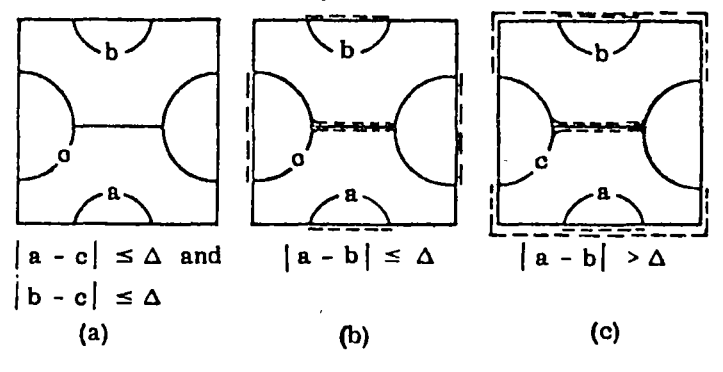

Fig. 6. Contour map with search graph. (a) Contour Map. (b) Search Graph.

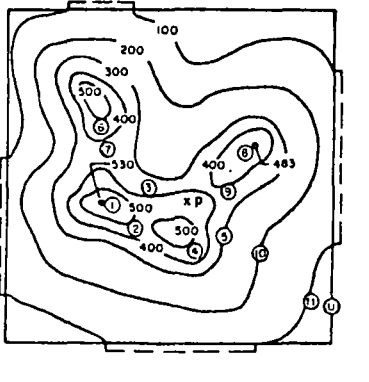

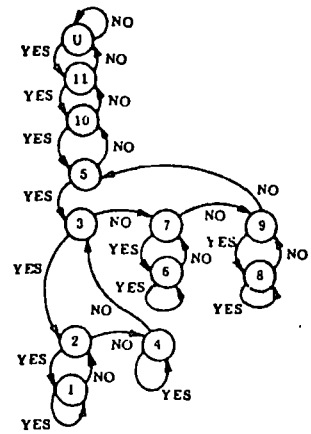

•

**S** 

Fcbruary 1973 Volume 16 Number 2

The search list for Figure 3 is illustrated in Figure 4 which shows the no- and yes-transitions in directed graph form.

8 The algorithm which implernents the search stratcgy is a simple one. lt starts at the bcginning of this list and perforrns a scarch of each successive boundary as clirected by the no-transitions. The first boundary found to contain thc point being considaed rcprcsents the propcrty characterizing the point.

> Each search list is identified with its associated attribute, a symbolic code designating the type of surface property represented. Thus, for example, a particular terrain scene may be represented in its scene directory by four scarch lists: one for the TCB set representing surface material compositions; one for surface roughnesses; one for ioad-bearing strengths; and one for cultural features such as houses, roads, towers, towns, bndges, and power/te!ephone lines. Usually each search list is associated with one set of master file records; however, TCB records may be referenced by elements from more than one search list.

#### *2.4.* Represcnting Contour Map lnformation

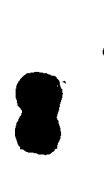

Tcrrain elevations are customarily reprcsented by contour maps as are other similar piecewise continuous single-valued functions of two variables. This subsection presents a computer-based technique for handling contour map information so that the value of the function atan arbitrary point can be efficiently derived from the contours. Others have also considered this problem 17, 8]. Their approaches were to treat the contours as line segments and define the relationships between these segrnents in graph form. In this development, each contour line of a map is treated as a closed curve, and the relationships between adjacent contours are explicitly defined by the search list. The closed contours are structured as TCBs for ease of search. Just as in the region boundary case, these could also be represented in polygon form [17]. There are two contour line configurations which require special consideration during the map encoding.

1. A contour line that intersects the map border must be closed. This is done by splicing its ends together with a line segment lying outside the border. Sometimes there will be more than one such contour Jine with the same elevation value. These often represent one contour which has been bisected by the map border and can he joined using two border line segments to produce closurc. Other similar situations can arise which wi!l require a "splice-and-try" procedure to arrive at the best configuration for encoding. In all cases, the splicing should be done outside the border where the induccd elcvation distortions are negligible in the vicinity of the border.

 $\bullet$ 2. Two contours that are connectcd by a "bridge" line as shown in Figure  $5(a)$  are separated and encoded individually. The separation procedure depends on the clcvation valucs of thc contours adjacent to the bridge. If, as in Figure 5(b),  $|a - b| \leq \Delta$ , the contour map clevation increment, then the bridge is treated as a continuum of one of the contours as shown dashed. The left contour was bisected and the bridge spliced on and encoded as a loop enclosing zero arca. Where  $|a - b|$  $>$   $\Delta$ , the two bridged contours are bisected at the bridge junctions and the bridge is uscd twicc as shown in Figure *5* (e) to produce a legitimate encoding configuration.

Thc procedure for encoding a map and representing the contour line relationships is illustrated with Figure 6. First the contours are checked for closure. Line  $(\hat{u})$  is not closed, for example, so four artificial segments were created (shown as dashed lines) and spliced on to  $(0)$ . Next, the encoder looked for extrema: regions on the map where the contour values are maximum or mínimum. The concentríc contours encircling these extrema were organized into sets:  $(0, 0, 0)$ ,  $(0, 0, 0)$ ,  $[③, ⑦, ③]$ ,  $[③, ③, ③, ③, ③]$ . These contours were then encoded by entering their elevation values and point loci in the following arder

$$
C = (\emptyset, 1, 2, 3, \emptyset, 4, \underline{3}, 5, \emptyset, 6, 7, \underline{5}, \emptyset, 8, 9, \underline{5},
$$
  
10, 11, U) (3)

The symbols  $\emptyset$  and U are used as delimiters:  $\emptyset$ , called the *null* contour, designates that the conccntric set begins at an elevation extremum; and U, called the *universal* contour, designates that the last contour of a concentric set is not contained by any other contour. Thc undcrlined elements in the sequence designate that the associated contour has been prcviously entered, hence it is only necessary to reference that entry.

The formal procedure for deriving the encoding sequence is as follows:

Step l.

Select an arbitrary extremum.

Step 2.

Enter  $\emptyset$  and select the first contour of the extremum. Step 3.

Trace the contour line.

Step 4.

Check within the contour that was last traced.

Step *5.* 

lf the last traced contour contains an extremum which has not been entered, perform step 2; otherwise, perform step 6.

Step 6.

If a concentric contour does exist, perform step 3; otherwise, perform step 7.

Step 7.

Enter  $U$  and look for an extremum which has not bcen entered.

Slep 8.

lf an extremum exists wh:ch has not been cntered, perform step 2; otherwise, terminate the proccdure.

A contour map configured for encoding has the

Communications of the ACM

February 1973 Volume 16 Number 2

following property: each contour is closed, and no two ·contou1 s cross or *u* re connccted (except under the pathological conditions which can arise outside the border where elevation is not defined-note that overhanging cliff conditions are not treated here). Therefore, only one of thrce conditions can exist between each pair of adjacent contours *A* and B: A contains *B; B* contains A; or ncither contains the other and both are contained by a third contour  $C$ . Note that the encoding procedure takes care of each of thesc conditions as it arises so that all adjacencies are correctly represented at the completion of thc encoding procedure.

The contour map search list is derived from the encoded sequence so that, given an arbitrary sample point in the plane, it will be possible to determine the contours which border the region containing the point. The list represents the contour adjacencies and containment relationships which are required by the searching process to determine the bordering conditions. For example, in Figure  $6(a)$  contour 5 surrounds contours

, 7, and 9. The search list, shown in Figure 6 (b) as a directed graph, is set up so that contour 3 is searched first if the sample point is contained by contour  $5$ ; next, contour 7 is searched if 3 does not contain the point; and finally, contour 9 is searched if 7 does not contain it. (Note that the arder 7, 9, 3 or 9, 7, 3 or any of the other possible combinations could also be used.) The contour map search list has elements with the same fields as the search list for region boundary maps. The yes- and no-transitions are derived for each contour in the encoding sequence  $C = \{C_1, C_2, \ldots, C_m\}$  as follows.<sup>5</sup> A search list element is created for each contour in *C* which is not a reference to a previously encoded contour, or not the null  $\emptyset$  contour. The search list  $S = (S_1, S_2, \cdots, S_n)$  where  $S_{\sigma(i)}$  is the unique search list element for  $C_i$ . If  $C_i$  is a reference to a previously entered contour, then it is said to be equivalent to that entry, and it is represented by the same list ·~ment.

The search list construction procedure is as follows: Step l.

Examine the first (next) pair of contours  $C_i$ ,  $C_{i+1}$ to determine their search list element transitions: (a) If  $C_i = \emptyset$ , then assign the yes-transition for  $S_{\sigma(+1)}$  as itself. This is written  $S_{\sigma(+1)} \rightarrow$ <sup>Yes</sup>  $S_{\sigma(+1)}$ . Flag  $C_{i+1}$  as having been processed and go to step 2. (b) If  $C_{i+1} = \emptyset$ , then go to step 2.

(c) If  $C_1$ ,  $C_{i+1}$  have both been flagged, go to step 2; otherwise, step 1 (d).

(d) Scan  $C_{i+1}$ ,  $C_{i+2}$ , ...,  $C_m$  for the set of entries which is equivalent to  $C_{i+1}$ . Let this set be  $\{C_{l_1},$  $C_{l_2}, \ldots, C_{l_n}$ . Form the sequence  $r_i = \sigma(l_i - 1)$ ,  $1 \leq i \leq p$ . Then assign the transitions as follows:  $S_{\sigma(1+1)} \rightarrow^{\text{Yes}} S_{r_p} \rightarrow^{\text{No}} S_{r_{p-1}} \rightarrow^{\text{No}} \cdots \rightarrow^{\text{No}} S_{r_1} \rightarrow^{\text{No}}$  $S_{\sigma(i)} \rightarrow^{\text{No}} S_{\sigma(i+1)}.$ 

Flag  $C_{i+1}$ ,  $C_{l_1}$ ,  $C_{l_2}$ , ...,  $C_{l_p}$  as having been processed, and go to step 2.

Step 2.

If there is another member of *C* which has not been examined, go to step 1, otherwise assign the notransition for the U search list element as itself. The scarch list construction procedurc is complete.

To illustrate the construction proccdure, consider Figure 6. In its encoded scquence  $C$ , eq. (3), note that the  $3$  and 5 elements are equivalent to the  $3$  and  $5$  contour labels appearing earlier in the sequence. The search Iist elements (whose índices are also their associated contour labels) were generated as follows:

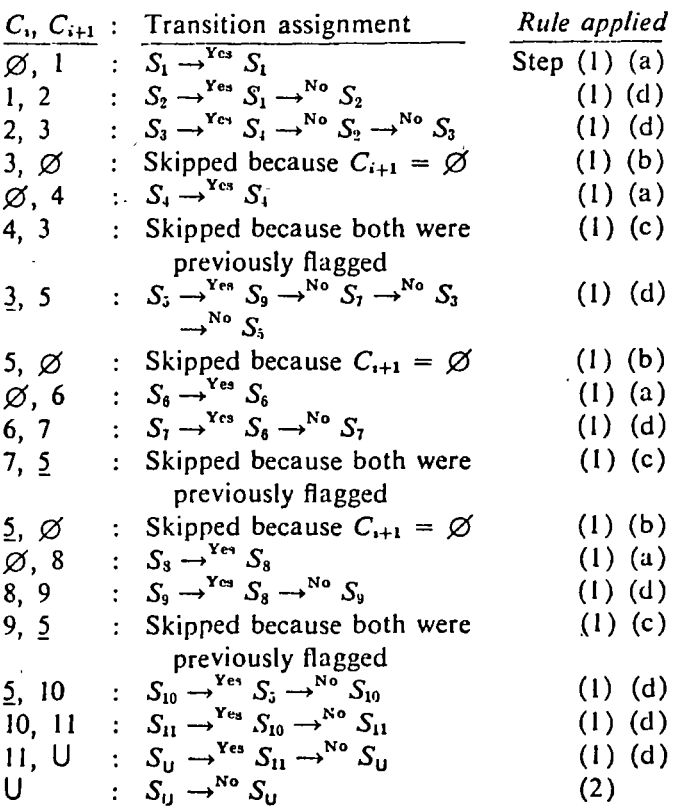

 $\bullet$ 

8

The result of this procedure is given in Figure  $6(b)$ .

It can be shown that the union of all transitions forms a complete transition assignment for *S.* This list defines the relationships between contours so that the elevation value at any point in the map can be determined in a simple efficient manner. This process involves two operations.

Operation l. Retrieve the set of contours bordering the region containing the point.

Operation 2. Measure the distance between the pvint and these contours. These distances, together with the

Communications of the ACM

Fcbruary 1973 Volume 16 Number 2

<sup>&</sup>lt;sup>5</sup> In the algorithm to determine which contours border the region containing a sample point, the address of the next contour to be searched is given by the yes- or no-transition of the contour just searched, depending upon whether the point was, or was not, contained by the contour just searched.

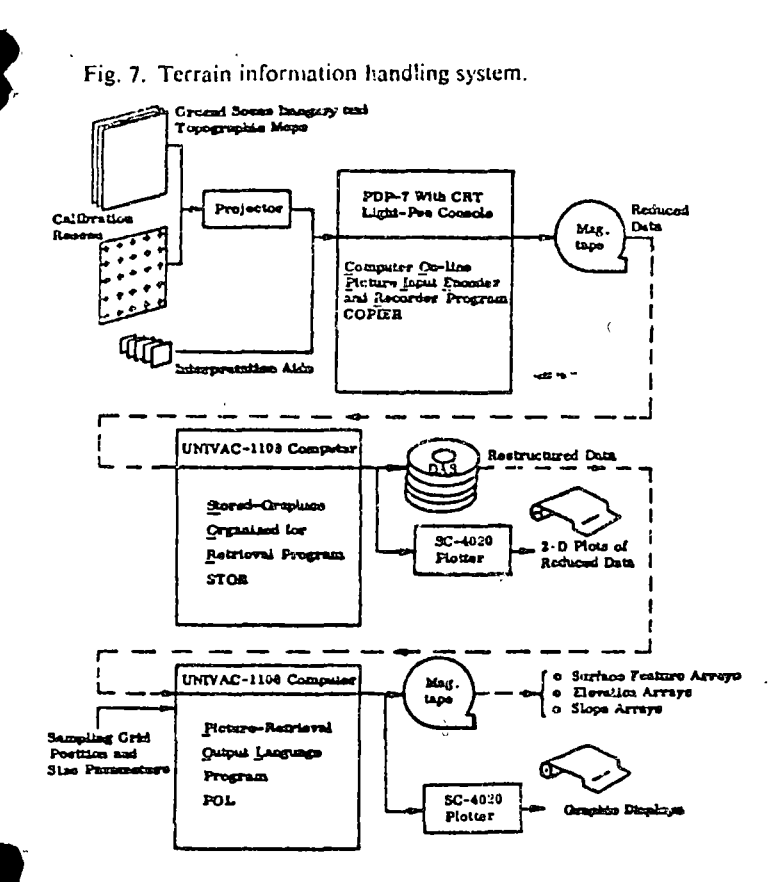

contour elevations, can be used in an appropriate interpolation formula to estimate elevation at the point.

The search strategy to find the bordering contours is:

### Step 1.

Begin at  $S_{\rm U}$ . Select the yes-transition if the point is within the map and perform step 2.

### Step 2.

Search the new contour. If the point  $p$  is in the contour, select the yes-transition and repeat step 2. Also save the identify of the last contour searched which contains  $p$ . If  $p$  is not in the contour, select the notransition and perform step 3.

### Step 3.

If the new contour is not the last contour searched which contains  $p$ , perform step 2. If it is the same, then the search is complete. The set of contours bordering the region containing  $p$  is defined by the notransitions forming the loop which threads through the contours just searched.

Every region surrounded by contours is defined by a loop in the search graph. Since this region is contained by one of these contours, there will always be a yestransition in the loop. Thus, it can be shown that this strategy always results in finding the set of contours bordering the region containing the point. For example,  $p$  in Figure 6 is in the region bordered by contours 2, 3, and 4. Note that this region is defined by a loop in the

search graph. Thus, the search strategy seeks out the correct loop by selecting the first one found with only one node having a contour containing the given point.

A simple first-order linear interpolation formula is used here to estimate the elevation value of a given point. Other more sophisticated methods could be implemented, however. For  $n$  contours bordering the region containing the point with elevation values  $\alpha_1$ ,  $\alpha_2, \ldots, \alpha_n$  and minimum point-to-contour distances  $\delta_1$ ,  $\delta_2$ , ...,  $\delta_n$ , then

$$
\alpha_p = \left(\frac{\alpha_1}{\delta_1} + \frac{\alpha_2}{\delta_2} + \cdots + \frac{\alpha_n}{\delta_n}\right) / \left(\frac{1}{\delta_1} + \frac{1}{\delta_2} + \cdots + \frac{n}{\delta_n}\right) (4)
$$

### 2.5. Representing Line Structures

Line structures are handled as a special case of region boundary data which are not closed. The "tightly closed line"  $x$ - and y-partitions which form an orthogonal set can be utilized with the line structure search list to facilitate the integration of sets of line segments making up a coherent structure. There is an element for each line segment which contains the segment's property description, master file TCL address and length, and geometric index; and associated with each end-point coordinate pair, there is a set of search list element addresses, one for each TCL sharing that end point. With this representation, it can be shown that it is relatively simple to extract features from distorted line segments: e.g. "to the right of," "to the left of," above, below, concave and convex forms, as well as their sizes, shapes, and opening directions.

### 3. A Terrain Information Handling Application

An experimental system employing the TCB data representation techniques has been programed and applied to the problems of handling surface coverage and elevation data. It integrates the three key functions: converting the spatial structures into computer form; filing the searchable representations for these structures; and retrieving and analyzing data from the file storage.

### **3.1. The Information Handling System**

The system comprises three software packages: COPIER (Computer On-line Picture Japut Encoder and Recorder), STOR (STored-graphics Organized for Retrieval), and POL (Picture-retrieval Output Language) as depicted in Figure 7. COPIER runs on a PDP-7 with graphics terminal. STOR and POL are programed in FORTRAN IV and versions run on both the UNIVAC 1108 and IBM 360/40 with mass direct access storage (DAS).

The copier data conversion facility is used to extract source data depicting features from pictures such as topographic maps, contour maps, aerial photographs,

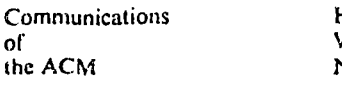

t

February 1973 /olume 16 Number 2

and radar images. Picture data structures found in terrain imagery are generally quite detailed, and the salient characteristics of these structures are difficult to identify and define precisely. Because automatic encoding is not within the present state of the art, it was necessary to use manual selection and encoding. The conversion process using an off-line digitizer was found to be tedious, and the resulting encodings usually had numerous errors and omissions. In an attempt to overcome these difficulties, an interactive graphics facility was adapted as a digitizer and found to provide considerable improvement. This facility is a computerdriven graphics terminal with 15 in. CRT and lightpen. which is controlled by the COPIER software. A simple projector with overhead mirror puts an image of the picture to be encoded onto the screen, which is the CRT phosphor underface.<sup>6</sup> Points and lines encoded with the lightpen and labels entered on the keyboard or control console by the operator are displayed on the CRT by the computer. The points and lines appear in registra-

in with the projected image as they are encoded. This is the most important feature of the data conversion facility since the operator can immediately judge the accuracy with which he has traced the image structures and make corrections if necessary, releasing the results to bulk storage only after he is satisfied.

A calibration procedure is used so that the optical and electronic distortions can be rectified. This is accomplished by encoding the intersections of an equallyspaced precision  $5 \times 5$  reseau projected through the optics onto the CRT at the beginning of each digitizing schedule after setting up the optical equipment, positioning and scaling the CRT digitizing grid, and allowing the electronics to stabilize.

The STOR software processes and organizes the encoded data in DAS retrieval files. First, the reseau data is used to rectify the spatial distortions in the encoded point coordinates. Tests of representative COPIER setup

nditions have verified that the rectification procedure  $\mu$  ovides 1000:1 spatial resolution for this equipment. Each boundary is then converted to a TCB, sorted into y-partitions, organized by search lists to define the intended pictorial structure, and stored in DAS files as described earlier in the paper.

The POL retrieval software answers questions about the properties and relationships of features depicted in the STOR files. Procedures have been programed to compute area, minimum distances between points and boundaries, boundary intersections, and boundary unions, and to retrieve the attribute values of points from region boundary and contour map representations.

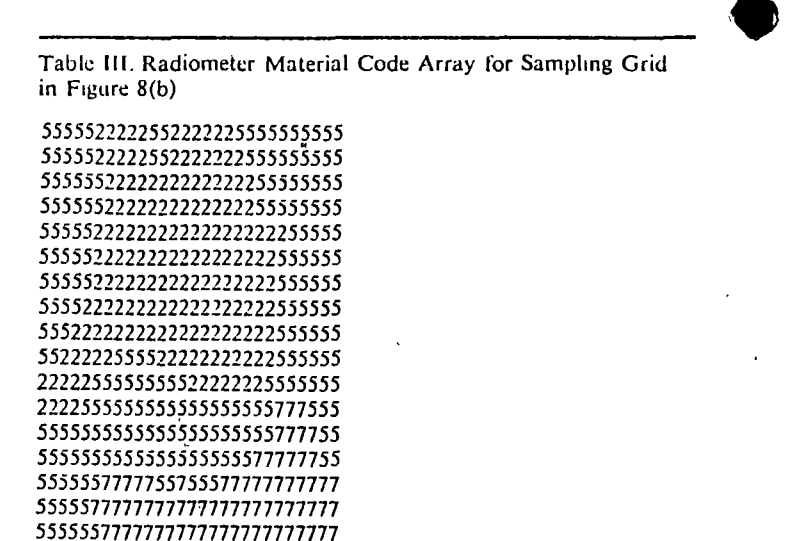

小森 8 回录

### 3.2. Constructing Synthetic Microwave Images

5555552222557777777777777777

55522822222257777777777777777

55228822222225777777777777777 5228822222555577667777777777

228822222222257777777777777777

22882222222257777777777777777

2282222222257777777777777777 22822222225777777777777777777

782222225777777777777777777777

222225777777777777777577777

222277777677777777775555777

In aircraft guidance [20] and Earth resources remote sensing [21], there is an interest in the analysis of imagery obtained with scanning microwave radiometers. In support of these investigations, it has been necessary to devise a practical method for predicting the radiometric imagery which would be obtained from an actual sensor over extended terrain regions. The information system of Figure 7 was applied to this problem.

A microwave radiometer measures the emitted and reflected energy from various materials in a ground scene. These measurements are essentially independent of terrain contours. The instantaneous output signal is a measure of the energy collected by the antenna. The example in Figure 8 illustrates how the information system was used to predict the radiometer measurements. The aerial photograph in Figure 8(a) is the source from which the region boundary map of material coverage shown in Figure  $8(b)$  was produced using COPIER and STOR. Not all radiometric material regions were encoded for this example, so that it would be more easily understood by the reader. Figure 8(b) is composed of a general background of soil (5), two lakes 2), one lake island (8), golf course fairways and greens  $(7)$ , sand traps  $(6)$ , a vegetable patch  $(8)$ , and an asphalt highway (3), encoded in that order.

Communications of the ACM

February 1973 Volume 16 Number 2

<sup>&</sup>lt;sup>6</sup> There are at least three other ways of achieving a functionally equivalent interactive digitizer capability: using a CRT with a transparent port suitable for rear projection; using half-silvered mirrors to mix the projected and CRT images on a rear projection screen or microscope eye piece; and using high resolution TV cameras or film scanners which can produce a video version of the projected picture on the CRT.

Fig. 8. Acrial photograph and corresponding computer representation (a) Aerial photo of scene. (b) Region boundary map and sampling grid.

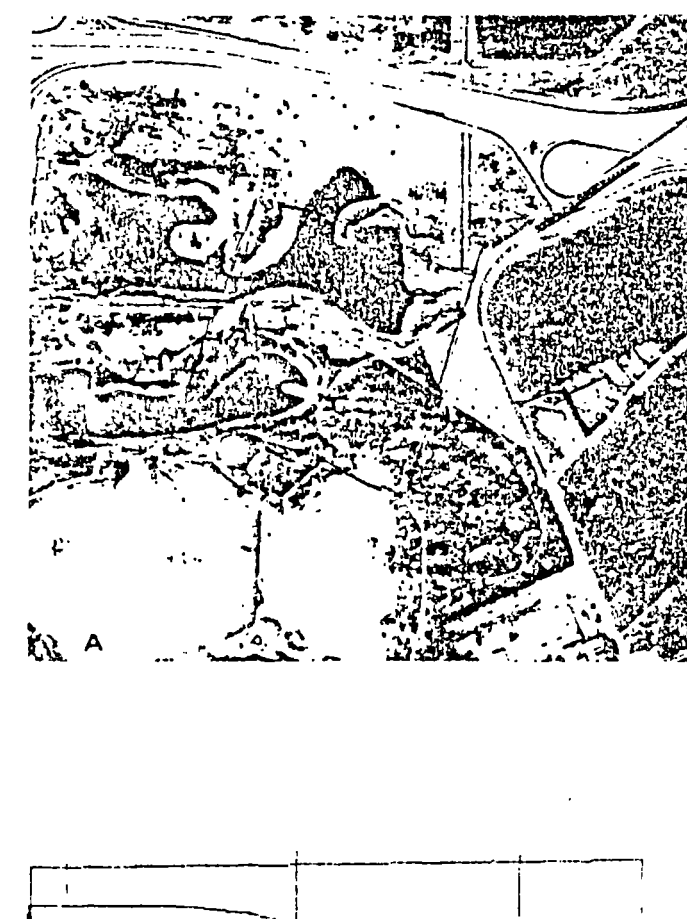

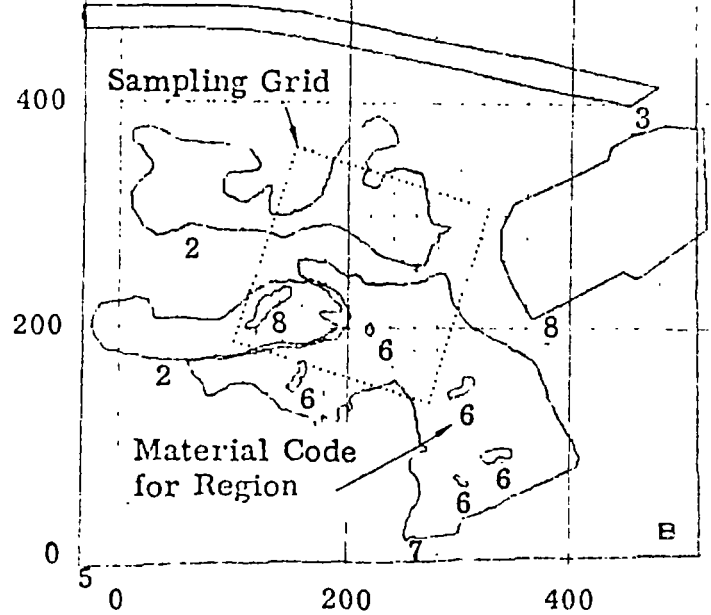

The synthetic microwave radiometer image is constructed with POL by sampling the terrain material coverage representation at regular intervals in two dimensions to retrieve the required array of material codes. In another step not covered in this paper, the materials array is translated into a digital radiometer image, or array of microwave signals, by first converting the material codes into signal amplitudes according to the appropriate ground truth signatures, then smoothing the results with a 2-D filter representing the radiometer antenna response pattern  $[13]$ .<sup>7</sup> The materials array of Table III is the sampled result for the  $28 \times 28$  grid shown in Figure  $8(b)$ .

The terrain information handling system has been used to encode over 60 scenes and construct approxiately 500 microwave images with sampling grids ranging in size from  $12 \times 12$  to  $120 \times 120$ . It has been found that with COPIER, an operator can encode a typical scene possessing 60 boundaries exhibiting a normal TCB boundary length distribution having a 400-point mean and 150-point standard deviation in approximately one hour. Or equivalently, the operator can digitize approximately 110 points per minute, in tightly closing the boundaries, about four points are added for every one digitized. This ratio is primarily due to the operator's liberal use of straight segments which are defined only by end points.

On the UNIVAC 1108, the STOR software rectifies, structures, sorts, and files these data at the rate of 100 to 500 points per second for scenes having distributions such as the above scene. This rate depends on boundary length since one of the STOR processing operations sorts the coordinates. The number of storage cells required for the y-partitions of a TCB range from 100 percent to 150 percent of the number of points in the TCB. The number of bits required in each cell depends on the digitizing grid size. This application needed 10 bits.

For typical scenes, material codes were retrieved at random from TCB files by POL at the rate of 400 to 1000 sample points per second. Since the search algorithm uses the geometric index to isolate the candidate boundaries for thorough search, the retrieval rate tended to be higher for boundary shapes which approach that of the boundary rectangles. This search rate was consistently high even for sampling grids that extend over large spans of the scene because pot uses a last-in first-out paging strategy to minimize the number of times a TCB must be transferred from DAS to main memory for search. For this application, the main memory buffer was sized to hold 20 average-length TCBS.

A POL procedure for concatenating a sequence of overlapping aerial photos to construct a map is described in [13]. This method includes an automatic technique for handling oblique exposures, unequal exposure time intervals, aircraft drift, and aircraft velocity/ height ratio changes

POL can also be used to relate the actual radiometer signals to ground truth information visible in the ground scene photographs. Two methods have been developed for doing this one for handling systematic linear radiometer scan patterns [13]; and one for handling random radiometer scan patterns [19].

Communications of the ACM

February 1973 Volume 16 Number 2

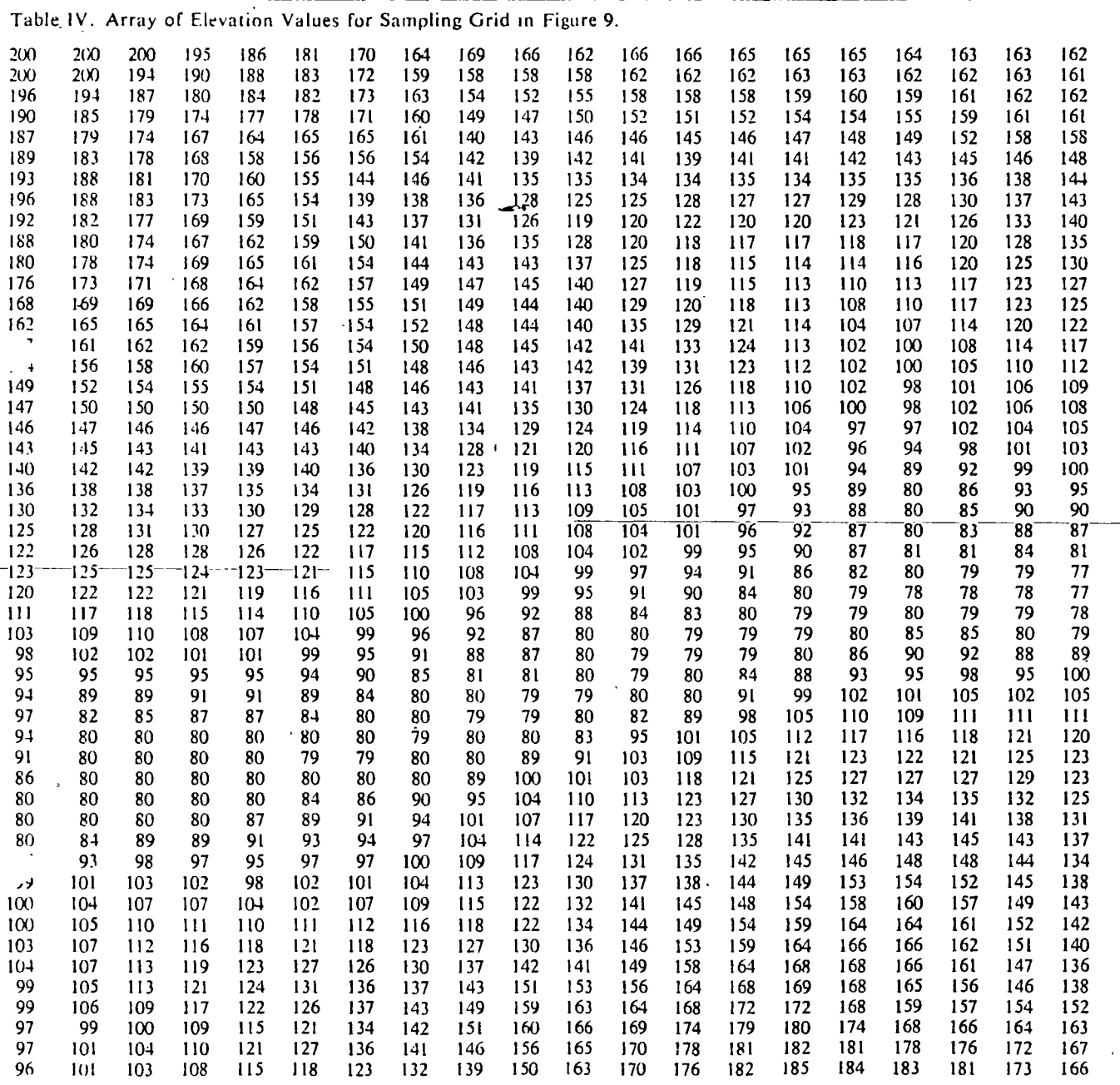

 $\bar{z}$ 

 $\bar{\gamma}$ 

l,

 $\sim$ 

February 1973<br>Volume 16<br>Number 2

 $\ddot{\phantom{1}}$ 

 $\epsilon$ 

 $\ddot{\phantom{a}}$ 

 $\mathcal{A}$ 

ę.

 $\mathcal{A}^{\mathcal{A}}$ 

 $\bar{\mathbf{v}}$ 

 $\ddot{\phantom{a}}$ 

 $\ddot{\phantom{a}}$ 

Lig. 9. Contour map and starch graph (Lexington Reservoir, Santa Clara County, California). (a) Contour map showing a 50 X 20 sampling grid. Note, the digital representation of each contour is labeled as  $\odot$  8\*120, for example, where the first symbol encircles a point on the contour, the second is the sequence number of the contour; and the third symbol is the contour's elevation. (b) Search graph showing the contour sequence numbers as nodes, and Y (yes)- and N (no)-transitions as links

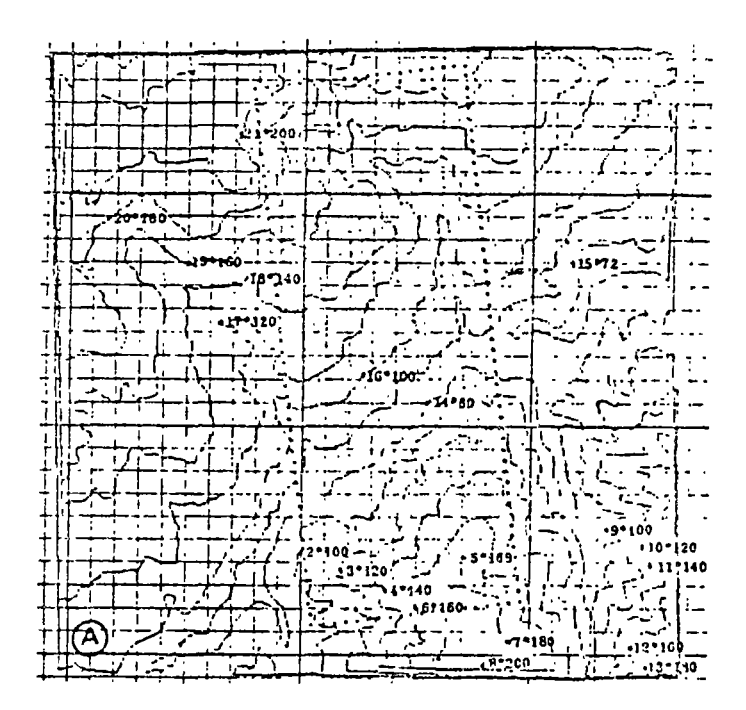

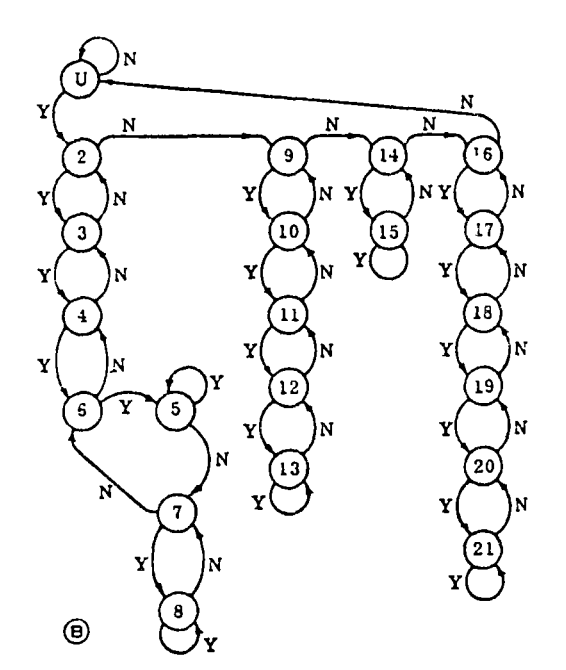

### 3.3. Constructing Synthetic Radar Images

Unlike signals measured by the microwave scanning radiometer, signals measured by radar are dependent on elevation and slope as well as the materials on the terrain surface. Hence, to construct a synthetic digital radar image, it is necessary to have a computer searchable representation for both the terrain elevation contours and the surface materials, roughness, and specular properties. Because such surface objects as the opposite banks of rivers and communication or power line towers are prominent reflectors, it is also necessary to represent certain line structures to obtain a more complete terrain model.

The capability of the terrain information system to handle terrain elevation contour data is illustrated by the example in Figure 9. Elevation contours were encoded with COPIER such that the systems of concentric contours (21, 20, 19, 18, 17, 16), (15, 14), (13, 12, 11, 10, 9), (8, 7, 6), (5, 6, 4, 3, 2) were represented.

The Figure 9(b) search graph was produced from this contour encoding sequence by STOP. Because of the simplicity of this representation, it is very easy to find the set of contours passing near a particular point on the terrain. Also it is easy to determine the minimum distances between the point and these contours so that an accurate estimate of the points elevation can be made. To illustrate this, POL was used to derive the 1000 elevations for the 50  $\times$  20 sample grid shown in Figure  $9(a)$ . The elevation at each point was computed using eq. (4). The results are tabulated in Table IV. POL performance was analyzed and it was found that elevations can be derived on the UNIVAC 1108 at the effective rate of 50 to 100 sample points per second for scenes comparable to this example. It can be shown that this rate does not change substantially even for significantly larger numbers of contours.

#### 4. Summary

The paper describes a novel computer-searchable representation for each of the basic pictorial features: region or area coverage, contour maps, and line structures. It is shown that these representations provide a very rapid means of searching large files, which have practical storage requirements, on geometric coordinates as well as on attribute values. An application of this representation to handling terrain information is described. The computer-based implementation used comprises a protetype system which imegrates the three key pictorial data handling functions: converting pictorial structures to digital form; filing the searchable representation for these structures; and retrieving and analyzing selected data from the files.

The computer-searchable data structure is shown to possess very useful algebraic and geometric properties which lead to efficient means of representing the relationships and attribute values of pictorial features.

Communications of the ACM

February 1973 Volume ró Number 2

.:'~c·c•\_,l,!trcs havc becn dcvelopecl ancl programmcd which use these properties: to determine whether a point lies within a closed boundary; to compute the area contained by a closed boundary; to generate the closed boundary representing the union or intersection of two closed boundaries; and to determine the neighboring boundaries to a point, and the mínimum distanccs betwcen them and the point.

The computeri¿ed data handling system was applied to the construction uf synthetic microwave radiometer and radar images of terrain scenes from aerial photographs and ekvation contour maps of these sccnes. The convcrsion procedure for radiometer data has been evaluated by two Air Force photointerpreters; the images constructed from their conversion results were compared to the actual images and found to fall well within acceptable limits. The system has been used successfully to construct over 500 digital radiometer images ranging in size from  $12 \times 12$  to  $120 \times 120$  samples. It has been proven that the system is far more economical than the usual manual methods, provides for quicker turn-around time, and produces accurate images more rcliably.

*Ackn01vledgments.* The author wishes to thank the many people who were involved in this investigation. Dr. W.G. Eppler, J.K. Matsunaga, and G.H. Clancy deserve particular mention because of their direct involvement in defining the radiometer image prediction problem and aiding in its solution. M. Tannenbaum's assistance in solving contour map representational problems and programing the results was most important. Thc author acknowledges the contributions of O. Firschein in reviewing the original manuscript, and M.N. Collins in editing and supervising the preparation of this paper.

The support and encouragement of Dr. M.A. Fischler and Dr. C.E. Duncan are greatly appreciated.

Reccived November 1970, revised December 1971

#### References

1. Proc. 7th Internat Symp. on Remote Sensing of Environment, The U of Michigan, Ann Arbor, Mich, May 1971.

2 Computers in geoscience research. 1971 IEEE Internat

Geosci Electronics Symp, Washington, D.C., Aug. 1971. 3. Boyell, R L., and Ruston, H. Hybrid techniques for real-time radar simulation. Proc. AFIPS 1963 FJCC, Vol. 24, Spartan Books, New York, pp 445-458.

4 Development of a hybrid radar land mass simulator. Pennsylvania Res. Assoc. Engineering Rep., USN Training Device. Center Tech. Rept No. NAVTRADEVCEN 68-C-0155-3, Jan. 1%9

5. Boehm, B.W. Tabular representations of multivariate functions with applications to topographic modeling Proc. ACM 22nd Nat. Conf, 1967, pp 403-415.

6. Gray, J.C. Compound data structure for computer aided designs; a survey. Proc. ACM 22nd Nat. Conf., 1967, 355-365. 7. Freeman, H, and Morse, S.P. On searching a contour map, for a given terrain elevation profile *J. Franklin Inst. 284,* 1 (July 1')~7), 1-25.

8. Morse, S.P. Concepts of use in contour map processing. *Comm. ACM 12*, 3 (Mar. 1969), 147-152.

Freeman, H. On the encoding of arbitrary geometric configurations. 1RE Trans. *EC-10*, 2 (June 1961), 260-268.

10. Pfaltz, J.P. MANS, a map analysis system. TR-67-42, U. of Maryland Comput. Sci. Center, College Park, Md, Feb. 1967. 11. Butt, E.B., and Snively, J.W. Jr. The PAX II picture proc-

essing system. TR-68-67, U. of Maryland Comput. Sci. Center, College Park, Md, May 1968.

12 Apfelbaum, H.C. Automatic Cartographic System (ACS) (Mod II) Vols. 1 and II. RADC-TR-69-339, Pennsylvania Res. Assoc., Inc., Mar. 1970.

13. Eppler, W.G., and Mcrrill, R D. Relating remole sensor signals with groundtruth informution. *IEEE Proc. 57,* 4 (Apr. 1969), 665-675.

14. Eppler, W.G., et al. lnteractive systems for remole sensor data analysis Proc. 7th Internat. Symp. on Remote Sensing of Environment, The U. of Michigan, Ann Arbor, Mich., May 1971. 15. Macon, N., and Kiefer, M. Computer Manipulation of D1git1Zed Pictures. Proc. AFIPS 1971 SJCC, Vol. 39, AF1PS Press, Montvale, N J., pp.  $407-413$ .

16. Spanier, E.H. *Algebraic Topo!ogy.* Sect. 4.17.5, McGraw-Hill, New York, 19ó7.

17. Jacobscn, J.D. Geometric relationships for retrieval of geographtc information. *IBM Syst.* J. 7, 3 & 4 (1968), 331-341. 18. Loom1s, R.G. Boundary networks. *Comm. ACM 8,* 1 (Jan. 1965), 44-48.

19. Merrill, R.D. *Encoding, filing, and retrieving contour and* area map information. 6-83-71, Lockheed Palo Alto Res. Lab. Nov. 1970.

20. Eppler, W.G., and Simas, G.A. Theory of map matching. LMSC-0051104, Lockheed Palo Alto Res. Lab., Mar. 1968. 21. Kunzi, K., Wuthrich, M., and Schanda, E. A mm-wave scanning radiometer for terrain mapping. Proc. 7th Internat. Symp. on Rernote Scnsing of f.nvironment. Thc U. of Michigan, Ann Arbor, Mich., May 1971.

**Communications** of thc ACM

February 1973 Volumc 16 Numbcr 2

 $\blacksquare$ 

Autowatic CONTOURING

qian xiranon r<br>a∳ra silo

T. K. Peucker Department of Geography Simon Fraser University Burnaby, B.C., Canada

Since man first attempted to represent parts of the Earth's surface in reduced form, the problem of representing the third dimension, height, on a two-dimensional plane has occupied him. In the early times of cartography, mountains and hills were portrayed merely as landmarks and little care was taken to represent their true absolute or relative heights. With the increasing availability of accurate surveys and a growing demand for precise surface information, measurable representations of three-dimensional surfaces in two-dimensional planes became more and more frequent.

Different methods exist to accomplish this (Peucker,  $1972\sharp$ ). We will restrict ourselves to the group of planimetrically correct representations. Since relief-shading and hachuring do not allow for precise measurements on the map, the production of "isograms" or horizontal contours is the most frequently used alternative. However, contour maps demand considerable time by the user for analysis since the intersection of the surface with horizontal planes does not reveal the surface's macro-features. The increasing availability of programs for perspective views (Douglas, 1972) and different types of relief Tieurne, and dose, shadings (Peucker, '1972) suggests the addition of these representations for a quicker understanding of the surface.

The types of surfaces which have been mapped by isograms are bone while numerous. Thrower (1972) summarizes and catalogs many types of contour lines for which "isogram" is the general term. They are all lines of

constant value following the surface, i.e., traces of the intersection of horizontal planes with the surface. The planes may be equispaced but this is not a requirement. Indeed, many studies (Warntz, 1966) have shown that unevenly spaced, surface specific cohtours give better understanding.

 $\blacksquare$ 

8

8

The conceptual framework of automatic contouring is poorly defined, with the effect that the user may be unclear about underlying ideas and does not know the specific assumptions implicit in the type of contouring he is using. Often added to this air of uncertainty is the fog of implicit interpolations which in some cases are so badly documented that they can only be called the "secret" of the distributors of the program. The result is a pagan confidence in the reliability of inter polation and contour, programs which should worry the conscientious programmer and induce him to document his procedure better than is usually done.

It is a general belief that contour line programs can only handle single-valued surfaces; that\_is, surfaces without vertical or overhanging cliffs. This is true only because the usual data structures for surfaces do not allow for more than one z-value for any point in  $x-y$ space. Programs exist, however, which allow for discontinuities in the first derixative. For example, the barrier package in SYMAP  $\overline{\phantom{a}}$ interrupts the interpolation process along specified lines and thus builds cliffs. As in traditional cartography, contour lines stop at. one end of cliffs and continue at the other end.

Two types of contouring are usually distinguished; point contouring and line contouring. In the first, a regular raster of points fills out the map area and the entirety of a point is either part of a contour or between two contours. The points have no spatial extension

aulor.

in the second case and areas between three or more points are considered subsurfaces along which lines of constant z-value are constructed.

8

**8** 

8

Although the two types of contouring appear different, their solutions show many similarities and they can be treated together. A much more important distincution is in the different methods for data storage during processing. Since the loading of information from auxiliary storage such as tape or disc is time-consuming compared to .. "..\.('".\_.A *n* 1 •r in-core processing time, loading operations should be kept to a minimum. *This* means that a single data-record should never be loaded twice in one run.

This results in two processing types for contouring a surface. The first group of procedures loads and processes the entire data set at once. The second loads sections of the data and prccesses them individually and sequentially, since the whole data set may be too large to be kept in core at one time.

#### THE IRREGULAR GRID

Most contour procedures are based on a regular array of heights or a regular raster of points. However, contouring of an irregular mesh of data points without first interpolating to a regular grid can be advantageous, especially in small computers where the smaller number of data points can make contouring feasible, and in output systems which have to economize on the number of lines drawn.

The first step in contouring an irregular mesh of points is to divide the map into a set of polygons. Although triangles are most frequently used (ARCON, 1968; IBM, 1965), quadrilaterals also have been used (Kaplan and Papetti, 1971).

ARCON (1968) gives a detailed description for "triangulation" of . points. The procedure first creates a starting boundary on the 1eft margin of the map, using the 1eft-most points. This boundary is used as the initial triangulation front which is then advanced to the right by incorporating successive points. As soon as a point is processed, it can be discarded since it is not used in any further computations. The program can therefore process a relatively large number of points even on small computers since on1y a small proportion of the data must be kept in core at any one time.

Since the contouring is done at the same time as the triangulation, transfer of data from slow to fast storage devices is kept at the minimum possible level. The program also allows for smoothing of contour lines.

Since a po1ynomia1 surface of the first order (a p1ane) has three terms  $(ax + by + c)$ , three data points are necessary and sufficient to define the p1ane. If a contour crosses such a plane, it must intersect two of the sides of the triangle. It is therefore necessary only to find these two intersecting points and link them by a line. If the map is fi11ed exhaustive1y by the set of triang1es, the lines wi11 join automatica11y since one side wi11 a1ways be shared by two triangles (except at the rim of the map).

If the po!ygon has four or more sides the assumption that the r $\mu$ t $\dot{\nu}$  corner points lie in a plane is somewhat risky. Kaplan and Papetti  $r_{i,j}$ ,  $t^{i'}$ ,  $\hat{t}^{i'}$  (1971) therefore propose a method which allows construction of smooth  $\frac{10^{6} \text{m/s}^{10}}{10^{6} \text{m}}$ <sup>7/5</sup>\*'?<sup>?</sup> Surfaces with convex quadrilaterals. They interpolate along a family surfaces with convex quadrilaterals. They interpolate along a family of line segments connecting opposite sides of the quadri1ateral, where the two end points for each 1ine segment of the fami1y 1ie

 $4$ 

8

the same fractional distance along the two opposite edges. These line segments then can be used as intermediary intersects for contours.

The last procedure shows that the question of interpolation must often be considered in contouring problems. It is therefore understandable that many people believe they are discussing contouring when they describe interpolation algorithms. The concepts of contouring and interpolation will be kept strictly apart in this section. It will be assumed that the surface is either sampled on a regular grid or has been interpolated to a regular grid in a separate process.

### THE REGULAR GRID

It has been said that only the triangle defines a plane unequivocally. Several attempts have been made to create regular triangular grids for contouring (Bengtsson and Nordbeck, 1964). This approach has been largely abandoned because it is believed that an array in triangular form is difficult to store in systems which are implicitly based on a rectangular storage array. This is incorrect, because any map can be rotated 60°, interpolated in normal (rectangular) fashion and rotated back for plotting of contours. This approach will not be discussed further as it has not been applied, and we will consider "I'LL TREATMENT OF OUF LIVET only rectangular grids.

The specific task is to find points along a line and to decide whether a point is part of a contour or not (that is, whether the point should become a black contour or remain white). The procedure can be considered as a series of switching decisions which can be expressed in one bit per point. The resulting contour map is therefore often represented in the form of a bit-plane.

 $T_{\rm eff}$ 

Since the construction of a contour line can be based on a variety *ol)or.+l..* ~s of repeated point or cell operations, these operations will be discussed with a single unit before "strings" of units are considered. For the  $\mathcal{P}$ oi- $\mathcal{F}$   $r$ aster-type method two different approaches are known. The first is to switch a point-bit to positive if the point's height is within a margin above or below the contour value. *This* is done by adding the margin to the height, dividing the result by the contour interval and testing whether the remainder is less than or equal to the doubled margin, or dividing the height by the doubled margin (which must be an integer portion of the contour interval) and rounding the result up or down to the closest integer. Those points whose values are multiples of the quotient of the contour interval over the doubled margin are contour points.

to the second second second second second second second second second second second second second second second second second second second second second second second second second second second second second second secon

**B** 

 $\ddot{\phantom{0}}$ 

This approach, which is called quantization in the field of *pie*ture processing (Rosenfeld, 1969), yields contours of varying width, depending on the slope of the surface. Although this might not be re<br>desirable for a cartographic presentation, it corresponds to the reliability margins of surface sampling and corresponds to the type of isarithms proposed by Tobler (1970). Picture processing provides algorithms to thin these lines.

The second method of finding contour points in a point raster is to test each point to determine if one of its neighbors is "on the other side" of a contour level. That is, to determine whether a contour passes between the point and any one of its neighbors. The fastest algorithm *is* to divide every value by the contour interval and delete the part to the right of the decimal point. Contour points can then to canny print  $M_{\rm C}$ be found by testing whether any of the neighbors has a value different

""'

from the value of that point. This procedure, usually referred to as edge detection in picture processing (Rosenfeld, 1969), will yield contour lines two pojuts thick which can again be reduced by linethinning procedures.

 $\ddot{\phantom{0}}$ 

**'** 

8

When contouring a rectangular grid of heights the task is to test , in the line <u>--</u>eck)  $\lambda$ one cell bounded by four data points and determine if a contour touches or crosses (í.e., whether it intersects at least two lines either between the two end points or at one of them) and then to find the crossing and touching points. The number of crossíng points can be one or three if the contour passes through one or more of thc corner points, two in the normal case of intersection of the contour with a cell on a slope, or four if a saddle-point lies within the cell.

The third case has caused geographers considerable consternation because several solutions exist (Mackay, 1953; Morrison, 1968). Mathematicians willingly accept that a contour line can cross at a saddlepoint, but this provokes horror and mistrust.in one's own faith for geographers. Most contour programs have special procedures to handle the saddle-point problem and avoid crossing.

Several contouring algorithms are well described and widely implemented. Murray (1968) subtracts values of the corner points from the contour level and first works only with the signs of the differences. With a series of conditional branches (a tree of approximately two dozen arithmetic IF-statements) the algorithm decides whether the contour líes outside the cell, on one or more of the corner points or crosses any of the sides. The result is one of 41 possible situations. For 12 of these, one crossing of a side must be computed, for 10 two crossings must be computed, and for one, four crossings must be

found. In the last case, Murray always connects opposite sides so the contour lines cross (Murray is a mathematician) and leaves it to the user to "correct" the lines manually if he wishes.

Thirty-two of Murray's 41 situations have at least one comer point on the contour, although such cases occur infrequently in  $\binom{1}{k}$ practice. It has therefore been suggested (Coulthardt, 1969; Walton, 1969) that such values be changed slightly by switching the least significant bit.

Murray (1968) ignores the fact that a plane is overdefined with four points and simply constructs straight lines between intersection points. This is usually satisfactory if the mesh width of the grid is dense enough. Although the results are cruder, the computation is faster by an order of magnitude as compared to the other éxtreme of a contouring algorithm, CALCOMP's General Purpose Contouring Program (CALCOMP, 1968). The GPCP adds the'eight next neighbors to the four comer points and fits a second-order least-square polynomial to the.12 points. The resultant contours are smooth though not necessarily accurate.

Hebin (1969) dissects the cell into four triangles by computing the midpoint as the mean of the four comer points. If higher resolution is desired, an option dissects the cell into four rectangles and creates four triangles in every rectangle.

#### SEARCHING THE ARRAY

Dayhoff (1968) uses two triangles per cell but the algorithm is flexible with respect to which of the possible triangles it uses. Coulthard (1969), in a development based on Dayhoff (1968), uses

**3** 

8

**S** 

..

four triangles *in* the cell. It will be described here in more detail because it searches through a set of cells.

...

 $a$  $Fi$ 

 $\bullet$ 

8

Once  $A^2$  contour intersect has been found along a side of a cell, the higher corner point on the side is called the reference point  $(RP)$ and the lower point the sub-point (SB). The contour line is then traced by rotating clockwise around RP from SP where the midpoint of the cell is one of the points which can be reached during the rotation. If the next point reached is lower than the contour, the point becomes a new SP, the contour intersect is calculated and the rotation is continued. If the new point is higher than the contour, the point becomes the new RP and the rotation starts from the last line with an intersection. Every RP is flagged so it cannot be used again, and the contouring stops when the rim of the map or a flagged RP is reached.

*This* immediately presents the problem of how to efficiently handle an array of points or cells. The choice is not simple; not only must the available what memory size be considered, but also the ease and necessity of smoothing, labeling, and providing similar facilitics. In general, however, the higher the requirements for these additional facilities, the higher the proportion of the array which must 'be kept in main storage at one time.

There are two ways to treat point rasters. The first is by processing row-by-row or column-by-column. This procedure is efficient as it uses the inherent storage structure of the computer and can be used on small systems because three rows or columns kept in main memory at one time are usually sufficient.

The alternative procedure is "parallel processing," often used in its simulated form in picture processing (Johnston, 1970) and an area of active hardware development. Parallel processing is a very

elegant and efficient way to perform local operations such as quantization and edge detection. The approach divides a procedure into a number of very simple steps and performs them simultaneously on a series of points. Parallel processing has a methodological appeal to geographic studies because it allows a conceptual treatment of surfaces which is fundamentally different from the sequential approach.  $\ddot{\bullet}$ 

 $\bullet$ 

l.'~o.('- The contouring of an array of cells can also be performed in two ways. The first is sequential, either row-by-row or column-by-column. For every cell all possible contour lines are computed and drawn at a time so that the cell never has to be loaded again for computation. Thus, only two rows or columns must be kept in core at any one time. This approach, however, gives little flexibility for sroothing or labeling of contours. Smoothing can be done by making the cells very  $s$ mall and the steps very short but this is computationally extravagent. The approach is also very wasteful in plotting time in those systems which do not allow for the pen to skip to the new location when the pen is up.

*An* altcrnativc mcthod of contouring a regular array of cclls is by searching through the array moving from one cell to the next as the intersections guide the procedure. The algorithm first searches along  $\mathcal{A}$  (U)  $\mathcal{A}$  and  $\mathcal{I} = \mathcal{I}$  . the borders for a (usually down-hill) intersection of a cell side with the contour leve!. As soon as a point on a contour line is reached, the contour is followed until it reaches the map border again. When the search along the border *is* completed, the rest of the array has to be. scanned for possible inside contour loops.

It is clear that with this approach the whole array, or at least • large rectangular sections, must be kept in core. The approach *is* not

fast in comparison to the first since the array has to be scanned for every contour level. The great advantage of this method is that it does not create individual contour line segments but strings of segments which can be plotted as they are produced, with concurrent smoothing and labeling of the lines.

### CONTOUR SMOOTHING

It is a requirement for all but the most superficial uses of contour maps that the contours be smooth. We know that surfaces are smooth and round and therefore will not accept contour lines with sharp corners; in fact, we often even believe that the accuracy of the map increases with its smoothness. This is sometimes true in the manual production of contour maps when an experienced cartographer, surveyor: or meteorologist adds his knowledge *of* the surface behavior which is not implicit in the x, y, and z coordinates of the available points. The same cannot be said about automatic contouring where all that is known is contained in the original sampling points. The more interpolation and smoothing, the greater the possible deviations from the original surface. The only accurate representation of a surface is the display of the sample points themselves, save for measurement errors» of course.

8

One could argue that the demand for accuracy is an inheritance from the surveyor, which makes sense at a scale of  $1:1000$  or more but might be questioned at small scales fcr non-topographic maps, In short, smoothing is recommended because it pleases the eye, but its results must be interpreted with caution.

Smoothed curves may or may not pass through the original data • points. This can be regarded as a basic distinction. Since the

requirements are the possibility of overriding certain values by chosen values, blanking whole areas, and specifying contour spacing. Another group of desirable features is the handling of grids with varying grid . spacing, the automatic blanking of areas where data are too sparse, and the automatic indication of areas where data are unusually dense and/or varied.

'. ' '

8

8

The last group of features are useful for the evaluation of the ' . contoured surface and give some safety checks for doubtful data. The second helps in understanding the map, and suggests the possibility of some interactive procedures which are largely ignored in the literature. Blanking effects the "artistic" quality of the contour map.

It is the intent of many contour programs to produce maps which can be presented or published as they come off the plotter. This is not always wise since computation costs increase disproportionately with quality. There is a point where a corrective touch from a drafts-' man can accomplish improvements which can only be achieved by very large and expensive programs. We should keep in mind that the cartographer will always be ahead in esthetics. Let the computer do the numbercrunching and rough work and let the cartographer do the thinking and supply the fine touch.

Please supply the Mission DETAILS!

ARCON, 1968, CONTOUR, an automatic contouring program: Advanced Research personal comm Beck, J., 1967, Subroutine ZWDIMP: Technische Hochschule, Munich,  $0.027.04$ Bengtsson, B.E., and S. Nordbeck, 1964, Construction of isarithms and isarithmic maps by computer: BIT, v. 4, p. 87-105. of the way the state of systems of continuing  $\mathcal{A} = \mathcal{A}$  and  $\mathcal{A} = \mathcal{A}$  and  $\mathcal{A} = \mathcal{A}$  $\mathcal{A} = \mathcal{A} \mathcal{A} \mathcal{A}$ CALCOMP, 1968, GPCP, general purpose contouring program: California Computing Products, Anaheim, Calif., 130 p. - Carnahan, B., H.A. Luther, and J.O. Wilkes, 1969, Applied numerical methods:  $\mathcal{L}_{\phi}$  Coulthard, W.J., 1969, Contouring a grid. Program description (UBC CNTOUR): Computing Centre, Univ. British Columbia, Vancouver, B.C., 15 p. - Dayhoff, M.O., 1968, A contour-map program for x-ray crystallography:  $\sqrt{n}$ Communications, Assoc. Computing Machinery, v. 6, no.  $\pm 1$ , p. 620-622. Douglas, D.H., 1972, VIEWBLOK: a computer program for constructing perspective view block diagrams: Revue de Geographie de Montreal, v. 26, p. 102-104. Hebin, O., 1969, Computer drawn isarithmic maps: Geografisk Tidsschrift, v. 68, no. 2, p. 50-63. Holroyd, M.T., and B.K. Bhattacharyya, 1970, Automatic contouring of geophysical data using bicubic spline interpolation: Geological Survey of Canada, Ottawa, Ontario, Paper 70-55, 14 p. IBM, 1965, Numerical surface techniques and contour map plotting: IBM Data Processing Application, White Plains, New York, 36 p. Johnston, E.G., 1970, The PAX II picture processing system, in B.S. Lipkin and A. Rosenfeld, eds., Picture processing and psychopictorics: Aca ' ..... Press, New York, p. 427-512. Kaplan and Papetti, 1971, i le supplied by author Mackay, J.R., 1953, The alternate choice in isopleth interpolation: Professional Geographer, v. 5, no. 4, p. 2-4. McCormick, B.H., 1963, The Illinois pattern recognition computer - Illiac III:<br>IEEE Trans. Electronic Computers, v. EC-12, p. 791-813. D, Morrison, J.L., 1968, The effects of sampling and interpolation in isarithmic mapping: Ph.D. thesis, Dept. Geography, Univ. Wisconsin, AAI Madison,

 $p_{\bullet}$ 

Murray, F.W., 1968, A method of objective, contour construction: The Rand Corp., Santa Monica, Calif., 32 p. Available from NTIS as AD666830. Peucker, T.K., 1972a, Computer cartography: Assoc. American Geographers, Commission on College Geography, Resource Paper No. 17, 75 p.  $M, 7$ ich euer +  $WD$ . Raie, 1973

Peucker, T.K., 1972b, The computer versions of three methods of relief representation: presented at Inter. Cartographic Assoc. Congress.

data strings: Environmental Systems Research Inst., Redlands, Calif.,  $\perp$  p.

Rosenfeld, A., 1969, Picture processing by computer: Academic Press, New York, 196 p.

Thrower, N.J.W., 1972, Maps and man, an examination of cartography in relation to culture and civilization: Prentice-Hall, Inc., Englewood Cliffs,  $N,J$ .,  $\longrightarrow$  p.

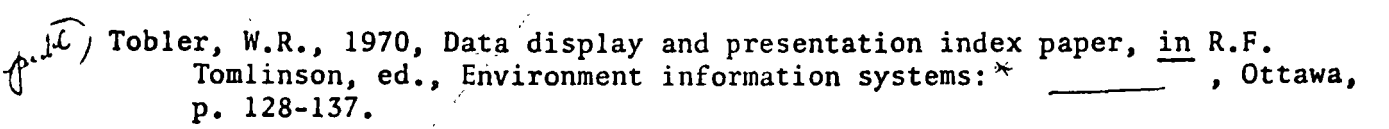

Walters, R.F., 1969, Contouring by machine: a user's guide: Bull. American Assoc. Petroleum Geologists, v. 53, no. 11, p. 2324-2340.

 $\left( \frac{1}{2} \right)^n$  Walton, D.F., 1969, Program CTRCTR, program description, program library: Computer Center, Univ. Utah, Salt Lake City, 40p.

Warntz, W., 1966, The topology of a socioeconomic terrain and spatial flows: Regional Science Assoc., v. 17, p. 47-61.

- 1 c Remodeling 21 to 1 1991 myselection to party and straightful

 $f^{\prime}$ vbl. =  $f^{\prime}$ ublisher

 $\label{eq:2} \mathcal{L}^{\frac{1}{2}}(\mathbf{e}_{\mathbf{e}}^{\top}\mathbf{e}_{\mathbf{e}}^{\top}\mathbf{e}_{\mathbf{e}}^{\top}) = \mathcal{L}^{\frac{1}{2}}(\mathbf{e}_{\mathbf{e}}^{\top}\mathbf{e}_{\mathbf{e}}^{\top})$ 

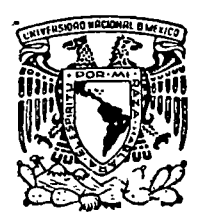

centro de educación continua división estudios d e superiores facultad d e ingeniería. unam

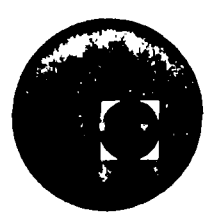

# SISTEMAS AVANZADOS DE GEO-INFORMATICA EN PLANEACION

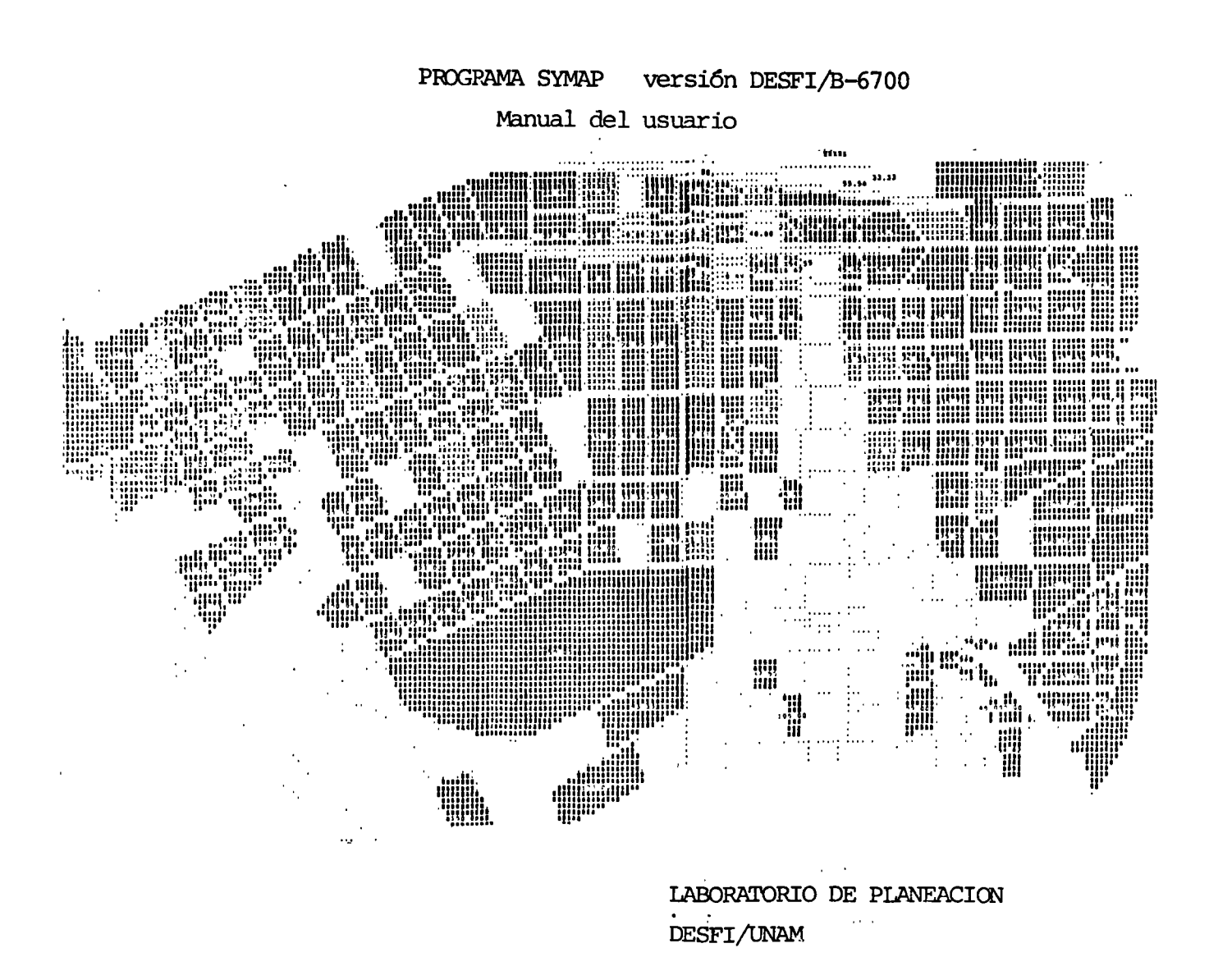

Palacio de Minería Calle de Tacuba 5, primer piso México 1, D. F. Tel.: 521-40-20 5 Líneas

### I.l INTRODUCCION

Actualmente las universidades y algunas oficinas de gobierno han encontrado que los mapas desarrollados por medio de computadoras tienen grandes ventajas sobre aquellos que se producen con papel, lápiz y escuadras. Los mapas resultan valiosos para planificadores, geógrafos y cartógrafos en el análisis, re-<br>gistro y comunicación de información eficientemente. En forma gistro y comunicación de información eficientemente. paralela a este desarrollo, aumenta la disponibilidad de diferentes tipos de identiflcadores geográficos y la demanda de ma pas automatizados que muestren densidad de población, distribu ción de grupos sociales en las ciudades, mapas de uso del sue= lo, posibilidades de empleo, de la lluvia y aspectos simila---<br>res. También está teniendo lugar una mavor utilización de las También está teniendo lugar una mayor utilización de las computadoras y la cartografía automatizada en la mayoría de - las áreas de la vida humana. El desarrollo de la cartografíaautomatizada inicialmente se vió obstaculizada por la falta de una instrumentación gráfica satisfactoria y por el hecho de - que las comunidades académicas y profesionales creían, inco-- rrectamente que resultaría muy difícil manejar aspectos no numéricos mediante computación. Los equipos de computación gráfica pueden manejar los tres tipos de características de los mapas: puntos, líneas y superficies. Los tres son símbolos especiales de diferentes dimensiones. Un mapa contiene diver sos tipos de símbolos como signos o caracteres sin dimensiones específicas, pero generalmente con localizaciones precisas. Los dispositivos para la graficación de mapas más frecuentemen te utilizados, son las impresoras de línea, los graficadores = te utilizados, son las impresoras de línea, los graficadores  $\overline{=}$  digitales y los tubos de rayos catódicos. Las impresoras de línea, son realmente los dispositivos mas comunmente disponi- bles; estas pueden producir dibujos como una máquina de escribir, sacando ventaja de los diferentes tonos de gris de los ca ractéres, de manera que éstas, pueden producir mapas a la velo cidad de 2000 líneas por minuto por lo.cual constituyen instrü mentos sumamente rápidos. Los inconvenientes de la impresora= de línea son su relativa baja resolución de 10 caracteres porpulgada horizontalmente y ocho caracteres verticalmente y la - relativa rápidez con que cambian de intensidad las impresiones, lo cual da por resultado variaciones notables de una hoja a --<br>otra. Los graficadores digitales trazan los mapas definiendo-Los graficadores digitales trazan los mapas definiendoy conectando una secuencia de coordenadas; mientras un tamborgira sobre el eje de las yes, el brazo.que lleva la pluma se desliza sobre el eje de las equis. Los graficadores planos - operan una pluma que se mueve tanto en dirección del eje de - las equis como de las yes sobre una mesa. Puede.disponerse de graficadores digitales con una gran gama de resolución, desde-100 hasta 10,000 caracteres por pulgada, una rápidez baja ó al ta, de una a cuarenta pulgadas por segundo y una plumilla  $in-\bar{z}$ tercambiable ó una cinta con una cabeza de mayor precisión, de pendiendo del precio que se pueda pagar. El tubo de rayos ca-

t6dicos es familiar para todo mundo, ya que se utiliza en laspantallas de los aparatos de T.V.; son sumamente rápidos y con frecuencia interactivos, pero todavía demasiado caros para laproducción de mapas finales. Sin embargo como un dispositivoinicial, los tubos de rayos catódicos pueden ser hoy de enorme utilidad porque permiten trabajar con el mapa antes de ser ela horado con un graficador digital.

 $\mathbb{R}^{\mathbb{Z}^{\times}}$ 

Desde que se desarrollaron los diversos programas para la producción de mapas, pocos de ellos son los que pueden utilizar otras personas aparte de quienes los han desarrollado; SYMAP es uno de estos programas. En la actualidad existen mas de -- 500 usuarios de este programa en todo el mundo. El programa se desarrolló originalmente y actualmente es financiado por el Laboratorio de Computación gráfica y Análisis Espacial, en la-<br>Escuela Superior de Diseño de la Universidad de Harvard. La -Escuela Superior de Diseño de la Universidad de Harvard. posibilidad de utilización de SYMAP se basa en el hecho de que todos los centros de computación tienen los dos ingredientes necesarios para elaborar mapas con este programa: una computadora y una impresora de línea estándar. La impresora de línea, del mismo modo que la máquina de escribir que mencionamos, pro duce dibujos sacando ventaja de los diferentes tonos de gris = duce dibujos sacando ventaja de los diferentes tonos de gris -<br>de las letras y de la sobreimpresión de diferentes caracteresalfanuméricos, pero a la velocidad de entre 600 a 1200 líneas-<br>por minuto y son generalmente 132 símbolos por línea. La an-por minuto y son generalmente 132 símbolos por línea. chura del mapa de salida (132 símbolos) no es una restricciónya que se pueden imprimir mapas en tiras y después ensamblar- las. Otras importantes características son su flexibilidad de entrada y la gran variedad de salida. La forma mas empleada de entrada es con tarjetas perforadas, pero toda o parte de la información puede ser leída\a partir de cintas o discos magnéticos. Este proceso normalmente sería el resultado de algunacomputación previa, tal como la utilización de datos estandari zados, análisis de regresión, análisis factorial y otros simi<sup>-</sup><br>lares. Hay un formato estándar para las tarjetas de SYMAP que Hay un formato estándar para las tarjetas de SYMAP que le proporciona a la computadora lo que ella necesita sobre -- ciertos datos, campos o grupos de columnas pero todo esto puede cambiarse bajo el control del programa. SYMAP está escrito en FORTRAN IV nivel G y consta aproximadamente de 6000 instruc ciones, contenidas en un programa principal y 49 subrutinas.  $-$ Para producir un mapa deben de conjuntarse diversos paquetes y opciones que se describen en los capítulos siguientes .

.. 1

#### I.2 MAPAS QUE SE PRODUCEN EN SYMAP

### 1.- MAPAS COROPLETAS.

Representan informaci6n cuantitativa 6 cualitativa referi da a zonas 6 regiones con fronteras definidas en las que~ se divide el área de estudio (países en el mundo, estados *<sup>6</sup>*regiones en un pais, municipios en un estado, etc.). El valor de cada variable es uniforme en cada una de las zonas *6* regiones. Se presentan discontinuidades en los límites 6 fronteras.

Paquetes necesarios:

A-COHTORNOS, E-VALORES y F-MAPA.

Paquetes opcionales:

e-LETREROS y E-INDICE.

### 2.- MAPAS ISOPLETAS.

Representan líneas que conectan todos los puntos con la misma altura 6 valor numérico, esto es, se mantiene un va lor uniforme en toda su longitud. Estas líneas aparecencuando la superficie creada a partir del algoritmo de interpolaci6n es intersectada por planos horizontales a diferentes niveles que son determinados por la escala del mapa y el rango de los datos. Sirven para mapear informa ci6n espacialmente continua. Deben definirse los limites del área de estudio y los puntos donde se realizaran lasobservaciones. El programa utiliza los valores dados enlos puntos de observación para interpolar basándose en -los valores y las distancias a los puntos.

Pueden utilizarse diferentes opciones en los paquetes o-- BARRERAS y F-MAPA para modificar el algoritmo de interpolación creando modelos espaciales más precisos.

Paquetes necesarios:

A-DELINEAMIENTO, B-PUNTOS DATO, E-VALORES y F-MAPA.

Paquetes opcionales:

#### e-LETREROS, O-BARRERAS y E-INDICE.

#### 3.- MAPAS DE PROXIMIDAD

A cada localizaci6n de impresi6n en el mapa se le asignael valor correspondiente al punto dato mas cercano. Es útil para representar valores cualitativos en los que una superficie continua (isopleta) sería inadecuada. Ejem-- plos áreas de mercado, tipos de suelo, etc.

Paquetes necesarios:

A-DELINEAMIENTO, B-PUNTO DATO, E-VALORES y F-MAPA.

Opciones 31, 36, 37.

Paquetes opcionales:

e-LETREROS, O-BARRERAS y E-INDICE.

#### MAPAS BASE

Se representan zonas, contornos, puntos-dato y leyendas sin que se grafique ningún valor. Se realizan antes de la producción de mapas temáticos con el objeto de corre- gir errores en la geo-codificación. Son menos costosos,y significan ahorro. Púeden ser de cualquera de los 3 ti pos mencionados.

.. 1

Paquetes necesarios:

A-DELINEAMIENTO Ó A-CONTORNOS Y F-MAPA.

Paquetes opcionales:

C-LETREROS

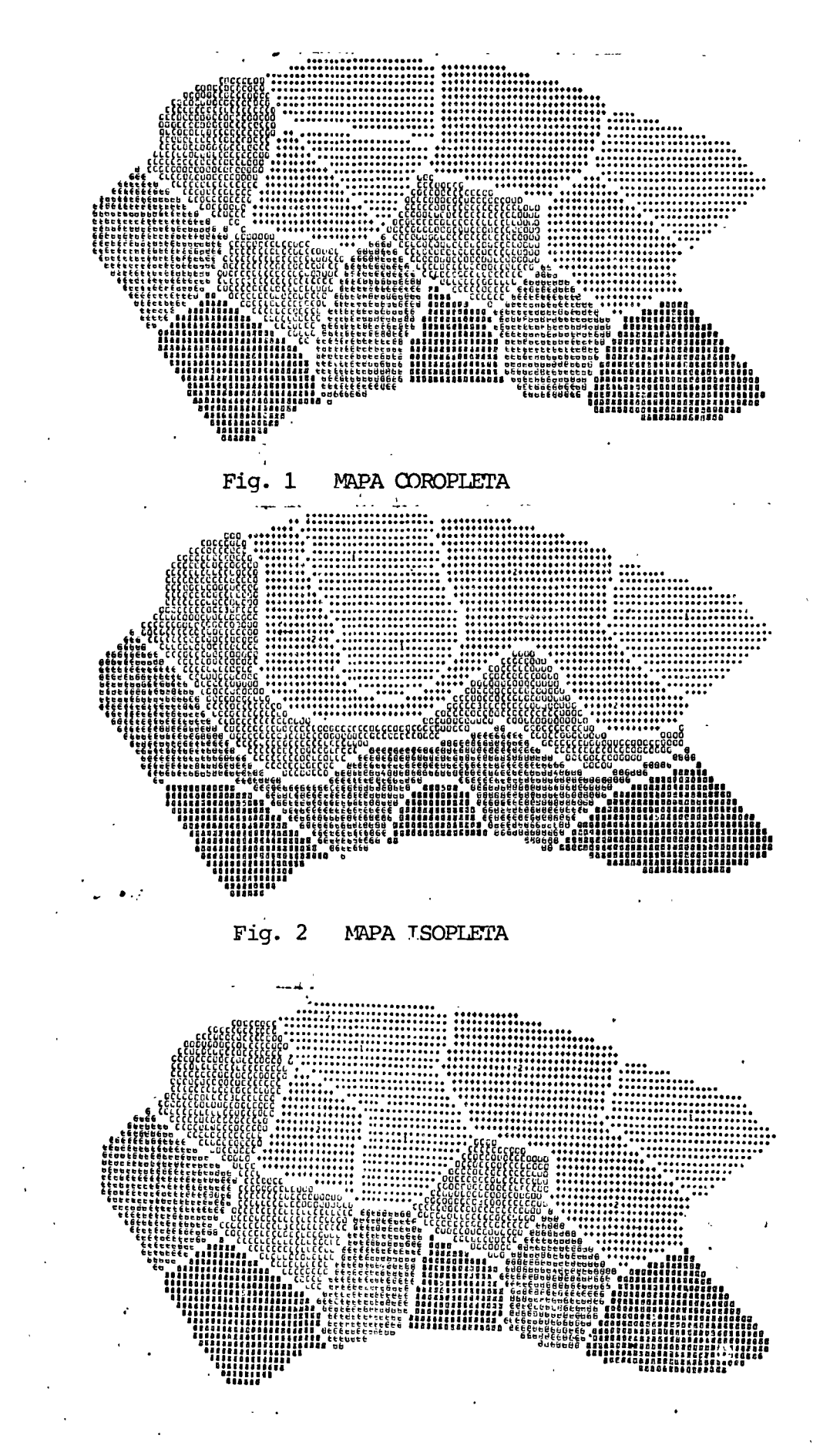

3 MAPA DE PROXIMIDAD Eig.

**NAPA BASE** ьта

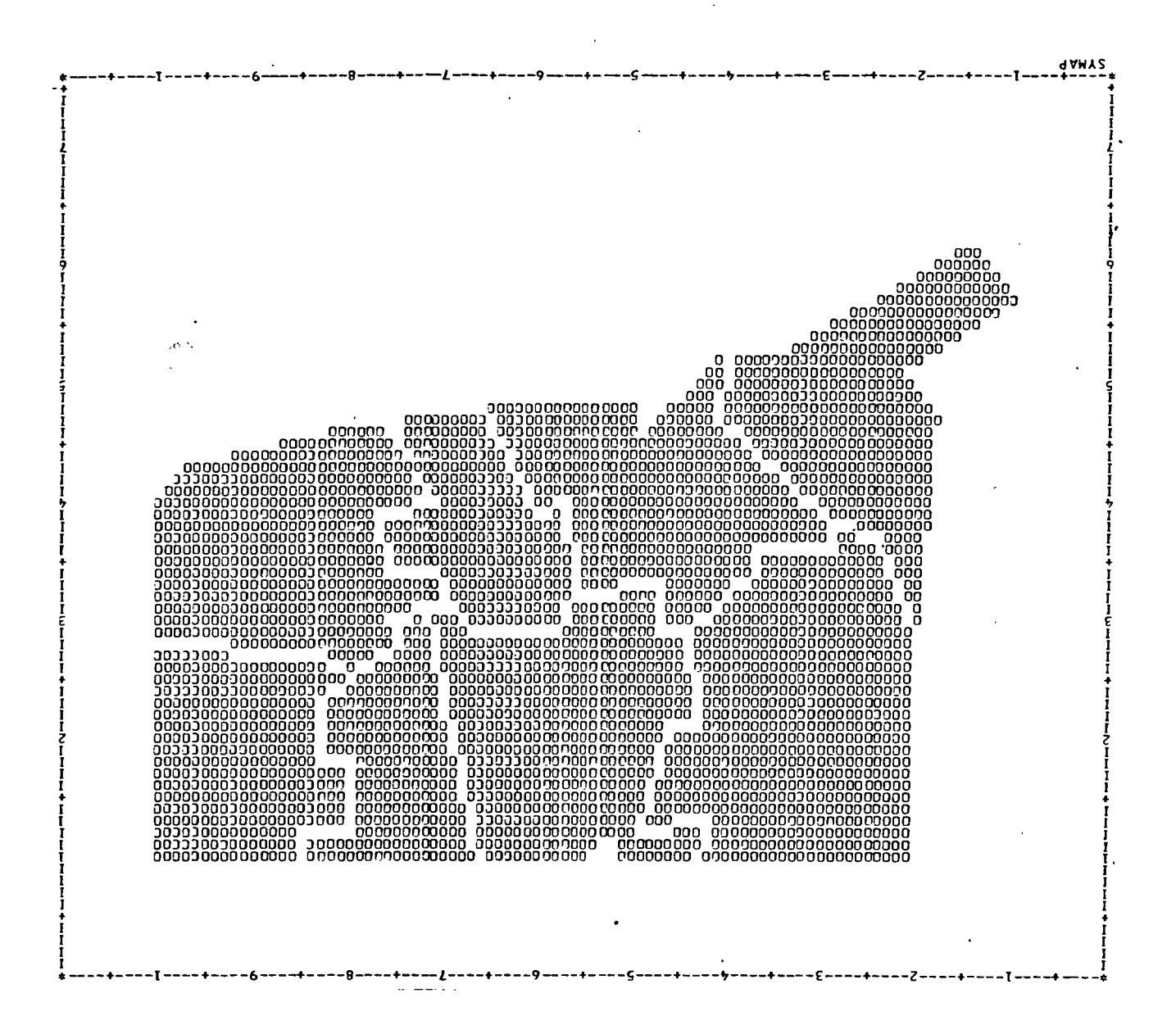

WARD AND CONTRACT THE CONTRACT OF A CHARGE OF THE CONTRACT OF THE CONTRACT OF THE CONTRACT OF THE CONTRACT OF 

Fig. 5

Mapa Coropleta.

Area metropolitana de la Ciudad de México División por delegaciones y municipios 1970

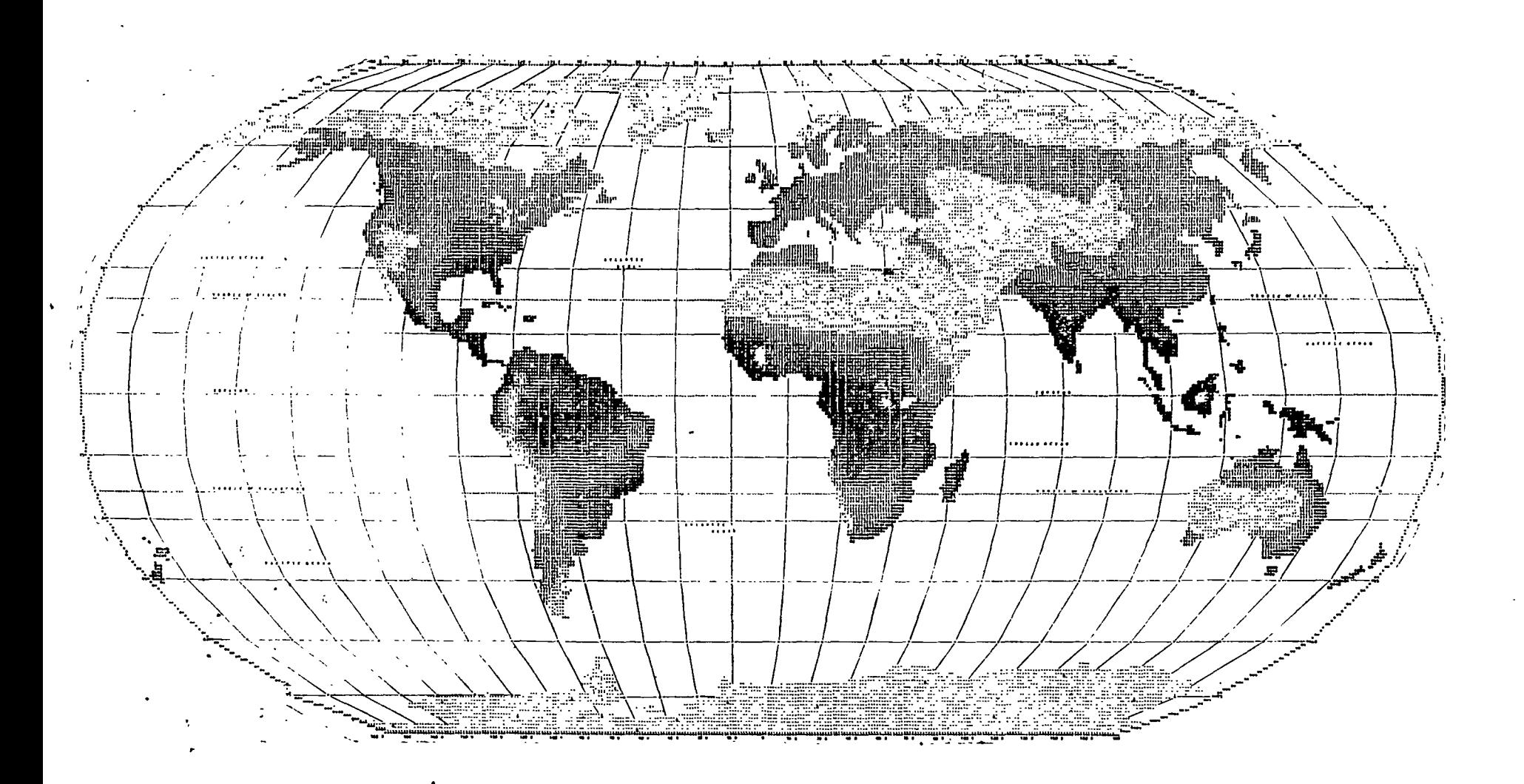

Indice de productividad agrícola potencial basado en la precipitación y temperatura promedios, tomadas en las estaciones metereológicas existentes. Mapa isopleta. Fig. 6

### I.2 PAQUETES DE SYMAP

Cada uno de los siguientes paquetes permite al usuario -dar al programa un conjunto modular de datos e instruccio nes.

A-CONTORNOS: Especifica los límites de cada una de las zonas (áreas, puntos ó líneas) en las que está dividida el área de estudio. Se utiliza en mapas coropletas.

A-DELINEAMIENTO: Especifica el controno exterior del á- rea de estudio, se utiliza en mapas isopletas y de proximidad.

B-PUNTOS DATO: Especifica las localizaciones de los pun- tos en donde se realizaron las observaciones. Se utiliza en mapas isopletas y de proximidad.

C-LETREROS: Especifica el simbolismo y la localización de cualquier informaci6n complementaria que se desea aparezca en el mapa, (lagos, ríos, carreteras, orientaciones, nombres, etc.). La localización relativa de los letreros es ajustada automáticamente al variar la escala *'yjó* el ta maño del mapa.

O-BARRERAS: Especifica la localización y resistencia de barreras a la interpolación en vértices determinados. Las barreras pueden ser impermeables y no permitir la interpo lación ó barreras con diferentes grades de permeabilidady que permiten la interpolación dependiendo de la resis- tencia especificada.

E-VALORES: Define los valores que se van a mapear. Estos deben estar en el mismo orden que sus puntos-dato ó zonas correspondientes. Es necesario para todos los mapas ex- cepto los mapas base.

E-INDICE: Da un nuevo orden a los valores cuando estos no están dados en la misma secuencia que sus puntos-dato ó zonas correspondientes.

F-MAPA: Se requiere en todos los mapas. Su inclusión hace que se produzca un mapa con la información contenida en paquetes précedentes. Especifica el título y define prácticamente todos los aspectos que debe tener el mapa.- También se utiliza para ejercer cierto control sobre el proceso de interpolación.

### II. PREPARACION DE PAQUETES.

### II.l A-CONTORNOS

Este paquete sirve para especificar el contorno de cada una de las zonas que pertenecen al área de estudio en los mapas coropletas. Los contornos deben ordenarse secuencialmente de acuerdo a su número correspondiente en el mapa fuente. En caso necesario, una zona puede estar compuesta de varios contornos (islas}. Se prepara de la manera siguiente:

## la. tarjeta:

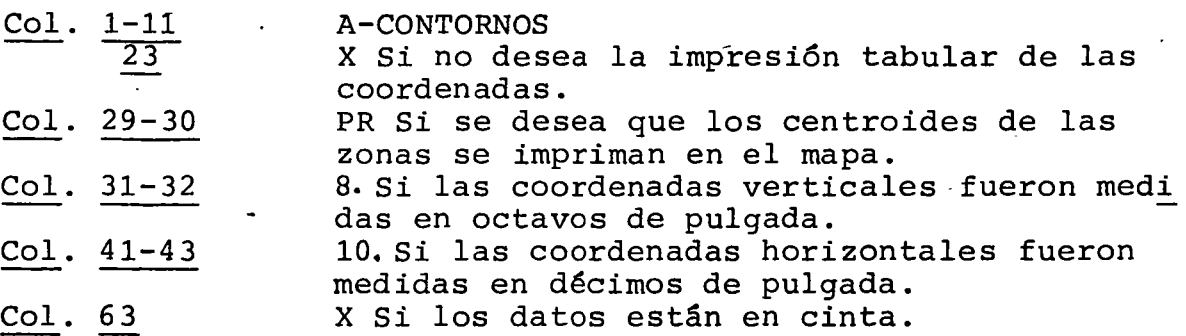

Ultima tarjeta:

la. Tarjeta:

Col. 1-5 99999 para terminar el paquete.

### Tarjetas intermedias:

Perforar las coordenadas de los vértices de los contornos zo nales. Para cada contorno deben perforarse las siguientes tarjetas:

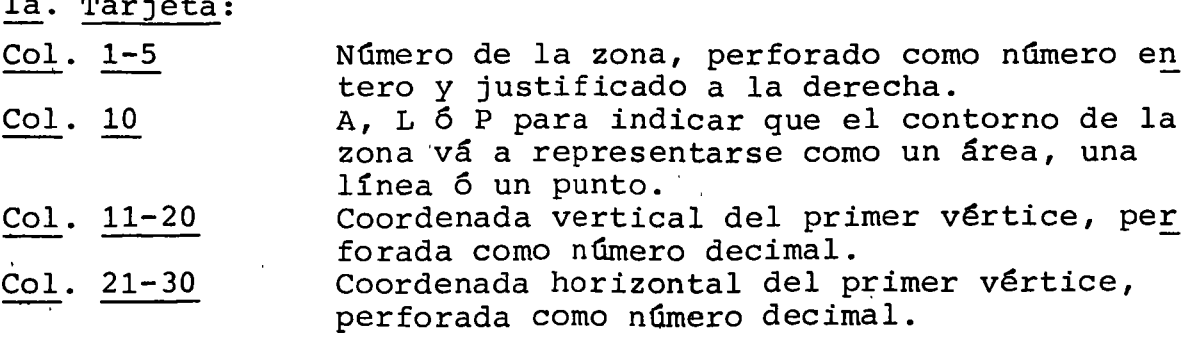

Las coordenadas de los vértices restantes deben ser perforadas en los campos 11-20 y 21-30 de manera similar a la tarje ta anterior, utilizando una tarjeta.por cada vértice. En *ca=*  da uno de los contornos zonales debe repetirse el primer vér tice para indicar que ha terminado un contorno y poder pasa $\overline{r}$ a la siguiente ó cerrar el paquete.
#### II.2 A-DELINEAMIENTO

Este paquete sirve para especificar el contorno del área de estudio en los mapas isopletas y de proximidad. Se prepara de la manera siguiente:

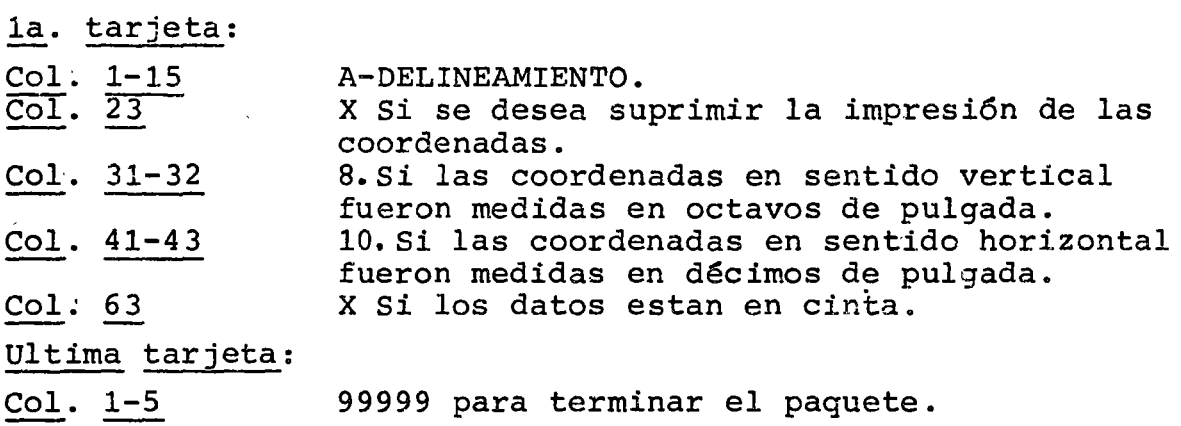

#### Tarjetas intermedias:

Las tarjetas que se colocan entre la primera y la última registran las coordenadas de los vértices del contorno, utiligrocian ras coordenadas de ros vereroes der concerno, derir fora es el que está por arriba de todos y más a la izquierda. Se procede en seguida en sentido de las manecillas del reloj hasta incluir de nuevo el vértice inicial. Muchas veces el área de estudio no está definida en un solo contorno, por ejemplo el mapa de Italia requerirá tres contornos, uno para la Península principal, otro para Sicilia y otro para Cerde-<br>ña. En tal caso deben usarse uno o más contornos, presenta-En tal caso deben usarse uno o más contornos, presentados en cualquier secuencia. Ningún delineamiento debe tener menos de tres vértices ni más de 100, si requiriese más debe ser .subdividido.

Las tarjetas con las coordenadas de cada vértice deben perfo rarse de la siguiente manera:

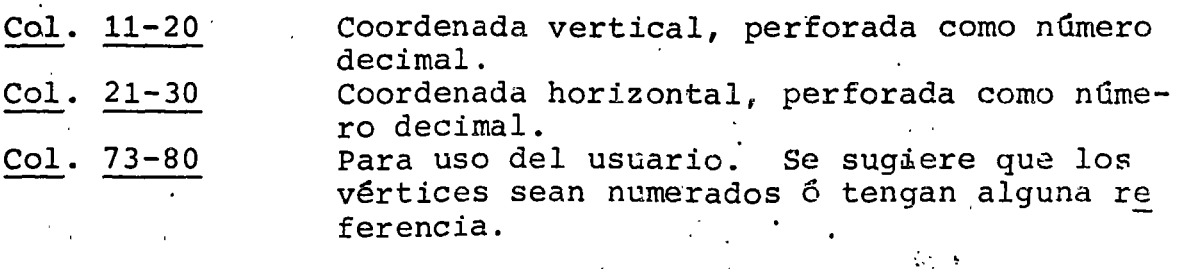

#### !!.3 B-PUNTOS DATO

Este. paquete sirve para especificar las coordenadas de los puntos donde se realizaron las observaciones en los mapas isopletas y de proximidad.

Se prepara de la manera siguiente:

la. tarjeta:

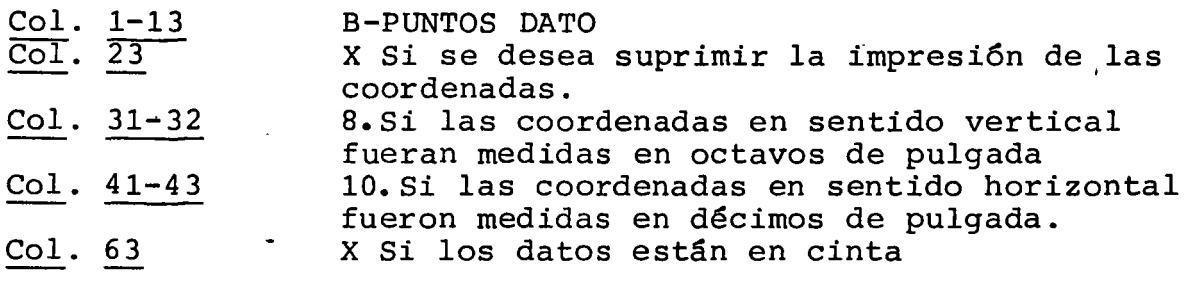

Ultima tarjeta:

 $\phi$ 

 $\mathbf{r}$ 

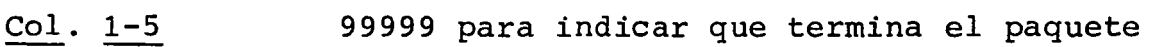

#### Tarjetas intermedias:

Llevan las coordenadas de los puntos, cada uno en una tarjeta por separado. No deben utilizarse más de 1000 puntos en un mapa. Cada tarjeta debe perforarse con el formato siguiente:

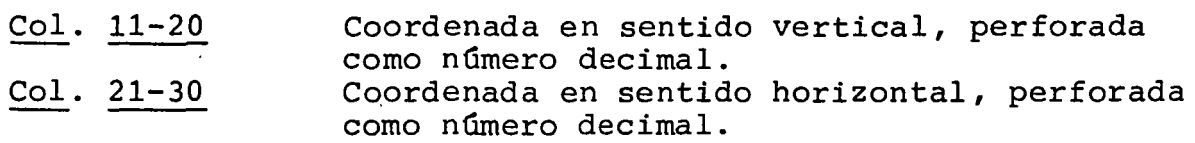

Las tarjetas deben ser ordenadas en. orden creciente de acuer do al número de referencia de cada punto dato en el mapa fuen te.

.,. f

•..

•

#### II. 4 e-LETREROS

Este paquete sirve para especificar la posición y contenido de letreros, numeraciones y simbolismos dentro del rectángu lo en el que está dibujado el mapa, así como la información que deben contener por igual· todos los mapas de una serie, (titulo general, nombre del área de estudio, orientación, - escala, zonas de importancia, ríos, vías de comunicación, etc.). El programa permite cuatro tipos de letreros:

- Area: Se determina un área o región la cual es. lle nada con un símbolo que especifica el usua*rio.* El contorno es determinado con el méto do del paquete A-DELINEAMIENTO.
- L.ínea: Imprime un símbolo especificado por el usua rio a lo largo de una línea determinada.
- ·Punto: Imprime un símbolo especificado por el usua rio en una localización determinada.

Hilera de caracteres:

Imprime una hilera de caracteres horizontal *6* verticalmente con relación a un punto determinado.

Los cuatro tipos de letreros vienen ilustrados en la figura. El paquete se prepara de la manera siguiente:

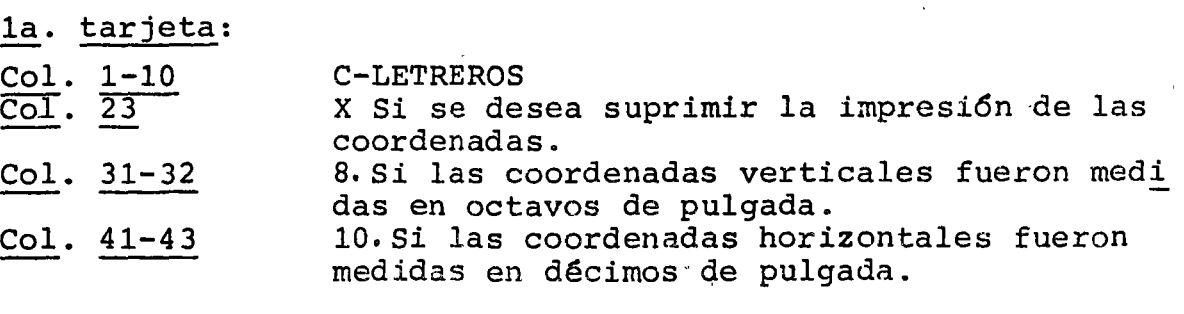

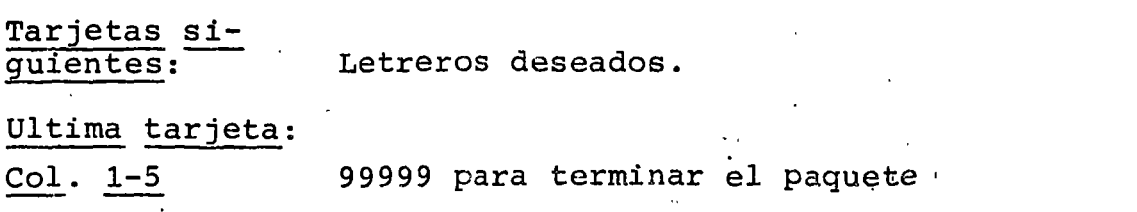

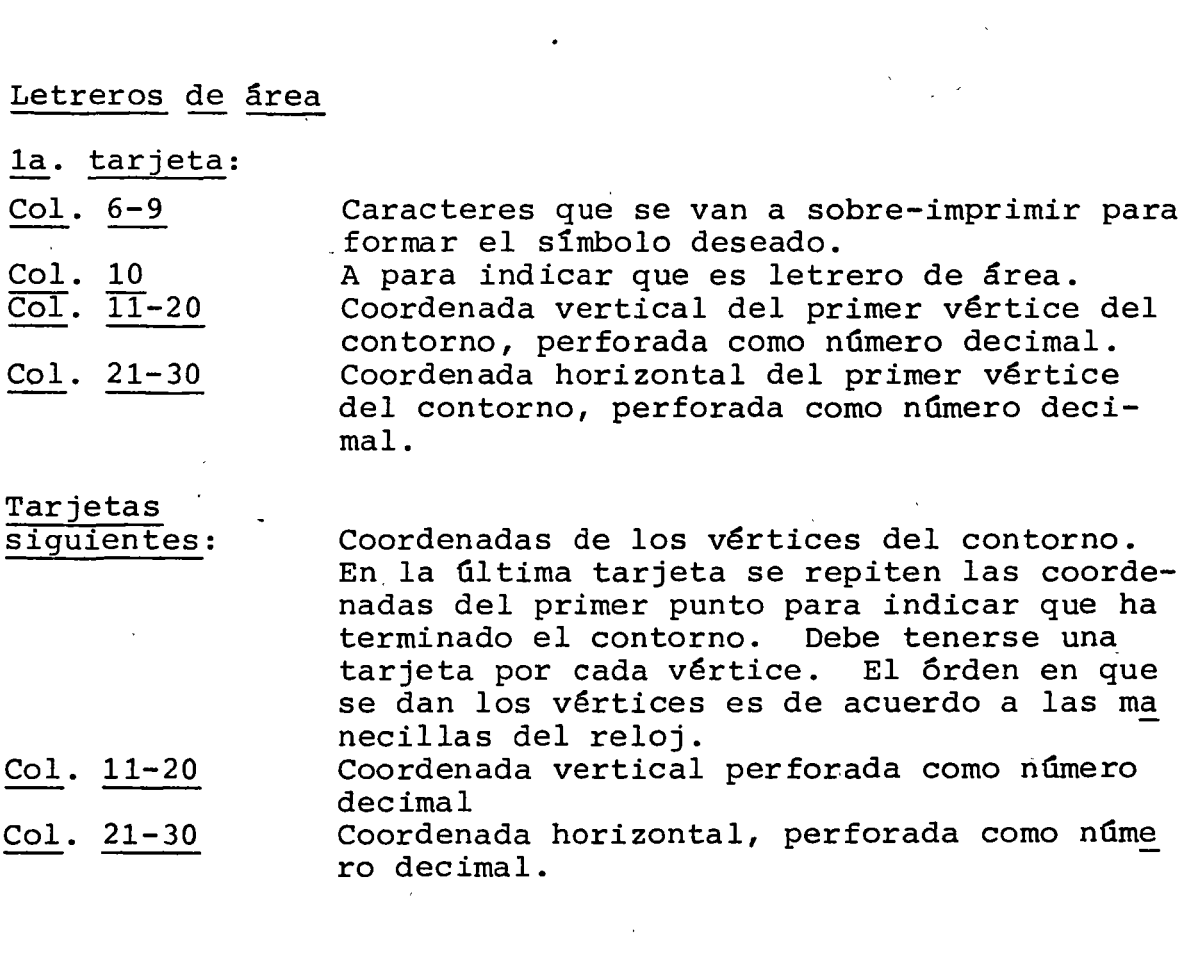

 $\label{eq:2.1} \mathcal{L}(\mathcal{L}^{\text{max}}_{\mathcal{L}}(\mathcal{L}^{\text{max}}_{\mathcal{L}}(\mathcal{L}^{\text{max}}_{\mathcal{L}}(\mathcal{L}^{\text{max}}_{\mathcal{L}^{\text{max}}_{\mathcal{L}}})))))$ 

 $\sim 10^{-10}$ 

.. ' ..

 $\sim 10^{-7}$  s

## Letreros de linea:

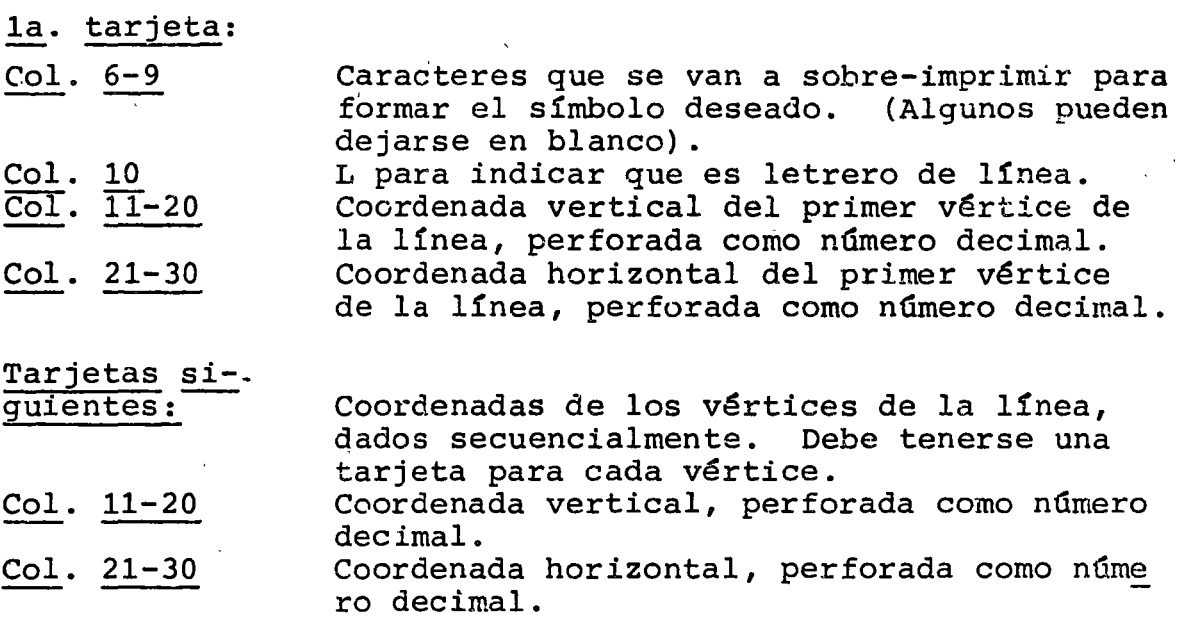

.. f

 $\sim$  .

..

#### Letreros de punto: (1 tarjeta} Col. 6-9 Col. 10  $\overline{{\rm Col}}$ .  $\overline{11}$ -20 Col. 21-30 Col. 31-40 Col. 41-50 Caracteres que se van a sobre-imprimir para formar el s1mbolo deseado; algunos pueden ser blancos. P Para indicar que es letrero de punto. Coordenada vertical del punto donde se desea localizar el símbolo, perforada como número decimal. Coordenada horizontal del punto donde se desea localizar el símbolo, perforada como número decimal. Si se desea desplazar verticalmente el stm bolo con respecto al punto dado, deber per forarse el número de renglones que se desea<br>recorrer, dado como número decimal. Si el recorrer, dado como número decimal. desplazamiento es hacia arriba del punto, el número de renglones debe ir precedido por el signo menos.

Desplazamiento horizontal, expresado como el número de columnas recorrido, perforado como número decimal. Si el desplazamiento es a la izquierda, debe ir precedido por el signo menos.

Si las columnas 31-50 son dejadas en blanco el s1mbolo aparecerá exactamente en el punto especificado.

•• f

 $\mathcal{L} = \mathcal{L}$ 

### Letreros de hilera de caracteres:

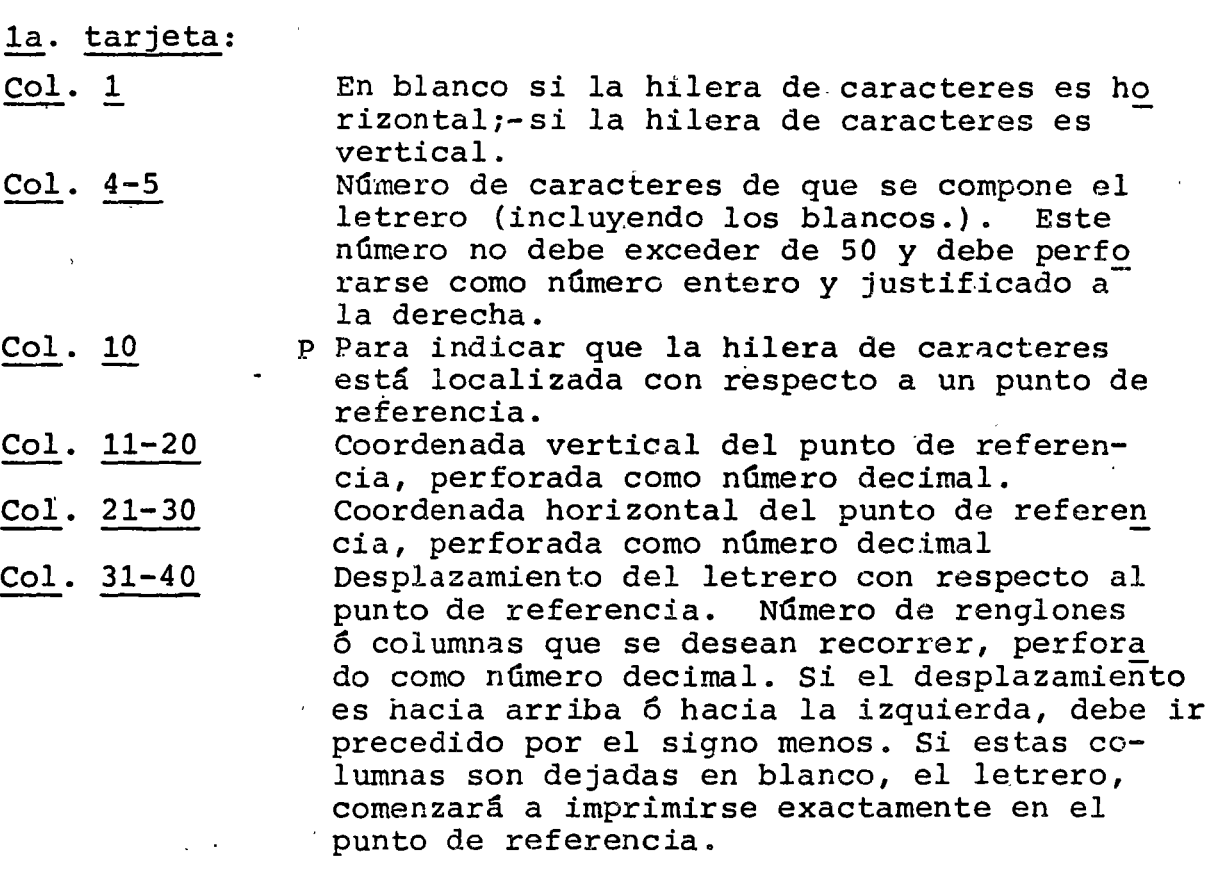

## 2a. tarjeta:

Col. 1-50

Perforar el letrero deseado. Debe ocuparse solamente el mismo número de columnas que fue especificado en la la. tarjeta en las columnas 4-5.

1. *:* •

./

#### I I. 5 O-BARRERAS

Este paquete sirve para especificar la localizaci6n y las características de barreras (ríos, carreteras, límites po líticos, etc.) que modifican la interpolación entre los  $=$ puntos dato en los mapas isopletas y de proximidad.

Se tienen dos tipos de barreras:

- Impermeables: no permiten interpolación.
- Permeables: restringen la interpolaci6n pero no la de tienen, dependiendo de la resistencia que tengan a lo largo de su camino. Pueden ser una línea divisoria 6 de relieves (ca da vértice con una resistencia'diferente).

#### 1. Efecto de las barreras sobre la interpolaci6n.

El paquete O-BARRERAS hace que en el proceso de interpolaci6n se determine el número de barreras que atra- viesa la línea (vector de búsqueda) que conecta un pun to dato con una localizaci6n de impresi6n (carácter en el mapa). Si se atraviesa una barrera, se calcula elpunto. Esta resistencia es sumada a la distancia real entre el punto dato y la localizaci6n de impresi6n don de se desea interpolar.

Si la distancia total está dentro del radio de búsqueda, el algoritmo de interpolaci6n utiliza la distancia incrementada para calcular la proporci6n de los valo- res asociados a los puntos dato que recibe la localiza ci6n de impresi6n para tomar su valor. Esta propor--~ ci6n es inversamente proporcional al cuadrado de la - distancia entre los puntos dato y la localizaci6n de impresi6n.

En el caso de que la distancia total exceda el radio de búsqueda (como pasa siempre en las barreras imper- meables, ya que la distancia añadida es muy grande) no se lleva a cabo la interpolaci6n.

El efecto de una barrera es añadir una cierta distan-cia, igual a la resistencia local de la batrera a cada vector de búsqueda que la atraviese.

2. Especificaci6n de las resistencias en las barreras.

En las barreras permeables, las resistencias deben es~

pecificarse en las mismas unidades en que se midieronlas coordenadas del mapa base. La resistencia en los-<br>vértices terminales debe ser 0.0. La resistencia en cada vértice de una barrera de relieves es el doble de su distancia al primer vértice.

En otras configuraciones se pueden tener caros en losextremos e ir aumentando la resistencia al acercarse - al centro.

En las barreras impermeables, la resistencia en todoslos vértices debe ser codificada como -1.0.

Se recomienda usar la opción 37 del paquete F-MAPA que<br>instruye al programa para interpolar en cada una de -las localizaciones de impresión y evitar así el procedimiento estándar de interpolar a cada dos localizacio nes horizontalmente y a cada tres verticalmente, produ ciendo así una superficie con menos discontinuidades.

El paquete se prepara de la manera siguiente:

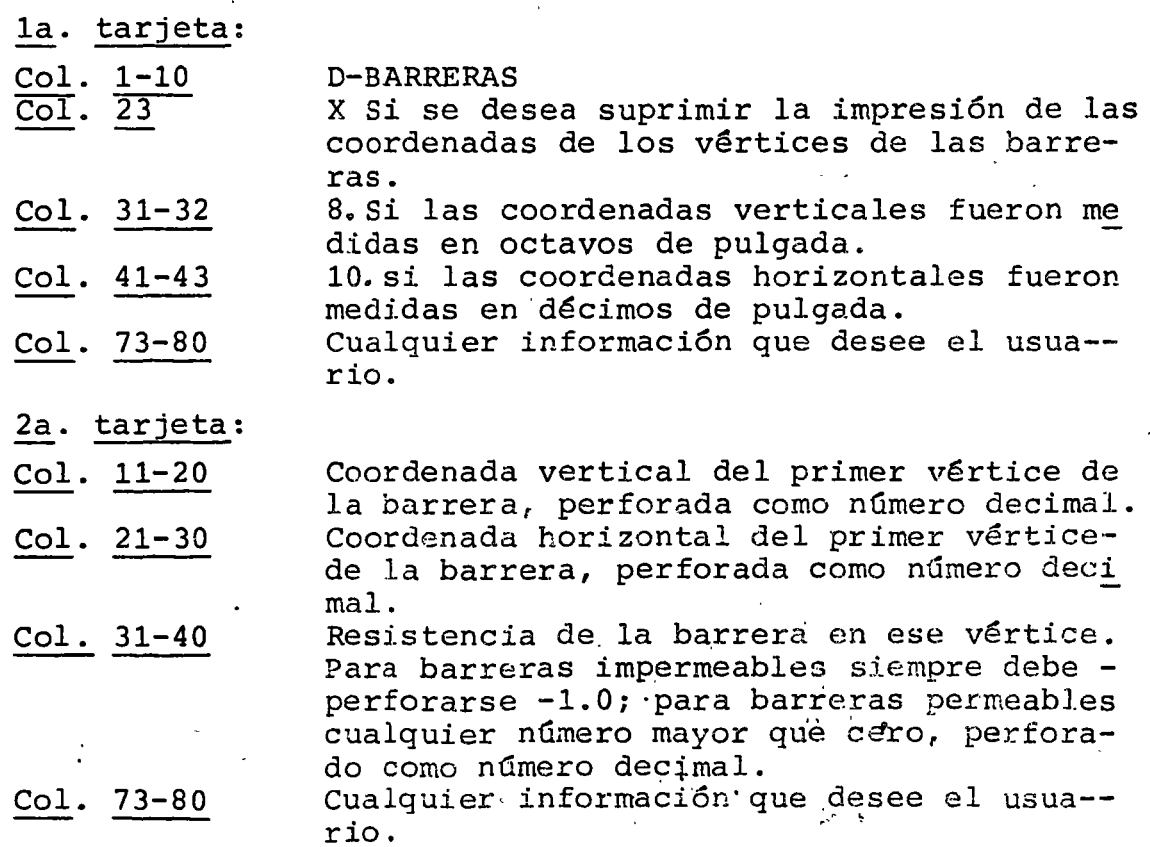

Tarjetas siguientes:

Todos los vértices sucesivos de la barrera deben ser perforados de la misma manera que la tarjeta 2.

Si una barrera tiene un extremo en el mapa y el otro en el borde, el primer vérti ce debe ser el que este en el mapa.

Para otro tipo de barreras, se debe comen zar con el vértice extremo que esté más *=*  zar con el vértice extremo que esté más =<br>arriba y si los dos están a la misma altu ra, el vértice inicial será el que este  $=$ situado mas a la izquierda. Los vértices restantes deben ser perforados en 6rden de aparici6n. Si la barrera es cerrada debe procederse en el sentido de las mane cillas del reloj.

Para indicar la terminaci6n de una barrera se debe repetir el último vértice. Se pueden especificar hasta 20 barreras dife rentes pero el número total de vértices = rentes pero el número total de vértices  $\overline{=}$  no debe ser mayor que 50. Estos no inclu yen la repetición de los últimos vértices, pero si aquellos que forman parte de doso más barreras distintas.

Ultima tarjeta:

Col. 1-5 99999 para indicar que termina el paquete •

•

#### II .6 E-VALORES

Este paquete sirve para especificar los valores asociados a cada uno de los puntos dato contenidos en el paquete B-PUN-TOS DATO ó a cada una de las zonas contenidas en el paquete A-CONTORNOS. Debe darse una lista de valores, uno para cada punto *6* zona, perforando un valor por tarjeta. Los valo res deben estar en el mismo orden en que están dados los puntos dato *6.* las zonas, de otra forma hay que usar el paquete B-INDICE para reordenarlos. Si hay mas valores que zonas 6 puntos, los valores sobrantes son ignorados .. Si hay mas zonas 6 puntos que valores, se asigna un valor de 0.0 a las zonas *6* puntos extra.

El paquete se prepara de la manera situiente:

la. tarjeta:

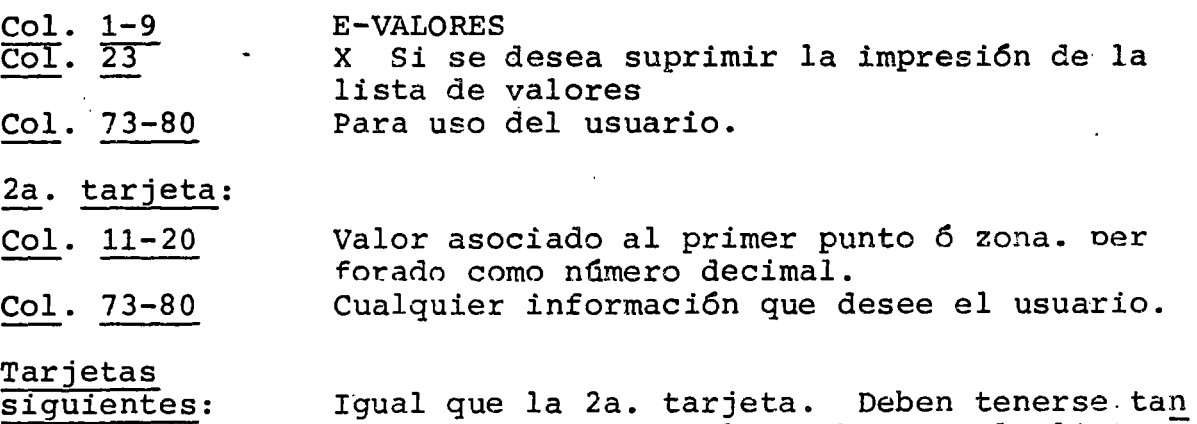

tas tarjetas como valores haya en la lista.

Ultima tarjeta\_:

Col. 1-5 99999 para indicar que termina el paquete.

#### II.7 E-INDICE

Este paquete sirve para cambiar el 6rden de referencia en el paquete E-VALORES en el caso de que estos no esten dados en la misma secuencia que los puntos dato en el paquete B-PUNTOS DATO 6 las zonas en el paquète A-CONTORNOS.

El paquete se prepara de la manera siguiente:

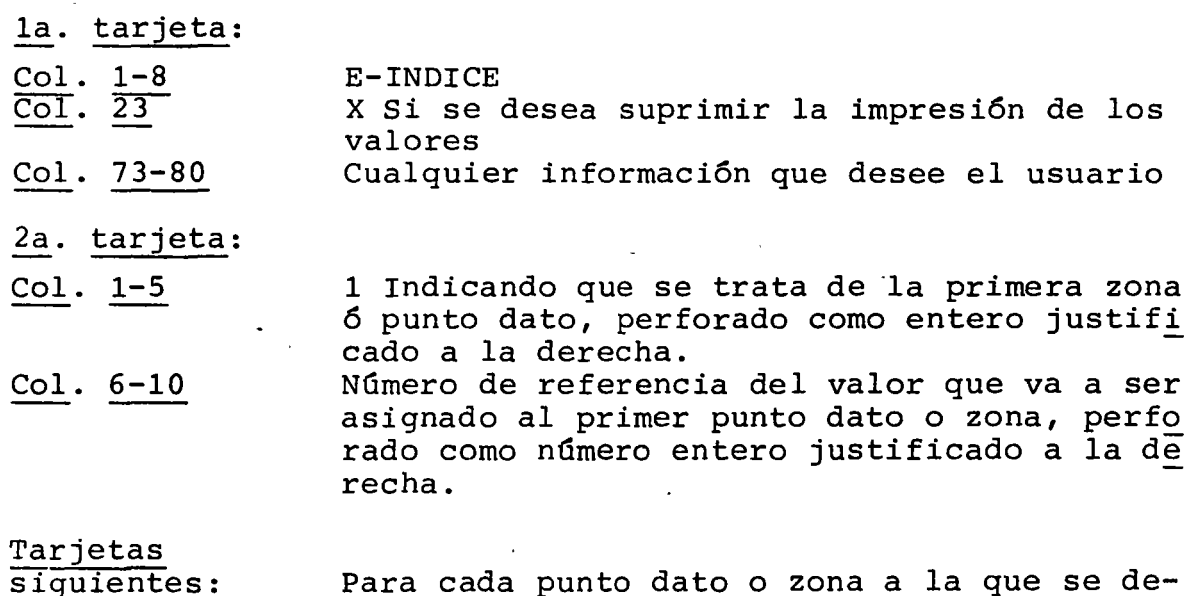

Para cada punto dato o zona a la que se desea asignar un valor con un número de referencia distinto, debe perforarse una tarjeta similar a la segunda. Si las columnas - 6-10 son dejadas en blanco, se asigna el nú mero siguiente al especificado en la tarjeta anterior.

Ultima tarjeta:

 $Col. 1-5$ 

99999 para indicar que termina el paquete.

•

認行家

#### II. 8 F-MAPA

Para cada mapa que se desee producir, es necesario tener un pa quete F-MAPA después de los paquetes donde se tiene la informa ci6n que se desea mapear; especifica la forma precisa del mapa mediante la utilización de opciones del programa que controlan aspectos tales como el tamaño, escala, simbolismo, análisis de frecuencias, interpolación, etc.. No es obligatorio usar estas opciones ya que se tienen valores estándar para cada una, los cuales son utilizados si no se especifica una opci6n.

El.paquete se prepara de la manera siguiente:

la. tarjeta:

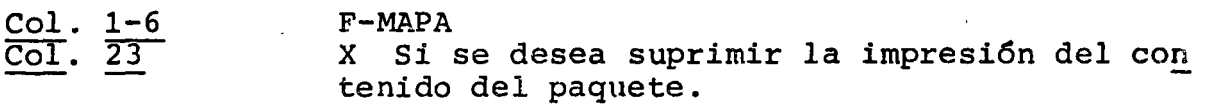

Tarjetas 2-4 ·

Col. 1-72 Perforar la información que se desea aparezca al pie del mapa, pudiéndose dejar en blanco. No obstante deben ser incluidas las tres tar jetas .

. Tarjetas

siguientes: Opciones deseadas. (Ver capítulo III).

Ultima tarjeta:

Col. 1-5 99999 para indicar que termina el paquete.

Tarjeta de

terminaci6n

Col·. 1-6 999999 Debe ir después del último F-MAPA de todos los mapas que se vayan a correr .

Para tener mapas diferentes de la misma información pero variando las opciones, basta con colocar paquetes F-MAPA, en for ma sucesiva.

. ..

#### III. OPCIONES CARTOGRAFICAS DEL PAQUETE F-MAPA

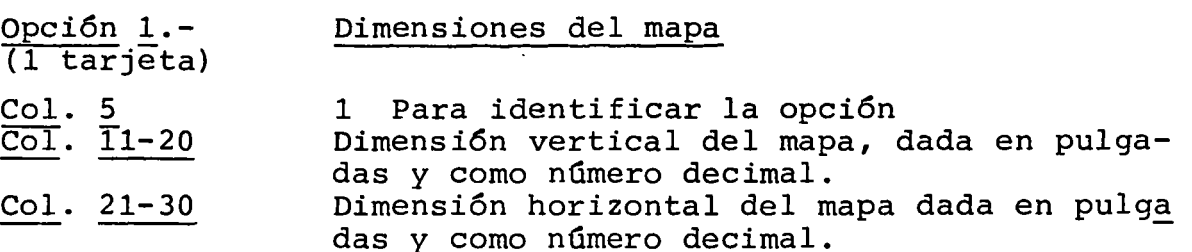

*,.* ~ J > ••

Si no se incluye esta opción, el programa determina las dimen siones del mapa asignando 13 pulgadas a la dimensión mayor, siempre y cuando no se utilice la opción 13, sola ó en combi nación con las opciones 12 y 14. Si la dimensión horizontal excede de 13 pulgadas (ancho del papel de la computadora), el mapa es impreso en secciones que deberán ensamblarse. El tamaño del mapa está limitado a 72 pulgadas en cualquier dirección. Para lograr mapas mayores, debe especificarse la opción 16.

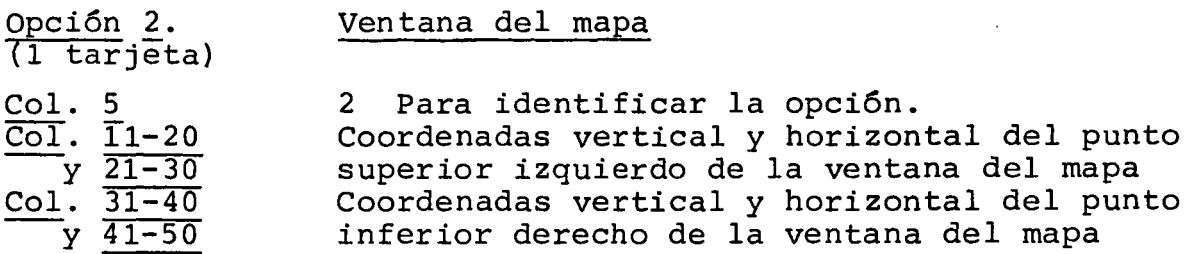

La ventana del mapa es una región rectangular que el usuario desea observar dentro del área de estudio. Esta es especifi cada mediante los puntos extremos del rectángulo, el cuál de berá tener los lados paralelos a los márgenes del mapa. Sino se especifica esta opción, puede lograrse el mismo efecto mediante la opción 14.

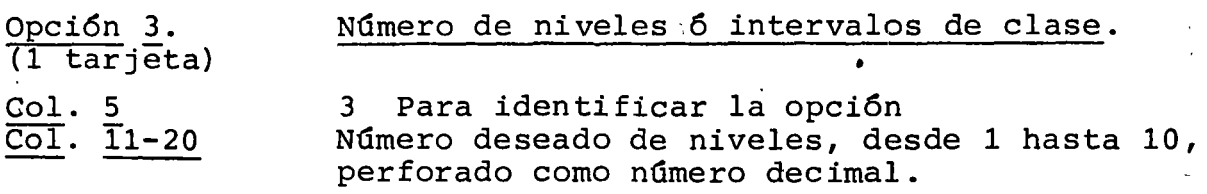

Esta opción sirve para especificar el número 'de' niveles ó in tervalos de clase en que se desea dividir el rango total de los valores contenidos en los datos, con el propósito de asig nar un simbolismo particular a todos los datos contenidos en el mismo intervalo. Si no se especifica esta opción, el pro

grama divide el rango total de valores en cinco intervalos iguales. Puede usarse en combinación con las opciones 4, 5 y· 6.

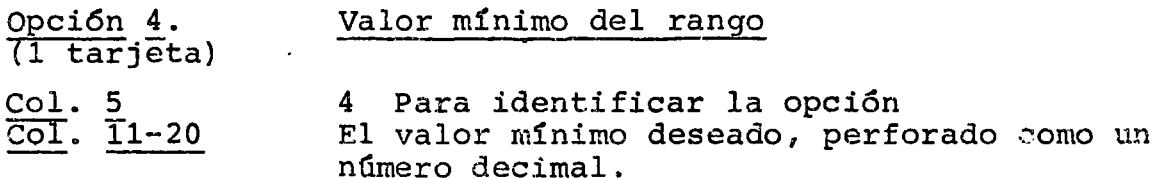

Todos los valores menores que este aparecerán con un simbo lismo de 'L', que puede ser modificado mediante la opción  $7$ . Si no se especifica esta opción, el programa toma como valor<br>mínimo al menor de los valores contenidos en el paquete - -E-VALORES y que no esté inválido por las opciones 18, 19 *y/6* 20.

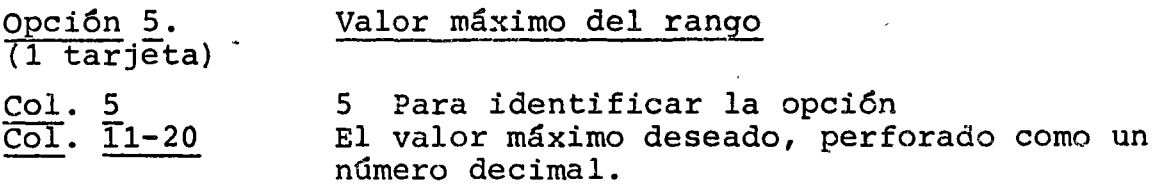

Todos los valores·mayores que este aparecerán con un siwbolis mo especial de 'H', que puede modificarse mediante la opci6n-7. Si no se especifica esta opción, el programa toma como va<br>lor máximo al mayor de los valores contenidos en el paquete E-VALORES y que no está declarado inválido por las opciones 18, 19 *y/6* 20.

Opción 6. Rangos de los niveles ó intervalos de clase.  $\overline{1}$  a 3 tarjetas)

Col. 5 6 Para identificar la opción.

Especificando solo este número, el programa distribuirá equi tativamente los valores de manera que haya aproximadamente Ia misma frecuencia en cada nivel. Si se desea especificar dife rentes rangos para cada uno de los niveles, el tamaño de estos deberá estar indicado en la misma tarjeta dé la siguiente manera:

Col. 11-20 Col. 21-30 Tamaño del primer intervalo, perforado como un número decimal. Tamaño del segundo intervalo, perforado como un número decimal.

•• j

Así se continüa en campos de 10 columnas hasta la columna 70. En caso de más de 6 niveles, se usa otra tarjeta. Esta opci6n puede usarse en combinaci6n con las opciones 3, 4 y 5. El tamaño de los intervalos puede especificarse de diferentes maneras:

Ejemplo 1: Si existen 5 niveles y'el tamaño de cada nivel es el doble del tamaño del nivel previo, se deben per forar los siguientes números:

> Columna  $5$   $11 - 20$   $21 - 30$   $31 - 40$   $41 - 50$   $51 - 60$ **6.** 1. 2. 4. 8. 16.

Ejemplo 2: Si se desea dividir los datos en cuatro grupos el menor 10%, el siguiente 25%, el siguiente 35% y 30% el restante, se deben perforar los siguientes nümeros:

> Columna 5 11 - 20 21 - 30 31 - 40 41 - 50 6 10. 25. 35. 30.

Ejemplo 3: Para especificar los siguientes intervalos

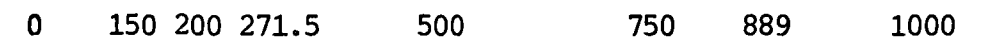

Se deben perforar los nümeros siguientes:

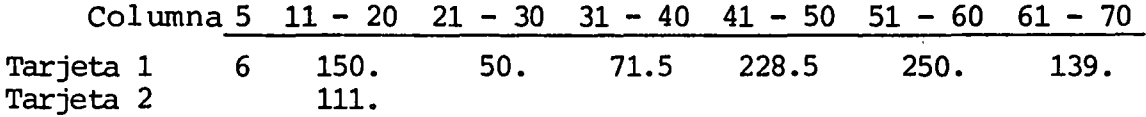

Cualquier valor que caé en el límite entre dos in tervalos, es asignado al nivel mayor, con la excepci6n de valores que caigan en el límite del ül timo intervalo.

 $\mathcal{L}^{\mathcal{L}}$ 

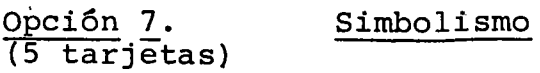

En esta opci6n se especifican los caracteres que se desean im primir y sobre-imprimir para formar los símbolos representati vos de cada uno de los niveles. Cada stmbolo puede estar com puesto hasta de cuatro caracteres, perforados en la columna correspondiente al nivel, en estas tarjetas.

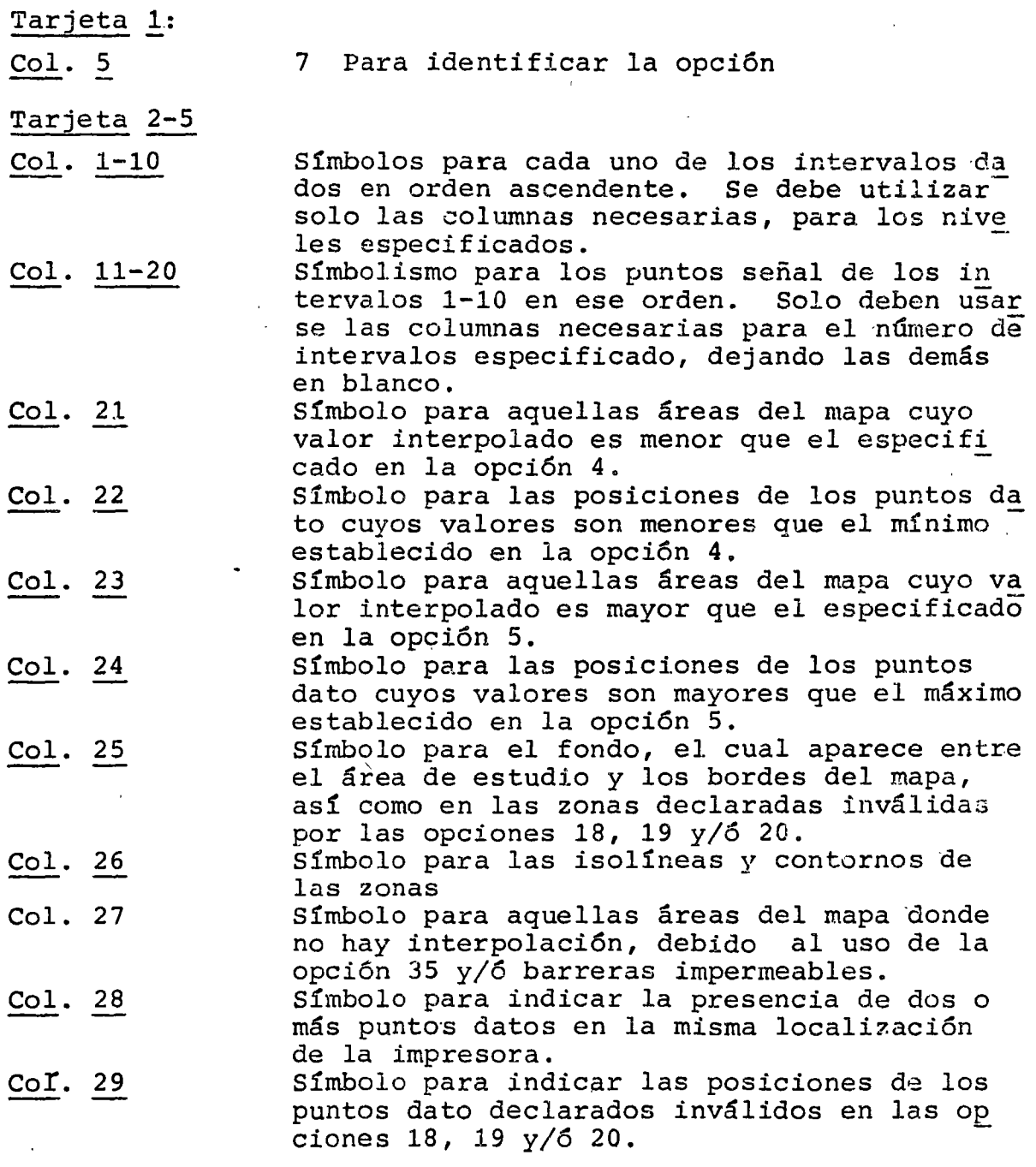

Cuando no se especifica esta opción el programa tiene un co $\overline{\mathrm{n}}$ junto de simbolismos estándar que se muestran a continuación; para 10 niveles se tiene:

 $\frac{1}{2} \sqrt{1-\frac{1}{2}}$ 

Columna Tarjeta 1 · Tarjeta 2 Tarjeta 3 Tarjeta 4 Tarjeta 5 11111111112222222222 12345678901234567890123456789 7 .'-=+X0000123456789\*LLHH NSM  $\begin{array}{ccc}\n-\mathbf{XX} & & & \mathbf{H} \\
\cdot & \mathbf{A} & & & \mathbf{H}\n\end{array}$ A H  $\mathsf{v}$  /

En caso que se especifiquen menos de 10 niveles los simbolis mos son los siguientes:

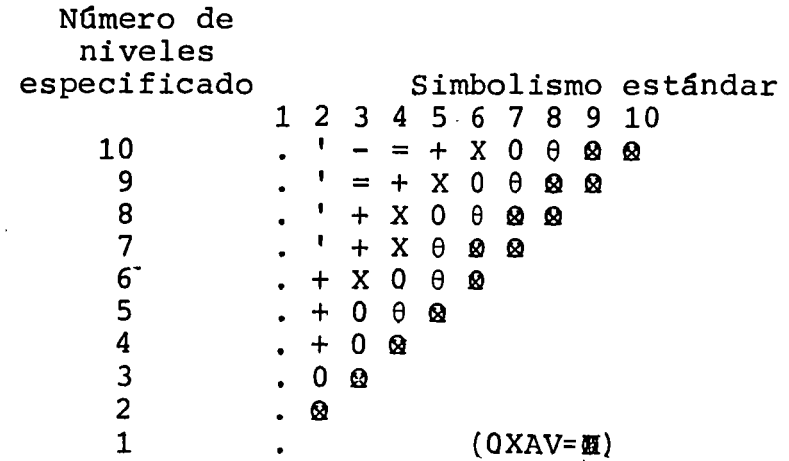

A continuaci6n se muestran algunos ejemplos de simbolismos no-estándar:

Ejemplo 1: Se tienen 6 niveles especificados y se de sea invertir el orden del simbolismo están dar:

Columna Tarjeta 1 Tarjeta 2 Tarjeta 3 Tarjeta 4 Tarjeta 5 ·1 11 1 *1* 1 *1 1* 1 1 2 2 2 2 2 2 2\_ 1 2 3 4 5 6 7 8 9 o 1 2 3 4 5 6 7 8 9 o 1 2 3 4 5 6 7  $0000X + .$  1 2 3 4 5 6  $X$   $X -$ A V

Ejemplo 2: Se desea suprimir· todo el simbolismo, de jando las isolíneas 6 los contornos de las zonas en negro y con un fondo de guio nes:

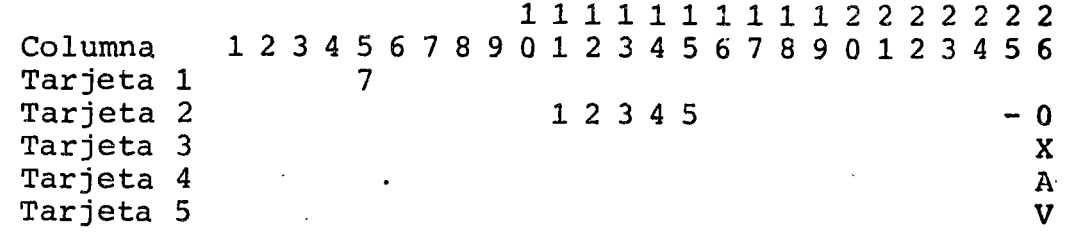

Ejemplo 3:

Se desea usar los símbolos A, B, C, D y E para las clases de datos en un mapa de pro ximidad.

1 1 1 i 1 1 1 1 1 1 2 2 2 2 2 2 2 Columna Tarjeta 1 Tarjeta Tarjeta 3 Tarjeta 4 Tarjeta 5 1 2 3 4 5 6 7 8 9 o 1 2 3 4 5 6 7 8 9 o 1 2 3 4 5 6 1 7 2 ABCDE ,A BCD E *11111* 

Opción 8. (1 tarjeta) Col. 5 Eliminación de las líneas de los contornos  $6$  las isolineas 8 Para identificar la opción

Estas líneas generalmente aparecen como blancas, a menos que sea especificado otro simbolismo para ellas en la opción 7. Si no se especifica esta opción, estas líneas aparecerán en· el mapa.

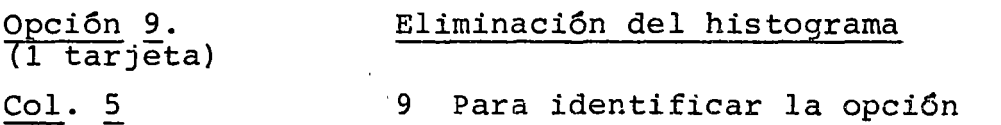

Si no se especifica esta opción, aparecerá impreso debajo del mapa un histograma que muestra la distribuci6n de frecuencias de los datos en los intervalos de clase.

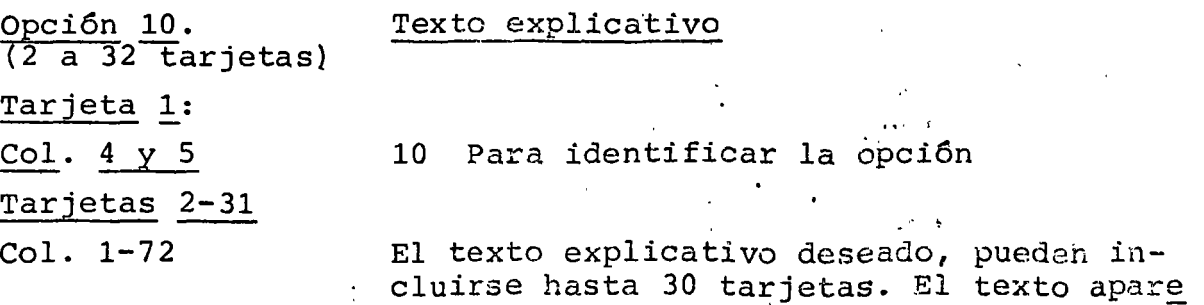

cerá debajo del mapa.

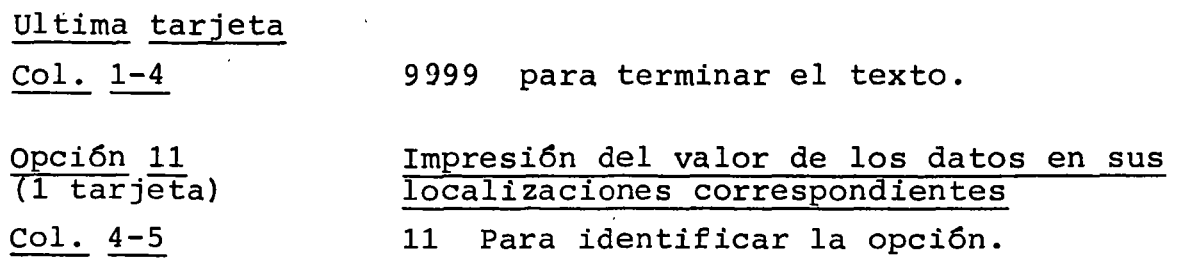

Si no se especifica, esta opción aparecerá impreso el número del nivel ó intervalo en el que se encuentre el valor del pun to dato.

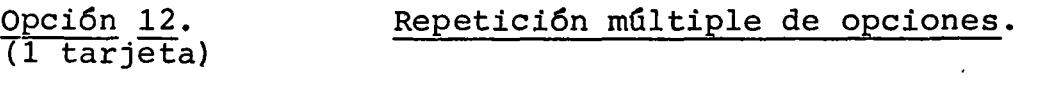

Col. 4-5 12 Para identificar la opción.

Esta opción permite repetir todas las opciones usadas en el mapa previo.

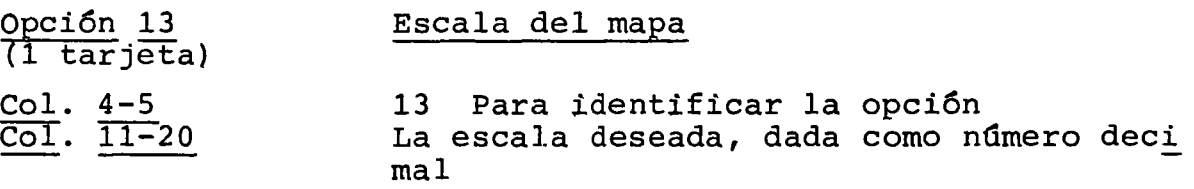

Si el mapa está medido en cualquier sistema de medida, la escala especifica el número de pulgadas que representarán a ca da unidad de medida del mapa base. Por ejemplo, 2.0 produci rá un mapa en donde cada unidad del mapa base está representa da por 2 pulgadas.

Si el mapa está medido en octavos y décimos de pulgada, la es cala especifica que tantas veces se desea aumentar o disminuir el mapa. Por ejemplo, 1.0 producirá un mapa a la misma escala del mapa base, 2.0 uno al doble, etc.. Si no se especifica es ta opción, la escala quedará determinada por las opciones 1,  $2 y/6 4.$ 

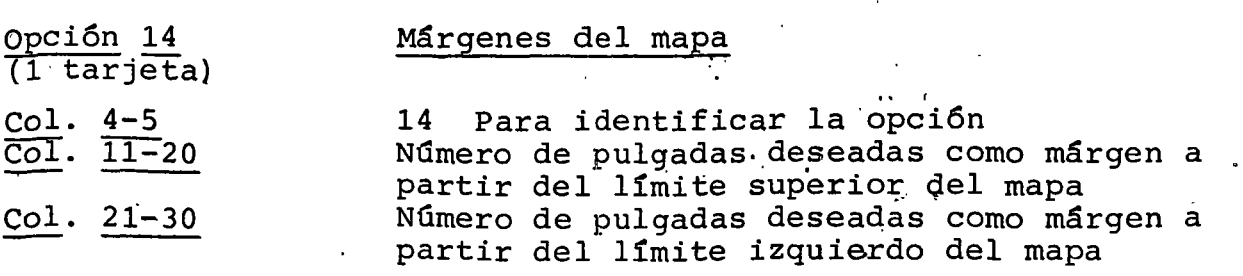

Col. 31-40

Col. 41-50

Número de pulgadas deseadas como <mark>már</mark>gen a partir del límite inferior del mapa Número de pulgadas deseadas como márgen a numero de per <sub>guadas</sub> desedude como ma

Todos los márgenes deben perforarse como número decimales

Se pueden especificar valores positivos y negativos para los .márgenes. Los valores positivos añaden área a la ventana del mapa, mientras que los negativos le restan. Los márgenes pue den ser sombreados mediante la opción 7.

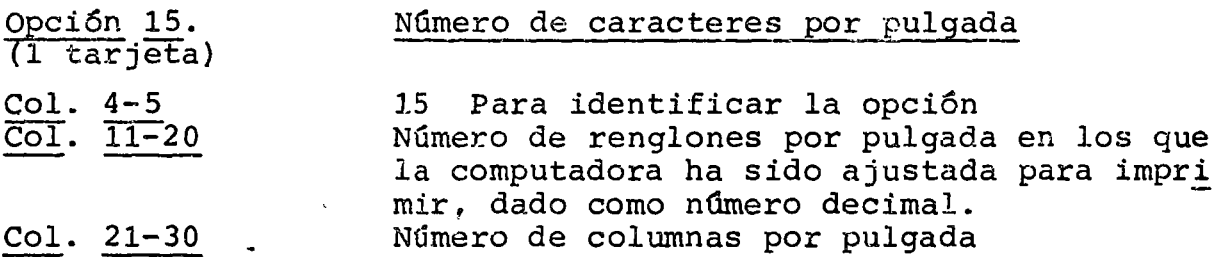

En muchas computadoras la impresora de línea ha sido ajustada para imprimir 6 renglones y 10 columnas de caracteres por pul gada. SYMAP supone que los resultados estarán dados en 8 renglones y 10 columnas de caracteres por pulgada y así es como produce mejores resultados. Si la impresora no está ajustada de esta manera, se deberá usar esta opci6n para evitar defor maciones en el mapa.

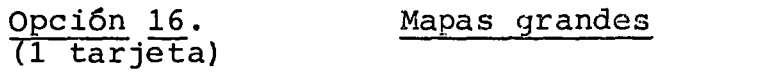

Col. 4-5 16 Para identificar la opción.

Esta opción permite al usuario producir mapas mayores de 72 pulgadas (183 cm) en cualquier sentido. Si el mapa pasa de es ta medida y esta opción no es usada, el programa reducirá la dimensión mayor a 13 pulgadas.

'··

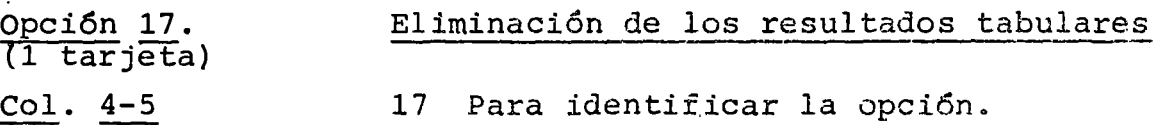

Median te esta opción se eliminan los:. resultados tabulares que aparecen antes del mapa y que contienen información sobre la localización, valor y nivel asignado a cada zona ó punto dato.

Opción 18. (1 tarjeta)

# Invalidación de valores faltantes

#### Col. 4-5 18 Para identificar la opción

Con esta opción se hacen inválidos los valores de -0.0 y en blanco. El símbolo 'M' aparecerá en su localización. Si no se especifica, todos los valores serán considerados válidos.

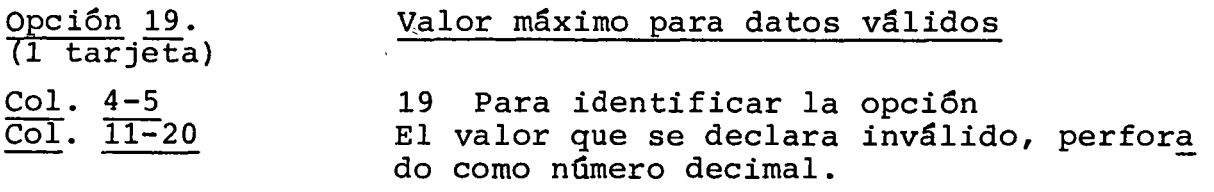

Este y todos los valores mayores serán de clarados inválidos.

Puede usarse en combinación con la opción 20.

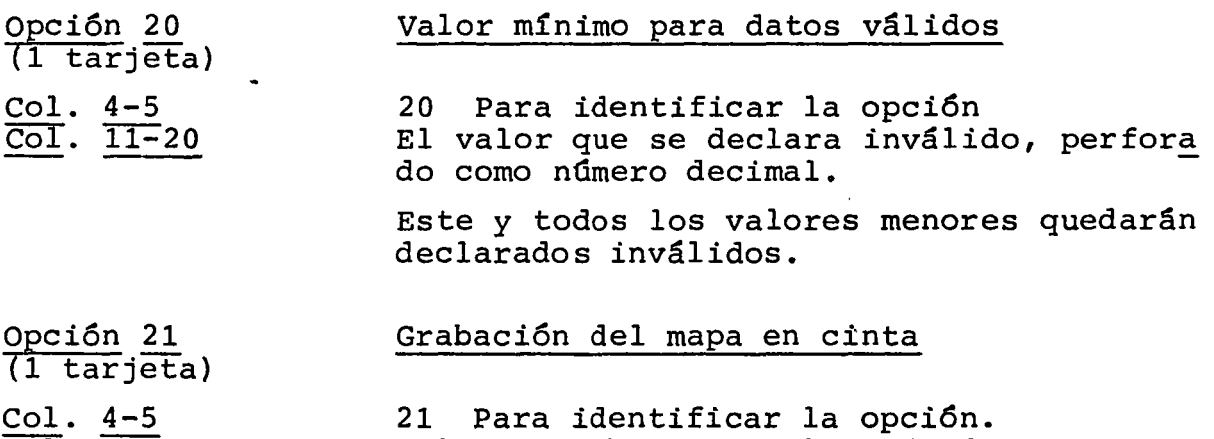

 $Col. 19-20$ 1.0 Para obtener un listado de estos va iores

Al producirse un mapa, el programa calcula un valor para cada localización impresa en el mapa (en el caso de mapas isopletas y de proximidad lo hace mediante interpolación) . Esta op ción almacena estos valores en cinta para su utilización pos terior por otros programas (SYMVU, por ejemplo). -

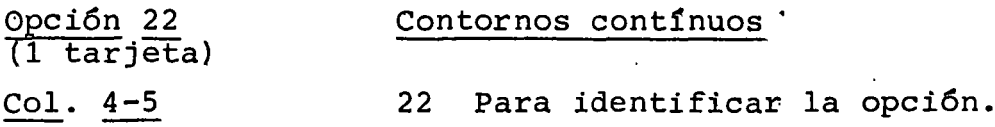

Esta opción asegura la aparición de lineas de contorno que po drían ser suprimidas para permitir la representación de simbo lismo descriptivo cuando el espacio entre puntos dato 6 zonas es inadecuado para representar simbolismo y lineas de contor no a la vez.

Opci6n 23. (1 tarjeta) Eliminación del simbolismo de punto inválido.

Col. 4-5 23 Para identificar la opcidn.

Elimina el símbolo que aparece en cualquier punto dato cuyo valor asociado está declarado inválido por las opciones 18, 19 y/ó 20.

Opción 24. (1 tarjeta} Col. 4-5 Eliminación de interpretación numérica 24 Para identificar la opción

Después del mapa y el texto explicativo, el programa imprime información sobre los valores extremos, valores inv&lidos, los rangos de los valores de los intervalos de clase y el por centaje que representan en el rango total de valores. Si nose desea esta información, debe especificarse esta opción.

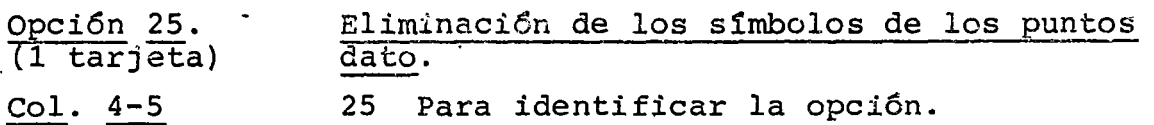

Elimina la aparici6n del simbolismo de los puntos dato, poniendo en su lugar el simbolismo del valor interpolado en esa localización.

Opción 26. (1 tarjeta) Alineamiento de sobre-impresión

Col. 4-5 26 Para identificar la opción.

La sobre-impresión es realizada con sistemas diferentes en diversas computadoras, que no siempre coinciden con el de SYMAP. Esta opción sustituye este método en el caso de que el alineamiento sea incorrecto.

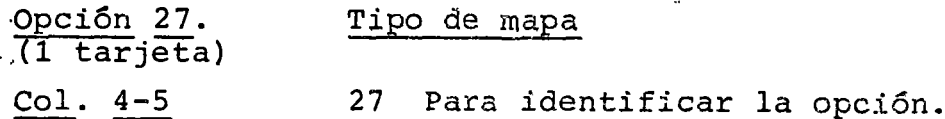

Esta opción permite identificar al programa el mapa como iso pleta, cuando se incluyen datos de isolineas y de conformación en la misma corrida.

 $\cdot$  t

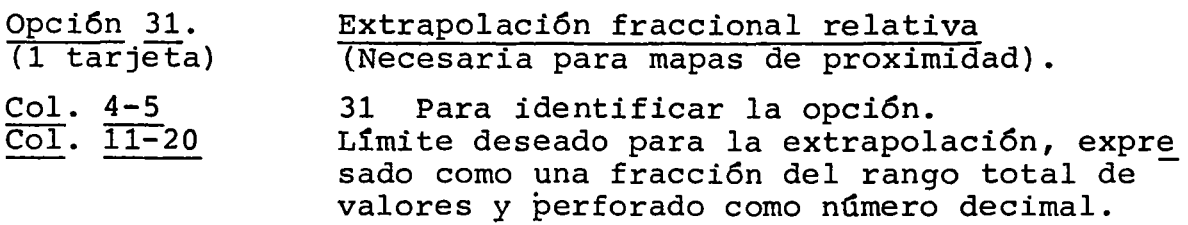

El programa extrapola esta fracción del rango total de valo res arriba ó abajo de un extremo local. Si no se especifica esta opción, el programa supone una extrapolación fraccional de 0.1. Para mapas de proximidad, dejar en blanco las columnas 11-20.

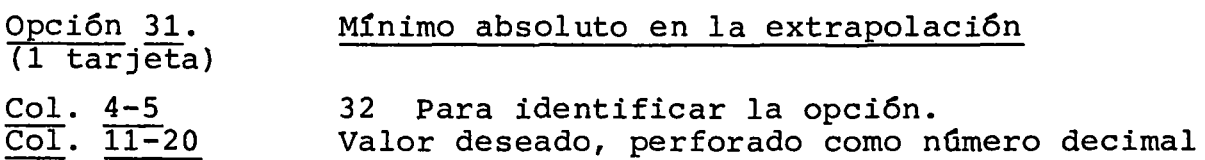

Esta opción fija un valor máximo arriba del cual la computado ra no extrapolará. Se recomienda su uso cuando el usuario conoce un máximo lógico para sus datos (110.0 para datos porcen tuales, por ejemplo). Si no se especifica, el programa tendrá un máximo de extrapolación igual al valor máximo de los datos válidos.

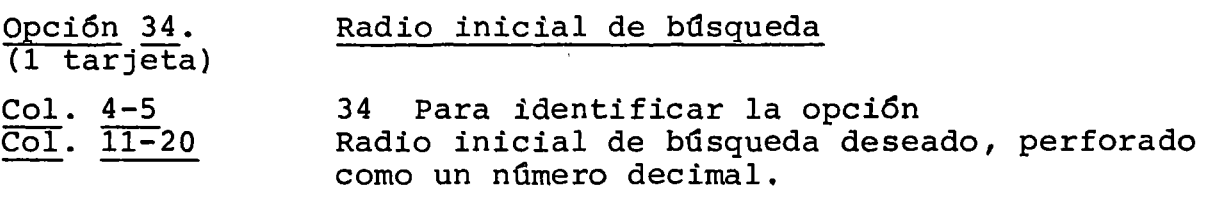

El radio de búsqueda es la distancia sobre la cual el progra ma busca·puntos dato para usarlos como base en la interpolación. Esta opción preserva el radio inicial de búsqueda de un mapa previo después de alterar el número ó localizaciones de los puntos dato dentro del área de estudio. Si no se especifica, el radio de búsqueda está basado en el número y disper sión de los puntos dato. En promedio se utilizan 7 puntos.

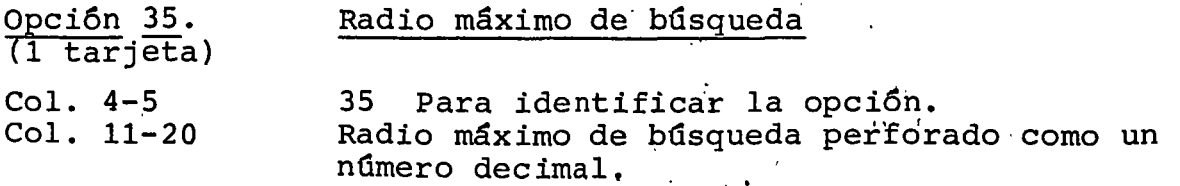

La computadora buscará, si es necesario, puntos dato con los cuáles interpolar. a una distancia no mayor qe este radio. Es te no deberá ser menor que el inicial.

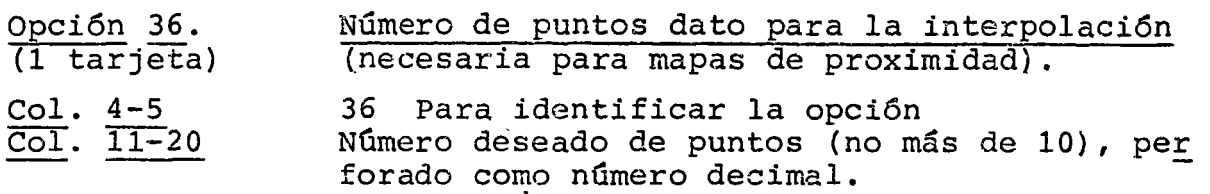

*Si* no se especifica esta opción, se tiene un mínimo de 4 y un máximo de 10, teniendo como promedio 7 puntos para la interpo laci6n. Para mapas de proximidad dejar en blanco las columnas  $11-20.$ 

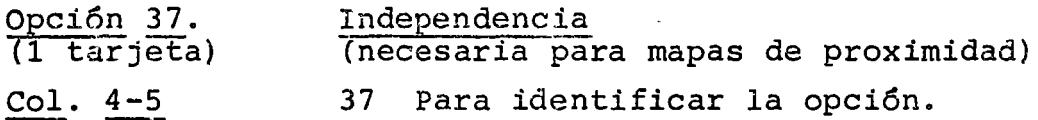

Esta opción previene el suavizamiento de las líneas creadas por las barreras ó mediante la utilización de las opciones 35 y 36. *Si* no se especifica esta opción, el programa calcu la valores a cada 2 caracteres en sentido vertical y a cada<sup>-3</sup> en sentido horizontal.

#### IV. EL ALGORITMO DE INTERPOLACION DE SYMAP.

#### l. Introducción.

Su objetivo es crear una superficie que cumpla ciertas propie dades para poder representar espacialmente un fenómeno a partir de la información proporcionada, en un cierto número de puntos dato. Puede aplicarse a diferentes campos tales como demografía, meteorología, planeación urbana, contaminación am biental, etc.

El programa toma las coordenadas de los puntos dato y sus valores asociados para construir una superficie diferenciable en forma continua, que pasa por los puntos dato y representa las tendencias que estos muestran.

El método consiste en obtener para cada localización de impre sión en el mapa, un promedio ponderado de las pendientes <sup>y</sup> los valores de· los puntos dato cercanos, calculado mediante un modelo de tipo gravitacional.

El valor para cada localización se estima a partir de la fór mula:

$$
Z_{p} = \frac{\sum_{i} w_{i} Z_{i}'}{\sum_{i} x_{i}}
$$
 (1)

donde:

- w<sub>i</sub> = la ponderación del punto dato i
- $Z_i^1$  = el valor en el punto dato, modificado por la<br>interpretación de la constanta de la contrarecta de la constanta de la constanta de la constanta de la constant pendiente en i y su desplazamiento con res pecto al punto P.

#### 2. Modelo básico

De acuerdo al modelo básico, el valor en el punto P debe ser el promedio ponderado de los valores en los puntos-dato 1, 2, ..., n, considerando la ponderación como el inverso de la distancia al cuadrado.

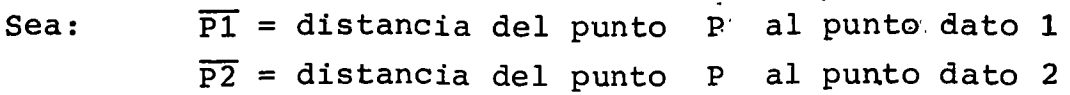

Z1 = valor en el punto dato 1  $Z2 =$  valor en el punto dato 2  $Zp =$  valor que se va a calcular para el punto  $P$ 

$$
Z_{p} = \frac{\frac{1}{(p_1)^2} \frac{z_1 + \frac{1}{(p_2)^2} \frac{z_2 + \frac{1}{(p_3)^2} \frac{z_3 + \dots + \frac{1}{(p_n)^2} z_n}{(p_1)^2}}{\frac{1}{(p_1)^2} + \frac{1}{(p_2)^2} + \frac{1}{(p_3)^2} + \dots + \frac{1}{(p_n)^2}}
$$

o bien:

$$
Z_{p} = \frac{\sum_{i=1}^{n} \frac{1}{(P_{i})^{2}} Z_{i}}{\sum_{i=1}^{n} \frac{1}{(P_{i})^{2}}}
$$

Si el punto P está muy cerca del punto 1, por ejemplo, enton ces P1 es pequeña comparada con P2 y P3, etc., por lo tanto el<br>peso 1 es grande comparado con 1 y 1 etc. 1 es grande comparado con 1 y 1  $(\overline{P2})^2$   $(\overline{P3})^2$   $(\overline{P3})^2$  $(\overline{P1})^2$   $(\overline{P2})^2$   $(\overline{P3})^2$ 

3. Modificaciones.

se deben hacer las siguientes modificaciones al método para ha cerlo más eficiente:

#### a. Radio de búsqueda

Por razones prácticas, tiene que limitarse el número de puntosdato que se consideren para interpolar el valor en una locali zación dada. Tomando en cuenta el número de puntos dato y el área sobre la que se extienden, el algoritmo determina un radio inicial de búsqueda R, en tal forma· que un círculo con ese radio generalmente tendrá el número promedio de puntos en los que se basará la interpolación.

Para cualquier localización P, se eligen aquellos puntos da to cuya distancia efectivo a P sea menor que R. Si dentro del círculo hay mas puntos que el número máximo especificado, se contrae el radio de búsqueda hasta que queden 'solamente el número de puntos dato permitidos. Si dentro del radio inicial quedan menos puntos que el número mínimo permitido, el radio es expandido hasta que se encuentren todos los puntos requeri dos, se llegue al máximo radio de búsqueda especificado por el usuario 6 hasta que sean usados todos los puntos que no es tén bloqueados por una barrera impermeable.

Las ponderaciones consistentes en la inversa de la distancia al cuadrado, se usan para puntos dato cercanos a P. Cuando la distancia a un punto-dato se aproxima al radio final de búsqueda R', la ponderaci6n en ese punto tiende a cero.

#### b. Direcci6n.

Para que las localizaciones relativas de los puntos dato entren en el cálculo, debe encontrarse el "aislamiento direccio nal" del punto dato i mediante la f6rmula:

$$
Q_{i} = \frac{1}{\overline{P}1} \left[ 1-\cos(i \text{ P}1) \right] + \frac{1}{\overline{P}2} \left[ 1-\cos(i \text{ P}2) \right] + \dots + \left[ 1-\cos(i \text{ P}n) \right]
$$

Si los otros puntos dato 1, 2, 3, ... están en la misma direc *ci6n* que i con respecto a P, entonces los ángulos *i* P1, <sup>i</sup>P2, i P3, son pequeños; las cantidades 1-cos(i P1) son tam 111, 119, son pequenco, ias cancidades 1 costinii, son campos de la poste de la poste de la poste de la poste d es el único punto en una direcci6n particular, se le da una ponderaci6n reducida definida de la siguiente manera:

Si  $\overline{p}_i$  es la distancia de P al punto dato j, la distancia ponderada es

$$
\frac{1}{(P_j)} \quad \text{para } 0 < \overline{P_j} \leq R'/3
$$

$$
s_j =
$$

$$
f(\overline{P_j})
$$
 para R'/3  $\leftarrow \overline{P_j} \stackrel{\leq}{\leq} R'$ 

Sea  $H = \sum S_i$  y sea

$$
T_{i} = \sum_{j \neq i} S_{j} \times \left[1 - \cos(i \ P_{j})\right], \text{ donde} \dots
$$

los puntos j, son puntos datos vecinos dentro del radio de búsqueda R'. La ponderación total en el punto dato i para la localizaci6n P es:

$$
W_{i} = (S_{i})^{2} \times (H + T_{i})
$$

Entre mayor sea el aislamiento direccional de un punto dato y menor su distancia al punto considerado mayor es su ponderación y por tanto su influencia en la determinaci6n del valor interpolado.

#### c. Pendientes.

Para evitar que la superficie presente niveles en los puntos dato, se calcula un gradiente bi-dimensional (pendiente)<br> $\frac{\partial Z}{\partial X}$   $\frac{\partial Z}{\partial y}$   $\frac{\partial Z}{\partial y}$  en cada punto dato, tomando un promedio ponderado de las pendientes de varios planos secantes. Cada plano con tiene al punto P y a uno de sus puntos dato vecinos i; el plano es tan horizontal como sea posible; la línea que va de P al punto dato debe ser la línea de pendient *e* más pronunciada en ese plano. El valor de la superficie en el punto P se aproxima a:

$$
z_i = z_i + \Delta z_i
$$

donde

 $\Delta Z_{\textbf{i}} = \begin{cases} \frac{\partial Z}{\partial x} & \Delta_x + \frac{\partial Z}{\partial y} \end{cases}$  $i = \left| \frac{\partial z}{\partial x} \right|$   $\Delta_x + \frac{\partial z}{\partial y}$   $\Delta y$   $\Delta x$ i  $|y|$ 

 $\Delta$ <sub>x</sub> y  $\Delta$ <sub>y</sub> son las distancias x y y tomadas a partir de i. El factor  $K_i = \frac{a}{\sqrt{a}}$  $\overline{a + \overline{P_i}}$ se introduce en tal forma, que el efec l.

to de considerar la perndiente es pequeño a grandes distancias. El parámetro a se escoge en tal forma que aunque i fuera el punto dato con la pendiente mas pronunciada,  $\Delta Z$  sea menor en magnitud que una fracción especificada del rango total de z .

Si el valor en un punto dato i es mayor que los valores de los puntos dato circundantes, la pendiente en ese punto no sera cero a menos que las pendientes ponderadas de los planos secantes se cancelen a si mismas. Así, la superficie continuará creciendo en alguna dirección y por tanto, los máximos y mínimos relativos no ocurren con frecuencia en los puntos dato.

#### d. Barreras.

El algoritmo se medica si se incluyen barreras a la interpola ci6n. Las distancias usadas en los cálculos son "distanciasefectivas". El cuadrado de la distancia efectiva es igual al cuadrado de la distancia real mas la suma de los cuadrados de las resistencias de todas las barreras atravesadas un número non de veces. A las barreras impermeables se les asigna una resistencia tan grande que la distancia efectiva resultante hace que no sea considerado un punto como punto dato cercado, y por tanto se elimine del proceso de interpolaci6n.

## 4 . Ejemplo de interpolación usado el algoritmo de SYMAP:

punto 1 = 200 hab/km<sup>2</sup> Densidad de poblaci6n punto 2 = 400 hab/km<sup>2</sup>

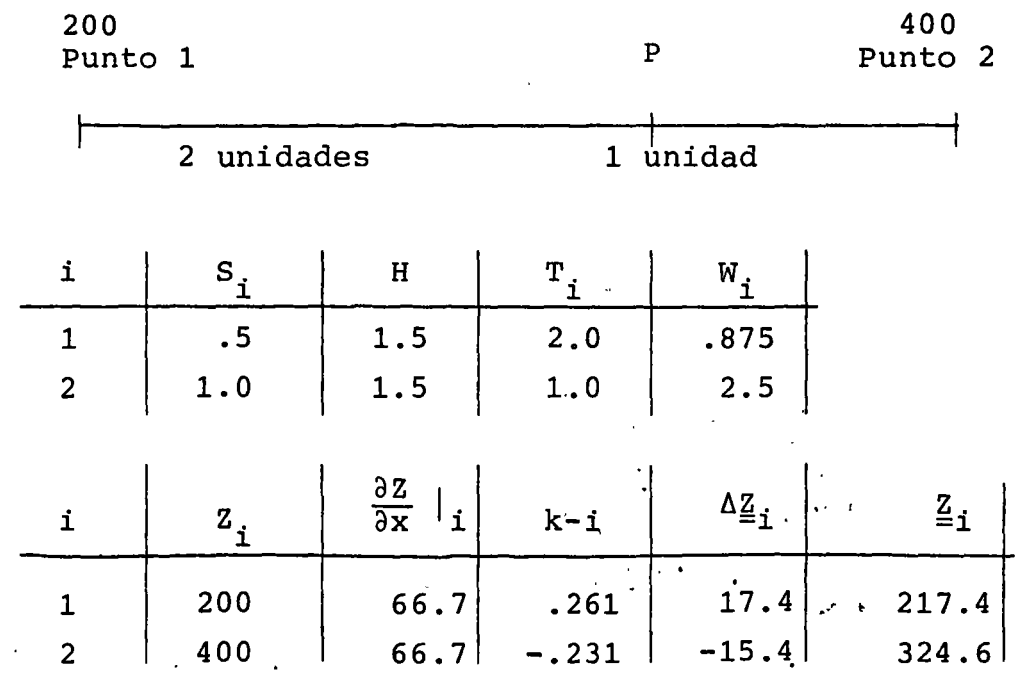

 $\sum w_i = 3.375$ 

El valor en el punto P, es:

$$
z_{p} = \frac{z_{1} w_{1} + z_{2} w_{2}}{\sum w_{i}}
$$

sustituyendo:

$$
Z_{\text{p}} = \frac{(217.4) (8.75) + (384.6) (2.5)}{3.375} = 341
$$

 $\mathbb{R}^{n-1}$ 

Densidad de población en el punto  $P = 341$  hab/km<sup>2</sup>

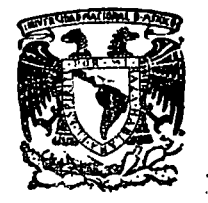

centro de educación continua división facultad de estudios superiores de ingeniería, unam

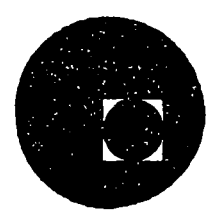

# SISTEMAS AVANZADOS DE GEO-INFORMA TICA EN PLANEACION

MODELOS DIGITALES DE TERRENO APENDICE BIBLIOGRAFICO

JULIO, 1978.

Palacio de Minería

Calle de Tacuba 5, primer piso. México 1, D. F.

# TOWARD CREATION OF A DIGITAL TERRAIN DATA BASE

0'

Arthw' A. Noma DEFENSE MAPPING AGENCY TOPOGRAPHIC CENTER Washington, D. C. 20315

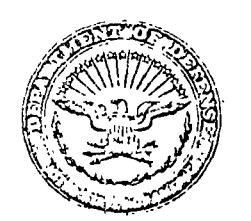

Presented to 'The Annual Convention of the AMERICAN CONGRESS ON SURVEYING AND MAPPING and the AMERICAN SOCIETY OF PHOTOGRAMMETRY

> St. Louis, Missouri  $10-15$  March 1974

#### TOWARD CREATION OF A DIGITAL TERRAIN DATA BASE\*

Arthur A. Noma Defense Mapping Agency Topographic Center Washington, D.C.

#### ABSTRACT

A number of digital terrain data colleccion systems have come into operation at che Dcfense Mapping Agency Topographic Ccnter during the past decade; the oldest being che Digital Topographic Data Collection System (DTOCS), most current being the Scmi-Automated Cartographic System (SACARTS). This paper describes the digital contents of terrain data collected by these systems and its availability for computer applications. It also discusses the use of the collected digital terrain data for establishing a digital data base for areas of Department of Defense interest. The paper concludes with sorne recent applications of the digital terrain data.

<sup>•</sup> Presented to the Annual Convention of the American Congress on Surveying and Mapping-American Society of Photogrammetry (ACSM ASP), St. Louts, Missouri, 10-15 March 1974.

#### TOWARD CREATION OF A DIGITAL TERRAIN DATA BASE

#### Arthur A. Noma

#### **INTRODUCTION**

The effort toward exploiting digírized tcrrain data for mapping and charting bezan in the late 1950's, only a few years after the advent of the first commercial electronic computers. At the Defense Mapping Agency Topographic Center (DMATC), then the Army Map Service (AMS), the efforc in utilizing the digital technology for cartographic work began shortly after the installation of the first commercially available computer, the UNIVAC  $I^*$  in 1952. Three systems began in the era and their successors continue in operation today at DMATC. These systems are:

- <sup>9</sup> The Integrated Mapping System.
- The Automatic Modcl Carving System.
- The Symbols and Names Placement System.

These systems in one form or another urilize digital media for collecting, processing, and controlling che graphic product oucput. The systems diagram, Figure 1, from rhc publication entitled "Let's Go Gver the Hill  $-$  Potential Benefits of Profile Scanning. the Stereo-Model" by Messrs. Spooner, Dossi, and Misulia in  $1957$ , shows the creacion of a by produce labeled "Topo Tape Library ."

During thc carly and middlc sixties, tcchniques and ideas pioncercd by thcsc systcms were refined and incorporated into a number of cartographic systems. The activities of the late sixties showed the rapid swing in mapmaking toward exploitation of digital rcchniqucs. Today, perhaps more importantly, cartographic technology is or. thc threshold of making available map information in digital form for more comprehensive planning. The forecast by William C. Aumen in the midsixties of a "A New Map - The Numerical Map"<sup>2</sup> may have arrived. This paper will describe three systems now operational at DMATC for the collection, processing, and storage of digitized terrain and other topographic data. These systems are:

- The Digital Topographic Data Collection System (DTDCS).
- lil Thc Un1vcrsal Automaric Map Compllarion Equipmenc (UNAMACE) Sysccm.
- Thc Scrm-Aucomatcd Cartographic System (SACARTS).

SACARTS encompasses a much larger scope than DTDCS and the UNAMACE System. In addition to cullecting, processing, and storing digital data, SACARTS considers the total cartographic steps needed for the production of topographic maps. Hence, this

<sup>\*</sup> Any mention herein of a commercial product does not constitute endorsement by the United States Government.

paper addresses only that portion of SACARTS currently operational for the creation of digital data. Subscquent papers are forthcoming on full exposition of SACARTS.

 $\cdot$   $\cdot$ 

#### DIGITAL TOPOGRAPHIC DATA COLLECflON SYSTEM (DTOCS)

A decade ago, DMATC (then AMS) began collecting digital terrain data on a production basis. As originally conceived and elaborated in che publicacion entitled "Programming Topographic Maps for Automatic Terrain Model Construction" by Messrs. Noma and Misulia in 1959,<sup>3</sup> the system automated the carving of three-dimensional terrain or relief maps.

During 1961-62, the initial approaches were modified and a new digitizing ccchniquc and processing mcthods wcre tmplemenccd. The cquipmcnt conscrucccd, and conccpc still in use, was the Digital Graphics Recorder (DGR), sometimes called the Floaring Arm Graphics. Recorder (FAGR), Figure 2. The April 1963 issuc of the Communications of che ACM, Vol 6, No. 4, the journal of che Associacion for Computing Machinery, presented a description of a "prototype" system.  $4$  The system consistcd of a digitizing cable which collected the incremental mocion of traced contour lines on a magnetic tape. This was followed by a sequence of computer programs to verify the data by producing plots, filling gaps between contours by interpolation, and outputting a tape for directing a tape-controlled milling or carving machine, Figure 3.

Before the fully automatic modeling capability was put into use, the system's ability to produce digital tcrrain data triggered production programs to providc data for a nu mbcr of Department of Defensc (DoD) agencies.

The requirement to provide elevation data temporarily shelved the completion of a milling device until 1967-68, and the system was successfully put into operation in 1969. The publication "Automated Terrain Modeling" by Messrs. Mays and Noma in 1970<sup>5</sup> described the system, Figure 4. Figure 5 illustrates the surface appearance depictable using the system. One of recent experiments carried out is the digital enlaigement of the horizontal and vertical scale. That is, data collected and stored from 1:250,000 scalc have been carved ac 1:125,009 and cven 1:62,500. Thc shrinkagc of scale is also possible.

The increased production requirement by the DoD community for digital elevation data accelerated the acquisition of more rapid and efficient collection equipment, culminating in the Digital Topographic Data Collection System (DTDCS) developed in 1966-67, Figure 6. The DTDCS is designed to handle five DGR tables (maximum) via data flow traffic control by computer. The system collects "on-the-fly" traced data to a core buffer area and thence to assigned tracks on a 1.5 million word capability Disk

2
Pack. The system will, on the average, hold at least one shift's worth of traced data for each table. Before the data on the Disk Pack are transferred to tape, they are plotted for validation and necessary corrections are made on the disk.

1

The production rates are for the system to handle 200 to 300 digital terrain sheets per year, or from 4 to 6 sheets per week, or at least one a day. This level of production would rcquire two full DTOCS systems, with 10 DGR's in operation.

Thc processing software has similacly cvolved from original concepls and was modified as production rates increased. The procedure for processing was first published in che papcr entitlcd "Digitizing Graphic Data at che Army Map Service" by Messrs. Mays, Noma, and Aumen. <sup>6</sup> Figure 7 illustrates the current process used.

Present digitizing practice calls for identification of two types of data:

- Contour lines and spot elevations.
- Stream and ridge lines.

ŧ

On the initial sort/merge step, the digitized data are sorted into profiles and the two types of data are separated. The sorted contour and spot elevation file is used as a control file for che subscquenc sceps chac follow.

The sorted stream and ridge line file is matched to the control file to obtain the elevation values. The data are reordered back into stream and ridge lines and all clevation values for these lines are obtained by ordinary linear interpolation from the intersection points. These data are again sorted back into profiles and merged with the control file.

Next the sheet neatline information is derived. This process uses coordinates provided as input and first generates  $X$ 's and  $Y$ 's defining the neathne. Using these points, a match is made with the control file to obtain height information for interpolation in defining all neatline elevations. Here, two types of interpolation have been used; a moving cubic spline fit and an ordinary point-to-point linear interpolation. Experience indicates that the spline produces more rational values if attention is paid to collecting sufficient control points at max-min and inflection points; however, this type of precision normally requires interactive processing which adds to time and effort needed to complete the job. Thus, the current practice has turned more and more toward the use of the simpler but sufficiently accurate linear method.

A repetitive interpolation scheme, called planar interpolation, is used to determine all undefined surface points within the sheet region. The derivation of the method has been described in a number of earlier works and a detailed exposition will not be given

J

here. As shown in Figure 8, the approach is to obtain surface values point by point by passing planes through three known points. The algorithm operates within an ordered array and, hence, at completion of the calculation all points within the sheet are defined.

The process at DMATC is specifically tied to the recording density of the collection system which is 0.01 inch in X and Y for the DGR. Thus, the digital array produced reflects the unit of the digitizer and is independent of source material scale.

As stated earlier, the digitizing and collection of elevation data began over 10 years ago at DMATC. Within this timespan, the completion of digital elevation coverage of the continental United States, Figure 9, is a major accomplishment. This index shows the latest inventory check made of the agency holdings of available digital data. Gaps in the coverage are sheets being verified and inventory checks still taking place. The bulk of the data has been collected and processed from the standard topographic 1:250,000 scale series map and retained on magnetic tape reels by map sheet number. Copies of the data are available in DMATC standard compacted elevations on industry-standard magnetic tapes. The procedure for handling requisition and distribution are described in the current military map supply catalogs.

The current size of library holdings at DMATC is about 1,600 reels. The major coverage is of the United States and plans call for collection in other world areas. The primary source is the 1:250,000 scale topographic map; however, 1:50,000 scale topographic maps will be digitized and processed for areas of specific interest based upon current available coverage.

#### **UNAMACE**

Figure 10 illustrates the data flow and processing of the UNAMACE System. The use of digitized data from the UNAMACE System has been described in "Automatic Contouring at the Army Map Service'' by Messrs. Vitiello, Biggin, and Middleton in 1968. Additionally, a more recent publication by Biggin, entitled "Computer Generated Contours from Numerical Data," in 1971, <sup>8</sup> describes current work at DMATC. The system produces digitized elevations directly from rectified stereo imagery. As described in the cited papers, the primary effort is directed toward techniques for processing the collected digital data for the automatic plotting of contour lines.

Figure 11 shows the current UNAMACE data flow. First, the data from each model are collected by an update program and stacked onto a master. After all models have been collected for the mapping area, the data are processed through a contour program. The program is provided with orientation parameters and a smoothing

criterion. Proper scaling and smoothing is performed on the data followed by a process to digitally "draw" lines for the contour elevations specified. The resulting output of the process are (1) contour plot tape for drawing labeled contour lines and (2) smoothed elevation data in profile to drive an orthophoto device, such as the Gigas-Zeiss, for producing orthophotography.

Two major operational problems in the processing of UNAMACE data to produce usable terrain data are the inability to detect areas of inconsistencies on the digital data and the inability to panel or mosaic digital data to construct consistent terrain data for an entire map region. Areas of inconsistencies occur because of equipment limitations where correlation is lost. Locating these areas and correcting the errors are necessary for effective use of the digital data. Techniques for digital mosaicking are now being developed and plans call for their incorporation as a subsidiary step prior to the contour program.

In addition to the two points discussed, the question comes up as to what sincothing does to the raw data. Is smoothing done to produce cartographically acceptable contour lines or to better represent the true ground configuration? Are the two the same? The point of immediate concern related to the UNAMACE data is whether the master or the smoothed be retamed. Perhaps certain cartographic digital definition may be needed to make this determination.

There are approximately 400 UNAMACE master tapes at DMATC. However, their current utility is limited since the data are strictly discrete individual digital models. The effectiveness of using the UNAMACE terrain data will depend upon the successful implementation of a system to collect and combine data to cover entire map sheet areas.

#### **SACARTS**

The initial phases of the Senn-Automated Cartographic System (SACARTS) have just been put into production use at DMATC. The system is the combination of both hardware and computer software for aiding the carrographer in the production of repro quality materials, Figure 12. Inputs to the system are both hypsography, from processed UNAMACE type elevation data, and planimetric data, from vector or line digitizers such as the CALMA and BENDIX units. The processing of the data will be done on a large central computer such as the UNIVAC 1108. Premating the table digitizer is used for servicing, correcting, and adding features; however, pulls call for interfacing the Digital Input Output Display Equipment System (DIODES) for rapid metractive editing, This subsystem consists of cathode ray tubes and digitizing table for displaying and correcting digitized data. For production of repro-quality material, a high-precision digitally controlled drafting machine such as the Concord plotter is used.

For more rapid output of high-content data, a raster-type plotter will be used. The raster unit can also be used for rapid scanning of manuscript as input to the processing steps.

SACARTS consists of a number of different computer-controlled subsystcms; howcvcr, central to the conccpt is data proccssing on a large-scale computcr. Thc inicial version of processing software has been developed and tested, called Graphic /mprovcment Software Transformation Systcm 1 (GISTS 1). Dctails of GISTS data bases havc becn publishcd in the papcr "A Systcm for Automatcd Cartographic Analysis and Map Production" by Mcssrs. Burdette, Dario, and Spencer, presented at the October 1973 Regional Cartographic Conference for Asia and the Far East in Tokyo, Japan. 9 Figure 13 shows the general schematic data flow and logical processing of GISTS. Additional details on the system are given in two other papers to be prcscnted at chis 1974 Spring ACSM-ASP Convcntion, "Improved Cartographic Copy from Oigitized Map Compilation" by Henry R. Cook 10 and "Color Separation Symbolization in Semiautomated Map Production" by William Burdette.<sup>11</sup> The · former papcr providcs additional details on systems design and data structure while thc latter discusses the software techniques used to produce control tapes for outputting repro quality, color-separated, symbolized plots.

This system, as presently constituted, is designed for efficient production of graphics; however, elements for the construction of a planimetric digital data file are mere. Data ficlds are cxpandable to handle a wide variety of coded line and point features. In anticipation of a raster scanner/plotter, software for determining the inside and oucside of regions, which can be highly relevant to an effective digital data base, can be incorporated into che GISTS file structure.

Thc prcsent digital holding from this system is small and for actual use available only for graphic manipulation; however, as the system is put into production, auxiliary processes will be designed to manage the planimetric data files.

Currcnt production plans call for the system to be phascd in, bcginning with ratcs up to 50 map shccts per ycar to a capacity of 500 map shcets per year in a 3- to 4-ycar span. With acquisition of additional and new equipment as well as improved software, che systcm can be pushed upwards toward a 1000-maps-pcr-year rate. These production rates will obviously creare an cxplosion of digital tape data. Hencc, in a fcw years this system should be a significant generator of digital data, especially planimetric information.

#### FILE AITRIBUTES

The three major digital data coilection systems can be interfaced for the creation of

a common digital terrain, or more generally called topographic, data base. The base should consist of possibly two distinct, however, interrelated files; namely, elevation and planimetric data.

The elevation data should be in the form of elevation arrays organized into uniform logical regions, for instance, 1° by 1° blocks. The planimetric data can be broken into two categories - line and point information. Line data such as drainage, roads, railroads, and other communications networks, should be stored using some form of chain encoding. Point information such as buildings, mine locations, wells, etc., on the other hand, should be stored in position lists by information category for a specified region.

A point for consideration is how area data should be retained. The classification of area data covers such things as lakes, swamps, forests, rice paddies, urban outlines,  $etc. -$  in general, cartographic "open windows." These types of data can be retained in two forms: first, as a direction-coded line to indicate the inside and outside of the region outlined by the line, or, second, like elevation data, carried in array form. The choice of the structure may depend on response requirements needed to meet user needs. Array form should be much more effective in responding to inquiry of whether a point is inside or outside of a region, since, if data are in line form, either a search for line must be made or the line data expanded to array to respond.

In order to establish a responsive system, efficient file maintenance and distribution will be necessary. However, before such a system is put into operational use, the present file, as well as files to be generated, must be structured for universal coverage. The current digitized data are being retained in some arbitrary local form; in most cases, the instrument system. These files should be organized into a universal, contiguous system; for example, into latitude bands.

Two major problems must be solved before a universal digital terram data base or file can be effectively instituted:

 $\bullet$  Selection of a universal coordinate system for organizing the digital data.

 $\bullet$  Developing a matching process to combine digital data such that information is contiguous.

Aumen has suggested using geographic coordinates as the universal reference. The use of the latitude-longitude system ties effectively to the idea of maintaining data in latitude bands. A faily uniform system can be developed if the longitude interval increases as latitude increases. However, the selection of a coordinate system is far from complete and further studies should be made in the light of user needs and requirements.

As regards the matching of data to make adjoining data contiguous, differcnt techniques have been studied by a number of groups. One method which has been tried is smoothing by spreading the difference over an arbitrary band adjoining a junction line. Other techniques used have involved mathematical surface fitting. The issue, however, is that a technique should be selected to operate effectjvely on a universal data base.

Another major point of consideration on data base creation is data compaction. Some studies have been made in this area. However, the current and near-future requircments indicate that use of current computer technology should more than keep up with present flles and those being created. Such items as efficient data compaction by chain encoding and use of high-density storage media can comfortably keep pace with the collection rates. As an example, over 6,000,000 elevation points can be stored on a reel of tape using the present DTDCS procedures. By installation of available high-density tape units, the capacity can be doubled. In fact, there are available systcms for a four-fold increase if needed. The compaction problem should certainly be studied to be ready to handle che long-range needs, although it is not paramount to the present establishment of a universal digital terrain data base.

#### SUMMARY

Once the system is established, a positive investment of resources will be needed to maintain the file and handle its distribution. As new data are collected, information should be processed to be incorporated into the data base. This will require a substantial allocation of computer resources, and manpower for reviewing and editing to retain data fidelity.

The discribution of che data will also require che developmenc of software and commitment of computer resources. The copying of digital data for distribution will be one of the simpler functions; but, for effective response, the distribution system should have the capability to selectively retrieve data from only the specified regions as well as extract the feature requested. It should also have the ability for some amount of format changing of the data to fit the user's need. Additionally, future needs may dictate the design of logical synthesizing software to extract for the user implied topographic information for more effective decision making.

The foundation for the creation of a universal digital terrain or topographic data hase is available today.

#### LITERATURE CITED

- 1. SPOONER. C.S., Jr.; DOSSI, S.W.; and MISULIA, M.G. "Let's Go Over the Hill-Benefits of Profile Scanning the Stereo-Model." Photogrammetric Engineering. December 1957.
- 2. AUMEN, W.C. "A New Map-The Numerical Map." Presented to the 32d Annual Meeting of the American Society of Photogrammetry, Washington, D.C. March 1966.
- 3. NOMA, A.A. and MISULIA, M.G. "Programming Topographic Maps for Automatic Terrain Model Construction." Surveying and Mapping. September 1959.
- 4. "Terram Model System." Communications of ACM. Association for Computing Machinery. April 1963: Vol 6, No. 4.
- 5. MAYS, R.R. and NOMA, A.A. "Automated Terrain Modeling." Presented to the 30th Annual Meeting of the American Congress on Surveying and Mapping, Washington, D.C. March 1970.
- 6. MAYS, R.R.; NOMA, A.A.; and AUMEN, W.C. "Digitizing Graphic Data at the Army Map Service." Presented to the American Society of Photogrammetry-American Congress on Surveying and Mapping Convention, Washington, D.C. March 1965.
- 7. VITIELLO, D.; BIGGIN, M.J.; and MIDDLETON, G. "Automatic Contouring at the Army Map Service." Photogrammetric Engineering. October 1968.
- 8. BIGGIN, M.J. "Computer Generated Contours from Numerical Data." Presented to the American Congress on Surveying and Mapping American Society of Photogrammetry Convention, Washington, D.C. March 1971.
- 9. BURDETTE, W.; DARIO, E.; and SPENCER. N. "A System for Automated Cartographic Analysis and Map Production." Presented to the Seventh United Nationals Regional Cartographic Conference for Asia and the Far East, Tokyo, Japan. October 1973.
- 10. COOK, H.R. "Improved Cartographic Copy from Digitized Map Compilation." Presented to the Annual Convention of the American Congress on Surveying and Mapping-American Society of Photogrammetry, St. Louis, Missouri. March 1974.

11. BURDETTE, W.H. "Color Separation Symbolization in Semiautomated Map Produccion." Presented to che Annual Convention of the American Congress on Surveying and Mapping-American Society of Photogrammetry, St. Louis, Missouri. March 1974.

 $\mathcal{L}$ 

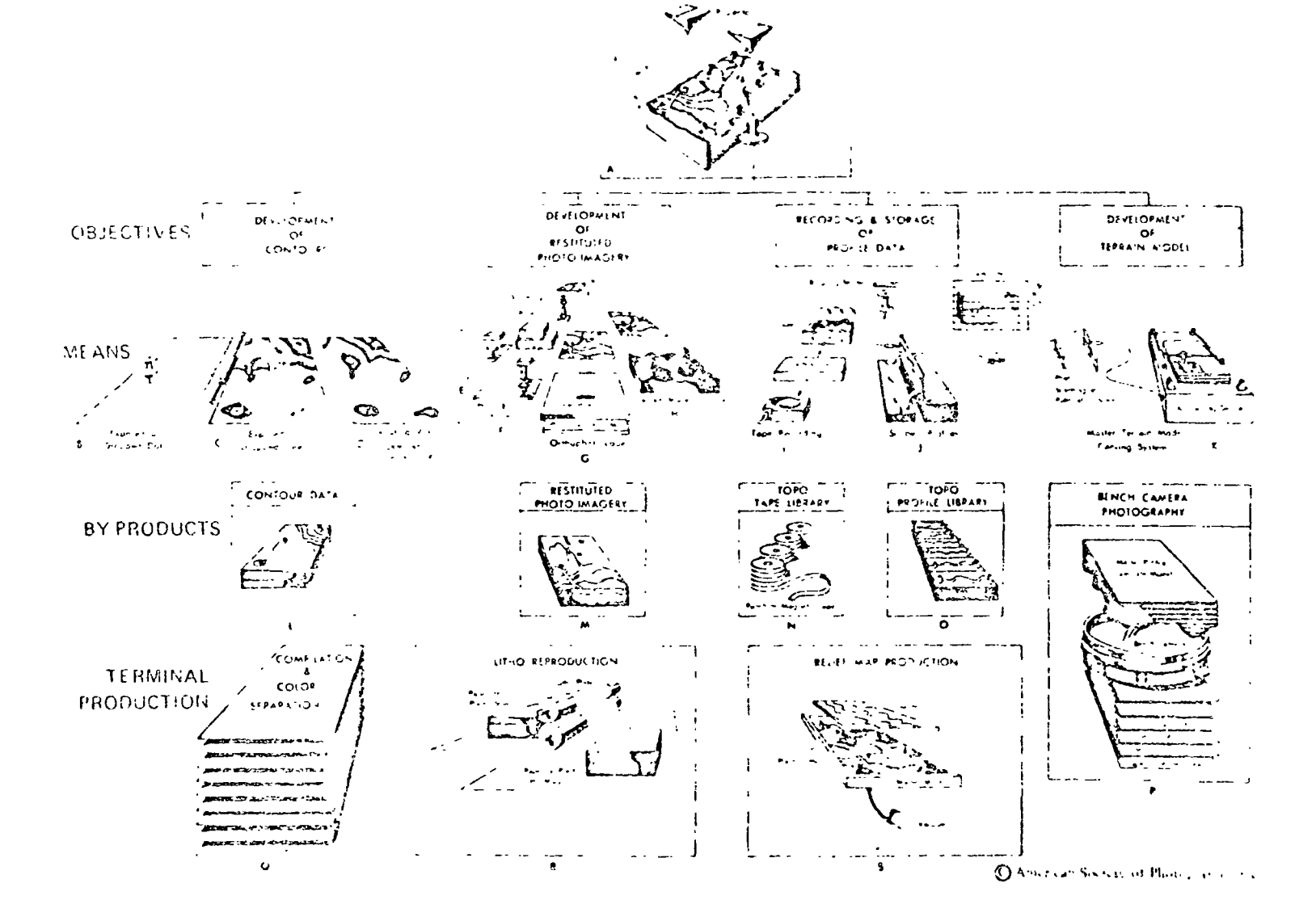

PROFILE SCANNING OF STEPLO MODEL

Figure 1. Integrated mapping system diagram.

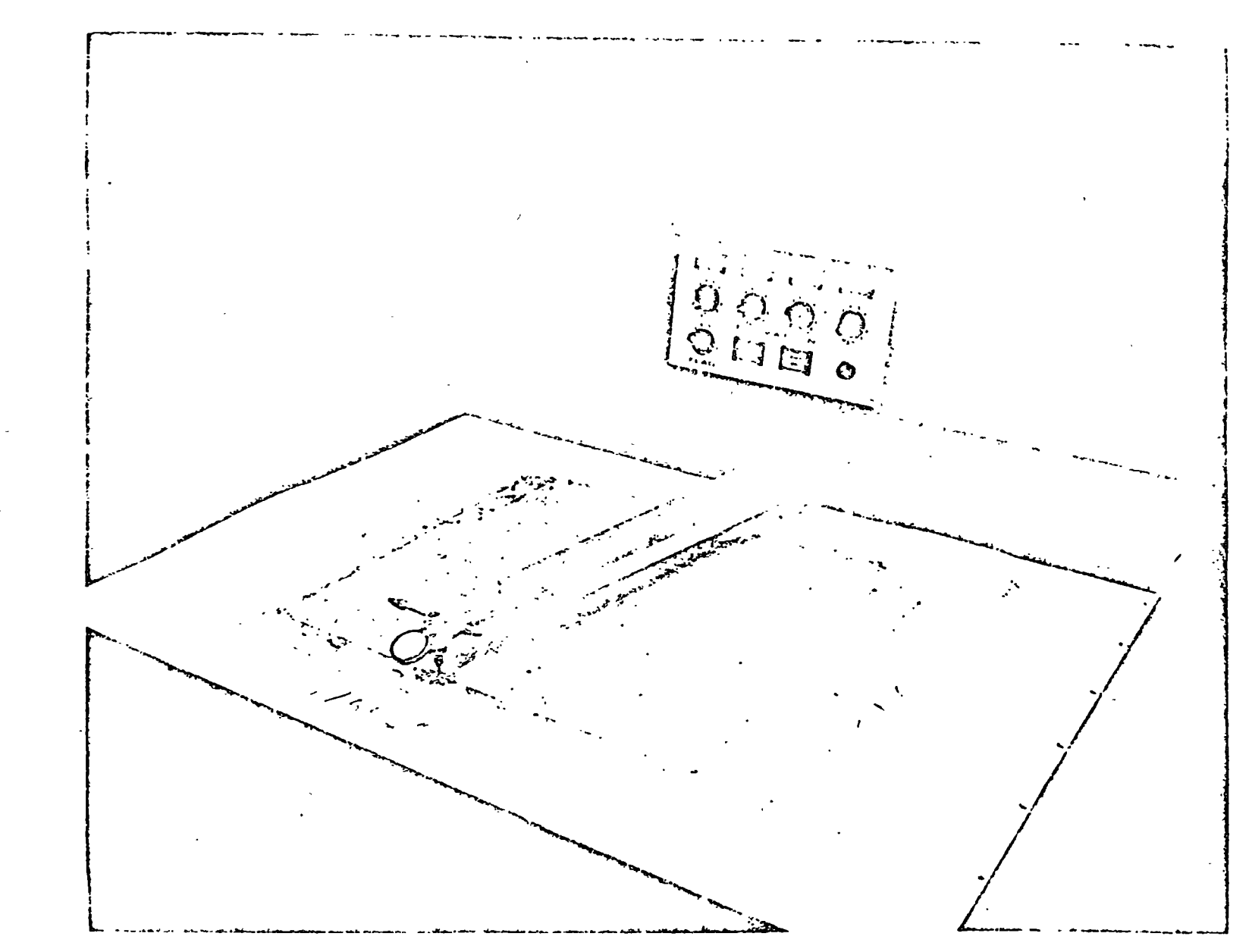

Figure 2. Floating arm graphics recorder.

 $\frac{2}{3}$ 

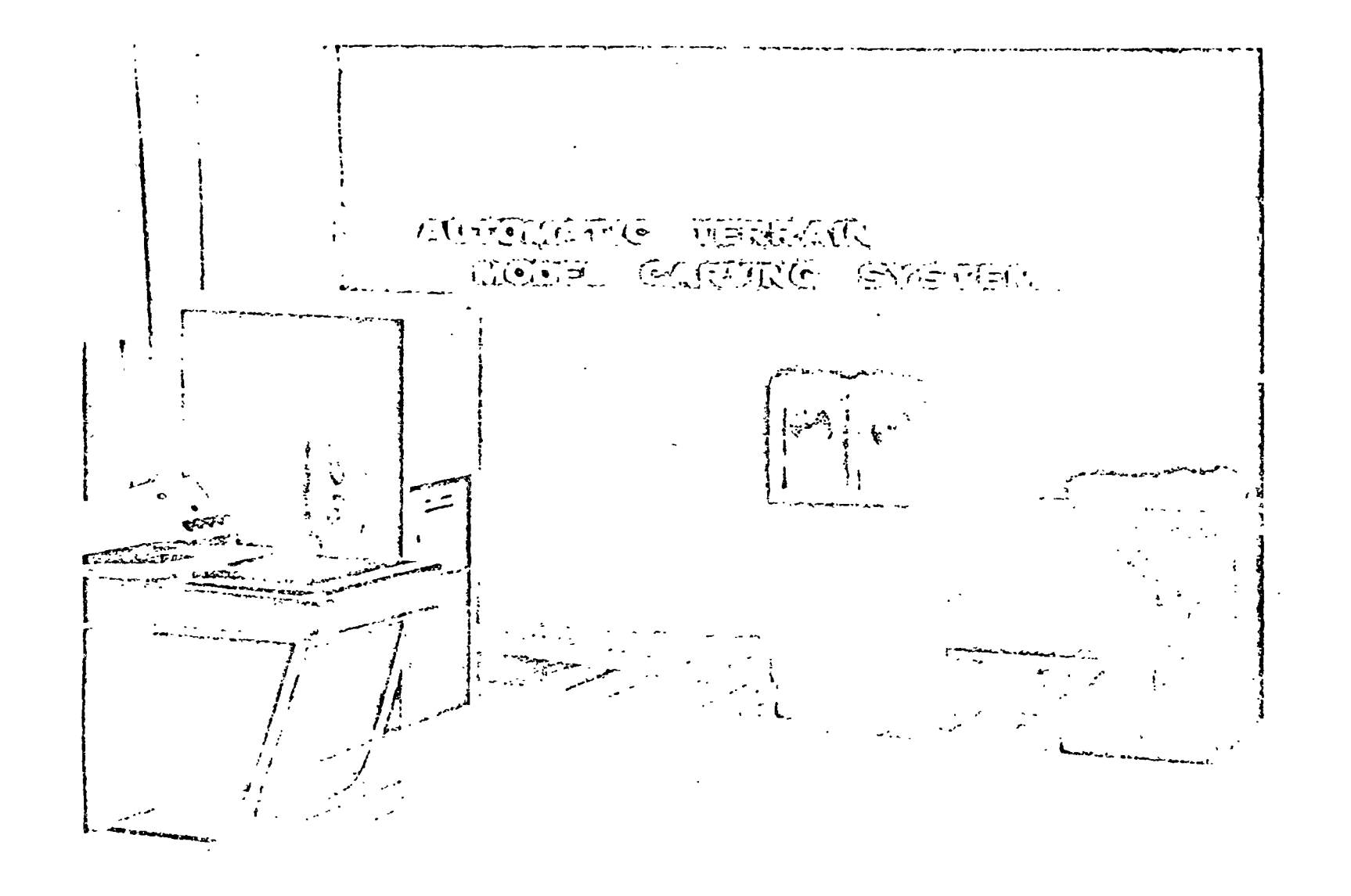

Figure 3. Automatic terrain model carving system-model of layout.

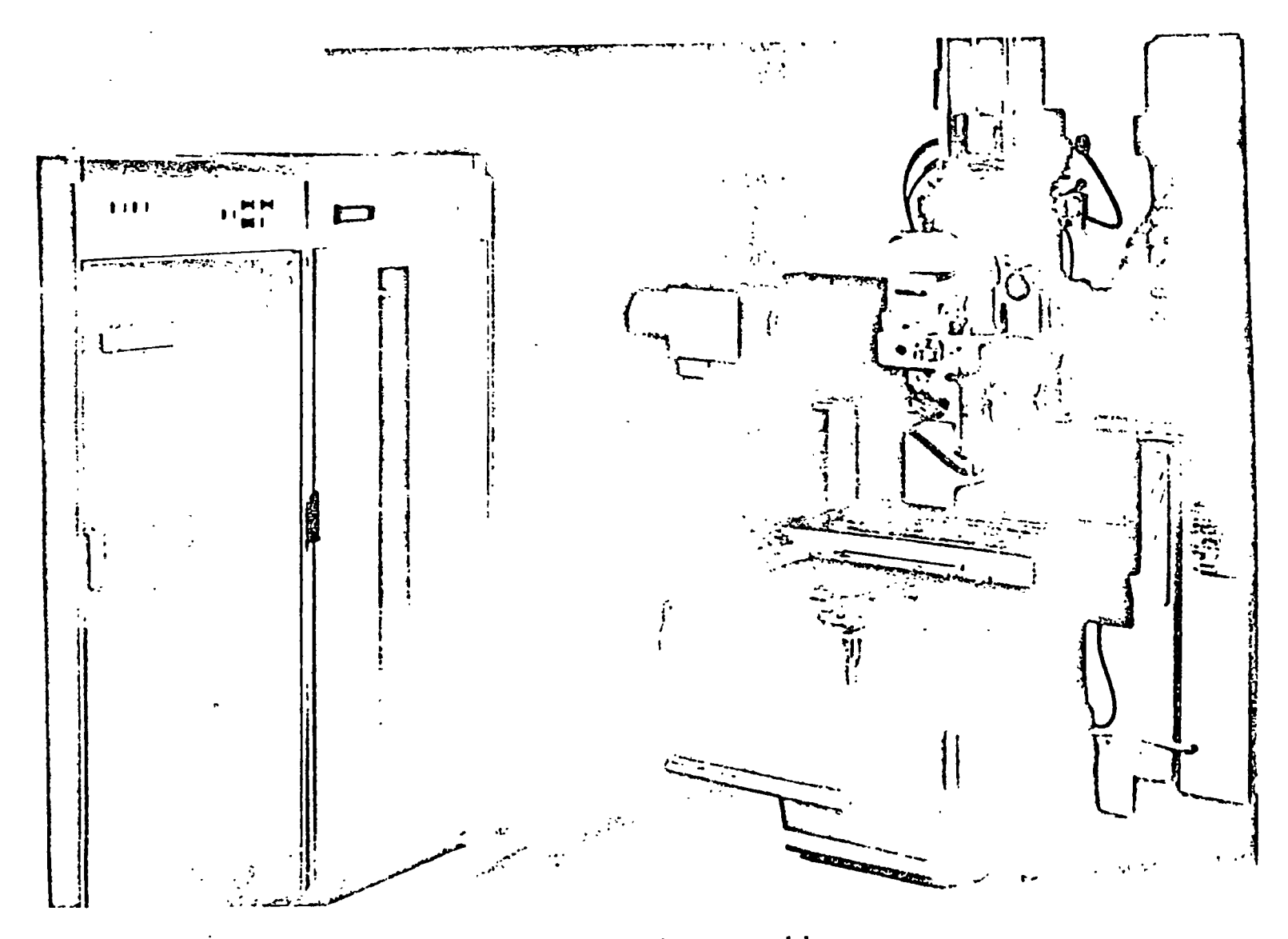

 $\mathcal{C}_{\mathbf{A}}$ 

Figure 4. Automated terrain model carver.

 $\mathcal{I}$ 

 $\mathcal{F}$ 

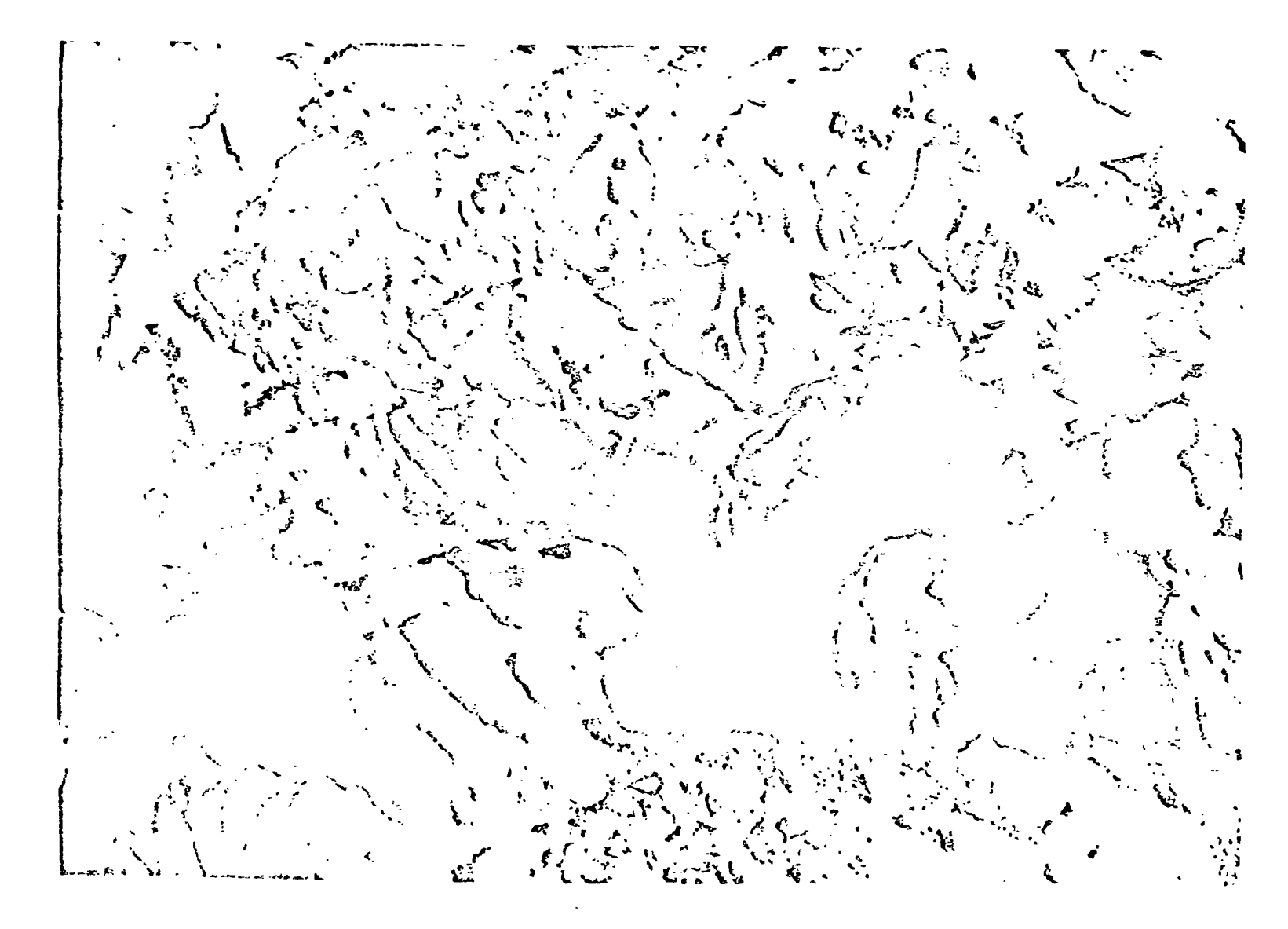

Figure 5. Terrain model carved by system.

 $\ddot{\circ}$ 

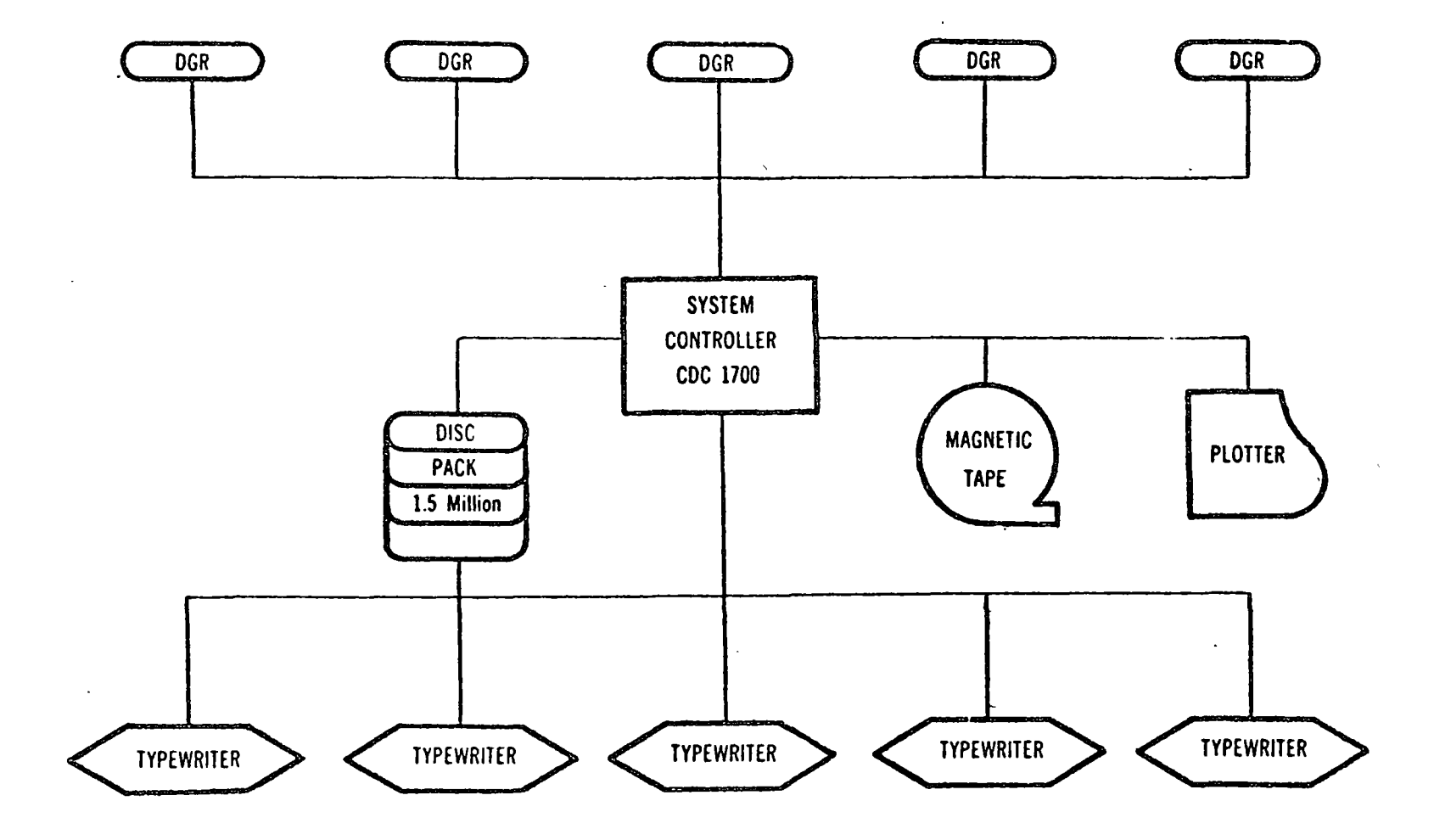

Figure 6. Digital topo data collection system

 $\mathcal{L}^{\mathcal{C}}$ 

 $\overline{\mathbf{z}}$ 

 $\cdot$ 

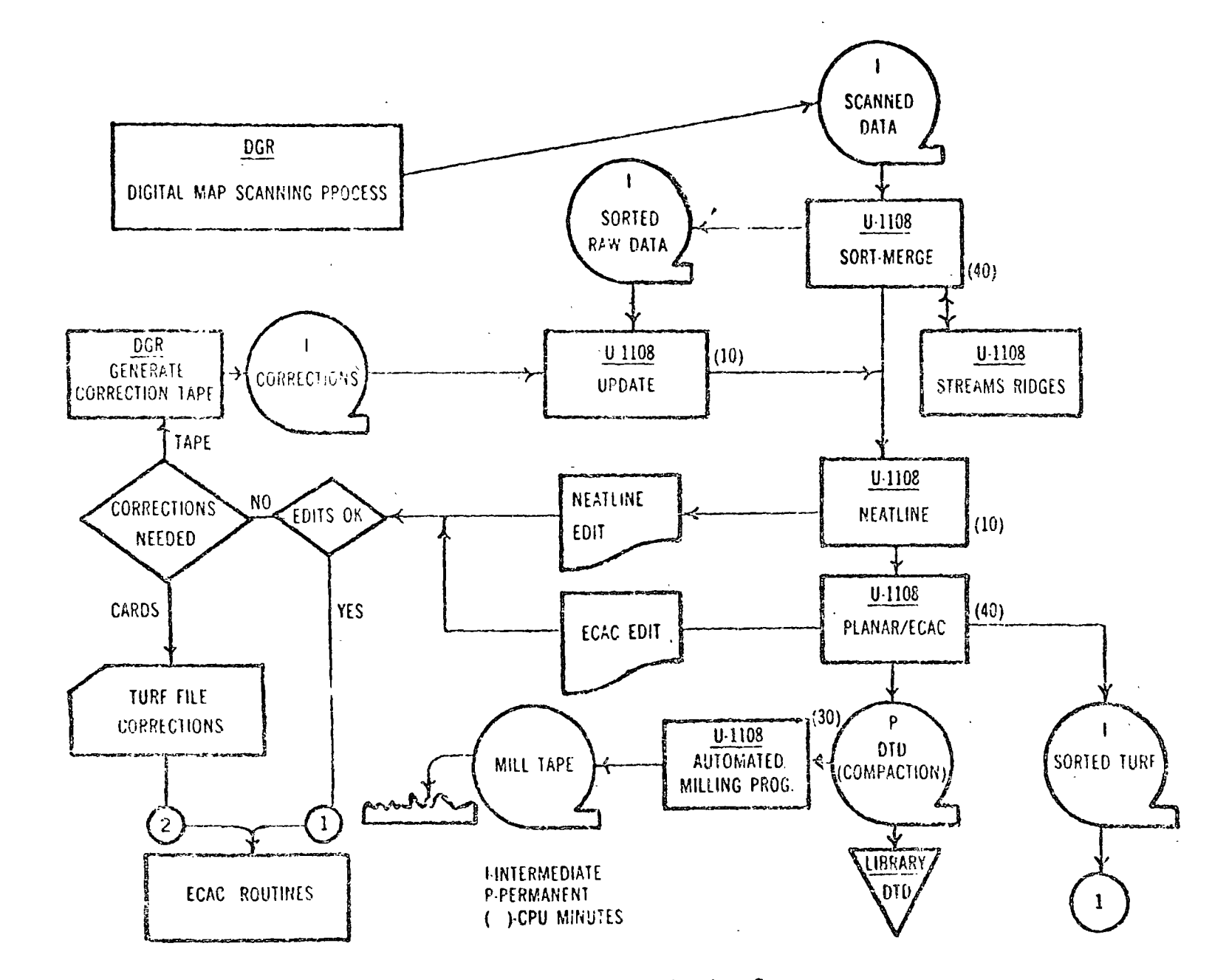

 $\mathbf{r}$ 

x.

Figure 7. Digital graphic data flow.

 $\mathbf{1}$ 

 $\overline{c}$ 

 $\rightarrow$ 

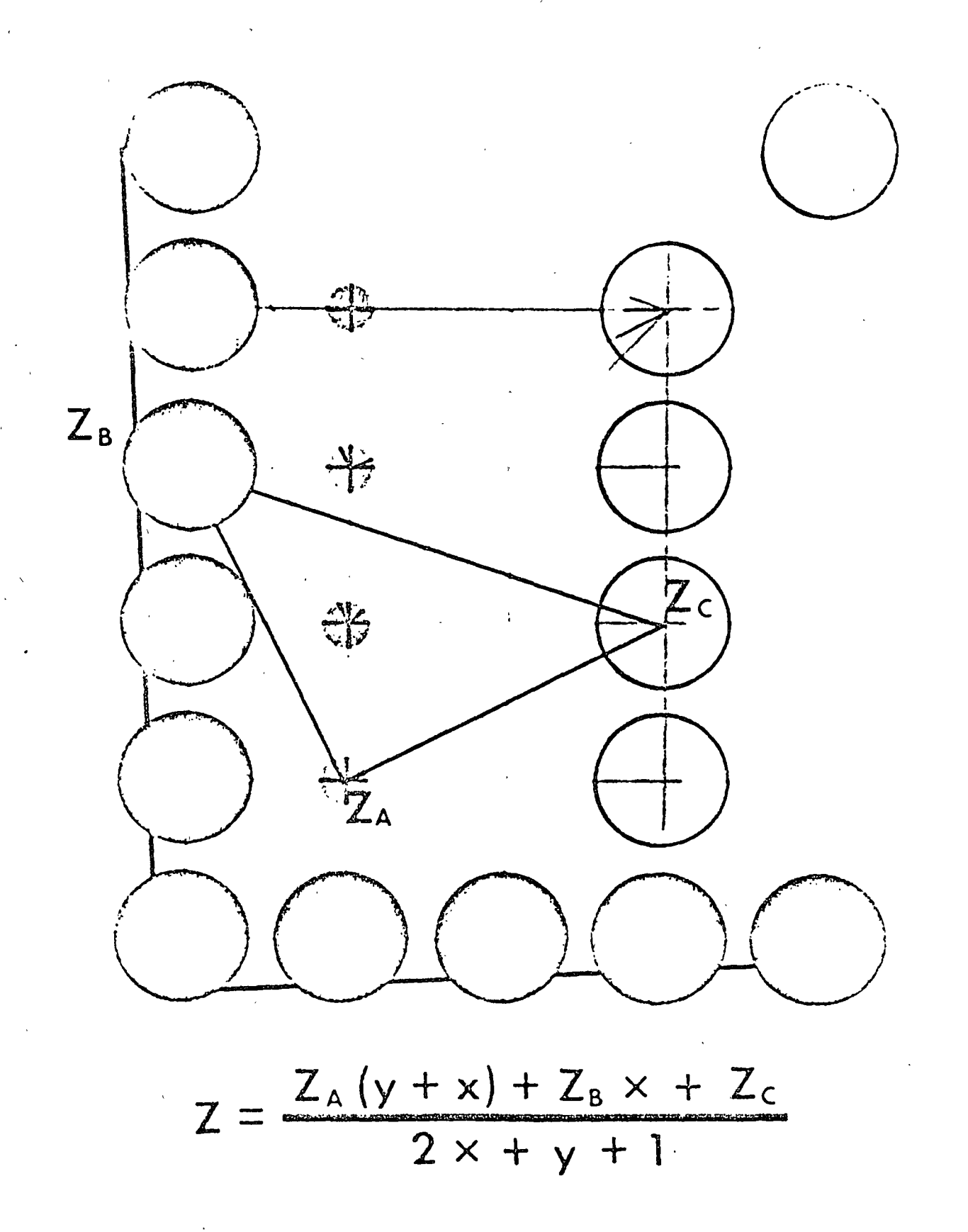

Figure 8. Planar interpolation.

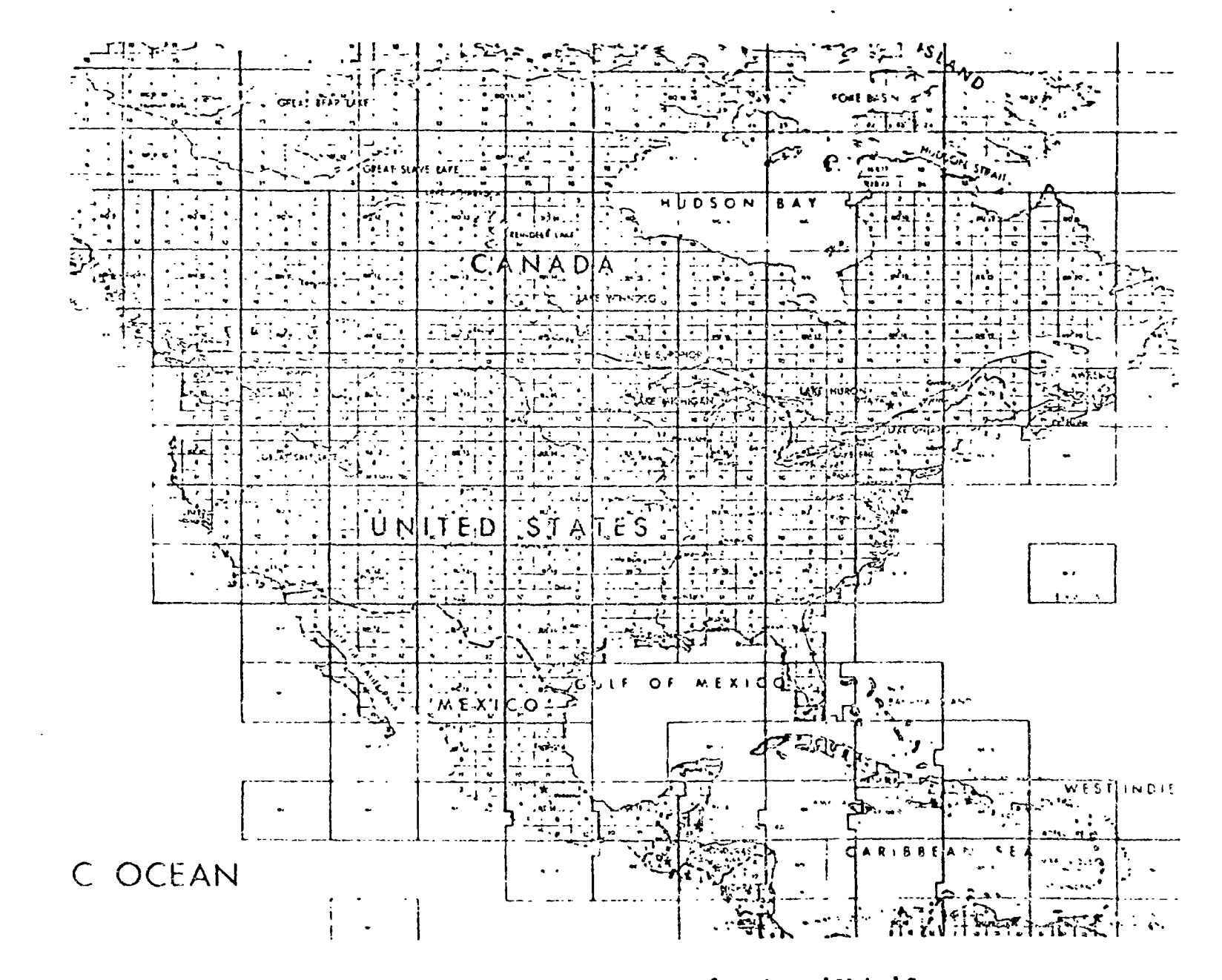

Figure 9. Index of digital elevation coverage of continental United States.

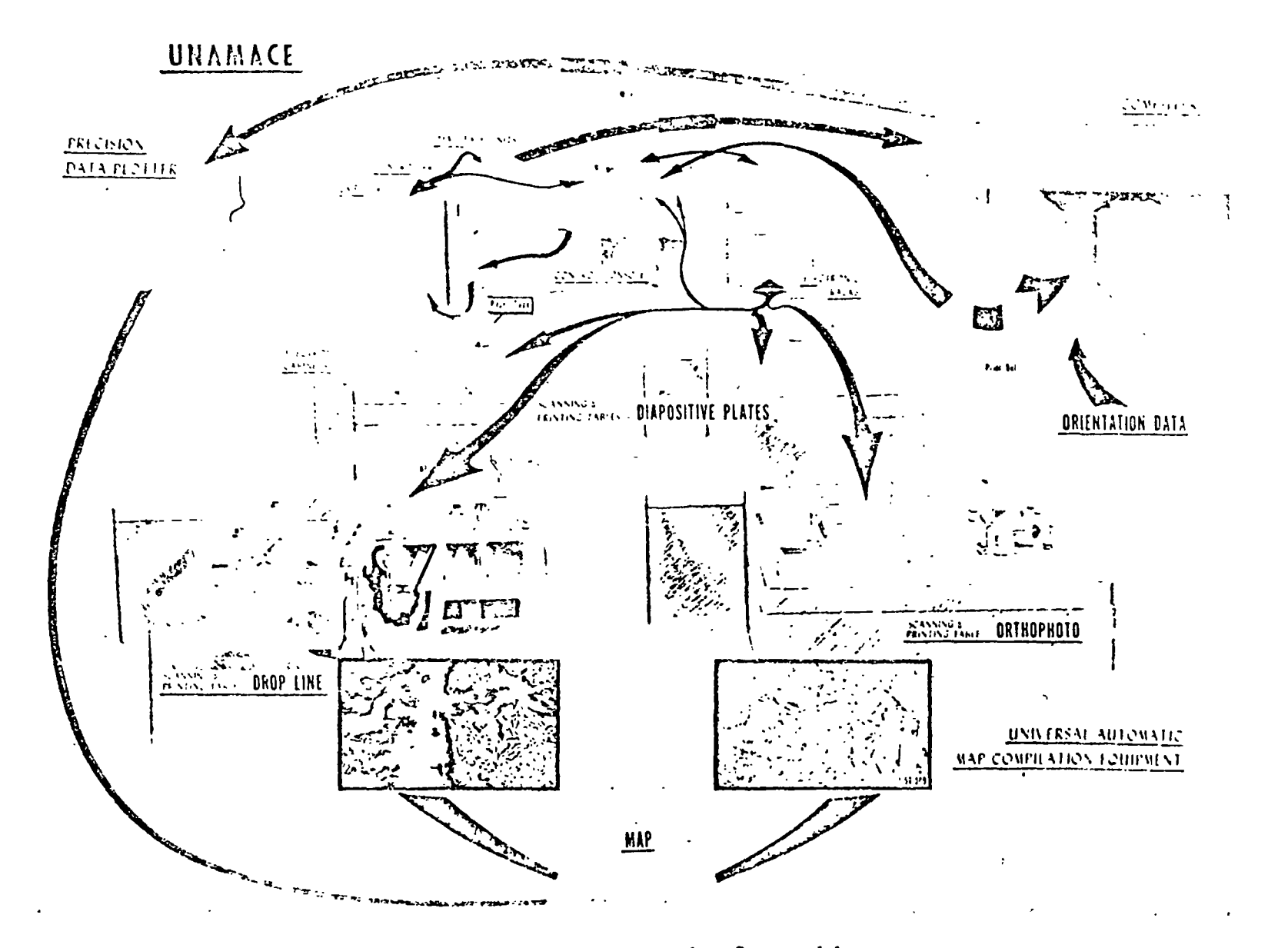

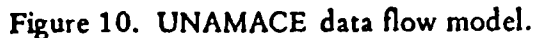

 $\vec{I}$ 

**6Z** 

 $\langle$ 

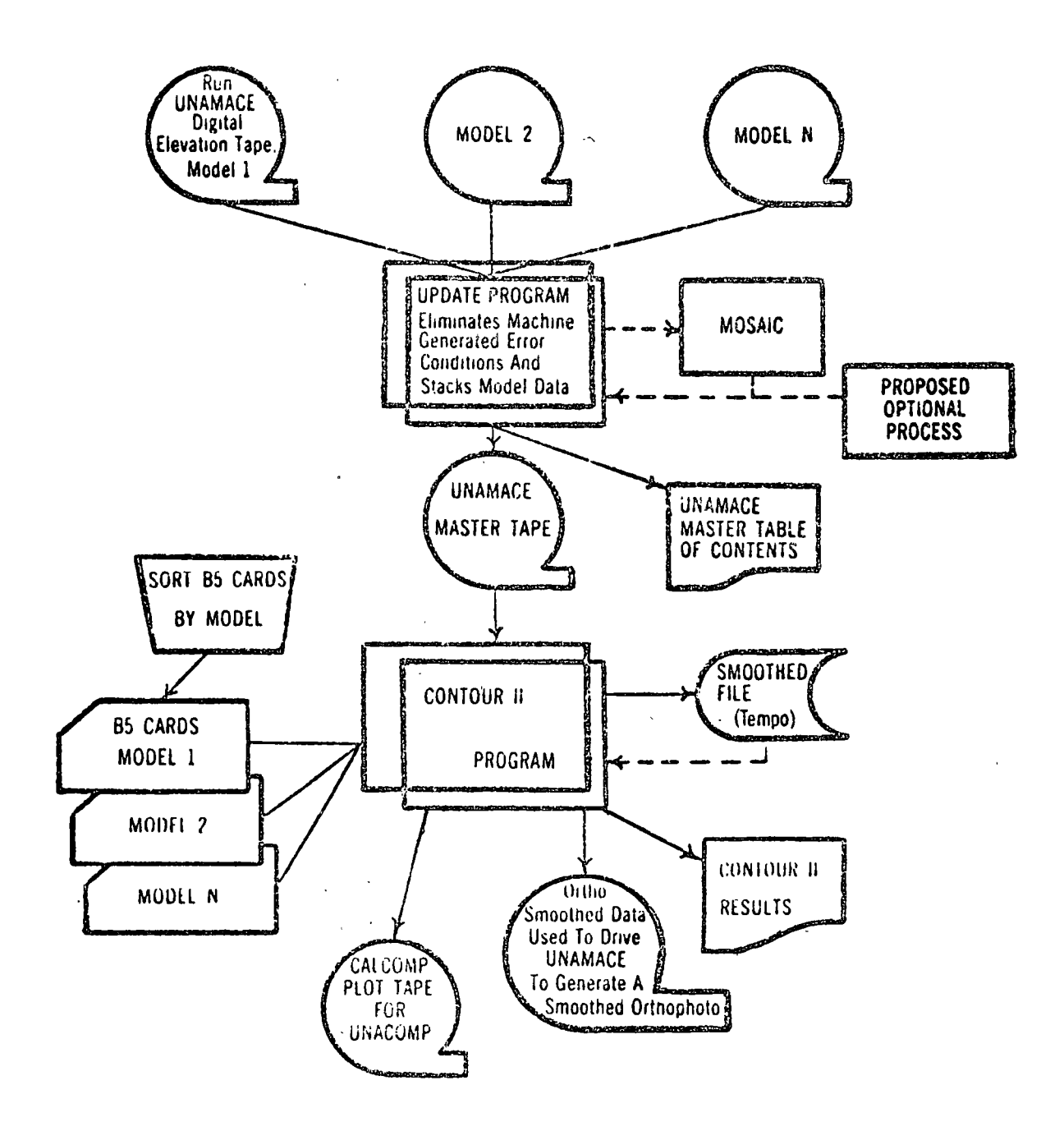

Figure 11. UNAMACE data flow chart.

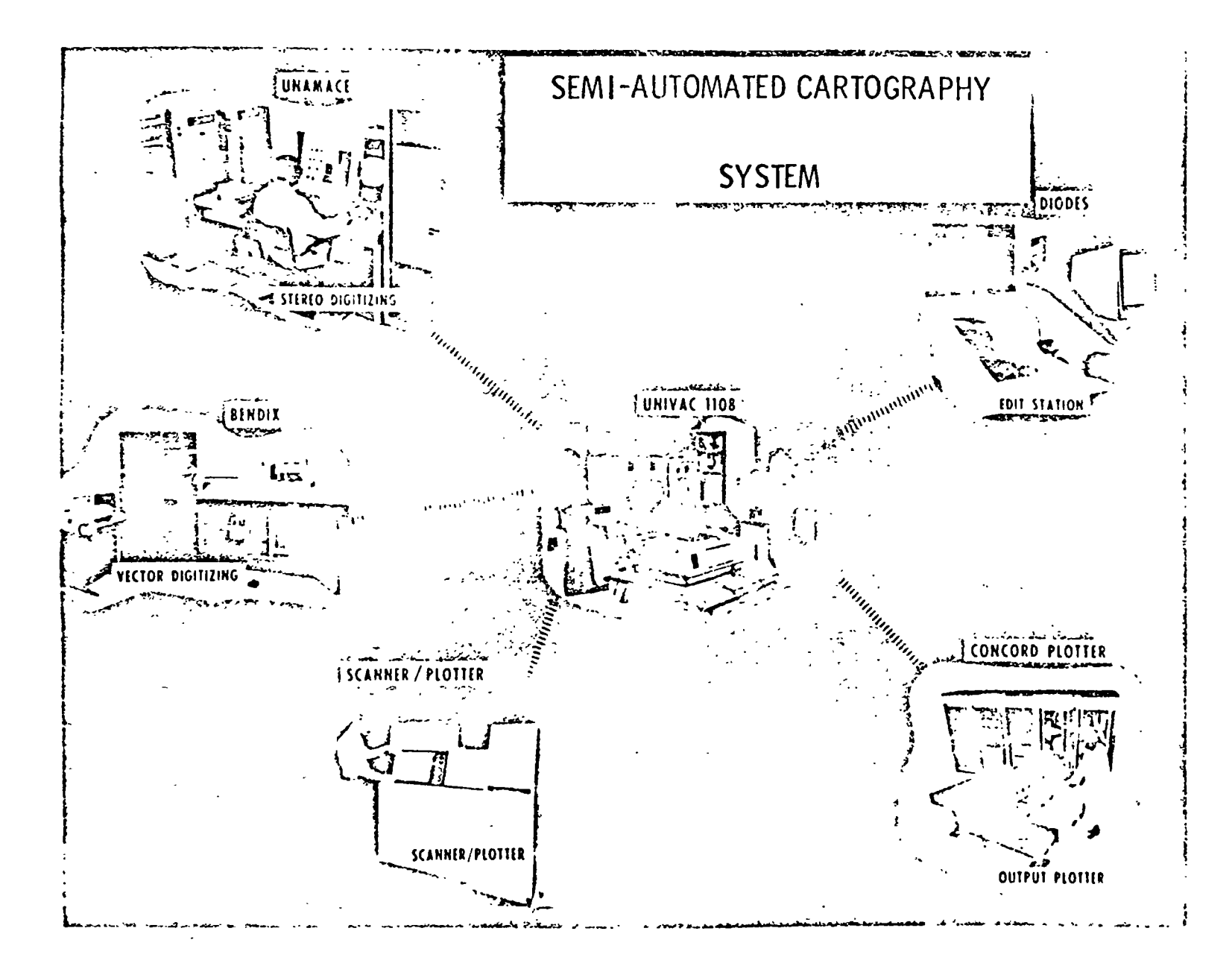

Figure 12. Seini-Automated Cartography System.

ပ္ပ

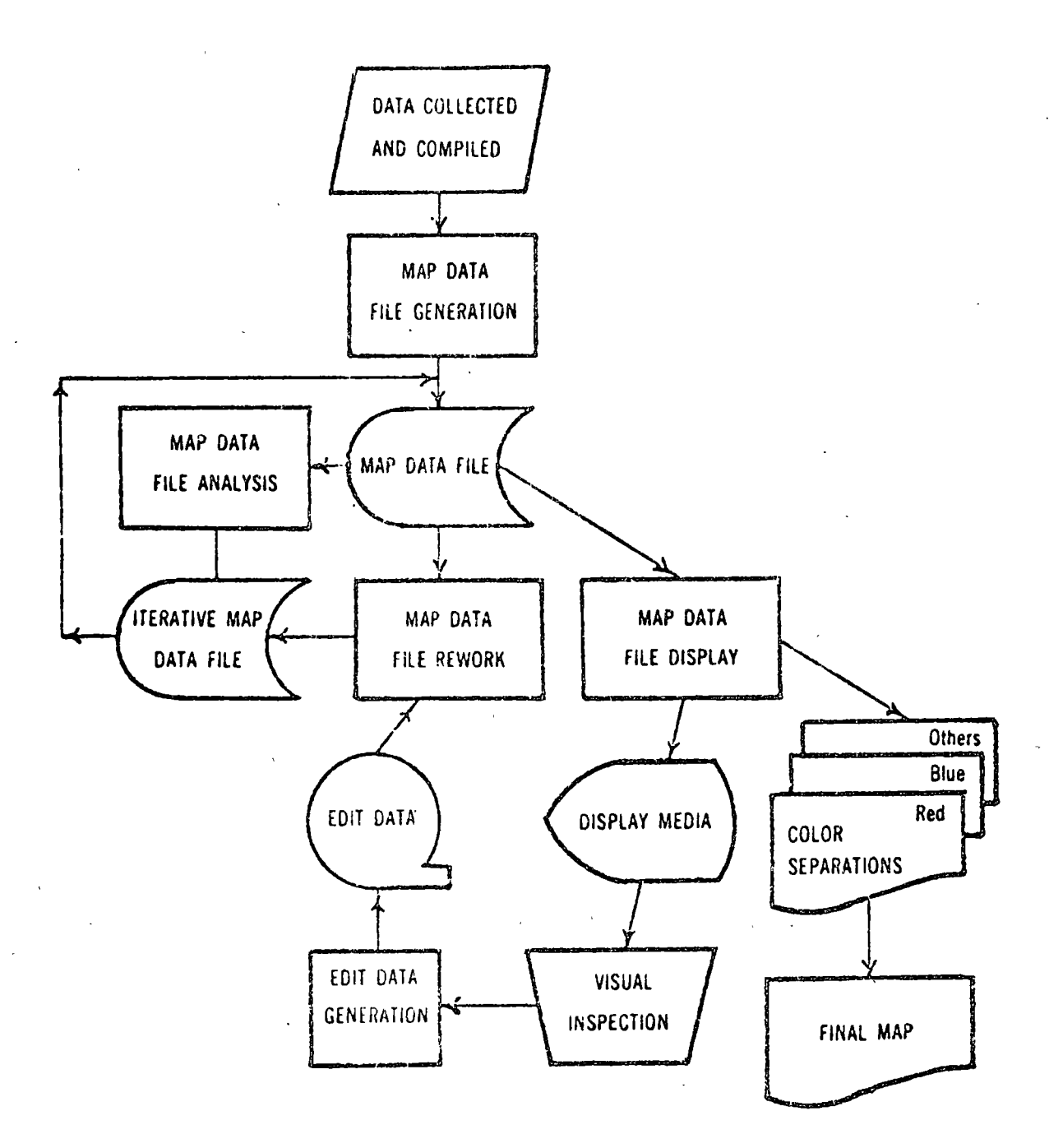

Figure 13. Graphic Improvement Software Transformation System data flow.

 $35<sub>1</sub>$ 

 $\lambda$ 

A Framework for Encoding Spatial Data\*<br>
Kenneth J. Ducker.<br>
K (152, Encooling), Polygong

Increasingly, geographers are encoding data for machine processing, yet replicating complex geographic patterns in machine-readable form for processing is poorly understood. This paper sets forth alternative methods for  $\frac{1}{2}$  encoding geographic patterns.  $T + \frac{1}{2}$ 

Geographic information systems differ from other information systems in the explication of locational identifiers, and the importance of the locational identifiers in manipulating data. This paper accomplishes two tasks: 1) the development of a correptual framework for encoding spatial data for incorporation into geographic information systems, and 2) the presentation of a notation for interpreting the framework. The choice among alternative ways of encoding spatial data is determined for a porticular application by considering the purpose as constrained by the available hard vare/software environment, quality control needs, and the magnitude of data to be encoded.

# LOCATIONAL IDENTIFICATION

Spatial data are conveniently stored in machine-readable form, not as the image itself, but in some abstract form, such as intensity values for small grid units or attributes of areal units.

The subsets of spatial data that are addressed here are those phenomena, such as land use, ownership patterns, and vegetation coverage, that can be exhaustively partitioned by type or class into regions described as polygons.

For example, assume that an aerial photograph has been exhaustively partitioned into a set of polygons that identify homogeneous land regions, i.e., residential, non-residential, agriculture, wooded areas, etc. Replication of these various sized regions in digital form usually is done as a sequence of coordinate values or equivalents describing the perimeter of each area. Problems and potentials of this mode of operation are described in more detail in the next section.

#### ENCODING DATA

Technical problems in the development of a geographic information sys-

"This study was supported by the Georraphic Applications Program, United States Geological Survey under Contract 14-D8-001-12505. The author gratefully acknowledges the comments and surgestions of Samuel Arms, Frank Horton, Robert Shaw, and Robert **Wittick** 

Ken-MI J. Ducker is associate professor of urban and regional plannir and ge aphy at the University of Iowa.

 $\le$  term in the generic sense can best be approached by developing a conceptual framework for encoding geographic data, i.e., points, lines, and areas, and then evaluating alternative ways in which the encoded geographic data car be input, stored, retrieved, and output. Clearly, the major issue is the efficient manipulation of geographic data. Once that issue is determined, any number of data items related to a specific point, line or area can be included providing additional data storage is made available.

All elements of the information system including input and output must be viewed in the context of handling geographic data encoded as points lines, or areas. For example, data might be abstracted from imagery in term. of coordinates for points, and areas encoded as a sequence of points. Date might then be stored as coordinate values for points making up areas, and the data might be displayed as line segments making up the system of areas Clearly, the input, storage, and output encodings are not independent Translation from one stage to another must be thought out in advance.

Figure 1 illustrates alternative ways of encoding geographic data. De pending upon ultimate needs, and the storage media and file structure environment, not all possible encoding schemes need be utilized. However, more than one is usually needed to provide a redundant coding for editing purposes to detect errors for quality control and completeness. Some encoding can also be generated from others, which provides the means for edit. Each of the procedures listed has a variety of advantages and disadvantages as sociated with it when viewed in light of the storage, comparison, retrieval and output elements of the geographic information system.

The choice of an encoding method from the alternatives listed in Figure 1 must be made considering: (1) usefulness in terms of purpose, (2) ease of data capturing or encoding. (3) ability to generate other encodings for exror detection, (4) ambiguities, causes by non-unique identification, (5) ease of synchronizing graphic data to descriptive data at input, and (6) storage media and file structure available. When comparing these criteria with the possible encodings, some encodings are more appropriate that others for typical uses of image data in machine-readable form. For example areas encoded as polygons (encoded method  $\pm 1$ ) are highly useful as is, car be used to generate other encodings, and can be encoded with ease. Con versely, areas encoded as being contiguous to other areas  $(42)$  is less use ful and may not uniquely identify an area when two separate areas are wholly contained within the same larger area. Also, method  $\#4$  is difficult to encode directly, although the encoding can be generated from method  $\pm$ 3. For error detection it is important to have two independent encodings one of which can generate the other for comparison.

The input problem can be considered a problem of digitizing and coding a sequence of points that make up an area, or a line segment. Alternatively the image could be scanned and encoded as small xy cells which are or are not a part of a line segment. The data storage problem is one of selecting the appropriate encoding method to meet retrieval needs and  $z = xe$  same time be compatible with the file structure and medium upon which the data are

N. Geogre 'cal Analysis

leard. Pattern recognition type queries may require contiguity characterises about small grid units be stored in a direct access mode so as to assemble omogeneous regions for comparison to a mask. Other queries might require imparison of two polygon sets, such as determining areas of vacant land se with areas of land suitable for industry. In this case the existing land se data set would be compared to the land capability data set. Thus data just be encoded to make area description and area characteristics accesble and comparable.

# CONVERTING GEOGRAPHIC DATA TO MACHINE-READABLE FORM

Sheelfhally, three different input methods for converting geographic data a machine-readable form are utilized. The assumption hard is that goo-

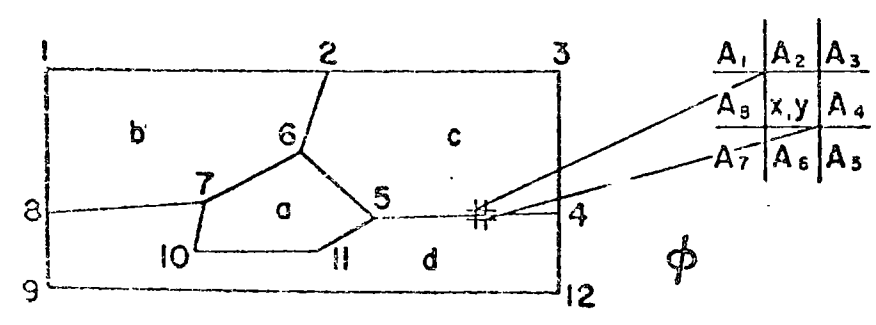

16. 1. Alternative Methods of Encoding Geographic Data, Possible Encodings

- 1. Areas encoded as polygons made up as a sequence of points:  $E(z)$ : A(6, 5, 11, 10, 7, 6,) [Read as the entity is area a and attributes are a sequence of point numbers 6, 5, 11, 10, 7, and 6.]  $E(b)$   $A(1, 2, 6, 7, 8, 1)$
- 2 Areas encoded as being contiguous to other areas (where  $\phi$  is the area outside the area system):
	- $E(b)$ : $A(c, a, d, \phi)$ <br> $E(b)$ : $A(c, d, b)$
- 3. Line segments encoded in relationship to their end-points and their contiguity to areas

 $E(1,2)$ :  $A(b, \phi)$  $E(1,8)$ :  $A(\phi, b)$ 

- $E(2,3)$ :  $A(c, \phi)$
- $E(2,6)$ :  $A(b,c)$  cverse encoding for redundancy edit  $E(6,2)$ :  $A(c,b)$
- 4. Points encoded as being connected to other points  $E(1)$ : A(2,8)  $E(2)$ : A(1,3,6)
- 5. Points encoded as being related to areas

 $E(1)$ :  $\ell$  b)

 $E(2): \lambda_{x,y,c,b}$ <br> $E(3) \cdot A(x,b)$ 

 $\mu$ , sphic patterns are manually identified as line segments that exhaustively partition the map or image into areas. The three ways of making the resultant polygons machine readable are:

- 1. point digitizing polygon vertices,
- 2. polygon trace with line follower digitizer, and
- 3. scanning for the presence and absence of lines making up polygor regions.

In all three cases the image must be partitioned into areas representing phenomena, such as land use, land capability or jurisdictional areas. The problem is to describe these areas in machine readable form for internal computation of intersections between phenomena or data sets and mapping of the original data or some derivative therefrom.

Point digitizing is the most direct way of making area data machine read able and requires the least hardware and software capability. Operating ir this mode all polygonal vertices are digitized and in a separate operation all the polygon vertice numbers are coded, and sometimes for edit check the line segment, i.e., connectivity between vertices are coded. The resultan entities for this encoding process are:

 $E$  (vertice number) :  $A(x,y)$ :

- $E$ (polygon):  $A$ (an ordered sequence of vertice numbers bounding the polygon):
	- 6. Small grid units encoded as whether part of line segments or not  $E(x,y)$ : A(0 o 1) absence or presence of being on a line segment.
	- 7. Small grid units encoded as whether they are same as contiguous grid units  $(E(x,y) : (A_x, A_y, A_y, A_y, A_z, A_z, A_z, A_z, A_z) \approx (0, 0, 0, 1, 0, 0, 0, 1)$
	- 8. Point Connectivity Matrix

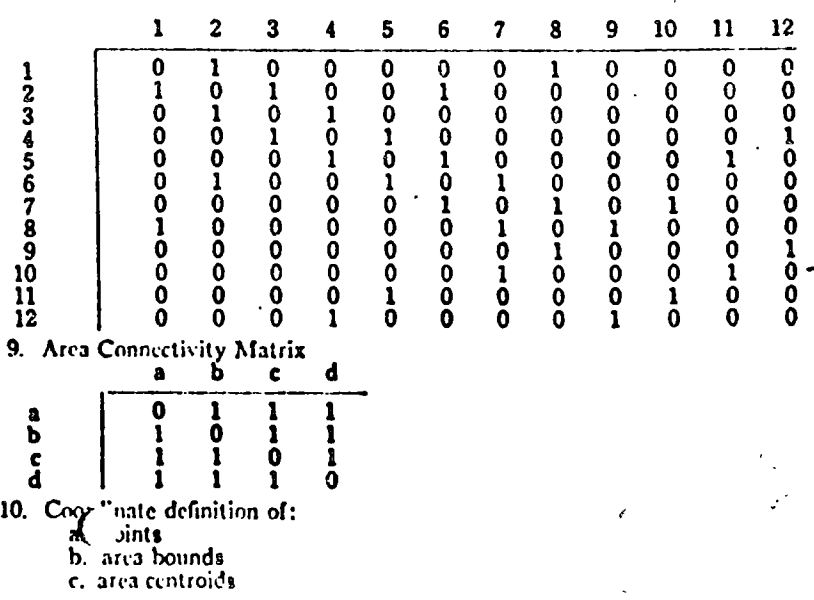

## **Geographical Analysis**

line segment: vertice  $i$ , vertice  $j$ ) :  $A$  (polygon code for left adjacent area, polygon code for right adjacent area).

ie DIME Geocoding System (3) and MAP/MODEL (1) both use itions of this encoding scheme. Initially, only the line segments are end in the DIME mode. Polygons are in effect created as the DIME alhm links line segments based on polygon (block) codes and redunly checks by matching-up the block numbers, as illustrated in Figure 2. re Primal edit sorts boundary segments in order by matching node num-The edit traverses the boundary of the block by linking the segments ther in order by matching node numbers.

re redundant edit also traverses the boundary, with the block left and k right fields being switched if the nodes have to be reordered to see if slock number appears entirely in the block right field.

he MAP MODEL System encodes the points of inflection and juncs of polygons. The resultant entity is an ordered set of vertices for each  $qon:$ 

 $E$  (polygon code):  $A(x, y)$  coordinates of points of polygon inflection and junction).

he edit procedure used in MAP/MODEL utilizes the characteristic of method that encodes each line segment twice (because it is part of two

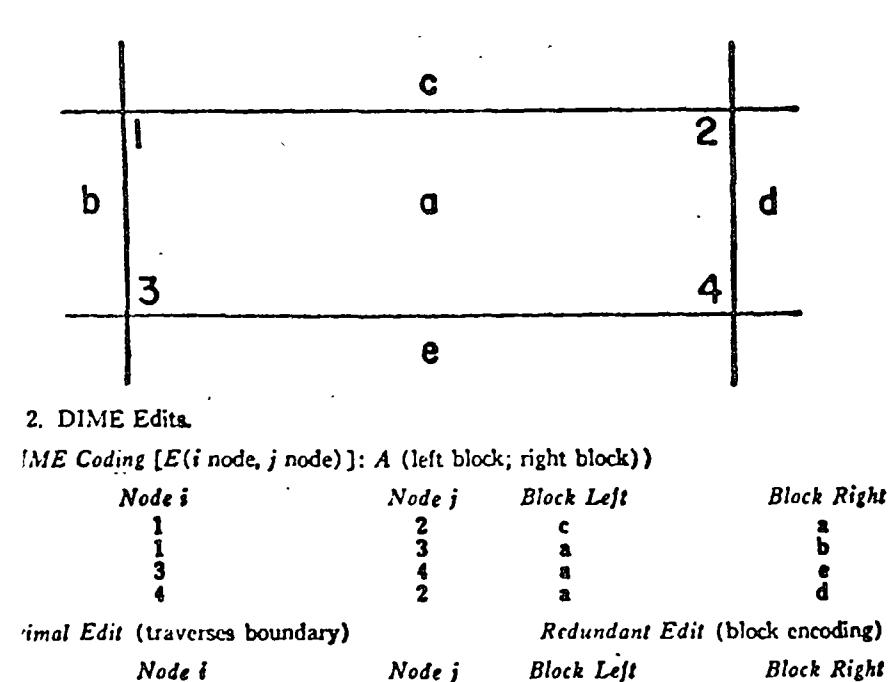

 $243$ 

 $\mathbf{c}$ 

 $\bullet$ 

 $\bullet$ 

 $\ddot{\phantom{a}}$ 

 $\bullet$ 

 $\pmb{v}$ 

 $\frac{1}{2}$ 

polygons). The separately encoded line segments are compared and if they fall within a given tolerance are accepted; if not the records are rejected and a correction must be made.

Input from imagery via a polygon trace with a line follower digitizer 'is sometimes used to digitize a coastline, contour lines or irregular polygons. This eases the input problem significantly with resultant ease of instruetions to the digitizing personnel. The only instruction necessary is that the digitizer stylus trace around each polygon. The resultant entity:

# E (polygon code):  $A(x, y)$  coordinates sequentially ordered and at regular intervals)

In some instances, a computer algorithm must then be developed to identify junctions and points of inflection to create a polygonal file changing the attribute structure of a sequence of  $x, y$  coordinates to a sequence of line segments, thus simplifying the polygonal description similar to one developed by the point digitizer and manual coding. The edit employed by this method utilizes the characteristic of the method that encodes each line segment twice. The separately encoded line segments are compared and if they fall within a given tolerance are accepted. The resultant record for storage and retrieval is the same as the resultant records from point digitizing.

A drum scanner as used by the Canadian Land Inventory (2) creates machine-readable records for each resolution cell of the image, consisting of whether a line is present or absent for that cell:<sup>1</sup>

## $E(x,y)$ : A (presence or absence of a line segment for x,y)

An algorthm is necessary to connect contiguous cells having lines present to form line segments in order to proceed as above. For identification of polygons, a separately encoded polygon number and coordinate value falling within the polygon region must be digitized separately:

 $E$  (point within polygon):  $A(x,y)$ .

Again the resultant data for storage and retrieval consists of a polygon description and/or line segment description with derived coordinates for the vertices of the polygon regions.

The choice of encoding methods for imagery data is dependent upon a variety of factors, that are largely related to the magnitude of the data being encoded which in turn is a function of the size of the area and the degree to which it is being partitioned into subareas, and the availability of hardware and software. For example, the Canadian Land Inventory procedure requires redrawing maps to be scanned to eliminate all detail but the boundaries of areas.

Operating in the point digitizing mode the costs for digitizing and polygon encoding are high whereas costs for computer processing are low because the encoded data are directed to storage without intervening processing. The

'As the "line's" thickness exceeds the cell width the edge must first be determined before the "line" is useful.

a follower mode has a higher computer processing cost reflecting procesg to determine points of inflection and junction. Operating in the scanner de also involves extensive computer processing to determine end points line segments. There are high costs involved in suitable partitioning of a, topological comprehension, and ambiguities of imagery such as relae positional errors.

The scanning mode and the line follower mode have higher initial costs 'erms of the development of algorithms to convert the data for storage and rieval, but operate more efficiently at higher volumes of data from imag-. Figure 3 represents a conceptual cost comparison of three modes. Sup-

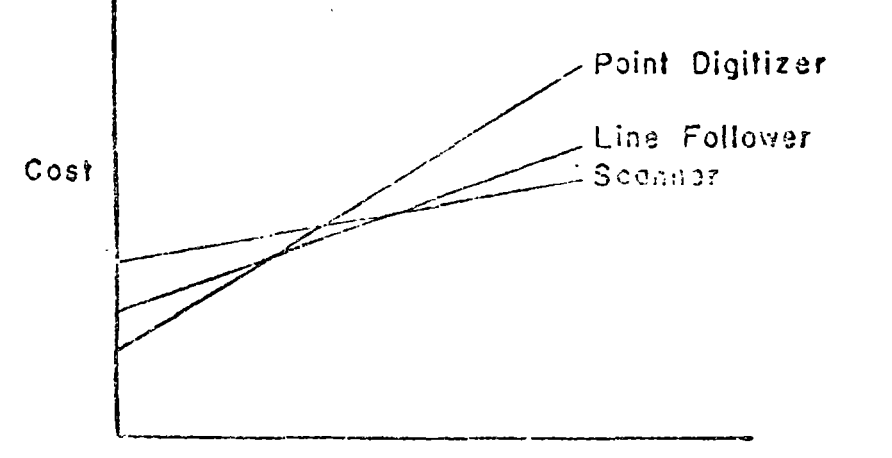

Volume of Data

3 Hypothetical Cost Comparison for Alternative Methods of Input Processing of ographical Data

ing cost comparison data is not readily available though it needs to be .લી

the volume of data is a function of the size of the area being digitized, of the image, the resolution being used, the density of phenomena beigitized, and encoding method:

Volume=f(size, scale, resolution, density, encoding method).

hen the geographic data are densely distributed on imagery and there large number of images to be processed the scanning mode becomes amically feasible. When gross or less dense patterns occur on images, encoding of area definitions and point digitizing appears most feasible.

# **CLOSING NOTE**

is paper attempts to explicitly treat aspects of making  $\int$  -graphic data

machine-readable that are woully implicitly considered. It stems from the author's view that independent decisions regarding one element of an information system, say input or storage, force decisions pertaining to another element, say retrieval or output, that may be contrary to the purpose of the system.

Viewing ways in which spatial data can be encoded provides the connective tissue by which integrated geographic information systems can be designed. Similarly, the encoding concepts provide a means by which systems can be compared.

#### LITERATURE CITED

- 1. ARMS, S. "The MAP/MODEL System. System Description and Users Guide," Bureau of Governmental Research and Services, University of Oregon, May, 1970.
- 2. TOMLINSON, R. F. "An Introduction to the Geo-Information System of the Canada Land Inventory," Canada Department of Forestry and Rural Development, Ottawa, Canada, 1967.
- 3. U S. BUREAU OF THE CENSUS. Census Use Study. The DIME Geocoding System, Report No. 4, Washington, D. C., 1970.

The Trade Area of a Displaced Hexagonal Lattice Point

M. F. Goodchild

Consider the classic central place system of uniform demand density on an infinite plain. Let us suppose that a single entrepreneur is, for some undefined reason, unable to locate at his optimal hexagonal lattice point. He isforced instead to locate at a distance r away in a line bisecting the angle between two of his nearest neighbours (Figure 1). We adopt a coordinate geometry in which the distance separating adjacent lattice points is 1, the optimal point (0, 0,) and the six neighbours are located at  $(\pm \sqrt{3}/2 \pm 1/2)$ and  $(0\pm 1)$ . Our unfortunate friend has been forced to locate at  $(r,0)$ .

The upper half of the modified trade area of point 0 is found by connecting the perpendicular bisectors of 0A, 0B and 0C to form KLMN. The lower half is symmetrical. By a little application of the principles of coordinate geometry, we find that the trade area is

$$
\frac{9\sqrt{3} (1-r^2)^3}{2(3-r^2) (3-4r^2)}
$$

M. F. Goot' bild is an associate professor of geography  $\zeta$  be University of Western Omario, London, Canada.

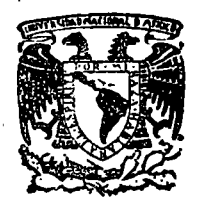

centro de educación continua de estudios superiores facultad de ingenierfa, unam

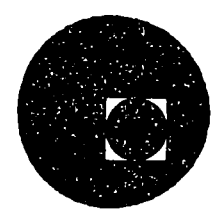

# SISTEMAS AVANZADOS DE GEO-INFORMATICA EN PLANEACION

PROGRAMAS DE GEO-INFORMATICA DEPARTAMENTO DE GEOGRAFIA UNIVERSIDAD DE MICHIGAN

JULIO, 1978.

Calle de Tacuba 5,

primer piso. México 1, O. F.

### **SELECTED**

#### COMPUTFR PROGRAMS  $\bar{\psi}$  . in L

# Second Printing

# $\frac{1}{2}$  1973

A Michigan Geography Publication

#### Edited by

Waldo R. Tobler

Department of Geography University of Michigan

# Ann Arbor

#### References

D. Boettner, ed., Michigan Terminal System, Computing Center, University of Michigan, Ann Arbor, 1967.

 $(3.14)$ 

- C. Dinger, et al, Computer Programs in Oceanography, National Oceanographic Data Center, Washington D.C., 1967, 95 pp.
- W.J. Dixon, BMD Biomedical Computer Programs, University of California Press, Los Angeles, 1968, 600 pp.
- E. Fronczak, The University of Michigan Digital Plotting System, U.M. Computing Center, Ann Arbor, September 1966, Revisions + 140 pp.
- W.L. Garrison, and W.C. Krumbein, Environmental Sciences Computer Study, Northwestern University, Evanston, 15 reports, 1962-1965.
- D.F. Marble, Some Computer Programs for Geographic Research, Department of Geography, Northwestern University, Evanston, 1967.
- D. Merriam, ed., Computer Contributions, Kansas State Geological Survey, Lawrence, 35 reports, 1966-1970.

NASA, Computer Program Abstracts, GPO, Washington D.C., quarterly.

- G. Rushton, et al, Technical Reports, Computer Institute for Social Research, Michigan State University, East Lansing, various dates.
- F. Sarno, Polygraphics Manual, Polytechnic Institute of Brooklyn, New York, 1968.
- J. Sonquist, and J. Morgan. The Detection of Interaction Effects, Survey Research Center, ISR, University of Michigan, Ann Arbor, 1964.
- J.R. Tarrant, Computers in Geography, University of East Anglia, Norwich, Norfolk, England, 1970.

#### Introduction

The program listings and documentation presented here have been assembled from among those in use at the Geography Department at the University of Michigan. They are obviously the result of the efforts of many individuals, foremost of whom is Frank Rens, for several years one of my graduato assistants. More recently H. Moellering and D. Rhynsburger undertook the documentation task and prepared the programs for publication. None of this work would have been possible without the splendid cooperation from many individuals connected with the University Computing Center. Although the programs have been tested extensively (some for eight years) it is necessary to make the usual disclaimer.

The programs are in FORTRAN (IV, G level) and normally are used under control of the Michigan Terminal System on the IBM 360/67, a very large system by current standards. Several programs make use of the 763 Calcomp plotter via the \*PLOTSYS program as described in the plotting manual; some have also been used with the SC 4020 CRT display after relatively minor changes.

Not all of the programs available to the Geography Department are included here. Specifically, the multivariate analysis programs from the BMD system are available for call from teletype terminals; many of the programs listed in the Kansas Geological Survey series, the Northwestern University series, the Michigan State series, et cetera, have been converted for use on the MTS system. The Institute for Social Research and the Computing Center also maintain large files of programs. Persons interested in these programs should consider obtaining the appropriate references from those listed on the preceding page.

> Waldo R. Tobler Professor of Geography June 1970

#### Geographical Publications of Related Interest

- B. Berry and D. Marble, Spatial Analysis, Englewood Cliffs, Prentice Hall, 1966.
- William Bunge, Theoretical Goography, Socond Revised and Enlarged Edition, Lund, Gleerup, 1966.
- R.J. Chorley, et al, Models in Geography, New York, Barnes and Noble, 1967.
- R. Chorley and P. Haggett, Network Models in Geography, London, 1969.
- J. Cole and C. King, Quantative Geography, New York, J. Wiley, 1968.
- W. Garrison and D. Marble, eds, Quantative Geography, Vols. 1 & 2, Evanston, Northwestern University, 1967.
- P. Haggett, Locational Analysis in Human Geography, New York, St. Martin's, 1966.
- L. King, Statistical Analysis in Geography, Englewood Cliffs, Prentice Hall, 1969.
- L. King, editor, Geographical Analysis, a quarterly international journal of theoretical geography published by the Chio State University Press, Columbus, Chio.
- J. Nystuen, ed., Discussion Papers, 1-12, Michigan Interuniversity Community of Mathamatical Geographers, 1967; available as QP-33067 from University Microfilms.
- A. Wrobel, and B. Berry, eds., Economic Regionalization and Numerical Methods, Geographia Polonica Nr. 15, Warszawa, 1968. -

### LIST OF PROGRAMS

Mu

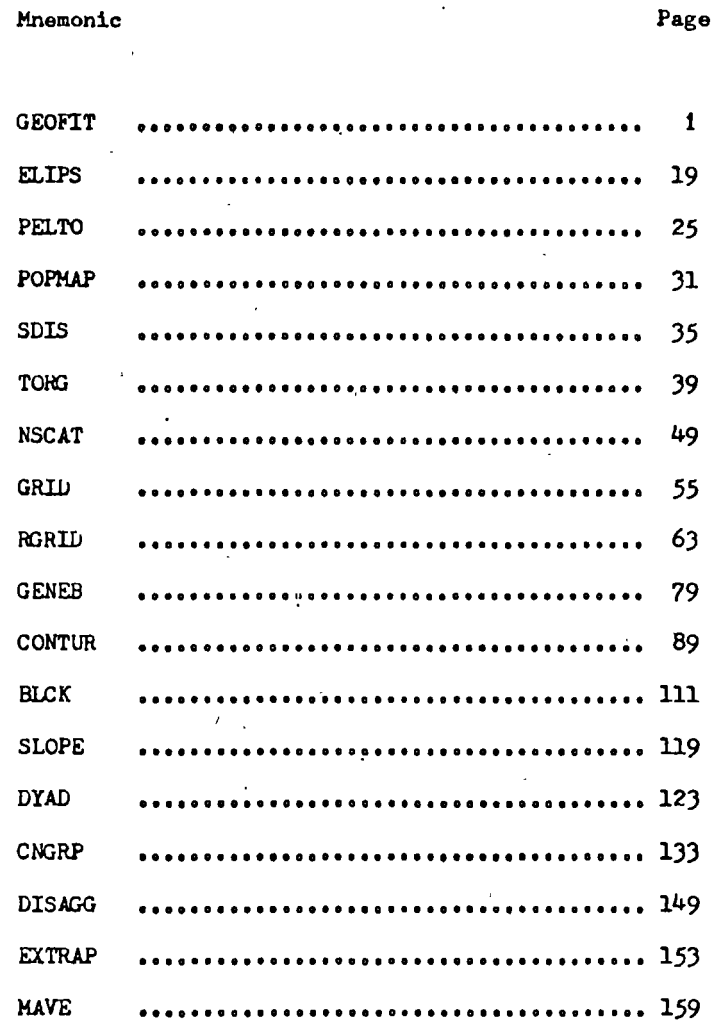

Δ  $\ddot{\phantom{a}}$ 

### Program Availability

Card decks or magnetic tape copies of the programs listed in this document (and others) are now available from the Geography Program Exchange, Computer Institute for Social Research, Michigan State University, East Lansing, Michigan, 48823, U.S.A. : telephone, 517-353-2042, attn. Prof. R. Wittick.

#### Eisclaimer

Although the programs contained herein have been tested extensively no warranty, expressed or implied, is made by the University of Michigan or individuals as to the accuracy and functioning of the program and the related program descriptions.

 $\mathbf{v1}$ 

 $\lambda_{\rm{B}}$  .

Purpose: The program estimates sets of source coordinates from empirical geographical distributions.

Descriptiona The program is a simple modification *ot* an earlier program by Casetti and Semple. The modification consists of (a) generalization *ot* the types *ot* trends which can be estimated. (b) addition *ot* a contouring subroutine for automatic plotting, and (c) minor improvements the program tlov and output tormats. *A* complete description is given in the paper by Casetti and Semple, which is available. In brief, the procedure may be considered to be an inverse diffusion operator in two dimensions. The contouring subroutine is general and can be used with other programs.

Deck Make ups 1) Title Card

2) Format Card

3) Control Card

4) F1rst Contouring Controls (optional)

5) Second Contouring Controls (optional)

. 6) Third Contouring Controls (optional)

7) Data Cards

Cards (1) through (7) may be repeated aa many times as desired. All are read from unit  $5$ , printing is on unit  $6$ , and punching of output on unit 7.

Card Format: 1) Title Card

Any title in columns 1 through 72.

2) Format Card

The format for one observation consisting of a 4 character name, x coordinate, y coordinate, and weight z, in that order. The name should be specified as an A4 field, the remaining variables as E or F fields. The format is punched in columns 1 through 72.

 $3)$  Control Card (613).

column

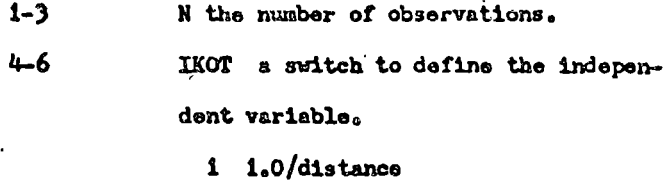

2 Log<sub>e</sub> (distance)

3 axp (distance)

4 distance

 $\overline{\mathbf{u}}$ 

5 distance squared.

#### $7 - 9$

i implies take natural log of dependent variable z.

0 default, no transformation of z.

 $10 - 12$ KOPT printing switch

 $16 - 18$ 

1 print all correlation matrices

2 print correlation map

3 print both map and matrix.

 $13 - 15$ IPUN.GT.C to punch results

NN The size of the correlation matrix.

Default =  $11$ 

 $\overline{2}$ 

4) First Contour Control Card

Use only if KOPT.GT.1.

Blank card yields default cases.

column

 $1 - 2$ **CON** number of contour intervals

 $\mathcal{L}^{\frac{1}{2}}\mathcal{L}^{\frac{1}{2}}$ 

Default =  $10$ 

 $\overline{\mathbf{3}}$ TOUR Type of contour interval

 $0 =$  values calculated (Default case)

 $1 =$  values specified

 $2$  = variable interval specified

 $3 =$  standard deviation units.

4 LINES type of contour map

0 continuous bands

1 alternate bands

2 lines

 $5-9$  INCHES ( $F5.2$ )

width of contour map, up to 12.7 in-

ches.

5) Second Contour Control Card

Use only if KOPT.GT.1 and TOUR = 1

column

 $1 - 10$ Lowest contour value (F10.0)

 $11 - 20$ Highest contour value (F10.0)

6) Third Contour Control Card

Use only if KOPT.GT.1 and TOUR = 2

Up to 15 variable contour levels punched as (15F4.0).

7) Data Cards

name, x, y, z punched as described on the Format Card.

E. Casetti, and R.K. Semple, A Method for the Stepwise References Separation of Spatial Trends, MICMOG paper #11, 1968. Available from University Microfilms in OP - 33067.

**Mag**
PRCGRAM "GEOFIT"  $\mathbf{c}$  $\mathbf{1}$  $\mathbf{c}$  $\overline{c}$ THE PROGRAM ESTIMATES SOURCE COORDINATES FOR SPATIAL TRENDS  $\overline{\mathbf{3}}$ C BASED ON MICMOG PAPER # 11,1968, BY CASETTI AND SEMPLE. 4 **r** REVISION BY L. TREVILLIAN ACCORDING TO INSTRUCTIONS FROM 5 C  $\mathsf{r}$ W. TCRLER. GEOGRAPHY DEPARTMENT, UNIVERSITY OF MICHIGAN 6 PEADS 5. WRITES 6. PUNCHES 7 ^  $\mathbf{r}$  $\overline{ }$ INTEGER CON. TOUR. RX.RY.GX.GY.HX.HY 8 REAL INCHES.INCON  $\mathbf Q$ REAL \*8 ZVA.ZAV.XAV.XVA.YAV.YVA.DAV.DVA.ZB.RAV.RVA(10) 10 DIMENSION INCON(15), DRANG(25), FCN(6), TITL(18), EXVI(10)  $11$ CIMENSION X(500),Y(500),Z(500),NAME(500),SLOPE(10),A(500),D(500), 12 1 2215001, 2115001, XORG(101, YORG(101, K150, 501, H150, 50)  $13$ 2.6(50.50), SAVIT(500), CEPT(10), TIT(18), FMT(18)  $14$ CATA TITL/'MAP OF CORRELATION COEFFICIENTS',10\*' '/  $15$  $\mathsf{C}$ **SUBRCUTINES** 16 CCRR COMPUTES THE CORRELATION COEFFICIENTS AND FINDS C  $17$  $\mathbf{c}$ THE MAXIMUM COEFFICIENTS.  $18$ C. STATS FINDS MEAN, MAX, MIN, VARIANCE OF AN ARRAY 19 C COMFON FINDS AND TRANSFORM'S DISTANCES 20  $\mathbf{r}$ SCON PRINTS CONTOUR MAP OF CORRELATIONS 21 ſ  $22$ C INPUT VARIABLES 23 **N IS THE NUMBER OF DATA POINTS** C  $24$ C IKOT DEFINES THE INCEPENDANT VARIABLE  $25$ ſ. IF IKOT=1, 1.0/DISTANCE 26  $\mathbf c$ IF IKOT=2. LOG(DISTANCE) 27 C IF IKCT=3, EXPICISTANCE) 28  $\mathbf{r}$ IF IKOT=4. CISTANCE 29 C IF IKCT=5, DISTANCE SQUARED 30 C NON-ZERO ILOG YIELOS LOG TRANSFORM OF DEPENDANT VARIABLE 31  $\mathbf c$ I.E., ILOG=1. IKOT=4 YIELDS EXPONENTIAL DECAY 32 C I.E., ILOG=1, IKOT=5 YIELOS GAUSSIAN CURVE 33 c KCPT. A SWITCH 34 C IF KOPT=1. PRINT ALL CORRFLATION MATRICES 35 c IF KOPT=2. A CONTOUR MAP WILL BE PRINTED 36  $\mathbf c$ IF KOPT =3. BOTH THE MATRIX AND THE MAP WILL BE PRINTED 37 Ċ IPUN .GT. O TO PUNCH RESULTS 38 c NN IS THE SIZE OF THE CORRELATION MATRIX. 39 C. 40  $\mathbf{r}$  $READ(5, 507, EN0=999)$  [TIT([J,]=1,18) 41 READ(5,507) (FMT(I), I=1,18) 42 507 43 FORMAT(1844) READIS, 10001 N. IKOT, ILOG, KAPT, IPUN, NN  $44$  $10<sub>0</sub>$ 45 **FORMAT (613)** WRITE(6.1000) IKOT.ILOG.KOPT.IPUN.NN.N 46 C 47 c IF A CONTOUR MAP IS DESIRED, READ PARAMETERS NECESSARY FOR 48 C CALL ON SCON. BLANK CARD YIELDS VALID DEFAULT OPTIONS. 49 50 IFIKCPT.LE.1) GO TO 30 51 READ(5,1010) CON, TOUR, LINES, INCHES IF(TOUR.GT.3 .OR. TOUR .LE. 0) GO TO 30 52 53 GO TO (10.20.30). TOUR 10 54 **READ(5,1020) VL.VU** GO TO 30 55

 $\boldsymbol{6}$ 

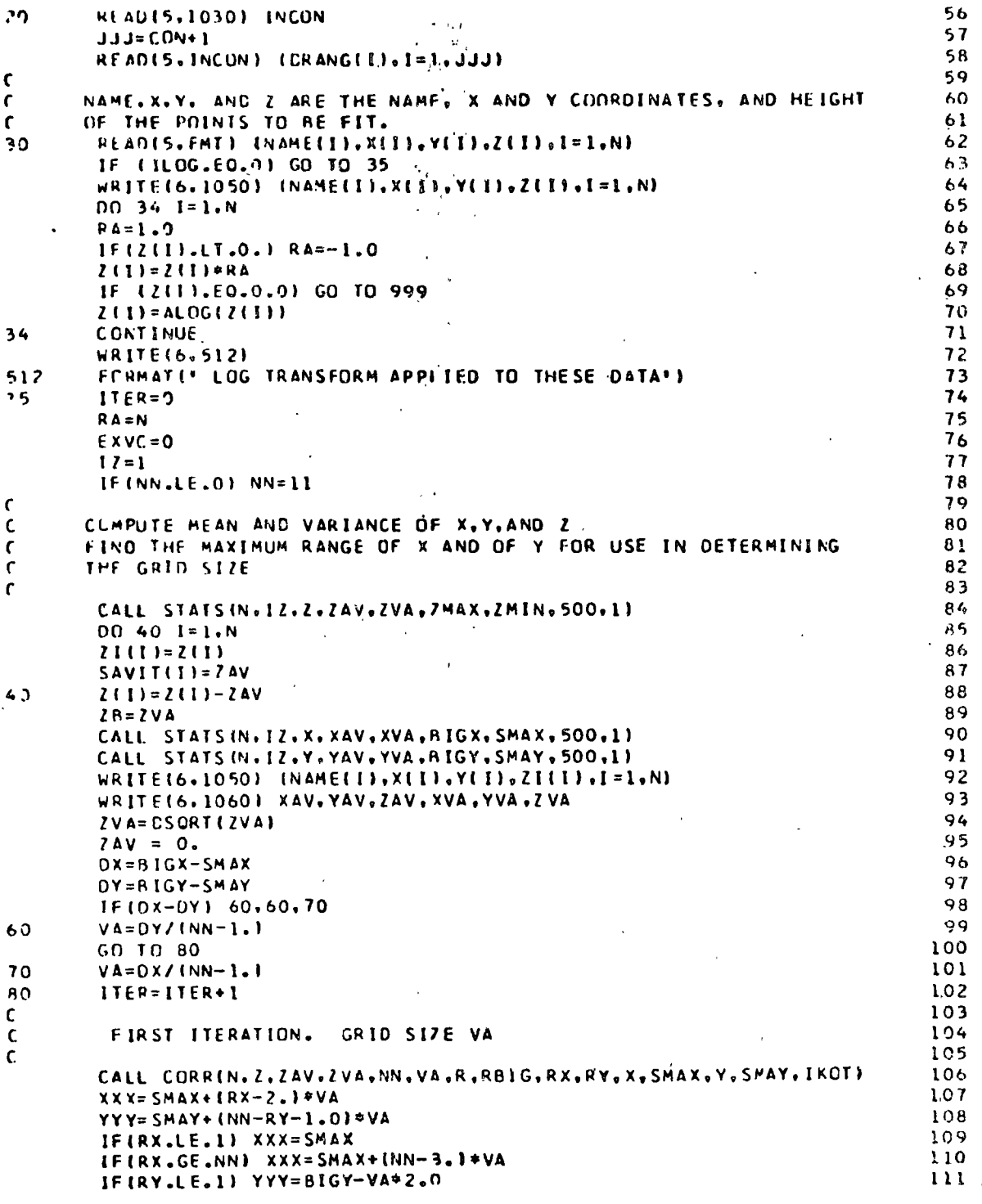

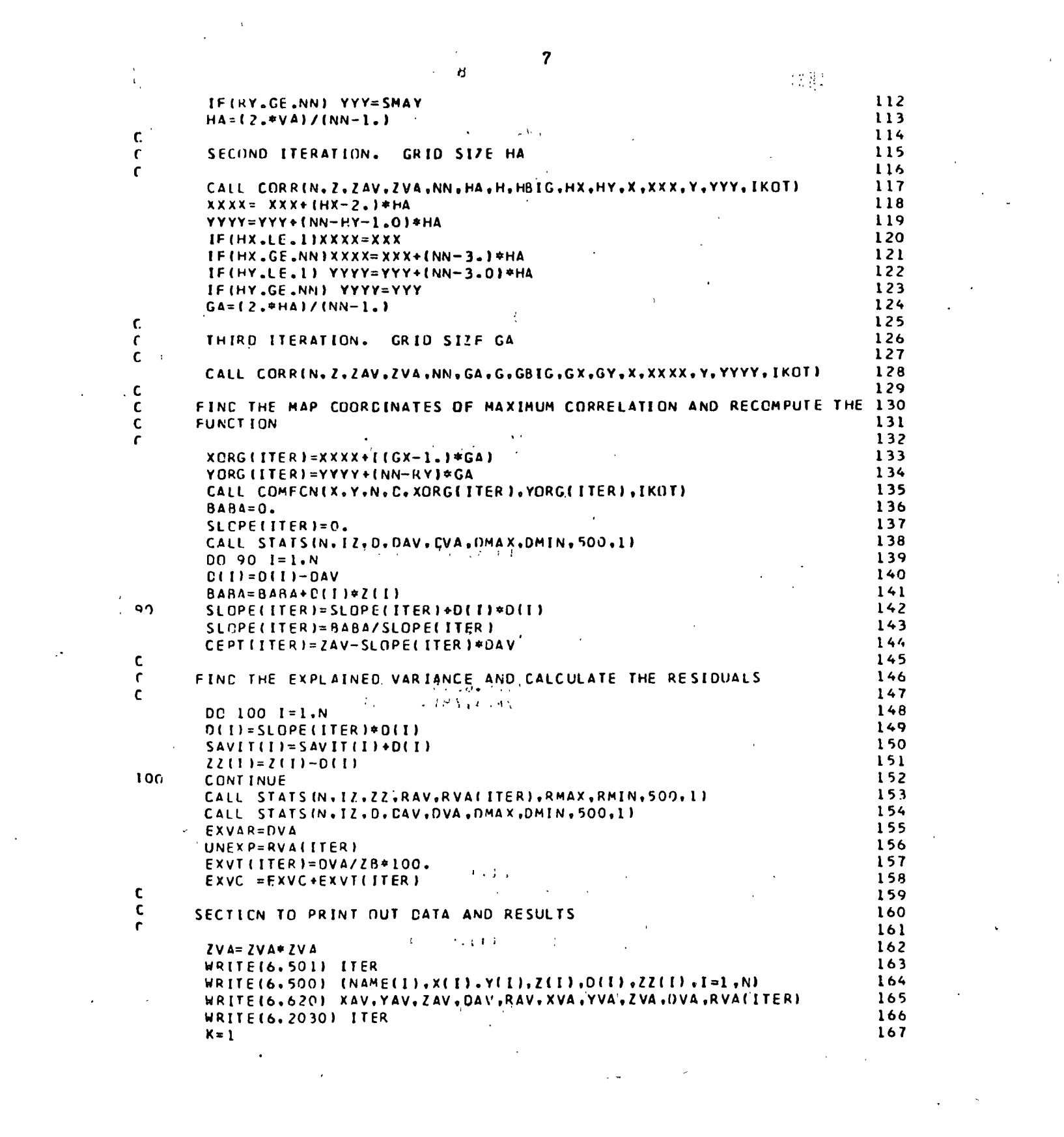

<u> 1980 - Jan Stein Stein Stein Stein Stein Stein Stein Stein Stein Stein Stein Stein Stein Stein Stein Stein St</u>

 $\label{eq:2} \mathcal{L} = \mathcal{L} \left( \mathcal{L} \right) \left( \mathcal{L} \right)$ 

 $RY = NN - RY + 1$ 168 169 WRITEI6.590) K.RX.RY.RBIG.VA IF (KOPT-2) 520.530.520 170 171  $520$ WRITE(6.601)  $DD 521 I = 1.NN$ 172  $521$ WRITE(6.600) (R(1, J), J=1, NN) 173  $530$  $174$  $K = 2$  $HY = NH-HY + 1$ 175 WRITE(6,590) K.HX. FY. HBIC. HA 176 IF(KCPT-2) 547,550,540  $177$  $54C$  $RNIFE(6,601)$  $178$  $DD 541 1 = 1.1N$ 179  $541$ WRITE(6.600) (H(I.J),J=1,NN) 180  $550$  $K = 3$ 161  $GY = NN - GY + 1$ 182 WRITE(6.590) K.GX.GY.GBIG.GA 183 IF(KOPT-2) 560.570.560 184 560 WRITE(6.601) 185 00 561 I=1.NN 186 561 WRITE(6,600) IG(I.J), J=1, NN) 187  $570$ WRITE(6.610) XORG(ITER), YORG(ITER), EXVAR, UNEXP 188 189 WRITE(6,2020) EXVI(ITER), EXVC IFIKOPT.EQ.1) GO TO 25C 190  $\mathfrak{c}$ 191  $\mathbf{r}$ CALL SCON WITH ARGUMENT R 192  $\mathbf{r}$ 193 CALL SCON(R.NN.NN.TITL.CON.TOUR.LINES.INCHES.DRANG.VL.VU. 194 E SMAX.SMAY.VAI 195 250 **CONTINUE** 196  $1 = 1TER - 1$ 197 198 IF(I.LE.O) GO. TO 209 199 IF(EXVICUTER).GT.EXVICI)) ITER=I IF (ITER.EO.I) GO TO 210 200 209 201 **CCNTINUE** IFI(EXVI(ITER).LE.1.).OR.(ITER.GE.5)) GO TO 210 202  $2C3$ CALL STATS (N.IZ.ZZ.ZAV.ZVA.ZMAX.ZMIN.500.1)  $002001 = 1. N$ 204 200  $2$  (1) =  $2$   $2$  (1) -  $2$   $4$  V 205 206  $7AV=0.$ ZVA=USCRT(ZVA) 207 208 GO TO 80 209  $210$ **CUNTINUE** 210  $EVE = 0.0$ WRITE16, 2000) 211 212  $I = 0$ BABA=100.4RVA(1)/(100.-EXVI(1)) 213 WRITE(6,1999) I.BABA.EVEC.FVEC  $214$ DO 220 I=1.ITER 215  $EVEC = EVEC + EXVTI$ 216 WRITE(6.2010) I.XORG(I).YORG(I).RVA(I).EXVT(I).EVEC.CEPT(I). 217 220 E SLOPE(1) 218 219 **WRITE(6,630)** IF LILOG.NE.01 WRITE(6,640) 220 GO TO (631.632.633.634.635), IKOT 221 631 WRITE(6,641) 222 GO TO 650 223

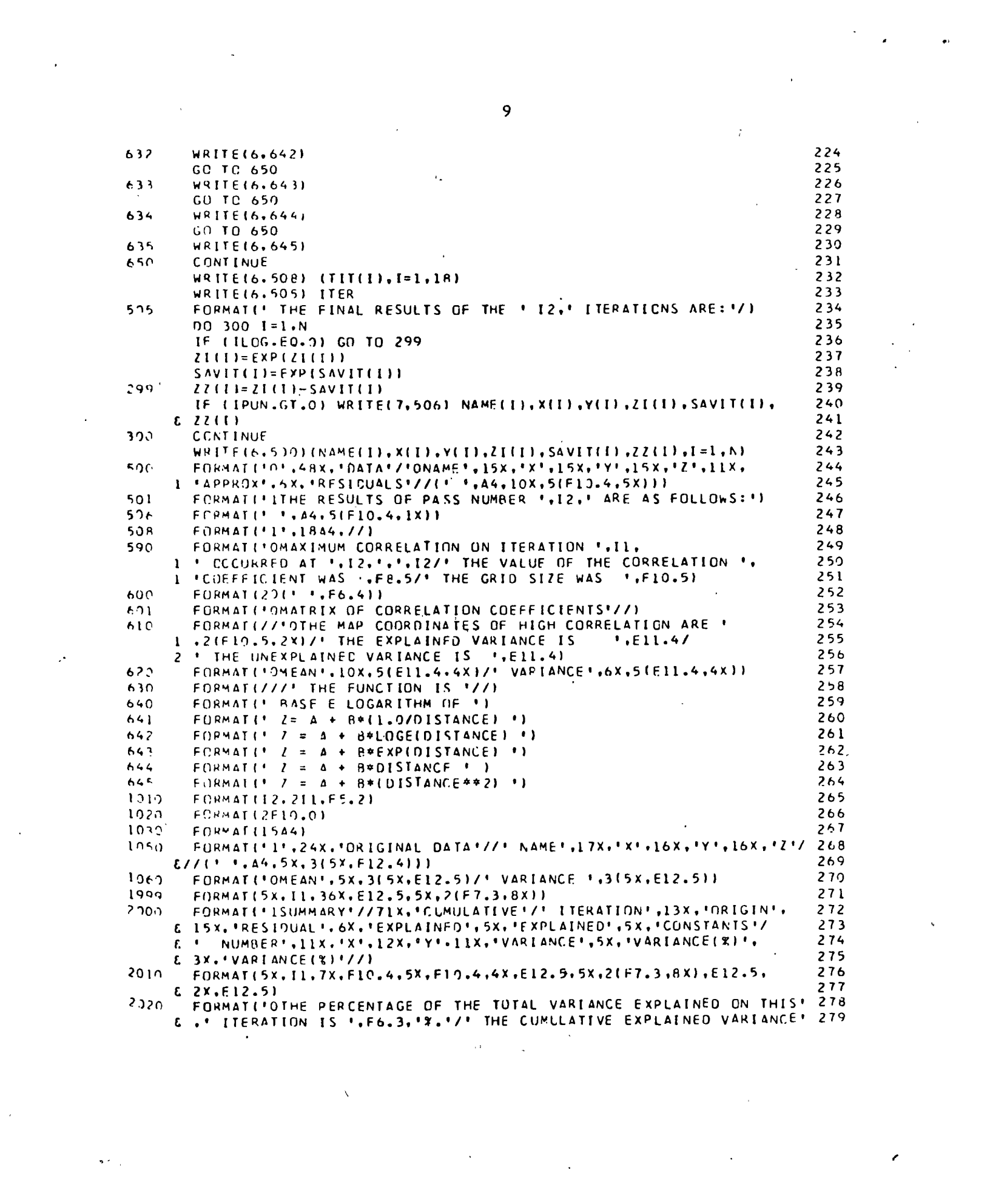

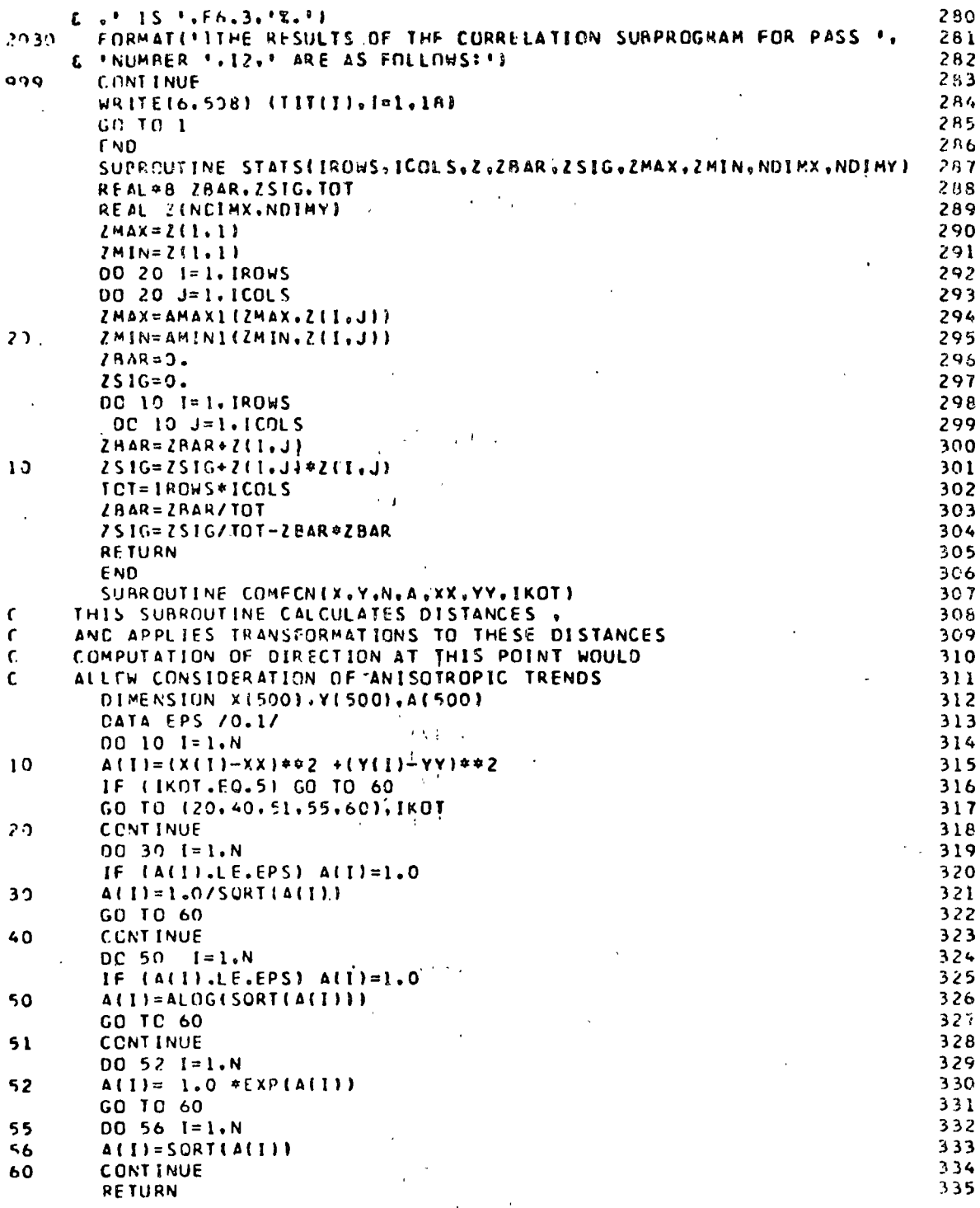

10

 $\label{eq:3} \frac{1}{\sqrt{2}}\int_{0}^{2\pi}\frac{1}{4}\left(\frac{1}{2}\right)^{2}e^{-\frac{1}{2}\left(\frac{1}{2}\right)^{2}}\,d\left(\frac{1}{2}\right)^{2}d\left(\frac{1}{2}\right)^{2}d\left(\frac{1}{2}\right)^{2}d\left(\frac{1}{2}\right)^{2}d\left(\frac{1}{2}\right)^{2}d\left(\frac{1}{2}\right)^{2}d\left(\frac{1}{2}\right)^{2}d\left(\frac{1}{2}\right)^{2}d\left(\frac{1}{2}\right)^{2}d\left(\frac{1}{2}\right)^{2}$ 

 $\hat{\mathcal{L}}$ 

 $\bullet$ 

 $\bullet$ 

Ļ.

60

J,

 $\ddot{\phantom{a}}$ 

 $\chi^{\rm N,1}_{\rm tot}$ END 336 SUPROUTINE CORRIN.Z.ZAV.ZVA.NN.VA.R.RRIG.RX.RY.X.  $337$ E. XMIN.Y.YMIN.IKOTI 338 DIMENSION RE100+1001+4E5001+7E5001+XE5001+YE5001 339 INIEGER RX.RY 340 DOURLE PRECISION ZVA.ZAV.AVA.AAV  $341$ 342  $343$ CORR COMPUTES A MATRIX OF CORRELATION COEFFICIENTS AND FINDS THE 344 MAXIMUM OF THE COEFFICIENTS 345 346 A FUNCTION OF THE DISTANCES RETWEEN POINTS ON A GRID (DEFINED 347 BY XMIN. YMIN. AND VAI AND THE COORDINATES OF THE Z VECTOR 348 IS COMPUTED AND CORRELATED WITH THE ACTUAL VALUES OF Z. 349 350  $\sim 10^{-1}$  $XX = X$  M  $N$  $351$ **YY=YMIN** 352 353 N IS THE NUMBER OF DATA POINTS IN THE VECTOR, Z. WHICH IS TO BE 354 CORRELATED WITH THE VECTOR A. ZAV AND ZVA ARE THE MEAN AND 355 STANCARD DEVIATION OF 2. 356 NN IS THE NUMBER OF ROWSIOR COLUMNS) OF THE COEFFICIENT MATRIX, R. 357 RRIG IS THE LARGEST CORRELATION COEFFICIENT, THE COORDINATES 358 OF RBIG ARE RX AND RY. 359  $\mathbf{c}$ . X ANC Y ARE THE COORDINATES OF THE POINTS IN THE Z VECTOR. 360  $\mathfrak{c}$ . XMIN AND YMIN ARE THE MINIMUM VALUES OF THESE COORDINATES. 361 IKCT DEFINES THE FUNCTION TO BE USED IN THE FIT. 362 SCALE IS A CONSTANT SCALE FACTOR. 363 VA IS THE GRID SIZE. 364 365  $\ell \in \mathbb{Z}$  .  $RA = N$ 366 DO 90 LL=1.NN 367  $L = NN - LL + 1$ 368 DO 80 M=1.NN 369 370 COMPUTE THE DISTANCES BETWEEN THE Z COORDINATES AND (XX,YY) 371 372  $\alpha$  $\chi = \chi \circ V$ 373 COMPUTE THE FUNCTION OF THE DISTANCES AS SPECIFIED BY IKOT 374 375 CALL COMFCNIX.Y.N.A.XX.YY.IKOTI 376 60 377  $IAV = I$ 378 FIND THE MEAN AND VARIANCE OF THE FUNCTIONAL POINTS 379 380 CALL STATS (N. IAV.A. AAV.AVA.AMAX.ZMIN.500.1) 381 382  $00 65 I = 1. N$ 65 383  $A$ (I) =  $A$ (I) -  $AAV$ 384  $AAV = 0.$ 385 AVA=DSORTIAVAI 386  $R(L, M) = 0.$ 387 FIND THE CORRELATION BETWEEN THE FUNCTIONAL AND THE OBSERVED VALUES388 389 390  $[00, 70, I = 1. N]$  $70$  $R(L, M) = R(L, M) + A(L) * Z(L)$ 391

 $\mathcal{C}_{\mathcal{C}}$ 

 $\mathbf{r}$ 

 $\mathbf{C}$ 

 $\epsilon$ 

 $\mathbf c$ 

C

 $\epsilon$ 

 $\mathbf c$ 

 $\mathbf{r}$ 

 $\mathbf c$ 

 $\mathbf{r}$ 

 $\epsilon$ 

 $\mathbf c$ 

 $\mathbf{C}$ 

 $\mathfrak{c}$ 

 $\mathbf{C}$ 

 $\mathbf{C}$ 

 $\mathbf{r}$ 

ſ.

 $\mathbf{c}$ 

 $\mathbf c$ 

 $\epsilon$ 

 $\mathbf{r}$ 

 $\mathbf c$ 

C.

 $\mathbf{C}$ 

c

 $\mathbf c$ 

C

C

C

 $\mathbf{C}$ 

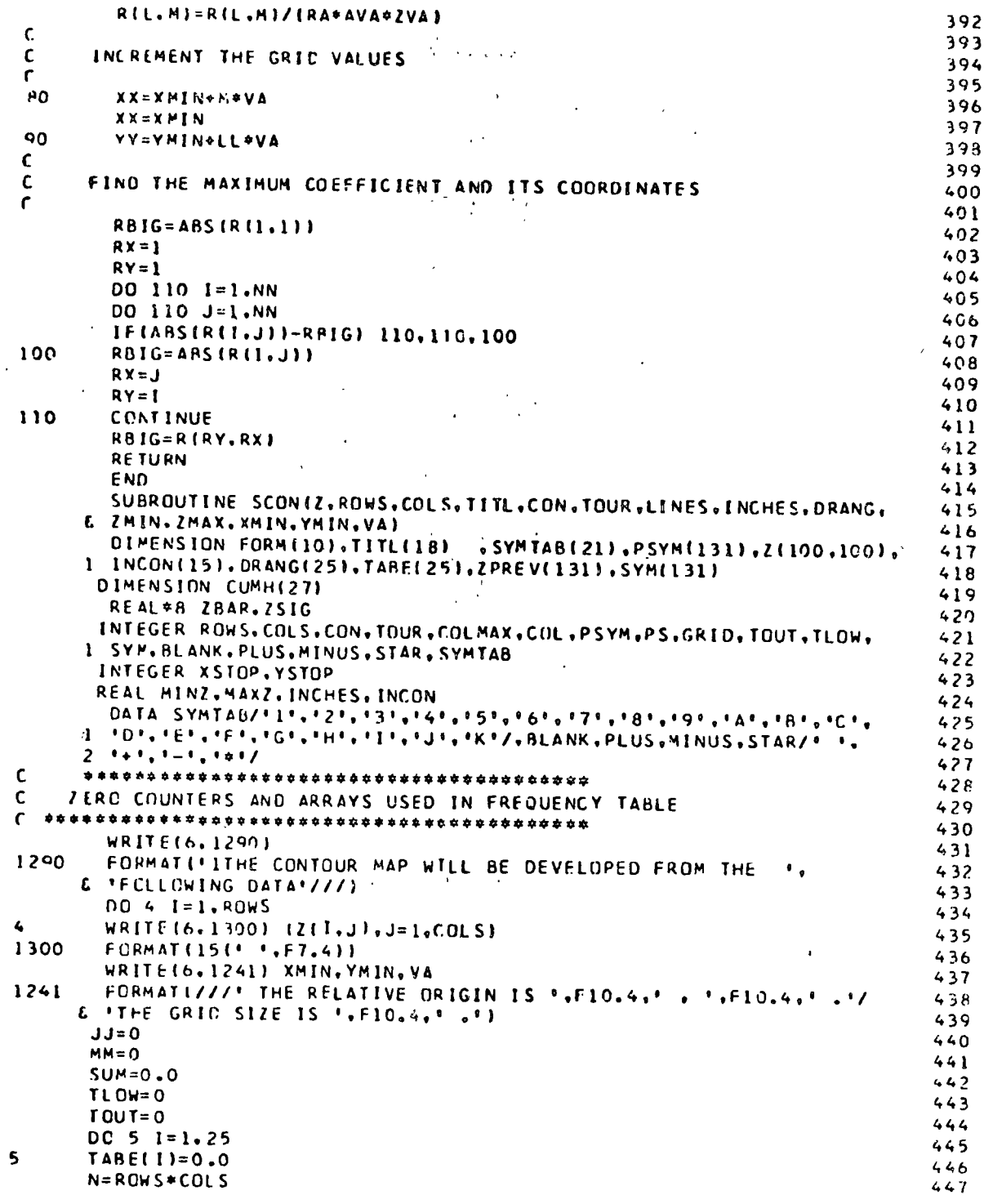

 $\overline{12}$ 

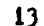

 $\frac{1}{\sqrt{2}}$ 

 $\tilde{\mathcal{A}}$ 

 $\frac{1}{2}$ 

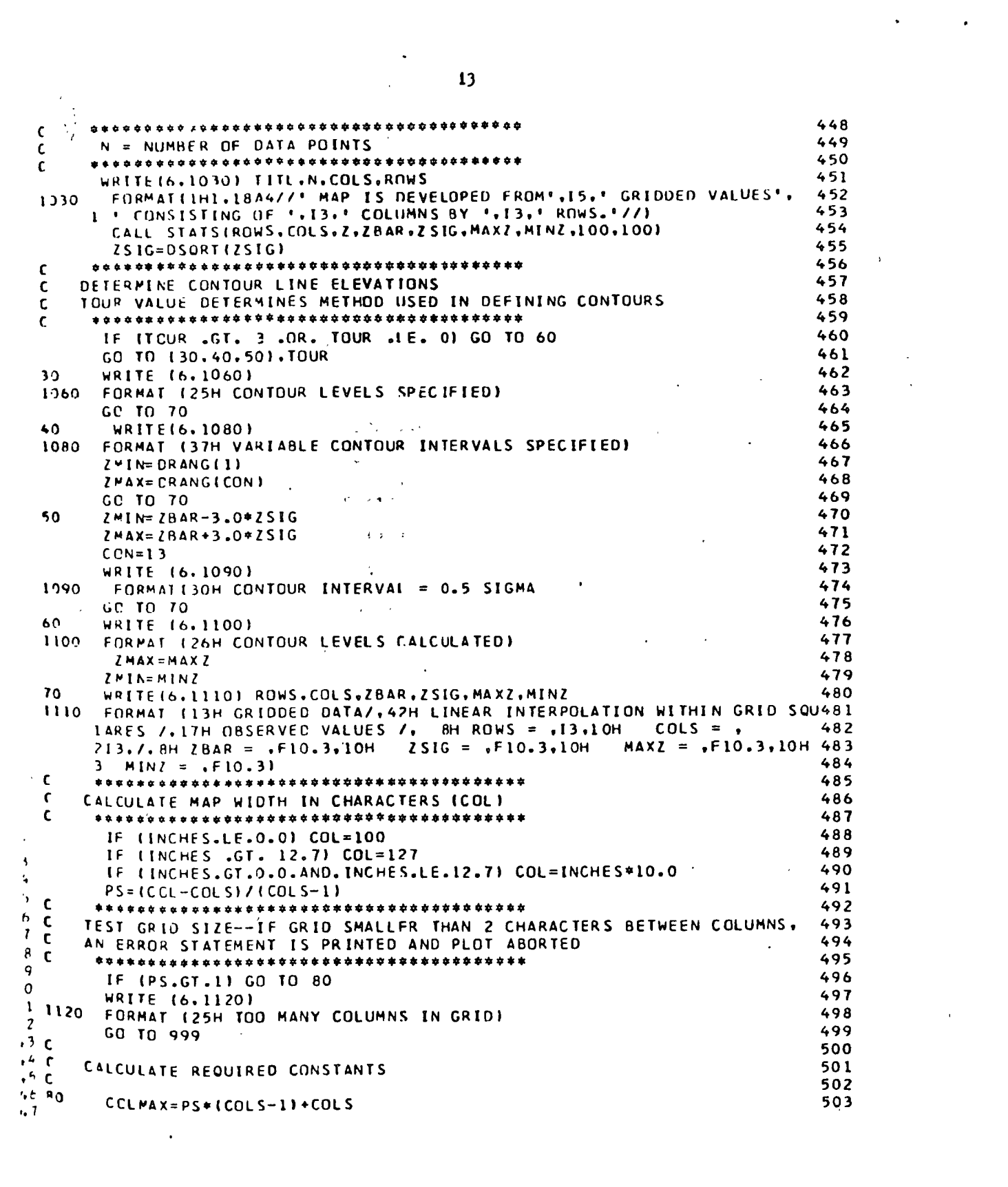

 $\mathcal{L}_{\mathcal{A}}$ 

**Robert Communication** 504  $YINE = 1.0 / IIPS + 1.03*0.6$ 505  $\mathcal{A}=\mathcal{A}$  and  $\mathcal{A}$  $GRID = PS + 1$ 506  $XINC = 1.0/GRID$ 507 RANGZ = ZMAX-ZMIN 508 RHIGH=ZMAX+RANGZ 509  $\sim$ RLOW=ZMIN-RANGZ 510 IF (CON.EC.O.OR.CON.GT.19) CON=5  $511$  $FCCN = COM$ and the state of the state 512 CI=RANGZ/FCON 513 IF (TOUR. EQ. 2) GO TO 100  $JJJ=CCN+1$  $\sim 10^{11}$  e 514 515  $DC 90 1 = 1.111$ 516  $\Omega$  $DRANG(I)=ZMIN+(I-1) * CI$ 517 100 **CONTINUE**  $518$ WRITE (6.1130)  $\mathbf{a}=\mathbf{0}$ FORMAT (IH / 16H VALUES EMPLOYED) 519 1130 520 WRITE (6.1140) ZMIN.ZMAX.CI.GRID.XINC.YINC.CON.PS.COLMAX 1140 FORMAT (BH ZMIN =  $F10.3f10H$ , ZMAX =  $F10.3f8H$  CI =  $F10.37f8H$  521  $1 \text{ GRIC} = .15.10H$  XINC =  $,610.3.10H$  YINC =  $,610.3.77H$  CCN = 15. 522 2 8H  $PS = .15.12H$  COLMAX =  $.151$ 523  $524$  $\mathbf c$ WRITE OUT CONTOUR SYMBOL TABLE  $525$  $\mathbf{r}$ 526  $\mathbf c$ 527 WRITE (6.1150) 528 FORMAT (35H4CONTOUR SYMBOL TABLE IS AS FOLLOWS) 1150 529 IF (LINES.EC.1) WRITE (6,1160) FURMAT (43HOIONLY EVEN SYMBOLS PRINTED IN BODY OF MAP) ) 530 1160 531 WRITE (6.1170)  $532$ 1170 FORMAT (7HOSYMBOL, 11X, 5HVALUE) 533 IF ILINES.NE.0) GO TO 110 534 WRITE (6,1180) FORMAT (5H0 = +,6X,7HNO DATA, /,5H = +4X,10HBELOW LOW) 535 1180  $53C$ WRITE (6.1190) (SYMTABII), DRANG(I), I=1, CON)  $FCRMAT (4X, 21, 2X, 512, 4)$ 537 1190 538 WRITE (6,1200)  $\sim$ FORMAT (4X. 1H+. 4X. 1CHAROVE HIGH)  $53°$  $1200$  $540$ GC TN 120 541 WRITE (1.1210)  $110$ FORMATISHO #,25X,7HNO DATA, /,5H -,23X,10HBELOW LOW)  $542$  $1210$ WRITE (6,1220) (SYMTAB(I), URANG(I), DRANG(I+1), I=1, CON)  $543$  $544$ FORMAT (4X, A1, 2X, F12, 4, 6H TO , F12.4)  $1220$  $545$ WRITE (6.1230) CRANGECON+1) \ \ FORMAT (4X.1H+.2X.F12.4.10H OR OVER)  $546$ 1230  $54<sup>2</sup>$ WRITE(6,1030) TITL, N, COLS, RNWS  $120$  $54<sub>1</sub>$  $XSTOP = GRIC$  $54.7$  $GRID = COLS - 1$ 550  $CCL = 3$  $55:$ 00 140 J=1.GRID DO 130 I = 2.XSTOP  $5<sub>1</sub>$  $55.$  $SYM(COL) = RLANK$  $554$ 130  $CCL = CCL + 1$  $5.54$ SYMICCL  $I = PLUS$  $556$ 140  $CCL = COL + 1$  $551$  $N = C C1 M \Delta X + 2$  $5.58$  $SYM(2) = PLUS$  $55<$  $SYM(1)=BLANK$ 

14

# 经通用 电调谐

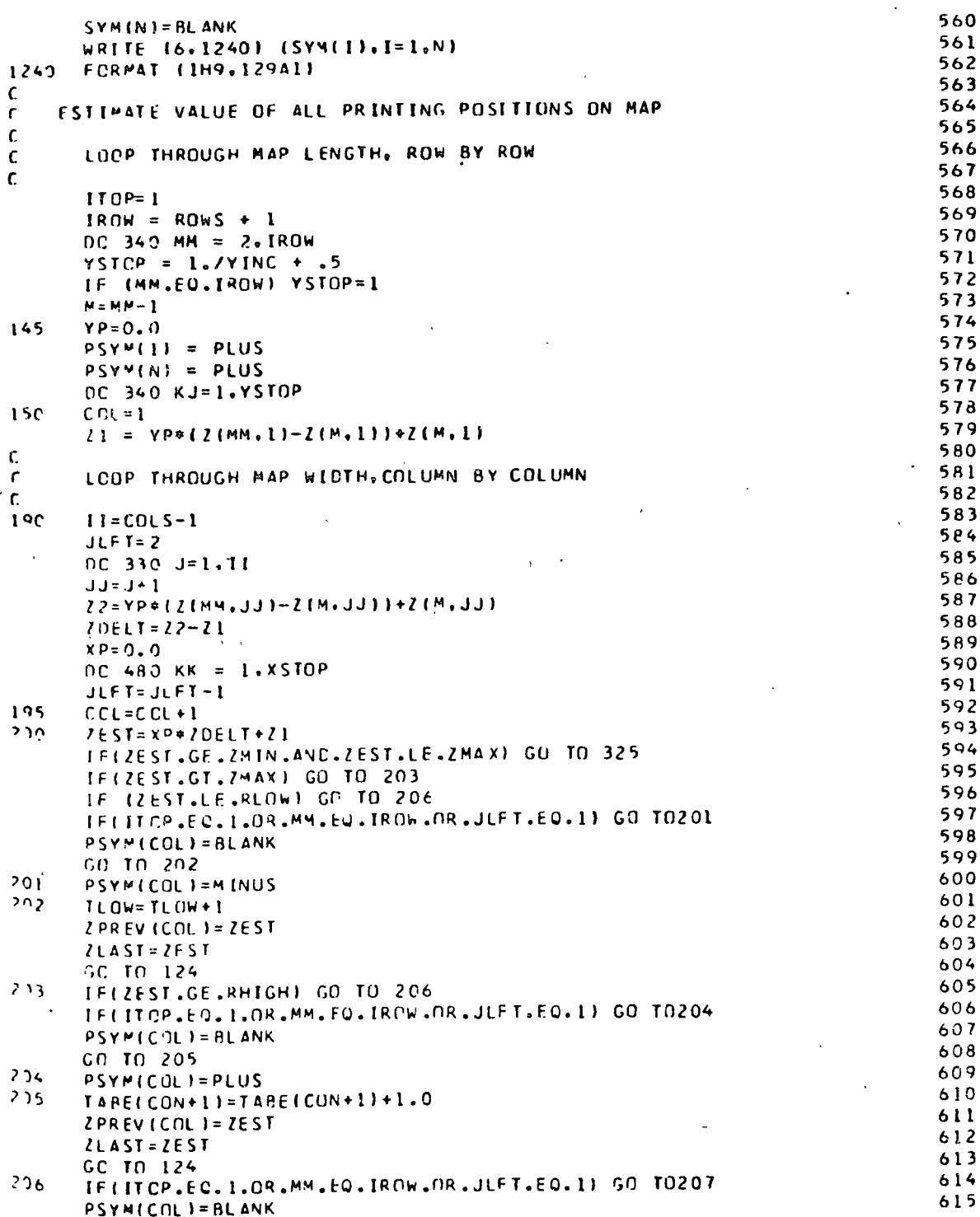

 $\overline{15}$ 

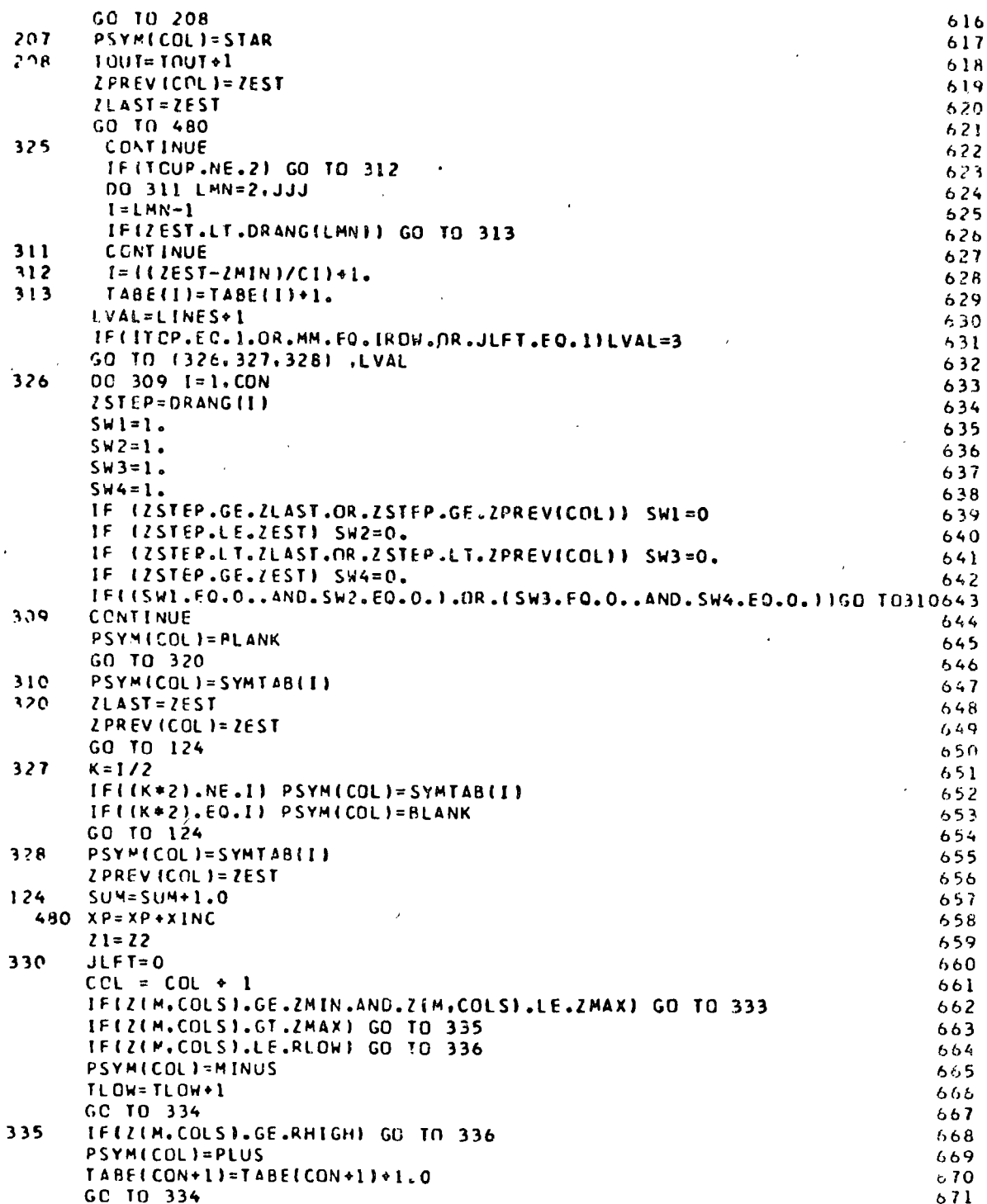

 $\ddot{\phantom{a}}$ 

 $\overline{16}$ 

l,

 $\ddot{\phantom{a}}$ 

l,

 $\bar{z}$ 

 $17<sup>°</sup>$ 

 $\frac{1}{2}$  ,  $\frac{1}{2}$ 

 $\frac{1}{2}$  ,  $\frac{1}{2}$  ,  $\frac{1}{2}$ 

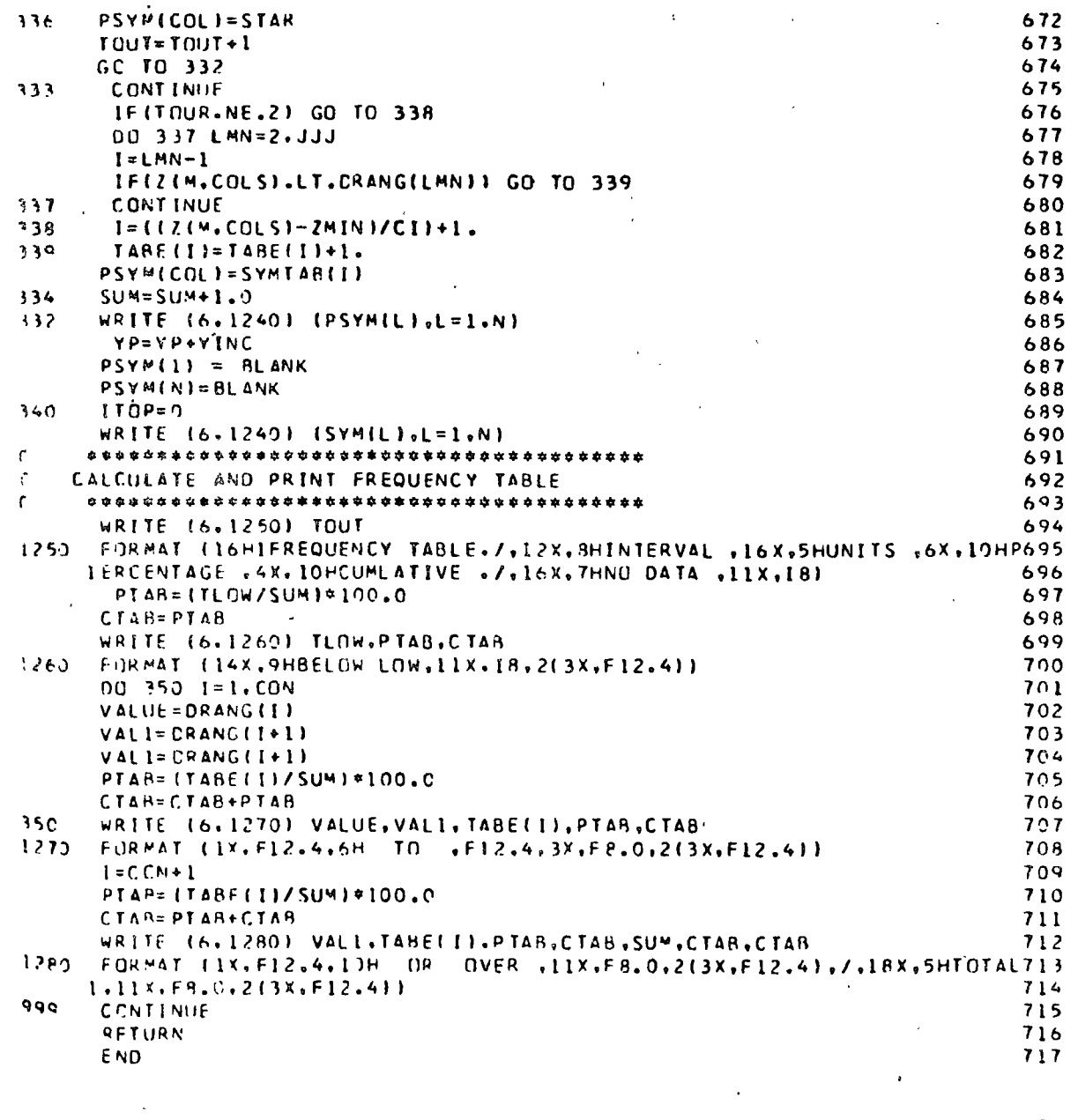

 $\ddot{\phantom{0}}$ 

 $\hat{\boldsymbol{\cdot}$ 

 $\frac{1}{2}$ 

 $\ddot{\cdot}$ 

 $\overline{\phantom{a}}$ 

 $\mathcal{Z}^{\mathbb{Z}}$  $\tilde{\mathbf{r}}$  .

### PLOTTING OF BIVARIATE STANDARD DEVIATIONS

Purposea This program may be used to provide somo summary measures of geographical distributions.

Description: The program first calculates the weighted mean center of the input point distribution:

$$
\overline{X} = \frac{\sum x_1 w_1}{\sum w_1} \qquad \text{and} \qquad \overline{Y} = \frac{\sum x_1 w_1}{\sum w_1}
$$

where  $\sum W_1$  is the sum of weights (all weights may be one) and  $X_1$  and  $Y_1$  are the coordinates of the respectivo points. The variance, standard deviation, and standard distance are then caloulated in the normal statistical manner. The eigenvalues of the covariance matrix are the squares of the semi-major and semi-minor axes of the standard deviational ellipse. The counterclockwise angle or inclination or the major axis from East-West is given. as vell as the total area of the ellipse. The coefficient of circularity (the ratio of the minor axis to the major axis) is also calculated. The ellipse is then plotted; dots are used for the center and end points or the principle axes. The data are plotted as circles with radii given by  $r = aW^D$ , where r is the radius of the circle, W is the weight while a and  $\check{\phantom{a}}$ b are empirically defined coefficients. For the United States if W represents population then  $a = 0.0219$  and  $b =$  $0.44$ , and these are the values used in the program.

Comments: The program is currently dimensioned to plot up to 2000 observations per run. This may be changed by altering the value of X in the dimension statement. Multiple data sets

may be run by repeating the data deck. The program reads the observation deck from unit  $4$ , reads controls from  $5$ , writes onto 6, and plots on 9. Output is planned for 30" CALCOMP plotter and standard CALCOMP plotting library is assumed. The origin for the X, Y coordinates is, as usual, defined to be the Southwest (lower left) of the study area. This program is designed so that it may be easily used at a remote terminal which has access to shared files.

- Data Decki 1) Control Card
	- 2) Title Card
	- 3) Variable Format Card
	- 4) Observation Deck

Data Card Composition: 1) Control Card

column

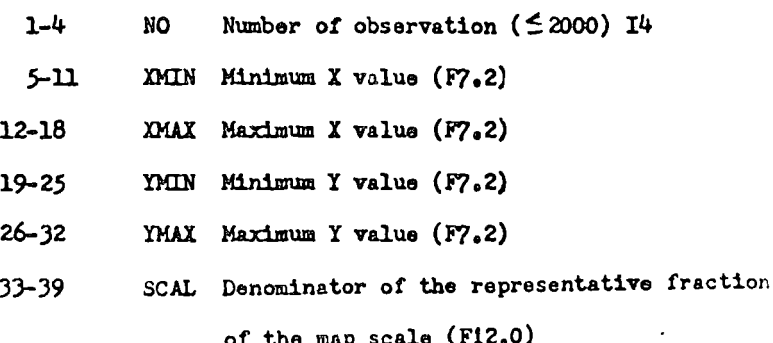

2) Title Card

Any title  $(572 \text{ characters})$ 

3) Variable Format Card

E or F type FURTRAN format for one observation.

4) Observation Deck

 $\frac{1}{2}$ 

Observations as described by the variable format card.

The input data must be: X coordinate, Y coordinate, Weight.

Waldo R. Tobler Programmeri

References

Lefever, D. Weltz, "Measuring Geographic Concentration by Means of the Standard Deviational Ellipse," American Journal of Sociology, Vol. 32, #1, July 1926, pp. 88-94.

Lee, Douglass B., Jr., Analysis of Residential Segregation, Division of Urban Studies, Center for Housing and Environmental Studies, Cornell University, Ithaca, New York, 1966.

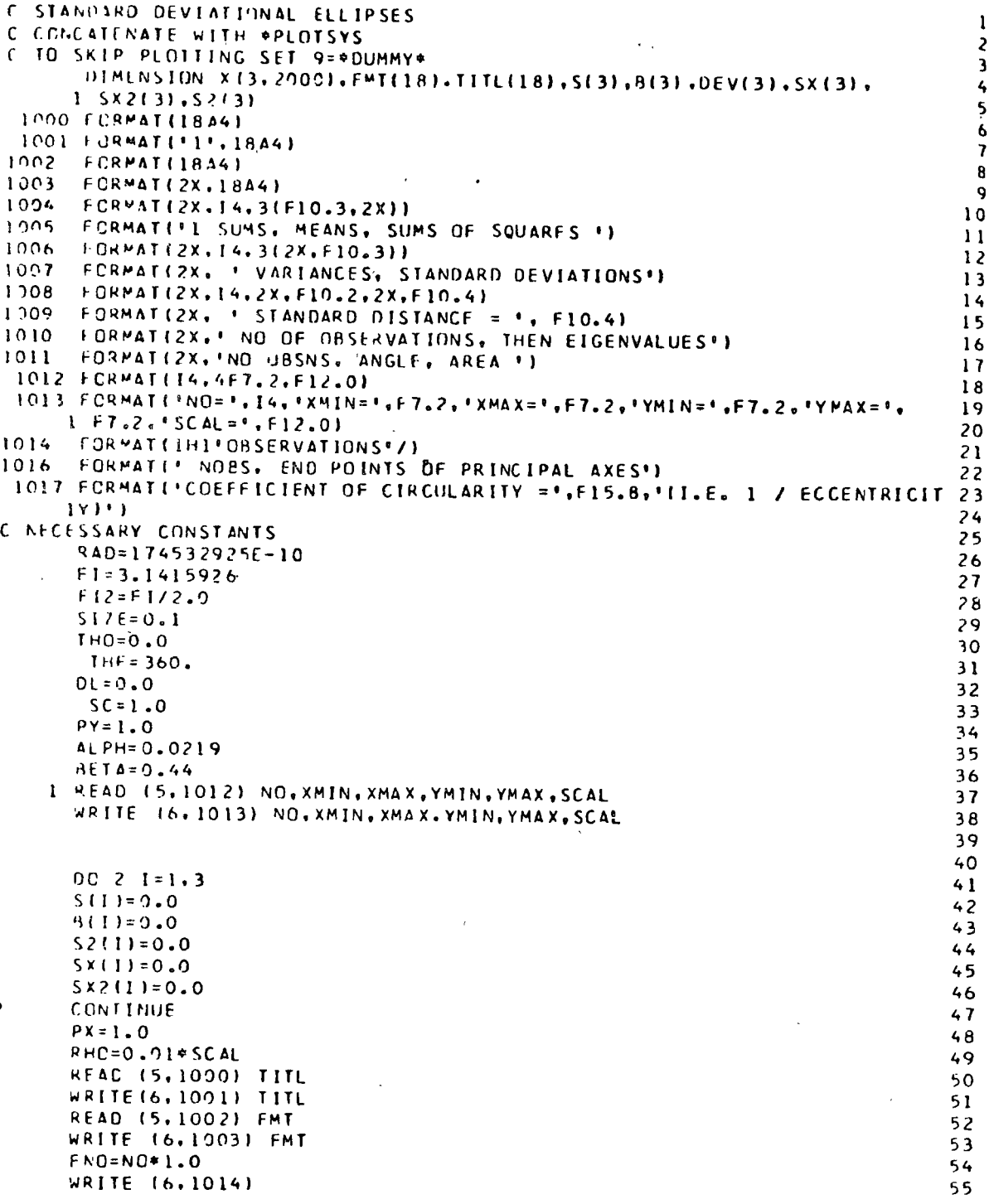

 $\hat{V}$ 

 $\hat{\boldsymbol{\beta}}$ 

 $\overline{\mathbf{c}}$ 

 $\overline{a}$ 

 $00$  3  $i = 1.00$ READIS, FMTI X(1,1), X(2,1), X(3,1)  $IF(X[3,1])$  5.5.6  $X(3,1)=1.0$  $\blacksquare$ Á  $5(11 - 5(11) + X(1, 1) + X(3, 1))$  $S(2) = S(2) + X(2, 1) + X(3, 1)$  $S(3)=S(3)+X(3,1)$ WRITE(6,1004) I.X(1.I).X(2,I).X(3.I) **CONTINUE**  $\mathbf{3}$  $B(1)=S(1)/S(3)$  $B(2) = S(2)/S(3)$  $B(3) = S(3)/FNO$  $SXY=0.0$ DC 7 1=1.NO  $W = X(3,1)$  $008 J = 1.2$  $DEF(L) = X(L) - B(L)$  $SX(J)=SX(J)+0EV(J)*W$ SX2(J)=SX2(J)+DEV(J)+DEV(J)+H A SXY=SXY+DEV(1) \*DEV(2) \*W  $\mathbf{r}$  $S X 2 (3) = S XY$ **WRITE(6,1005)**  $0091=1.3$  $\bullet$ WRITE (6,1006) I.S(I),B(I),SX2(I) WRITE(6,1007)  $\mathbf{r}$ .  $00 10 1 = 1.3$  $S2(1)=S12(1)/S(3)$  $S(I) = SQRT (AESISZ(I))$  $19$ WRITE(6,1008) 1,52(1), S(1)  $BB = S2(11) + S2(2)$  $SDI$ S=SORT(BB) WRITE(6,1009) SDIS  $C = -(S2(1)*S2(2)-S2(3)*S2(3))$ ROOT=SORT (ABS(88\*88+C\*4.0))  $E1 = 0.5 * (BB + R00T)$  $E2 = 0.5 * (B8 - R00T)$ WRITE (6, 1010) WRITE(6,1008) NO.E1.E2  $E1 = SORT(E1)$  $E2 = SQRT(E2)$ WRITE (6.1008) NO. E1.E2  $AREA = E1*E2*FI$ DEN=SX2(1)-SX2(2) ANG=0.5\*ATAN(2.0\*SX2(3)/DEN) IF(DEN)30,30,32  $30<sub>o</sub>$ ANG=ANG+FI2  $3<sub>2</sub>$ WRITE(6,1016)  $IF(ANS-FI) 34.34.33$  $33$ ANG=ANG-FI  $34$ ANG2=ANG+FI2 C CALCULATE END POINTS  $X4 = B(1) + E1 * COS (ANG)$ YA=B(2)+El¤SIN(ANG) WRITE(6,1008) NO.XA.YA  $XB = B[1] + E2*COS[ANG2]$ YB=BI2J+E2\*SINIANG2)

> $\mathbf{i}$  $\mathfrak{t}$

 $102$ 

103

104

105

196 107

108

110

 $111$ 

 $109 -$ 

 $24$ 

 $\mathcal{L} = \mathcal{E} \times \mathcal{F}$ ÷ WRITE (6, 1008) NO. XB. YB  $112$  $113$ ANG-ANG/RAD  $114$ WRITE (6,1011) WRITE(6,1008) NO.ANG.AREA  $115$  $116$ EXCEN =  $EZ/E1$  $117$ WRITE (6,1017) EXCEN WRITE (6,1001) NO. (TITL(I), I=1,17) 11a C PLOT STANDARD DEVIATIONAL ELLIPSES  $110$ 120 CALL PLIXMX (30.0) CALL PLTOFS (XMIN, SCAL, YMIN, SCAL, 1.0, 3.0)  $121$  $122$ CALL PELIPS(B(1), B(2), E1, E2.ANG, THO, THE, SC) CALL PSYMB (B(1).8(2).0.1.3.ANG.-1.SC)  $123$ CALL PCIRCLIXA , YA , THO, THE, RHO, RHO, DL, SC)  $124$ .CALL PCIRCL (XB.YB, THO, THE, RHO, RHO, DL, SC)  $125$  $126$ CALL PCIRCL EXMIN.YMAX. THO.THE.RHO.RHO.DL.SC) CALL PCIRCL (XMAX, YMAX, THO.THE, RHO, RHO, OL, SC)  $127$ CALL PCIRCL (XMAX, YMIN, THO, THE, RHO, RHO, DL, SC)<br>CALL PCIRCL (XMIN, YMIN, THO, THE, RHO, RHO, DL, SC)  $128$ 129  $130$ C PLOT CBSERVATIONS  $131$  $DC 20 1 = 1.00$  $132$  $x1 = x(1, 1)$  $133$  $Y1 = X(2, 1)$ 134 RHO=ALPH\*(X(3, I)\*\*BETA) 135 IF (IRHO/SCAL).LT.0.01) RHO=0.01\*SCAL CALL PCIRCL (X1.Y1.THO.THF.RHO.RHO.OL.SC) 136  $-20$  $137$ C PLOT TITLES CALL PSYMBIPX.PY.SIZE, 'GENGRAPHY DEPARTMENT UNIVERSITY OF MICHIGANI38 139 1 1958 '.THO.591 140  $PX = PX + 6 - 0$  $141$ CALL PSYMB(PX, PY, SIZE, TITL, THO, 32)  $142$ CALL PLTFND 143 GC TO 1  $144$ END.  $9.0 420.0$  $40.0$  $0.0$   $280.0$ 20 020 CENTROID DETROIT 1837 147X, F3.0, 1X, F3.0, 170, F1.0, 171)  $-225 - 155$ 1837 225 145 1837 235 155 1837 235 145  $1437$ 235 135 1937 235 125 1837 235 115 1937 245 165 1837 245 155 1837 245 145 1937 245 135. 1837 245 125 1837 245 115 1837 245 105 1837 255 135 1837 255 125 1837 265 125 1837 255 115 1830 255 105 1830 265 115 1830  $1 - 1 - 1$ 

#### PELTO'S D-FUNCTION AND RELATIVE ENTROPY

This program calculates two measures of the degree of Purpose: mixing in multicomponent systems.

Description: If one assumes that each observation consists of V variables, then the procedure is restricted to those situations in which it is meaningful to make the assumption that the totality of variables, for each observation, sum to 100 percent.

> The D-function measures the strength of dominance of variables of components; the lower the D value (and closer to the theoretical minimum ), the stronger the dominance. The minimum of the D-function is 100 x (1 - (1/CLASS)). The relative entropy measure may be taken to be an indicator of mixing of the components and would be 100 when all components appear in equal proportions. Since entropy may be taken as a measure of mixing (uncertainty), zones of high entropy should form boundaries between regions, whereas zones of low entropy should form regional areas. Relative entropy  $(H_r)$  is calculated by the following formula and expressed as a percent:

$$
100 \text{ H}_{r} = \frac{-100 \text{ P}_{1} \log \text{ P}_{1}}{\text{H}_{m}}
$$

where  $P_4$  are the individual proportions and  $H_m$  is the theoretical maximum for the entropy. This of course assumes that the probability of occurance is the same for all components.

The program will handle up to 999 observations for each

25

Comments:

set of data. Since aach observation is processed individually, data sots larger than 999 may be processed by splitting the set and run separately. Many sets of data may be run by repeating the data deck. As written the program will process observations of up to 20 companents. This may be expanded by increasing the size of the arrays of D, P, MEHBER, RD, and PD. Their sizes should always be the number of components  $+ 5$ . The components need not be in proportions; these will be calculated by the program. The results for each observation may be punched out if desired. Input data may include X,Y coordinates for subsequent map plotting. The order of input data is X coordinate, Y coordinate (if coordinates are specified), then the components 1 through NCOMP.

Data Deck: (2011) Control Card

2) Variable fonnat card

3) Observation Deck

Data Card

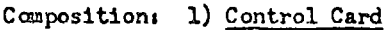

column

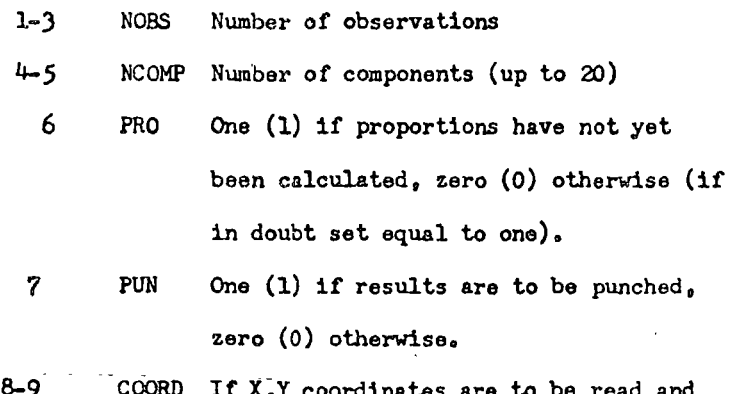

dinates are to be read and punchad for output.in other programs

they must be scaled to fit an output format of F6.2. Enter power of ten. to scale coordinates appropriately:

(-9 to +9) otherwise leave blank (no coordinates read).

 $10 - 69$ any title

2) Variable Format Card.

**E** or **F** type FORTRAN for each observation ( $\leq 80$  characters)

3) Observation Deck

The observations as described in the format.

Reference:

The program is a verbatim translation of: C.R. Pelto. "Mapping of Multicomponent Systems," Journal of Geology, 62 (1954), pp. 501-511; Bobbs Merrill Geography reprint  $4G-178$ .

C PROGRAM TO CALCULATE PELTO'S D-FUNCTION AND RELATIVE ENTROPY  $\mathbf{I}$ PRO.RD.CLASS, PUN.GROUP.COORD INTEGER 2 DIMENSION DATA(20), C(25), P(25), MEMBER(25), RD(25), DP(25), TITL(17) 3 DATA OUT/'  $!$ 98 FORMAT(/////20X,\*OBSERVATION #',I5/(1X,8E15.8)) 5 99 FORMATI'OPELTO''S D-FUNCTION AND RELATIVE ENTROPY'//'CLASS INDICAT 6 1ES NO. OF COMPONENTS WHICH DOMINATE '//'MEMBER GIVES COMPONENTS INV  $\overline{\mathbf{z}}$ 20LVED IN ORDER OF IMPORTANCE\*//'OF MFASURES STRENGTH OF DCMINANCE R (HIGH OF IMPLIES WEAKER DOMINANCE)'//'MINIMUM OF IS 100.\* (1-(1  $\mathbf{Q}$ 3 4/CLASS}}\*//\*RELATIVE ENTROPY MEASURES DEGREE OF MIXING **IHIGH EN 10** STROPY IMPLIES CONSIDERABLE MIXING) ILOW ENTROPY IMPLIES LITTLE  $\mathbf{11}$ 6MIXING H//1  $12$ 100 FCRMAT (13, 12, 211, 12, 18, 42, 1744)  $13$ 101 FCRMAT(/////'CONTROL CARD IS ',45X,'TITLE IS'//5X,'NOBS=',13,3X,  $14$ 15 102 FORMAT('0', 2110) 16 103 FCRMAT ('1',1744).  $17$ 104 FORMAT(/////\*VARIABLE FORMAT FOR ONE OBSERVATION IS',5X,20A4/  $18$ 1 '1GROUP IS A BINARY CODE FOR CLASS MEMBERS'//11X,'I',7X,'GROUP'} 19 105 FORMATI 'OND=', I5, 5X, 'ENTROP=', F15.8, 5X, 'D-FUNCTION=', F15.8,  $20$  $1.5x.$  CLASS= $0.15.5x.$  CROUP= $1.101$ 21 106 FORMAT('OMEMBER MATRIX'//2015) 22 107 FCRMAT('OPROPORTIONS ARE'//(1X, 8E15.8)) 23 108 FORMAT(\*0\*,\*X=\*,E15.8,10X,\*Y=\*,E15.8,10X,\*SCALE=\*,E15.8)  $24$ 109 FORMAT(1X, 13, 2F6.2, 2E14.7, 14, 19, /(5E15.8)) 25 110 FORMAT(1X.13.2E14.7.14.19./15E15.8)) 26 27 112 FORMAT (2044)  $28$ 113 FORMAT (/////\*CONTROL CARD IS ',45X,\*TITLE IS'//3X,\*NOBS=',I3,3X,  $2S$ 1 'NCOMP=', 12, 3X, 'PRO=', 12, 3X, 'PLN=', 12, 3X, 'COORD IS BLANK', 5X, 30  $2 1744$ 31 WRITE (6,99)  $32$ 5 READ (5,100) NOBS, NCOMP, PRO.PUN, COORD, CRDOUT, TITL 33 IF(CRDOUT.NE.OUT) WRITE(6,101) NOBS,NCOMP,PRO.PUN.COORD.TITL 34 IF(CROOUT.EQ.OUT) WRITE(6,113) NOBS, NCOMP, PRO.PUN.TITL 35 READ (5,112) DATA 36 C FORMAT APPLIES TO ONE OBSERVATION OF NCOMP COMPONENTS 37 WRITE(6,104) DATA 38  $NCMP2 = NCOMP +2$ 39 DU 10 I=1.NCOMP 40  $J = I - I$  $41$ IF  $(J.EQ.0)$  GROUP =1  $42$ IF  $(J.ME.0)$  GROUP =  $2**J$  $43$ 10 WRITE (6,102) I.GROUP 44 WRITE (6,103) TITL 45  $N() = 0$ 46 DENOM=ALOG(1.0/NCOMP) 47  $15 NC = NQ + I$ 48 IFICRDOUT.EQ.OUT) GO TO 20  $49$ READ (5, DATA)  $X, Y, (P(T), I=1, NCOMP)$ 50  $SCALE = 10.0**COORD$ 51  $X = X*SCALE$ 52  $Y = Y*SCALE$ 53 GO TO 25 54 20 READ (5, DATA) (P(I), I=1, NCOMP) 55

56 25 dRITE (6.98) NO. (PELI.I=1.NCOMP) C. CALCULATE PROPORTIONS  $57$  $58$ IF (PRC, NE.1) GO TO 40  $\mathbf{S}(\mathbf{q})$  $SUM = 0$ . OC 30 I=L-NCOMP 60  $30$  SHH = SUP + P(1)  $\bullet$  $\propto$  $62$ OC 35 I=1, NCOMP  $35 - P(1) = P(1)/SU^2$  $63$ C RANK PROPORTIONS FROM GREATEST TO'LEASI  $64$  $65$ 40 DC 45 I=1.NCOMP2 66  $45$  D(1)  $=-1.3$ 67 MEMBER (11=1) 68  $P(NCOMP+1) = 0.2$ 69 LCCK = NCOPP +1  $\sim$   $\sim$  $10<sub>1</sub>$ DC 60 I=1.LUDK 71 DC 55 K=1.1 *BECPLED ALELECKYJ GO TO 55* 72 73  $E = I - K + 1$  $74$ DC 50 JL=1.L 75  $J = I - J L + I$ 76  $M = J + I$  $77$  $Q(M) = Q(J)$ 78 SO MEMHER (M)=MEMBER(J) 79  $D(K) = P(1)$ 80 HEMPERIKI=E  $\sim$   $\sim$  $81$ GC TO 60  $82$ 55 CONTINUE 83 60 CONTINUE  $64$ **CALCULATE CIFFERENCES**  $\ddot{\phantom{a}}$ R5 OC 65 I=1.NCOMP  $R<sub>A</sub>$  $L = 1 + 1$  $87$ 65 OPEE) #ANSIPIMEMBERIII)-PIMEMBERILIII **C. RANK ETFEFRENCES** 88  $99$ OC 70 I=1.NCOMP2 90  $7^{\circ}$  9(1)=-1.0  $91$  $RO(1) = 1$ o z SUM=0.1 93 C CALCULATE RELATIVE ENTROPY 94 OC 95 I=1.NCOMP 95 IF (PILLAGT.O.001) SUM=SUM+P(I)\*ALOGIP(I))  $OC$   $B)$   $K=1.1$ 96 97 IF IDPITILE-DIKI) GO TO 80 98  $L = 1 - K + 1$  $99$ **DC 75 JL=1.L** 100  $\mathbf{J} = \mathbf{I} + \mathbf{J} \mathbf{L} + \mathbf{I}$  $121$  $M = J + I$ 102  $D(M) = D(J)$ 103 75 ROIMI=ROIJI 164  $0(K)=0P(I)$ 105 ROIKI=I 106 GC TO 85  $107$ 89 CONTINUE tua **85 CONTINUE** ENTROP = 100.0\*SUN/DENOM 109  $119$  $DF = 100.0*(1.9 - (CP(ROL1)) - DP(RD(2))14)$  $111$ CLASS = RO(1)

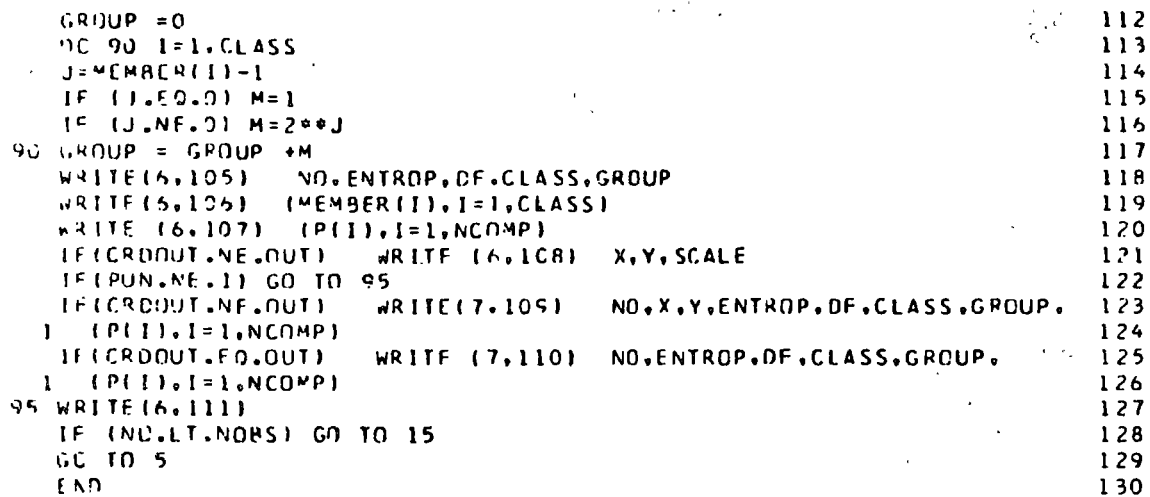

 $\ddot{\phantom{0}}$ 

 $\hat{\mathcal{L}}$ 

 $\frac{1}{20}$ 

 $\sim$   $\lambda$ 

 $\hat{\mathcal{L}}$ 

 $\sigma_{\rm{eff}}$ 

 $\frac{1}{2}$ 

 $\sim 10^{-10}$ 

 $\bar{\gamma}$ 

 $\ddot{\phantom{1}}$ 

 $\sim 10$ 

 $\frac{1}{2}$ 

 $\vec{r}$ 

 $\ddot{\phantom{0}}$ 

#### POPULATION FIAPS

 $\mathcal{L}$ 

The program reads rectangular coordinates  $(x, y)$  and Purpose: populations, and then draws population maps, with cities represented as circles.

Description: For cities it has been shown that the built up area is extremely well approximated by a circle of radius  $r =$  $aP<sup>b</sup>$ . For the United States  $a = 0.0219$ ,  $b = 0.44$  when the radius is in miles. These values are used as the default options in the program. If the population is zero, or if the radius is less than 0.01 inch at the plotting scale, the program produces a dot. Up to 9999 circles may be plotted on a single map.

Comments:

Input/output--reads from unit 6, writes on 7, plots on 9. Output is planned for 30" CALCGMP plotter and the standard CALCOMP plotting library is assumed. X, Y, XMIN, YMIN, DV are assumed to be in miles; if in inches set SCAL = 63360. If ALPHA and BETA (see below) are defaulted, both must be defaulted; conversely if one is supplied both must be supplied.

Data Deck: 1) Control card

- 2) Title card
- 3) Variable format card
- 4) Observation deck

1) Control card

Data Card Composition:

columns

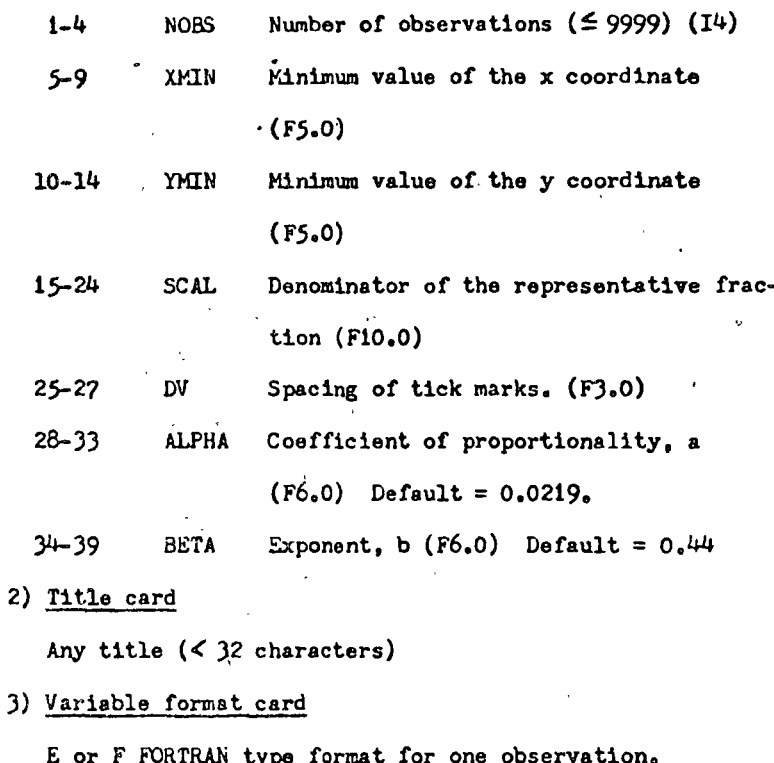

Observations as described by the variable format card.

 $\mathbf{r}$ 

Waldo R. Tobler Programmer:

Reference:

W.R. Tobler, "Satellite Confirmation of Settlement Size Coefficients," Area, Vol. 1, No. 3 (1969), pp. 30-34.

- 
- 
- 

4) Observation deck

 $\mathbf{C}$ PRCGRAM TO CRAW POPULATION MAPS  $\mathbf{1}$ **INTEGER T**  $\overline{c}$ DEMENSION TIT(2). FMT(18)  $\overline{\mathbf{3}}$  $13$ FCRMAT (14,2F5.C.F10.0.F3.0.2F6.0)  $\spadesuit$ FCRMAT (844)  $11$ 5 FLRMAT (THITIT = . BA4)  $\mathbf{1}$  $\ddot{\mathbf{6}}$  $14$ FURMAT (BHOALPH =  $+F6.0/8H$  RETA =  $+F6.01$  $\mathbf{7}$  $13$ **FORMAT (1844)**  $\overline{B}$  $15$ FCRMAT (IOHOSUMPOP = ,F15.5)  $\boldsymbol{g}$  $MILE = 63360.$  $10$  $T = 0$  $\mathbf{1}$  $\frac{1}{2}$  $\overline{\mathbf{z}}$ REAC (6.10) NOBS.XMIN.YMIN.SCAL.DV.ALPH.BETA IFIALPH.GT.0.0) GO TO 3  $13$  $ALPH = 0.0219$  $14$ **BETA = 0.44**  $15$  $\overline{\mathbf{3}}$ READ (6.11) TIT  $16$ WRITE (7.12) YIT  $17$ **NAITE (7.14) ALPH.BETA** 18  $PX = 1.0$ 19  $PY = 1.0$  $20$  $SIZE = 0.1$ 21  $THC = 0.$  $22$ CALL PSYMBIPX.PY.SIZE.\*GEOGRAPHY DEPARTMENT UNIVERSITY OF MICHIGAN 23  $1 \quad 1568$  . THO. 50) 24  $PX = PX + 6.0$ 25 CALL PSYMBIPX.PY.SIZE.TIT.THO.32)  $26$  $SCAL = SCAL/MILE$ 27  $\sim 100$  km  $^{-1}$  $SUMPOP = 0.0$  $28$ CALL PLTOFS(XMIN.SCAL, YMIN.SCAL, 1.0, 3.0)  $29$  $XMAX = XMLN$  $30$ **REAC (6.13) FMT**  $31$ THF =  $360.$ 32  $K = 0$  $33$  $OL = 0.$  $34$ 35  $SC = 10.$  $K = K + 1$ 36  $37$ READ (6, FMT) X.Y.POP RHO = ALPH\* (POP\*\*BETA) 38 39  $XMAX = AMAX1(X, XMAX)$ 40 IF((RHO/SCAL).LT.0.01) RHO =  $0.01*SCAL$ CALL PCIRCLIX, Y. THO. THE, RHO. RHO, DL, SC)  $41$  $42$  $SUMPOP = SUMPOP+POP$ IFIK.LT.NUBSI GO TO 4  $43$  $DV = DV/SCAL$  $44$  $45$ AXLIH = - (XMAX-XMIN)/SCAL  $46$ CALL PAXIS(1.0,2.0.T,-0,AXLTH,THO,XMIN,SCAL,DV) WRITE (7.15) SUMPOP  $47$ CALL PLTEND  $4x$ GO TO 2 49 **END** 50

## SPHERICAL DISTANCES

To compute distances in kilometers assuming one degree Purposei equals 69.172 miles.

The program reads a vector of latitude/longitude coor-Description: dinates and produces the complete distance matrix; i.e., the distance between all pairs of points specified in the coordinate vector. Latitudes and longitudes are assumed given in degrees and minutes, with the usual convention that South latitudes and West longitudes are negative.

Dock Make-up: 1) Control and Format Card

2) Observations deck

Card Format: Control and format Card

columns

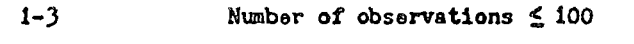

 $1 - 67$ Fortran format for one observation Ŀ.

Observations deck (all E or F fields)

latitude in whole degrees

minutes of latitude

longitude in whole degrees

minutes of longitude

References:

W.R. Tobler, "A Comparison of Spherical and Ellipsoidal Measures", Professional Geographer, XVI, 4(1964), pp. 9-12.

W.R. Tobler, Geographical Coordinate Computations", University of Michigan, Contract Nonr 1224 (48), Task 389-137; UM 05824-2,3-T, December, 1964, 107 pages.

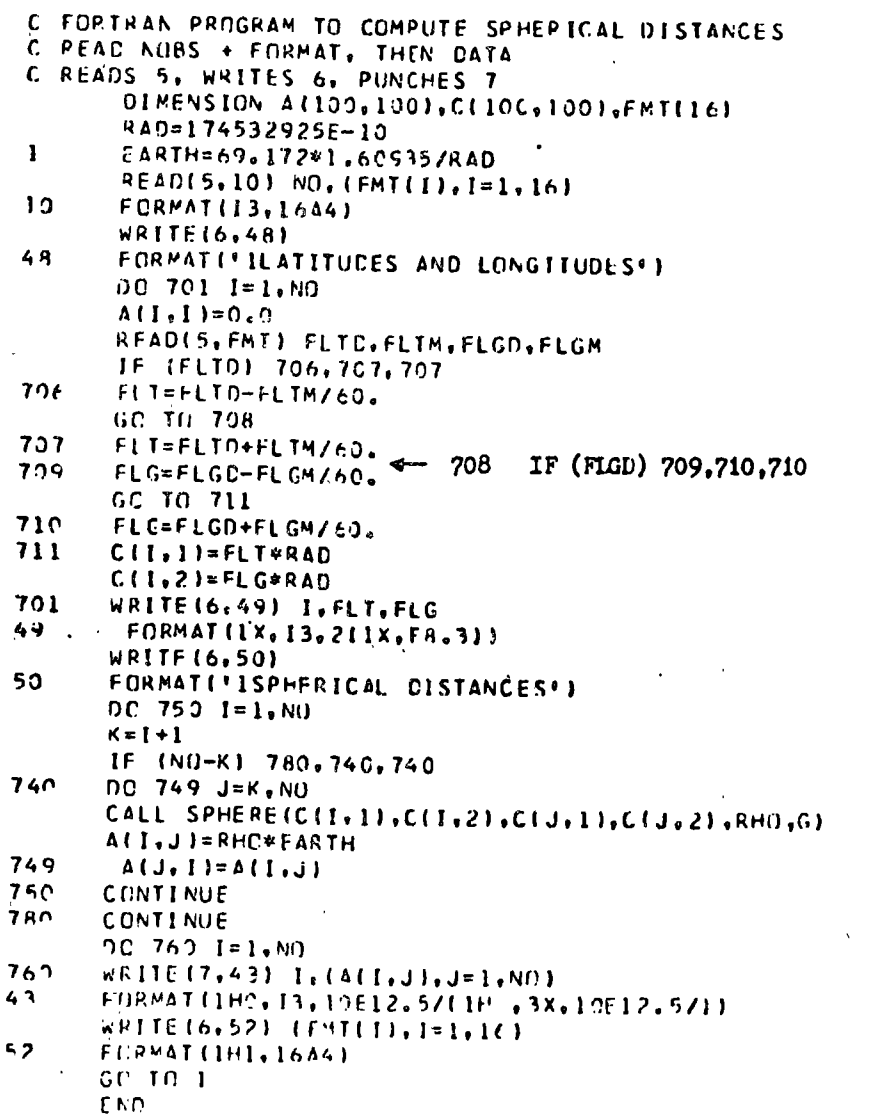

36

l,

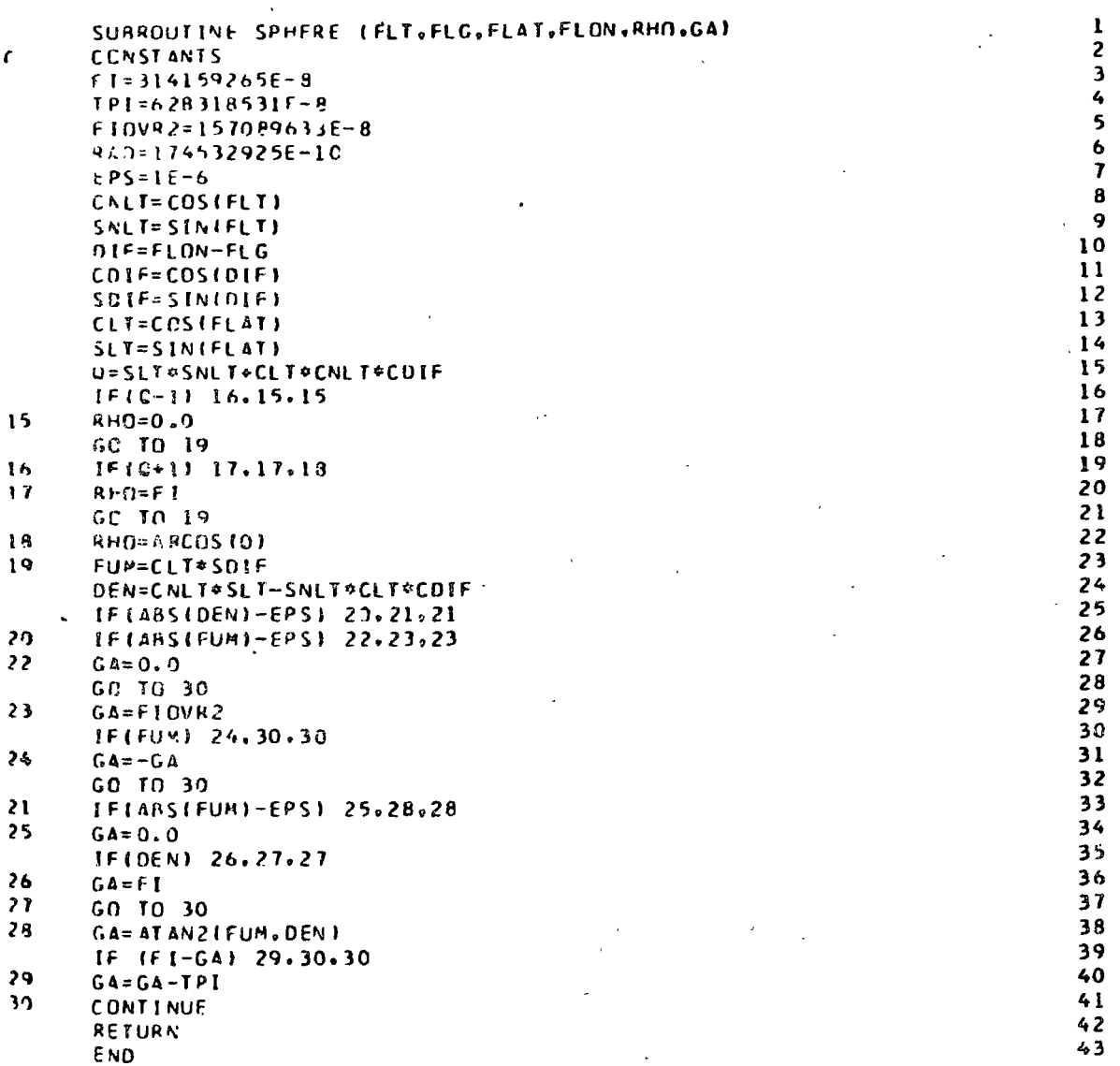

# COORDINATES FROM DISTANCES

Purpose:

The program reads a matrix of distances, and then produces a vector of plane coordinates.

Deck Make-up: 1) Title Card

2) Control Card

3) Distance Matrix

Data Cards: Title Card (18A4)

any title

Control Card (212, 11, 1X, 16A4)

column

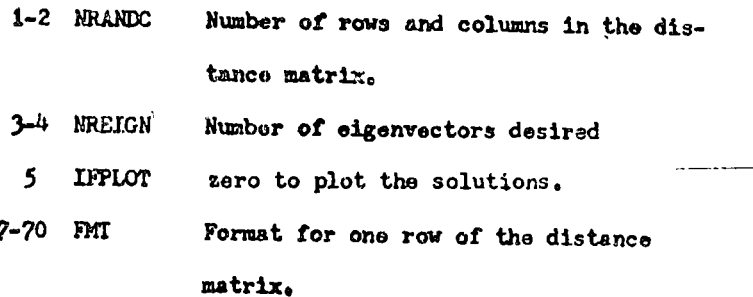

Distance Matrix

The distance matrix as described by the format. Only the lower half is read.

Reference:

÷,

W.S. Torgerson, Theory and Methods of Scaling, New York, J. Wiley, 1958, pp. 254-259.

J. Lingoos, "An IBM 7090 Program for Guttman- Lingoes Smallest Space Analysis", Behavioral Science, 10(1965), pp. 183-184.

W. Tobler, H. Mielke, T. Detwyler, "Geobotanical Distance Between New Zealand and Neighboring Islands", Bioscience, May 1970.

 $\mathbf{r}$  $\mathfrak{c}$ 2 GFO-DISTANCES COOPDINATES FROM MAD  $\overline{\mathbf{a}}$ f. Ł  $\mathbf{r}$ C PROGRAM TO COMPUTE EUCLIDEAN COORDINATES FROM GIVEN DISTANCES 5 C MALDO R. TORLER  $1967$ 6 C PEPARTMENT OF GEOGRAPHY UNIVERSITY OF MICHIGAN  $\overline{\phantom{a}}$ C FOUSEHOLDER AND YOUNG THEOREM - TORGERSONS METHOD Á  $\mathbf{r}$ FOR METRIC MULTI-DIMENSIONAL SCALING  $\bullet$ 10 r.  $\mathbf{r}$ **TRPUT**  $\mathbf{1}$ C PEADS 7 WRITES 5 AND 6  $12$ C REACS TITLE, CONTROLS + FORMAT, THEN LOWER-HALF DISTANCE MATRIX  $\overline{13}$ CARC1 TITLE (1-72) r.  $1<sub>4</sub>$  $CARCH2$  $15$ C .16  $\mathbf{C}$ NRANDC (1-2) ROWS AND COLUMNS  $\mathbf{17}$  $\epsilon$ NREIGN (3-4) COLS OF EIGEN (<11) 18 C 10 r. **IFPLOT (5) ≈O FOR PLOT**  $\mathsf{C}$ **FORMAT (7-72)** 20 ٠Ć. CARD # 3 AND ON = LOWER, HALF OF DISTANCE MATRIX 21 - .DIFENSION A(70,70), B(70,70), C(70,70), D(70,70), FMT(16), TITL(18-22 11. DUPYALTO1. EVALULTO1. X1170.21, RSUM(701, CSUPI70) 23 **EXECUTIVALENCE EDUMYA, EVALU), ENR, NRANDCJ, INC, NREIGNI** 24 25 **ECUIVALENCE (A.B)**  $40 - 70$ 26 READ TITLE  $\epsilon$ 27 READ (7.37) (TITL(1), I=1, 18) 28 1 REACIT.3R) NRANDC.NREIGN.IFPLOT.IFMT(I),I=1,16) 29 30  $IFSPM=0$  $\mathcal{F}(\mathcal{L},\mathcal{L}^{\mathcal{K}})$  .  $\mathbf{c}$ OUTPUT OF INPUT  $31$ WRITE (6.39) (TITL(1), I=1, 18), (FMT(1), I=1, 16) 32 WRITE (6.40) 33 REAC AND PRINT MATRIX Ċ 34 IF ((IFSPM)) 2.3.2 35  $\overline{\mathbf{z}}$ WRITE (6.41) 36 CO TO 4 37 WRITE (6,42) 38 ٦ DC  $7 I = 1$ , NR ANCC 39  $\epsilon$ , IF (I-NRANDC) 5.6.6 40  $\bar{\mathbf{x}}$  $[P] = [ + 1]$ 41 READ (7.FMT) (A(I.J).J=1.1).(DUPYA(J).J=IP1.NRANOC) 42 43 GC TO '7 READ (7, FMT) (A(1, J), J=1, NRANDC) 44 6 45  $\overline{7}$ WRITE(5,43) I.(A(I.J).J=1.I)  $DO$ <sup> $B$ </sup>  $I = 2$ , NR ANCC 46 47  $IM1=I-1$ DO 8 J=1.IM1 48 49 A  $A(J, I) = A(I, J)$ CHANGES TO DISTANCE MATRIX CAN BE PERFORMED HERE 50 C (I.E., GET GFOROTANICAL DISTANCES FROM SPECIES SIMILARITIES, ETC.) 51 C. IF (IFSPM) 9.11.9 52 9 DO 10 I=1.NR 53 54 90 19 J=1.NR 55  $10$  $C([1,1) = A([1,1])$ 

GO TO 16 56  $\mathbf{C}$ GET SPM FROM DISTANCE MATRIX  $57$  $\mathbf{1}$ 00 12 F=1, NRANCC 58 DC 12 J=1.NRANCC 59  $\overline{12}$  $C(1, J) = B(1, J) + 2$ 60 DC 13 J=1, NRANCC 61  $RSUH(J)=0.$  $62$  $-0 = (U)$ WO  $-0$ 63 DO 13 I=1.NRANCC  $64$ RSUM(J)=C(I,J)+RSUM(J) 65  $\mathbf{1}$  $CSU M \{J\} = C \{J, I\} + CSUM \{J\}$ 66 **ENPC=NRANDC** 67  $G$ SUM=0  $68$ OC 14 I=1, NRANCC 69 GSUM=RSUM (1)+GSUM 70 RSUM(I)=RSUM(I)/FNRC  $71$  $1<sub>6</sub>$ CSUM(I)=CSUM(I)/FNRC  $72$ GSUM=GSUM/(FNRC\*FNRC)  $7<sub>3</sub>$ DO 15 T=1.NRANDC  $74$ OC 15 J=1.NRANCC 75  $15$  $C(I,J) = 0.54$  (RSUM(I)+CSUM(J)-GSUM-C(I).J)) 76  $16$ IF (NREIGN) 17.17.1P  $77$ NREIGN=NRANCC  $17$ **78**  $\epsilon$ TRACE OF MATRIX "C" 79  $18$ TRACE=0 80 DO 19 I=1.NRANCC 81  $19$ TRACF=TRACE+C(1,1) 82 WRITE (6.39) (TITL(I), I=1,18) 83 C.  $\sim$ GET EIGEN RESULTS 84 CALL EIGENIC.D.NRANCC.EVALU.NREIGN.MDI  $A5$  $\mathbf{C}$ PRINT EIGFNVALUES  $\sim 10^{-1}$ 86  $\sim 10^{-1}$  $WRITE(6, 49)$ 87 WRITE(6,50) TRACE, NREIGN 88 WRITE(6,51) 89  $\mathbf c$ GET AND PRINT PERCENT AND CUM. PERCENT EIGENVALUES 90 **PERCVU=0** 91 DC 22 I=1.NREIGN 92  $5.1F$  (TRACE) 20,21,29 93 20 PEP.CVU=PERCVU+EVALU(I)/TRACE  $Q_4$ WRITE (5,44) L.EVALUITI.PERCVU 95 **GC TO 22** 96 WRITE (6,44) I.EVALU(1) (1999) 21  $07$ 22  $98$ **CONTINUE** APPLY MEAN SCALE FACTOR TO FIRST TWO EIGEN VECTORS 99  $F = 0.2$ 100  $SUP=0.0$  $101$  $DC 2A [11.NR]$  $102$  $IPI = I$ 103 DC 25 J=1.1Ml 104  $1 M2 = J$ 105  $1F$   $1M1-IM21$   $23.26.23$  $106$ 23  $C(1, J) = A(1, J)$ 107  $B(1, J) = SQPT((D(1, 1) + D(1, 1)) * Q + (D(1, 2) + Q(1, 2)) * Q)$  $108$ IF  $(C(1, j))$  24.25.24 109 24  $SUB=SUM+[BL1, J)/C(I, J))$ 110  $F = F + 1.0$  $111$ 

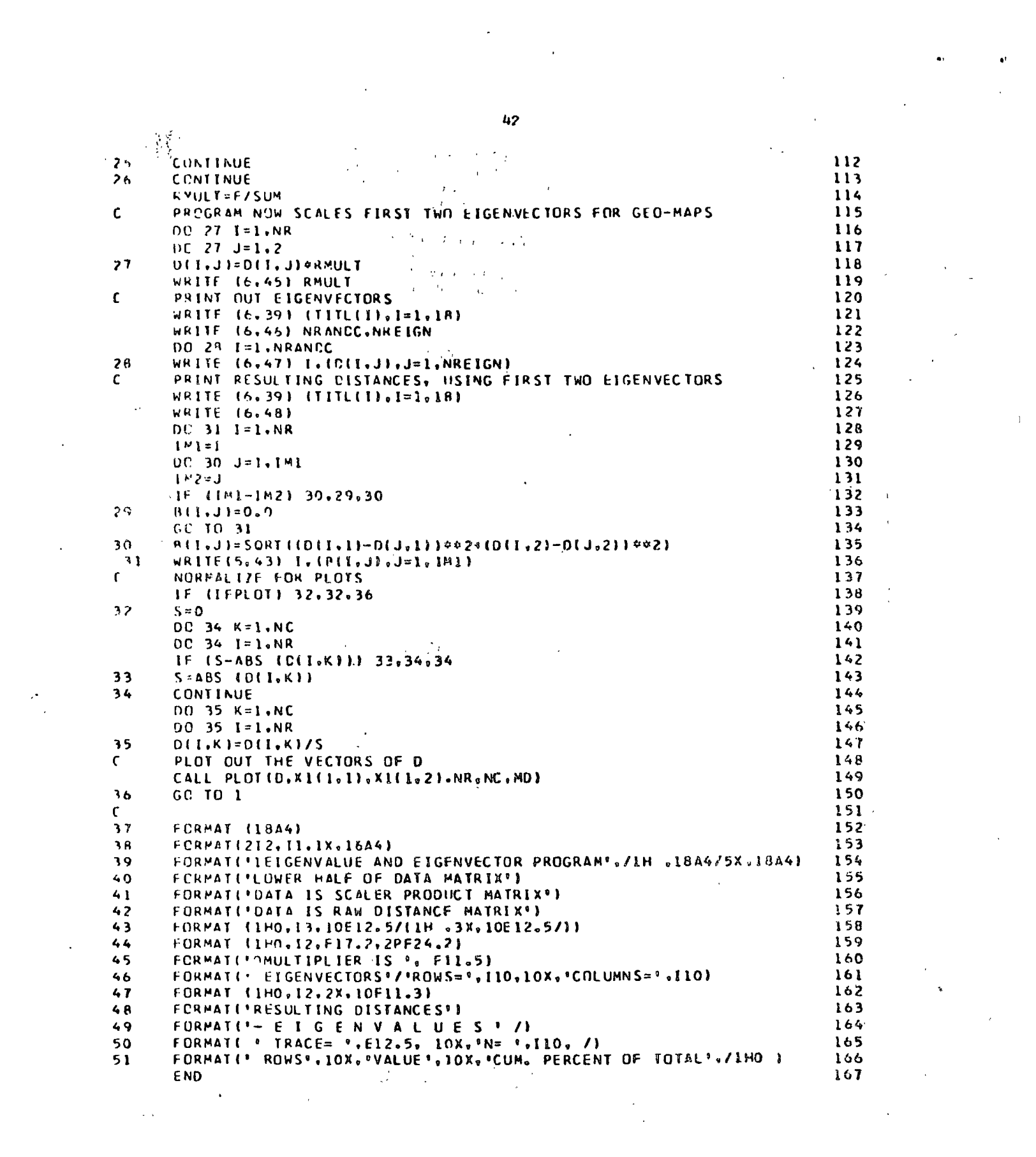

 $\mathbf{c}$ EIGENVALUES AND NORMALIZED EIGENVECTORS OF A REAL SYMMETRIC MATRIX168 EIGENVALUES ARE RETURNED IN VALU AND NORMALIZED EIGENVECTORS ARE 169  $\mathfrak{c}$  $\mathbf{C}$ STORED IN B. NSUE IS ORDER OF MATRICES A AND B AND MSUB IS THE 170 NUMBER OF ROOTS AND VECTORS DESIRED.  $\mathsf{C}$  $171$  $\mathbf{c}$ 172 SUBROUTINE EIGEN (A.B.NSUB.VALU.MSUR.MO)  $173$ Ċ 174 DIMENSION AIMD.MEI, BIMD.MDI, VALUIMDI, TI70.31, DIAGI701, SUPERDI175 L701. WVEC(70), PVEC(70), OVEC(70), VALL(70), O(70), U(70), INDEX(70176  $21. V(70)$ 177  $\mathbf{c}$ 178 EQUIVALENCE (WVEC.VALL.U), EXPANSION CONTROLLER AND STRUCK AND A LITTLE AT 179 1(12.T2). (TEMP.TO), (SUM, MATCH), (I,P), (DIV, SCALAR, TAU), (AN180 2CRM2, ANORMI, (VTEMP, VNORM2, VNORMI 181  $\mathbf{c}$ 182 C 183 è. INITIAL IZATION 184 **N=NSUR** 185 **W=MSUH** 186  $NP1 = NI + I$ 187  $NM1:N-1$ 188  $E1 = 1.F - 8$ 189  $\mathbf{c}$ GENERATE IDENTITY MATRIX 190  $DQ$  3  $l = l \cdot N$ 191  $(13.24)$  $\sim 10$ DC 3 J=1.N 192  $\mathcal{E}$  or  $\mathcal{E}$  $IF (I-J) 2.1.2$ 193  $\mathbf{I}$  $B(1, J) = 1.$ 194  $CO$  TO  $3$ 195  $\overline{z}$  $B(I,J)=0.$ 196  $\mathbf{3}$ **CONTINUE** 197  $\mathbf{C}$ HOUSEHOLDER SIMILARITY TRANSFORMATION TO CO-DIAGONAL FORM 198 f. REDUCE COLUMN OF MATRIX 199  $DC = 14 = 1.14M1$  $200$ IF (1-NM1) 4.13.4 201 **2C2**  $\pmb{\epsilon}$  $11 = 1 + 1$ 203  $12 = 11 + 1$  $SUM=0.$ 204 205 DC 5 J=I2.N  $\overline{\phantom{a}}$ 206  $SUB=SUM+A(J,I)**2$ IF (SUM) 6.13.6 207 208  $\ddot{\phantom{a}}$  $J = I 1$ 209  $$  $\mathbf{r}$ TERNINAL-F FLAG210 SUM=SCRT(SUM+TEMP\*\*2) 211 ALJ.I) = - SIGN (SUM.TEMP) 212 c. TERMINAL-F FLAG213 WVEC(J)=SORT(1.+ABS (TEMP)/SUM) 214 DIV=SIGN (WVEC(J)\*SUM, TEMP) 215  $DC 7 J = 12. N$ 216  $\mathbf{7}$ WVEC(J)=A(J,I)/DIV 217  $218$ SCALAR=0. 219  $009J=11.N$ 220  $PVECHJ=0.$ DO 8 K=I1.N  $221$  $\mathbf{a}$ PVEC(JI=PVEC(J)+A(K,J)\*WVEC(K) 222 SCALAR=SCAL AR+PVEC(J) \*WVEC(J) 223
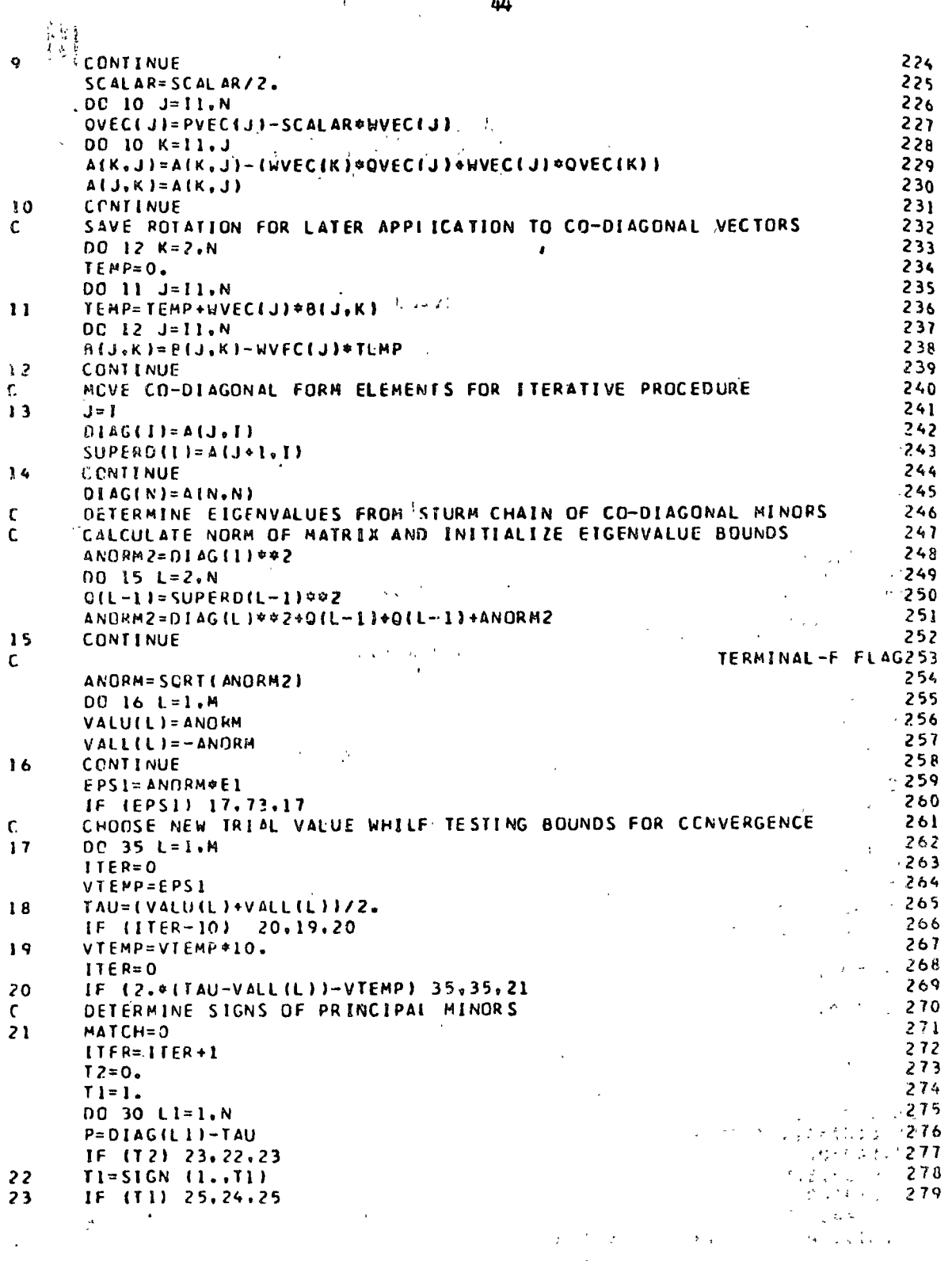

 $\bar{Y}_{\rm eff}$ 

 $\hat{\boldsymbol{\theta}}$  $\sim$ 

 $\mathcal{L}$ 

 $\hat{\mathbf{r}}$ 

 $\overline{1}$ 

 $\mu$ 

 $\bar{\chi}$ 

 $\ddot{\phantom{a}}$ 

l.

 $\begin{array}{c} 22 \\ 23 \end{array}$ 

 $\hat{\mathcal{A}}$ 

 $\begin{pmatrix} 1 & 0 \\ 0 & 1 \end{pmatrix}$ 

 $\bar{t}$ 

 $\bullet$ 

 $\hat{\epsilon}_{\rm ex}$ 

 $\bar{z}$ 

 $\bar{1}$  $24$  $TO = -S [GN (1...Y2)]$ 280  $T = 0.$ 281 IF  $(01L1-1)$   $26.22.26$ 282  $T9 = P - C(L1 - 1) * T2/T1$ 25 283  $\sqrt{2}$   $\sqrt{2}$ 284  $\mathbf{c}$ COURT AGREEMENTS IN SIGN (ZERO CONSIDERED POSITIVE)  $-285$ 26  $1 + (10)$   $29,27,28$ 286  $27$  $T2 = T1$ 287 IF (T2) 29, 28, 28 285  $\label{eq:2.1} \mathcal{L}(\mathcal{A})=\mathcal{L}(\mathcal{A})\mathcal{L}(\mathcal{A})\mathcal{L}(\mathcal{A})=\mathcal{L}(\mathcal{A}).$  $289$  $28$ MATCH=HATCH+1 29  $T2 = TO$ 290  $\sim$  $32$ **CONTINUE**  $291$ ESTABLISH TIGHTER BOUNDS ON EIGENVALUES  $\mathbf{C}$ 292 00 34 LI=L, M 293 IF (L. 1-MATCH) 33.33.31 294 IF WALUILLI-TAUL 18.18.32  $31$ 295  $32$ 296 GO TO 34 297  $33$ VALL(L1)=TAU  $298$ 34 CONTINUE 299 GC TO 18 300 CONTINUE  $35$ 301  $\mathbf{c}$ EIGENVECTORS OF CO-DIAGONAL SYMMETRIC MATRIX -- INVERSE ITERATION 302 CHECK FOR REPEATED VALUE  $\mathbf{f}$ 303 DC 68 I=1.M 304 IF  $(1-2)$  37,36,36<br>36 IF (VALU(I-1)-VALU(I)-1.8-3) 38,37,37 305 306  $37$  $11=-1$ 307  $\mathcal{L}^{\mathcal{L}}(\mathcal{L}^{\mathcal{L}})$  and  $\mathcal{L}^{\mathcal{L}}(\mathcal{L}^{\mathcal{L}})$  and  $\mathcal{L}^{\mathcal{L}}(\mathcal{L}^{\mathcal{L}})$  and  $\mathcal{L}^{\mathcal{L}}(\mathcal{L}^{\mathcal{L}})$ 38  $11 = 11 + 1$ 308  $\mathbf{c}$ TRIANGULARIZE CO-DIAGONAL FORM AFTER EIGENVALUE SUBTRACTION 309  $DQ$  43 L=1,N 310  $V(L) = FPS1$ 311  $T(L, 2) = 01AG(L) - VALU(L)$  $.312$ IF  $(L-N)$  40.39.40 313  $30<sup>°</sup>$  $T(L, 3) = 0.$ 314 GC TO 43 315 40  $T(L, 3) =$ SUPERDIL)  $316$ IF (Y(L,3)) 42.41.42 317  $61$  $I(L, 3) = EPS1$  $318$  $\sim$  2  $T(L+1, 1) = T(L, 3)$ 319  $\overline{\bullet}$ **CONTINUE**  $320$  $DC 50 J = 1. N$  $321$  $T(J, 1) = T(J, 2)$ 322  $323$  $T(J, 2) = T(J, 3)$  $1(1,3)=0.$ 324 VTEMP=ARS (T(J.1)) 325  $IF (J-N) 46,44.46$ 326 44 IF (VTEMP) 50.45.50 327  $45$  $T(J,1) = EPS1$  $328$ GO TO 50 329 46  $INOEX$  ( $J$ ) = 0 330 IF (ABS (T(J+1,1))-VIEMP) 49,49,47 331 47 INDEX(J)=1 332  $00.48 K=1.3$ 333 VTEMP=T(J.K) 334  $T(J,K)=T(J+1,K)$ 335

 $\mathbb{Z}^2$ 

 $45$ 

 $\label{eq:3.1} \frac{1}{2}\mathbf{1}_{T}=\frac{1}{2}\mathbf{1}_{T}^{T}\mathbf{1}_{T}^{T}$ 

 $\frac{1}{2}$  ,  $\frac{1}{2}$  ,  $\frac{1}{2}$ 

 $\sim$ 

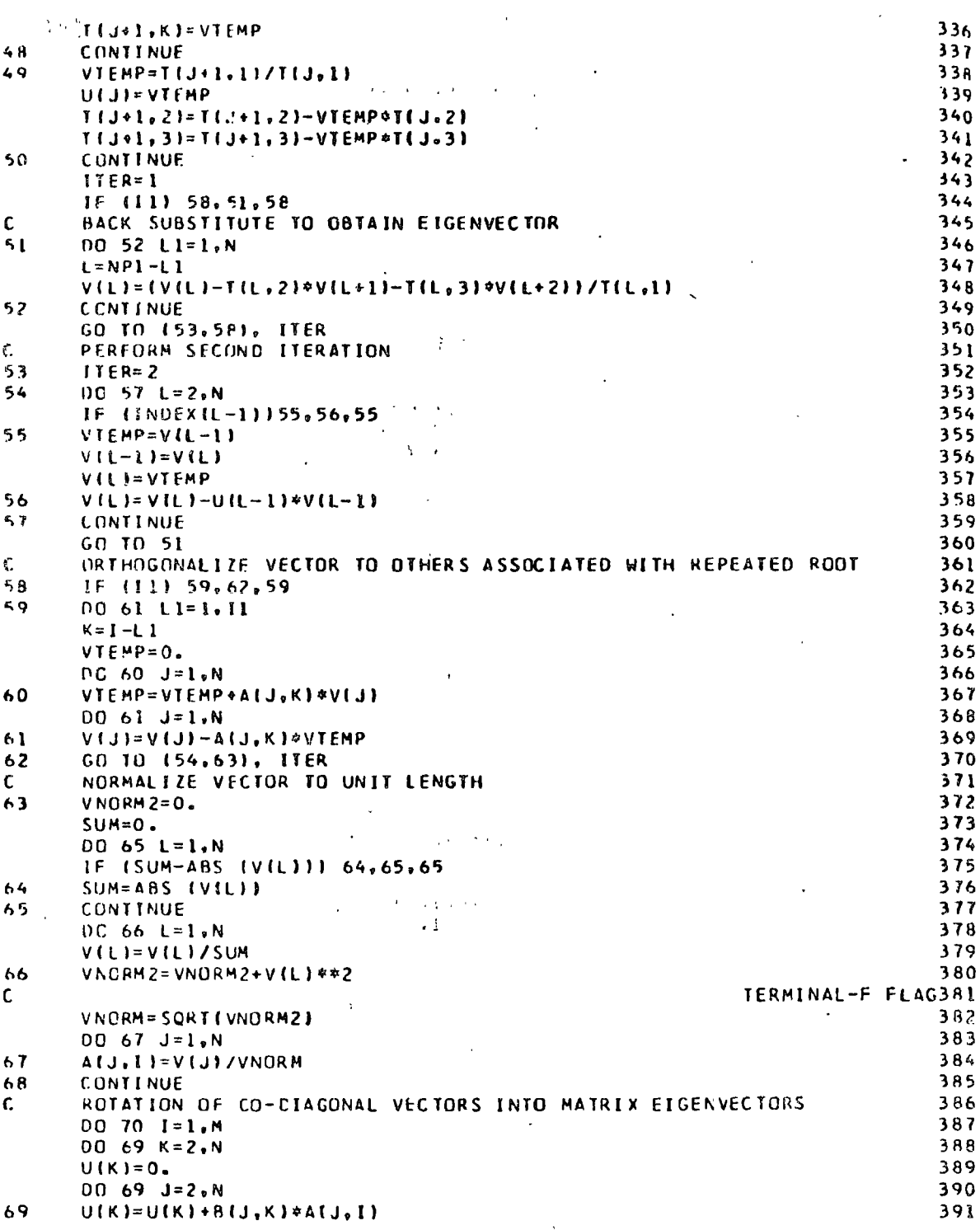

 $\hat{\mathbf{v}}$ 

46

l,

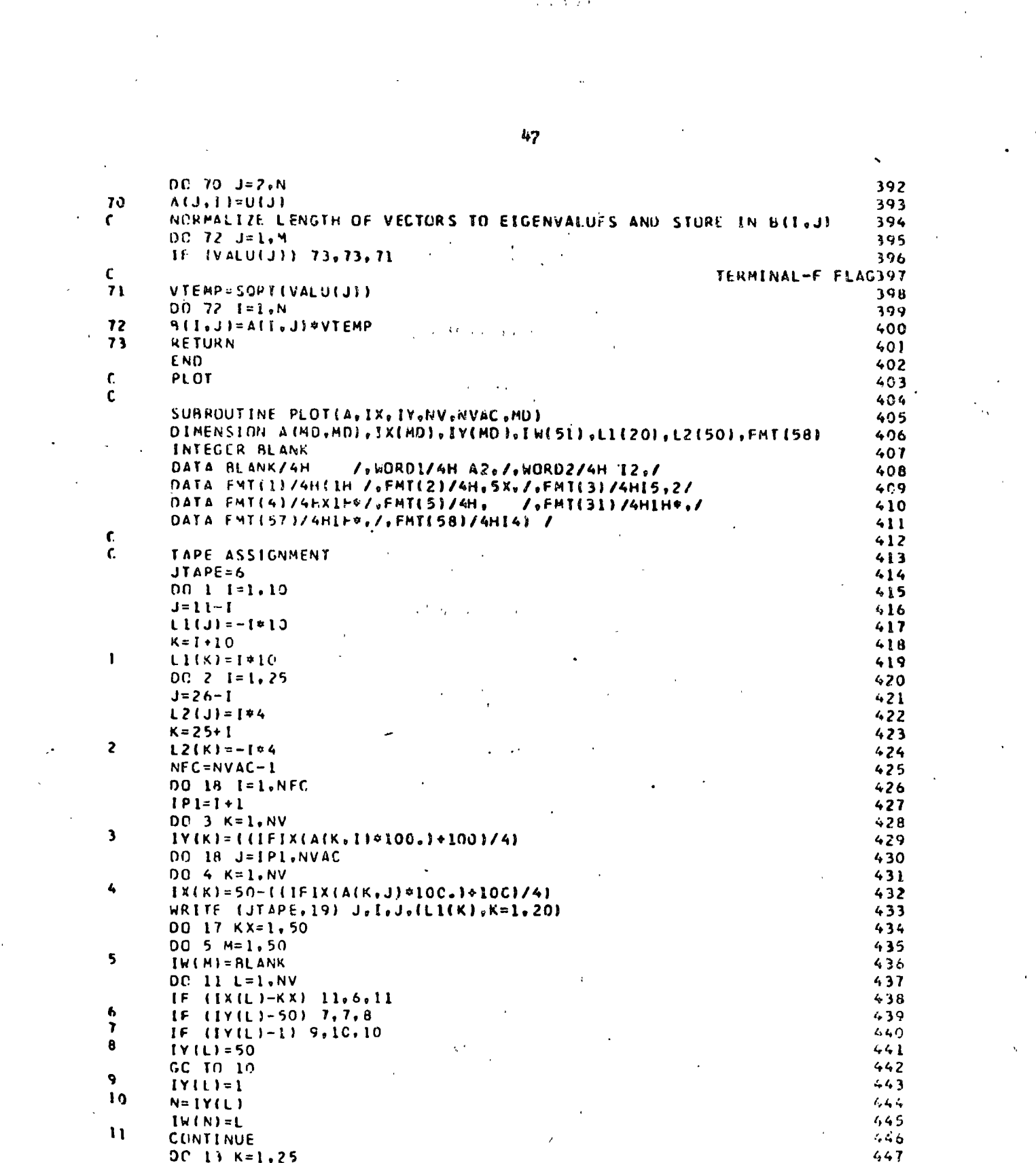

 $\sim$ 

 $\mathcal{L}_{\text{max}}$  and  $\mathcal{L}_{\text{max}}$ 

 $\label{eq:2.1} \frac{1}{\sqrt{2}}\left(\frac{1}{\sqrt{2}}\right)^{2} \left(\frac{1}{\sqrt{2}}\right)^{2} \left(\frac{1}{\sqrt{2}}\right)^{2} \left(\frac{1}{\sqrt{2}}\right)^{2} \left(\frac{1}{\sqrt{2}}\right)^{2} \left(\frac{1}{\sqrt{2}}\right)^{2} \left(\frac{1}{\sqrt{2}}\right)^{2} \left(\frac{1}{\sqrt{2}}\right)^{2} \left(\frac{1}{\sqrt{2}}\right)^{2} \left(\frac{1}{\sqrt{2}}\right)^{2} \left(\frac{1}{\sqrt{2}}\right)^{2} \left(\$ 

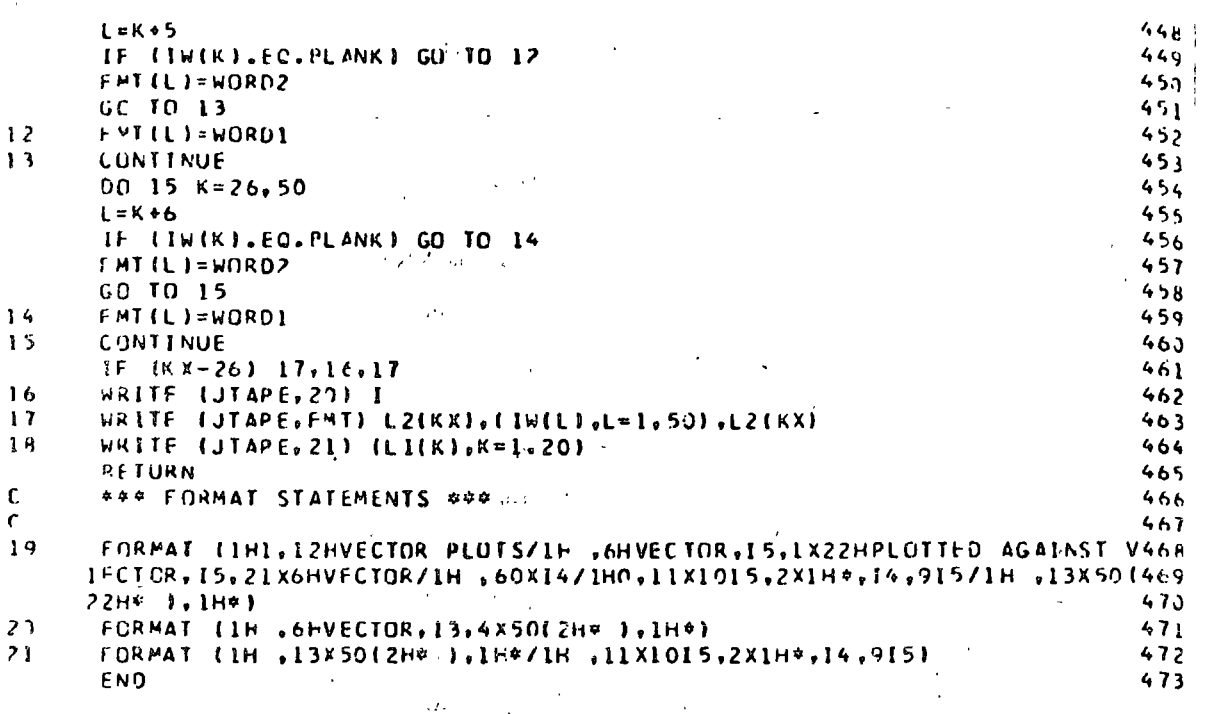

48

 $\ddot{\cdot}$ 

# DATA PLOTTING

코프로톨보

Purpose<sub>t</sub>

Rapid data screening.

Description:

The pregram produces the Nº(N - 1)/2 printer plots, linear regressions, and simple correlations for all pairwise combinations of N variables. All operations are dono according to single precision standard statistical procedures.  $4.5 + 1.1 + 4 + 1.5$ 

Comments:

Current dimensioning.allows 2000 observations for each of 30 variables. I/O reads controls and format from unit 7,  $\{3, \ldots, n-1, n-1, 2, \ldots, M\}$  . reads observations from  $u_s$  and writes onto  $6$ . Multiple ha a chservation decks may be run by repeating the data deck. The UNPLOT subroutines are available through SHARE. The end points of the linear regression are indicated by dots in the margin of the plots.

Data deck: 1) Title card

2) Control card

3) Format card

4) Observation Dock

5) End of observations card(s)

Data Card Composition:

1) Title Card

Any title ( $\leq$  72 characters)

2) Control Card

oolumn

The number of variables  $(515)$  I2  $1 - 2$ **NVAR** 

3-4 IND&P ' lndependent variable indicatór

5-6 IDEP ' (1.e. <sup>0</sup>*5* yields 5th variable on x atis). Default = last variable. Dependent variable indicator (y axis).  $\Delta$ 

3) Format Card

E or F type FORTRAN format for one observation of the N variables.  $(572 \text{ characters})$ 

4) Observation Deck

Observations as described by tbe FORMAT

5) "End of observations" card(s)

Put 9999 in columns  $1-4$ ; this avoids having to know the exact number of observations. lf the observations are on M cards, follow this last card by M-1 blank cards.

Programmer:

Program originally written by Krumbein and Benson of Northwestern University. Revised by Tobler of the University of Michigan, 1962.

References 1

Comparable programs are now available in the BIMED system.

C PRIIGRAM TO PLOT SCATTER DIAGRAMS  $\mathbf{r}$ DIMENSION TRANG(30), VMIN(30), VMAX(30), RANG(30)  $\overline{z}$ DIVENSION VI30, 2003).  $X(2000)$ ,  $Y(2000)$ ٦ CIMENSION TITL(30), FMT(21)(b) GRAPH(1200), DELX(30), DELY(30), DELX  $\mathcal{L}_{\rm s}$ 1%(30), DELYY(30), SUMX(30), SUMXQI30), SUMCOV(30,30), SIGX(30) 5, DIMENSION RAAR(30), SSX(30.2.5, R(30,30), R(30,30), A(30,30), RSQ(30, 6  $1301$  $\mathbf{r}$ DIMENSION W(30) DIMENSION H(30)<br>Data Phiz'(A4,T1, 1,1841 – 1,13) = 1/,HALT/199991/ G  $\bullet$ **SESSION OF TABLE OF RANGES.I**  $\mathbf{r}$  $10$ in 1 TRANG(1)=0.01  $\mathbf{11}$  $DC 1 1 = 2.10$  $12$  $L = 1 - 1$  $13$ TRANGED=10.0\*TRANGILI  $\mathbf{I}$  $14$  $NSCALE = 0$  $15$  $NHL = 5$ 16  $NS9H = 8$  $17$  $NVI = H$  $18$  $NSBVE19$ 19 **CARROREAL TELECS AND MASTERIL 1970**  $\mathbf{r}$ 20  $\cdot$ **READ (7.5.)** (FITL(1), I=1, 18) 21 WRITE CO. SNOCHEL CD. In E61815 22 **BEAD (7,54) NVAR, INDEPTINERT** 23 WRITE (6,41) NVAP (INDEP of DER.  $24$ READ (7,33) (FMI(1), 1=3,201  $25$ WRITE (6,33) (ENT(I), (23,293) L 26 NVARI - NVAR.  $27$ IF (10EP) 498,499,499 202.90 [fol.,ebscs.)  $2<sub>B</sub>$  $69H$  $10EP = -10EP$ 29  $\sim 10$  $NVARI = NVAR + NVAR$ 30  $\mathbf r$ **\*\* ZERO OUT SUMS** 31  $.490$  $00.31 = 1.51444$ 32  $SUNX(1) = 0.0$ 33  $SUMXQ(T)=0.0$ 34  $DCM$   $J = 1.5VAR$ 35  $\mathcal{L}^{\text{max}}$  , where  $\mathcal{L}^{\text{max}}$ ×  $SUMCOV(I,J)=0.0$ 36  $CCMST = 0.0$  $37$ \*\*\*\*\*READ AND STORE DATA MATRIX 38  $f, z \cap$ 39 NWN+1 40 READ(4, EMT) END. (VII.N), [=1, NVAR]  $41$ IF (NVAR-NVAR1) 501,505,505  $42.$  $5C1$  00 500  $K=1.704R$  $43$  $JJ = K$  $\mathcal{A}$  $44$  $J = NVMR + JJ$  $45$ **Sng** VIJ, VI=VIJJ, NI¢¢2  $46$ SOS IFTEND.EO.HALTI GO TO IL  $47$  $\pmb{\varsigma}$ IF (INDEP)  $7.7.6$  $4A$  $\bullet$  $D$ UMI=VINVAR, NI 49 VINVAR, VI=VIINDEP.N) 50 VIINDEP, NI= OUM 1  $51$  $\overline{\mathbf{r}}$ IF (IDEP) 9,9,8  $52$  $\bullet$  $DUM1=V(1,N)$  $.53$ V(1,N)=V(IDEP,N) -54 VIDEP, NI=QUMI 55

51

|次半8年8月3日||長良山| 

 $\sim$   $\mathbf{A}$ 

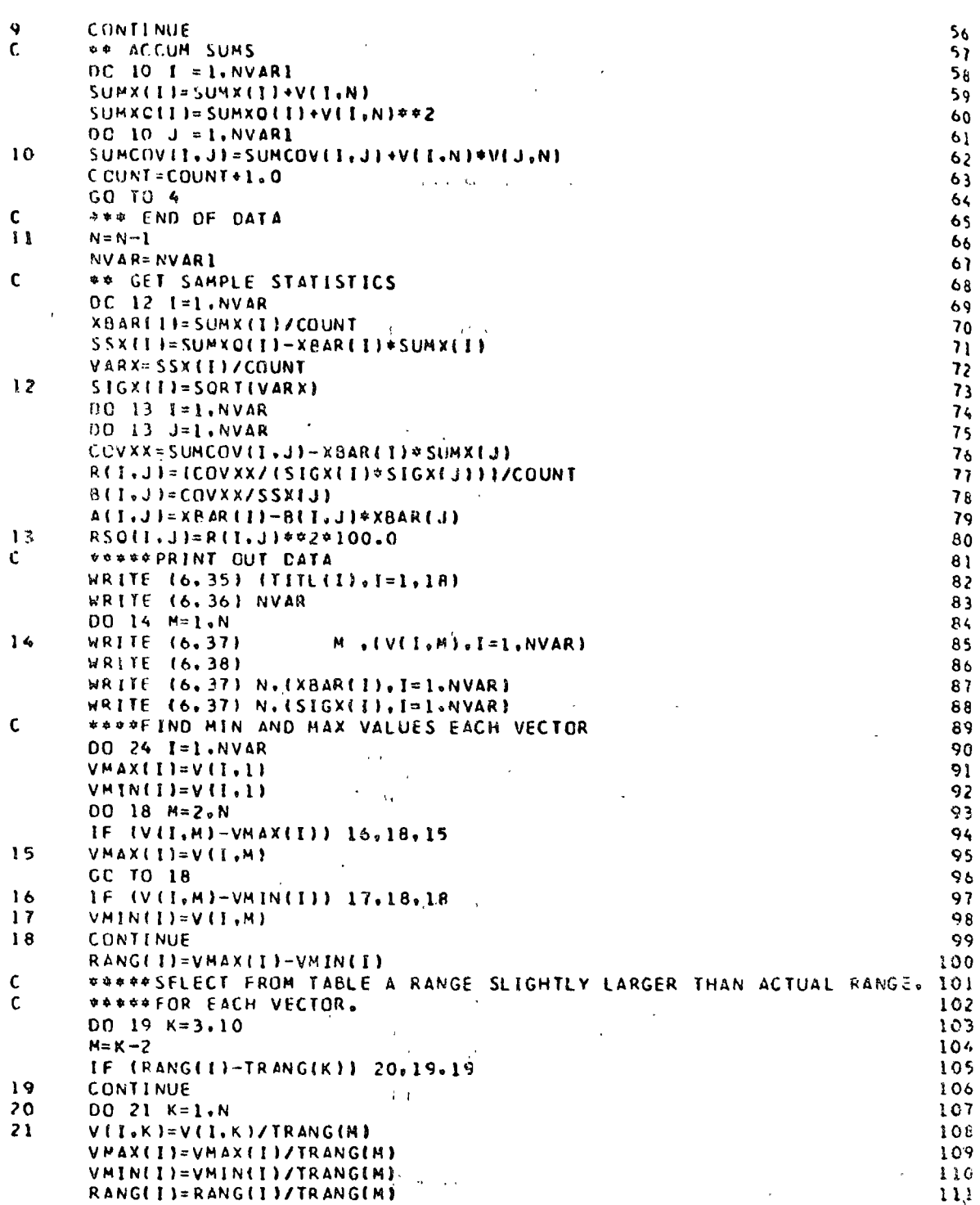

 $\overline{\phantom{a}}$ 

 $\hat{\mathcal{A}}$ 

 $\frac{1}{2}$ 

 $\ddot{\phantom{0}}$ 

 $\hat{\mathbf{o}}$ 

 $\ddot{\phantom{a}}$ 

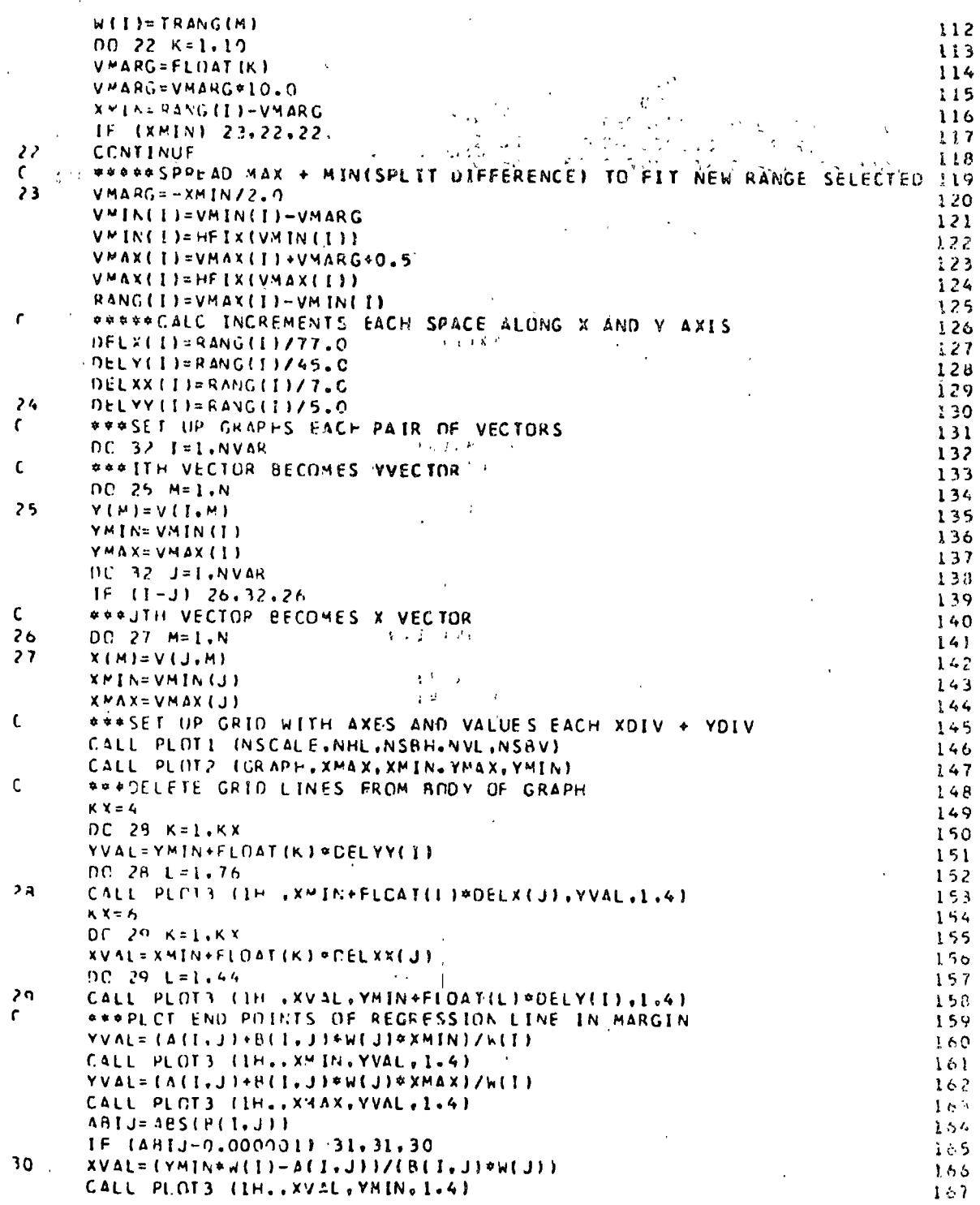

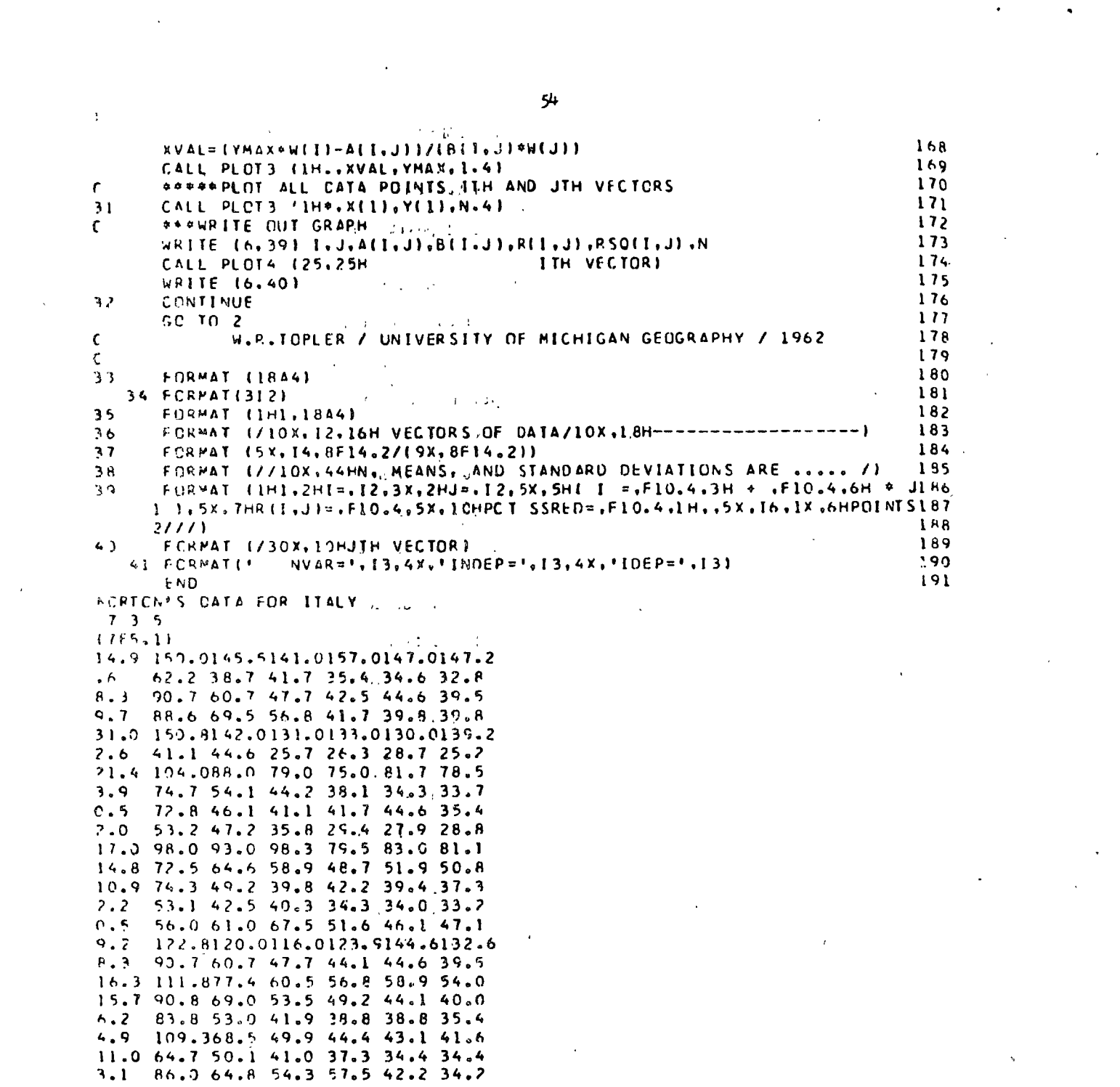

 $\label{eq:2} \frac{1}{2} \int_{\mathbb{R}^3} \frac{1}{\sqrt{2}} \, \mathrm{d} \mu \, \mathrm{d} \mu \, \mathrm$ 

# GEOGRAPHICAL INTERPOLATION

 $\mathbf{r}$ 

Purpose!

Interpolation to's square lattice from measures given at scattered geographical  $(x_0y)$  positions.

 $1.11$ 

الأرادية

Description:

The assumption is made that the data are a sample taken from a continuous scalar field, and that values at unobserved locations can be estimated from the observed values. The second assumption clearly requires information concerning the shape of the two-dimensional autocorrelation function, as is discussed by Heiskanen and Moritz; equivalently, the spplicability of the sampling theorem in two-dimensions should be recognized.

More specifically, the program establishes a lattice and estimates a value at each matrix point by using a weighted average of the six nearest data points. The weights are the inverses of the squares of the distances of the data points from the lattice point (i.e., linear interpolation). This weighted average is then averaged with the value at the nearest observation point (implying an autocorrelation which has a large negative slope in the vicinity of the origin) to give the final estimate. Alternate procedures are alternate hypotheses about nature.

Deck Make up: 1) First Control Card

2) Second Control Card

4) Observations

5) Boundary Card (optional)

**First Control Card** Data Cards:

<sup>3)</sup> Title Card

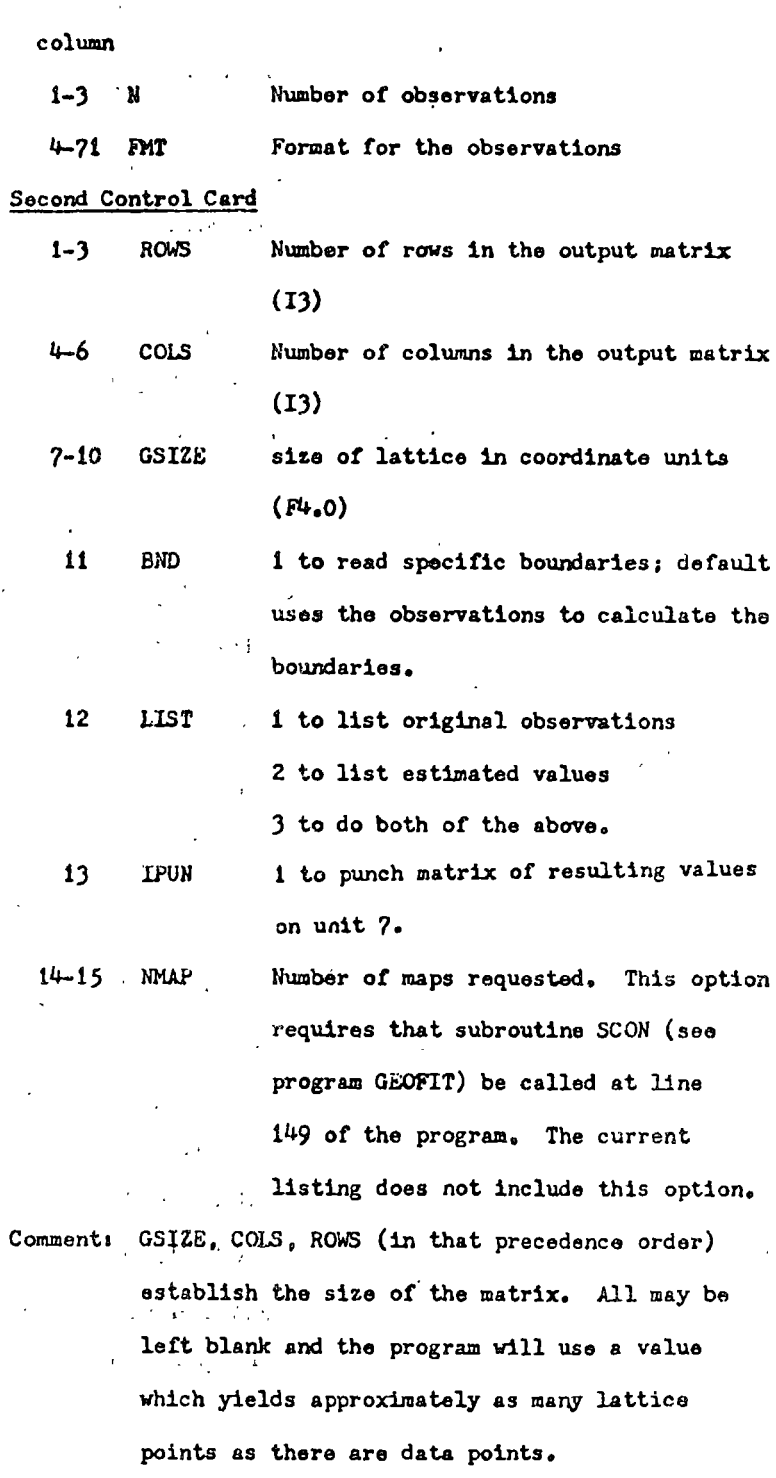

 $\ddot{\phantom{1}}$ 

 $\frac{1}{2}$ 

 $56<sup>2</sup>$ 

 $\hat{\boldsymbol{\gamma}}$ 

 $\bullet$ 

# Title Card

Any title in columns 1-72.

steril.

### Observations

X. Y. Z in that order punched as described in the format  $\sim 10^5$ in the first control card.

 $\alpha$  ,  $\alpha$  ,  $\alpha$ 

# Boundary Card

Used iff BND = 1 on the second control card: Reads XMAX, XMIN, YMAX, YMIN as 4F10.0 fields. These define a subregion of the date for which the interpolation is desired. ta dae

W.R. Tobler Programmer:

References:

J.W. Goodman, Introduction to Fourier Optics, New York, McGraw-Hill, 1968, pp. 21-25.

W. Heiskanen, and H. Moritz, Physical Geodesy, San Francisco, Freeman, 1967 (Chapter 7).

H. Freeman, Discrete Time Systems, New York, J. Wiley, 1965, pp. 73-96.

B. Gilchrist, G. Cressman, "An Experiment in Objective Analysis", Tellus, 6, 4 (1954).

D. Shepard, " A Two Dimensional Interpolation Function for Irregularly-Spaced Data", Proceedings, 1968 ACM National Conference, pp. 517-524.

P. Switzer, "Reconstructing Patterns from Sample Data", Am. Math. Stat., 33(1967), pp. 138-154.

N. Wiener, Extrapolation, Interpolation, and Smoothing of Stationary Time Series, MIT Press, 1949.

C PROGRAM TO INTERPOLATE FROM SCATTLRED VALUES TO A LATTICE  $\mathbf{I}$ C READS NOBS+FORMAT, CUNTROLS, TITLE, DATA (X, Y, Z)  $\overline{\phantom{a}}$ C CONTROLS: (213.F4.0.311.12) ARE (ROWS, COLS, GSIZE, BND, LIST, IPUN, NMAP)  $\mathbf{a}$ r  $\overline{\phantom{a}}$ C PEADS S.WRITES 6. PUNCHES 7  $\boldsymbol{\varsigma}$ DIMENSION X(1000), V(1000), W(1000), Z(100,100), D(20), FC 6 IRM(10), TITL(12), A(6), B(6), C(6)  $\mathbf{r}$ DIMENSION FMT(17), N1120) Å REAL MAXX.MINX.MAXY.MINY.MAXW.MINW.MAXZ.MINZ  $\bullet$ INTEGER TAPE, YES, AND, ROWS, COLS 10  $TAPE = T$  $\bf{11}$ 105 CONTINUE  $12<sup>2</sup>$ READ(5,99) N. (FMT(I),1=1,17).  $13$  $\mathbf{o}$  $14$ **FORMAT (13, 1744)** READ(5,110) ROWS, COLS, GS1ZE.3ND, LIST, IPUN, NMAP  $15$ RF4D(5,115) (TITL(I), I=1,12)  $16$ DO 1 1 = 1.N  $17$ READ (5, FMT) X(I), Y(I), W(I)  $\mathbf{I}$  $18$ IF (LIST.LT.1.OR.LIST.GT.3) GO TO 5  $19$ IFILIST.NE.2) WRITE(6,120) (TITL(I),I=1,12) 20 IF (IPUN.EO.1) WRITE (7,125) (TITL(1), I=1,12)  $\varsigma$ 21 DO 10 1=1,N 22 10 IF (LIST.EO.I.OR.LIST.EO.3) WRITEL6.130) I,XIE),Y(I),W(I)  $23$ CALL STATS (N.1.1000.1.X.XBAR.DUM.XSIG.MAXX.MINX)  $24$ CALL STATS (N, 1, 1000, 1, Y, YBAR, DUM, YSIG, MAXY, MINY) 25 CALL STATS IN, 1, 1000, 1, W. WBAR, DUM, JSIG, MAXW, MINW) 26  $27$ WRITE  $(6, 135)$  (TITL(I),  $I=1, 12$ ), N IF (BND.NE.1) GO TO 15  $2R$ WRITE (6,140) 11  $29$ READ (5,145) XMAX, XMIN, YMAX, YMIN 30 GO TO 20 31 32  $\mathsf{C}$ 33 15 WRITE (6.150) 34 XMAX=MAXX  $XMI$ <sub>N=</sub>MINX 35 36 YMAX=MAXY  $\overline{\mathbf{z}}$ Y \* IN=MINY 20 FN=MAXW-MINW 38  $30$ WMAX=FN+MAXW  $40$ WMIN=MINW-FN  $41$  $MAX2 = MAXW$  $42$  $MINZ = MINW$ WRITE (6,155) NMAP, LIST, BND. TAPE  $43$  $44$  $M = 2$  $45$  $F N = F L I (AT (N)$  $DX = XMAX - XMIN$  $46$  $47$ DY=YMAX-YMIN Contract Contractor 48  $\Delta R F \Delta = \Omega X * \Omega Y$  $\overline{a}$ **BEST=SORT (AREA/FN)**  $50$ AVFDIS=REST\*1.07346 WRITE (6,160) XAAR, XSIG, MAXX, MINX, YBAR, YSIG, MAXY, MINY, WBAR, WSIG, MA 51 52 IXW.MINW.AREA.AVEDIS, BEST, GSTZE, ROWS, COLS  $\sim 10^{11}$ 53 IF (GSIZE.LE.0) GO TO 25 54  $COLS = (2.0 + DX/GSIZE)$ ROWS=12.0+DY/GSIZE)  $55$ 

 $M = 1$ **CO TO 45**  $\mathbf c$ 25 IF (COLS.LE.1) GO TO 35 30 GSIZF=DX/FLOATICOLS-11 ROWS=(2.0+DY/GSIZE)  $\Delta$  $M = 1$ GO TO 45  $\mathbf{c}$  $35$ IF (ROWS.LE.1) GO TO 40 GSIZE=DY/FLOAT(ROWS-1)  $COLS = (2.0 + DX/GSIZE)$  $M = 1$ **GO TO 45**  $\mathbf c$ 40 GSIZE=BEST COLS=(2.0+DX/GSIZE) ROWS=(2.0+DY/GSIZE) **45 CONTINUE** IF (COLS.LE.100) GO TO 50  $COLS = 100$ GO TO 30  $\mathbf{c}$ 50 WRITE (6,165) IF (M.EQ.1) WRITE (6,170)<br>IF (M.NE.1) WRITE (6,175)  $\sim$   $\sim$  $\Delta \sim 0.1$ WRITE (6, 180) XMAX, XMIN, YMAX, YMIN, GSIZE, ROWS, COLS IF (LIST.EO. 7. OR.LIST.EO. 3) WRITE (6,185) (TITL(I), [=1,12)  $DY = (DY - IROWS - 1.1 * GSIZE)/2.0$  $\mathbf{z}_i$  ,  $\mathbf{z}_j$  $DX = 10x - 100L S - 1.100S1ZE1/Z<sub>0</sub>0$ **YMAX=YMAX-DY**  $XMIN = XMIN + DX$ HGRID=GSIZE/25.0  $FN = (WMAX-MAXW)/2.0$ MAXX=MAXW+FN MINX=MINW-FN WRITE(6,199) 00 95 N=1, ROWS YP=YMAX-(FLOATIN-1))#GSIZE DO 90 J=1, COLS XP=XMIN+(FLOAT(J-1))+GSIZE  $00 55 1=1,9$  $\label{eq:2.1} \frac{1}{\sqrt{2}}\int_{0}^{2\pi} \frac{1}{\sqrt{2}}\left(\frac{1}{\sqrt{2}}\right)^{2} \frac{1}{\sqrt{2}}\left(\frac{1}{\sqrt{2}}\right)^{2} \frac{1}{\sqrt{2}}\left(\frac{1}{\sqrt{2}}\right)^{2} \frac{1}{\sqrt{2}}\left(\frac{1}{\sqrt{2}}\right)^{2} \frac{1}{\sqrt{2}}\left(\frac{1}{\sqrt{2}}\right)^{2} \frac{1}{\sqrt{2}}\left(\frac{1}{\sqrt{2}}\right)^{2} \frac{1}{\sqrt{2}}\left(\frac{1}{\sqrt{2}}\$ 55  $D(1)=1.010$  $N1(1)=1$  $N1(2)=1$  $DQ$  75  $I=1,N$  $DISI = (XP-X(1))++2+((YP-Y(1))*+2)$ IF (DIST.GE.HGRID) GO TO 60  $Z(M,J)=W(I)$ GO TO 85  $\mathbf{C}$ 60  $K = 1$  $IF(K-8) 61, 61, 62$ 61 **YES=K** GO TO 63 62  $YES=B$ 110  $111$ 

59

 $56$ 

57

58

59

60

61

 $62$ 

63

64

65  $.66$ 

 $67$ 

6<sub>R</sub>

69

70

 $71$ 

 $72$ 

73

74

 $75$ 

 $76$ 

77

78

79

80

 $81$ 

 $82$ 

83

84

85

86

87

 $8<sub>8</sub>$ 

89

90

91

92

93

 $94$ 

95

96

97

98 99

100

101

102

103

104

105

106

107

 $108$ 

109

医细胞病毒剂 a shekarar 1992

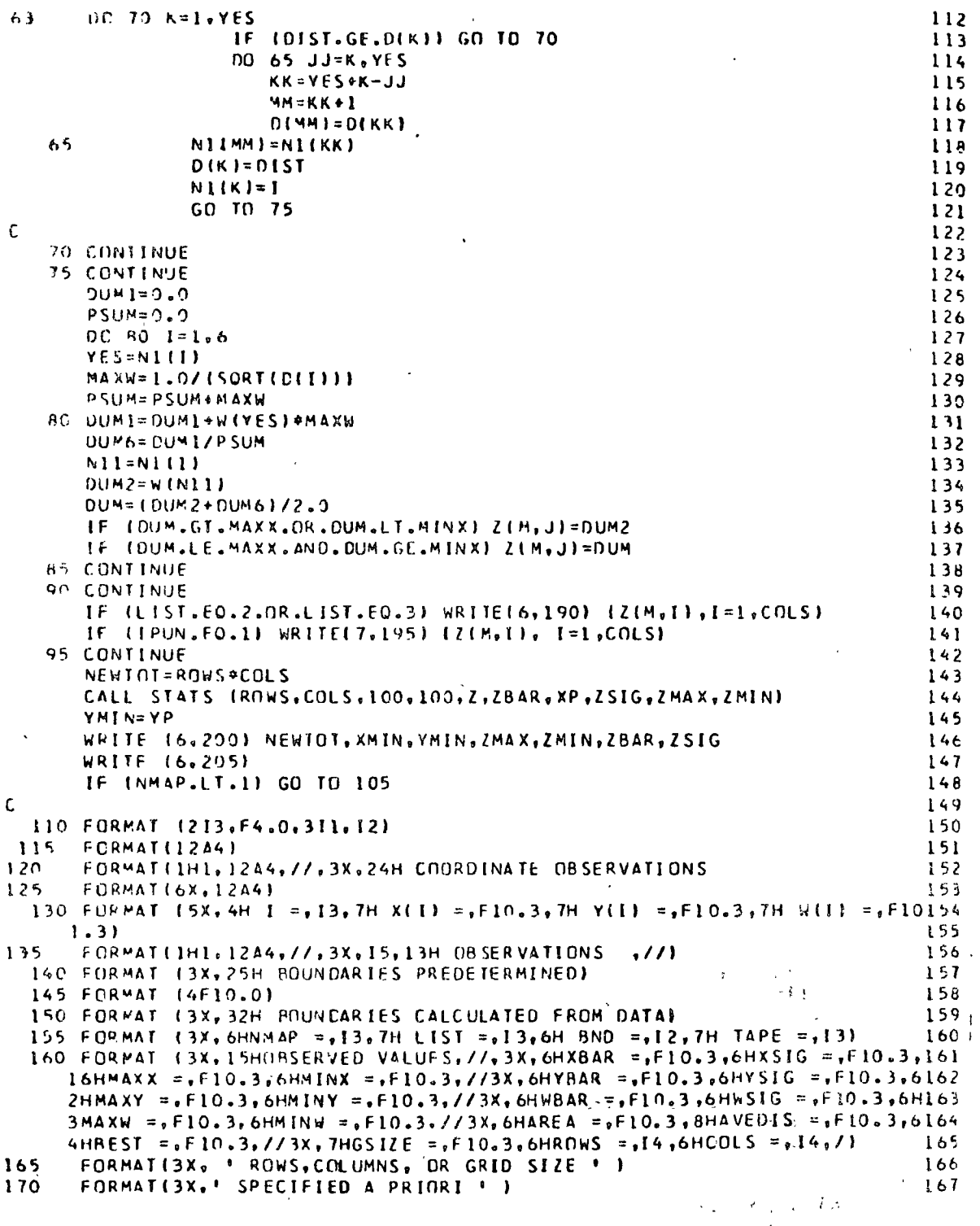

 $\overline{\phantom{a}}$ 

 $\bar{t}$ 

 $60$ 

 $\mathcal{A}$ 

 $\ddot{\phantom{a}}$ 

 $\hat{\mathcal{S}}$ 

 $\hat{\mathcal{A}}$ 

 $\overline{\phantom{a}}$ Ŷ,  $\ddot{\phantom{0}}$  $\overline{\phantom{a}}$ 

 $\epsilon$  .  $\tilde{\chi}$ 

 $\frac{1}{3}$ 

 $\ddot{\phantom{0}}$ 

 $\bullet$ 

FCRNAT(3X, ' CALCULATED FROM THE DATA ', / ) 175 168 LAN FORMATI3X.16H VALUES EMPLOYFO./,3X.7H XMAX =,FLO.3.3X.7H XMIN =,F 169  $110.3, 3x, 7H$  YMAX =  $F10.3, 7H$  YMIN =  $F10.3, 7, 3x, 9H$  GSIZE =  $F10.3, 3x, 7170$  $2H$  ROWS=,  $14.8x$ , 7H COLS =, 141  $171$ FORMATEINI, 1244, //, 3X, 20H INTERPOLATED VALUES  $112$ 185  $\mathbf{A}$ 190 FURMAT (1H0, E10F10.3))  $173$ 195 FCRMATI8F10.31  $174$ FORMATIVIRESULTING VALUES ") \* 199 175  $FCRMAT$ (IH),  $3X$ ,  $3HN =$ ,  $13$ ,  $6HXMIN =$ ,  $F10$ ,  $3$ ,  $3X$ ,  $6HYMIN =$ ,  $F10$ ,  $3$ ,  $77$ ,  $4X$ ,  $6HZ = 76$ 2 7 0 14X =, F10.3, 3X, 6HZMIN =, F1C.3, 3X, 6HZBAR =, F10.3, 3X, 6HZSIG =, F10.3 3177 205 FORMAT(13M1 END OF DATA)  $-178$  $179$ **FAD** SUBROUTINE STATS(RDWS, COLS, TI, JJ, X, XPAR, XVAR, XSIG, XFAX, XMINT  $180$  $\mathbf r$ SUBROUTINE STATS  $1.91$  $\mathbf{r}$  $--142$ **PURPUSE**  $183$  $\mathbf c$ TO CALCULATE STATISTICAL MEASURES OF ONE OR TWO DIMENSIONAL DATA 184 C  $\mathbf c$ ARRAYS. MEASULES DETERMINED ARE LIMEAN, 2) VARIANCE, 3) STANDARD DEVIAL85 -TION, 41MAXIMUM VALUE, 51MINIMUM VALUE, C.  $186$  $\mathbf{r}$  $-187$  $USAGE =$  $\mathbf c$  $169$  $\mathbf c$ 189 CALL STATS(ROWS, COLS, E1, JJ, X, XBAP, XVAR, XSIG, XMAX, XMIN)  $\mathbf c$  $190$ ROWS - NUMPER OF ROWS IN ARRAY BEING ANALYZED.  $\mathbf{C}$  $191$ COLS - NUMBER OF COLUMNS IN ARRAY BEING ANALYZED.<br>II - MAXIMUM NUMPER OF ROWS ALLOWED FOR ARRAY BEING ANALYZED.  $\mathbf{f}$ 192  $\epsilon$  $193$ JJ - MAXIMUM NUMBER OF COLUMNS ALLOWED FOR ARRAY BEING ANALYZED. 194  $\mathbf{r}$  $x =$  DATA ARRAY REING ANALYZED. 195 ſ.  $\epsilon$ XBAR - MEAN OF ARRAY 196 Ċ  $197$ XVAR - VARTANCE OF ARRAY  $\mathbf{r}$ XSIG - STANDARD DEVIATION OF ARRAY. 198 C. XWAX - MAXIMUM VALUE OF ARRAY.  $199$  $\mathbf{r}$ XMIN - MINIMUM VALUE OF APRAY.  $200$ C ----------------------------------- $---201$ r, 100 April 2014 - 대한민국의 대학 대학 대학 대학 대학  $202$  $\mathbf{r}$  $2.3$  $2.34$ INTEGER ROWS, COLS  $2.25\,$ DIMENSION X(II, JJ) 206 **FAN=POWS#COLS**  $227$  $XSAR = 0.01$  $204$  $X$ SUM= $D.2$ 209  $XMAX = X(1, 1)$  $XNIN=X(1,1)$  $210$ 211  $DC \rightarrow I = I \cdot RINK$ **DC 5 J=1.COLS** 212 IF (XII.J).GT.XMAX) XMAX=X(I.J) 213 IF (X(I,J).(T.XMIN) XMIN=X(I,J)  $214$  $215$  $X \leq U + X \leq U + X \leq U + J$  $\overline{\mathbf{A}}$ 216  $XSQR = XSQR + X[I, J] * X[I, J].$ 217 **XBAP=XSUM/FNO** XVAR={XSQR-2.0\*XBAR\*XSUM\*FNO\*XBAR\*XBAR}/FNO 218 219 XSIG=SQRT(XVAR) 220 **RETURN** 221 EAD

## MAP PLOTTING AND CONTOURING

The program produces isarithmic maps on the line printer Purpose from scattered observations by first interpolating to a lattice and then contouring these regular values. A location map of the observations, a list of the values at the grid intersections, and the contoured map are returned.

Description: For each lattice point the program examines every observation, deleting from consideration all but the nearest NIPT (<10), regardless of direction from the grid point. The only exception to this search procedure occurs when an observation within IMIN (real) of the point is encountered. at which time its value is accepted as the lattice value and no further observations are tested. In the general case the value assigned to the lattice point is

 $\frac{1}{2} \left[ z_c + \frac{\sum_{i=1}^{2} A_i}{\sum_{i=1}^{2} A_i} \right]$ 

where  $z_0$  is the value of the nearest observation, d is distance, and the sums are carried from the nearest to the NIPTth nearest observation. The lattice values are then printed row by row in a table, after which it is possible to terminate the program.

The location map and contour map are constructed simultaneously. Values appropriate to the latter are stored in a scratch file for later printing, while the contents of the former are printed as the contouring algorithm is executed. This routine determines values along horizontal lines by

linear interpolation of the values at the bounding intersoctions. The values of the printer elements within each row of cells are interpolated linearly from the appropriate elements of the two bounding horizontal lines.

~-------------------------,

The location map shows grid intersections by ticks and the observations by asterisks followed by the Z values. The contour ap prints a different symbol for each contour interval and denotes observation locations by asterisks alone. Both have X and Y scales printed in the margins.

Comments1 Within the restrictions that the observations be given tn rectangular coordinates and that the map produced be isarithmic the user has great flexibility. The spacing of ticks on the map is fixed both horizontally and vertically at one inch, with the result that a large map is produced in sections of twelve inch width and unlimited length. The size of the map is determined by the user through the varicble SCALE. This is the interval along both the X and Y axes which will correspond to one inch on the map. This value should be chosen with care, as it is in the interpolation of grid values that much time is consumad. The program examines each of the N observations, regardless of the section of the map into which it falls, to find the NIPT nearest observations to each grid point. SCALE may be chosen as zero, the default value, in which case the program assigns to it the value of

 $[(x_{\text{max}} - x_{\text{min}}) \cdot (y_{\text{max}} - y_{\text{min}}) / N]$  /4

3 rough approximation of the number of map cells to the humber of observations.

The user may read in the maxima and minima of the X. Y. and 2 values over which the map is to range, or he may default to the extreme of the observations. He may Féquest a certain contour interval; default is one tenth the range of 2; whether read in or determined by the brogram. If the interval chosen pields more than 37 contours the 2 increment is doubled. The user may state the maximum distance from a grid intersection at which an observation's 2 value is acceptable for the grid value. It is ddvisable to make this distance IMIN small relative to SCALE, the default is SCALE/25. He may also de-Time NIPT as the number of nearest neighboring observations from which the grid values are to be interpolated. Maximum is hine, default is six. There are also options to suppress printing of certain output features and to punch the values at the lattice points.

The isarithmic map comes in one of three styles. The West may choose to have the entire field filled with symbol's, a completely contoured map with different symbols Pepresenting different 2 intervals: contours are denoted by a change of symbol. Or alternate contour intervals "may be Suppressed, leaving white bands between the printed intervals. This will usually improve the visual impact. The third choice is an actual isarithmic map, although the brogram does not calculate points along the line but

متزر

uses instead the lowest ring of characters in each interval as an approximation to the contour. All maps have the locating asterisks for the observations.

I/O units 8 and 9 are used for sterage during execution and should be set to temporary files. Unit 7 is used for punth output; if no cards are desired set this to a temporary file. The first control card reads the units to be used for input and output. These are usually 5 and 6. 500 observations can be handled by current version of the program.

Deck Make-up: The main program reads two control cards and then the observations:

1)  $I/0$  Card

2) Variable Format Card

3) Observations

The subroutine Grid reads three more cards, Grid Cards I, II, and III.

Card Formats: 1/0 Card

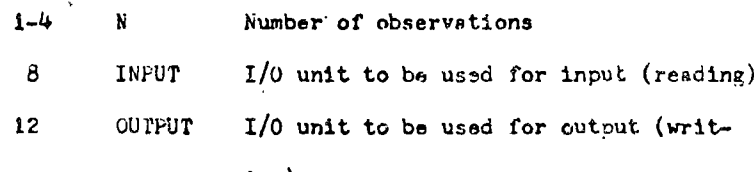

 $ing)$ 

#### Variable Format Card

This describes the N groups of X, Y, and Z values. As many of these triples may be placed on the same observation card as desired; the format card will include between parentheses a description of the arrangement.

## Observation deck: X, Y, Z values

Grid Card I: This reads an alphanumeric title of fewer than 81 spaces.

Grid Card II:

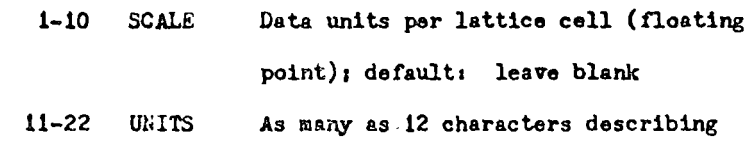

the units of the observation measure-

ment, e.g., as "inches."

The following eight options are available; a i selects the option and a 0 or blank suppresses it:

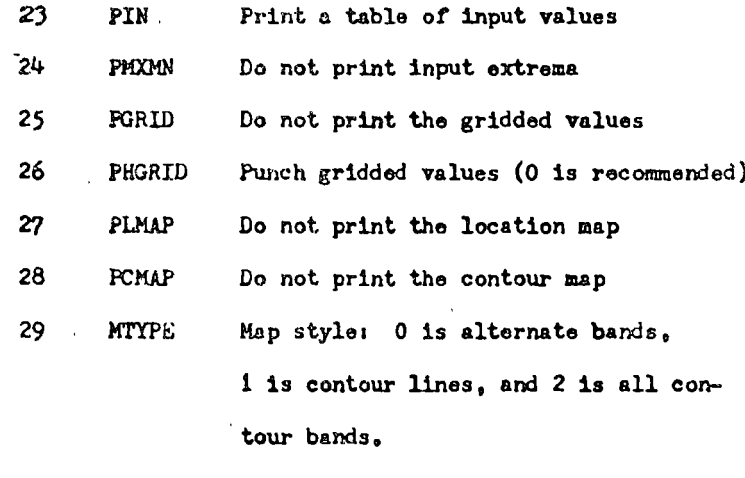

PCNTRL  $30$ Print control values

The following four values are floating point; default is blanks:

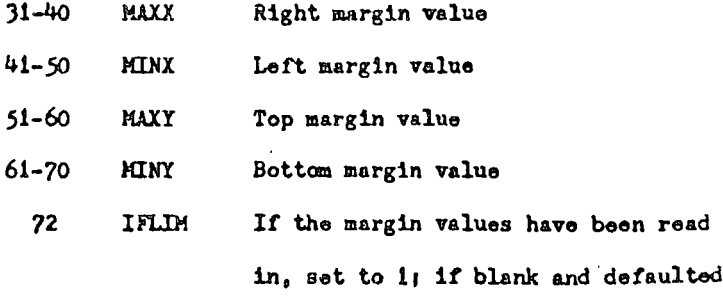

to extrema of the cbservations, set  $to 0$ 

Grid Card III: The first four values are floating point, while the last two are integer.  $1 - 10$ max2 Highest contour altitude  $11 - 20$ MINZ Lowest.contour altitude  $21 - 30$  $2.5C$ Contour interval; default leave

blank  $31 - 40$ **IMIN** Maximum acceptance distance for grid point; default leave blank

 $42$ NIPT Number of interpolation points; default leave blank

 $44$ IFZLIM If the 2 extrema have been read in, set to i; if not and the default is chosen, set to 0

Programmeri

Original program (GRID, SCON, STATS, in Mad) by Waldo R. Tobler, The University of Michigan, 1965. Modifications and translation to FORTRAN IV by D. Gill, The University of Michigan, May 1967. Further modifications by D. Bowman and D. Rhynsburger, 1969.

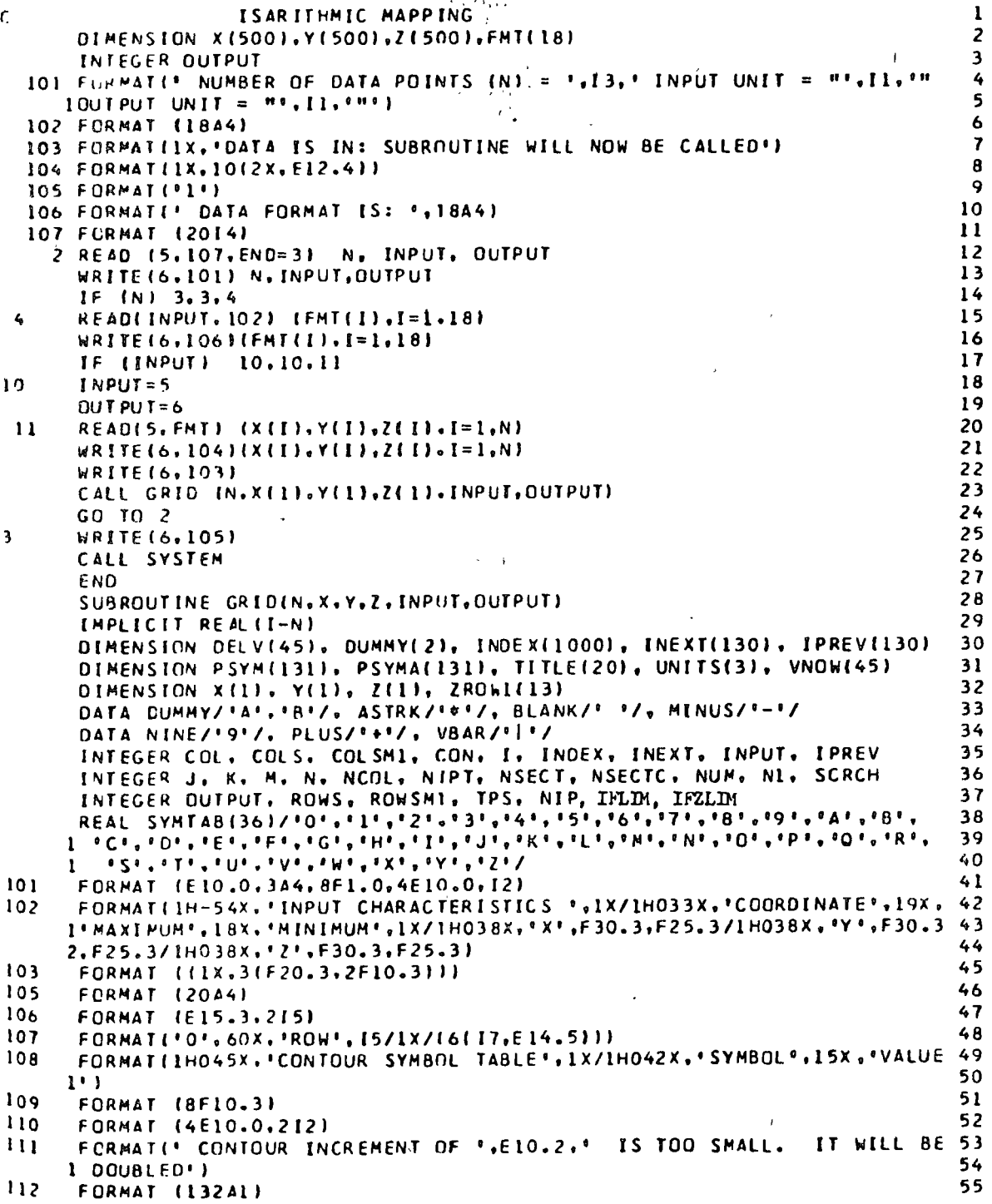

 $\hat{\mathbf{z}}$ 

 $\bar{e}$ 

 $\frac{1}{4}$ 

 $\ddot{\phantom{0}}$ 

 $\ddot{\phantom{0}}$ 

 $\ddot{\phantom{a}}$ 

المجمع المريض.<br>المجموعة المجموعة

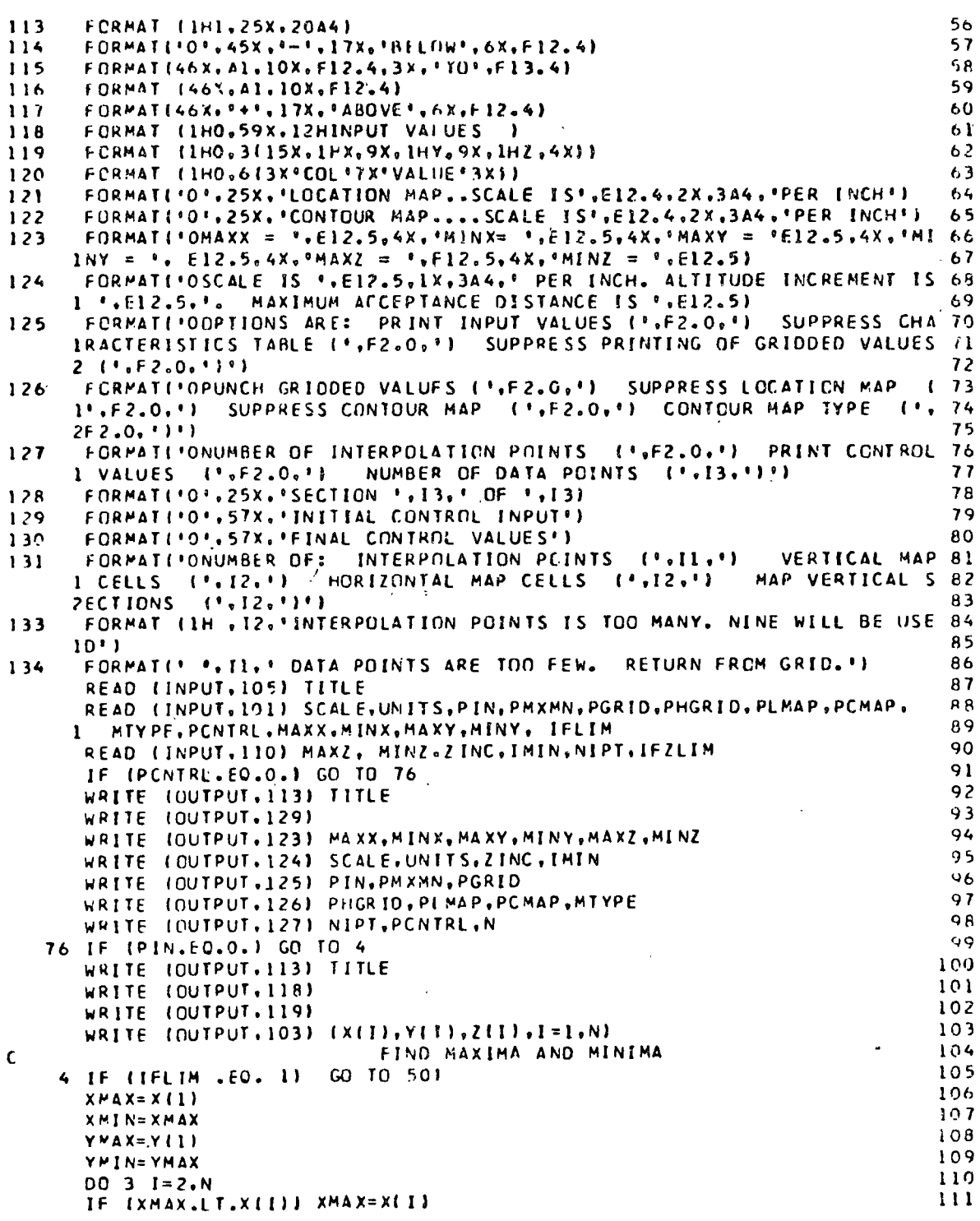

 $\hat{\boldsymbol{\epsilon}}$ 

 $\bar{\gamma}$ 

 $\sim 10$ 

 $\ddot{\phantom{0}}$ 

ł,

70

 $\hat{\mathcal{A}}$ 

 $\ddot{\phantom{a}}$ 

 $\ddot{\phantom{0}}$ 

è

 $\sim$ 

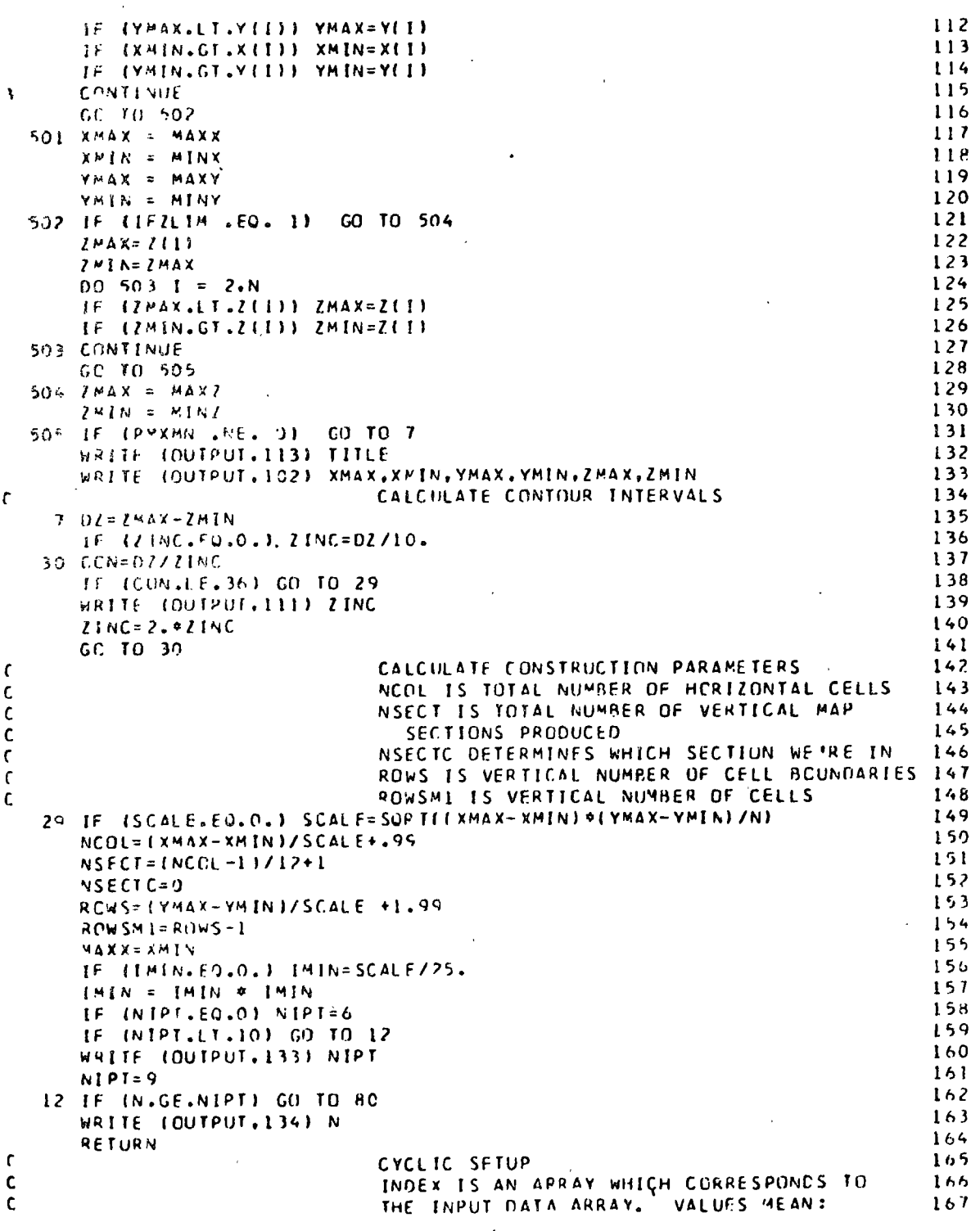

 $\mathcal{L}$ 

 $71$ 

行手

 $\mathbf{r}$ 

 $\frac{1}{2}$ 

 $\frac{1}{2}$ 

 $\overline{\phantom{a}}$ 

 $\frac{1}{4}$ 

 $\overline{\phantom{a}}$ 

 $\bar{\ell}$ 

 $\frac{1}{2}$ 

 $\gamma_{\rm{th}}$ 

 $\mathbf{r}$ 1 - DATA POINT IS IN CURRENT SECTION  $168$  $\mathbf{C}$ 0 - HATA POINT IS IN A FUTURE SECTION  $169$  $\mathbf c$ -1 - DATA POINT IS IN A PREVIOUS SECTION  $170$ 80 00 77 1=1.4  $171$ 77 INDEX (11=0  $172$  $XINC = 3.$  $173$  $YIXC = 5.$  $174$  $PS = 30.$ 175 IF (PCNTRL.EQ.0.) GO TO 79 176 WRITE (OUTPUT, 113) TITLE  $177$ WRITE (CUTPUT.130) 17B WRITE INUTPUT.1231 XMAX, XMIN, YMAX, YMIN, ZMAX, ZMIN 179 WRITE IOUTPUT.124) SCALE.UNITS.ZINC.IMIN  $180$ WRITE (OUTPUT+)31) NIPT,ROWSM1,NCOL,NSECT  $181$ C. HERE REGINS THE CYCLIC PROCEDURE WHICH  $182$ ſ. PRODUCES VERTICAL MAP SECTIONS  $183$ 79 CALL REWIND(8) 184 CALL REWINDIGH 185  $\mathbf c$ DECIDE MAP WIDTH 186  $\epsilon$ COLS IS THE HORIZONTAL NUMBER OF CELL 187  $\mathbf c$ BOUNDARIE'S IN THE CURRENT SECTION 188  $\mathbf{r}$ COLSMI IS THE HORIZONTAL NUMBER OF CELLS 189  $\mathbf c$ IN THE CURRENT SECTION 190  $\mathbf c$ NUM IS WHERE MARGIN VALUE PRINTING STARTS 191 IF INCOL.GT.12) GO TO 13 192  $COLS = NCOL + 1$ 193  $NCOL = 2$ 194 GC TO 14 195 13 COLS=13 196  $NCOL = NCOL = 12$ 197 14 CCLSM1=COLS-1  $198$ NUM=10\*COLSM1+4 199 IF (PHGRID.EQ.O.) GD TO 1 200 WRITE(7,105) TITLE 201 WRITE(7,106) SCALE, ROWS, COLS 202  $\mathbf c$ FIND HORIZONTAL MAX AND MIN FOR 203  $\mathbf c$ THIS SECTION 204 1 MINX=MAXX 205 MAXX=MINX+ICOLS-1)\*SCALE  $20<sub>f</sub>$  $\mathbf{c}$ ELIMINATE OUT-OF-SECTION POINTS 201 DC 24  $i=1:N$ 308 IF (INDEX(I).LT.0) GO TO 24  $205$ IF (X(I).LE.MAXX.ANO.X(I).GF.MINX.AND.Y(I).LE.YMAX.AND.Y(I).GE.  $21C$  $1$  YMIN) INDEX(I)=1 211  $21<sub>i</sub>$ 24 CONTINUE IF (PGRID.NE.O.) GO TO 78 211 WRITE IOUTPUT.113) TITLE 214 WRITE (OUTPUT.120) 215 SET UP ITERATION WHICH DOES GRIDDING.  $\mathbf c$ 211 FOR FACH GRID ROW:  $\mathsf{C}$ 211 78 YP=YMAX 211  $NIP = NIPT + 1$  $21<sup>c</sup>$ 00 15 M=1, ROWS 220 FOR FACH GRID COLUMN WITHIN THE ROH  $\mathbf c$  $22$  $\mathsf{C}$ XP AND YP ARE COORDINATES OF GRID POINT 22  $XP = MIMX$  $22$ 

OC 16 J=1.COLS  $224$ 225  $DXM = 1.610$  $DYM = 1.010$ 226  $00201 = 1. NIP$  $227$ 20 OFLV(I) = 1.E10  $228$  $\epsilon$ FIND 'NIPI' DATA POINTS NEAREST GRID POINT 229  $OC$  19  $I = I \cdot N$ 230 231  $TEMP=XP-X(1)$  $TEMPI = VP - Y(1)$ 232 IF ITEMP .GT. DXM .AND. TEMPL .GT. DYMI GO TO 19 233 DIST=TEMP#TEMP+TEMPI\*TEMPI  $234$ 235  $x = NIP$ LF (DIST .GE. IMIN) GO TO 21 236  $ZROW1(J)=Z(1)$ 237  $23R$ GO TO 25  $23$   $K=K-1$ 239 DELV(K+1)=DELV(K) 240  $IPREV$  $K+1$ ) =  $IPREV$  $(K)$  $241$ 21 IF (K.EQ.1) GO TO 22  $242$ IF (DIST.LT.DELVIK-1) ) GO TO 23  $243$ IF (K .NE. NIPT) GO TO 22  $264$ DXM = TEMP  $245$ DYM = TEMP1 246  $247$ 22 DELVIKI=DIST  $IPREV$   $(K)=I$ .  $248$ 19 **CONTINUE** 249 INTERPOLATE WITH 'NIPT' NEAREST POINTS 250  $\mathfrak{c}$ TEMP=0.0  $251$  $TEMP1=0.0$  $252$ 253 00 17 1=1.NIPT TEMP2=1./SQRT(DELV(II) 254 255 TEMPL=TEMPL+TFMP2 17 TEMP=TEMP+Z(IPREVII))\*TEMP2 256  $257$  $ZROW1(J) = (Z(IPREV(1)) + TEMP/TEMP13/2.$ 258  $25 XP = XP + SCALE$ 259 CONTINUE 16  $YP = YP - SCALE$ 260 IF IPHORID .EO. 1) WRITE (7,109) (ZROWL(I), I=1, COLS) 261 IF (PGRID .EO. 0) WRITE (DUTPUT, 107) M, (I, ZROWI(I), I=1, COLS)  $262$ IF (PLMAP.NE.O..AND.PCMAP.NE.O.) GO TO 15  $263$ 264 WRITE(8,109) (ZROWI(I), I=1, COLS) 265  $15$ CONTINUE 266  $\mathbf{C}$ DONE WITH GRIDDING 267  $\mathbf{C}$ 268 IF (PLEAP.FE.O..APD.PCLAP.FE.O.O) GO TO 72. 269 NSFCTC=NSECTC+1 IF IPLMAP.NE.O.I GO TO 74 270 271 WRITE (OUTPUT, 113) TITLE 272 WRITE (OUTPUT.121) SCALE, UNITS WRITE (OUTPUT.128) NSECTC, NSECT 273 274 74 IF (PCMAP.NE.O.) GO TO 75 275 WRITE(9,113) TITLE 276 WRITE(9.122) SCALE. UNITS 277 WRITE(9,128) NSECTC, NSECT SET UP THE TOP ROW OF NUMBERS  $\mathsf{C}$  $278$ 279  $7500321=1.131$ 

280 PSYM(!)=BLANK  $281$ 32 PSYMA(I)=ELANK 282 **TEMP=MINX**  $283$ DC 31 1=1, COLS 284  $k = 100(11 - 1) + 1$ CALL BNRCOTTEMP.PSYMIKI ) 285  $285$ **31 TEMP=TEMP+SCALE** 287 WRITE (OUTPUT, 112) MINUS, PSYM IF (PLWAP .EQ. 0) 283 IF IPCMAP . EQ. 01 WRITE (S.112) MINUS, PSYM 289 SET UP THE TOP MARGIN  $\mathbf{c}$ 290 PSYM(1)=BLANK 291 DC 38 I=1, NUM, 10 292 PSYMIT+I)=VBAR 293 DC 38 J=2.10 294 38 PSYM(I+J)=BLANK  $295$ WRITE (OUTPUT, 112) NINE, PSYM IF IPLMAP .EQ. 0) WRITE (9.112) NINE, PSYM 296 IF (PCMAP .EQ. 0)  $297$ SET UP THE FIPST ROW  $\mathbf{C}$ 298 CALL REWIND(9) 299 REAC(9,109) (ZROW1(1), I=1, COLS) 300  $CCL = 1$  $301$ DC 36 J=1.COLSM1 302 DELH=ZROWI(J+1)-ZPOWI(J) 303 VNOW(J)=2ROWI(J) 304  $XP = -X$   $INC$ 305 37 XP=XP+XINC IF (XP.GE.PS) GO TO 36 306  $301$  $CFL = COL + 1$ INEXTICOLI = (ZROWILL) + XP = DELH / PS - ZMIN) / ZINC + 1. 306 309  $PSYM (COL) = BL ANK$ 310 PSYMAICCLI=PLANK 311 GO TO 37 312 36 CONTINUE  $3!3$  $CCL = C.01 + 1$  $314$  $VNCW(COLS) = ZROW1(COLS)$ 315 INEXTICCLI = (ZROWIICOLS) - ZMINI / ZINC + i. 316 PSYMICOL)=BLANK 317 PSYMA (COL) = BLANK 318 YVAL=YMAX DETERMINATION OF Z VALUES FOR INTERIOR 319  $\mathbf{c}$ 320 DC 42 M=1, ROWSMI' 321 REAC(8.109) (ZROWI(1), I=1.COLS) CALCILLATE ALTITUDE DIFFERENCES  $322$  $\mathsf{C}$  $323$ BETWEEN ROWS  $\mathbf{C}$ 324 DC 40  $1 = 1.$  COLS 325 40 DELVELI=ZROWLELI-VNOWELI  $326$ PSYM(1)=MINUS  $327$ PSYMA(1)=MINUS  $328$  $K = NUM - 1$ 329  $00 57 1=2.5.10$ 330 57 PSYMA(J)=PLUS 331 PSYMA (NUM-1)=MINUS 332 PSYMINUM-II=MINUS 333 CALL BNRCCIYVAL.PSYMINUMI ) 334 CALL BNBCC(YVAL.PSYMAINUM) ) SET UP INTERMEDIATE ROW INCREMENTS 335  $\mathbf c$ 

74

 $\lambda$  and  $\lambda$ 

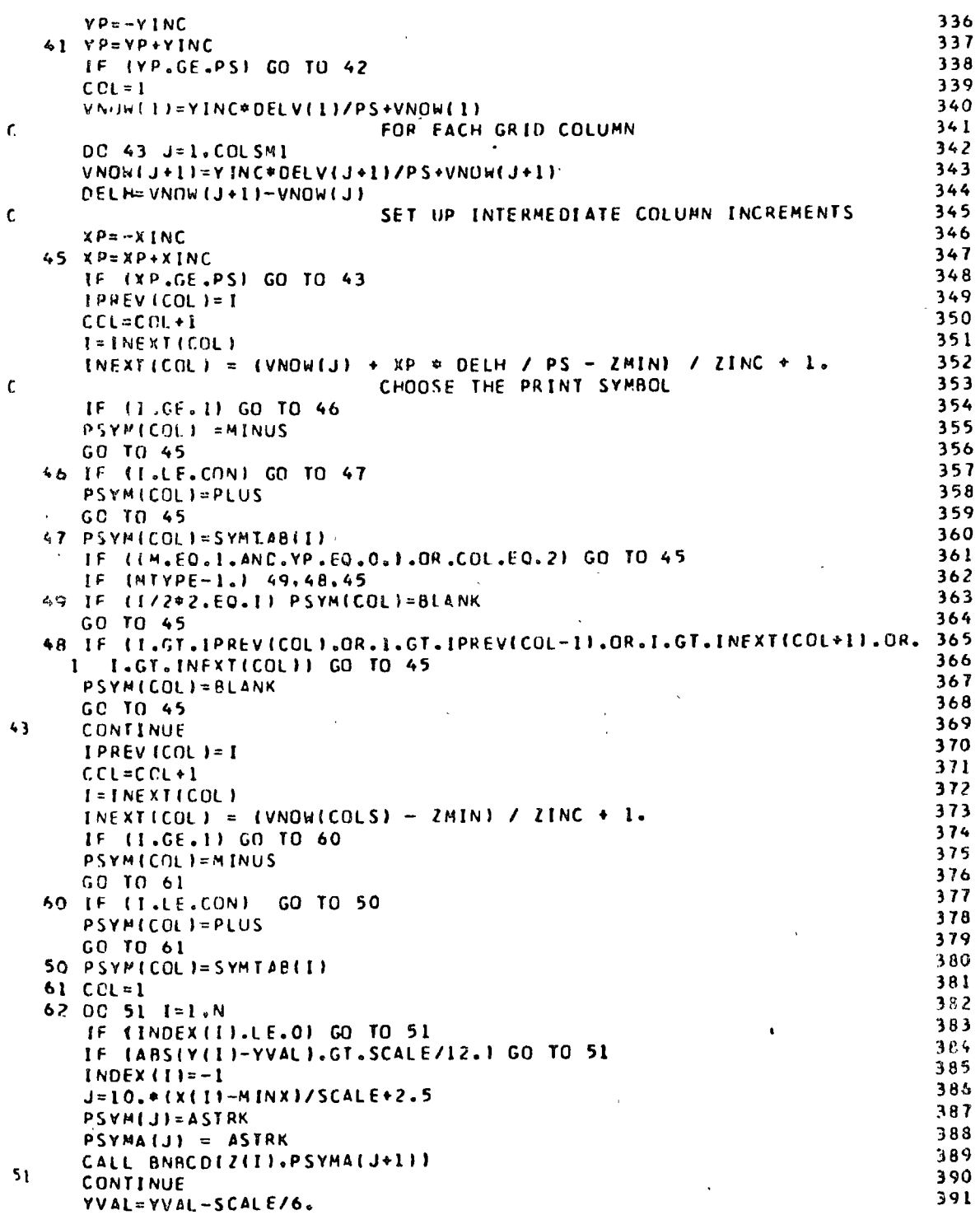

 $\begin{array}{c} 1 \\ 1 \end{array}$ 

 $\overline{75}$ 

 $\frac{1}{\sqrt{2}}$ 

 $\epsilon$  $\ddot{\phantom{0}}$ 

 $\ddot{\phantom{1}}$ 

 $\ddot{\phantom{0}}$ 

l,

 $\ddot{\phantom{a}}$ 

 $\ddot{\phantom{0}}$ 

 $\bar{\mathcal{A}}$ 

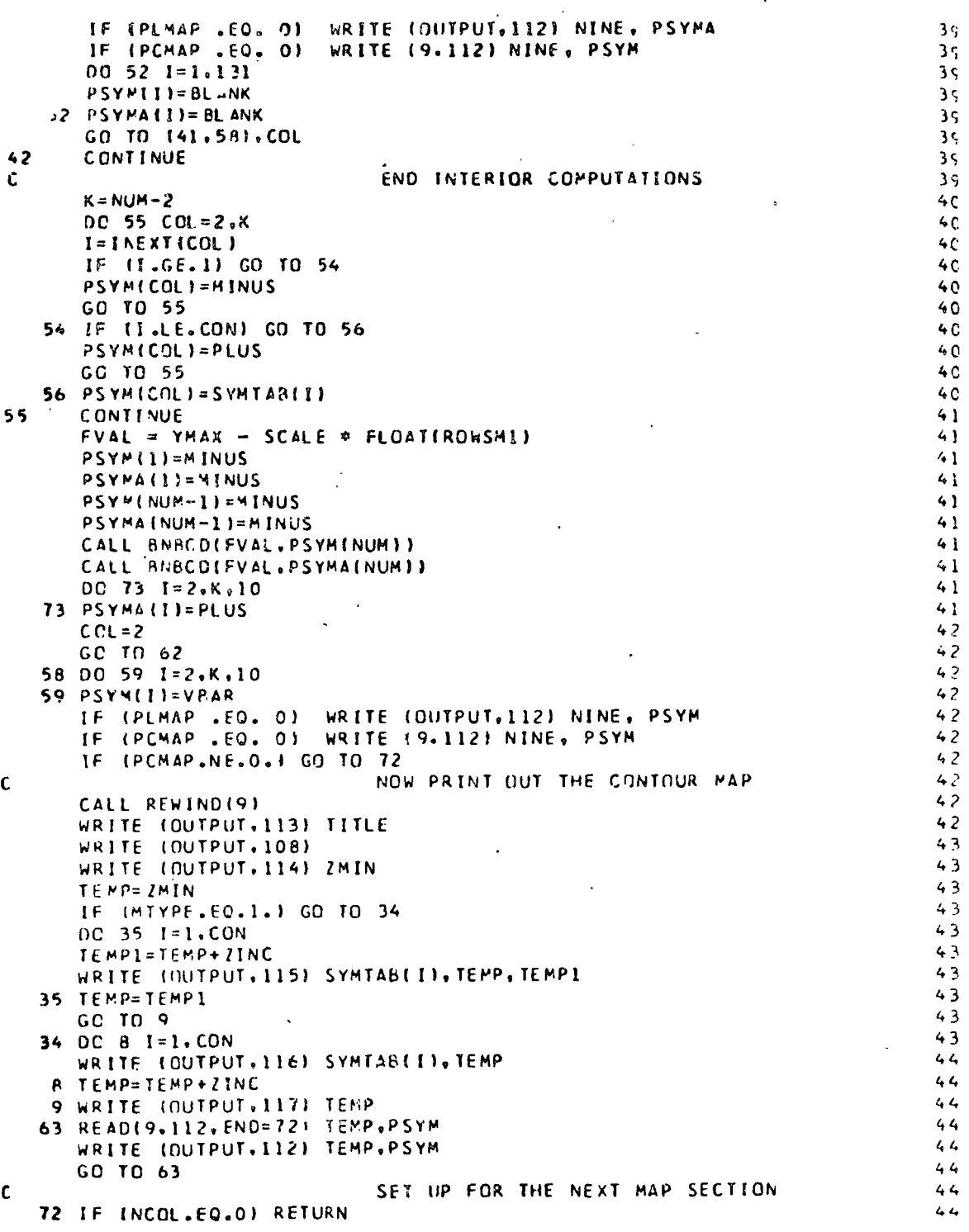

 $\hat{\mathbf{r}}$ 

 $\ddot{\phantom{a}}$ 

÷,

 $\ddot{\phantom{a}}$ 

 $\bullet$ 

**448** GO TO 79 449 END. 450 SUBROUTINE BNBCC(VAL, ST) 451 OTHESION STILL. TSIBL REAL X/'X'/, POINT/'.'/, BLANK/' '/, QMINU/'-'/ 452 REAL SYMILD)/"0","1","2","3","4","5","6","7","8","9"/ 453 454  $MAX = 5$ 455  $L = 1$ 456 IF (VAL .GE. 0.) GO TO 1 457  $ST(L) = QMINU$  $458$  $L = 2$ 459  $1 V = ABS(VAL)$ 460  $I = MAX$  $461$  $ST(L) = SYM(L)$ IF (V .LT. 10. \*\* MAX) GO TO 3 462 463  $00$  2 L = L.MAX 464  $2 SI(L) = X$ 465 **RETURN** 466 INTEGRAL PART 467 3 IF IV .LT. 1.1 GO TO 7 468 4 IF (V .LT. 1.) GO TO 5 TS(I) = SYM(V - 10. \* AINT(V / 10.) + 1.) 469 470  $V = V / 10.$ 471  $1 = 1 - 1$ 472 IF (I .GT. 0) GO TO 4  $473$  $5 \t1 = 1 + 1$  $DO 6 I = I, MAX$ 474 475  $ST(U) = TS(U)$ 476  $6L = L + 1$  $L = L - 1$ <br>IF IL .GF. MAX) RETURN 477  $478$ 479 FRACTIONAL PART 480  $7L = L + 1$ 481  $V = ASS(VAL - AINT(VAL))$  $482$  $SILI = POINT$ 483 IF IV .EQ. 0.) RETURN<br>L = L + 1 484  $485$  $8 \text{ V} = 10.4 \text{ V}$ 486  $ST(L) = SYM(V + L)$ 487  $L = L + 1$ 488 IF IL .GT. MAX) RETURN 489  $V = V - AINT(V)$ <br>IF (V .NE. 0.) GO TO 8 490 491 **RETURN** 492 END

 $\mathbf{C}$ 

 $\mathbf{c}$ 

 $\cdot$ 

 $\lambda_{\rm min}$ 

 $\bullet$ 

## GEOGRAPHICAL NEIGHBORS

Purpose1

Given NC po1nts 1dentif1ed by rectangular coordinates  $X_i$ ,  $Y_i$ ,  $i = 1$ ... NC the program produces the adjacency matrix of neighbors of order  $NN \leq 9$ . These can then be used to find the neighbors to points of a regular lattice.

Description: Subroutine THIEES calculates the adjacency matrix. Neighbors are detlned on the basis *ot* adjacent Thiessen polygons: Let  $A_i$  be the area closer to point i than to any other point, and similarly for  $A_j$  with respect to point j. If  $A_j$  and  $A_j$  touch (contact> 1) then i and j are tirst order neighbors. Higher arder neighbors to a point are defined by deleting neighbors of one lower order. The search algorithm is from a program by Gambini, and requires examination of the lines of equilibrium between all pairs of observations. Specifically, the search proceeds by incrementing along the perpendicular bisector of the line connacting each pair until a position is reached for which the "attraction" is greatest. If the equilibrium point is not attained by the time the search reaches the boundary, another pair is considered. The algorithm is slow and tedious, but no better procedure is known.

> A rectangular lattice can now be superimposed on the original point distribution, and the points of the ori-

ginal set which are the neighbors to the lattice points are calculated. The variable SCALE determines the number of coordinate units between the lattice points. If the adjacency matrix of the original set of points is known in advance, this may be entered as data.

## Deck Make-up: 1) Control Card

- 2) Limits Card
- 3) Format Card
- 4) Observations
- 5) Adjacency Matrix (optional)

Control Card (215, 4X, I1, 4X, I1) Data Cards:

```
columns
```
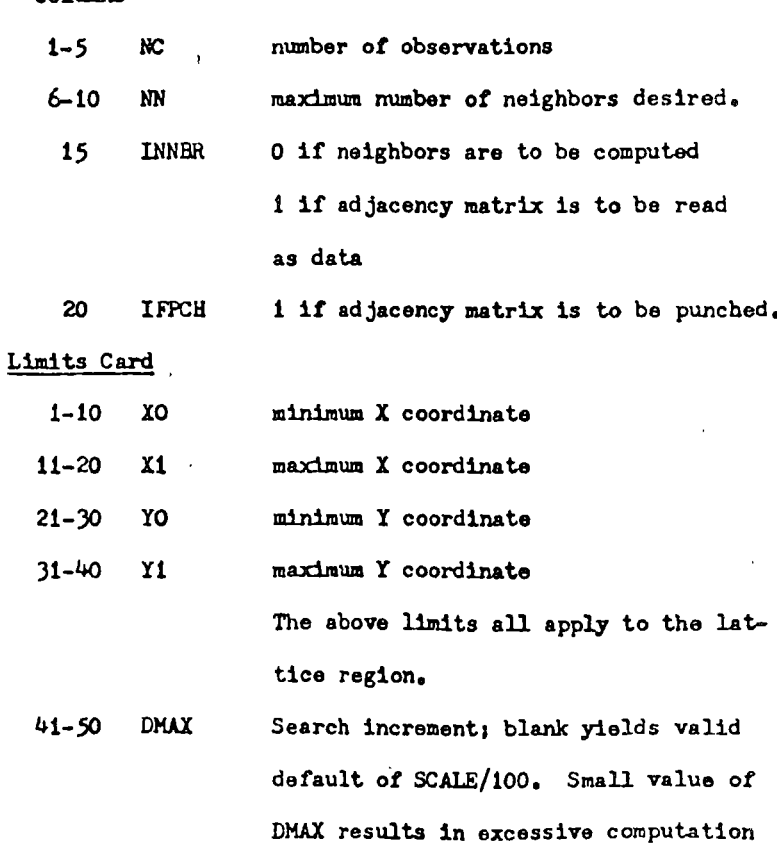

time; large value increases the probability of missing a short boundary between adjacent polygons (i.e., missing a neighbor).

 $51 - 60$ RLIM maximum search radius; blank yields valid default.

 $61 - 70$ **SCALE** unit lattice size; blank yeilds default of  $[(.244X - XMIN)*(YMAX - YMIN)/N]^{\frac{1}{2}}$ 

Format Card (20A4)

Format for the X, Y coordinates of the observations.

# Observations

X. Y coordinates punched as described on the format card. Adjacency Matrix

Read iff INNBK = 1. Punched as  $30$  I 1; the number is the order of the adjacency, zero or blank implies non-adjacent.

Programmer: Dierk Rhynsburger, University of Michigan.

Reference:

R. Gambini, "A Computer Program for Calculating Lines of Equilibrium between Multiple Center of Attraction," Center for Regional Studies, University of Kansas, Lawrence, no date.
THIESSEN POLYGONS OF GRID INTERSECTIONS DIMENSION XC(1CC), YC(100); UC(100), VC(100), IZ(100,100), IFMT(20) COMMON XC. YC. NC COMMON /LIM/ XO, X1, YO, Y1 CCMMON /MGT/NN. IZ. DMAX. RI IM 10 FCRMAT (1615) 11 FCRMAT (8011) 12 FORMAT (IHI, ISHLIMITS OF DATA:/IHO, IOX, 6HXMAX =, F10.3, IOX, 6HYMAX =  $\mathbf{R}$  $\mathbf{r}$  $F10.3/1H0, 10X, 6HXMIN = F10.3, 10X, 6HYMIN = F10.31$  $\bullet$ 13 FORMAT (1H-, 8HSCALE IS, F8.3.25H DATA UNITS PER GRID CELL) 1n 14 FORMAT (8E10.3)  $\mathbf{11}$ 15 FCRMAT (2044)  $12<sup>2</sup>$ 16 FORMAT (IH-, 23HINCREMENT FOR SEARCH 15, E18.6)  $\mathbf{1}$ 17 FORMAT (1H-, 16HSEARCH RADIUS IS, E18.6) 14 18 FORMAT (IH-, 39HNEIGFBORS OF OBSERVATIONS READ AS INPUT)  $15$ READ 10. NC. NN. INNBR. IFPCH  $16$ REAC 14, XO, X1, YO, Y1, DMAX, RLIM, SCALE  $17$ READ 15. (IFMT(I). I=1.20)  $1a$ READ (5.IFMT) (XC(I), YC(I). I=1.NC) 10 IF (RLIM .EQ. 0.) RLIM = SORT((X) - X0) \*\* 2 + (Y1 - Y0) \*\* 2)  $20<sub>2</sub>$ IF (SCALE .EO. 0.) SCALE = SORT([X] - X0) + (Y] - Y0) / NC) 21 IF (DMAX .EQ. 0.) DMAX = SCALE / 100. 22 PRINT 12, X1, Y1, X0, Y0 23 PRINT 13. SCALE<br>PRINT 16. DMAX  $24$ 25 PRINT 17, RLIM 26 IF (INNBR .EQ. 0) GO TO 98 27 READ II.  $(11211. J)$ .  $J=1$ . NC),  $I=1$ . NC)  $28$ PRINT 18  $29$ GC TO 99 30 98 CALL THIESS(IFPCH)  $31$ 99 NB =  $(X1 - X0)$  / SCALE + 1.99 32  $NA = (Y1 - Y0) / SCALE + 1.99$ 33  $YP = Y1 + SCALE$ 34 DC 100 I =  $1.NA$ 35  $YP = YP - SCALE$ 36  $XP = X0 - SCALE$ 37  $00 100 J = 1.NB$ 38  $XP = XP + SCALE$ 39 100 CALL GNBR (XP. YP)  $40^{-1}$ CALL EXIT  $41$ **FND**  $42$ SUBROUTINE THIESS(IFP)  $43$ DIMENSION XC(500), YC(500), IX(500), IS(500), IY(500,15)  $44$ DIMENSION 12(50.50), IR(500), IN(500.10) 45 COMMON XC. YC. NC 46 COMMON /LIM/ XO. XI. YO. Y1 47 COMMON /MGT/NN, IZ, DMAX, RLIM  $48$ 25 FORMAT (IHI) 49 26 FORMAT (1H ,5012) 50 27 FORMAT (IHI, 35HFIRST NEIGHBORS OF THE OBSERVATIONS) 51 28 FORMAT (1H1,9HNEIGHBORS, I4)  $52$ 29 FORMAT (1HO.11X.1HX.9X.1HY) 53 30 FORMAT (1H-, 14, 2F10.2, 18, 4X. 2014) 54 31 FORMAT (1H-, 14, 2F10.2) 55

 $\sim 10^{-11}$ 

82

À

 $\mathbf{c}$ 

s,

<sup>7</sup>

r

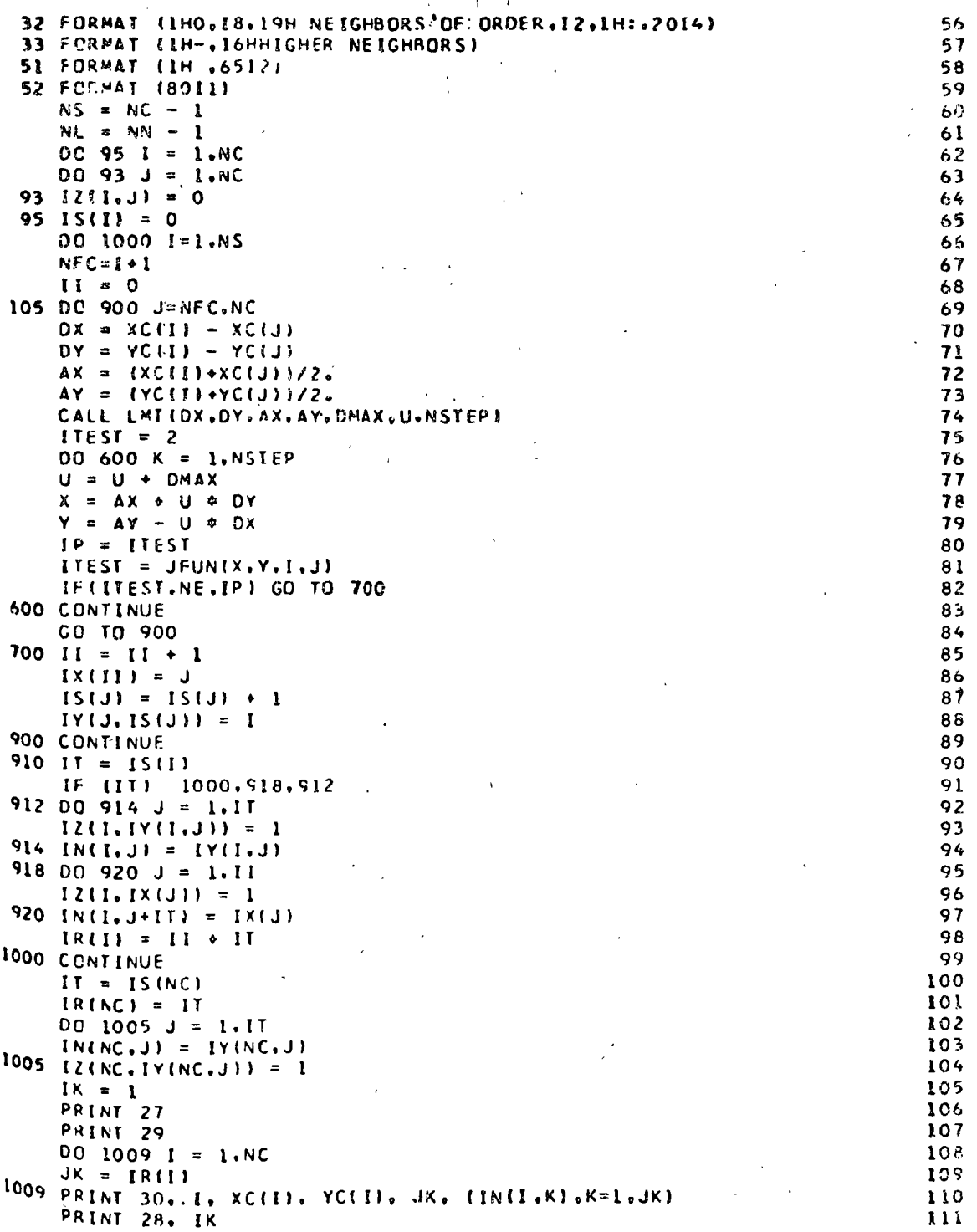

```
DO 10101 = 1.NC1010 PRINT 26, (IZ(I.J).J=1.NC)
     IF INN .2C. 1) RETURN
     0C 2000 I = 1.NL
     DC 2900 J = 1.NS
     JJ = J + I00 1995 K = JJ.NC<br>IF (IZ(J.K) .NE. I) GO TO 1995
     00 1990 L = 1.NCIF (IZIK.L) .NE. 1) GO TO 1950
     IF (IZ(J.L) .NE. 0) GO TO 1990
     IF (J .EQ. L) GO TO 1990
     12(3, L) = 1 + 117(1.1) = 1 + 11990 CONTINUE
1995 CONTINUE
2000 CONTINUE
     PRINT 33
     00 2050 I = 1.NC
2050 PRINT 51. (12(1.J).J=1.NC)
     PRINT 25
     IF (IFP .EQ. 1) WRITE (7,52) ({12(1,J),J=1,NC),I=1,NC)
     DO 2100 I = 1 \cdot NCPRINT 31, I. XC(I), YC(I)
     DQ 2100 J = 1, NN
     I = 0DO 2090 K = 1.NC
     IF {IZ(I.K) .NE. J) GO TO 2090
     IW = IW +1IS(IW) = K2090 CONTINUE
     IF (IW.EO. 0) GO TO 2100
     PRINT 32. IW. J. (IS(K).K=1.IW)
2100 CONTINUE
     PRINT 25
9999 RETURN
                  \mathcal{F}_{\mathcal{A}}END
     SURROUTINE GNBRIUC.VC)
     DIMENSION XC(500), YC(500), AA(500), BB(500)
     DIMENSION 12150,501, IR(10C), IX(20), IY(20)
     COMMON XC. YC. NC
     COMMON /LIM/ XO. XI. YO. YI
     CCMMON /MGT/NN. IZ. DMAX, RLIM
 12 FORMAT (IH1,12PNEIGHBORS TO.F9.2,1H,,F7.2)
 13 FORMAT (1H-, 9HNEIGHBORS, 14, 115)
 14 FORMAT (1H .15X.14.2F8.2)
 23 FORMAT (IH .21HRLIM HAS REEN DOUBLED)
  24 FORMAT (IH-.30HRLIM DOUBLED: CHANGE GRID SIZE)
     II = 010 = 1IRL = 1PRINT 12. UC. VC
     00 100 J = 1.NCA = UC - XC(J).B = VC - YCIJIF (A .EQ. O. .AND. B .EQ. O.) GO TO 920
```
**RL** 

 $112^{1}$  $113$ 

 $114$ 

116

 $117$ 

 $118$  $119$ 

120

 $121$ 

 $122$ 

 $123$ 

 $124$ 

125

126

 $127$ 

 $128$ 

129

130

131 132

 $133$ 

134

135 136

 $137$ 

 $138$ 

 $139$ 

140

 $141$ 

 $142$ 

 $143$ 144

 $145$ 

 $146$ 

 $147$  $148$ 

149

1.50

 $151$ 

 $152$ 153

154

155 156

157

158 159

160

 $161$ 162

163

164

165

165

167

 $115.$ 

 $\Delta E$  (j) =  $\Delta$  $100$  RA(J) = 8  $105$  OC 900 J = 1.NC  $DX = AA(J)$  $DY = BBUJI$ DEN = SCRTIDX  $\circ$  CX + DY  $\circ$  DV) IF (DEN .GT. RLIM) GO TO 900  $IRL = 2$  $AX = IUC \leftarrow XCIJ11 / 2.$  $AY = (VC + YC(J)) / 2.$ CALL LMT(DX, DY, AX, AY, DMAX, U.NSTEP)  $ITFST = 2$  $\mathcal{L}^{\mathcal{L}}$  and  $\mathcal{L}^{\mathcal{L}}$  and  $\mathcal{L}^{\mathcal{L}}$  and  $\mathcal{L}^{\mathcal{L}}$ DC 600 K = 1.NSTEP  $U = U \cdot D^{\dagger} A X$  $X = AX + U * CY$  $Y = AY - U * DX$  $IP = ITEST$ ITEST = IFUNIX.Y.UC.VC.J) IF (ITEST .NE. IP) GU TO 700 600 CONTINUE GC TO 900 700  $H = H + 1$  $IX(II) = J$ 900 CONTINUE  $\sim 100$ IF (IRL .EQ. 0) GO TO 940  $RLI^y = RII^q + RLI^q$ IF (IRL .FQ. 3) GO TO 9998  $IRI = IRI + I$ GO TO 105 920  $11 = 1$  $IX(1) = J$ 940 PRINT 13, 10, 11 PRINT 14, (IX(I), XC(IX(I)), YC(IX(I)), I=1,II) IF (NN .EC. 1) RETURN  $II = II$  $\mathbf{r}$  $00 \text{ } 1050 \text{ } 1 = 1.11$  $\mathcal{L}^{\text{max}}_{\text{max}}$  $YY(T) = Y(T)$  $1650$   $18(1) = 10(1)$  $DC$  1500  $I = 2.3N$  $10 = 2$  $001073 J = 1.11$  $10.70$   $[x(1)] = [1Y(1)]$ 00 1300 J = 1.11<br>00 1200 k = 1.NC IF (IZ(IX(J), K) .NE. 1) GO TO 1200 DO 1100 L = 1.1T<br>IF (IR(L) .EO. K) GO TO 1200 1100 CONTINUE  $\mathcal{L}_{\text{max}}(\mathcal{L}_{\text{max}})$  , where  $\mathcal{L}_{\text{max}}$  $IC = IO + 1$  $II = II + 1$  $IY(IO) = K$  $IR(II) = K$ 1200 CONTINUE 1300 CONTINUE IF (IC .EC. . O) RETURN

 $\mathbb{F}_{\geq 2}$ 

85

168

169

170

171

 $172$ 

173

174

175

176

177

178

179

180

181

182

183

184

185

186

187

188

189

190

191

 $192$ 193

194

195

196

197

 $198$ 

199

200

201

 $202$ 

 $203$ 

204

205

206

207

208

209.

210

211  $212$ 

213

214 215

216

 $217$ 

218

219

220

221

222

 $223$ 

 $\frac{1}{1}$  .

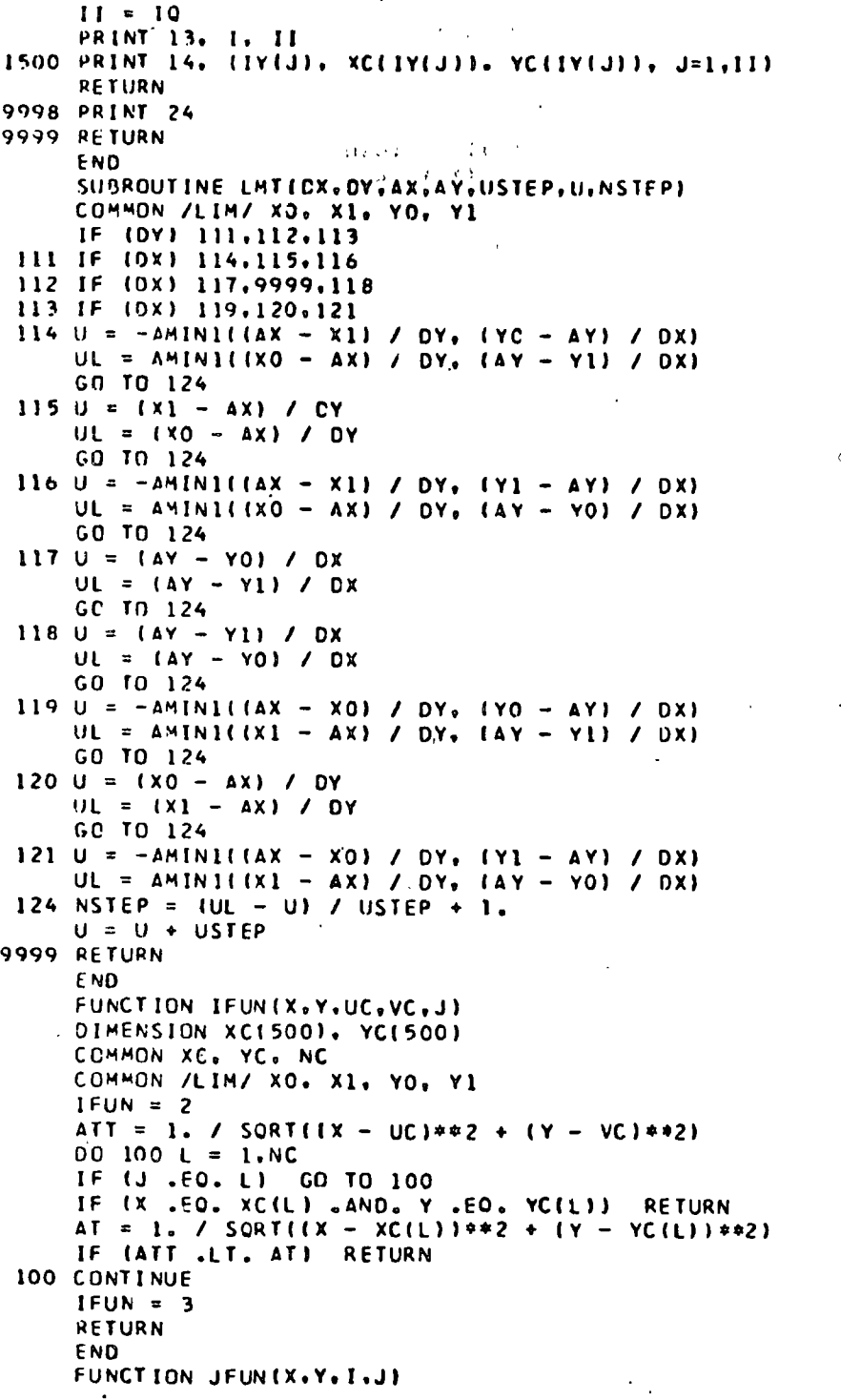

 $\mathbf{I}$ 

 $\ddot{\phantom{a}}$ 

 $\ddot{\phantom{0}}$ 

86

22222228901233435

 $\sim$   $\sim$  $\bullet$ 

 $\ddot{\phantom{a}}$ 

 $\mathbf{r}$ 

 $\hat{\boldsymbol{\beta}}$ 

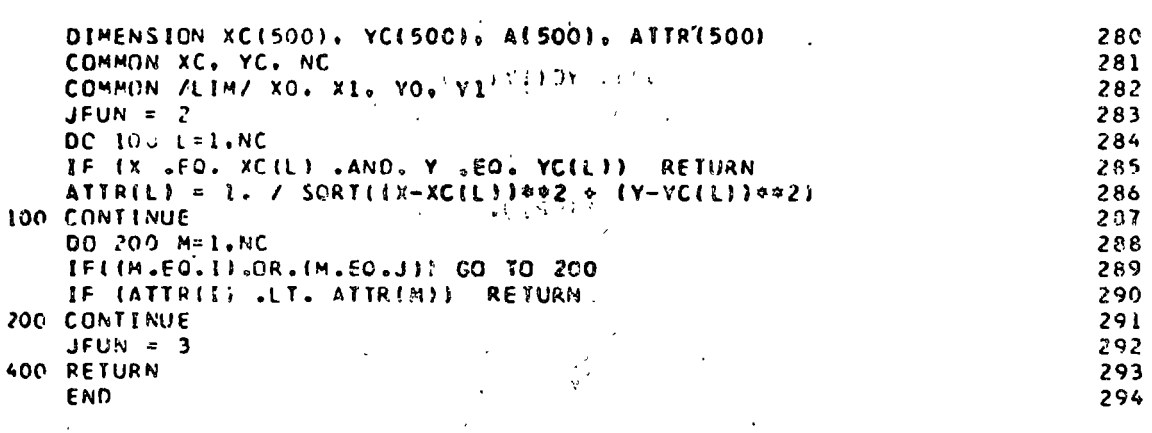

 $\label{eq:1} \begin{aligned} \mathbf{v} &= \frac{\mathbf{v}}{2} \\ \mathbf{v} &= \mathbf{v}^2 \frac{\mathbf{v}}{2} \end{aligned}$ 

 $\label{eq:2.1} \begin{split} \mathcal{L}_{\text{max}}(\mathcal{L}_{\text{max}}) = \mathcal{L}_{\text{max}}(\mathcal{L}_{\text{max}}) \,, \end{split}$ 

 $\frac{1}{2}$ 

 $\mathcal{L}_{\mathcal{A}}$ 

 $\tilde{\mathcal{L}}_t$ 

 $\label{eq:2} \begin{split} \mathcal{L}^{\text{c}}(\mathbb{Z}_p)_{\text{c}}^{\text{c}}\Big|_{\mathcal{L}^{\text{c}}(\mathbb{R}_p)}\Big|_{\mathcal{L}^{\text{c}}(\mathbb{R}_p)}\Big|_{\mathcal{L}^{\text{c}}(\mathbb{R}_p)}\Big|_{\mathcal{L}^{\text{c}}(\mathbb{R}_p)}\Big|_{\mathcal{L}^{\text{c}}(\mathbb{R}_p)}\Big|_{\mathcal{L}^{\text{c}}(\mathbb{R}_p)}\Big|_{\mathcal{L}^{\text{c}}(\mathbb{R}_p)}\Big|_{\mathcal{$ 

### CONTOUR PLOTTING

and the same of the

Purpose!

The program uses the 30 inch Calcomp plotter to draw contour maps from data given in the form of geographical matrices. Stereograms and perspective contours can also be obtained, An option allows conversion of the contours to a map projection before plotting.

Description:

The contouring algorithm is that described by Dayhoff. The perspective plotting is based on that of Puckett. ್ತಿದ್ದಾರ

Comments:

File 2 must be used as a scratch tape. Input is from unit 7, comments are written onto unit 6, plotting is done via unit 9, and execution requires concatenation with \*PLOTSYS.

Deck make-up: The controls are specified by an integer code punched in columns 1 and 2. The code also specifies whether further data are required on the same card, or whether additional cards are to be read. Reading of controls continues until plot code (20) is read. The number of control cards may vary from run to run. A basic sequence has been indicated by asterisks. The plot control card may be called repeatedly.

#### Map Projection Control Card:

Punch 05 in columns 1-2. This calls a map projection subroutine PROJ (X, Y, XMAX, YMAX, SCALE) which may read additional parameters. In the present instance the first call on PROJ is activated immediately following the first plot (code 20) which follows an 05 code, and the program

then expects to read one card as follows:

Center latitude (decimal degrees) of the map in columns  $1-7$ .

Center longitude of the map in 8-14.

Size of quadrilateral if different from one degree in columns 15-21.

Center Intitude of an oblique stereographic projection in columns 22-28.

Center longitude of the oblique stereographic projection in columns 29-35.

Subsequent plots must repeat the 05 code if conversion to map projection coordinates is desired, and, as currently written, must use the same projection parameters. The width of the map using the 05 code is defined to be the width to scale at the center latitude on the square projection. Other map projections may be used by changing the subroutine PROJ.

\*Title Control Card

Punch 12 in columns 1-2.

Follow this with any single card title (which will be plotted at the top of the drawing). Repeat as desired for all runs.

\*Format Control Card

Punch 19 in columns 1-2.

Follow this with a single card (18A4) describing the E or F Fortran format for one row of the observation matrix.

Punch 15 in columns 1-2

Punch lowest contour (with decimal point) in 3-12

Punch contour increment in 13-22

Punch highest contour in 23-32.

\*Data Definition Card

Punch 01 in columns 1-2

Punch number of rows (IE.100) in data matrix as an E or F number in columns 3-12.

Punch number of columns (LE.100) in data matrix in columns 13-22.

Punch desired width (inches LE.28) of contour map in columns 23-32.

Punch denominator of vertical scale transformation in columns 33-42.

Follow this card by the data matrix as described by the earlier format control card.

\*Plot Control Card

Punch 20 in columns 1-2

Plotting with the current controls is initiated. The remaining control cards (below) could also have been read before the Plot Control Card, with obvious excep-**Port Price** tions.

Width Change Card

Punch 21 in columns 1-2

 $\mathcal{L}^{\text{c}}$  .

Punch desired width in columns 3-12.

<sup>\*</sup>Constant Contour Interval Card

### Change Constant Contour Interval Card

Punch 16 in columns 1-2

 $\mathcal{A}$ 

Columns 3-12, 13-22, 23-32 are punched as for the Con-

stant Contour Interval Card.

Variable Contour Interval Card

Punch 17 in columns 1-2

Punch the number of contour intervals desired in col-

umno 3-12.

Follow this by one card which gives the format for the variable contours.

Fellow this by the definition of the variable contours,

from lowest to highest, on the appropriate number of of cards (as specified by the format).

### Change Variable Contour Interval Card

Punch 18 in columns 1-2

Columns 3-12 and remaining cards punched as described under the Variable Contour Interval Card.

#### Non-Standard Plot File Card

Punch 11 in columns 1-2.

Punnh the file unit onto which plots are to be written 'in columns 3-12.

#### Extra Labels Card

€

Punch 14 in columns 1-2.

Punch starting x-coordinate of the label in columns 3-12. Punch starting y-coordinate of the label the columns 13-22. Punch starting z-coordinate of the label in columns 23-32. Height of the lottering in inches goes into columns 33-42,

ç,

Follow this by one card containing any label in columns

 $1 - 36.$ 

Repoat the entire sequence up to 10 times.

Translation Card

Punch 10 in columns 1-2.

ن و المحمد المحمد المحمد المحمد المحمد المحمد المحمد المحمد المحمد المحمد المحمد المحمد المحمد المحمد<br>المحمد المحمد المحمد المحمد المحمد المحمد المحمد المحمد المحمد المحمد المحمد المحمد المحمد المحمد المحمد المحم

 $\sim 10^{11}$  ,  $\rm 10^{11}$  ,  $\rm 10^{11}$ 

Punch DX (inches) in columns 3-12.

Punch DY in columns 13-22.

Punch DZ in columns 23-32.

Perspective Card

Punch 08 in columns 1-2

Punch distance to viewing plane in columns 3-12. This

should be larger than max (2).

Punch distance to the object in columns 13-22.

X-Rotation Card

Punch 02 in columns 1-2

Punch degrees rotation relative to the X-axis in columns

 $3-12$ , which is a set of the set

Y-Rotation Card

Punch 03 in columns 1-2

Punch degrees rotation relative to the Y-axis in columns

 $3 - 12$ ,  $1 + 1$ ,  $0$ 

Z-Rotation Card

Punch 04 in columns 1-2

Punch degrees rotation relative to the Z-axis in columns

G

 $3-12.$   $-2.001$ .

\*Termination Card

Punch 13 in columns 1-2.

. This terminates the entire program.

Programmer:

F.J. Rens.

References:

M.O. Dayhoff, "A Contour-Map Program for X-ray Crystal- $6.11$ lography," Compunications, ACM, 6, 10 (October, 1963), **Articular** pp. 623-622.

H.R. Puckett, "Computer Method for Perspective Drawing," Journal of Spacecraft and Rockets, 1,1(January 1964),  $pp_0$  44-48.

R. Osborn, " An Automated Frocedure for Producing Contour Charts", IM No. 67-4, Oceanographic Office, Washington D.C. B. Kubert, "Two Computer Programs for Contour Plotting", Aerospace Corp., 1969. AD 682307.

G. McCue, H. DuPrie, " Improved Fortran IV Function Contouring Program", North Am. Aviation, SID-65-672, 1965. D.L. Light, "Ranger Mapping by Analytics", Photogrammetric

Engineering, XXXII, (1966), pp. 792-800.

R.F. Walters, "Contouring by Machine", Bulletin Aus. Assn. Petroleum Geologists, V. 53, No. 11 (1969) pp. 2343-2340 B. Bengtsson, S. Nordbeck, "Construction of Isarithms and Isarithmic Maps by Computers", BIT, 4 (1964), pp. 87-105. D. McIntyre, D. Pollard, R. Smith, "Computer Programs for Automatic Contouring", Kansas Geological Survey Computer Contribution \$22, 1968.

W. Tobler, "l'automation dans la préparation des cartes thématiques", International Yearbook of Cartography, 1966, pp A. Noll, "Sterographic Projections by Computer", Computers and Automation, May 1965, pp. 32-34.

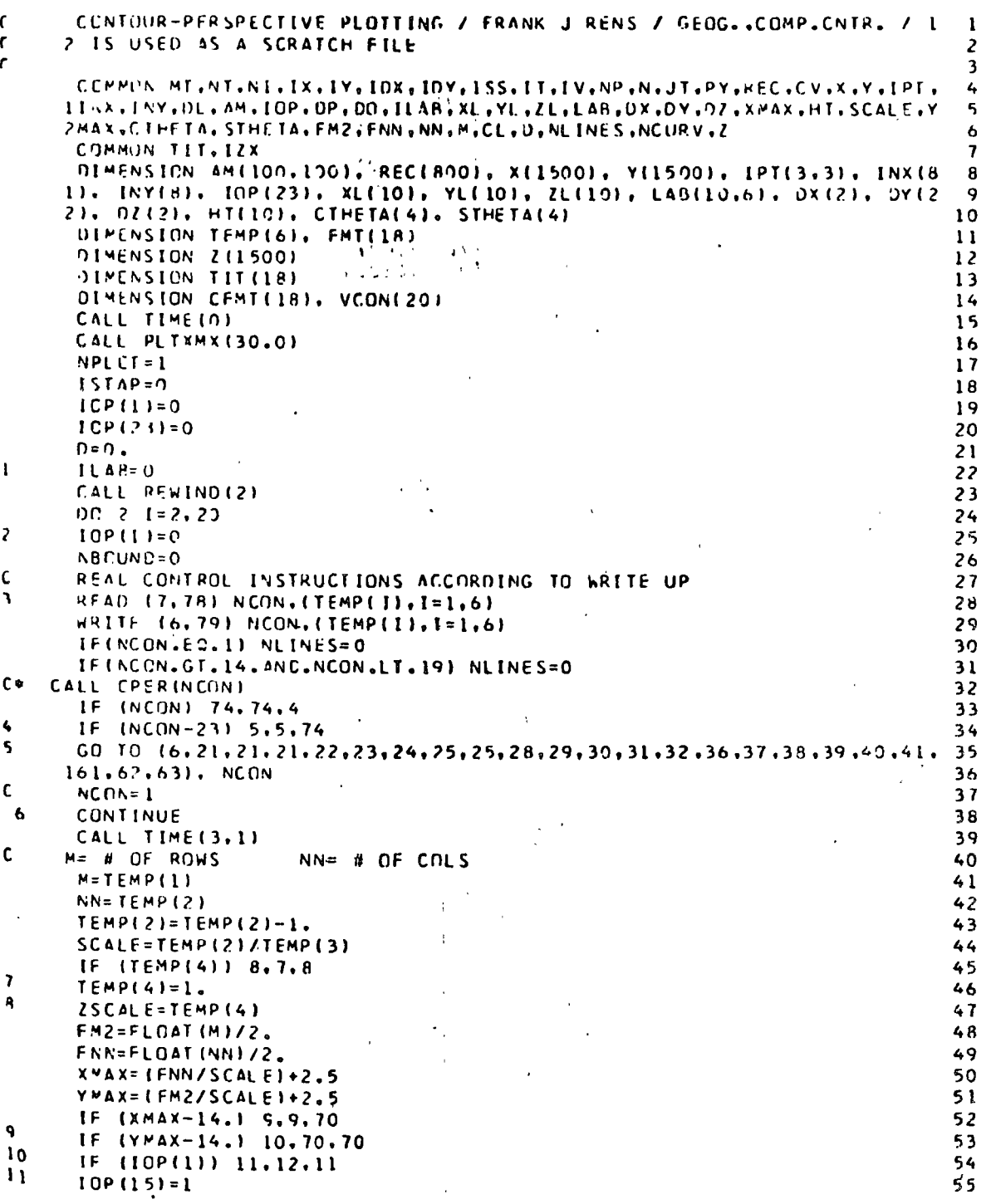

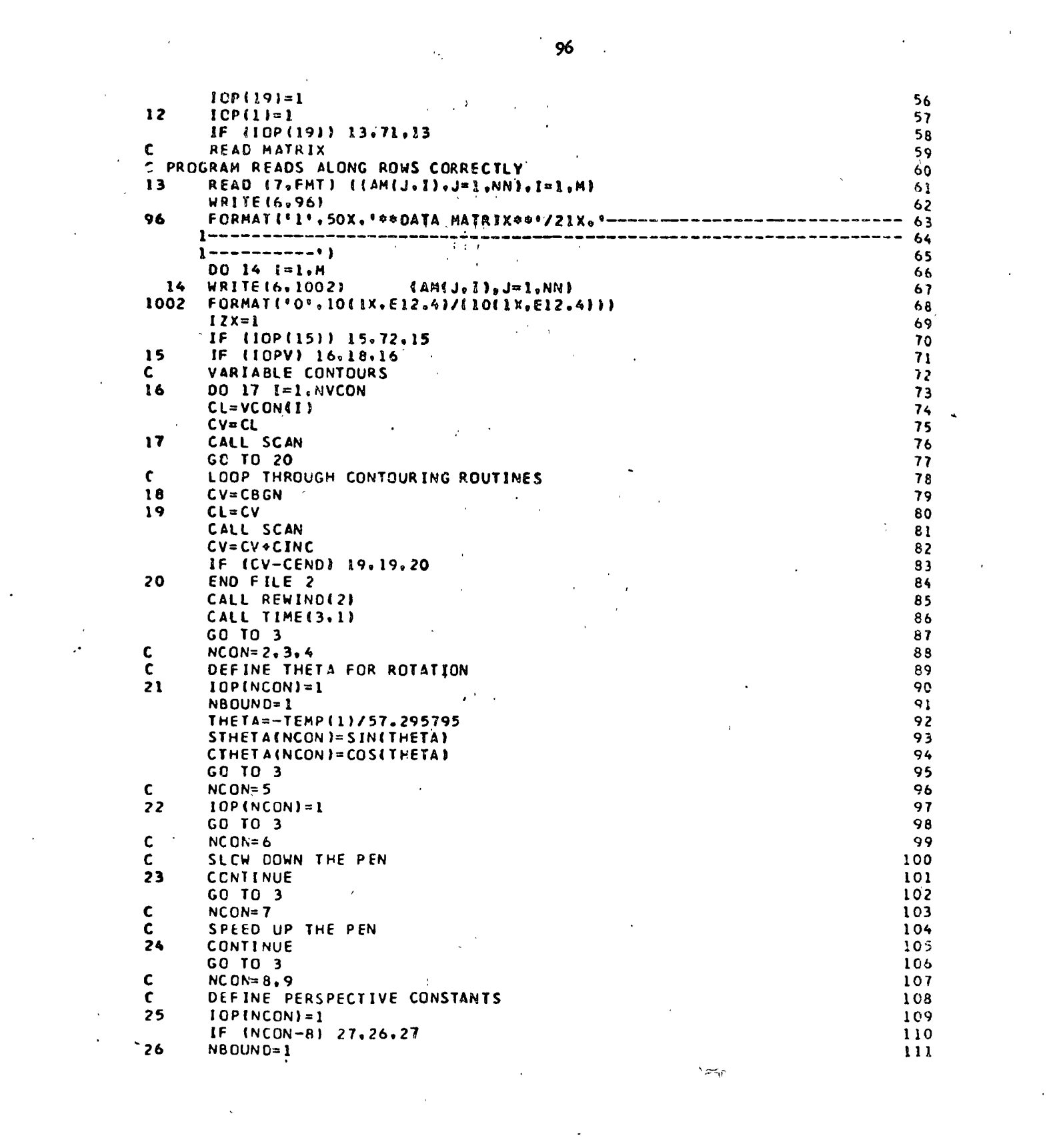

 $\label{eq:2.1} \bullet \quad \quad \bullet \quad \quad \bullet \quad \quad \bullet \quad \quad \bullet \quad \quad \bullet \quad \quad \bullet \quad \bullet \quad \bullet$ 

 $\label{eq:2} \mathcal{L}_{\text{max}} = \mathcal{L}_{\text{max}} \left( \mathcal{L}_{\text{max}} \right)$ 

 $\label{eq:2.1} \frac{1}{\sqrt{2\pi}}\int_{0}^{\infty}\frac{1}{\sqrt{2\pi}}\left(\frac{1}{\sqrt{2\pi}}\right)^{2\alpha} \frac{1}{\sqrt{2\pi}}\int_{0}^{\infty}\frac{1}{\sqrt{2\pi}}\frac{1}{\sqrt{2\pi}}\int_{0}^{\infty}\frac{1}{\sqrt{2\pi}}\frac{1}{\sqrt{2\pi}}\frac{1}{\sqrt{2\pi}}\frac{1}{\sqrt{2\pi}}\frac{1}{\sqrt{2\pi}}\frac{1}{\sqrt{2\pi}}\frac{1}{\sqrt{2\pi}}\frac{1}{\sqrt{2\pi}}\frac{1}{\$ 

 $\label{eq:2.1} \frac{1}{\sqrt{2}}\int_{0}^{\infty}\frac{1}{\sqrt{2\pi}}\left(\frac{1}{\sqrt{2\pi}}\right)^{2\alpha} \frac{1}{\sqrt{2\pi}}\int_{0}^{\infty}\frac{1}{\sqrt{2\pi}}\left(\frac{1}{\sqrt{2\pi}}\right)^{\alpha} \frac{1}{\sqrt{2\pi}}\frac{1}{\sqrt{2\pi}}\int_{0}^{\infty}\frac{1}{\sqrt{2\pi}}\frac{1}{\sqrt{2\pi}}\frac{1}{\sqrt{2\pi}}\frac{1}{\sqrt{2\pi}}\frac{1}{\sqrt{2\pi}}\frac{1}{\sqrt{2\pi}}$ 

 $\label{eq:2.1} \frac{1}{\sqrt{2}}\int_{\mathbb{R}^3}\frac{1}{\sqrt{2}}\left(\frac{1}{\sqrt{2}}\right)^2\frac{1}{\sqrt{2}}\left(\frac{1}{\sqrt{2}}\right)^2\frac{1}{\sqrt{2}}\left(\frac{1}{\sqrt{2}}\right)^2.$ 

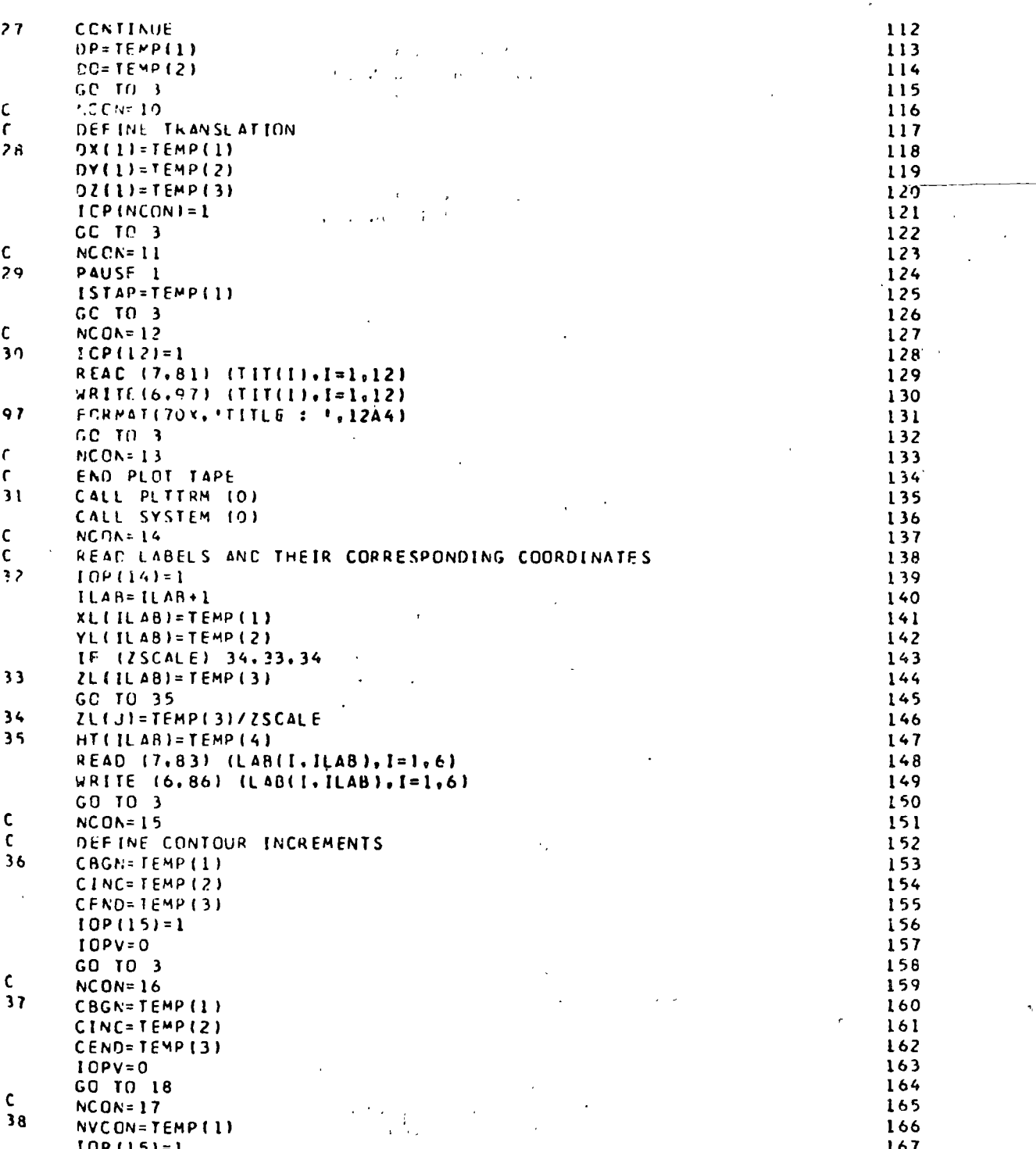

 $\mathfrak{R}$ 

 $\Rightarrow$ 

 $\mathbf{r}$ 

 $\frac{1}{2}$ 

 $\frac{1}{3}$ 

 $\ddot{\phantom{0}}$ 

 $\mathbf{r}$  $\overline{\phantom{a}}$ 

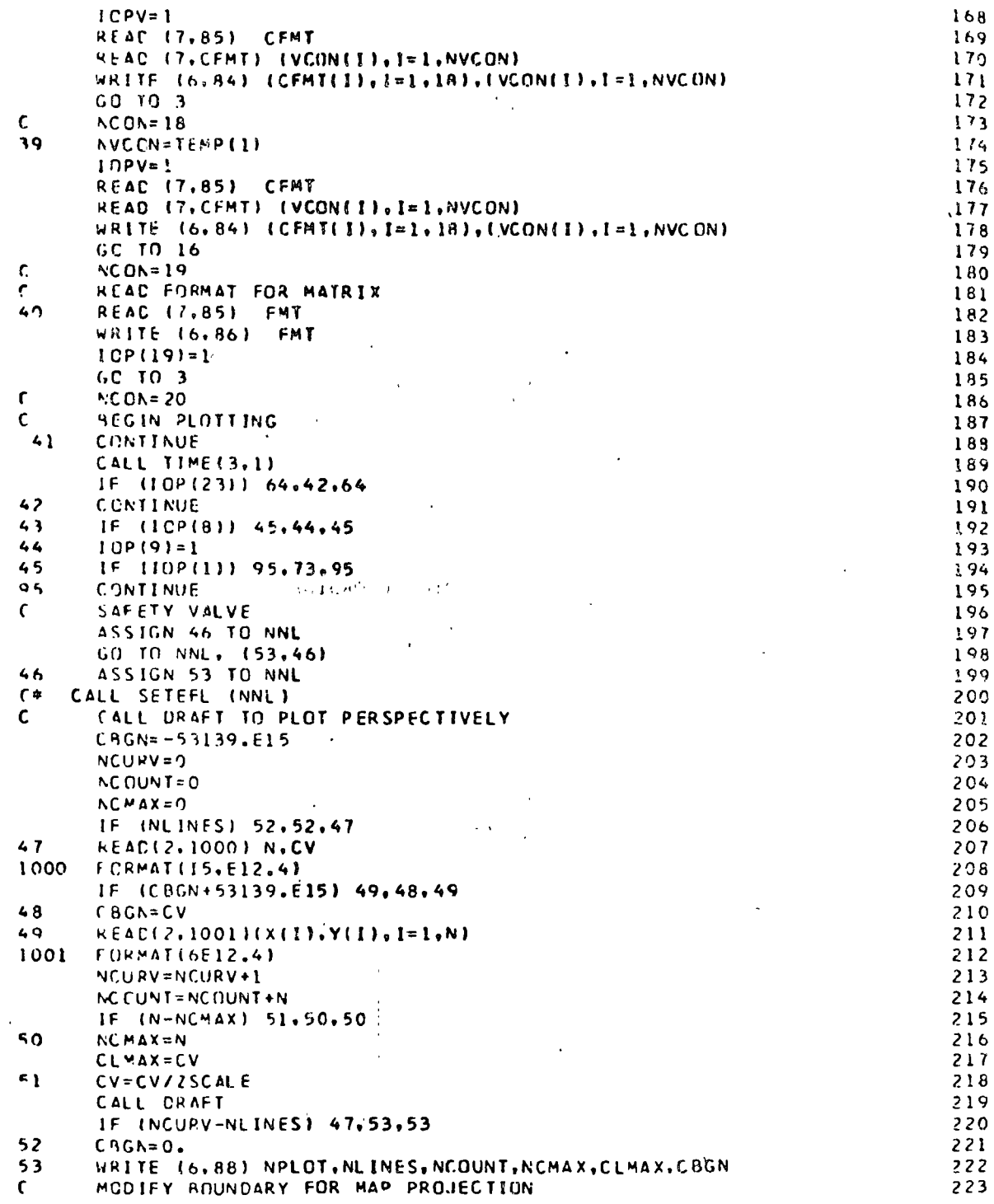

 $\ddot{\phantom{0}}$ 

 $\ddot{\zeta}$ 

 $\mathcal{A}$ 

IF (10P(5)) 59.59.54 224 54  $CV = C.5 GN$ 225 225  $N = 1$  $x(1)$  -  $FNN+1$ . 227  $Y(1) = F^{M}2 + 1$ .  $228$ 00.55 1=2.8N 229  $X(1)=X(1-1)+1$ . 230  $Y(1) = Y(1)$ 231  $\ddotsc$ 55  $N = N + 1$ 232 CALL CRAFT 233  $X[1] = -FNN+1$ . 234  $Y(1)$  = FM2 235 DC 56 I=2.NN 236  $x(1) = x(1-1) + 1$ . 237 56  $Y(1)=Y(1)$ 238 CALL CRAFT 239  $N = 1$  $240$  $X(1)$  = FNN 241  $Y(1)=F+2$  $242$ DC 57 I=2,M  $243$  $x(1)=x(1)$  $244$  $Y(1)=Y(1-1)-1$ . 245 57 246  $N = N + 1$ CALL CRAFT  $247$  $x(1) = -FNN+1.$  $248$ 249  $Y(1)=FM2$ DC 58 I=2.M 250  $X(1)=X(1)$  $251$  $58$  $Y(1)=Y(1-1)-1$ . 252 CALL DRAFT 253 GC TO 60 254 59  $N = 5$ 255 256  $CV = C B GN$ 257  $X(1)$  = FNN  $x(2) = -x(1) + 1.$  $258$ 259  $x(3) = x(2)$ 260  $X(4) = X(1)$ 261  $x(5) = x(1)$ 262  $Y(1)=FM2$ 263  $Y(7)=Y(1)$ 264  $Y(3) = -Y(2) + 1.$ 265  $Y(4)=Y(3)$ 266  $Y(5)=Y(1)$  $\sim$  1 267 CALL DRAFT 60 269 IF (IOP(23)) 67,62,67 269  $\mathbf{C}$  $NCOR = 21$  $\mathcal{L}^{\text{max}}_{\text{max}}$  , where  $\mathcal{L}^{\text{max}}_{\text{max}}$ 270  $\mathsf{C}^{\scriptscriptstyle\top}$ CHANGE SCALE 271  $61$ SCALE=(FLDAT(NN)-1.1/TEMP(1) 272 GC TO 3  $\mathcal{A}_{\mathcal{A}}(\mathcal{A}_{\mathcal{A}}(\mathcal{A}))$  $\mathbf{C}$ 273  $NCON = 22$  $\mathbf{c}$ 274 END THE PLOT  $62$ 275 CALL PLTEND 276  $IOP(23)=0$  $\sim 10^{-10}$  M  $_\odot$  and  $\sim$ 277 WRITE (6,89) FORMATI' PLOTTING SYSTEM LINE FILE GENERATION HAS TERMINATED'S 89 278

279

NPLCT=NPLOT+1  $\mathbf{r}$ 

CALL TIME (3.1) 280  $9C$   $10$   $1$ 281  $\epsilon$  $NCON = 27$ 282 REC AND GREEN MUSINESS  $\mathbf{f}$ 283  $\overline{2}$ **CONTINUE** 284 FLASGT=PSYMLN(.2.99) 285  $\mathbf{r}$ MIS SYSTEM UNES NOT INCORPORATE COLORED PENS AT THIS TIME - SUMMER286 CALL PSYMB (.2.FLABGT+2.,-.2.S9HPLEASE INSERT RED PEN NOW - AT NEX287  $\pmb{\mathcal{C}}$  $\mathbf{c}$ IT 999 STOP INSERT THE GREEN PEN - AT 3RD 999 STOP INSERT BPBLK  $.288$ C.  $2270...991$  $289 -$ CALL PLISTP  $\mathbf{C}$ 290 CALL PLTEND 291  $10P(23)=3$ 292 293 GC TO 3  $\sim$  4  $15.1100(231 - 3)$   $65.66.66$ 294 65 **ICUNTINUE** 295 66  $ICP(23)=IOP(23)=1$ 296 **GC TO 43** 297  $67$ IF  $(10P(23)-1)$   $65.68.69$ 298 68 **CCNTINUE** 299.  $GC$   $TO$   $62$ 300 69 GC TC 1 301 70 XMAX=XMAX=2. 302 YWAX=YMAX#2. 303 WRITE (6.90) YMAX.XMAX 304 GC TO 75 305  $71$ WPITE (6,91) 306 GC TO 75 307 WRITE (6,92) 72 308 GC TO 75 329 73 WRITE (6.93) 310 GC TO 75 311  $74$ WPITE (6.94) NCON 312 IF (NPL01-1) 76.76.77 75 313  $7<sub>5</sub>$ CALL PLITRM (0) 314  $77$ CALL FREOR (O)  $.315$  $\mathbf{r}$  $3:6$ 79 FCRMAT (12,6F17.0) 317 79 FURMAT (1HO.12.6F10.2) 318 FORMAT (1H0.(10F12.6)) 9) 319 81 FCRMAT(1214) 320 F3 FURMAT(9A4) 321 84 FURMATI1HO, 194477(10X, 10E12.6))  $322$ H5 FCRMAT(1844) 323 FERMATIZOX, THE FORMAT FOR THE DATA MATRIX IS : 1,1844)  $B<sub>b</sub>$ 324 FORMATIV PLOT NUMPER 1,13, " NUMBER OF LINES = 1,16, ", NUMBER OF PO325 RA IINTS = '.110/' MAXIMUM NUMBER OF POINTS = '.110.' WHICH FEPMED A C326 ZURVE WITH CONTOUR LEVEL OF ".FIC.2.''. HOUNDARY AT ".FIC.2) 327 FERMAT (14H4####A MAP OF +F10+1+4H BY +F10+1+14H WAS RECUESTED) 90  $328$  $\bullet$  1 FCRYAT (32H4###FORMAT NOT DEFINED FOR DATA)  $329$  $2<sub>2</sub>$ FORMAT (31H4\*\*\*\*CONTOUR LEVELS NOT DEFINED). 330  $93$ **FCRMAT (12H4====NO CATA)** 331  $94$ FCRMAT (27H4\*\*\*\*NCON NOT LEGAL, NCON =,15) 332 **FND** 333  $\mathbf c$ CCNICUR-PERSPECTIVE PLOTTING / FRANK J RENS / SEOG. COMP.CNTR. / 1334 SURFCUTINE SCAN 335

100

 $\mathbf{r}$  $\sim$  1

ACAPTED FOR U OF M SYSTEM BY FRANK U RENS  $\mathbf{C}$ 336 COMMON MT.NT.NI.IX.IV.IDX.IDY.ISS.IT.IV.NP.NO.JT.PY.REC.CV.X.Y.IPT337 1, IAX, INY, OL, AM, IOP, OP, DO, ILAB, XL, YL, ZL, LAB, DX, DY, DZ, XMAX, HT, SCALE, 338 2YrAX, CTHETA, STHETA, FYZ, FNN, NN, M, CL, D, NLINES, NCURV, Z 339 CLMMON TIT.IZX 340 DIMENSION TIT(18)  $341$ DIMENSION AM(100,100), RECIBOO), X(1500), Y(1500), IPT(3,3), INX(8342 1), INY(8), IOP(23), XL(10), YL(10), ZL(10), LAB(10,6), DX(2), DY(2343 21. DZ(21. HT(10). CTHETA(4). STHETA(4) 344 DIMENSION Z(1500)  $\sim$   $^{\circ}$ 345  $\mathcal{F}(\mathbf{z})=\mathbf{z}_{\mathrm{out}}$  $NP = 0$ 346  $0L = 0$ 347  $NT = M$ 34R  $MT = NN$ 349 IF  $(12x)$   $2, 2, 1$ 350 Ì  $IPTI(1,1)=8$ 351  $IPT(1,2)=1$  $352$  $1PI(1,3)=7$ 353  $IPI(2,1)=7$ 354  $1PI(2,3)=3$ 355  $1PI(3.1)=6$ 356  $IPI(3.2)=5$  $357$  $[PI(3,3)=4]$ 358  $INX[1] = -1$ 359  $INX(2) = -1$ 360  $[NX(3)=0]$ 361  $INX(4)=1$ 362  $1KX(5)=1$ 363  $INX(6)=1$ 364  $INX(7)=0$ 365  $INX(8) = -1$ 366  $INY(1)=0$ 367 368  $INY(2)=1$  $\lambda$ .  $INY(3) = +1$ 369  $INY(4) = +1$ 370 371  $INY(5)=0$  $372$  $1'NN(6)=-1$  $373$  $INY(7) = -1$  $INY(8) = -1$ 374 375  $I Z X = 0$ 376  $XT = M$  $DC$  3 J=1,800 377  $\overline{\mathbf{3}}$ 378  $REG(J)=0.$ 379  $155=0$  $MT1=MT-1$ 380 381 DO 6 I=1, MT1 IF (AM(I.1)-CV) 4.6.6  $382$ IF (AM(1+1, 1)-CV) 6.5.5 383  $\ddot{\phantom{a}}$  $\overline{\mathbf{5}}$ 384  $I \times = I + I$  $\overline{\phantom{a}}$ 385  $I Y = 1$  $10x=-1$ 386 387  $IOY = 0$ 388 CALL TRACE  $\pmb{6}$ 389 **CONTINUE** 390  $NT1 = NT - 1$  $391$  $DO 9 1 = 1. N11$ 

101

 $\ddot{i}$ 

 $\overline{\mathbf{c}}$ 

 $\overline{1}$ 

 $\sim 10^{-1}$ 

 $\mathbb{R}^2$ 

 $\ddot{\phantom{0}}$ 

 $\mathcal{S}$ 

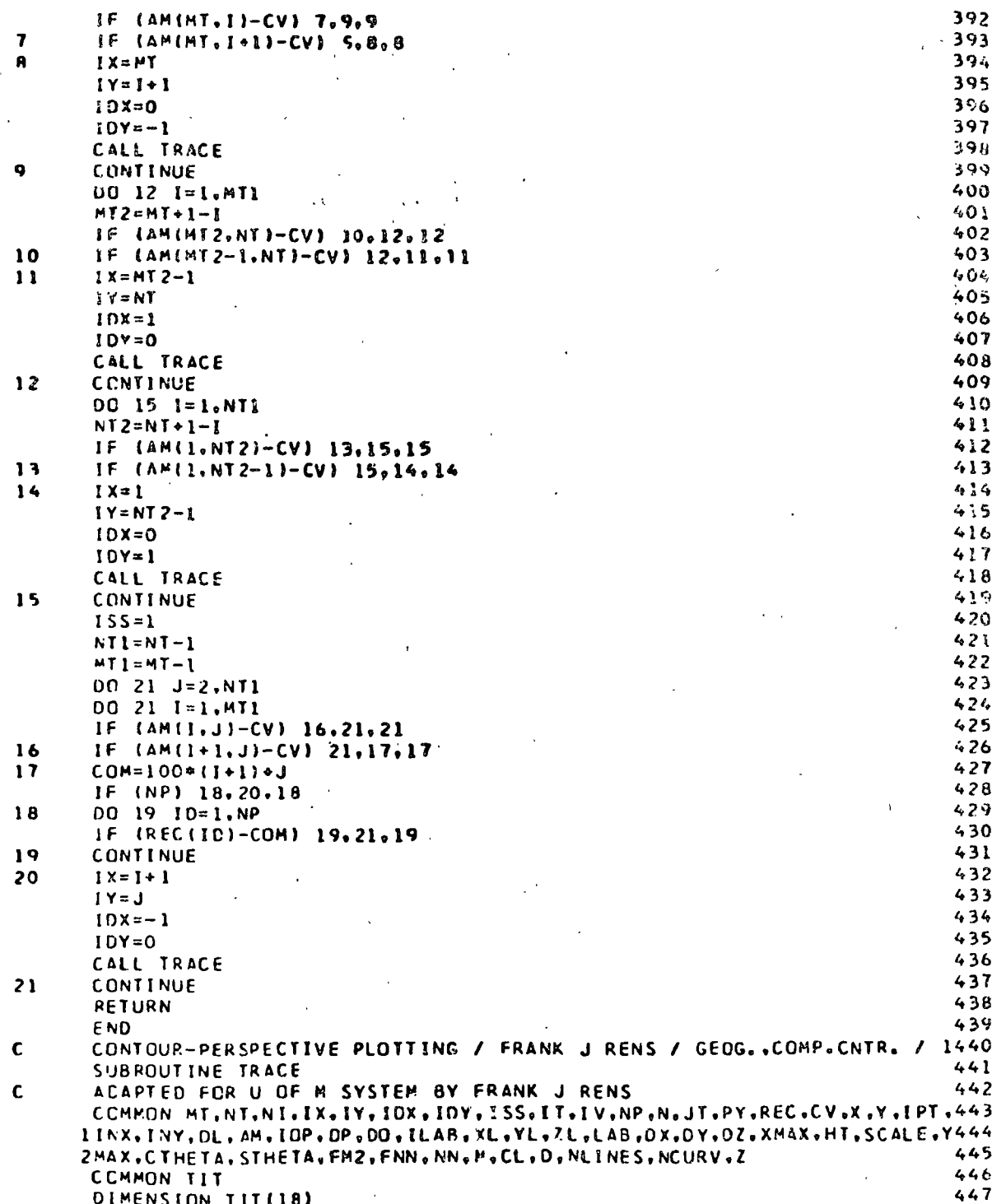

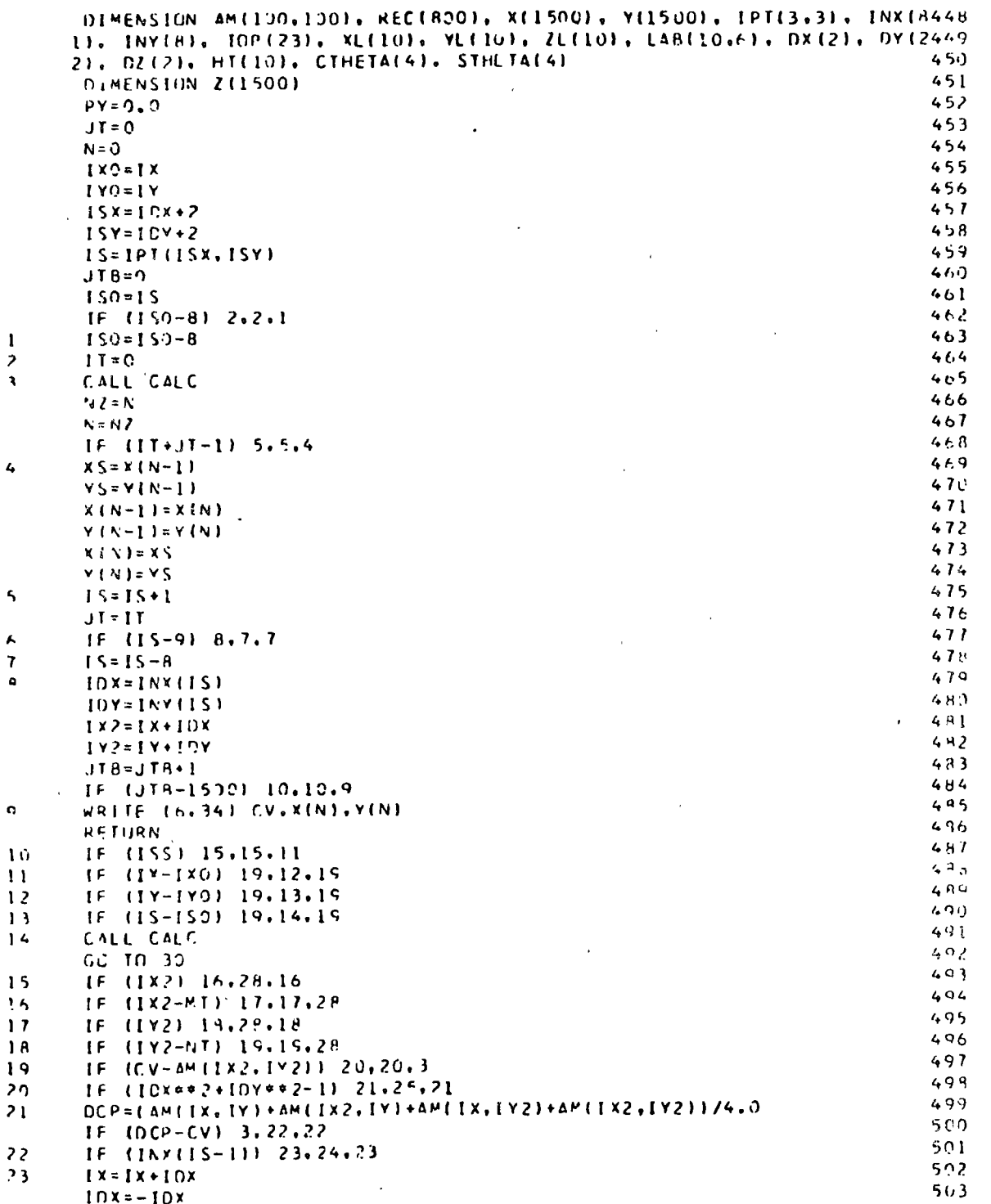

×

ņ

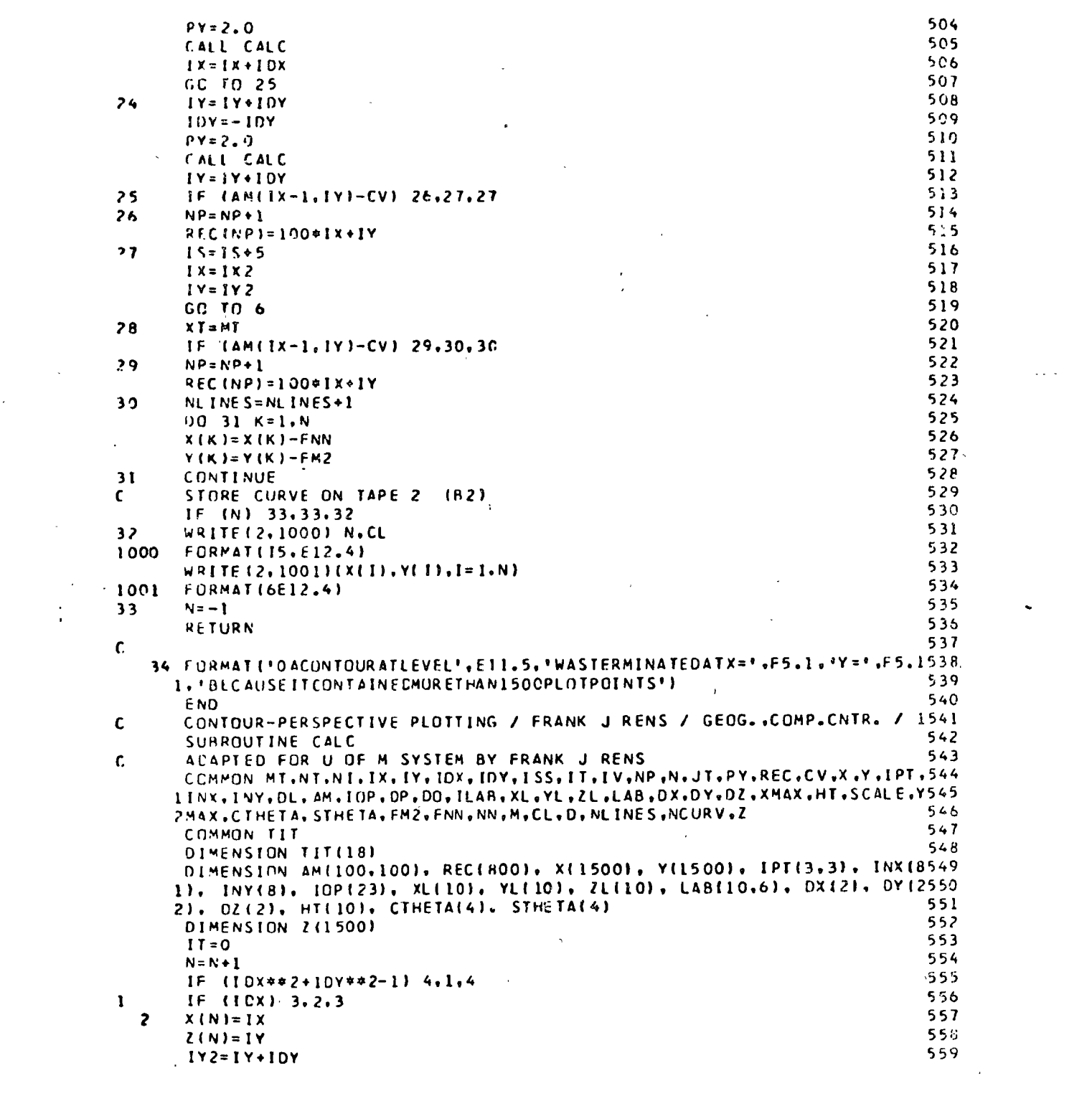

 $\label{eq:2.1} \frac{1}{\sqrt{2}}\int_{0}^{\infty}\frac{1}{\sqrt{2\pi}}\left(\frac{1}{\sqrt{2\pi}}\right)^{2\alpha} \frac{1}{\sqrt{2\pi}}\int_{0}^{\infty}\frac{1}{\sqrt{2\pi}}\left(\frac{1}{\sqrt{2\pi}}\right)^{\alpha} \frac{1}{\sqrt{2\pi}}\frac{1}{\sqrt{2\pi}}\int_{0}^{\infty}\frac{1}{\sqrt{2\pi}}\frac{1}{\sqrt{2\pi}}\frac{1}{\sqrt{2\pi}}\frac{1}{\sqrt{2\pi}}\frac{1}{\sqrt{2\pi}}\frac{1}{\sqrt{2\pi}}$ 

 $\label{eq:2} \frac{1}{\sqrt{2\pi}}\sum_{\alpha\in\mathbb{Z}}\frac{1}{\sqrt{2\pi}}\sum_{\alpha\in\mathbb{Z}}\frac{1}{\sqrt{2\pi}}\sum_{\alpha\in\mathbb{Z}}\frac{1}{\sqrt{2\pi}}\sum_{\alpha\in\mathbb{Z}}\frac{1}{\sqrt{2\pi}}\sum_{\alpha\in\mathbb{Z}}\frac{1}{\sqrt{2\pi}}\sum_{\alpha\in\mathbb{Z}}\frac{1}{\sqrt{2\pi}}\sum_{\alpha\in\mathbb{Z}}\frac{1}{\sqrt{2\pi}}\sum_{\alpha\in\mathbb{Z}}\frac{1}{\sqrt{2\pi}}\$ 

 $\mathcal{L}^{\text{max}}_{\text{max}}$ 

 $\label{eq:2.1} \frac{1}{\sqrt{2}}\int_{\mathbb{R}^3}\frac{1}{\sqrt{2}}\left(\frac{1}{\sqrt{2}}\right)^2\frac{1}{\sqrt{2}}\left(\frac{1}{\sqrt{2}}\right)^2\frac{1}{\sqrt{2}}\left(\frac{1}{\sqrt{2}}\right)^2\frac{1}{\sqrt{2}}\left(\frac{1}{\sqrt{2}}\right)^2\frac{1}{\sqrt{2}}\left(\frac{1}{\sqrt{2}}\right)^2\frac{1}{\sqrt{2}}\frac{1}{\sqrt{2}}\frac{1}{\sqrt{2}}\frac{1}{\sqrt{2}}\frac{1}{\sqrt{2}}\frac{1}{\sqrt{2}}$ 

 $\label{eq:2.1} \frac{1}{\sqrt{2\pi}}\int_{0}^{\infty}\frac{1}{\sqrt{2\pi}}\left(\frac{1}{\sqrt{2\pi}}\right)^{2\sqrt{2}}\frac{1}{\sqrt{2\pi}}\int_{0}^{\infty}\frac{1}{\sqrt{2\pi}}\left(\frac{1}{\sqrt{2\pi}}\right)^{2\sqrt{2}}\frac{1}{\sqrt{2\pi}}\frac{1}{\sqrt{2\pi}}\int_{0}^{\infty}\frac{1}{\sqrt{2\pi}}\frac{1}{\sqrt{2\pi}}\frac{1}{\sqrt{2\pi}}\frac{1}{\sqrt{2\pi}}\frac{1}{\sqrt{2\pi}}\frac{1$ 

 $\label{eq:2} \frac{1}{\sqrt{2}}\left(\frac{1}{\sqrt{2}}\right)^{2} \left(\frac{1}{\sqrt{2}}\right)^{2} \left(\frac{1}{\sqrt{2}}\right)^{2} \left(\frac{1}{\sqrt{2}}\right)^{2} \left(\frac{1}{\sqrt{2}}\right)^{2} \left(\frac{1}{\sqrt{2}}\right)^{2} \left(\frac{1}{\sqrt{2}}\right)^{2} \left(\frac{1}{\sqrt{2}}\right)^{2} \left(\frac{1}{\sqrt{2}}\right)^{2} \left(\frac{1}{\sqrt{2}}\right)^{2} \left(\frac{1}{\sqrt{2}}\right)^{2} \left(\frac{$ 

 $\frac{1}{\sqrt{2}}$ 

 $\label{eq:2.1} \frac{1}{\sqrt{2}}\left(\frac{1}{\sqrt{2}}\right)^{2} \left(\frac{1}{\sqrt{2}}\right)^{2} \left(\frac{1}{\sqrt{2}}\right)^{2} \left(\frac{1}{\sqrt{2}}\right)^{2} \left(\frac{1}{\sqrt{2}}\right)^{2} \left(\frac{1}{\sqrt{2}}\right)^{2} \left(\frac{1}{\sqrt{2}}\right)^{2} \left(\frac{1}{\sqrt{2}}\right)^{2} \left(\frac{1}{\sqrt{2}}\right)^{2} \left(\frac{1}{\sqrt{2}}\right)^{2} \left(\frac{1}{\sqrt{2}}\right)^{2} \left(\$ 

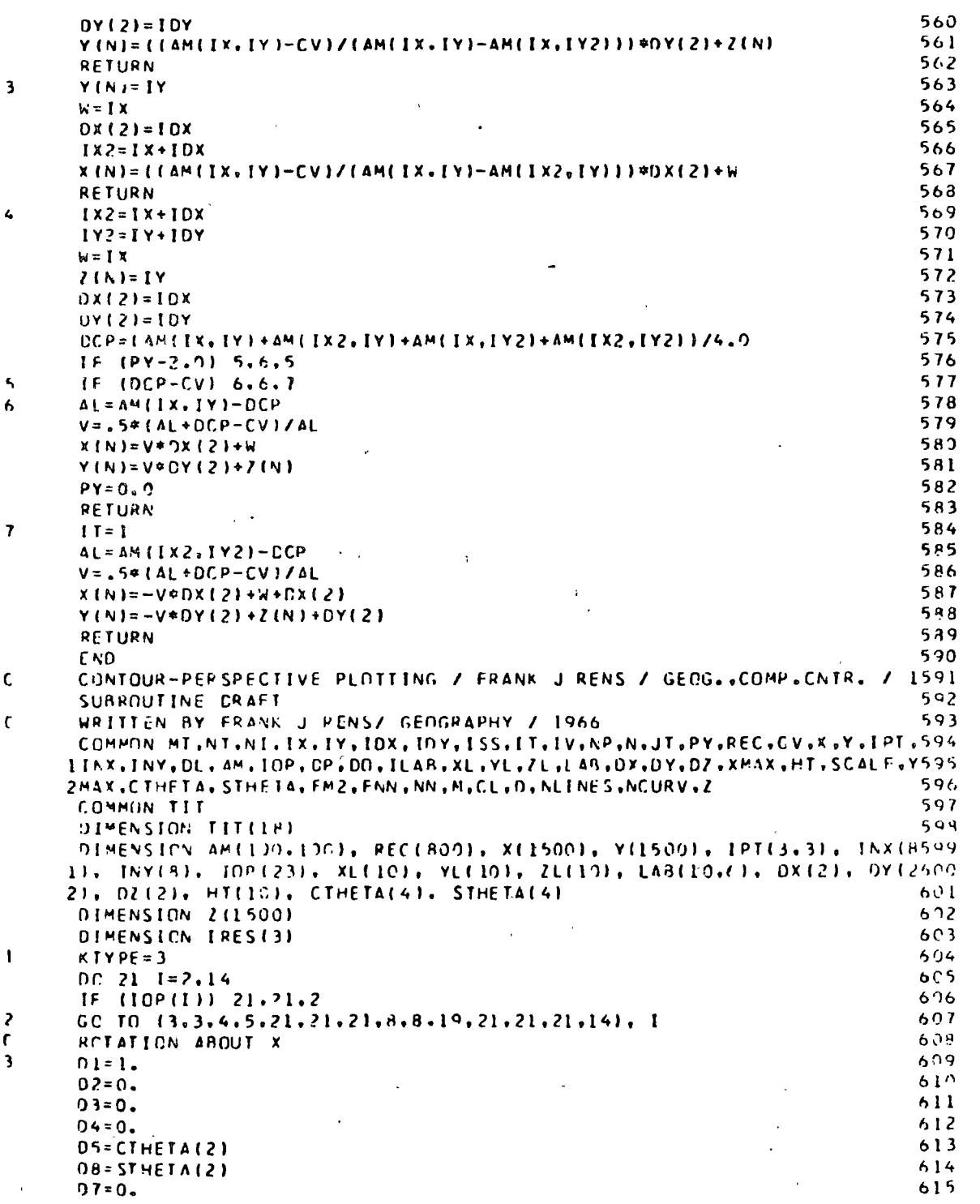

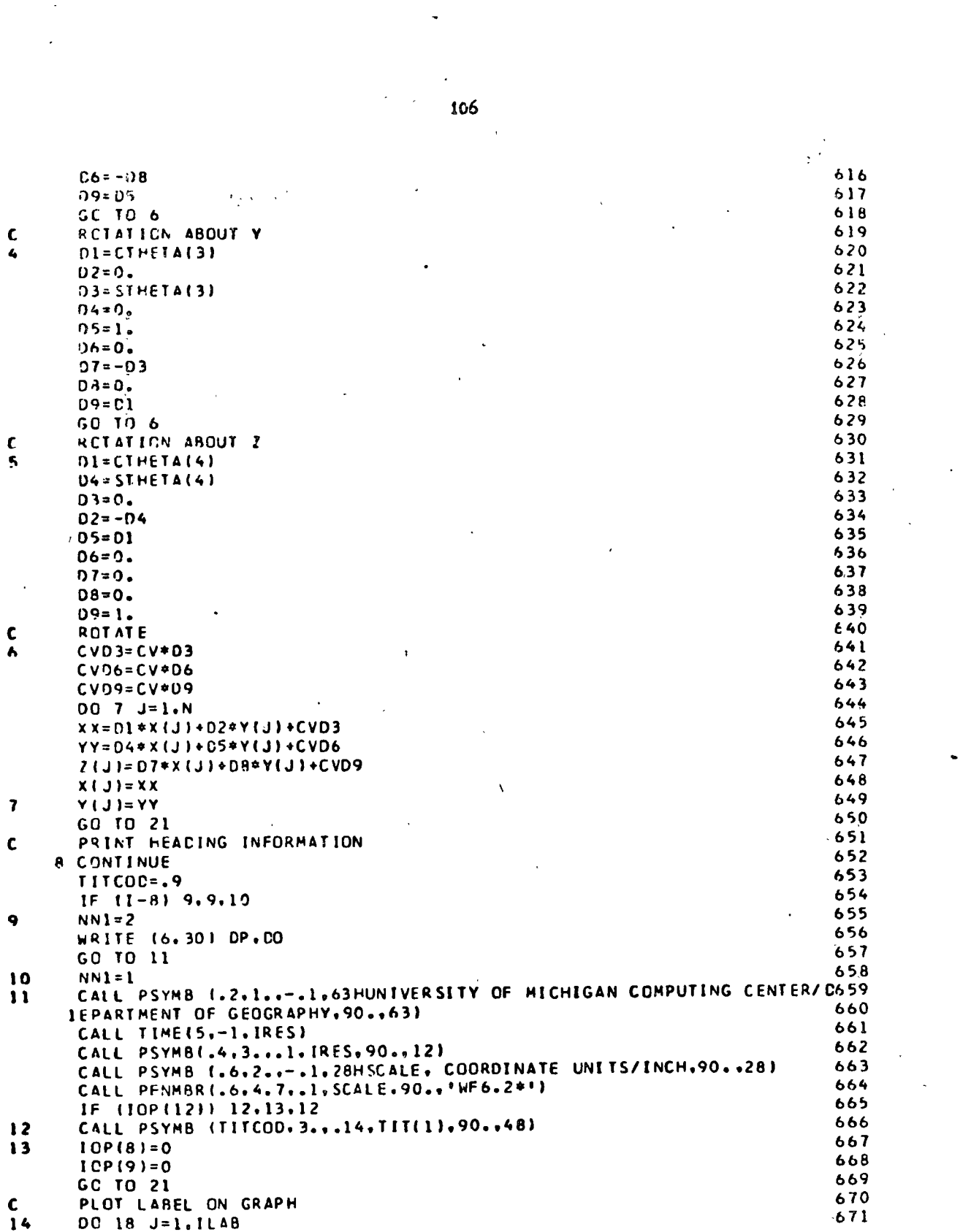

 $\ddot{\phantom{0}}$ 

 $\label{eq:1} \frac{1}{\sqrt{2}}\sum_{i=1}^n\frac{1}{\sqrt{2}}\sum_{i=1}^n\frac{1}{\sqrt{2}}\sum_{i=1}^n\frac{1}{\sqrt{2}}\sum_{i=1}^n\frac{1}{\sqrt{2}}\sum_{i=1}^n\frac{1}{\sqrt{2}}\sum_{i=1}^n\frac{1}{\sqrt{2}}\sum_{i=1}^n\frac{1}{\sqrt{2}}\sum_{i=1}^n\frac{1}{\sqrt{2}}\sum_{i=1}^n\frac{1}{\sqrt{2}}\sum_{i=1}^n\frac{1}{\sqrt{2}}\sum_{i=1}^n\frac{1$ 

 $\sim 10^{-1}$ 

 $\sim$   $\sim$ 

 $\frac{d}{dt} \sum_{i=1}^{n} \frac{d}{dt} \left( \sum_{i=1}^{n} \frac{d}{dt} \right) \left( \sum_{i=1}^{n} \frac{d}{dt} \right)$ 

 $\langle \cdot, \cdot \rangle$ 

 $\frac{1}{\sqrt{2}}\sum_{i=1}^{n} \frac{1}{\sqrt{2}}\left(\frac{1}{\sqrt{2}}\right)^{2}$ 

 $\label{eq:2} \frac{1}{2} \sum_{i=1}^n \frac{1}{2} \sum_{j=1}^n \frac{1}{2} \sum_{j=1}^n \frac{1}{2} \sum_{j=1}^n \frac{1}{2} \sum_{j=1}^n \frac{1}{2} \sum_{j=1}^n \frac{1}{2} \sum_{j=1}^n \frac{1}{2} \sum_{j=1}^n \frac{1}{2} \sum_{j=1}^n \frac{1}{2} \sum_{j=1}^n \frac{1}{2} \sum_{j=1}^n \frac{1}{2} \sum_{j=1}^n \frac{1}{2} \sum_{j=1}^n \frac{1}{$ 

in and

 $\sim$ 

 $\mathcal{L}_{\text{max}}$ 

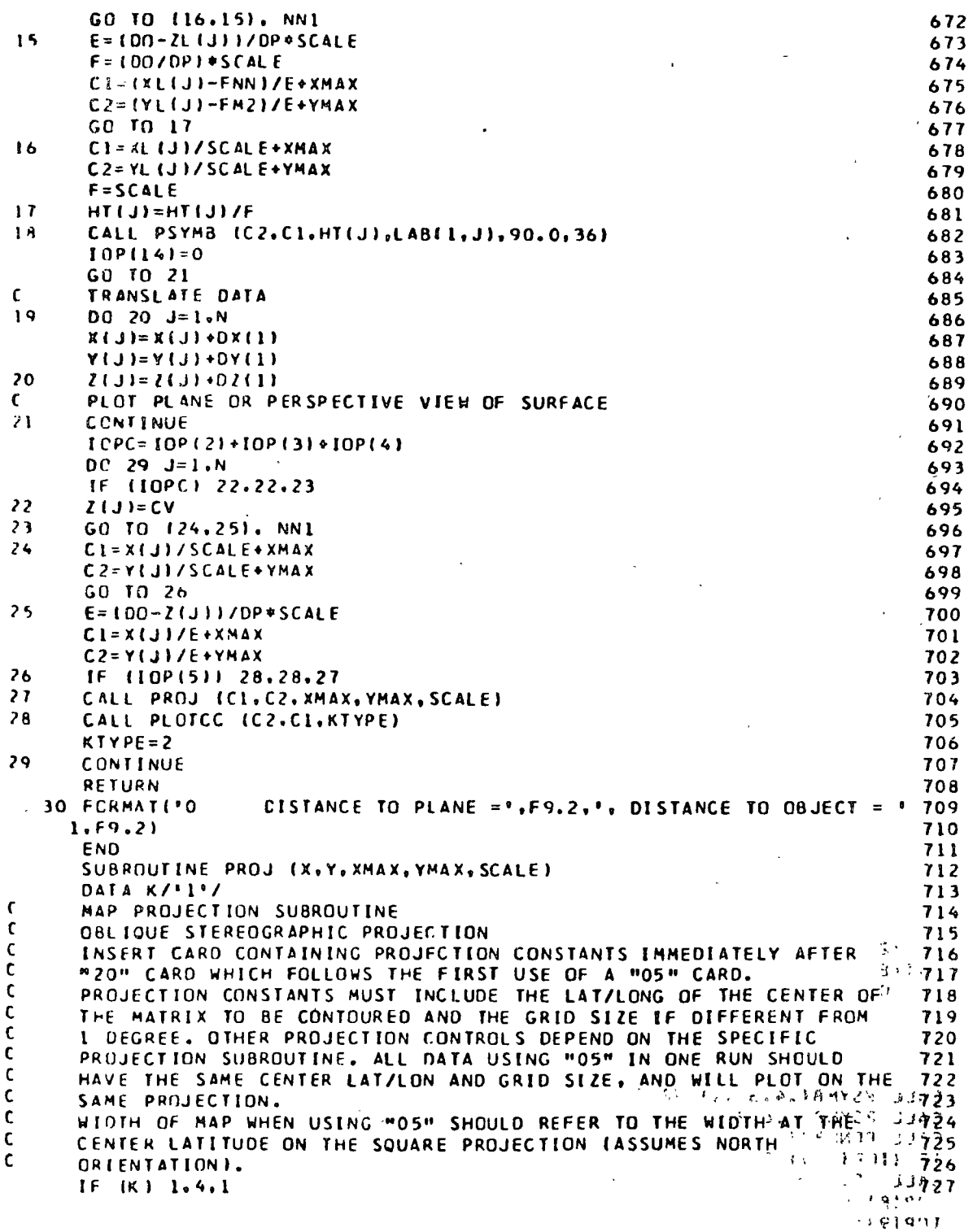

¢

 $\epsilon_{\rm 5}$ 

107

 $\hat{\phi}$  $\ddot{ }$ 

 $\frac{1}{\mathcal{L}(t)}\sum_{\mathcal{L}\in\mathcal{L}(t)}$ 

₹.

72e **CONTINUE**  $\mathbf{r}$ 729 RAD=1.0/57.2958 READ CENTER OF MAP, INCREMENT, AND PROJECTION CONSTANTS  $730$  $\mathbf{c}$ READ (7,5) CMLT.CMLG.F.CPLT.CPLG  $731$  $732$  $IF (F) 3.2.3$ 733  $\mathbf{z}$  $F = 1.0$ CONTINUE 734  $\overline{\mathbf{3}}$ 735 WRITE (6,6) CMLT.CMLG.F.CPLT.CPLG 736 **FSCAL=SCALE#F** 737 ISCAL=FSCAL/2.0 CNLTR=CMLT+RAC 738 739 CMLGR=CMLG+RAD 740 CPLG=CPLG\*RAD  $741$ CPLT=CPLT=RAD  $742$  $SNL$ T= $SIN$ (CPLT)  $743$ CSNLT=COS(CPLT) 744 DLG=CMLGR-CPLG 745 SLT=SIN(CMLTR) 746 CLT=CCS (CMLTR)  $COLG = COS (DLG)$ 747 748 DEN=1.0+SLT\*SNLT+CLT\*CSNLT\*CDLG 749 SXR=CLT\*SIN(DLG)/DEN 750 SYR=(SLT#CSNLT-SNLT#CLT#CDLG)/DEN CMLGR=SXR/RAD 751  $752$ CMLTR=SYR/RAD 753  $K = 0$ FLT=CMLT-(Y-YMAX)\*FSCAL 754  $\mathcal{A}$ FLG={{X-XMAX}\*FSCAL}+CMLG 755 756 FLT=FLT\*RAD 757 FLG=FLG\*RAD 758 DLG=FLG-CPLG 759 SLT=SIN(FLT) CLT=COS(FLT) 760 761 CDLG=COS(DLG) 762 DEN=1.0+SLT\*SNLT+CLT\*CSNLT\*CDLG 763 SXR=CLT#SIN(DLG)/DEN SYR=ISLT\*CSNLT-SNLT\*CLT\*CDLG)/DEN 764 765 SX=SXR/RAD 766 SY=SYR/RAD 767 X=XMAX+ISX-CMLGRI/TSCAL Y=YMAX+{CMLTR-SY}/TSCAL 768 769 **RETURN** 770  $\mathsf{C}$  $771$ **FORMAT (5F7.0)** 5 6 FORMATI\*OMAPCENTERLAT/LON\*, 21F10.4, LX), \*INCREMENT\*, F10.4/\*OPROJECT??2 773 1IONCENTERLAT/LON', 2(F10.4, 1X))  $774$ END. 05  $1.0$  $19.C$  $15$  $2.0$  $1<sub>d</sub>$  $(18F4.1/2F4.1)$  $20.$ 8.32712  $01$  $8.$ 08.308.608.409.107.007.308.407.107.508.207.206.603.704.102.304.806.810.1  $11.613.1$ 05.409.709.209.811.212.612.110.810.411.111.005.207.703.904.704.408.213.4

15.115.1 12.011.611.913.114.214.713.813.313.413.213.111.510.310.808.808.210.215.9 15.717.2 13.715.115.814.814.915.616.516.616.413.915.613.514.714.216.113.211.814.2  $10.711.7$ 15.416.415.917.615.717.217.917.717.516.817.114.316.814.613.914.216.416.3  $17.916.8$ 18.217.117.917.416.916.719.318.018.416.814.616.417.417.717.115.409.416.9 15.013.7 16.818.717.818.217.518.419.018.418.617.917.818.118.718.418.917.817.318.3 17.818.4 18.718.218.018.017.118.318.218.018.418.117.917.918.018.217.617.617.818.2 18.218.1  $12$ TEMP AT 200M#SAME/FOLIO2/PLATE2/MP6  $20$  $*40.0$  $-54.0$  $1.0 + 54.0 - 38.0$ 

 $13$ 

 $\ddot{\phantom{0}}$ 

#### BLOCK DIAGRAM PLOTTING

Purpose:

This program is used for rapid plotting of isometric profiles from a rectangular matrix of data.

Description: The block diagrams are drawn from a ROWS x COLS matrix of floating point 2 values. Data is read in row by row from the top down (i.e., the origin is (1,1) in the upper left, or Northwest). By simply changing the ROWS parameter to a minus number, the block diagram will be drawn as viewed from the North. Controls and format are read from unit 5; the title and observation deck from unit  $4$ , and plotting is done via unit 9. The program is easy to use since it has many default options, the only essential control variables being ROWS and COLS. This version of the program does not delete hidden lines.

Comments: The program is designed for use with 30 inch CALCOMP plotter. Current dimensioning allows an input matrix of 100 x 100; this may be adjusted by changing the dimensioning of X, Y, XL, and YL. Multiple sets of data may be run using the same vertical exaggeration by setting SAME parameter. Plotting calls are from the standard CALCOMP library.

Data Deck:

#### 1) Control card

2) Variable Format card

3) Title card

4) Observation deck

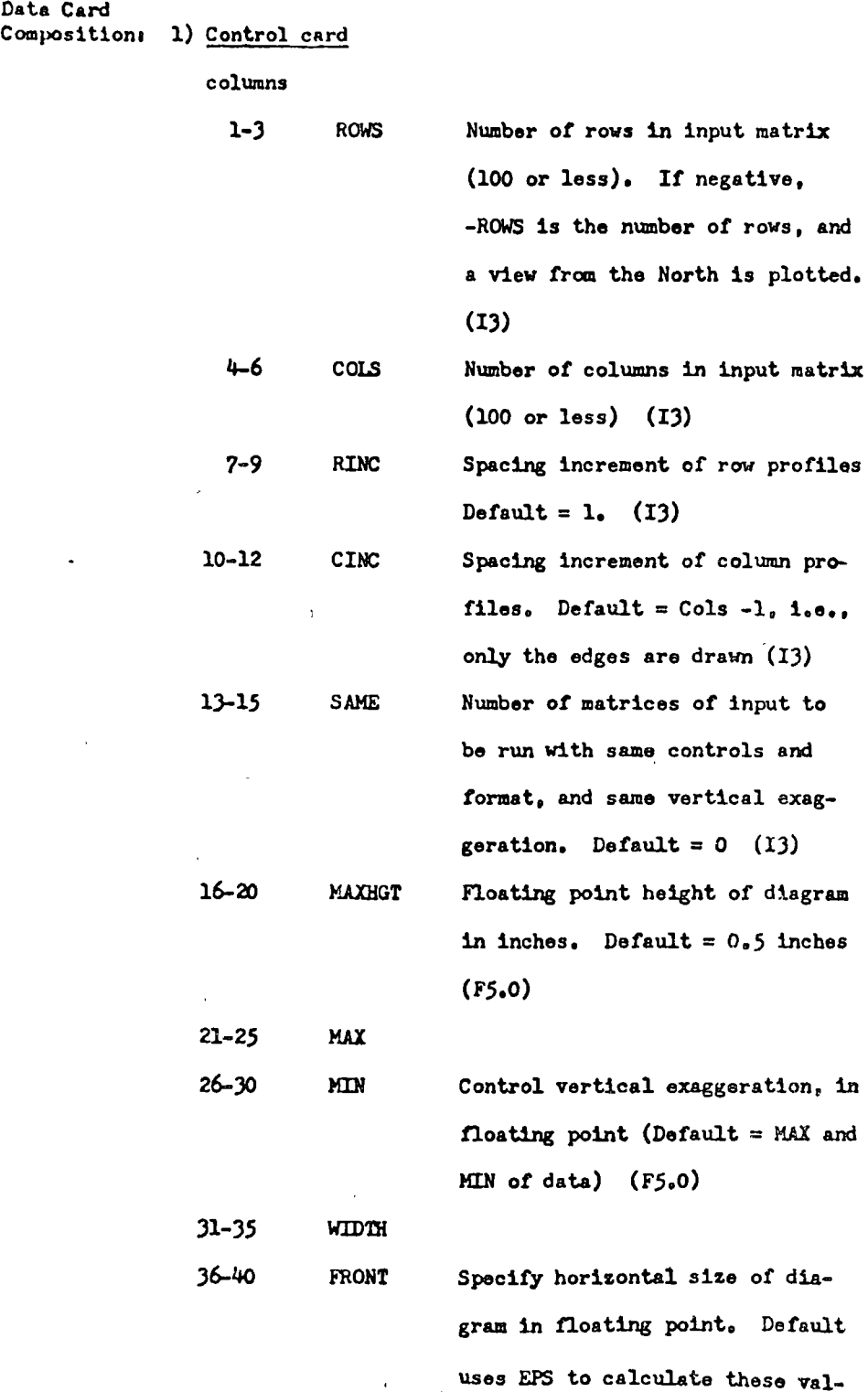

Data Card

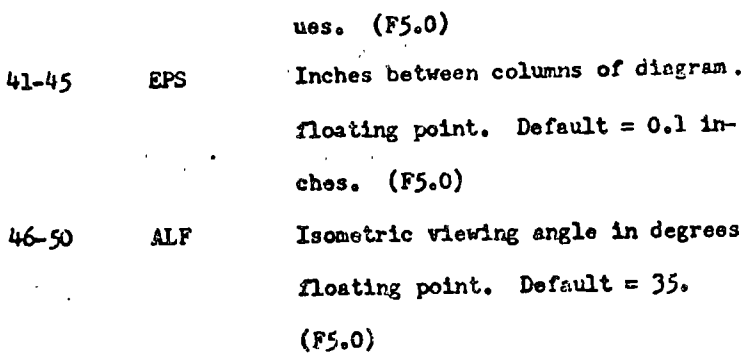

2) Variable format card

E or F type FORTRAN format for one row of data

## 3) Title card

Any title  $(±72 \text{ characters})$ 

113

4) Observation Deck

Observations by rows as described by variable format  $\Delta$ card.

References:

B. Kubert, J. Szabo, and S. Giulieri, "The Perspective Representation of Functions of Two Variables", Journal, ACN, 15,2 (April 1968), pp. 193-204. R.L. Mitchell, "A Computerized 3-D Plotting Program",

Los Angeles, 1967, AD 658857.

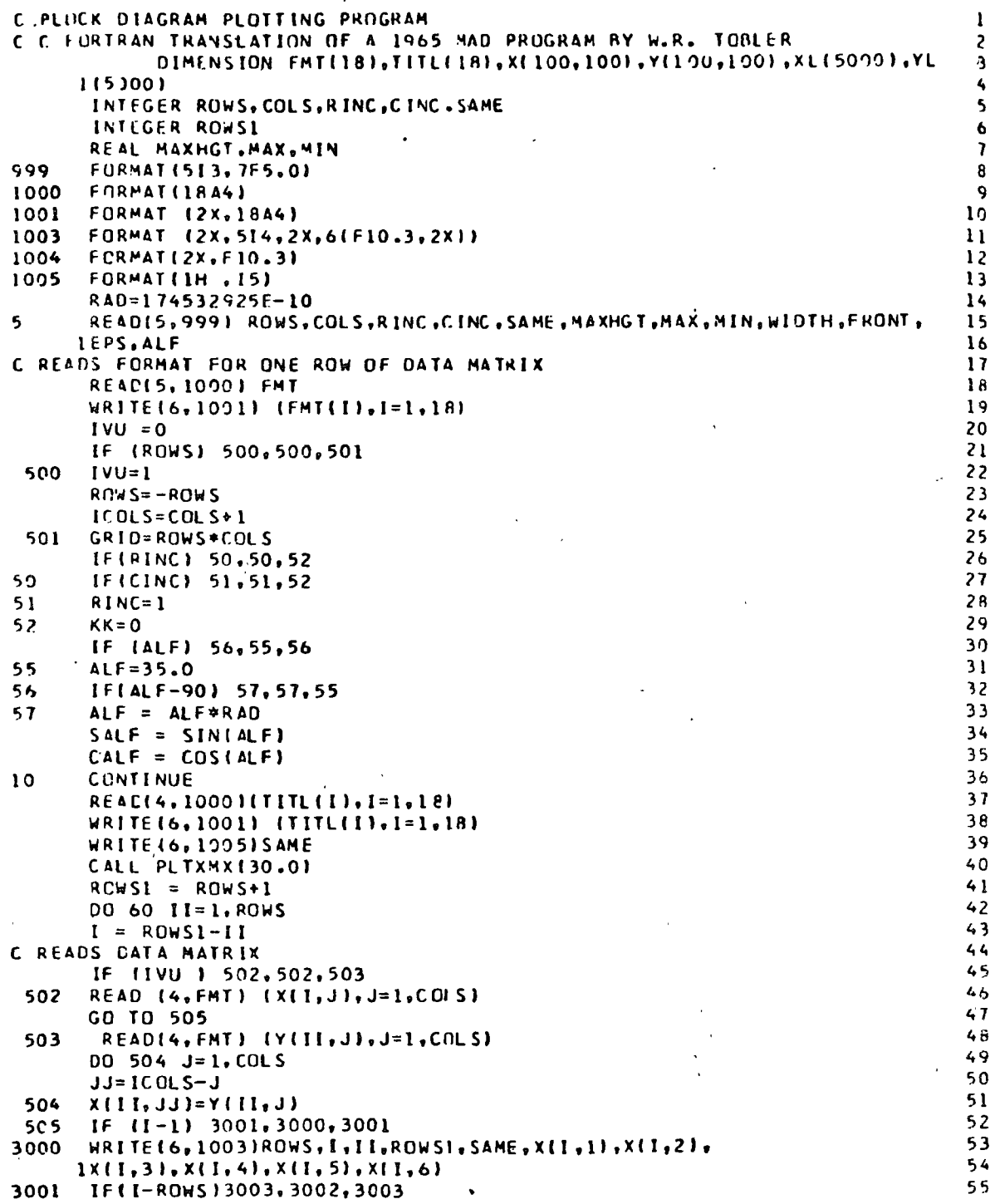

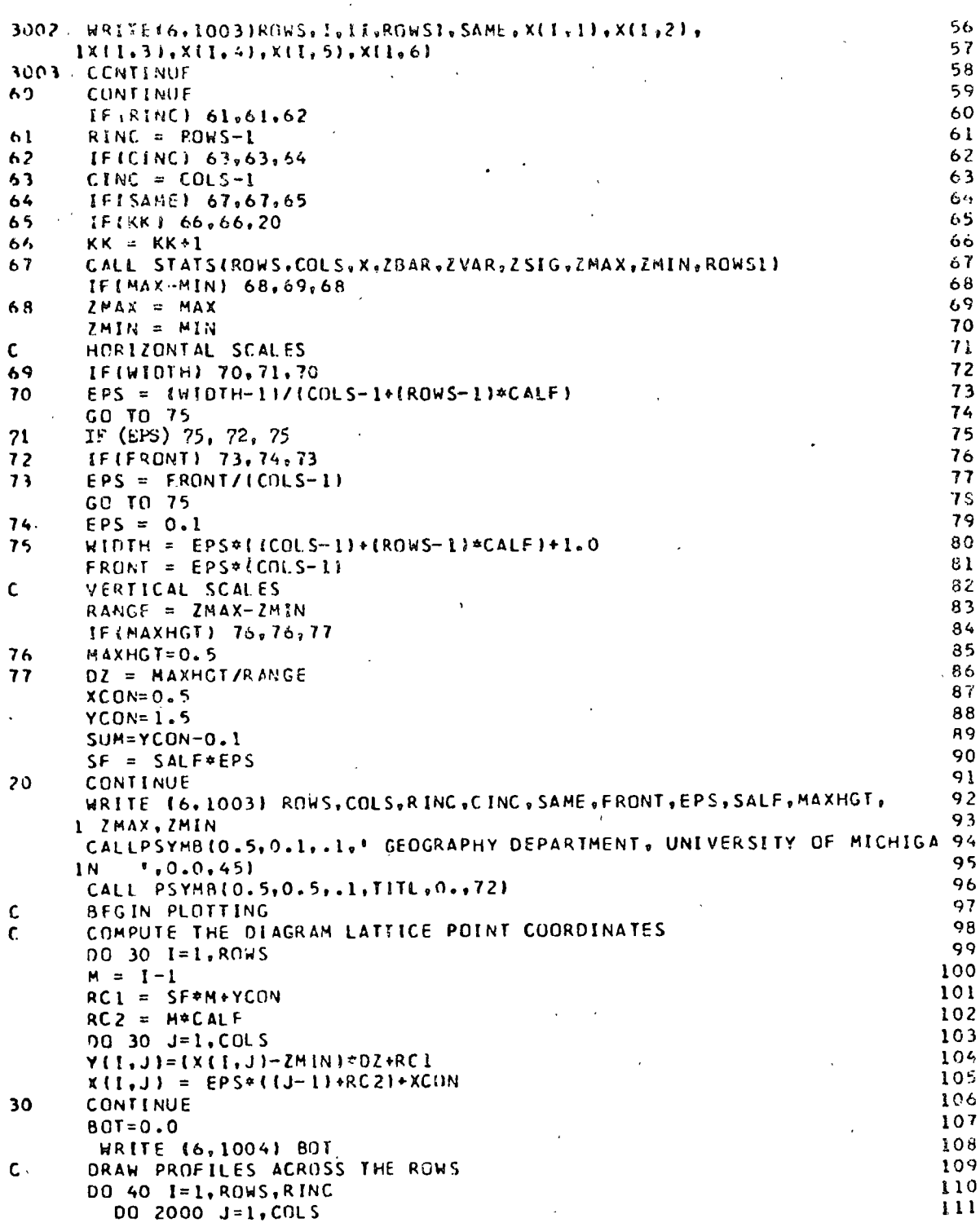

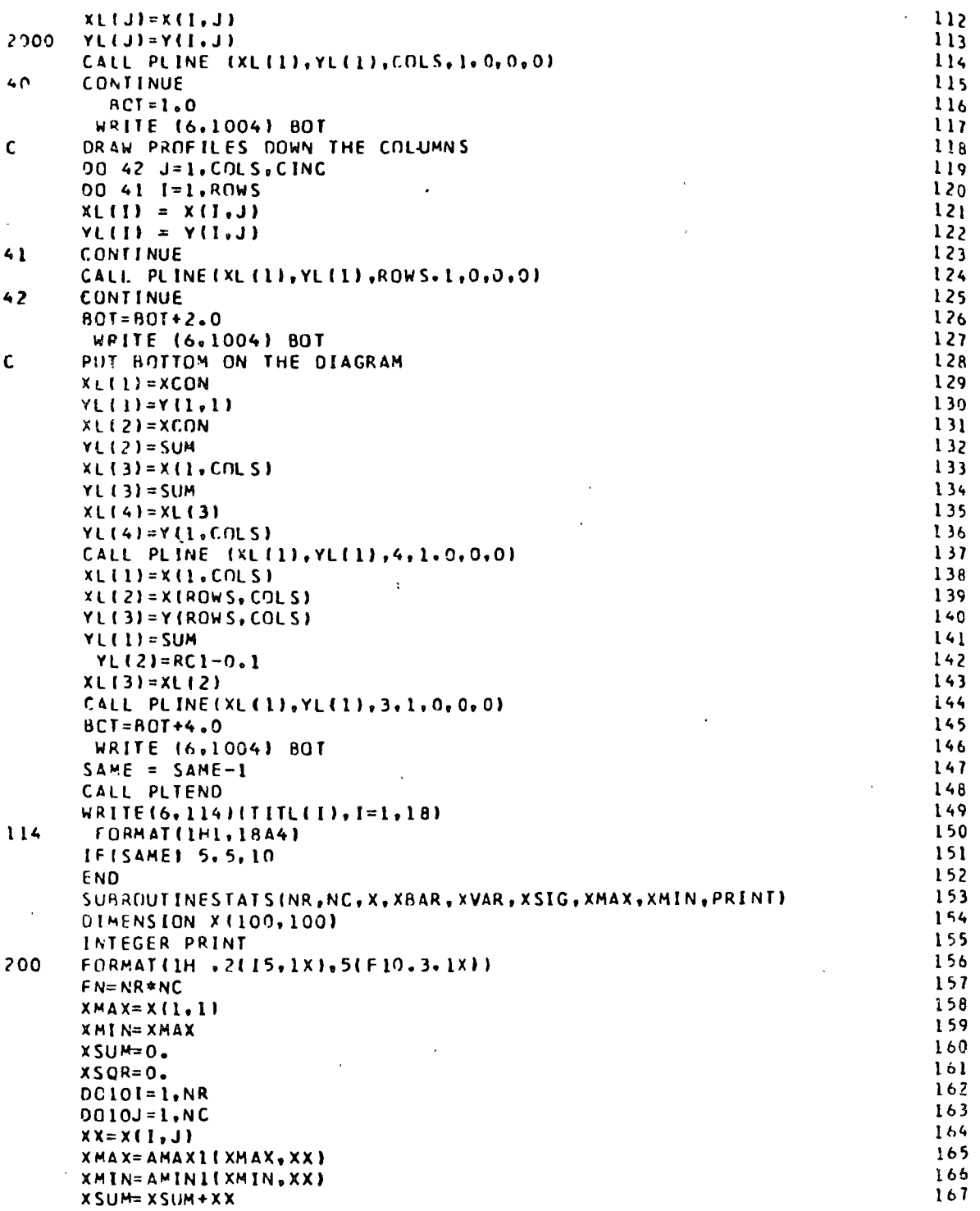

l,

 $\frac{1}{1}$ 

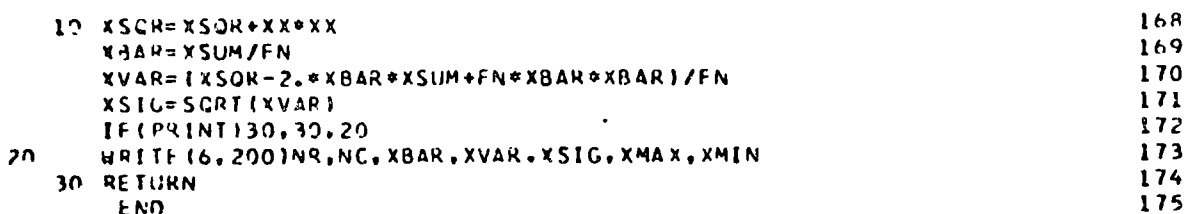

### SPATIAL DERIVATIVE PROGRAM:

Purpose:

This program calculates the absolute value of the gradient ("slope") for data given as a geographical matrix.

Description: The spatial derivative is calculated by the equation

$$
\nabla (x,y) = \sqrt{\left(\frac{\partial \mathcal{F}}{\partial x}\right)^2 + \left(\frac{\partial \mathcal{F}}{\partial y}\right)^2}
$$

Where  $\nabla(x,y)$  is the magnitude of the gradient obtained from a pair of orthogonal partial derivatives of Z, approximated by finite differences. That is,  $\nabla_{ij}$  is calculated from its four neighbors  $(2_{\pm 1}, \pm 1)$ . Edge effects appear at the boundaries, where the three neighboring points are used, and in the corners where the two neighboring points are used in the calculations. The program will calculate as high as nine derivatives. The results may also be punched out.

Comments:

Currently the program will accomodate an input matrix of Z values of 100 x 100. This may be adjusted by changing the dimensioning of values L and W. This program may be used at a remote terminal which has access to shared files with no difficulty. Punched output may be used directly (with proper control cards) in the block profile and contour mapping programs.

Data Deck:

- 1) Control Card
- 2) Title Card

3) Variable Format Card

4) Observation Deck

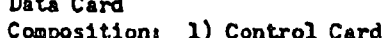

columns

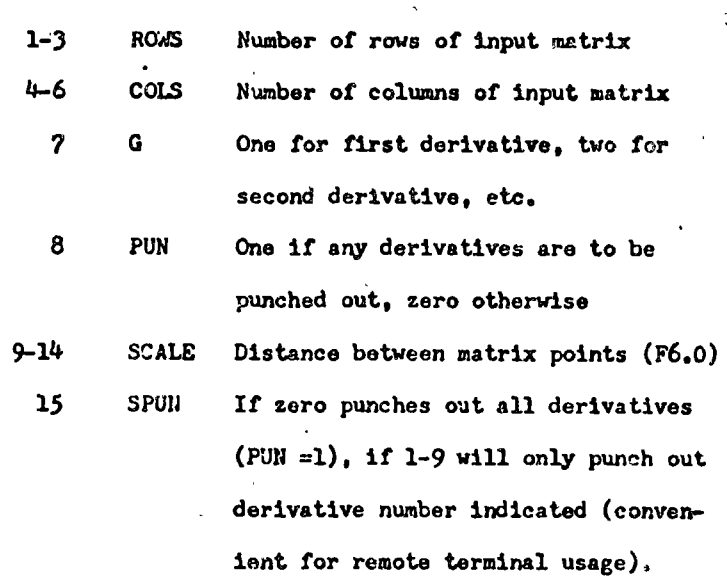

2) Title Card

Any title ( $\leq 80$  characters)

### 3) Variable Format Card

E or F type FORTRAN format for one row of data ( $\leq 80$ characters)

## 4) Observation Deck

Observations by rows as described by variable format card.

Reference:

C.M. Davis, "A Study of the Land Type", University of Michigan, Contract DA-31-124-ARO-D-456, UM 08055-2-F, March 1969, pp. 59-85.
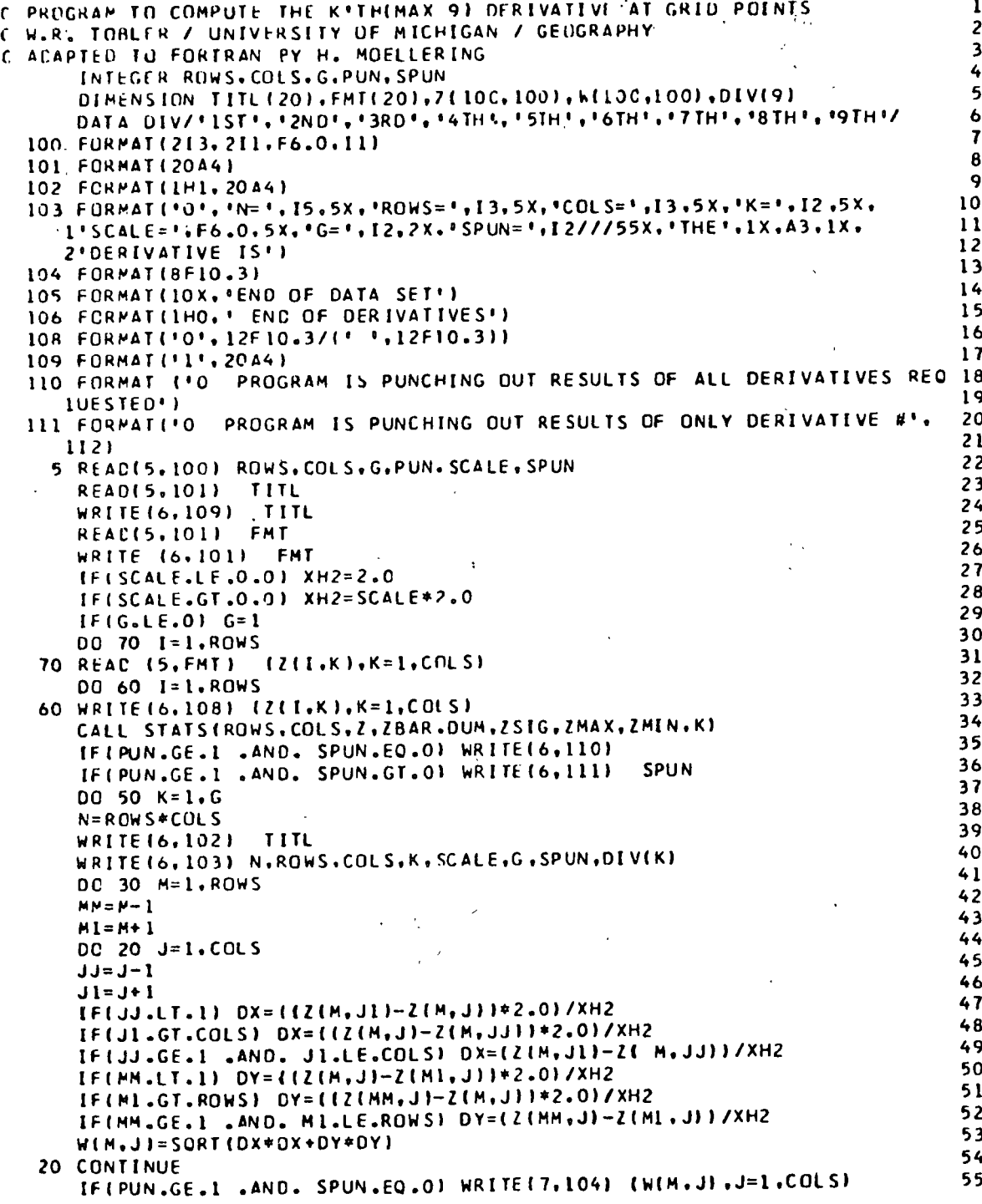

 $\overline{1}$ 

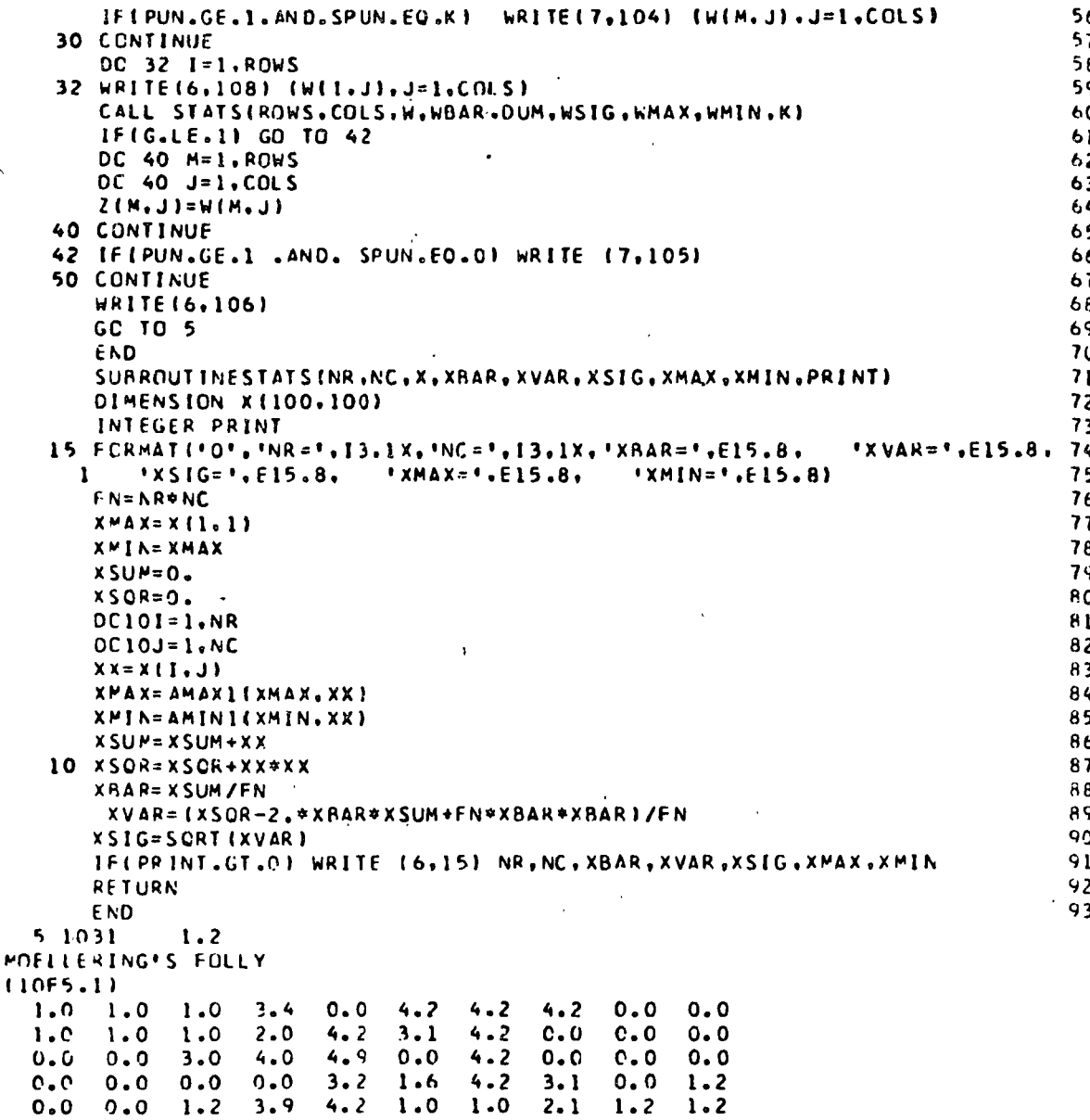

### TREND SURFACES BY EIGENVECTOR DYADS

Purpose<sup>1</sup> This program produces a series of trend surfaces each consecutiva member of which better approximates an original input distribution.

Description: It is assumed that the geographical data are given in the form of an m by n geographical matrix  $Z = (z_{1j})$ . This matrix is decomposed by the program into the sum of k matrices of order m by n. Each of these trend matrices is in turn separated into the product of an m by one vector  $f_k$ multiplied by a one by n vector  $g_k$ , i.e., the model is

 $Z = f_1(x)g_1(y) + ... + f_k(x)g_k(y)$ 

where x can be interpreted as the column coordinate j, and y the row coordinate. The column vector  $f_k$  is the  $\kappa^{\text{th}}$  eigenvector of ZZ<sup>t</sup>, and the row vector  $g_{k}$  is obtained as  $g_k = z^t f_k / f_k^t f_k$ . The program orders the dyads (f. g) from the largest eigenvalue to the smallest, each dyad accounting for the maximum amount of variance which can be extracted by any product of the form  $f(x)g(y)$ . The number of eigenvector dyads required for a complete representation of Z is at most the lesser of m<sub>a</sub>n. The current dimensioning allows up to  $m = n = 70$ . The program reads from  $7$ , writes on  $6$ , and punches on  $5$ .

Data Deckr 1) Control Card.

2) Format. Card.

J) Observation deck.

Repeat 1 through 3 as many times as desired.

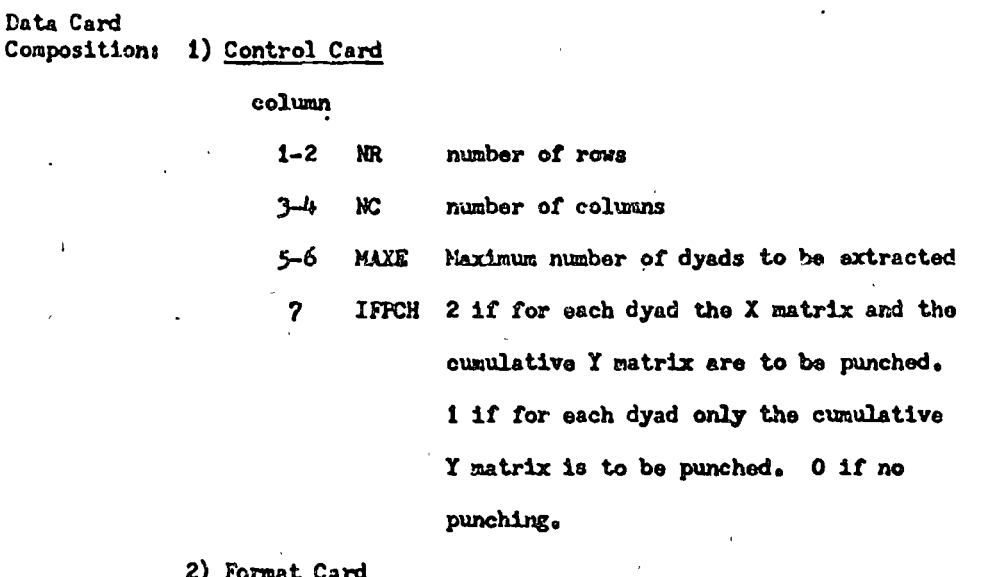

Data

The variable format, including left and right parentheses, is punched in the first 72 columns of this card in E or F type FORTRAN notation.

References Waldo R. Tobler, "Geographical Filters and their Inverses," Geographical Analysis, Vol 1, (1969), pp. 243-253. Peter R. Gould, "On the Geographical Interpretation of Eigenvalues," Transactions, Institute of British Geographers, (1967), pp. 53-86.

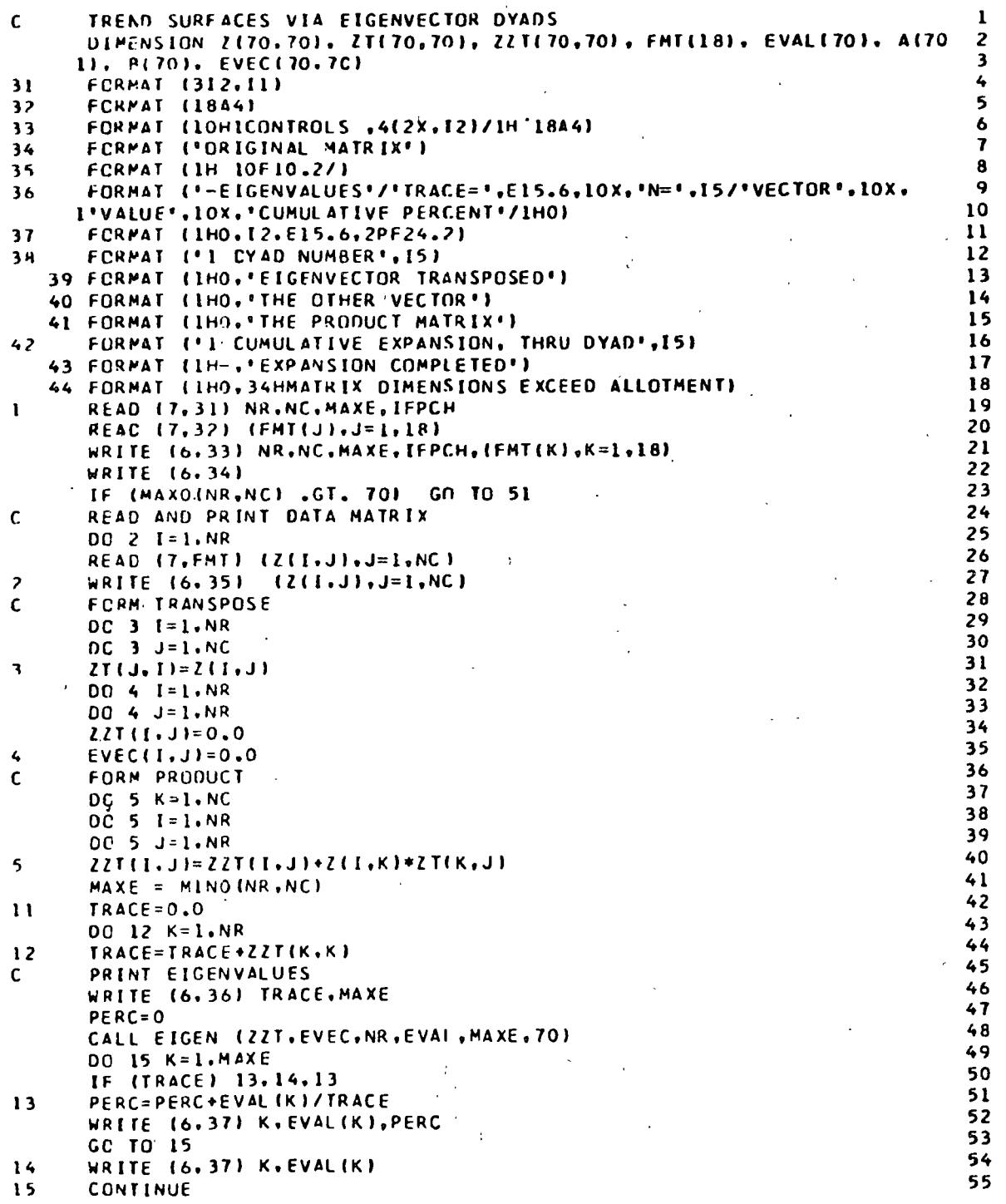

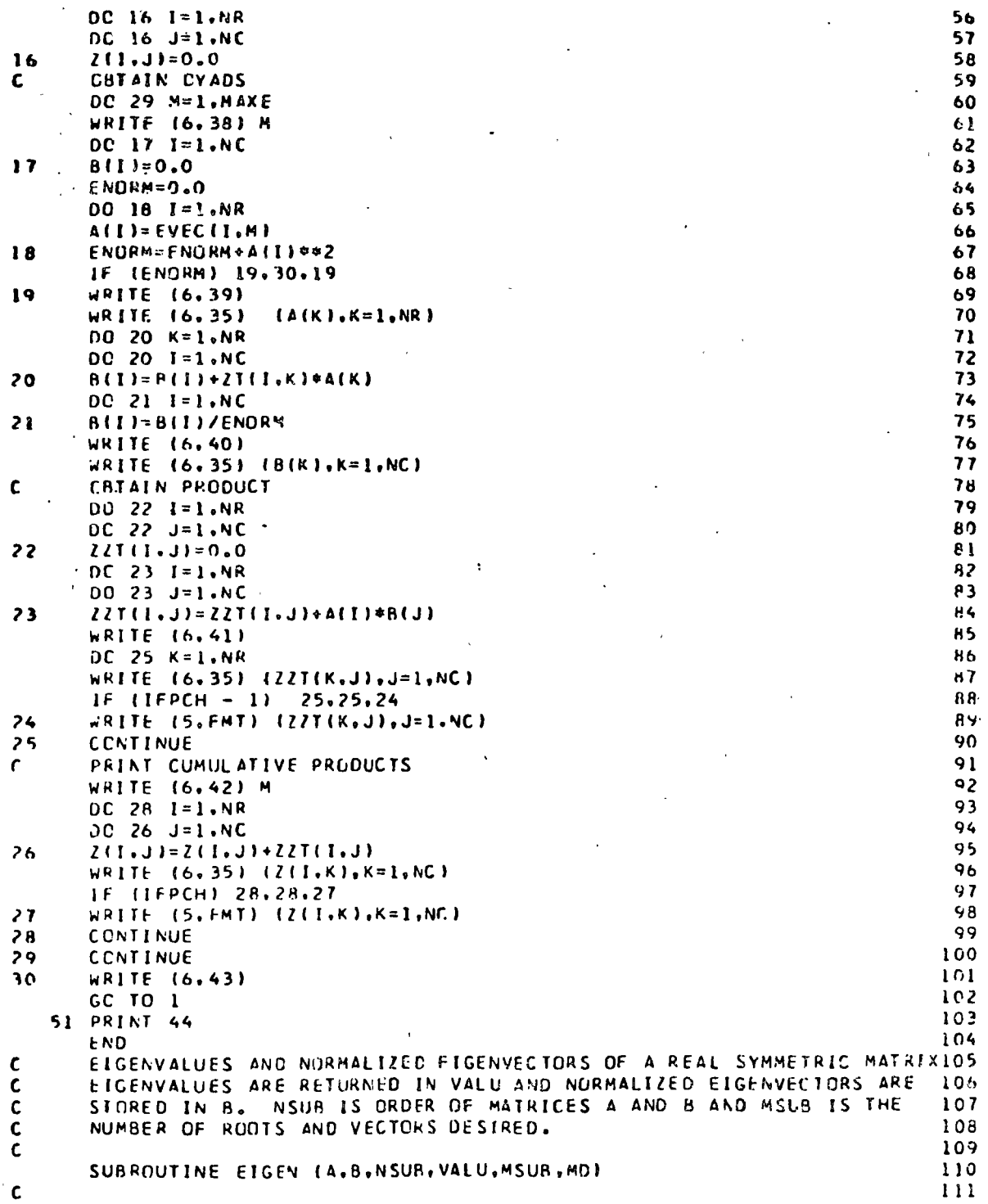

DIMENSION AIMO.MCI. BIMD.MDI. VALUIMDI. TI70.3). DIAG(70). SUPERDILL2 170), WVFC(70), PVEC(70), QVEC(70), VALL(70), Q(70), U(70), INDEX(70113  $21. V(79)$ 114  $\mathbf{r}$ 115 FCUIVALENCE (WVEC, VALL, U), (PVEC.QVEC.C.V), (II.TI), 116 1(12.12), (TEMP.TO), (SUM.MATCH), (1.P), (DIV.SCALAR.TAU), (AN117 2CRM2, ANORM), (VTEMP, VNORM2, VNORM) . 118  $\mathbf{r}$ 119  $\pmb{\mathcal{C}}$  $120$ INITIALIZATION  $\epsilon$  $121$  $N = N$  SUP  $122$ **Contract**  $V = V$  SUH  $123$  $NP1=N+1$  $124$  $NMI = N - 1$ 125  $E1 = 1 - F - B$ 126  $\epsilon$ GENERATE IDENTITY MATRIX  $127$  $OC_3$   $I = 1 \cdot N$  $128$  $00.3 J=1. N$  $129$ IF  $(I-J)$  2.1.2  $130$  $B(I,J)=I.$  $151$  $\mathbf{1}$ GO TO 3  $132$  $\rightarrow$  $A(1, J) = 0.$ 133 1 CONTINUE  $1.34$ HOUSEHOLDER SIMILARITY TRANSFORMATION TO CO-DIAGONAL FORM C. 135 REDUCE CULUM'S THE MATRIX  $\epsilon$  $136$  $0C$  14  $I = 1.4M1$  $137$  $IF (1-NM)$  4, 13, 4  $138$  $\bullet$  $\mathcal{L}_{\bullet}$  $11 = 1 + 1$ 139 140  $12 = 11 + 1$  $SUM = 2.$  $141$  $OC 5 J = 12, N$  $142$  $\mathbf{c}_i$  $SUS = SUM + A[J, [] + *2$  $143$ IF (SUM) 6.13.6  $144$  $J = I \; I$ 145  $\overline{b}$  $TFMP = A(J, I)$ 146 TERMINAL-F FLAG147  $\epsilon$  $SUP = SCRI(SUP + TEMP + 2)$  $14A$  $A(J,1)=-S1GN(SUM,TEMP)$ 149 TERMINAL-F FLAG150  $\mathfrak{c}$ WVECTU)=SORT(1.+A9S ITEMP)/SUM) /  $151$ OIV=SIGN INVECIJI\*SUM.TEMPI  $152$  $00 - 7 - J = 12.44$  $153$  $WVFCUJ1 = \Delta (J + I) / EIV$  $154$  $\overline{z}$ SCALAR=0. 155  $0C - 9 - J = 11. N$  $1.56$  $PVECHJ = 0.$ 157 **DC 8 K=11.4** 158 159  $\mathbf{q}$  $PVEC (J) = PVEC (J) + \Delta(K, J) * WVEC (K)$ SCALAR=SCALAR+PVEC(J)4wVFC(J) 1.60  $\bullet$ CONTINUE 161 SCALAR=SCALAR/2.  $162$  $DC 10 J = 11 N$  $163$ QVEC(J)=PVEC(J)-SCALAR\*WVEC(J) 164  $165$  $DC$   $AD$   $K = I$   $I$ ,  $J$  $A(K, J) = A(K, J) - (WVEC(K)*QVEC(J) + WVEC(J)*QVEC(K))$  $, 166$  $167$  $A(J,K)=A(K,J)$  $\rightarrow$  $\Delta$ 

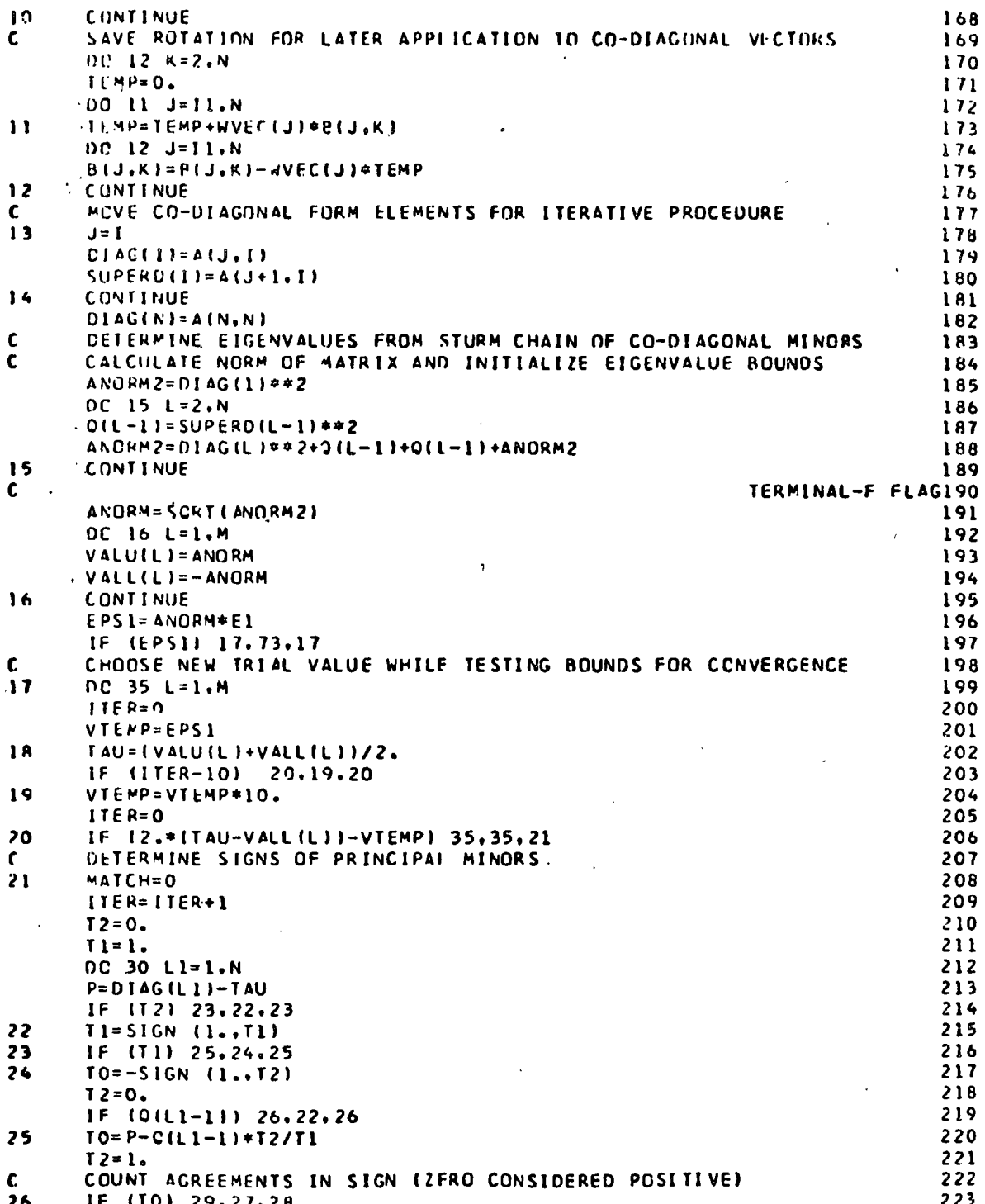

 $12<sub>0</sub>$ 

224  $\overline{2}$  $12 - 11$  $IF (12) 22.28.28$  $225$  $\overline{\mathcal{M}}$  $226$ **MATCH MATCH+1**  $\ddotsc$  $221$  $T1$   $T2$  $30$ CUNTINUE  $\frac{1}{2}$  = 228  $\frac{1}{6}$  s **FSTABLISH TIGHTER BOUNDS ON EIGENVALUES** 229  $\mathcal{L}$ DC 34 LI=L.M 230 IF (LI-MATCH) 33,33,31 231  $\overline{1}$ IF (VALU(LI)-TAU) 18.18.32 232 32  $VALU(11) = TAU$  $233$ GC TO 34 234  $\overline{3}$ 235 VALL(L1)=TAU 34 **CCNTINUE** 236 K GC TO 1P 237  $\overline{1}$  $\overline{35}$ CONTINUE  $238.$ r FIGENVECTORS OF CO-DIAGONAL SYMMETRIC MATRIX -- INVERSE ITERATION 239  $\hat{\mathbf{C}}$ CHECK FOR REPEATED VALUE 240  $DC 68 I = 1.4$  $241$  $1F(1-2)$  37.36.36  $242$ 36 IF (VALU(I-1)-VALU(I)-1.E-3) 38,37,37  $.243$  $\overline{1}$  $I1=-1$  $244$  $3R$  $11 = 11 + 1$ 245 TRIANGULARIZE CO-CIAGONAL FORM AFTER EIGENVALUE SUBTRACTION  $\mathcal{L}$ 246  $00.43 L = 1. N$  $247$  $V(L) = EPSL$  $248$  $I(L, 2) = 0IAG(L) - VALU(I)$  $249$  $250$ IF  $(L = 1)$  40,39,40 39.  $T(L, 31=0.$ 251 GC TO 43  $252$  $\mathbf{A}$ TIL.3)=SUPERDIL)  $253$ IF (T(L,3)) 42,41,42  $254$  $255$  $41$  $I(L,3)=FPS1$  $42$  $TL+1.11=T(L-3)$ 256  $43$ **CCNTINUF**  $257$  $DC$  50  $J=1:N$  $258$  $\sim 10$  $\sim$ 259  $I(J,1) = I(J,2)$  $260$  $T(J, 2) = T(J, 3)$  $I(J,3)=0.$ 261 VTEMP=ARS (T(J.1)) 262  $[F - (J - N) - 46, 44, 46]$  $263$ IF (VIEMP) 50.45,50 264  $44$  $T(1,1,1) = FP51$  $45$ 265 ă **GC TO 50**  $266$  $\mathbf{a}$  $\zeta$  .  $INOFX(J)=0$ 267  $\cdot$  2 ر بر بر  $\mathbb{R}^4$ IF (ABS (T(J+1,1))-VTEMP) 49,49,47  $268$  $7 - H$  $47$  $1MDFX(J)=1$ 269  $DC 48 k=1.3$  $270$  $VTFMP = T(J,K)$ 271  $T(J,K)=T(J+1,K)$ 272  $273$  $I(J+1,K)=VJFMP$  $\sqrt{7}$   $\sqrt{2}$   $\sqrt{11}$   $\sqrt{274}$ 44 **CONTINUE**  $49$  $VTEMP =  $[ (J+1, 1) / T(J+1)]$$  $11.73424276$ **UIJEVTEMP**  $\begin{array}{ccc}\n & 0 & 1 & 1 & 2 \\
 & 1 & 1 & 2 & 3 \\
 & 1 & 1 & 3 & 4\n\end{array}$  $\bar{r}$  $I(J+1,2)=I(J+1,2)-VTFMP+I(J+2)$  $\frac{1}{2}$ .  $T(J+1, 3) = T(J+1, 3) - VTEMP + T(J-3)$  $\frac{10}{10}$   $\frac{279}{11}$  $50$ **CONTINUE**  $\sim$ 

 $\mu\to\mu$ 

 $\mathcal{A}^{\mathcal{A}}$ نه در سال په در سال در سال کې له د او د سال کې د سال کې د کالو کې د کارونو کې د کارونو کې د کارونو کې د کارونو<br>موسيق

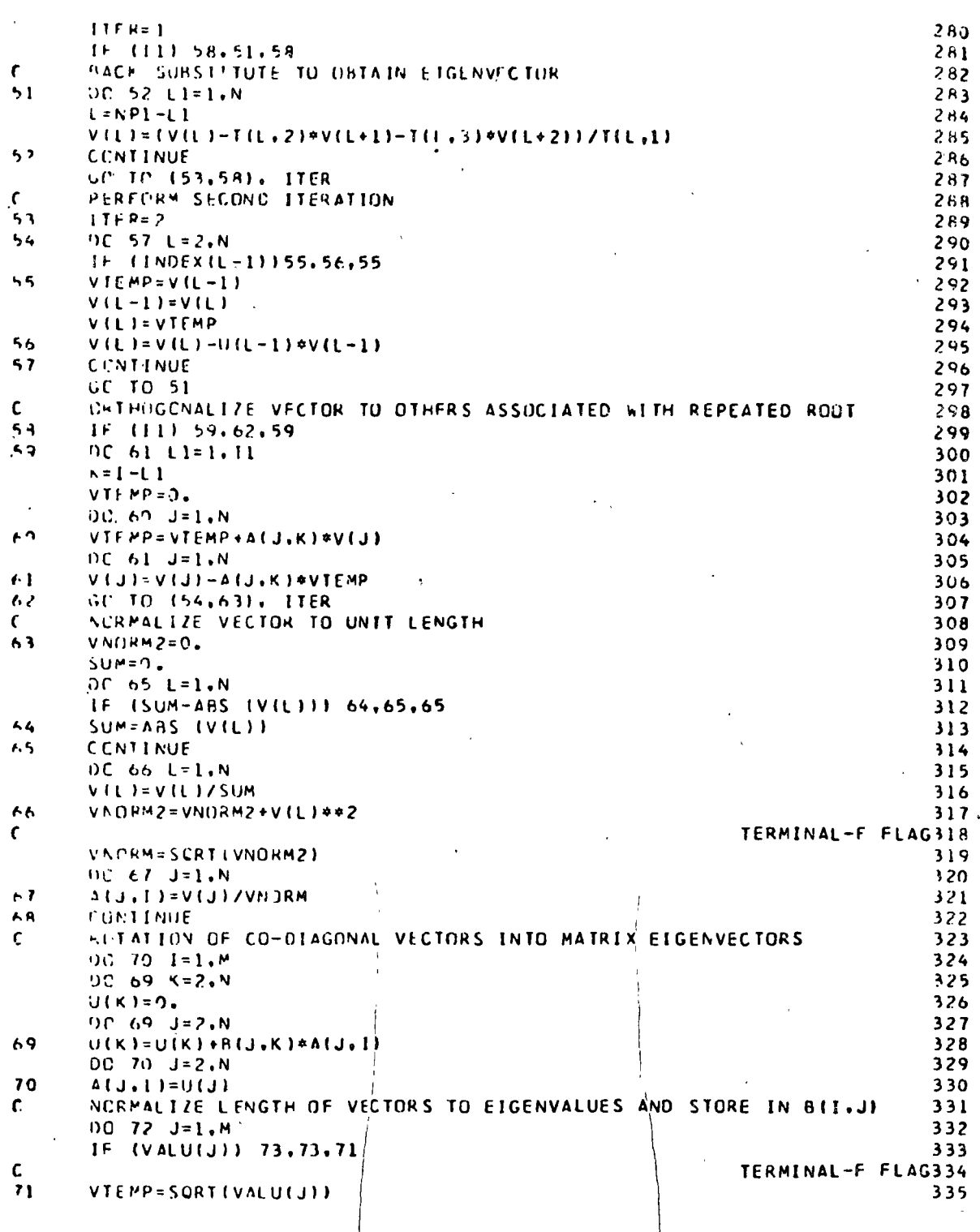

 $1.30$ 

 $\langle$ 

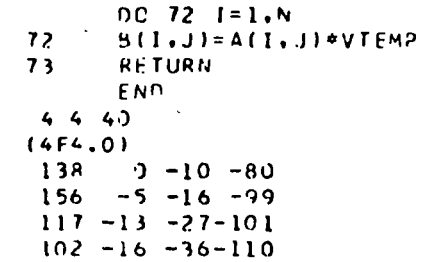

 $\mathbf{t}$ ÿ  $\overline{a}$ 

 $336$ <br> $337$ <br> $338$ <br> $339$ 

L.

 $\bar{\mathbf{t}}$  $\begin{array}{c} 13 \\ 13 \\ 25 \\ 3 \end{array}$  $\epsilon$  $\ddot{\phantom{a}}$ 

 $\ddot{\phantom{0}}$ 

 $\ddot{\phantom{a}}$  $\approx \Delta=0.0$ Ł  $\rho_A$ (24  $\bar{\mathcal{S}}$ ۰, المستحدة<br>المقدمة<br>المجمعة Argency

131  $\ddot{\phantom{a}}$ 

 $\ddot{\phantom{0}}$ 

### GEOGRAPHICAL GROUPING

Purpose:

The program groups observations using the criterion of Euclidean proximity in a p dimensional vector space; if the data are given in the form of geographical matrices  $2 = (z_{1j})$  the program can automatically impose a geographical contiguity constraint on the grouping.

Description: The program is basically a modification of an earlier program by Neely and Mazukelli (see references below). The major modification consists of (1) an option to read data in the form of geographical matrices, and (2) restriction to only one of the possible grouping algorithms. The use of data not in geographic matrix form is still permitted, and contiguity matrices can be prespecified in these cases. Each of the n observations consists of p variables.

> The original n observations are initially considered to consist of n p-dimensional groups each containing one clement. The grouping procedure examines all of the n  $(n - 1)$  / 2 squared distances among these n observations and joins the two groups separated by the minimum distance. Each step of the grouping procedure decreases by one the number of groups still to be consolidated. Each grouping replaces two joined groups by a new group located at the center of mass of the pair, and this group then contains all the elements of the pair. Before a new step is initiated the distances from each of the remaining groups to the new group

are calculated; these replace the distances to both of the component groups, with a consequent reduction by one of the distances to be examined at the next step. This aggregation requires  $n - 1$  steps. after which all observations are in the final group. The minimum distance is added to the value of SUM at each step, thus providing a measure of the efficacy of each grouping. If the contiguity option is specified only distances between contiguous groups will be considered in the minimum proximity comparison.

Limits:

The current version of the program will accept as many as 400 observations for each of the p variables, where p is defined by

# $n \times p \le 80,200$

Although subroutine GRPING is called only once, it is here that, for larger problems, the computer time is used. The program searches through the upper half of the distance squared triangle at each step of the grouping algorithm, an operation which requires examination of a number of distances varying from one to the triangle of n. The number of searches for the entire problem of n observations is given by

# $N = (n - 1) n (n + 1) / 6$

The trivial case of two observations produces one search, while 85 observations require over 100,000, and 183 require more than one milllion. The maximum requires 10,666-600 searches to produce the 399 groupings.

Although 400 observitions may seem a reasonably large

number. it unfortunately yields geographical matrices of only 20 rows by 20 columns, a rather trivially small size. A nine inch by nine inch aerial photograph could be dizitalized to a resolution of only circa one half inch. and a 20 inch topographical map to only a one inch resolution. It appears that other algorithms will be required for geographical grouping; i.e., capable of operating on the circa 1,000,000 observations contained in a single still coarsely digitalized geographical map or aerial photograph. The severity of the problem does not grow as rapidly with increases in p, the number of variables (e.g., for multispectral imagery or map overlays) and the contiguity constraint, gssentially a local neighborhood operator, should allow greater efficiencies than are given in the present program.

There is an option not to print (IDSP = 1) the original distance matrix; it requires n/10 pages to print this. Forty pages, each containing up to five hundred E-format numbers, are best left in memory, although smaller problems and illustrative examples may utilize this form of output. Option KODE is also best left at 0; the distance matrices at the subsequent steps have similar paper requirements.

Deck Make-Up:

### 1) Problem card

- 2) Format card $(s)$
- 3) Data cards
- 4) Contiguity cards (optional)
- 5) Pinish card.

As many sets of cards  $1$  through  $4$  as desired may be placed before the Finish card. If IDS (defined below) is 2, repeti tion *ot* cards 2 and 3 is required for each of the variables specified on the Problem card.

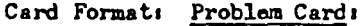

Columns

1-6 PROBLM

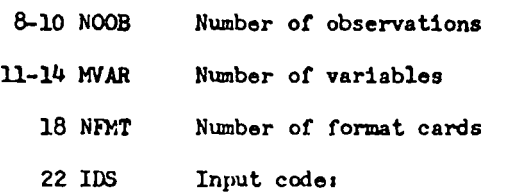

- 2 if the variables are in geograpbical matrix form. In this case each of the p matrices, of n observations each, is read separately, always preceeded by a format card. This option may also be used to read one variable at a timo.
- 1 To read the upper triangular matrix *pf* distances squared, rather than raw data.

O To read one observation of p variables.

24-26 NR 28-30 NC Number of rows (required only if both IDS and NCLUS are 2) Number of columns (required only if both IDS

and NCLUS are 2)

**34 NCLUS** Contiguities requested

- 2 to be computed from matrix data
- 1 to be read in from data cards (see below)
- 0 to be ignored

38 IDSP Initial printing of the distances squared

(upper triangular matrix)

1 to be suppressed

0 to be effected

42 KODE Stepwise printing of the distances squared.

1 to be effected

0 to be suppressed

- 48 IP Page control; set equal to one for best  $results$ ,
- 49-80 TITLE An alphanumeric title of fewer than 33 charactors.

## Format Cards:

There may be as many as nine E or F format cards, including initial and final parentheses. These will describe one complete observation of p variables or n observations on one variable. The word FORMAT must be punched in the first six columns of each card. If IDS is 2 there must be an identical number (NFMI) of format cards placed before the data for each of the p variables, although the data need not be punched in discrete rows if in matrix form and the content of the format cards may vary from variable to variable.

# Contiguity Cards:

The contiguity matrix is symmetric, having n rows and n columns. This optional input requires the contiguity matrix in its entirety, except for the last row, although the contiguity states are read only from the upper triangle. Cards are punched according to format 80I1 for each row, with each row beginning on a new card. There will be an integral multiple of  $(n - 1)$  cards in the set. A 1 denotes contiguous observations, a blank the converse.

If contiguities are requested for data in geographical matrix form, the neighbors to an observation are defined as those observations which have a side in common with the cell in question: diagonally adjacent cells are not considered neighbors.

Output:

In addition to the optional distances, at each step of the algorithm the program provides a statement of which groups were joined and the increment to the sum of squared distances. At each step the groups are labelled by the smaller identification number of the two in the pair. A dendrogram of the grouping is provided, and this depicts the groups present at a particular step by printing a plus sign. Each line of this graph includes one plus sign which is approximately halfway between two plus signs of the previous line, and this represents the two groups which have been joined at this step. The two groups will always be adjacent on the graph. This output permits div-

ision of the observations into any number of exclusive groups (partitions), although it is impossible to specify the total number of observations contained in any group at any step other than the first and last.

Programmer:

Dierk Rhynsburger; subroutines TRI, ERROR, FORMAT, and PAGE adapted from a similar program at the University of Chicago by Neely and Mazukelli.

Reference:

D.F. Marble, Some Computer Programs for Geographic Research, Department of Geography, Northwestern University, Evanston, 1967; program Congroup, pp. 23-34.

DIMENSION A(8J200), NO(4CC), EMMI162), TITLE(8), IERT(162) DIMENSION IB(2), IPA(7), IPB(6), IPC(6), IPE(6) CCMMON A INTEGER WORD. TITLE LOUIVALENCE (FMT.IFMT) DATA IB/'PROB', 'FINI'/, IEA/'MAIN'/, IEB/' N\*P'/ DATA IPAZISTARI.IT CEI,I PROI, IRLEMI.I - GI, IROUPI, IING IZ DATA IPB/\*FURM\*+\*AT F\*+\*GR T\*+\*NPUT\*+\* DAT\*+\*A = \*/ DATA IPC/ 'DIST', 'ANCE', ' SQU', 'ARED', ' MAT', 'RIX '/ DATA IPE/'INPU','T FU','RMAT',', VA','KIAR','LE '/ 1001 FCRMAT (44,2X,914,5X,11,8A4) 2001 FORMAT(23HO NU4BER OF VARIANLES = 19, 7CX, 17HSUBROUTINE PAIN 1 26HO NUMBER OF OBSERVATIONS = 16,70X,19HOATED 30 JUNE 1569 ///)  $\rightarrow$ 2002 FORMAT (1HO, 3HTHE, 16, 40H ELEMENTS OF THE D SQUARED MATRIX HAVE ,  $14$ 17HBFEN REAC AS CATAI  $\mathbf{1}$ 2003 FORMAT (1PO, 3HTHE, 13, 40H MATRICES OF VARIABLES HAVE BEEN READ AS, 5H DATA)  $\mathbf{1}$ 2004 FORMAT (1110, 3HTFE, 13, 37H MATRIX OF VARIABLES HAS JEEN READ AS,  $\mathbf{1}$ 5H DATA) 2005 FCRMAT(1HO/1HO 20X 46)  $NPAGE = 1$  $NSY2 = 80200$ 1 READ 1001. WORD. NOOB. MVAR. NEMT. 1DS. NR. NC. NCLUS. IDSP.  $1$  KODE, IP, (TITLE(I), I=1,8) IF (WCRD .ED. 18(1)) GD TO 4<br>IF (WORD .ED. 18(2)) GD TO 3 2 CALL ERROR (IEA.2.WORD) 3 WRITE (6.2005) WORD GC TO 101 4 IF (MVAR \* NOOB) 6.6.5 5 NTR = NOOB  $\neq$  (NOOB + 1) / 2 IF  $(NTR - NSY2)$  7.7.6 6 CALL ERROR(IEA.6, IER) 7 CALL PAGE(NPAGE, IP, LITLE, 7, IPA) WRITE (6.2001) MVAR. NOOB  $00 8 I = 1.0008$  $8 N0(1) = 1$ THREE WAY BRANCH FOR INPUT IF  $(10S - 1)$  9.25.11 9 I1 =  $NSYZ - NOOB \neq MVAR + 1 - MVAR$  $12 = 11 + MVAR - 1$ CALL FORMATINFMT, IFMT, 162, 6. IPB, 0)  $00 10 1 = 1.000B$  $II = II + MVAR$  $12 = 12 + MVAR$ 10 READ (5, IFMT) (A(J), J=I1, 12) GO TO 15 11 DO 12 I = 1.MVAR  $II = I$ CALL FORMAT (NEMT. IFMT. 162, 6. TPE.II)  $K = NSYZ - NOOB * MVAR + I$ 12 READ (5. IFMT) (A(L),L=K,NSY7,MVAR)

 $\mathbf{C}$ 

IF (MVAR - 1) 15, 13, 14

13 PRINT 2004. MVAR

GO TO 15

1100

 $\mathbf{I}$ 

 $\overline{2}$ 

 $\overline{\mathbf{a}}$ 

 $\overline{a}$ 

 $\mathbf{r}_i$ 

 $\blacktriangle$ 

 $\overline{\mathbf{z}}$ 

 $\mathbf{h}$ 

 $\bullet$ 

 $10<sup>°</sup>$ 

 $11$ 

 $12$ 

 $15$ 

 $16$ 

 $17$ 

 $1P$ 

 $19$ 

 $2<sub>0</sub>$ 

21

 $\cdot$  2

23

 $24$ 

 $25$ 26

27

 $2a$ 

29 30

 $51$ 

 $52$ 

33

34

 $35$ 

36

 $37$ 

38

39

 $40$ 

 $41$ 

 $42$ 

 $43$ 

 $44$ 

45

 $46$  $47$ 

 $48$ 49

50

51

 $52$ 

 $53$ 

54

14 PRINT 2003, MVAR  $56$  $15 K = 0$  $57$ II =  $NSYZ - NQUB = MVAR + I$ -s a  $DC$  24  $I = 1.000B$ 59  $JI = II$ 60  $0022 \text{ J} = 1.0008$ 61  $K = K + 1$ 62  $A(K) = 0.$ 63  $-12 = 11$  $6.4$  $J2 = J1$  $\mathbf{v}_i$  $65$ DO 20 L = 1.4VAR 66  $A(K) = A(K) + (A(I2) - A(J2)) + 42$  $\overline{1}$  $12 = 12 + 1$ 68  $20 \text{ J}2 = \text{J}2 + 1$ A Q  $22 \text{ J1} = \text{J1} + \text{MyAK}$ 70  $24$   $11 = 11$   $\div$  MYAR 71 GC 10 26 72 25 CALL FORMATINENT.IEMT.162.6.IPR.01 73 READ  $(5, 1F11) (A(1), 1=1, NTR)$ 74 **PRINT 2002, NTR** 75 26 CONTINUE 76  $\mathbf{c}$ END OF INPUT AND CISTANCE CALCULATIONS 77 IF (NCLUS) 101.29,28  $7<sub>b</sub>$ 28 CALL CNTGTY (NOOP, VCLUS, NR, NC)  $7<sup>°</sup>$ 29 IF (IDSP .EQ. 0) CALL TRI(A.ND.MODB.NPAGE, IP.6.1PC.0.TITLE) 8Ō. 60 CALL GRPING INOOP, MVAR, KODE, NCLUS, NPAGE, TITLE)  $81$ GC TO 1 R<sub>2</sub> 101 STOP 83 END.  $84$ SUBROUTINE GRPING(NOOR, MVAR, KODE, NCLUS, NPAGE, TITLE) 85 DIMENSION TITLE(8), 18(4), 14(2), 1PC(6), 1PD(4), 1PE(6)<br>DIMENSION A(83200), 1S(400,2), NZ(795), NX(799), ATR(400) 86  $57$ DIMENSION NY(4)0), NC(400), NO(400), WG(400), TR(400), PCT(400) 8R COMMUN A 89  $90$ INTEGER BLANK, CATA, TITLE DATA 1877 \*.\*\*.\*11..\*-\*/. IEC/'GRUP'/, IED/'KODE'/<br>DATA IPC/'DIST'.\*ANCE'.' SOU!.'ARED',' MAT','RIX '/ 91 92 DATA IPOZIGROUI, IPINGI, I SUMI, IMARYIZ 93 DATA IPF/\*STEP\*,\* GRA\*,\*PH O\*,\*F GR\*,\*OUPI\*,\*NG \*/ 94 2000 FURMATI23HINUMBER OF OBSERVATIONS IR.50X.39HSUBROUTINE GRPING 95  $06$ 1 DATED 21 JUNE 69 //) 2001 FURMAT (11.4HSTEP, 14.3X, SHSUM =, E15.6, 13H MIN DIST =, E15.6, 97 1 ITH FOR TTEMS 15.5H AND 15.6H WITH 215.5H MEMRERS) 98  $OQ$ 2006 FCRMAT (1H0) ITEMS GROUPED 5X,1218)  $10C$ **2008 FURMAT(19HI)** 2009 FORMAT(1x,14,215,E14,5,2H I.101A1)  $101$  $102$ 2010 FORMAT (1H .29X.1H-.101A1)  $1.3.3$ 2012 FCRMAT (1H , 25X, 12Ib) 2014 FCRMAT (IH +29X+1218) 104 2015 FORMAT(25H STEP = I = J = VALUE = 3X+12IA)<br>5006 FORMAT (1H1+37HSTEP = I = J = x = WITHIN DSG+7x+ VALUE 3X.12IBI 105 106 1 BHHETW DSQ/IH , 3X, 1H0, 16X, 4H0.00, 4X, 11H0.00000E 00, E15.5)  $10.7$  $108$ 5007 FORMAT (IH .14.215.F10.2.2015.5) 5070 FORMAT (1H .3X.1F0.13X.13H0.00000F OC I.101A1) 109  $AVOG = 6.0?257 * 10. * * 23$  $110$  $NBB = N00^{\circ} - 1$  $111$ 

142

 $112$  $00.502$   $I = 1.9008$  $NZ(1) = 0$  $113$  $NCI1 = 1$  $114$  $502 \text{ NOL1} = 1$ 115  $IC = 0$ 116 TRACE = 0.  $117$ IF (NOOB .GT. 16 .AND. KODE .FQ. 1) IO'= 1  $11d$ IF (KODE) 15.17.17 119 15 CALL ERROR (IEC. 15. IED)  $120$ 17 WRITE (6,2000) NOOB  $121$ CALL PAGE(NPAGE, O.TITLE.4. IPD)  $122$ WRITE (6,2906)  $123$ OC 550 NCYC = 1,NRB  $124$  $A^M IN = AVOG$  $125$  $N = MOOB - NCYC + 1$  $1.6$  $NB = N - 1$  $127$ NTR =  $N \neq (N + 1) / 2$  $128$  $\mathbf{c}$ SEARCH WITH CIAGONAL DEFETION : 129  $K = 0$  $130$  $100$  514 I = 1.NB  $131$  $K = K + 1$  $132$  $11 = 1 + 1$  $133$  $DC 514 J = 11. N$  $1.74$  $K = K + 1$  $1:5$  $IF (A(K)) = 514, 516, 512$  $1.56$ 512 IF (A(K) .GE. AMIN) GO TO 514  $137$  $AMIN = ALKI$  $\cdot$  $.138$  $MR = I$  $137$  $MC = J$ 140 514 CONTINUE  $141$ GC TO 518  $142$  $516$  MR = I  $143$  $MC = J$  $144$  $AMIN = 0.$ 145  $\mathbf c$ THE SEARCH HAVING BEEN CUMPLETED WITH THE LOCATION OF AMIN, HC146  $\mathbf c$ KEEPING PROCELDS  $1 - 7$  $518$   $IR = NC(MR)$ 143.  $IC = NC(MC)$ 149  $IS(NCYC,1) = IR$  $150$  $ISINCYC.2) = IC$ 151  $WGINCYC$ ) = AMIN  $152$  $$  $153$  $IR(NCYC) = TRACE$ 154  $WR = NOLIR$ 155  $WC = NQ(IC)$  $155$ PRINT 2001, IO, NCYC, TRACE, AMIN, IR, IC, NO(IR), NO(IC)  $157$ IF (KODE .EQ. 1) CALL TRI(A, NC, N, NPAGE, 0,6, IPC.1, TITLE)  $158$ 159  $\mathbf{r}$ COMPINE FLEMENTS OF THE CLOSEST PAIR  $160$  $MRR = MR - 1$ 161  $MPR = MR + 1$ 162  $MCC = MC + 1$  $1<sub>0</sub>3$ IF (MR .EQ. 1) GO TO 703  $164$  $DC 702 I = 1.MRR$  $165$  $11 = (1 - 1) * (2 * N - 1) / 2 + MR$  $166$  $JJ = (I - 1) * (2 * N - 1) / 2 + MC$  $107$  $\sum_{i=1}^{n} \alpha_i$ 

702 CALL AAINCLUS.II.JJ.WR.WC.AKIN)  $16a$ 703 A (MR + MRR = N - MR + MPP / 2) =  $A$ .  $149$ DC 704 I =  $MPR, 4C$  $\overline{1}$   $\overline{1}$ 11 = MRR = (2 = N - MR) / 2 + 1<br>
11 = MRR = (2 = N - MR) / 2 + 1<br>
3J = (1 - 1) = (2 = N - 1) / 2 + MC<br>
3D4 CALL AA(NCLUS, II, JJ, WR, WC, AMIN)  $171$  $172$ 173 IF IMC .EU. NI GO IO 707  $174$ DC 706 I = MCC.M  $175$  $[1 = MAR * 12 * N - M.1] / 2 + I$  $176$  $JJ = (MC - 1) + (2 + K - M) / (2 + I)$ 177 706 CALL AAINCLUS.II.JJ.WR.WC.AMINI  $173$ 707 00 708 I = MC. VP  $179$ 708 NC(1) = NC(1+1)  $101$  $NC(IR) = WR + WC$  $161$  $NC(N) = 0$  $182$  $NQ(IC) = 0$  $183$ CONDENSE THE VECTOR  $\mathbf{C}$  $184$ 710 KK =  $MC - 1$ 185  $K = KK$  $125$  $DQ$  714 1 = 1.KK 137  $NN = N - 1 - 1$ <br>IF  $(NN, -EG, 0)$  GN TO 550  $1 - 8$ 189  $DQ$  712 J = 1.NN  $150$ 712  $A(J + K) = A(I + J + K)$  $1<1$ 714  $K = K + NN$  $192$  $\sim$  $K = K + 1$  $195$  $JJ = N * (N - 1) / 2$  $104$  $DC 716 I = K, JJ$  $195$ 716 A(1) =  $A(I + N)$ 196 550 CCNTINUE  $197$  $\mathbf c$ PRINT THE GROUPING GRAPH 198  $199$  $NZ(1) = IS(NBA, 1)$  $NZ(2) = IS(NRR, 2)$  $200$ DO 566 K = 2.NPP  $201$  $KK = N30 - K + 1$  $202$  $D0$  564 I = 1.K  $203$ IF (IS(KK.1) .NE. N/(I)) GO TO 564  $21.4$  $20.5$  $II = I + 1$  $DC 562 J = II \cdot K$  $226$  $JJ = K - J + II$  $207$ 562 NZ(J.J+1) = NZ(JJ)  $2(·B)$  $NZ(11) = IS(KK, 2)$  $21.9$ GO TO 566  $210$ 564 CONTINUE  $211$ 566 CONTINUE  $212$  $JX = [9(1)$ 213  $JY = [H(4)]$  $214$  $15 = 0$ 215  $LIM = NNUB / 49 + 1$ 216  $UC 587 L = 1.LIM$ 217 218  $11 = 15 + 1$  $12 = 15 + 2$  $219$  $13 = 15 + 3$ 220 221  $14 = 15 + 4$  $\sim$  22.2.  $115 = 15 + 48$  $22<sub>2</sub>$  $15 = M1001115, V008$ 

 $\lambda$ 

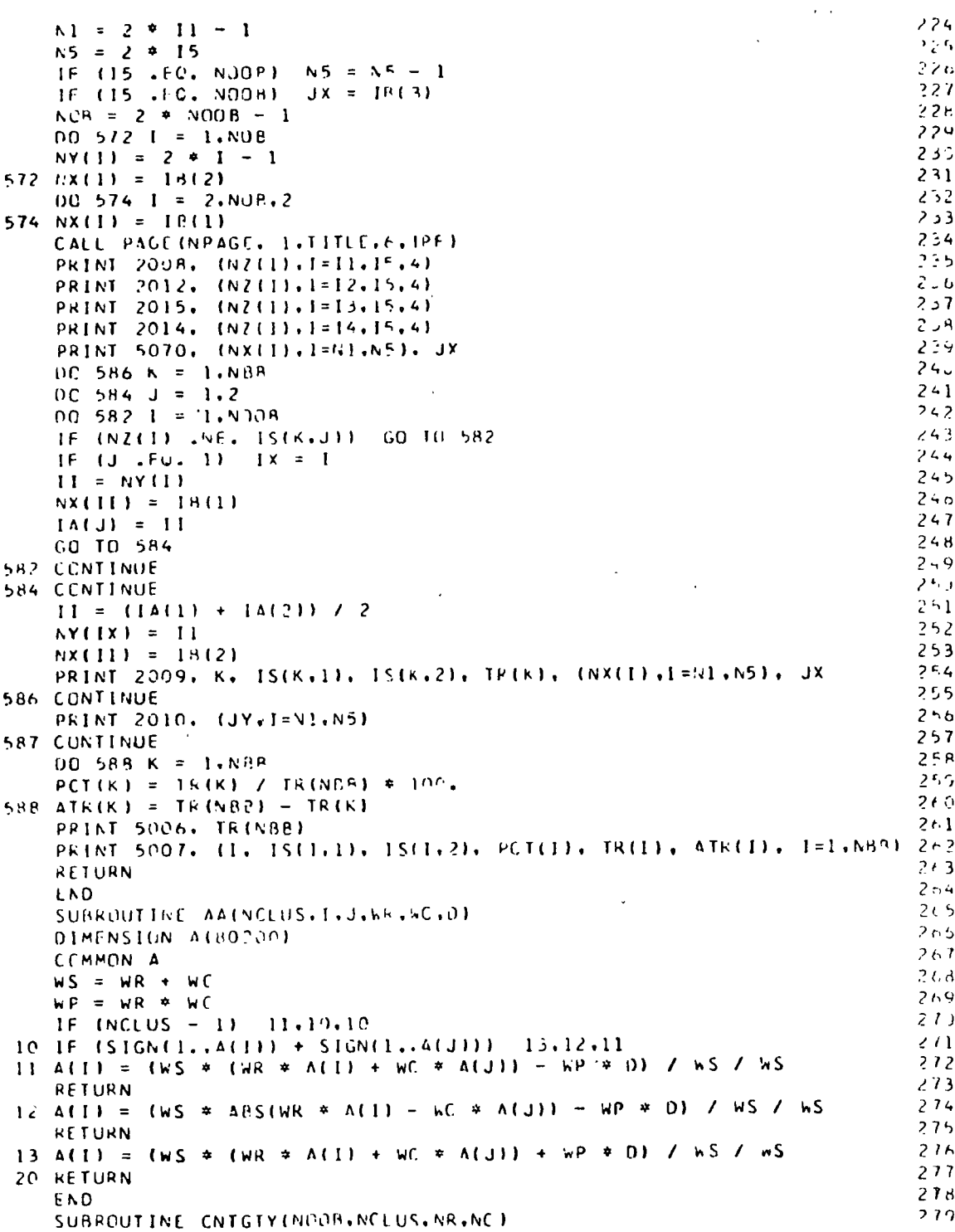

 $\bar{z}$ 

 $\sim$ 

 $\mathbb{R}^2$ 

 $\overline{a}$ 

l,

 $\ddot{\phantom{1}}$ 

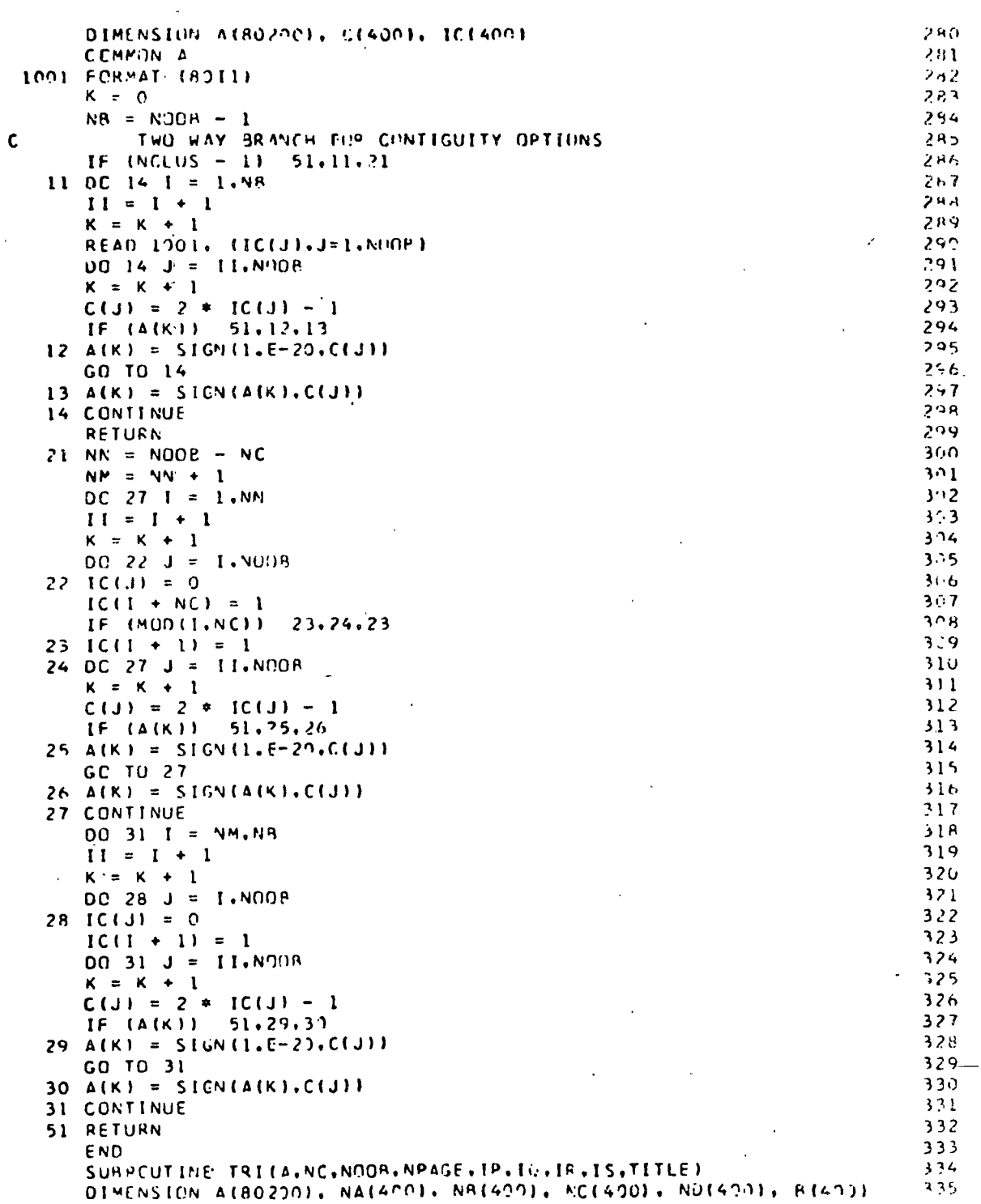

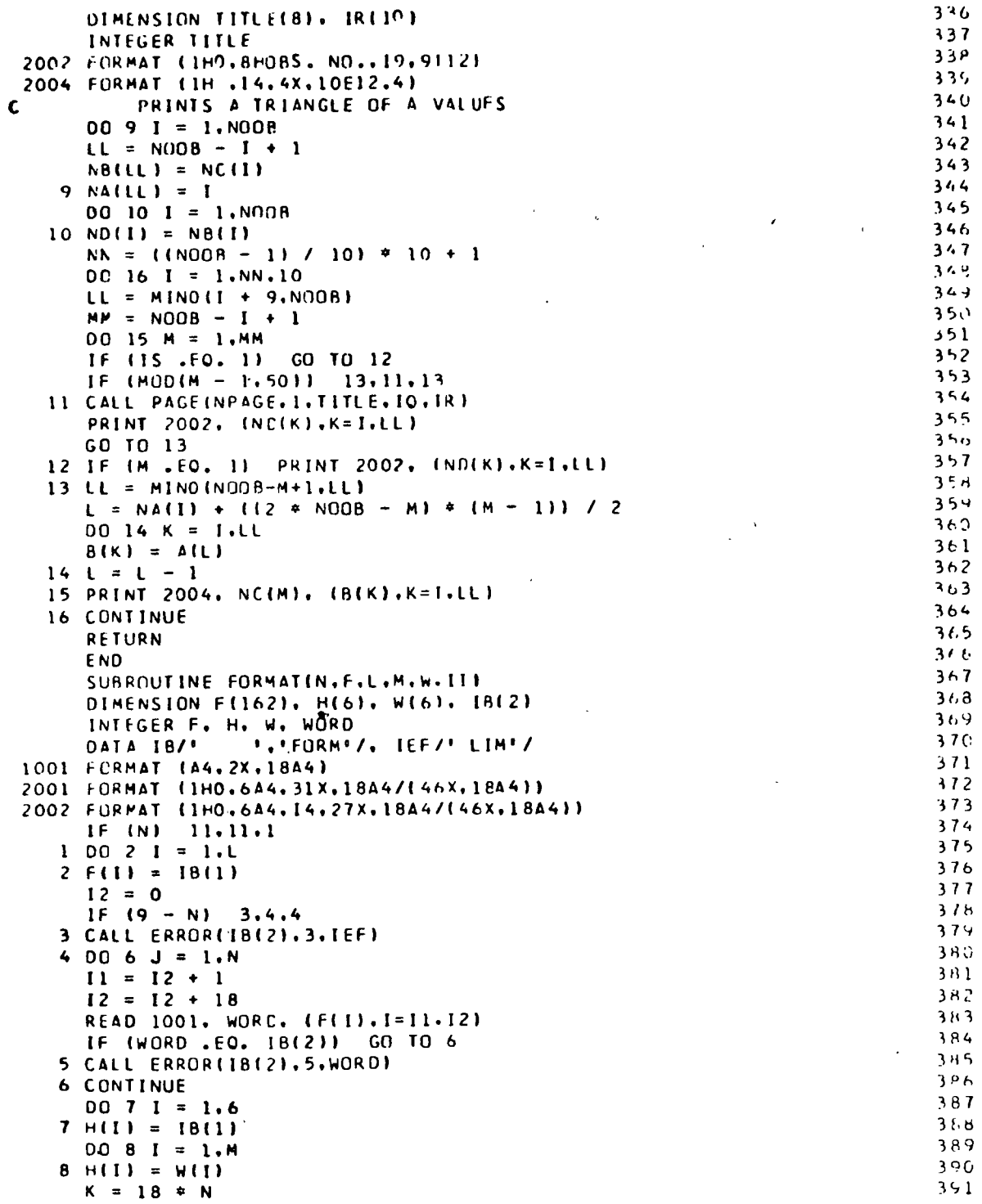

 $\frac{1}{\sqrt{2}}$ 

٠,

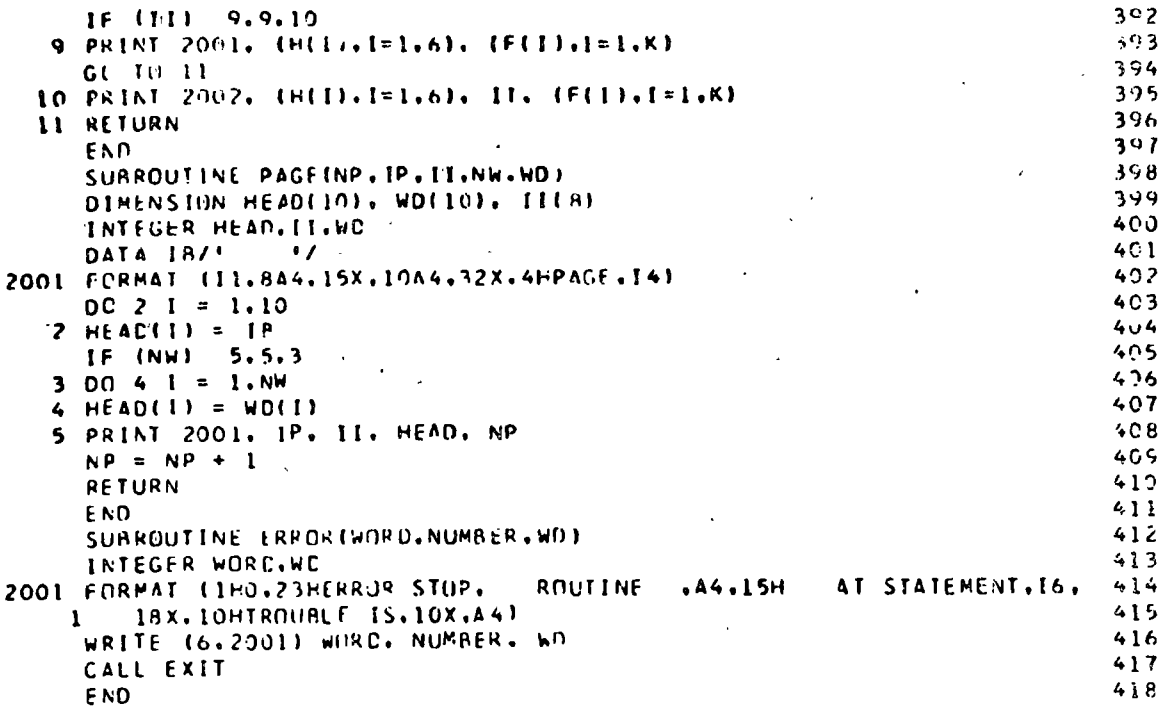

 $\ddot{\phantom{0}}$ 

l,

## GEOGRAPHICAL MATRIX DISAGGREGATION

To prepare data from pairs of geographical matrices for Purpose: input to a multiple regression program.

Description: Given two geographical matrices  $A = (a_{i,j})$  and  $B = (b_{i,j})$ both  $n \times m$ , the assumption is made that  $B = f(A)$ . This program disaggregates A and B so that b<sub>ij</sub>, and a<sub>i+p, j+q</sub> are repunched onto the same card, ready to be inserted into a multiple regression program (e.g., BMD 02R) with b<sub>ii</sub> as the dependent variable. This provides a quick procedure for empirically estimating two dimensional weighting functions. If  $b_{1j} = 0 = a_{1j}$ , the observation is skipped. The program reads data from unit, punches on 7, and writes on  $6<sub>n</sub>$  read from unit  $5<sub>n</sub>$ 

Deck Make-up: 1) Control Card

- 2) Format Card
- 3) Title Card
- 4) A matrix
- 5) Title Card
- $6)$  B matrix

Card Format: 1) Control Card

columns

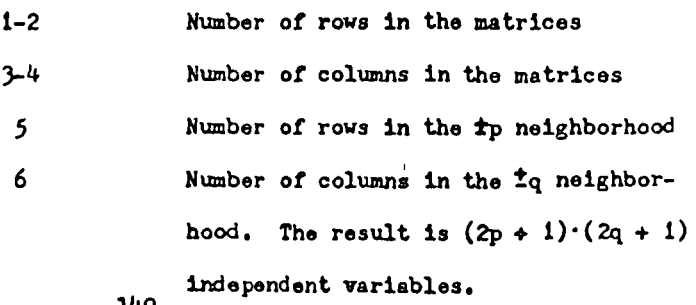

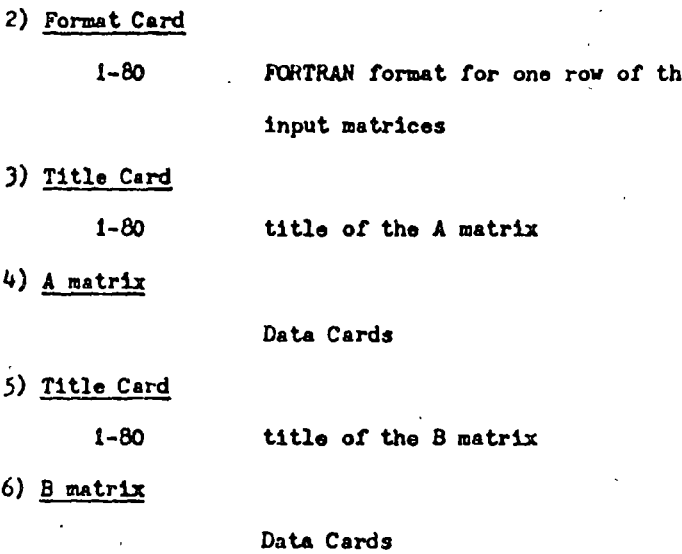

Repeating of cards  $(5)$  and  $(6)$  causes the B matrix to replace the A matrix, and a new "B" matrix is read in, ad infinitum.

Reference:

 $\mathbf{A}$ 

W.R. Tobler, "Geographical Filters and their Inverses," Geographical Analysis, Vol. I, No. 3 (1969), pp. 234-253; and the references therein. Also see program EXTRAP.

C. PRIGRAM PREPARING DATA FROM GEOGRAPHICAL MAIRICES C. FOR INPUT TO A MULTIPLE REGRESSION PROGRAM. C TO ESTIMATE NEIGHBORHOOD WEIGHTING FUNCTIONS CEMPTRICAL TWO-DIMENSIONAL CONVOLUTION WEIGHTS)  $\epsilon$  $P(1, J) = F(-A(1+P,J+Q))$  $\mathbf{r}$ WHERE THE INPUT MATRICES A AND B ARE OF - 0 SIZE NROWS BY NCOLS, AND THE MATRIX OF NEIGHBORS IS  $\epsilon$ NR BY NC.  $\mathfrak{c}$ READ FROM UNIT FIVE. **r**  $\epsilon$ READS: CONTROLS:FURMAT OF THE MATRICES; THEN A'S TITLE, A MATRIX, B'S TITLE, B MATRIX,  $\mathbf$ DOES COMPUTATIONS AND PUNCHING, THEN  $\mathcal{L}$ **HEPLOES A BY B. READS C'S TITLE. AND LOADS B WITH C MATRIX, ETC.**  $\mathbf{f}$ X WRITE ON UNIT SIX.  $\mathbf{r}$  $\mathbf{r}$ PUNCH ON UNIT SEVEN. OPDER OF OUTPUT FROM UNIT SEVEN.  $\mathbf{r}$ (1) THE INDEX NUMBER OF THE POINT. (2) (NRENC-1) NEIGHRORS FROM THE A MATRIX BEGINNING  $\mathbf{r}$ AT THE POSITION CORPESPONDING TO (1.1) IN THE MATRIX  $\mathbf{r}$ OF NEIGHBORS AND SKIPPING THE CENTRAL POINT.  $\mathcal{C}$ (3) THE CENTRAL POINT FRUM THE A MATRIX.  $\epsilon$ (+) THE CENTRAL POINT FROM THE B MATRIX.  $\epsilon$ CUTPUT FURMAT FROM UNIT SEVEN IS 19F4.C  $\epsilon$ COLDMNS 77-80 HAVE BEEN LEFT BLANK FOR PURPOSES OF NUMBERING.  $\mathfrak{c}$  $\epsilon$ DIMENSION A(100,1001,8(100,1001,FMT(18), T(18),W(100)  $\mathcal{L}$ READ(5,1000) NRUWS.NCOLS.NR.NC  $\lambda$  .  $R[AD15, 10101]$   $[FMI11], I=1, 18]$ READ(5,1010) (T(1),1=1,18) WRITE(6,1920) (FMT(1), I=1,18), (T(J), J=1,18) OU ID I= L.NROWS READIS, FMT ) (A(T, J), J=1, NCOLS)  $\mathbf{1}$ READ(5.1010.END=100) (T(1).1=1.18)  $\ddot{\phantom{1}}$ WRITE(6.1030) (T(I).1=1.18) 00 30 1=1.NROWS READ(5, FMT) (B(I.J), J=1, NCOLS)  $\mathbf{a}$  $MNS=NR/2+1$  $M[AC=NC/2+1]$  $VAXR = N+ClASHINR+1$ MAXC=NCUES-MINC+1  $X = 1$  $M = A$   $A$   $B$   $M$  $\vec{A}$  =  $M + 1$  $00.8$  )  $1 = 41NR + 4\Delta xR$ DO BD J=MINC.MAXC IF((A(I,J),LT.,00001),AND, (B(I,J),LT.,00001)) GO TO 80  $K = K + 1$  $KK = 0$  $0C - 60$   $I P = 1.NR$  $IPI = I + IP - MINR$ DC 50 JO=1.NC JOUEU+JO-MINC IF (LIP . EO.MINR).AND. (JO .FO.MINC) 160 T050

 $\mathbf{1}$ 

 $\overline{z}$ 

 $\overline{\mathbf{3}}$ 

 $\ddot{\phantom{1}}$ 

6

 $\overline{ }$ 

 $\mathbf{R}$ 

 $\bullet$ 

 $10$ 

 $11$ 

 $12$ 

 $13$ 

 $14$ 

 $15$ 

 $16$ 

 $17$ 

 $\overline{18}$ 

19

20

 $21$ 

 $22$ 

 $23$ 

 $24$ 

25

26

 $27$  $2<sub>B</sub>$ 

29

30

 $31$ 

 $32$ 

 $33$ 

 $34$ 

35

36

 $37$ 

38

39

ፈን

 $41$ 

 $42$ 

 $43$ 

 $44$ 

 $45$ 

46

 $47$ 

48

 $49$ 

50

51

 $52$ 

 $53$ 

54

55

 $\boldsymbol{\beta}$ 

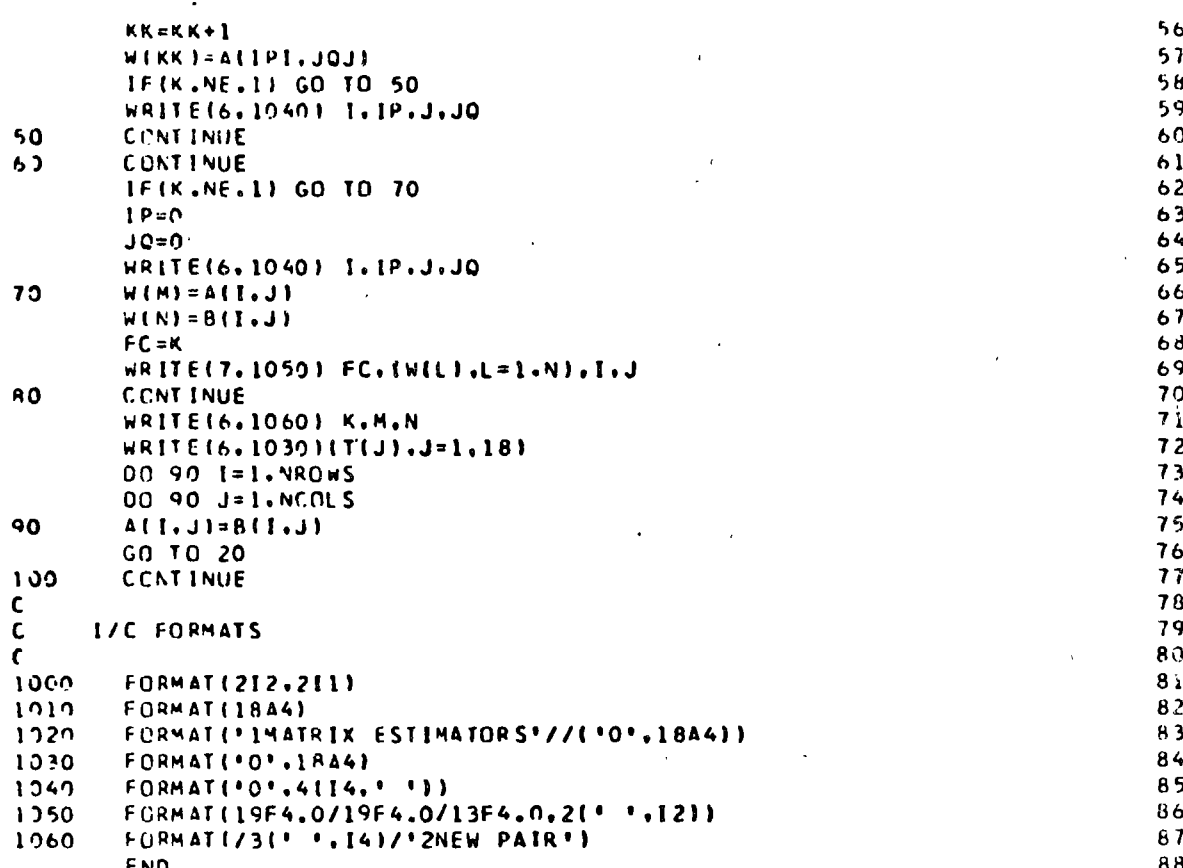

152

÷

# UNIV ARIATE GEOGRAPHICAL FORECASTING

 $\alpha$ 

 $\tilde{\mathcal{L}}_{\rm{tot}}$ 

Purpose: Extrapolation of geographical matrices in the time domain using a positionally invariant, time varying, linear, local operator.

.,

Description: Data from an observation matrix, D, and matrices of weights are used to extrapolate the data vith respect to time. Three options are available:

> Option I: One weight matrix is used, and the results are time invariant.

$$
Z_{1,j} = \sum_{p=1}^{K} \sum_{q=1}^{L} A_{p,q} p_{1+r, j+s}
$$

where

$$
r = \begin{cases} p - \frac{(k+1)}{2} & \text{if } k \text{ is odd,} \\ p - \frac{(k+2)}{2} & \text{if } k \text{ is even,} \end{cases}
$$

and

$$
s = \begin{cases} q - (1 + 1) & \text{if } 1 \text{ is odd,} \\ 1 + 1 & \text{if } 1 \text{ is even,} \\ 2 & \text{if } 1 \text{ is even.} \end{cases}
$$

Option II: Two weight matrices are used, and a time variant linear equation is employed.

$$
Z_{1,j}^{\mathbf{t}_{\phi}^{\mathbf{A}} \mathbf{t}_{\phi}} = \sum_{p=1}^{K} \sum_{q=1}^{K} (A_{p,q} \cdot B_{p,q} \Delta t) D_{1+r}, \mathbf{y}_{\mathbf{s}}
$$

Option III: Three weight matrices are used, and a time variant quadratic equation is employed.

 $2_{1,3}^{\text{t+At}} = \sum_{\rho=1}^{K} \sum_{q=1}^{L} (A_{p,q} + B_{p,q} \Delta t + C_{p,q} (\Delta t)^2) D_{1+r}$ , j+s If there are an even number of rows or columns in the weight matrices, an asymmetrical calculation will result. Calculation of the weight matrices may be performed using the

DECOMP program. Predicted negative values are set to zero.

Deck makeups

1) Card 1. FORTRAN format (213, 212, 11)

columns

11

 $1 - 3$ The number of rows in the observation matrix. (<100)  $4 - 6$ The number of columns in the observation matrix.  $(100)$ 

The number of rows in the weight matrices. (<15)  $7 - 8$ 

- The number of columns in the weight matrices. (£15)  $9 - 10$ 
	- NUM, an integer which denotes the option desired. If NUM =  $1$ , only the A weight matrix is read and option I is chosen.

If NUM = 2, the A and B matrices are read, and the linear option is chosen.

If NUM =  $3$ , the A, B, and C matrices are read, and option III is chosen.

If NUM =  $4$ , the A, B, and C matrices are read, . and results are printed for both option II and and option III.

It is assumed that all of the weight matrices are of the same size, Neither the weight matrices nor the observation matrix need be square arrays.

2) Card 2. FORTRAN format (4F8.3)

 $\ddot{\bullet}$ 

 $\lambda$ 

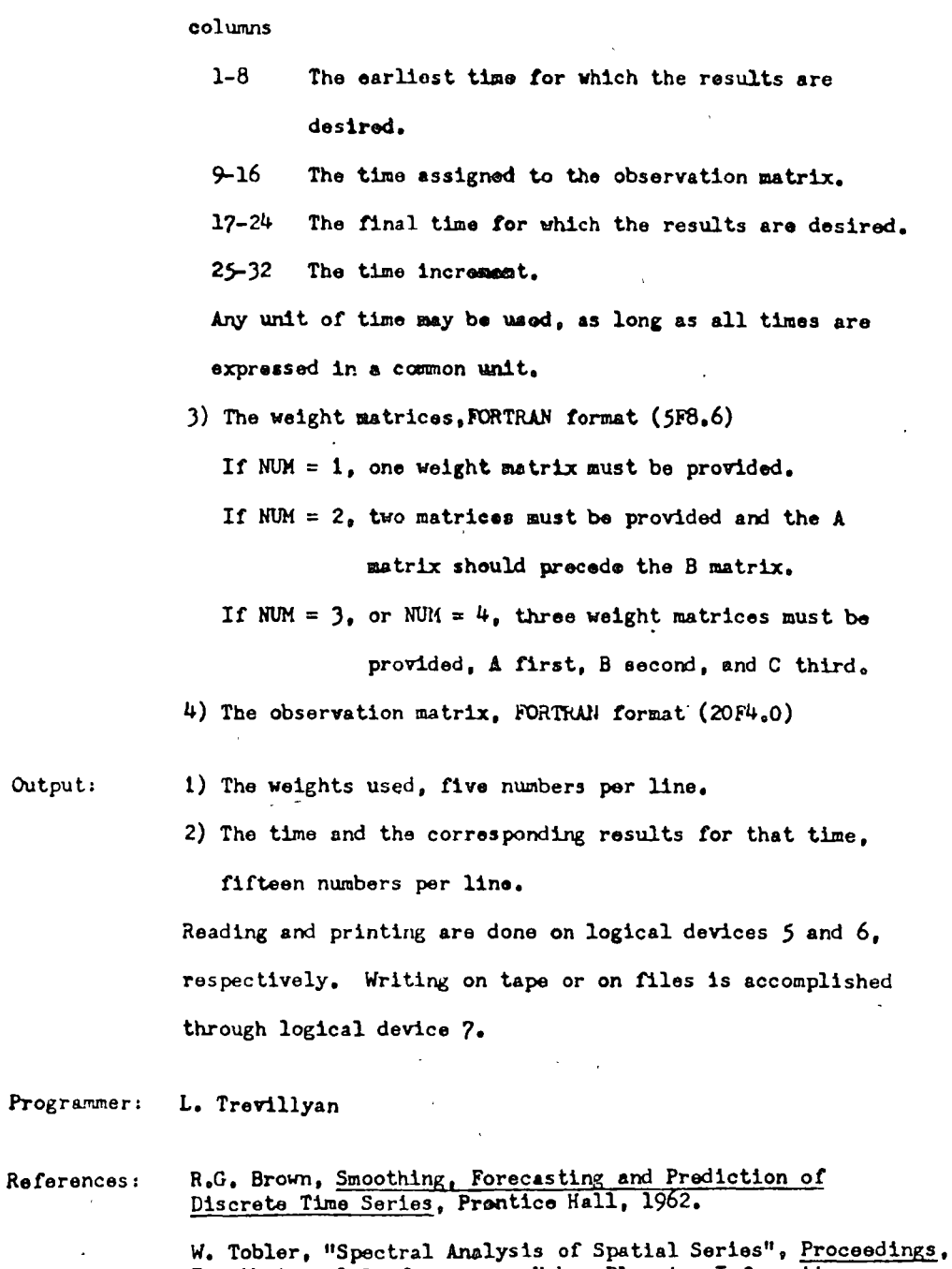

Fourth Annual Conference on Urban Planning Information<br>Systems, University of California, Berkeley, 1966, pp. 179-186.

W. Tobler, "A Computer Movie Simulating Urban Growth<br>in the Detroit Region", <u>Economic Geography, IGU Proceedings</u>,<br>June 1970.

 $\bar{z}$ 

Output:

C PROGRAM FOR THE TIME DOMAIN EXTRAPOLATION C OF GEOGRAPHICAL MATRICES, Z(1, J) = F ( D(1, J), T ) C. WALDO R. TOBLER, GEOGRAPHY, U. OF MICHIGAN, 1969 C PEACS FROM 5. WRITES ON 6 AND 7 C NROWS, NCOLS = # OF ROWS, COLUMNS (<101)  $\mathbf{C}$ IN THE CBSERVATION MATRIX O AND THE PREDICTED MATRIX Z IROWS. ICOLS = # OF ROWS. COLUMNS (<16) C. C IN THE WEIGHTING MATRICES A. B. C.  $10$ C THE EXTRAPOLATION COUATION IS  $C$  201.J) = THE SUM-OVER P AND Q OF W(P.Q)\*D(I+P.J+Q)  $11$ WITH W(P, C) =  $\Delta(P, Q)$  + B(P, Q) \*T + C(P, Q) \*T\*T  $12$ c.  $\overline{1}$ C INPUT: CARC 1. NROWS.NCOLS.IROWS.ICOLS.NUM. FORMAT213.212.11 14 £ NUM DENOTES THE EQUATION TO RE USED.  $15$  $\mathbf c$ CARD 2. TO.TI.TF.OT. FORMAT 4F8.3 C 16 TO IS THE EARLIST TIME FOR WHICH EXTRAPOLATION IS DESIRED  $17$  $\epsilon$ TI IS THE TIME FOR WHICH DATA IS PROVIDED 1 R  $\mathbf c$ 19  $\mathbf r$ TE IS THE LATEST TIME FOR WHICH EXTRAPOLATION IS DESIRED OT IS THE TIME INCREMENT 20  $\mathbf{c}$  $\mathbf c$ ITIMES MAY BE GIVEN IN ANY CONSISTENT UNITS) 21 22  $\epsilon$ 23 THE A WEIGHT MATRIX, FORMATTED 5F8.6  $\mathbf r$  $24$  $\mathbf c$ THE B WEIGHT MATRIX, SFR.6 25 THE C WEIGHT MATRIX. FORMATTED 5F8.6 C THE O MATRIX, FORMAT 20F4.0 26 C A.B.C ARE WEIGHT MATRICES OF SIZE (IROWS, ICOLS)  $27$  $\mathbf{r}$ D IS THE OBSERVATION MATRIX . STZE NRCWS X NCOLS  $28$ r 29  $\mathbf c$ DIMENSION 2(100,100), D(100.100), A(15,15), B(15,15), AZ(100,100), 30 1 82(100,100).C(15,15),CZ(100,100) 31 32 REACLS.10.END=2001 NROWS.NCOLS.IROWS.ICOLS.NUM  $\mathbf{r}$ 33  $10$ FORMAT(213.212.11) READ(5,20) TO, TI, TF, DT 34  $35$ 20 FORMAT (4F8.3) READ(5,40) ((A(I,J),J=1,ICOLS),I=1,IROWS) 36 WRITE(6,55) ((A(1,J),J=1,ICOLS),I=1,IROWS)  $37$ 3 A IF (NUM.EQ.1) GO TO 30 READ(5,40) ((B(I,J),J=1,(COLS),I=1,IROWS) 39  $W$ RITE(6,56) ({B([,J),J=1,ICOLS),I=1,IROWS)  $\sqrt{2}$  $41$ IF INUM.EQ.21 GD TO 30  $42$ READIS.40) (( CII.J).J=1.ICOLS), I=1.IROWS)  $43$  $WRTTE(6.57)$   $(IC(1.1), J=1, ICOLS), I=1, IRONSI$ READ(5.50) ((C(I.J), J=1, NCOLS), I=1, NROWS)  $44$  $30$  $45$  $40$ **FORMAT (SF8.6)** 46 50 **FORMAT(120F4.0))** FORMAT(\*1 THE A WEIGHT MATRIX\* //5(\* \*\*F8.6.3X))  $47$  $55$ FORMATI'D THE B WEIGHT MATRIX'//5(' '+F8.6,3X)) 48 56  $57$ FORMATIVO THE C WEIGHT MATRIXV//5(\* \*,F8.6,3X))  $49$ 50 JRCW=1ROWS/2  $51$  $JCL = ICOLS/2$  $52$ LRCW=NROWS-2\*JROW  $53$ LCOL=NCOLS-2\*JCOL 54 DO 60 I=1.NROWS 55 DO 6Q J=1.NCOLS

156

1

 $\overline{\phantom{a}}$ 

À 4  $\mathsf{s}$ 

 $\mathbf{A}$ 

 $\overline{\mathbf{z}}$ 

R

o

 $\prime$ 

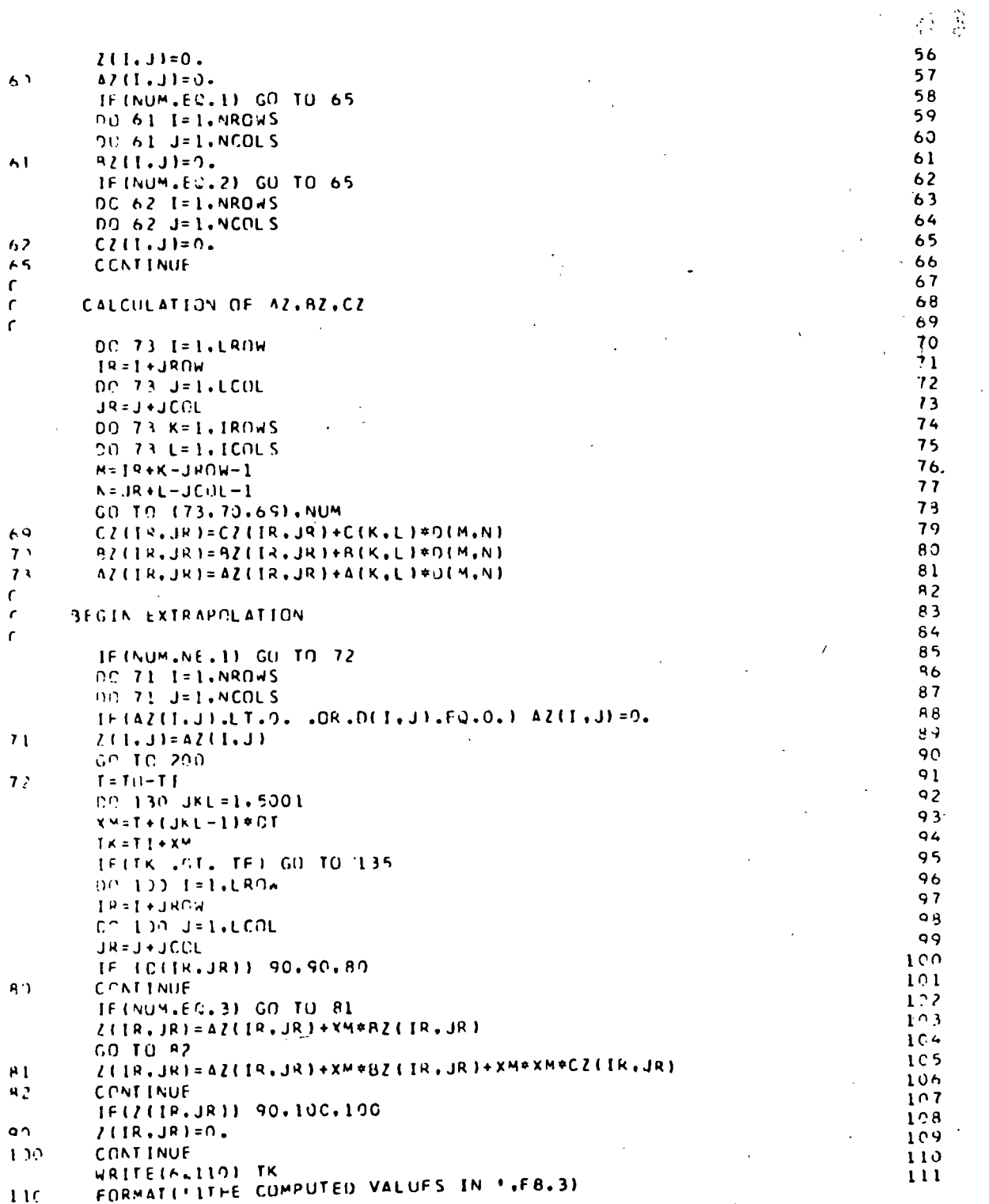

 $\overline{\phantom{a}}$ 

 $\overline{\phantom{a}}$ 

157

 $\bar{\chi}$ 

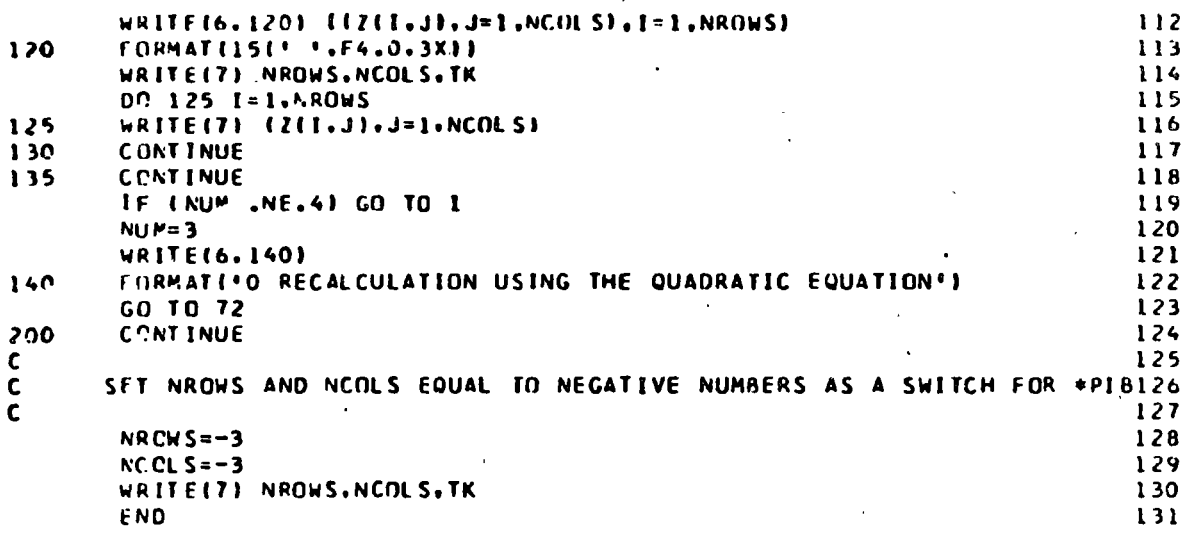

 $\mathbf{I}$ 

p

158

 $\overline{1}$
## BINOMIALLY WEIGHTED SMOOTHING

The program removes high frequency spatial components from Purpose: a matrix of geographical data by use of a nine point binomially weighted local smoothing operation.

Description: The local smoothing operator is passed over each A value (input) to produce a matrix of B values (output). This operation may be repeated many times. The fundamental equation is:

$$
B_{1,j} = \sum_{m = -1}^{j} \sum_{n = -1}^{j} A_{1+m}^{j} \cdot b_{mn}
$$

where W is a set of weights  $(3 \times 3)$  and  $\lambda_{1,j}$  is the original data. Boundary effects are noted as edges and corners are reached. The weight fields are as follows:

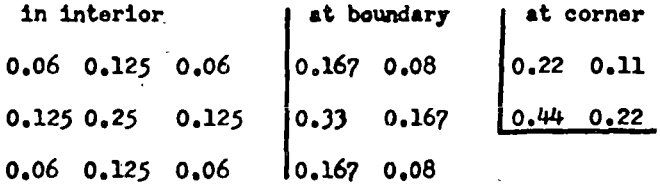

Although there is no mathematical limit to the number of times the observations may be smoothed, edge effects will creep inward towards the center of the matrix with each consecutive smoothing operation (i.e., observations smoothed 3 times, boundary effects felt three rows in). Currently the program will handle an input matrix of  $48 \times 48$ . This may be adjusted by changing the dimensioning of A and B to (ROWS + 2 by COLS + 2). In the current version of the

 $-159$ 

program the results will be punched out after all smoothings. The observation deck is read by rows beginning in the NW (upper left).

Data Deck:

- 1) Control Card
- 2) Title Card
- 3) Variable Format Card
- 4) Observation Deck

Data Card. Composition: . 1) Control Card

columns

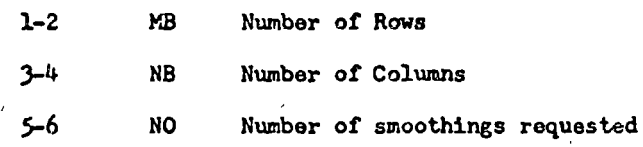

2) Title Card

Any title ( $5$  72 characters)

3) Variable Format Card

Any E or F type FORTRAN type format for one row of

data  $(5.72 \text{ characters})$ 

4) Observation Deck

Observations as described by the format card

D. Rhynsburger and H. Moellering, after a more general Programmer: MAD program by W.R. Tobler

W.R. Tobler, "Numerical Map Generalization," MICMOG References: Paper No. 7, University Microfilms, OP - 33067. W. Tobler, "Of Maps and Matrices", Journal of Regional Science, 7 (1967), pp. 275-280.

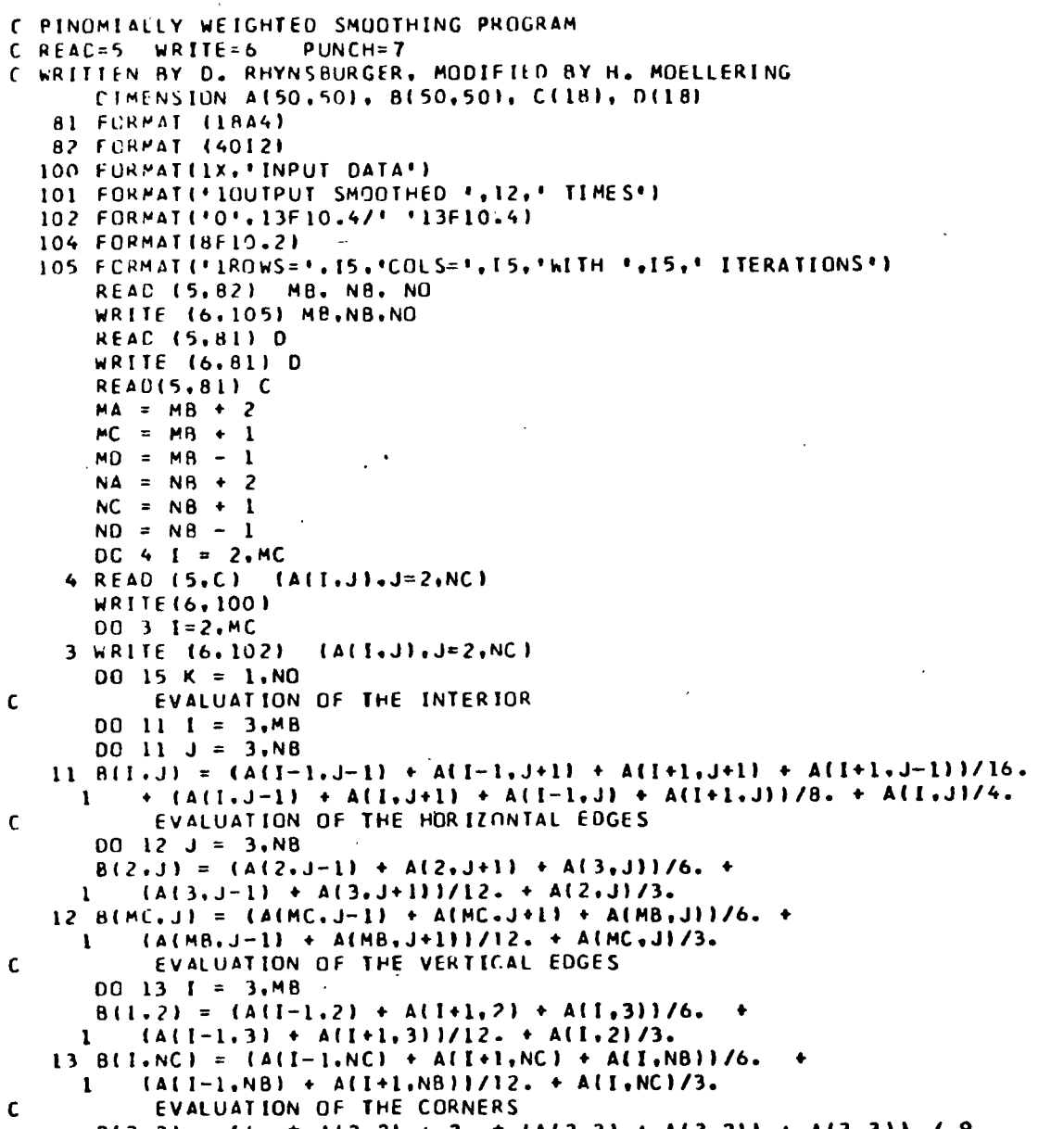

 $B(2,2) = \begin{cases} 4 &= 4 \ (4 \cdot 2 \cdot 2) + 2 \cdot 4 \ (4 \cdot 2 \cdot 3) + 4 \cdot (3 \cdot 2) + 4 \cdot (3 \cdot 3) + 9 \cdot 4 \end{cases}$ <br>  $B(2, NC) = \begin{cases} 4 &= 4 \ (2, NC) + 2 \cdot 4 \ (4 \cdot 2 \cdot 3) + 4 \cdot (3 \cdot NC) + 4 \cdot (3 \cdot 3) + 4 \cdot (3 \cdot 3) \end{cases}$ <br>  $B(MC,2) = \begin{cases} 4 &= 4 \ (MC,2) + 2 \cdot 4 \ (4 \cdot (MC$ . WRITE (6,101) K

WRITE (6.81) D  $00 15 I = 2.MC$  $OC 14 J = 2.NC$ 

 $\sim$   $\mu$   $^{-1}$ 

 $\mathbf c$ 

 $\mathbf c$ 

 $\mathbf c$ 

 $\mathbf c$ 

 $\overline{\phantom{a}}$ 

 $\overline{\mathbf{r}}$ 

 $\pmb{8}$ 

 $\ddot{9}$ 

 $53 -$ 

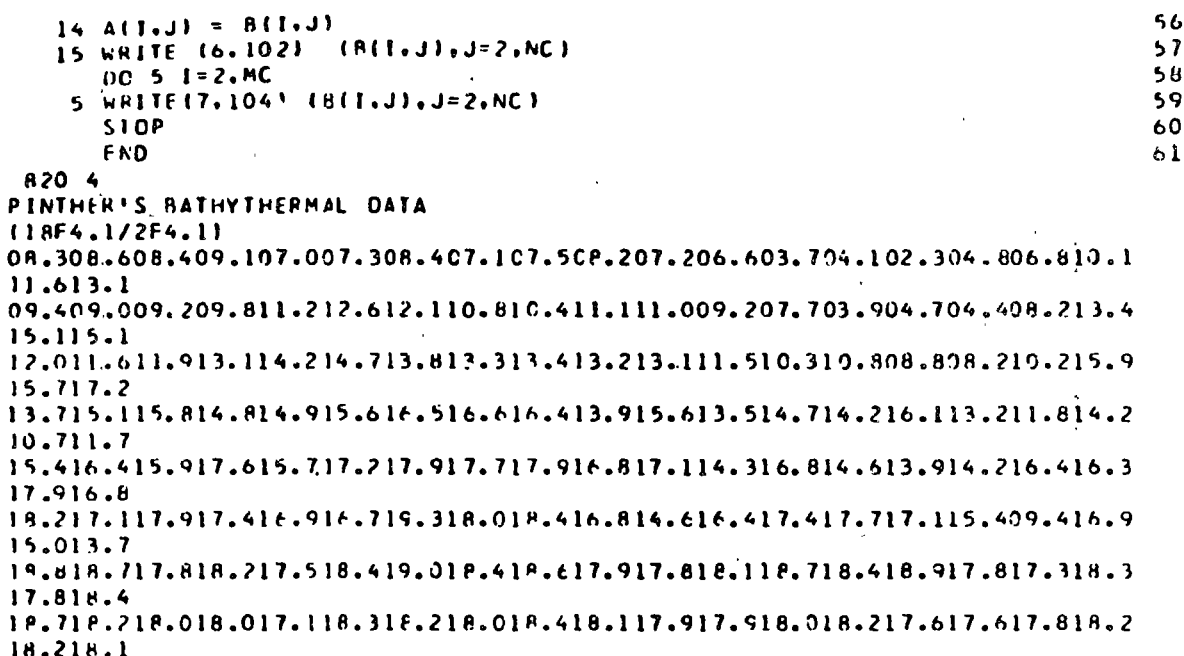

 $\overline{\phantom{a}}$ 

 $-162$ 

 $\int_{\gamma}$ 

Michigan Geographical Publications

D

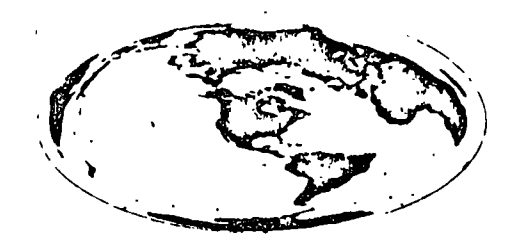

University of Michigan Department of Geography Ann Arbor, Nichigan 48104

Papers are issued several times a year. Priced variously; standing subscriptions granted twenty per cent reduction (payment must accompany single title orders).

- 1. Tobler, Waldo R., editor, Selected Computer Programs, 1970, 162 pp., \$5.50. Second printing 1973.
- 2. Yuill, Robert S., General Model for Urban Growth: A Spatial Simulation,  $1970, 22$ lpp., \$4.00.
- 3. Shannon, Gary W., Spatial Diffusion of an Innovative Health Care Plan,  $1970, 166$  pp., \$4.00.
- 4. Tilmann, Sister Jean Paul, O.P., An Appraisal of the Geographical Works of Albertus Magnus, 1971, 190 pp., \$4.00.
- 5. Deskins, Donald R., Jr., Residential Mobility of Negroes in Detroit, 1837-1965, 1972, 298 pp., \$4.00.
- 6. Ma, Laurence J.C., Commercial Development and Urban Change in Sung China (960-1279), 1971, 196 pp., \$4.00.
- 7. Jacoby, Louis R., Perception of Noise, Air, and Water Pollution in Detroit,  $1972, 286$  pp., \$4.00.
- 8. Tobler, Waldo R., Lambert's Notes on Maps (1772), a translation with introduction of J.H. Lambert's "Notes and Comments on the Composition of Terrestrial and Celestial Maps, "1972, 125 pp., \$4.00.

Manuscripts to be considered by the Department for publication may be submitted to Professor Thomas R. Detwyler or Professor John F. Kolars, editors.

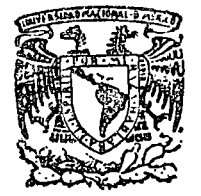

centro de educación continua división de estudios superiores facultad de ingenierfa, unam

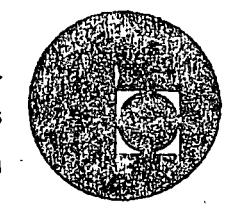

# SISTEMAS AVANZADOS DE GEO-INFORMATICA EN PLANE ACION

# PROGRAMAS DE GEO-INFORMATICA LABORATORIO DE COMPUTACION GRAFICA Y ANALISIS ESPACIAL

# UNIVERSIDAD DE HARVARD

JULIO, 1978.

Palacio de Mlnerla Calle de Tacuba *5,* primer piso. México 1, D. F. Tels: 521-40-23 521-73-35 5123-123

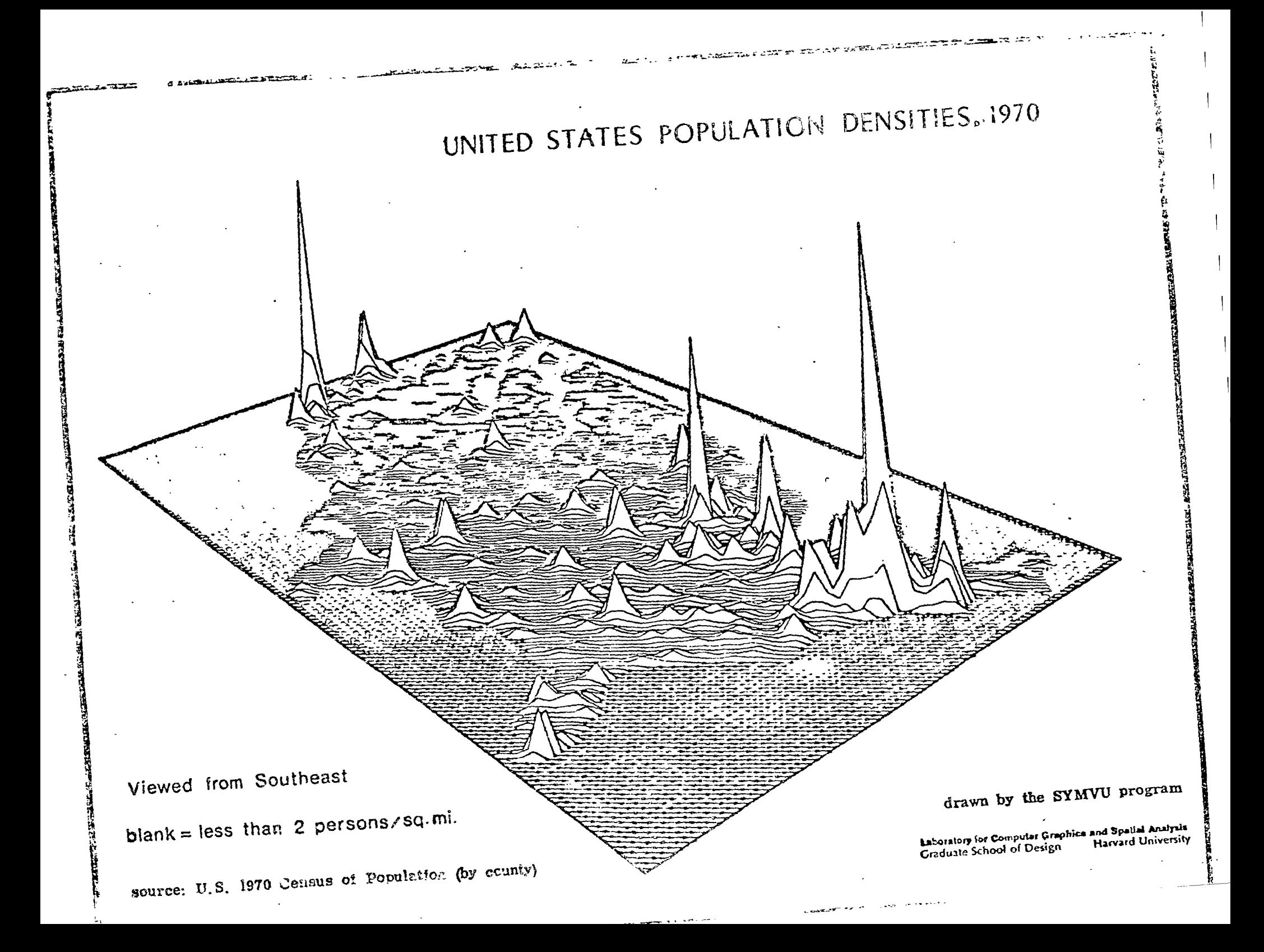

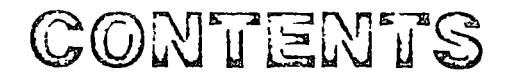

# **INTRODUCTION**

1 Brief History of the Laboratory

# **RESEARCH DIRECTIONS**

- 2 Display of Spatial Data, Understanding Spatial Structure,
- 3 Tools for the Profession

# **OPERATING POLICIES**

4 Program Distribution, Support Services, Computer Hardware, Standards, Research Grants and Contracts, Harvard Mapping Service, Pricing

# **PROGRAM DESCRIPTIONS**

- 6 SYMAP A general purpose line printer mapping program
- 8 GRID A special purpose line printer mapping program for gridded data bases
- 9 CALFORM A pen-plotter conformant mapping program
- SYMVU A pen-plotter surface perspective mapping program 10
- 12 POLYVRT A cartographic data base manipulation program

# **NEW PROGRAMS**

- INPOM A cathode-ray tube conformant mapping program
- 16 ASPEX A cathode-ray tube surface perspective mapping program

# **CARTOGRAPHIC DATA BASES**

18 X-Y coordinate data bases for use with computer mapping programs

# **PUBLICATIONS**

- RED BOOK Descriptions of selected projects undertaken by the Laboratory
- THEORETICAL CARTOGRAPHY PAPERS Issues in thematic map design 20
- 20 AUTOMATED CARTOGRAPHY PAPERS Data structures and related issues
- THEORETICAL GEOGRAPHY PAPERS Geography and the properties of surfaces
- **OTHER PAPERS and EDUCATIONAL AIDS**

# **ORDERING INFORMATION**

- 23 Computer Programs and Related Materials
- 27 Publications

Copyright & 1976 has the Laboratory for Computer Graphics and Spatial Analysis . Grauuri School of Design . Harvard University

## **Brief History of the Laboratory**

The Laboratory for Computer Graphics and Spatial Analysis was established within the Graduate School of Design at Harvard University in the Spring of 1965 In December of that year it received a major grant from the Ford Foundation.

The original and continuing goals of the Laboratory are:

- 1. To design and develop computer software for the analysis and graphic display of spatial data.
- 2. To distribute the resulting software to governmental agencies, educational organizations and interested professionals.
- 3. To conduct research concerning the definition and analysis of spatial structure and process.

The Laboratory was founded by Howard T. Fisher, who served as its Director until June 1968 During this time the SYMAP, SYMVU, and GRID programs were developed and made available to practicing professionals. In addition, several short courses and conferences were sponsored. Succeeding Fisher, William Warntz was Director of the Laboratory until June 1970. Under his direction, the Laboratory staff focused on research in spatial structure, and began to publish their findings in a newly initiated series of Theoretical Geography Papers.

In 1970 Allan Schmidt assumed responsibility for the Laboratory Under his direction several additional software packages including CALFORM and POLYVRT were introduced. Extensive work was also begun on issues concerning cartographic data structures (POLYVRT and ODYSSEY) and interactive graphics (INPOM and ASPEX), In July 1976 Brian Berry became Director of the Laboratory A substantial increase in emphasis on research relating to spatial process and geographic information systems is planned.

# **RESEAR DIRECTIONS**

Research within the Laboratory covers a wide range of activities related to the analysis and display of spatially variable phenomena. Of particular interest are:

- 1. Theories and techniques applicable to the display of spatial data.
- 2. Theories intended to provide a better understanding of spatial structure and process, and
- 3 The distribution of resulting materials to members of planning and design professions as well as cartographers and geographers.

Display of Spatial Data (Computer Graphics)

An initial goal of the Laboratory was to develop low cost capabilities for producing cemputer maps. This is still an objective of the Laboratory, both in terms of updating earlier systems and developing new ones.

The original product, SYMAP, has continued and developed. Its system of display on a line printer led to a second generation of line plotter programs (SYMVU and CALFORM). Recently, a third generation (ASPEX and INPOM) has evolved towards an interactive cathode-ray tube environment. In the future, graphic software developed by the Laboratory will be increasingly interactive and intended for use with small to medium size computers.

**Understanding Spetfal Structure** (Spatial Analysia)

Recent progress in the display of special data has depended increasingly on an understanding of spatial models and their impact upon the storage, manipulation and display of x-y coordinate cartographic data bases. These files contain the basic locational information required to produce a map. If a map is to represent a spatial concept, locational attributes of that concept must first be transmitted to the display program by means of a cartographic data base.

Initial efforts in cartographic data base research resulted in design and development of the POLYVRT program. This program has the ability to translate files from one data structure and format to another - preserving the inherent topology of each file yet eliminating errors and redundant detail.

Work on this project is currently being funded under a 3-year grant from the National Science Foundation. The title of the project is Topological Information Systems for Urban and Environmental Research.

CALORIES.

**SINGLE - STOR G** 

**Para, 4 - 3148 B** 

 $1325.9 - 1279.7$ 

 $m, i$  -  $m, i$ 

 $1203.0 - 0315.0$ 

 $4170,0 - 0.18,0$ 

 $\mathsf{gen}(0,0) \in \mathcal{L}^{(0,1)}(\mathcal{O})$ 

 $8793.1 - 8893.0$ 

贸

露

S.

Recent Laudrato viresearch or callographic data structures has fecused on topological analysis of spatial entities where basi, relationships of connectedness. provide the organization for a data. structure. Such a data structure provides. efficient data storage, flexible data retrieva. and extensive error checking capability.

A topological data structure also allows for the creation of least common geographic units (LCGUs) which result from the superimposition of two or more partitionings of a region. As a result, direct overlay of arbitrary data zones in a region becomes feasible. This allows immediate comparison of different data bases without the complications of more traditional procedures for uniform gridding of a region. Current activities include ut lization of this approach in the fields of land use and environmental planning and thematic mapping.

The Laboratory has acquired expertise in the manipulation of global cartographic files (WDB-I), U.S. Census DIME files for metropolitan areas and counties, U.S. Census Urban Atlas files of census tracts, and a number of locally generated files. This research embodies both thematic mapping concerns of display research and other issues related to automated cartography and geographic information. systems.

While each program can be characterized in terms of hardware requirements, these technological factors are less important than the conceptual model of spahal structure which influences its design. The design of a program is largely a function of how one describes and classifies measurable entities on the earth's surface. As a result, each program embodies a model of spatial structure which is reflected in the requirements and capabilities of that program.

The development and dissemination of cartographic data bases by the Laboratory is intended to facilitate the preparation of maps by users of the Laboratory's computer mapping programs.

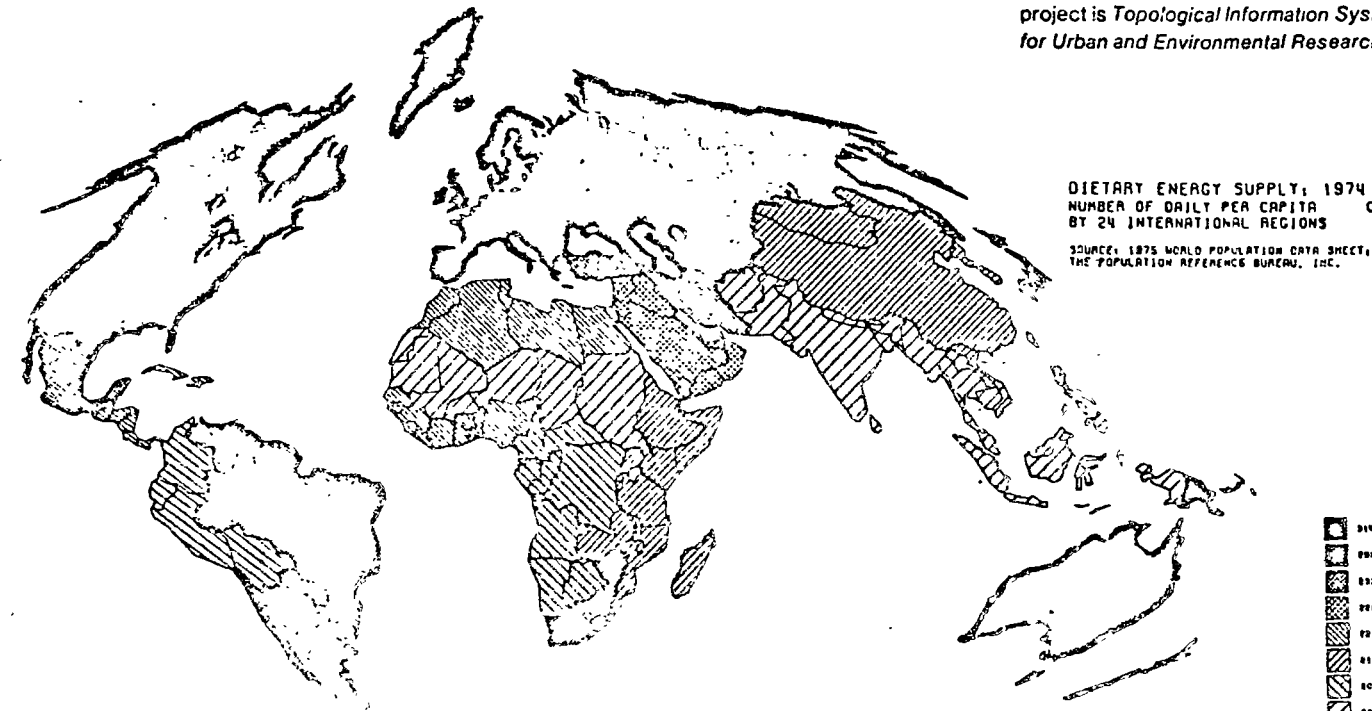

#### Tools for the Profession

The Laboratory distributes the results of its research to academic, governmental, and commercial organizations interested in the application of spatial analytic techniques to planning and design. Available programs and publications are described in this catalog. Recent activities and developments are reported in the Laboratory's newsletter, CONTEXT, which is distributed free of charge. Summarys of research projects \* with appropriate illustrations are published in the Laboratory's "Red Book," a cumulative report of selected projects.

The Laboratory's applied research efforts focus upon selected projects that allow for the immediate application of new theories and techniques in a working environment. Such projects provide opportunities for evaluating and refining Laboratory products In realistic test situations. As a result, user requirements are directly reflected in the design of a spatial model as soon as possible. Feedback from our software user community also provides a significant contribution to our on-going program development efforts.

Though the Laboratory's programs are designed for use by individuals without prior training or experience in computer science, the software allows increasing sophisticalism and application by those with a computer science background or automated cartography experience. The programs are user oriented with considerable flexibility and numerous options within each program. There is also a default procedure to satisfy most common requirements of a user's data base and also to minimize difficulty of obtaining an initial computer output for which sample test data is provided with the programs

A recent addition to the list of materials available from the Laboratory are a relatively complete set of Cartographic Data Bases for use with a conformant mapping program like SYMAP, CALFORM or INPOM Such data bases are currently available for a wide variety of geographic locations

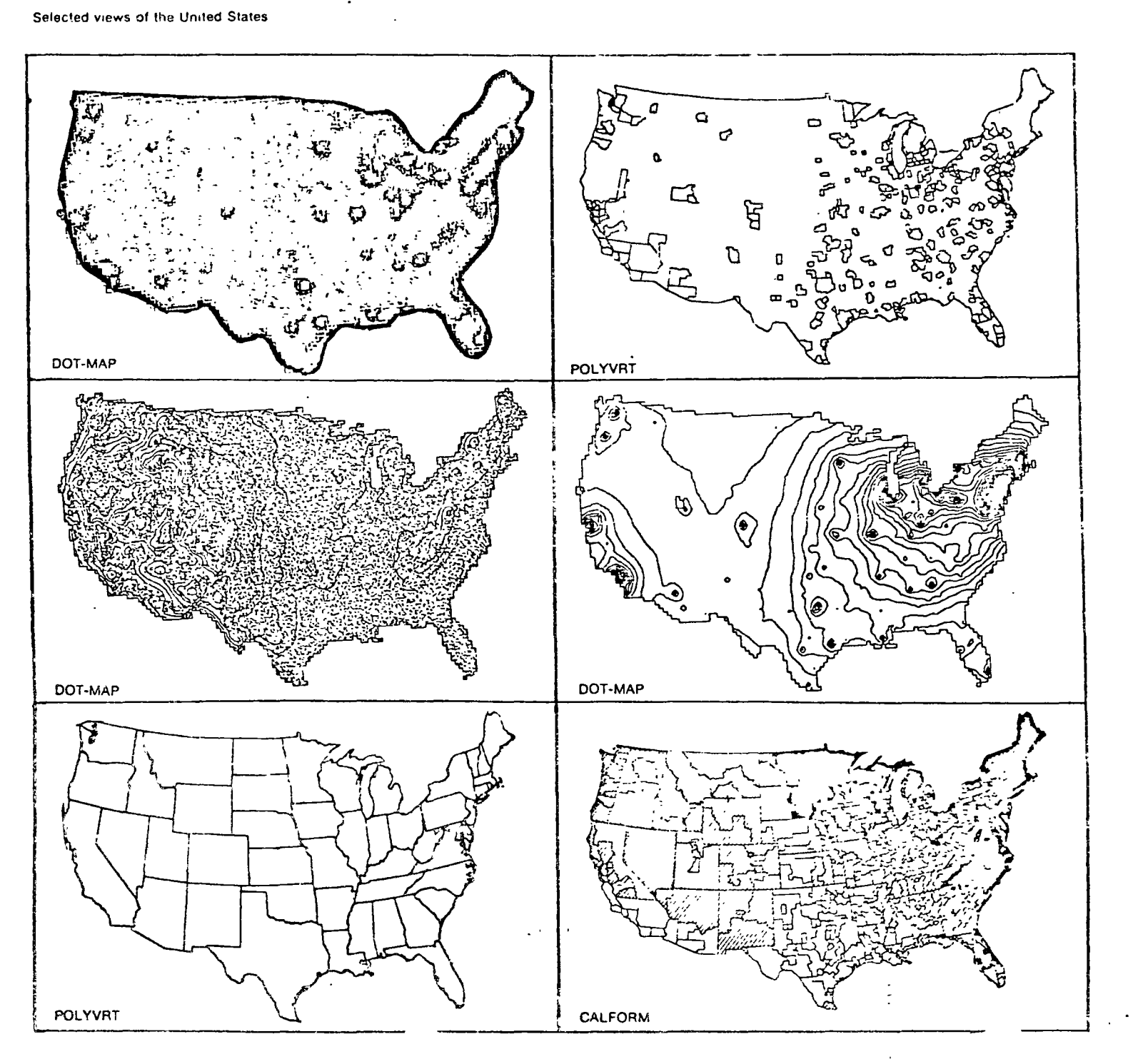

# **OPERATING POLICIES**

The Laboratory's relationship with its user community has resulted in the establishment of operating policies concerning software distribution, support services, computer hardware, standards, research grants and contracts, the Harvard Mapping Service, and oricina.

## **Software Distribution**

The Laboratory distributes a set of computer programs described later in this publication. In the future, new programs will be added to this list as a result of research efforts outlined above. Distribution of these programs is subject to the following agreement between the Laboratory and users of its software:

- 1. Neither this software, its documentation, nor adaptations thereof shall, except with prior written consent of the Laboratory, be sold, leased or otherwise distributed in any form to any individual, business entity, academic institution or governmental body whatsoever.
- 2. This software is not to be installed at a commercial computing installation (service bureau) in a manner which would allow for its use by individuals other than employees of the purchasing organization without prior written consent of the Laboratory.
- 3. Upon acceptance of these terms and conditions, as indicated by signature of an officer having authority to enter into such agreements, the Laboratory grants the recipient a royalty free, non-exclusive license to use the subject material at a single computer facility.

#### **Support Services**

With the sale of a program, the Laboratory undertakes to provide assistance and support for the program's installation and use. Through increasing adoption of software standards and assistance of software conversion centers (see below), installation effort is minimized.

Questions concerning use of a program. however, will always exist. The utility of programs for a large user community depends on early identification and diagnosis of problems and a corresponding development of corrections and/or modifications. Such a process benefits the entire user community by eliminating errors and extending the capabilities of a total program package Support provided free of charge by the laboratory for its programs consists of:

- 1. Responses to written or telephone communications concerning installation or operation of Laboratory software.
- 2. Modifications to the program, printed and distributed to all users. Provision for a complete program replacement tape is made at a charge equal to 10% of a program's current purchase price. This option is frequently desirable when modifications to an existing program involve several hundred changes within the original source code.

#### Computer Hardware

All of the Laboratory's programs are distributed for use on ISM hardware in FORTRAN source code. However, most of the Laboratory's procrams also have been convarted by certain other users to operate on a wide variety of non-IBM hardware. For most non-IBM hardware the Uaboratory has available names and addresses of users who already have performed conversions and have agreed to make available a copy of their versions of the Laboratory's programs to authorized users.

The Laboratory is interested in establishing formal relationships with organizations willing to act as conversion centers for the Laboratory's software with respect to a specific hardware manufacturer. Two such conversion centers have recently been established, the University of Massachusetts for all CDC users and the University of Delaware for all Burroughs users. Each designated conversion center. receives a free copy of all Laboratory software. These centers prepare copies of the Laboratory's software for their respective hardware and will be able to respond to user questions concerning its installation on these machines. As outlined above, however, the Laboratory retains sole right to control program distribution by these conversion. centers.

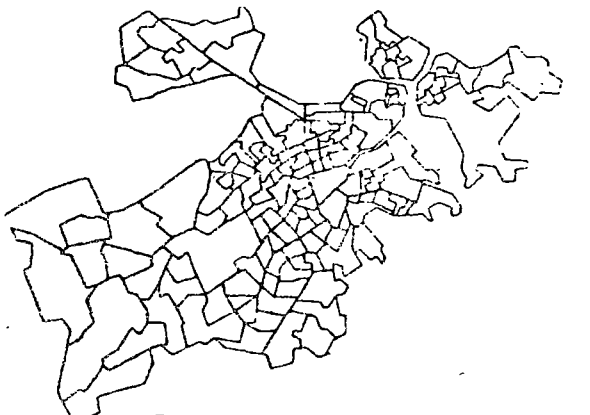

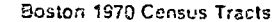

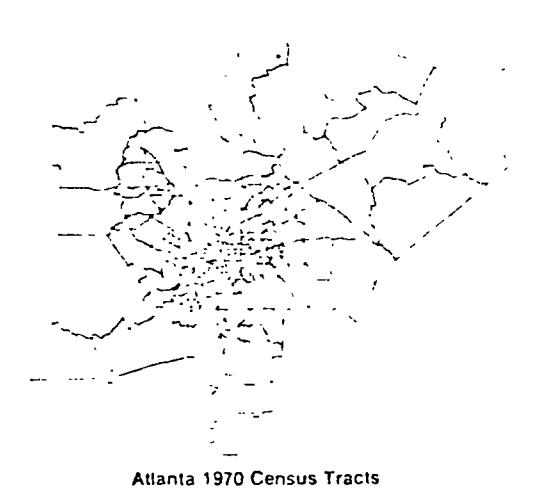

#### **Standards**

The position of the Laboratory in the profession of automated cartography is unique in terms of standards. Decisions concerning software conventions affect a large number of users and have maximum utility only if applicable to a large segment of the user community.

Specific areas which the Laboratory has selected for establishing conventions for its software include

- 1. Glossary of terms related to automated cartography
- 2. Standardized subset of transferrable FORTRAN and recommended procedures for localized groupings of non-standard features. For example, machine specific constructs to be avoided or input/output units to be assigned at a specific installation.
- 3. User command language for flexible and consistent naming of program control parameters.

#### **Research Grants and Contracts**

Support for the Laboratory's activities is derived solely from research orants and contracts plus program and publication sales. The Laboratory actively solicits support for its various research interests. described above. Organizations which have sponsored work of the Laboratory include:

- 1. The Ford Foundation
- 2. The Office of Naval Research
- 3. The National Science Foundation
- 4. The U.S. Departments of Housing and Urban Development, Health, Education and Welfare, Commerce, Interior, and Defense.

Research which is funded by outside organizations must satisfy criteria administered by Harvard University's Office for Research Contracts These criteria include the freedom to publish research findings subject only to established safeguards for protection of privacy or confidentiality of personal data.

#### **Harvard Mapping Service**

Occasionally the Laboratory has prepared maps, either by hand or by computer, to meet the needs of Harvard and MIT facuity and graduate students. When the diversity of experience thus gained can contribute to the general objectives of the Laboratory, mapping work may be undertaken for others as well. Assignments of this kind. have been carried out for such publications as Life Magazine, Scientific American, The New York Times, National Geographic, and for individual authors of various books and articles.

Interested organizations are encouraged to contact the Laboratory describing in as much detail as possible the nature of their needs and any applicable deadlines. Enclose if practicable, copies of data tabulations, base maps, or any other material that could aid in the understanding of what is required.

#### Pricina

Program products of the Laboratory are districuted at prices described in this catalog. Substantial discounts are available. to governmental agencies and educational institutions. Prices are subject to change without notice. Purchase of a Laboratory program entities a user to a copy of the current version of the program, sample daia for tast purposes, a user's reference manual, future updates and written. instructions concerning the installation and use of the software. Software prices are established to cover program development. documentation, future enhancement, user assistance plus distribution.

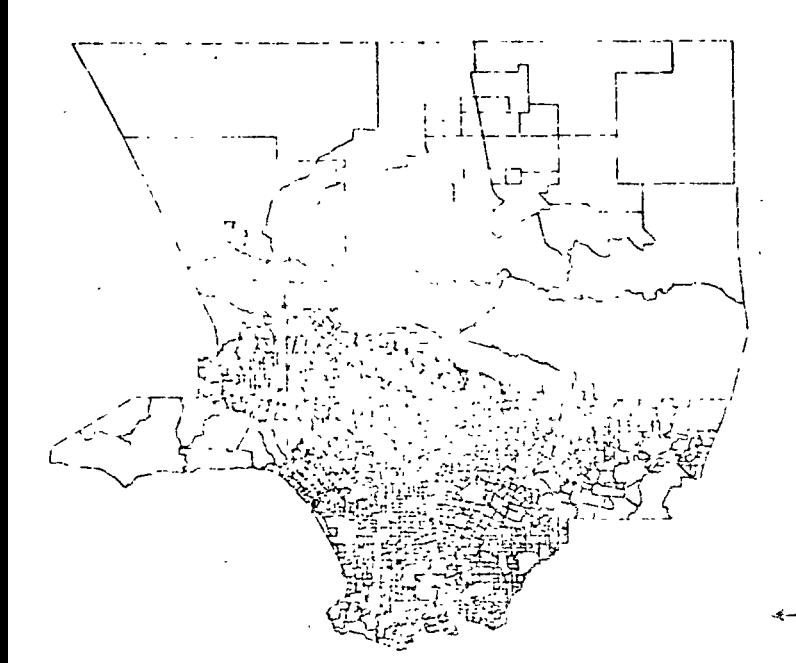

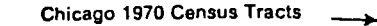

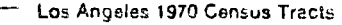

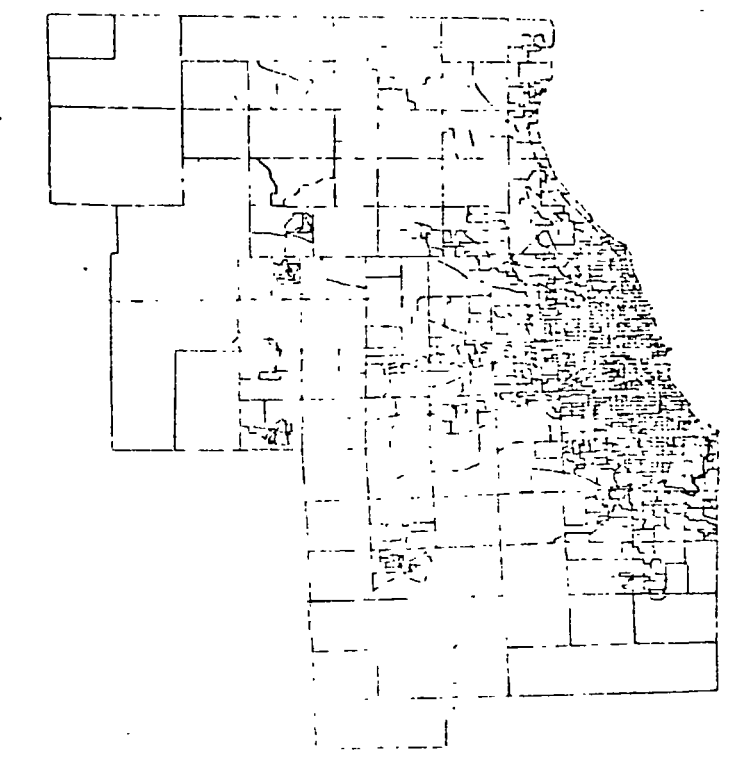

# PROGRAM DESCRIPTIONS

Procram Name .... SYMAP, Version 5.20

Computer Language . . . . . . . . FORTRAN IV **Computer Requirements** Machine ......... ....... IBM 370 Mamory ...... ......... 128K bytes Mode . . . . . . . . . . . . . Batch processing *<b>Parisheral Devices* Rior temporary data sets

## Standard line printer

 $\sim$ 

## SYMAP (SYnanraphic MAPping system)

**Description** 

is a general purpose craphic display program for the mapping of spatially gisposed quantitative and qualitative data. It is the most widely distributed program of its kind and is used by city planners. economists, geographers, and others

SYMAP produces maps on a standard line printer, Varying shades of gray representing value class intervals are created by overprinting

SYMAF creates five basic types of maps:

- 1. Conformant  $-$  Maps that display data by predefined zones, e.g., counties or census tracts input required consists of a set of x-v coordinates defining the outline of each zone and a data value for each zone
- 2. Contour Maps that graphically represent a continuous surface which has been computed by interpolation from data values at specified data points. The value comouted for each point on the surface is influenced by the values at the nearest data points and the weights assigned to these points. These weights are based on 1/d' where d is the distance from a data point to the point for which, a value is being interpolated The weights are modified as a function of the spatial distribution of the data points around the interpolation point. Input required consists of an x-y coordinate and a data value for each data point. Papers describing the contouring algorithm in greater detail are available from the Laboratory.
- 3. Trend Surface --- Maps that graphically depict a polynomial surface of a specified order fitted to a set of data points and their data values. A surface is constructed by minimizing the sum of the squares of the differences between the known data values and the computed value of the surface at each data point. Surfaces from a first order  $(z = ax + by + c)$  to a sixth orger  $(2 + 6x^6 + bx^6y + cx^6y^2 + \cdots)$ +iv2+gx+hy+i) po'ynom ai can be

calculated. Input required is the same as for operain mans.

- 4. Residual Maps that describe a surface created by subtracting a trend surface from an interpolated contour surface where both surfaces were derived from the same set of data values. Input required is the same as for contour maps.
- 5. Proximal (or Thiessen polygon) Maps that depict zones which are created from data points by the nearest neighbor. method, i.e., the value of any point on the surface is the same as the data value of the closest data point, input required is the same as for contour maps.

In addition to the required input, SYMAP Includes options for creating map cosmetics (legends) such as: graphic scale. place names, rivers, bodies of water, transport routes, city locations, and other point, line or area symbols. There is also an option for specification of a study area outline which delineates a geographic boundary and displays interpolated data only within that outline.

In SYMAP, numerous electives provide control over virtually every visual aspect of the output map. For example, electives are used to specify the physical size of the map to be produced, coordinates of the display window (which allow close-ups or inset maps of sub-areas), the number, range, and symbolism of value class intervals, and other features.

Electives also are used to influence the computation of the map by controlling the interpolation or calculation methods that produce proximal, contour, trend surface, residual or conformant map output. Other electives modify the contour interpolation process by determining the number of data points which the program should search for within the vicinity of each interpolation point, the maximum distance to search for data points, and the amount of extrapolation to allow if the spatial distribution seems to warrant it.

SYMAP reads the x-y coordinate and value data in a standard fixed formal but it. is possible to supply a subroutine FLEXIN. (FLEXible INput) at program load ! e to

allow for reading data in non-standard formats, extracting data from a data bank. or manipulation of data if desired

SYMAP can also produce a binary file of the data cone outlined of conformant meabin matrix tormat. Each record curis sits of the zone number at each line printer character location for a given row on the output. man 'SYMAP can leter read these files as inout, allowing for the creation of inexpensive conformant maps by omitting processing required for the initial definition of zone boundaries

In addition to line printer output maps. SYMAP can also produce binary files in a matrix format. The resulting files may be used as input to the Laboratory's SYMVU. and ASPEX programs. These files have one record for each row of symbols on the line printer output map. Each record consists of the interpolated values at each line printer focation (column).

## **Application Notes**

The most common application of SYMAP involves the display of selected data from the U.S. Census of Population and Housing. Typical subjects mapped include median family income, population density, population change, and housing quality More complex applications include use of the program for analytic, as well as descriptive purposes. For example, one may wish to investigate the nature of the relationship between a number of variables using statistical methods. The more highly related variables could then be mapped in an attempt to identify spatial trends or document a spatial process

SYMAP has been used in a wide variety of applications including:

- 1. Market Research To delineate patterns of ethnicity and socio-economic character in determining the most costeffective approach for product testing. and potential market penetration.
- 2. City Planning To highlight urban social and economic problems
- 3. Coronary Care To identify inadequate hospital coronary care facilities and to determine if hospitals with coronary

 $\mathbf{F}$ 

Program Name ....... GRID, Version 3.0

Compuler Language . . . . . . . . FORTRAN IV Computer Requirements  $1011220$ **LAARDER** 

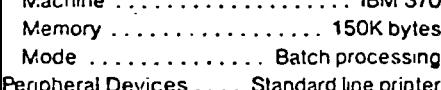

## **Description**

GRID is a special purpose program designed to display data values which have been collected on the basis of gridded data collection zones. Since it was designed specifically for use with gridded data bases, the program is able to display such data more efficiently than would be possible with a general purpose program like SYMAP The program is frequently used to map natural resource data derived from aerial photos using a grid overlay to define data collection zones

Like SYMAP, various options may be used to control the scale, symbolism, and value range. Other options allow the user to define grid cell size and shape, prescale the data, obtain grid numbering or perform dot mapping. Users preading their own data input subroutine (FLEXIN) for selecting specific subject items from a data-bank. FLEXIN may also be used to define a mathematical expression involving two or more variables. The resulting values are then displayed by use of shading symbolism. The result is a graphic matrix composed of one or more print symbols for each cell of the data grid. The density of a print symbol indicates the data value or category assigned to a given cell.

Although GRID normally is used with data based upon rectangular grids, there is also a method for specifying irregular outlines. In the program as distributed the data grid is restricted to 10,000 cells but minor modifications to a DIMENSION statement can greatly increase the program's internal storage capability. Larger data matrices also may be processed as a series of adiacent panels which the program can produce automatically.

#### **Application Notes**

The GPID program is commonly used as بالأفراط والمنهور أراط والأنباط المرابط ومعروف والمتوافق والمرافع والمواطنة

necessary to record data for a region williout reference to pre-existing data zones or other boundaries. Examples of such data include land use, soil type. ground water, vegetation type, zoning constraints and topography. Since features of this type rarely exist neatly within predefined geographic zones, such as census tracts, it may be necessary to establish a geographic data coffection unit such as a ond over a study area and then record one or more data values for each grid cell. Data obtained by remote sensing techniques such as LANDSAT satellite imagery is recorded directly in a gridded (raster) format

In addition to being able to display data from a single matrix, it is also possible to read data from two or more matrices using subroutine FLEXIN and perform user defined arithmetic or logical operations. upon the values within each grid cell. The resulting values may then be displayed as a new matrix of values. This technique is particularly helpful when evaluating a variety of alternative combinations or weight not as data matrices for several different sub-Such an operation has been used to identify those focations (grid cells) having a maximum (or minimum) attractiveness for future development, conservation or other use. GRID also allows for the evaluation. of alternative sites by different analysts Each of their professional preferences may be expressed in terms of selected subjects and their weightings. The resulting maps may then be interpreted as alternative. solutions which reflect the judgment or preferences of each analyst in response to a given set of ot ectives.

Materials Available

- 1. GRID Version 3 Computer Mapping Program
- 2 GRID User's Reference Manual

Copies of the FORTRAN-IV source program for an ISM 370 computer are available on new, unlabeled, 200 foot reels of 9 track tape written at 800 BPI

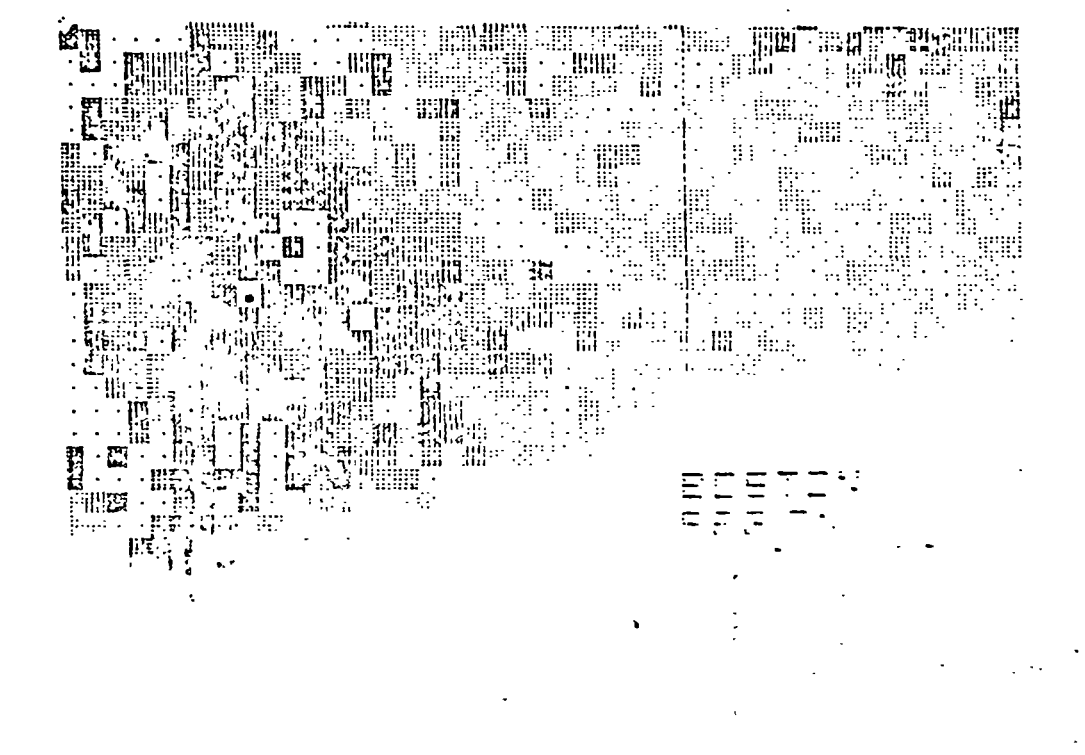

Program Name ... CALFORM, Version 1.2

Computer Language ... . FORTRAN IV **Computer Requirements** 

Memory .....................150K bytes Mode .............. Batch processing

## **Description**

CALFORM (CALcomp FORMs) is a computer program which uses a line plotter to produce a shaded map based upon data. zones. The program is typically used to

display data by administrative zones which have been defined as irrequiarly-shaped. polygons. The resulting conformant maps graphically depict data values for data zones. such as census tracts, municipalities and counties. This program may be used to

produce praphics of high quality, suitable for publication

CALFORM produces two basic types of conformant maps, outline maps and shaded thematic maps. A map may contain as many as 500 data zones, each of which can be described as a polygon composed of up to 600 line segments. Required input data is in a point dictionary format which ensures that each point is uniquely defined thereby eliminating graphic "sliver errors." point dictionary formatted files may be prepared manually by the user or produced by the POLYVRT program from cartographic data base files having other formats

Once the user has defined an initial map size and type, data zone outlines, the number and range of data categories and the shadling symbolism associated with these categories, numerous maps can be produced by providing a new set of data values and/or output specifications for each additional. mao.

### **Application Notes**

CALFORM is used to produce conformant maps of a study area which is divided into a number of data zones. Each zone may have associated with it a value to be mapped. By grouping the values into a number of value class intervals and selecting a line or character symbol for each interval, one or more maps may then be produced depicting the spatial pattern of the data.

This program is designed to be used on a device having high resolution such as a line plotter. It has a number of features to intewlegends, keys and litles to be included in the map. Hence, it can be used for main of publication quality.

Through the use of the FLEXIN option data values for each zoric can be manipulated prior to their displa. For example, FLEXIN may be used to oppsolid He many small zones to a number of larger. zones. The values for all newly appropated zones could be derived by weighting the contribution of each constituent zone as a function of its contribution to the new zone aggregate value.

For identifying zones which are shaded according to their data value, a smaller inset outline map of each zone with its name can be included and positioned in an appropriate part of the larger map.

Although the program's algorithm for creating data value intervals is designed for data measured on an interval or ratio scale, data which has an inherently ordinal or even nominal measurement scale may be mapped. as well. For example, symbols could be chosen to represent several different types of agricultural production. The counties of a state could then be mapped by the predominant type of agriculture in each county.

Other applications of CALFORM involve mapping of data values related to point or line locations rather than areal zones. By coding the points as compact areas (e.g., squares) of small size, or lines as linear strips of limited width, shading may be employed to illustrate values pertaining to the points or lines.

## **Materials Available**

- 1. CALFORM Mapping Program
- 2. CALFORM User's Reference Manual

Copies of the FORTRAN-IV source program for an IBM 370 computer are available on new, unlabeled, 200 foot reels of 9 track tape written at 800 BPI. A sample set of input data is furnished as a second file

### Mass. Tourist Attractions by Towns

The user controls each of CALFORM's basic functions through preparation of one or more data packages (i.e. sets of punch cards containing coded instructions). These packages are used to describe:

- 1. The outline of each data zone.
- 2. The data values to be associated with each of the data zones.
- 3. Special symbols and labels to appear on the map
- 4. The type of map and shading symbolism. to represent a niven set of data.

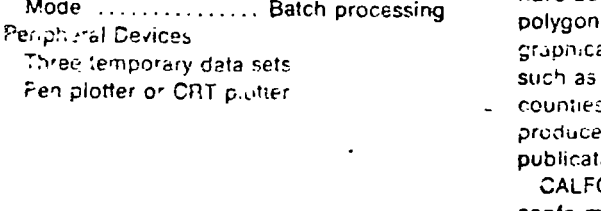

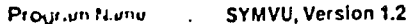

Computer Language ........ FORTRAN IV Computer Requirements Muchine .................. IBM 370 Memory ............... 220K bytes Modu .......... Batch processing Purinheral Devices Four temporary data sets including plot tape

Pen plotter

#### **Description**

The SYMVU computer mapping program uses a line plotter to represent gridded. spatial data as a three-dimensional surface. Surface locations hidden from view are not drawn. SYMVU representations have been used to portray such variables as topography, income, population, air pollution and bathorhythms. Users have a great deal of flexibility in specifying how the surface is to be drawn including; rotation. tilt, elevation, vertical scale, base and background symbols as well as locational symbols, titles and text.

SYMVU accepts a matrix of data values containing up to 130 x 130 elements. The data may be generated in either of two ways. If the data values are irregularly spaced, SYMAP can interpolate between. the data points to produce a contour map and at the same time generate a matrix formatted tape file specifically designed to be processed by SYMVU. If users furnish their own input subroutine to SYMVU (Subroutine DATA) SYMVU may be used to read a user provided matrix of data values in a non-standard input format or manipulate values according to user specifications. SYMVU contains several user aids such as the automatic computation of minimum and maximum data values. It also has a data smoothing routine to reduce minor fluctuations and diminish extreme variations within the data

## **Application Notes**

Although SYMVU can represent any data provided in a matrix format (bp to  $33$ ). dimensional capacity of 130 · 135 data units), it is most effective for displaying data. which can be represented as a continuous. surface. Such surfaces are commonly represented on a standard two-dimensional map as a series of contours. When viewed as a SYMVU perspective drawing, a three dimensional surface vields substantially greater detail and visual impact.

In addition to displaying values which represent a continuous surface. SYMVU may also be used to depict a matrix of values representing a discontinuous data surface. Such surfaces correspond to conformant map data for data zones such as census tracts, towns, states or countries. In such cases the data zones appear as raised plateaus whose elevation corresponds to the data value of each zone. The outline of each plateau retains the general shape of the data zone. SYMAP may be used to generate a matri formatted tape file of a conformant map for input to SYMVU.

SYMVU surfaces have been effectively used to present data relating to such subjects as landforms (terrain elevation). population densities, air pollution concentrations, income distribution and related social statistics. Other applications of SYMVU have included

- 1. Animated Time-Series Films -- Spanally distributed data showing changes in population growth or air quality.
- 2. Stereocrams Images achieved by plotting two views of the same surface and changing the viewing azimuth by a few deorees.
- 3. Cartograms Representations of geographic regions depicted as volumetric prisms. Height is proportional to one variable (e.g., copulation size) and the area of each data zone is defined proportional to a second variable (e.g., per capita income). The volume becomes proportional to the product of the two variables (total income, in this case)
- 4. Two-Color Overlays Combination data display in which one surface, such as topographic relief, is plotted with reference to a related data orid indicating forested areas With slight program modification, the lines over the forested portion of the orid are drawn as a separate plot. The two plots are then registered and printed together in two colors using standard printing techniques

#### Materials Available

- 1. SYMVU Program with sample data
- 2. SYMVU User's Reference Manual

Copies of the FORTRAN-IV source program for an IBM 370 computer are available on new, unlabeled, 200 foot reels. of 9 track tape written at 800 BPI.

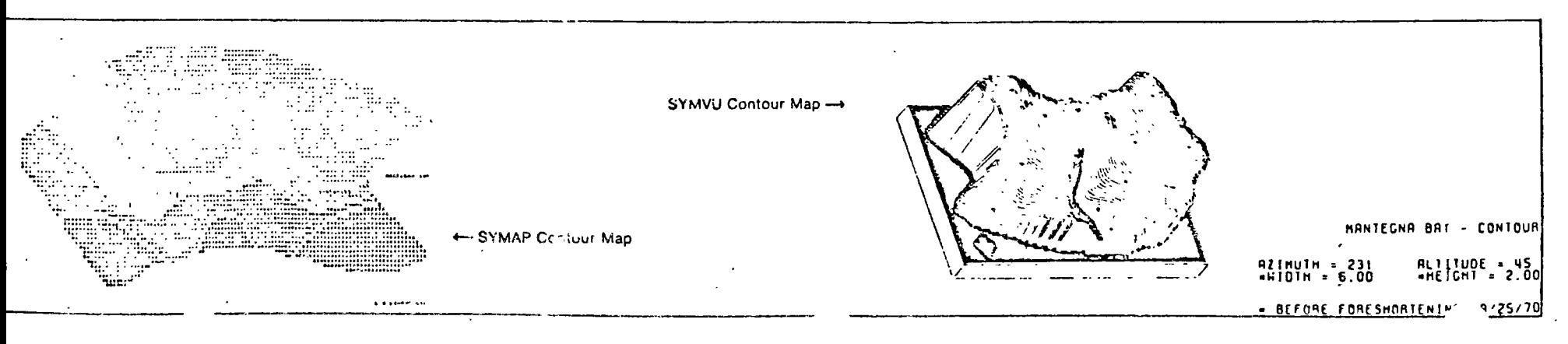

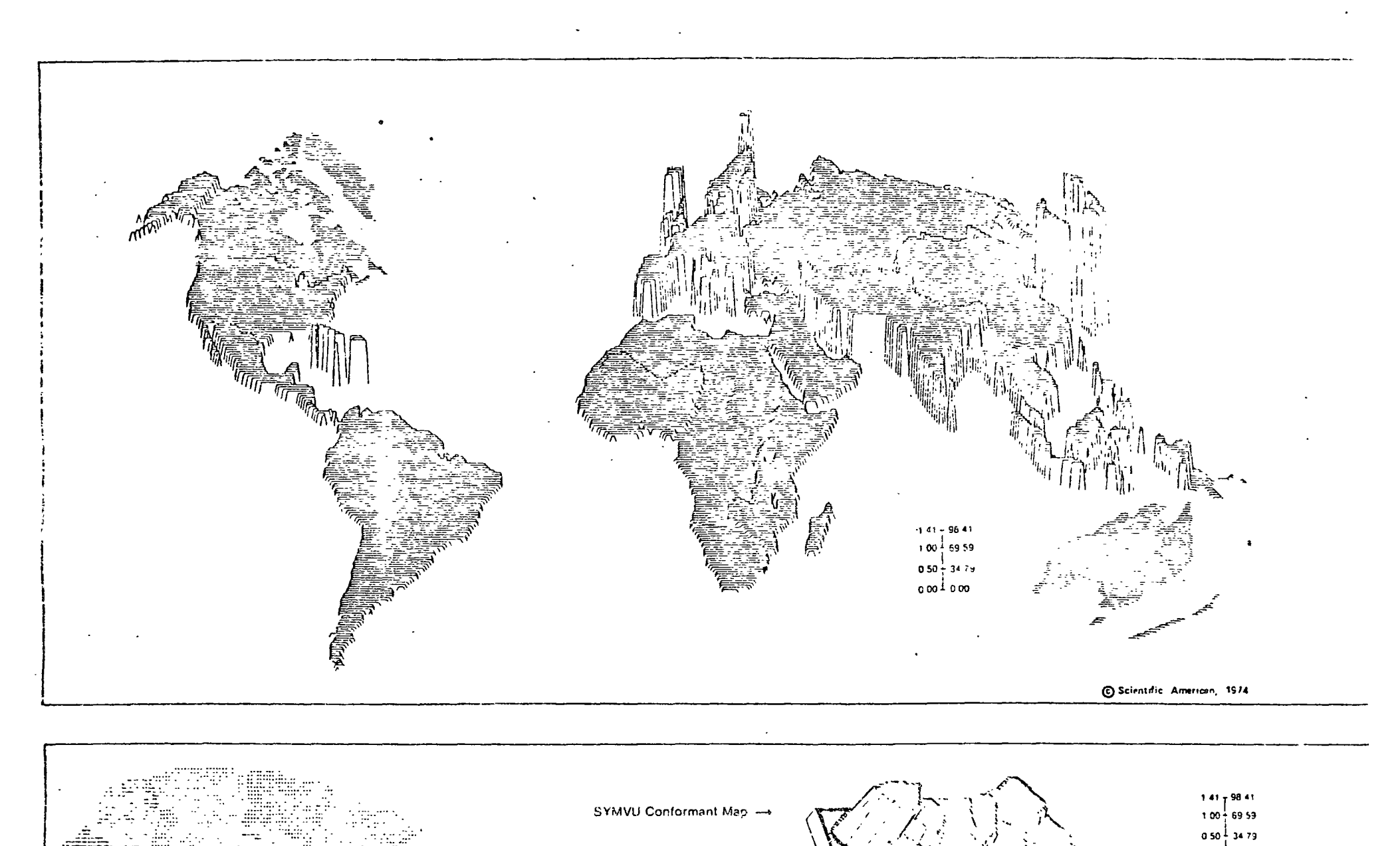

+ SYMAP Conformant Map

 $\chi$  is a surface of

= BEFORE FORESHORTENING 09/25/70

MANTECNP BAY - CONFORMANT

000 LOOD

AZIMUTH = 231<br>\*HIOTH = 6.00

ALTITUDE = 45<br>=HEICHT = 2.00

Program Name ..... POLYVRT, Version 1.1

Computer Language ........FORTRAN IV **Computer Requirements** Memory ....................160K bytes Mode ............................Batch Per:pheral Devices

# Two temporary data sets

Pen plotter

 $\sim$   $\sim$   $\sim$ 

**Description** 

POLYVRT is a general purpose utility program designed for use with polygon. driented cartographic data bases (CDB's). Coordinate data describing polygons may be input and output in a variety of data. structures and formats. Such files are normally required for use with conformant mapping programs.

POLYVRT's capabilities include:

- 1. Conversion of a CDB File -- Translation from one data structure or format to another
- 2. Internal Topological Data Structure Automatic detection of errors in polygon definition
- 3. Retrieval of Selected Polygons -Retrieval from a CDB file using FORTRAN-like logical expressions.
- 4. Update and Correction of Coordinates -Revision of coordinates and topological attributes of chains and polygons.
- 5. Map Projections Creation of specific projections, rotations and scalings!
- 6. Assignment of Levels of Line Detail -Representation based on an automated line generalization technique.
- 7. Simple Line Plotting Visual verification of a file.

POLYVRT relies on its topological data structure - the chain file - to provide the capabilities outlined above. A "chaini" consists of a series of points which form a boundary between the polygons on its left and right. The first and last points of a chain are referred to as nodes. Together these three elements (nodes, points, and left/right polygon identifiers) define the network of a cartographic data base. The chain file concept has a generality and efficiency that offers many advantages for the creation and maintenance of cartographic data bases.

Any of the following file structures may be accepted as input and converted to an internal chain file data structure. In addition, the following file structures may be output from the internal chain file of POLYVRT. 1. DIME (Dual Independent Map Encoding)

Files - CDB's where each line segment is

identified by its nodes, (end points) and the polygon names on each side of the line. DIME files which describe the census blocks and tracts for most U.S. metropolitan areas plus a file of county. outlines are available from the Census Bureau, A county outline file for the U.S. in DIME format is provided with the POLYVRT program.

- 2. World Data Bank I A file containing 120,000 points which describe the outlines of the countries of the world. The Laboratory has enhanced the basic WDB-I file available from the U.S. National **Technical Information Service by adding** the topological information required by a POLYVRT chain file This modified WDB-I chain file is provided along with the POLYVRT program.
- 3. CALFORM File A cartographic data base structure based on a common point dictionary with which polygons are described. The CALFORM program for conformant mapping is distributed separately by the Laboratory.
- 4. SYMAP File A very simple file in which each polygon is individually defined as a string of coordinates is available as output from POLYVRT. At a future date POLYVRT will be modified to also accept a SYMAP file as input.
- 5. LUDA (Land Use Data and Analysis) -Files generated by the U.S. Geological Survey. These files share the 'chain' concept with POLYVRT although they use the term 'arc.' Conversion of these files will be a new feature of POLYVRT once formats for dissemination of LUDA files have been established.
- 6. Other file structures will be handled in response to user requests and included in future updates of the program.

POLYVRT provides capabilities to perform a variety of operations upon a cartographic data base by use of optional input packages. A specific subset of an input CDB may be requested through English-like IF statements. Topological error detection may be used to identify and also to correct certain file errors. Correction of errors and additions

a file also may be effected by use of the

program's comprehensive update package. Chains, parts of chains and their topological characteristics may be added, deleted or replaced. A coordinate transformation. package including ten standard map projections (with provision for a user-supplied routine to define non-standard projection types) is also provided.

The program includes an efficient recursive algorithm that measures the detail level (geometric significance) of each point in each chain. By specifying a set of criterion. bands, the user may create a line detail measure for each point and this information can be stored with the file. Files may be output with any degree of line generalization. making it possible to produce the smallest CDB compatible with the purpose for which it will be used. Issues relevant to the selection of an appropriate level of line generalization include map size and scale plus the line drawing precision of output devices such as printers, CRT's and line plotters.

Output may be displayed on a line plotter. A chain structured output file can be produced for input to INPOM and CELLMAP. The topological chain will be the basic data structure for much of the Laboratory's future mapping software.

The distribution tape includes source code, the county DIME file, and the Laboratory revision of WDB-1. The POLYVRT Users Manual includes program documentation along with control card examples and instructions. IBM versions include a separate file containing the Job Control Language to compile, overlay, and execute the program from the tape provided.

## **Application Notes**

Before using a conformant mapping program (such as SYMAP, CALFORM, INPOM, CELLMAP), a user must create a cartographic data base file which describes the data collection zones. Generally, this description consists of x-y coordinate outlines of polygons, but there are significant differences in the record and file format requirements for various mapping programs. Creating a new CDB involves the expenditure of significant amounts of time and energy.

#### **POLYVRT SYSTEM COMPONENTS**

One goal of POLYVRT is to provide a universal, archival description of data zones based upon a topological data structure. POLYVRT can then use this data structure to generate any one of the record and file formats required by a specific mapping program. As a result, POLYVRT provides a great deal of flexibility to the individual who wishes to create only one CDB which can be used to produce input to a variety of different mapping programs.

A major obstacle to the widespread use of computer mapping software is the initial cost of preparing a CDB for a given study area "his process can be avoided in many applications by using existing, publicly evailable files. However, the conflicting formats and structures of these files reflect the lack of standards in the design of computer mapping systems. Without FOLYVRT a user is required to write a different program to extract useful information from a variety of sources. The difficulties often outweigh the benefits

The growing library of available CDB's describe geographic units from the city block level in Metropolitan GBF-DIME files to the country level in WDB-I. With POLYVRT, a user can generate a CDB specifically tailored from any one of these sources. As a result, the effort required to produce a CDB and re'ated thematic maps of an area can be significantly reduced

When an available file does not provide the information required, POLYVRT can aid in the process of constructing a CDB. The chain file format offers the following advantages in the digitizing process:

- . Allows use of stream input modes
- . Avoids ambiguity and sliver errors
- . Reduces the number of keystrokes required to identify polygons.

Furthermore, POLYVRT's topological error checking capability serves an important function in detecting errors. The program's updating facility allows corrections to be made without redigitizing. By creating a CDB through POLYVRT, the quality of the information is likely to be quite high and the user acquires a great deal of flexibility in the subsequent uses of the file

#### Materials Available

- 1. POLYVRT program with sample data
- 2. POLYVRT User's Reference Manual
- 3. U.S. County DIME File (as created by and available from the U.S. Census Bureaul
- 4. World Data Bank I File (as created by the U.S. Government and modified by the Laboratory)

Copies of the FORTRAN-IV source program for an IBM 370 computer are available on new, unlabeled, 200 foot reels of 9-track tape written at 800 BPI.

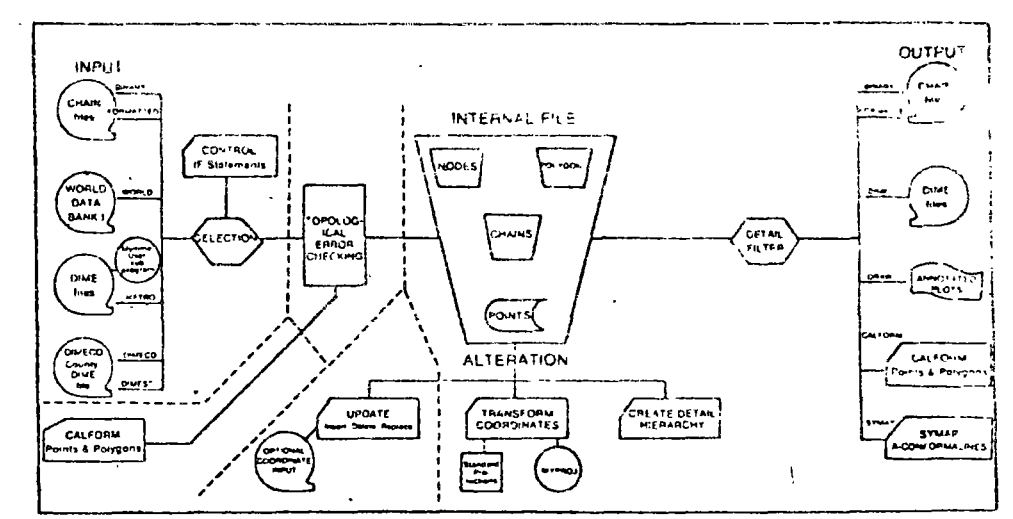

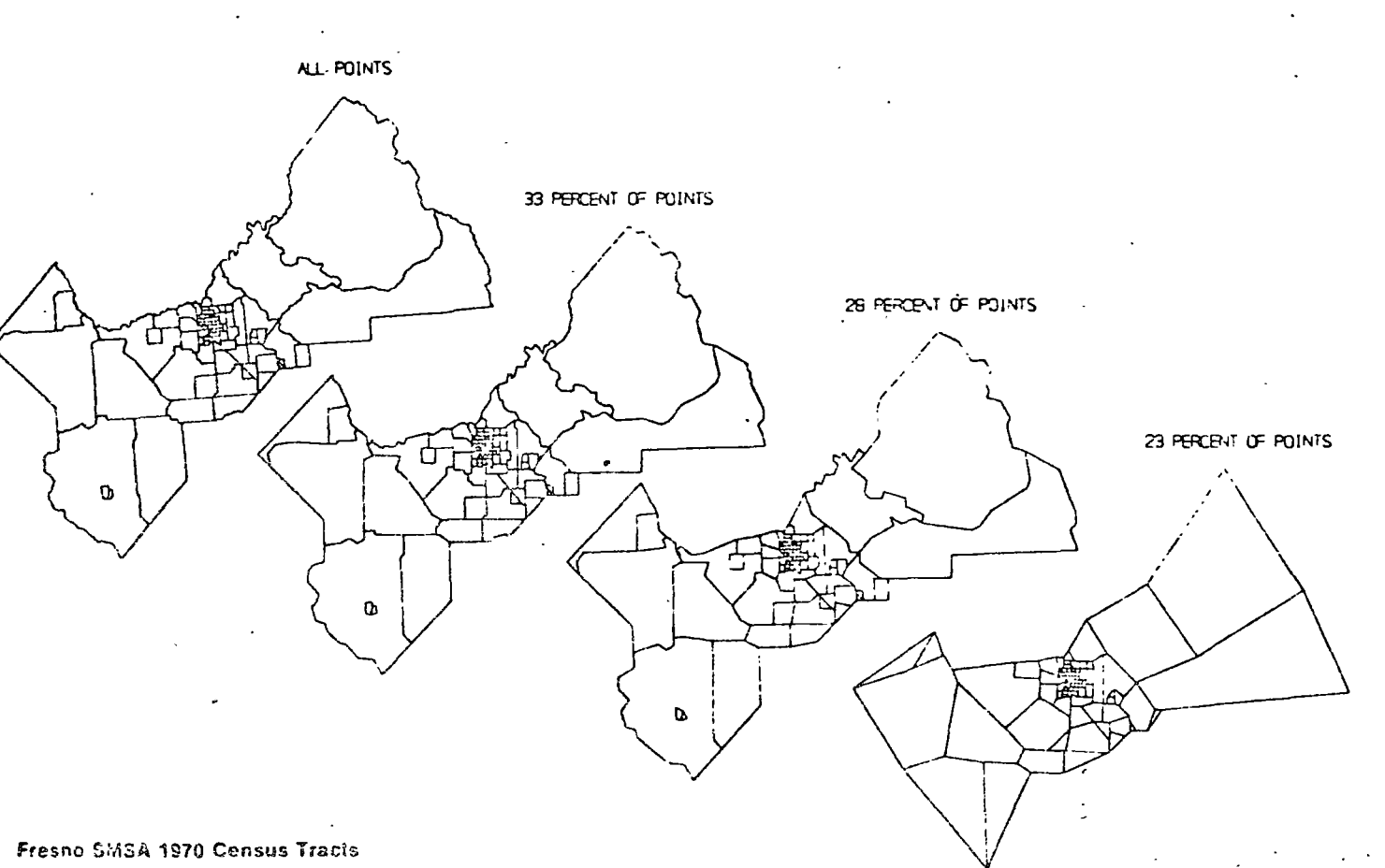

# **NEW PROGRAMS**

Program Name . ... INPOM, Version 1.0

Computer Language . . . . . . . FORTRAN IV Computer Requirements.

Machine . . . . . . . . . PDP-10. IBM 370 Memory 20Kwords 150K bytes **Experience Interactive or Batch** Mode

## Perioheral Devices

Seven data sets plus plot tape for offline plots (Optional)

Tektronix 4000 series cathode ray tube Pen plotter

### $*$  NOTE  $*$ **INPOM will be** available in 1977

 $\mathbb{Z}^2$  ,  $\mathbb{Z}^2$  ,  $\mathbb{Z}^2$ 

#### Description

INPOM (INteractive POlygon Mapping) is a computer mapping program which produces conformant outline or shaded maps on a cathode ray tube. A study area is partitioned into data zones such as continents, countries, states, counties, census tracts, city blocks or any userdefined areal units. The user provides a cartographic data base (CDB) which contains x-y coordinates describing the data zones of interest

Data values are assigned to each data zone by the user. Many variables can be mapped in succession using the same CDB for a given study area. INPOM may be used to extract data values from a file or they may be entered from the user's terminal and saved as a file for later use

Ten categories of graphic symbolism may be used to graphically represent the values Graphic symbols are constructed using parallel (hatched) lines, intersecting (crosshatched) lines, or regularly spaced character symbols. Angles and densities of lines, plus selection and spacing of characters are defined within the program However, they may be redefined by the user for any particular map.

A user interacts with INPOM by use of an English-like command language which consists of verbs and direct objects. The language may be entered in a free field format using terms which are completely spelled-out or by using any unambiguous abbreviations. The user also may specify parameters affecting the size, scale, and geographical limits of a map to be produced. It is also pussible to enter into a dialogue with the program when a more complicated series of specifications are required, such as definitions of shading, value ranges, and littles. Map output is sent directly to the user's CRT terminar in response to a 'MAP' command or to alpen plotter following a 'PLOT' command

**INPONEs cartegraphic data base defines** a study area as lists of x-y coordinates called "chains." Each chain serves the topological functions of connecting two end points (nodes) and bounding two adjacent

data zones. Chains usually contain other points between their two end points. The actual number of points in a chain is a function of the length and complexity of the boundary represented by the chain. Any cartographic data base composed of data zones can be converted by the POLYVRT program to a chain file format for input to INPOM. POLYVRT can accept as input DIME files, CALFORM files or chain files Isuch as the World Data Bank i file supplied with POLYVRT) and produce a chain file for subsequent input to INPOM CDB coordinate data may also be entered directly into the program from the keyboard. of a graphic terminal, or recorded using a digitizing tablet or other graphic input. device

Once structured as an INPOM chain file. the cartographic data base must be stored on disk. Using such a working file allows. the program to be smaller and achieves flexibility in defining and displaying a map image. Handom access reading of the disk file also allows for user selection of subregions, legends and titles from a large data base plus a high degree of efficiency in plotting of maps

Other features of INPOM include:

- 1. Line Generalization Selectively reduces the number of points used to describe data zone outlines. When displaying a map a user may select any one of 10 detail levels which have been defined for each point on the chain file at the same time it was created by POLYVRT, or INPOM will create (or redefine) detail levels according to the user's specifications
- 2. Polygon Selection and Windowing -Enables a subregion of a CDB to be isolated and mapped. The area of interest may be specified by naming the polygons to be included or by providing a set of coordinates which essentially describe a window overlayed on the base map
- $3$  Thence Capability  $\rightarrow$  Allows any number of titles, each having up to 5 lines of text to be defined and positioned. within a user-defined space on the output map. Titles can be stored as files

and any combination of titles from a given file can be retrieved for display on a given map

- 4. Cartographic Data Base and Data Values Editing Capability  $-$  Allows points on a chain to be modified or new chains and polygons to be created. Data values can be input from the terminal or from a disk file and individually modified by the user Edited data values and CDB's can be saved offline. Terminals equipped for graphic input (including tablets) may be used for recording chain formatted coordinates directly from a base map
- 5 Lines Makes use of chains to define lines as well as polygon boundaries Lines (e.g. roads, rivers) may be mapped in combination with polygon outlines or displayed independently of polygon outlines
- 6. Legends Defines and positions strings of characters as legends (e.g., place names) on the maps.
- 7 Graphic Symbol Key Relates graphic symbols to each value class interval and may be displayed alone or inserted within a-map. Each element of the key may be positioned individually, if desired

INPOM is written in machine-independent. FORTRAN IV for PDP-10 or IBM-370 computers. When used at other installations it may require alteration of certain of its modules which handle random access files or address graphic terminals and plotters Graphic subroutine calls are compatible with Tektronix PLOT-10 software

### **Application Notes**

INPOM's ability to display a map on a Cathode Ray Tube or pen plotter provide it with a degree of flexibility unequalled by batch mode graphic programs. A user may very quickly examine a large number of alternative maps, varying either in terms of subject matter, study area or graphic sympolism. The leed of using computer generated maps as analytic as well as descriptive tools assumes nepaning. when it becomes possible to uce maps or days. within minutes rather than ho-

## Materials Available

- 1. INPOM Version 1.0 computer mapping program.
- 2. INPOM User's Reference Manual
- 3. World Data Bank I file (as created by the U.S. Government and modified by the I.aboratory)

Copies of the FORTRAN-IV source program for an IBM 370 coniputer are available on new, unlabeled, 200 foot reels of 9 track tape written at 800 BPI. Copies of the FORTRAN-IV source program for a DEC PDP-10 computer are available on a DEC tape in compressed formal with DEC specific command files and MACRO-10 files included

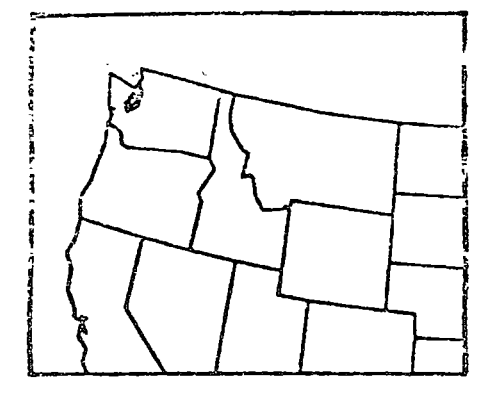

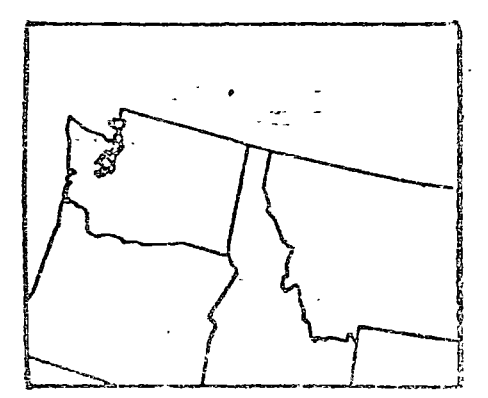

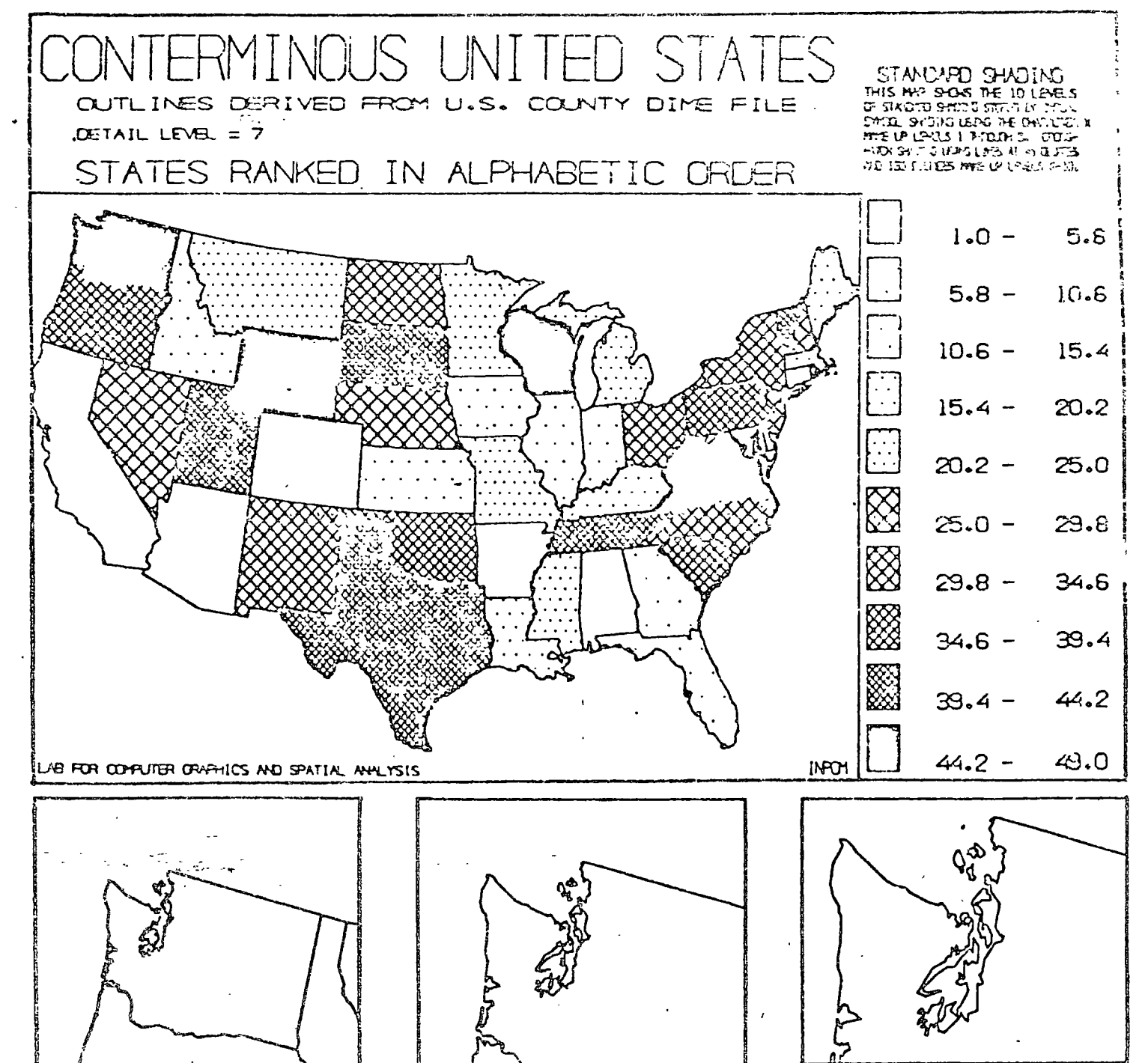

Computer Language . . . . . . . FORTRAN IV **Computer Requirements** Machine . . . . . . . . PDP-10, IBM 370 Memory ...... 20Kwords, 150K bytes Mode ......... Interactive or batch **Peripheral Devices** 

# Three data sets

-Tektronix 4000 series cathode ray tube Pen plotter

#### **Description**

**ASPEX (Automated Surface Perspectives)** is a computer program for producing oblique perspective views of three dimensional surfaces on a cathode ray tube (CRT). The program is an outgrowth of the SYMVU program described elsewhere in this publication, ASPEX, however, is a significantly more powerful tool for displaying surfaces because it operates interactively and is able to accept much. larger files of input data while requiring less core memory

Input data for ASPEX consists of a matrix of values identical to that used by SMYVU ASPEX also uses the same method of relief representation, i.e. elevation lines drawn along rows, columns, or diagonals including an algorithm for deleting hidden line segments.

ASPEX can be run either in an interactive or batch mode. Interactive mode accents input of control commands from a CRT. keyboard with output to the CRT or to a plotter. Batch mode involves control information being read from cards with output being produced on a line plotter.

APEX's user language involves commands composed of verbs and objects. A verb describes an action to be taken, and an object identifies the entity or value to be acted upon. An object may be a single word, or a word set equal to a value. Furthermore, a value may be a number, a set of numbers, a string of characters, or a symbol for which a value has been previously defined In interactive mode. 'HELP', 'SHOW', and 'LIST' commands are available to assist the user in selecting desired verbs and objects. ASPEX currently can accept a data matrix containing up to 500x500 cells (i.e., any number of rows and columns whose product is less than 250,000). Input data is processed by ASPEX and output onto a random access disk file with only a small portion of the data in core memory at any time. As a result the program is able to run in a smaller amount of core memory than SYMVU while displaying larger sets of data.

"ASPEX allows the user to define the

azimuth, altitude and viewing annle relative to the data surface. The propram also has an alternative mode for defining a view of the surface. A user may specify two points. in three-dimensional cartesian space, the eve-point of the observer and the center point of the area being viewed. These points may be defined to be at any position in three-space, including positions on the surface

A flexible method for scaling and selecting a "window" of the matrix is also provided, In addition, effects similar to a variable focal length (zoom) lens can be achieved by specifying 1) a "cone of vision" which determines how much of the matrix around the center of vision will be included, and 2) the "focal ratio" which determines where the picture plane (the projected image of the surface) is placed between the two viewing points (eyepoint and centerpoint)

Other features include.

- 1 A Subroutine FLEXIN -- To manipulate the data values of the input matrix prior to their display
- 2 An Option to Generalize Relief Lines --To reduce the number of points thereby allowing reduction of the time and cost required to produce a plot
- 3 A Variety of Graphic Cosmetics To create endlines at the matrix edges, blocks of varying sizes at the matrix base, graphic scales for data interpretation and special background shading for regions within the square matrix but outside the study area
- 4. The Ability to Produce Three Different Surface Projections - To achieve isometric, planometric, and perspective variations

#### **Application Notes**

ASPEX is able to effectively display data surfaces of all kinds. This includes data derived from digital terrain models as well. as contour, conformant, proximal and trend surface maps produced by SYMAP. The resulting graphics provide a great deal. of visual impact. The user has a broad range of control over how a data surface is e viewed. For example, one may move

across the surface by producing a series of graphic displays. Such a technique would be particularly useful for ourposes of film animation where each successive plot could be used to produce several seconds of viewing time on film

Individuals involved in the preparation of data surfaces frequently express a desire to select a viewing angle which provides maximum visibility of the surface. This concern reflects the fact that some portion of a surface is usually hidden by "peaks" which rise up and block from view areas. behind them. The interactive capabilities of ASPEX minimize this problem by allowing the user to freely experiment with various viewing angles, distances, windows, and vertical scalings.

A surface drawing program such as ASPEX allows thematic map data to be displayed without the necessity for data value classification inherent in traditional thematic map symbolism. Since each value on the surface is shown raised to a height which is continuously proportional to the value scale, a user is free of the necessity to establish value class intervals and then select corresponding symbolism. A three dimensional surface is literally classless thereby allowing minor as well as major fluctuations within the data to be shown on the same drawing. There is a need to establish a vertical scale for a data surface but associated limitations are far less significant than those which result from having to classify and symbolize data on a traditional two dimensional shaded map.

#### Materials Available

- 1. ASPEX program with sample data
- 2. ASPEX User's Reference Manual
	-

Copies of the FORTRAN IV source program for an IBM 370 computer are available on new, unlabeled 200 foot reels of 9 track tape written at 800 BPI.

For installation of the program on a DEC PDP-10 computer a user alternatively may request a DEC tape in compressed format with DEC specific command files and MACRO-10 files included

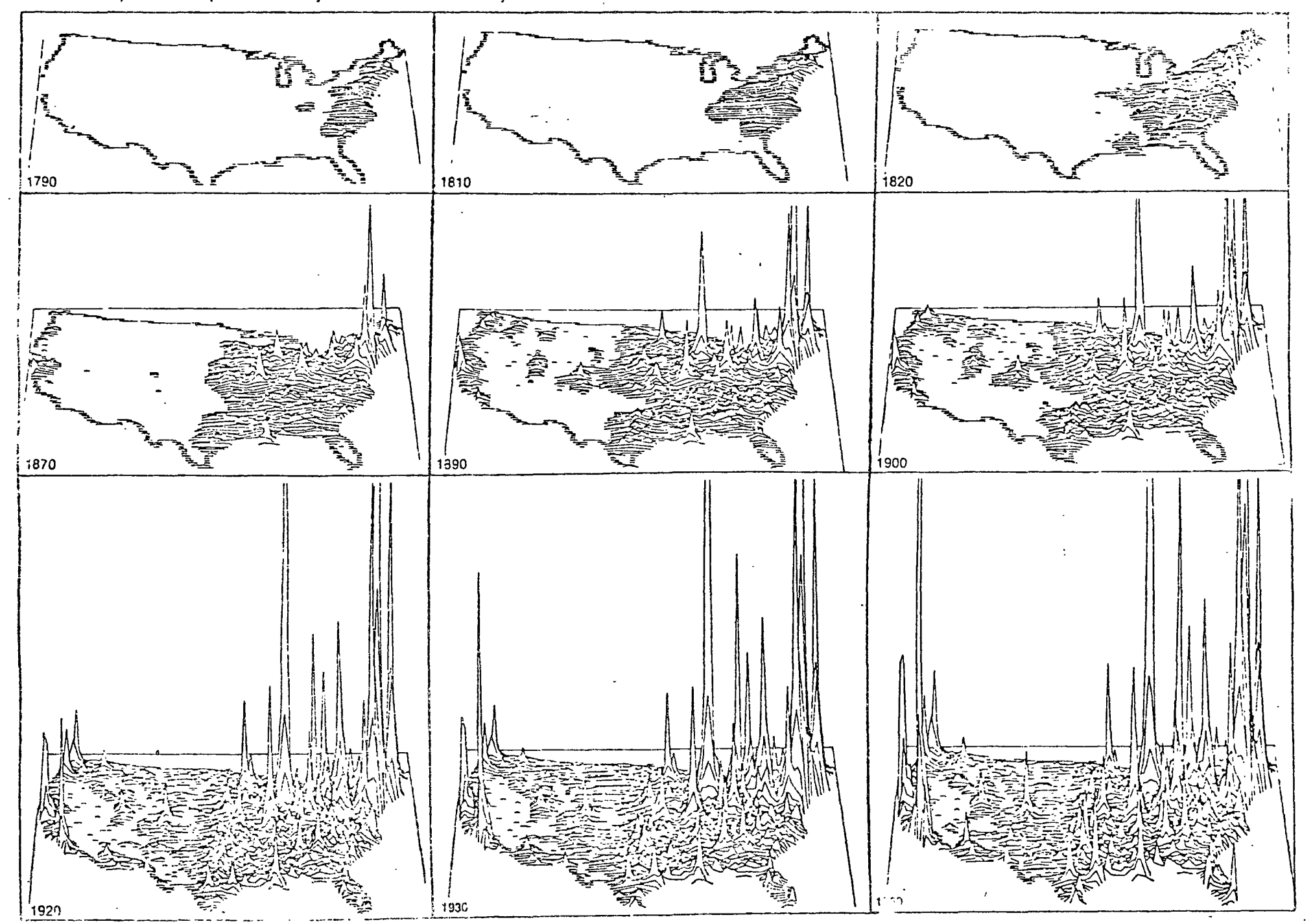

Selected Maps of U.S. Population Density from "Manifested Destiny"

٠,

 $\overline{17}$ 

# **CARTOGRAPHIC DATA BASES**

## Introduction

A cartographic data base (CDB) is a necessary part of the input data required by the Laboratory's conformant mapping programs. These data bases define the x-y coordinate locations for each data zone which is to appear on a computer generated map. A CDB may be digitized locally but it is usually more economical to obtain a copy of an existing CDB if one already has been prepared for the area of interest.

## **CDBs Available**

The Laboratory has available a selected set of CDBs and will consider requests to prepare others to a user's specifications CDBs distributed by the Laboratory are available in many different record and file formats, including those required by the SYMAP, CALFORM and INPOM computer mapping programs. Alternatively, an individual may prefer to acquire a CDB in a topological chain format and use the Laboratory's POLYVRT software to create a variety of CDBs for use with one or more mapping programs.

## **Original Data Sources**

CDBs offered by the Laboratory frequently have been derived from other files such as the CIA's World Data Bank-1 and the Census Bureau's County DIME. Metropolitan DIME, and Urban Atlas files. In most instances the content and/or structure of these files have been modified by the Laboratory. Silver error, overlapping polygons and similar difficulties inherent in the original data have been corrected by the Laboratory

#### Centrold (Data Point) Files

For users of SYMAP or other programs which utilize x-v coordinate data for point locations, files of centroids (central points representative of given areal units) are available. Files currently being distributed include:

- 1. Centroids of U.S. counties
- 2. Centroids of U.S. States
- 3 Centroids of Massachusetts cities and towns.

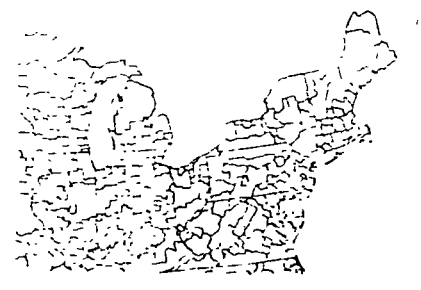

Standard Economic Areas (SEAS)

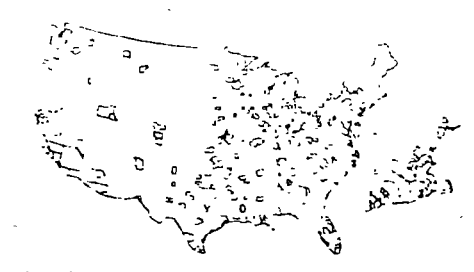

Standard Metropolitan Statistical Areas (SMSAS)

Study areas and their geographic subdivision (data zones) for which CDBs are available include the following:

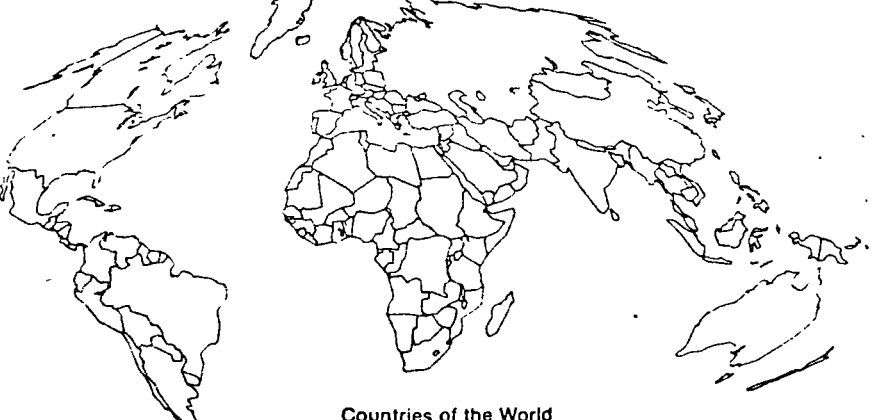

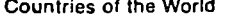

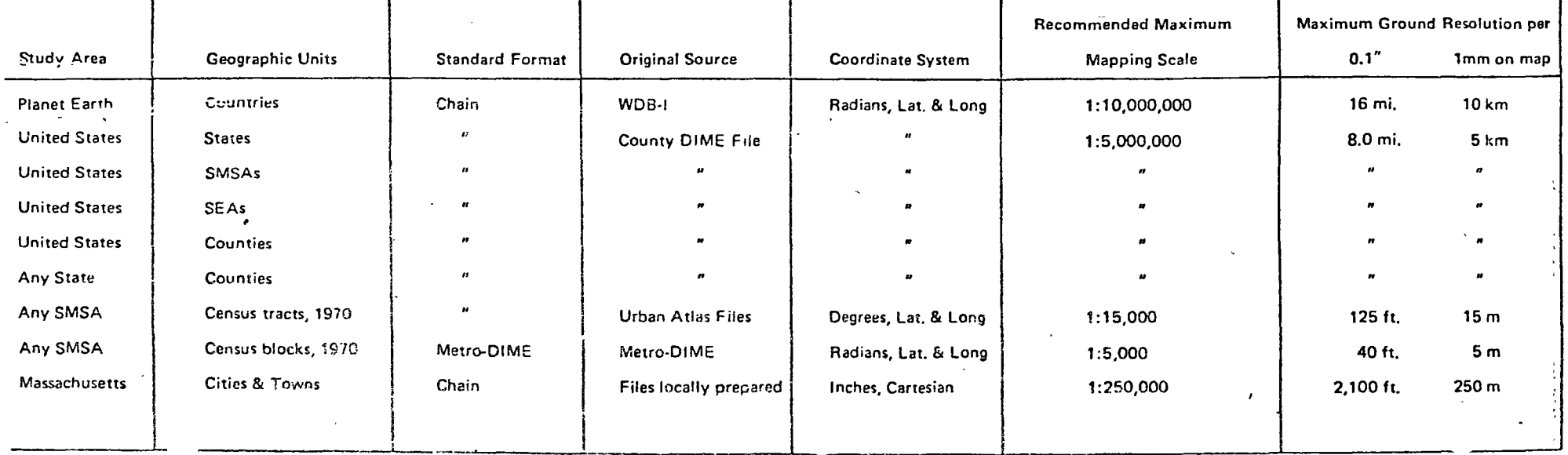

## Line Generalization (Detail)

The amount of the detail (number of coints) contained witten a file may be ispecified at the time that an order is placed. Alternatively, the Laboratory will provide a decree of line detail appropriate to

- 1 The mapping package with which the CDB is to be used.
- 2. The maximum size at which all or some nart of the file is to be displayed, and
- 2. The line resolution of the device on which the cutput is to appear

All of the Laboratory's CDB files contain a finite amount of detail. However, when preparing a CDB for mapping purposes. It Trains desirable to generalize each line in order to retain only those points which can e seen on the final graphic ouiput. The rulusi number of useful (visible) points cepends upon the scale of the final medcutput plus the graphic resolution of the Cleptay hardware. Clearly, a line printer map can portray less detail than a cathode ray. time which in turn has less revolving power than most pen plotters for a map at a niven. acate. Other issues to be considered when selecting a detail level include the maximum number of points which can be processed by a given display program plus the relative cost of processing large files.

The star.dard version of each CDB whose standard format is "chain" includes with each x.y coordinate pair a third number which is the measure of that point's deviation from the trend line. As a result, each point may be either included or excluded from a given plot depending upon the amount of line resolution desired in a given situation. This capability provides a great deal of flexibility to the user and allows for a variety of different CDB's, varying in line detail, to be produced from the original file. For a description of the algorithm which determines deviations and a discussion of their use in "detail filtering" see Douglas, David and Thomas Peucker, "Algorithms for the Reduction of the Number of Points Required to Represent a Digilized Line or its Caricature" in the Canadian Cartographer, Vol. 10, No. 2, Dec. 73, pp.  $112.122$ 

#### **Bocord Formats**

CDB's distributed by the Laboratory are available in any one of four standard formats or in a format defined by the user. Standard formats include files prepared specifically for input to the SYMAP, CALFORM or INPOM computer mapping programs. Files also may be obtained in a topological chain file format for input to the POLYVRT program and other mapping software to be distributed by the Laboratory.

#### **Record Content**

CDB's prepared for input to a computer mapping program include x-y coordinates plus a geographic identification code for each polygon. Codes used are Federal Information Processing Standards (FIPS) or Census Burezu geographic identitiers INPOM and POLYVRT files also include a detail level code for each point coordinate in the life. For CDB's other than those described which are prepared to a user's coepifications, deographic codes. appropriate to the locations of interest can also be provided

#### POLYVRT Software

All CDB's offered by the Laboratory are directly compatible with the computer inapping software for which they are intended. However, for those individuals wishing to acquire a high degree of tlexibility in working with CDB's for one or more study areas, it may be advisable to request a CDB in a POLYVRT chain file format plus a copy of the POLYVRT software. By doing so one acquires the capat is to:

- 1 Generate CDB's in a variety of formats (e.g., CALFORM, SYMAP, INPOM, etc.)
- 2. Select only those geographic regions of immediate interest from a larger file
- 3 Specify any one of several map projections
- 4. Specify any level of line generalization. desired
- 5 Edit or modify the content of a CDB file in order to satisfy the users' specific tradirement.

#### **Map Projections**

WDB-I, the County DIME, METRO-DIME and the Urban Atlas files contain coordinates expressed in torms of latitude and lengitude. These coordinates usually are projected to a cartesian coordinate. system before being used with a computer. mapping package. Files describing a region no larger than a Standard Metropolitan Statistical Area (SMSA) are normally created using a standard equi-rectangular projection. For larger regions within the U.S. (e.g. one or more states) a user may wish to request a different projection. CDB files for regions as large as the entire United States will normally require projection. Projections available include Albers, Lambert conformal, Mercator, Miller, Equi-Rectangular, Sinusoidal and Crthographic. Other types can be furnished upon special request. CDB's prepared from the DIME and World Data Bank files will be provided with conic (usually Albers) or Sinusoidal projections, unless specific: projection instructions are provided. Such instructions should include necessary projection parameters.

#### **Documentation**

Each CDB includes documentation describing the following.

- 1. Number of polygons and number of points
- 2 Number of points per polygon
- 3. Number of chains (for chain files)
- 4. Identification codes for each geographic unit (FIPS code and name)
- 5. Minimum and maximum x-y coordinate values for the CDB
- 6 Map projection parameters (when known)
- 7. Test plot of polygon outlines
- 8 Record and file descriptions

#### **File Characteristics**

Files will normally be furnished on new, unlabeled 9-track tape, written in EBCDIC mode at 800 BPI, using a blocksize of 4000 byles or less If this is not suitable, specify the character set, density, parity and blocking factor appropriate for your installation

## $C$  and

The cost of a CDB is a function of the effort invitived in preparing it to a user's snecifications. A CDB which can be prepared from WDB-Lor the County DIME files is likely to be less costly per point thun are similar files derived from Udvan Abasin Metro DIME files. The reason for this is it: the latter files the Juently include errors which must be identified and corrected prior to their conversion to a CDB file However, if the file for a region has alread been corrected in,s will be reflected in its cost. Because of the many different variables and user specifications which must be taked ido account, those

interested in acquiring a specific CDB. should request a price guetation.

When request no a CDB price quotation. the following information must be provided

- 1 Geocraphic region of interest
- 2. Geomachic cata zones desired (type, number and names as appropriate).
- 3. Computer mapping software package to be used. If other than a Laboratory package, specity flie data format. required, restrictions concerning maximum number of points or polycons and the device on which graphic output is to be displayed.
- 4. Map projection desired (if any)
- 5. Line generalization required in terms of:
	- · Smallest scale output map
	- · Positional accuracy
	- . Precision of output display device
- 6. File characteristics (if other than as described above)

Price estimates range from a minimum of \$75 for a copy of an existing file to \$100+ for a file derived from WDB-I, the Urban Atlas, County DIME or METRO-DIME files

#### Delivery Time

CDB's derived from WDB-I or the County DIME file can normally be shipped within 14 days from receipt of an order. Urban Atlas and Metro-DIME files may require somewhat longer due to additional processing involved. However all orders are normally shipped within 2-4 weeks

# PUBLICATIONS

#### BED BOOK

This is an illustrated synopsis of projects undertaken since the Labis organization in 1965. The "Red Book" describes the Laboratory's applications of computer graphics and spatial analysis to such fields as architecture, city planning, landscape architecture and theoretical geography. Descriptions of how other research. communities have applied the Lab's programs are also included. "Red Book" is in 89x 11 looseleaf format, chronologically organized for easy reterence and convenient updating. Research entries for successive years are separated by caled dividers.

#### THEORETICAL CARTOGRAPHY PAPERS

"Issues in Thematic Map Design" Series

In 1976 the Harvard Laboratory for Computer Graphics and Spatial Analysis began publication. of a series of discussion papers dealing with new concepts and problems in thematic mapping Consideration is given to maps made by hand as well as by computer. Based on extensive Ford. Foundation supported research begun in 1969 by Howard T. Fisher and various associates, these papers are of three principal types

- 1 Papers dealing with fundamental cartographic principles without reference to specific mapping situations
- 2 Papers illustrating and discussing a variety of alternative solutions to representative mapping problems, and
- 3 Papers analyzing in detail alternative approaches to thematic cartography as presented by leading cartographic texts in English, French, and German

The papers of the second type, which assume no previous knowledge of cartography, include numerous specially prepared maps designed to show the relative advantages of different design approaches. The first of these "ustrative studies presents more than 50 macs snowing some 14. different basic types of symbolism as applied to the problem under consideration

As with past Harvard Papers, these are of an informal and exploratory nature with a view of eliciting reader comments. It is believed that this series offers important new insights and information capable of contributing to both the theoretical and practical advance of thematic cartography To i up-dated information

regarding specific papers as issued, interested persons should request placement on our mailing list. Arrangements can be made for the papers in this series to be sent automatically as they become available. Those requesting this service. will be sent without charge a periodic abstract of such comment as may be received regarding the papers

Below is a tentative list of litles, pursuant to the first two categories mentioned

Fundamental Cartographic Principles

1. Thematic Maps: What They Are and Who Needs Them?

2. Wanted: An Improved Theoretical Construct to Aid in the Design of Thematic Maps

3. Hypotheses for the Mapping of Qualitative and Quantative Information

4. Thematic Map Titles - What Should They Contain?

5. Types of Study Spaces in Thematic Mapping - Distinctions with a Difference

6. Types of Locations in Thematic Mapping -Distinctions with a Difference

7. Types of Values in Thematic Mapping -Distinctions with a Difference

8. Value Keys In Thematic Mapping - What Should They Contain?

9. A Manual of Value Symbolism - Spot Type

10. A Manual of Value Symbolism - Band Type

11. A Manual of Value Symbolism - Fleld Type

12. A Manual of Value Symbolism - Cyclical Type

13. Multi-Subject Mapping - With Interlocking **Subjects** 

14. Multi-Subject Mapping - With Diverse Subjects

15. The Use of Color as a Quantitative Analogue In Thematic Mapping

16. A Giossary of Terms Used in Thematic Mapping

Alternative Solutions to Representative Problems

1. Foursquare I -- An Introductory Problem In Single-Layer Thematic Mapping

2. Foursquare II - litustrating Basic Symbolisms for the Representation of Values

3. Foursquare III - Value Curves and Classing Proceduras

4. Spersely Populated France - An Illusitative Problem with Alternative Solutions

5. Densely Populated France - An Illustrative Problem with Alternative Solutions

6. All France I - An Illustrative Problem with **Alternative Solutions** 

7. All France II - An Illustrative Problem with **Alternative Solutions** 

8. The Washington-Boston Corridor - An Illustrative Problem with Alternative Solutions

9. U.S. Standard Metropolitan Statistical Areas (SMSAs) With Over One Million Inhabitants -An Illustrative Problem with Alternative Solutions

10. The White House Area, Washington, D.C. -An Illustrative Problem with Alternative Solutions

11. Twelvesquare I - An Introductory Problem in Multi-Layer Thematic Mapping

12. Twelvesquare II - The Thematic Mapping of Non-Layered Space

## AUTOMATED CARTOGRAPHY PAPERS

NOTE: The first 12 papers report on a Laboratory study that demonstrates the role of computer graphics in presenting data related to the source. distribution, and effect of air pollution.

1 SUMMARY REPORT 150 op. \$9.00 There are 3 sections 1) a summary of the entire project, 2) a discussion of each individual study. area, 3) a technical report and a discussion of computer graphic outputs.

2. SUMMARY GRAPHICS 162 pp. \$9.75 This is a complete set of graphics for all individual case studies

3. COMPUTER EQUIPMENT AND PROGRAMS 83 pp., \$5.00. This report discusses computing machinery (hardware), computer programs (software), plus types of maps and data for graphic display. Also, the introduction considers computer mapping criteria, operating principles, and current and future applications

SYMAP INTERPOLATION CHARACTERISTICS 70 pp., \$4.20. There are four sections 1) the SYMAP interpolation algorithm, 2) sensitivity and accuracy of interpolation, 3) use of electives to affect interpolation and 4) use of barriers to affect interpolation. A comparison of SYMAP's algorithm with other methods of interpolation is also ncluded

CASE STUDY REPORTS These are detailed descriptions of individual case study plus technical reports relating to other research undertaken. Relevant graphics are included with each report.

5. ST. LOUIS REGION CASE STUDY 3 vol. 326 pp. \$19.75. This includes comparisons between air quality and socio-economic data. examination. of diurnal variations in air quality, modeling of air quality from power plant emissions and statistical examination of the data.

**6. KANSAS CITY REGION CASE STUDY 112** pp., \$6,75. Air quality data is manipulated and manned with particular emphasis on background. values at the periphery of the study area. These include, defining coherent areas for mapping. time-averaging of data and comparison with air quality standards. Also, emission densities are mapped and air quality is compared with socioeconomic data

7. MONTREAL REGION CASE STUDY 59 pp., \$3.75 An Index of Atmospheric Purity (LA,P.) is determined and mapped in this study. The coverage and extent of various lichens and mosses are statistically examined and mapped to achieve the best interpretation for the limited amount of data gathering. In addition, the I.A.P. was compared to measured air quality

8. CONNECTICUT STUDY 44 pp. \$3.00 Air quality mapped and compared at various time neriods. Comparisons are then made using mathematical models

9. SOUTHERN NEW ENGLAND 55 pp. \$3 50 Measured air quality supplemented with estimated background values is compared to socioeconomic surfaces

10. PUGET SOUND REGION 32 pp. \$2.00 Air pollution emissions from future transportation and urban development options are mapped Transportation-related air qualities reflect the influence of mountain barriers to pollutant dispersion

11. CALIFORNIA REGION 49 pp. \$3.00 Investigations were made of carbon monoxide. concentrations, the total annual suspended dust concentrations and air quality relative to statewide air quality standards.

/ 12. BOSTON REGION 51 pp. \$3.25 This report filustrates differences in statistical surfaces based on daily, monthly, seasonal and villar viaverages. The 13 The Use of Coinputer Graphics in Planning. by Howard Fisher, presented at the 1970 National Conterence of the American Suciety of Planning Officials, April 6, 1970, 9 pp., \$1.00.

"those involved in urban planning are not fikely. to be able to come to sound conclusions and beable to make scapid recommendations unless the facts regarding the human community under. study are readily available in easily understood. form."

14. Maps ala Computers, reprint of a March 11. 1970 article from the Christian Science Monitor \$1.00

"If sinard to know where to begin solving such amout hous challenges as crime and air pollution. in cities. A group at Harvard, with the help of a computer, is mapping concentrations of these crobiems. These computer maps lend a clarifying visual perspective."

15 Computer Cartugraphy, by Thomas K. Peucker, Commission on College Geography, Resource Paper No. 17. Association of American Geographers 1972-75 pp. \$3.00

A valuable tutorial covering such topics as theory of data surface processing and representation of surfaces. The bublication also contins numerous illustrations involving over twenty. computer mupping programs.

15. Thematic Carton uphy, by Phillip Muehrcke Commission on Coffers, Gecaraphy, Resourcal Paner No. 19. Association of Anierican Geographers 1972 66 pp. \$3.00

This report describes the various steps involved in thematic mapping, data collection, mapping and analysis. Specific subjects discussed include spatial sampling, incasurement, symbolic representation, visual analysis and quartitative map anaivsis

17. Management by Computer Graphies, by Kenneth Shostack and Charles Eddy, Harvard Business Baylew, November-December 1972, 12 pp. \$1.00

Title tremendous output of the Figh-sileed computer has far outstripped the iniodernexecutive's ability to examine, absorb, and use afinclinion con generated in his day-to-day decision making. But this initially control on the matchine and the management cow being convector. Illinoirch Insistenvellenment of dome iteriors insight

18. Color in Art, by Howart T. Fisher & in ush only. Carticher Filipinalis Muneum administrationweralty.  $-7$  = 134 cc  $51100$ 

An excellent introduction to obtain and color. th lory presented from the special virision tief. if ise concerned with the use of color in art and dusign worl. based upon a study criginally undertaken with specific reference to the use of color. in thematic man design, tholudes among its many. binck and is bite and color illustrations. Tumer is J

charts and claurams, of which four of particular refulence value are in color.

19. Manifested Destiny: A Graphic Account of the Settiement and Growth of America 1790-1970. by Geoffrey Dutton, Enboratory for Computer Grachies and Spalial Analysis, Graduate School of Design. Harvard University, 1975, 30 pp., \$2.00

Surfaces of population distribution for the conterminous United States are displayed fusing the ASPEX program) for each census date from 1790 through 1970. Total population by county. were used as input datal allucated to a grid for disclay. The spreading of sethement and the crewin of crires are dramatically illustrated by the changing population surface.

20 Programming for Transportability, A Guide to Machine Independent FORTRAN, by Nicholas Chrisman and Denis White, Laboratory for Comouter Graphics and Spatial Analysis, Graduate School of Design, Harvard University, March 1976 40 pp. \$2.50

This paper addresses the problem of creating a "transportable" subset of FORTRAN, Four espects of the problem are dealt with.

- 1. Syntactic limitations
- 2 Semantic problems
- 3 Necessary evils
- 4. Succestions about good practice This ecologication is based on experience with IBM, CDC, PDP, UNIVAC, Honeywell and Burrough's operating systems.

21 Computer Cartography, World-Wide Technology and Markets, by Eric Teicholz and Julius.

Dorfman, International Technology Marketing, Newton Massachusetts, May 1976, 427 pp.,  $5275.00$ 

The study covers all aspects of automated cartography including the automated cartography (irocess, users and sources of automated cartography in the United States, Canada, Ferope, Latin America and Japan, the status and forecast of automated cartography technology. and a market survey and forecast.

## **THEORETICAL GEOGRAPHY PAPERS**

1. Concepts and Apolications-Spatial Order, by Vydum Warniz and Nichael Woldenberg, 16 May 1967, 106 Jp. \$12.00.

2. A Nomecro: hic Representation of the Geolo, by Walter Mosscher, 28 August 1967, 13 pp., \$1.75

3. Implicit Map Projections in Computer Print-Outs, by William Warntz, 15 September 1967, 24 pp. £2.25

4. Out of Princ

- 5. Superceded by paper No. 6.
- 6 Superceded by pacel No. 75.

7. The Geometry of Mixed Horagonal Hierarchies in the Context of Central Place Theory, by C. Ernesto S. Lindaren, 22 December 1967, 44 op \$3.00

8 Energy Flow and Spatial Order, with Special References to Mixed Hoxaconal Central Place Hierarchies, by Michael J. Woldenberg, 3. January 1968 46 op 53.25

9. The Continent Problem - Geography and Spatial Variance, by Christopher W. Warntz, 32 op. \$2.25

10. Distances and Land Values as Data for In-Inoducino Problems Associated with Spatially Continuous Fields of Correlation Coefficients, by William Warntz, 29 January 1968, 18 pp., \$1.50

11. Space Straightening and Flattening, by C. Ernesto S. Lindgren, 2 February 1908, 6 pp., \$1.50

12. Out of Print.

13. Spatial Order in Ficvial Systems. Horton's Laws Derived from Mixed Hoxagona' Hierarchies of Diainage Basin Areas, by Michael J. Wolder-berg, 14 February 1968, 37 pp. \$3.60

14. A Nomographic Representation of Trajectories, by Walter Messcher, 8 March 1968. 11 pp. \$1 50

15. A Two-Dimensional Interpolation Function. for Computer Mapping of Irreqularly Spaced Data, by Donald Shepard, 20 March 1968, 20 pp \$1.50

16. N-Dimensional Spatial Analysis and Computer Graphics: Part A, by C. Ernesto S. Lindaren, 14 Anril 1968, 60 pp., \$4,20.

17. Hyper-surfaces and Geodesic Lines in 4-D Euclidean Space, by C. Ernesto S. Lindgreri, 17. May 1068, 15 pp., \$1.50.

18. A Note on Stream Ordering and Contour Mapping, by william Parniz, 1 July 1066, 30 pp. 52.00

19. Hierarchical Systems, Citler, Bivers, Albine, Glaciers, Bovine Livers and Tiees, by Michael J. 175idenboro - SUDY 1968, 100 pp., \$10.00

20. A Study of Rivers and Other Branching Systems, by Gordon Howle 31 July 1968, 19 pro Stop

21. Geography and an Existence Theorem: A Cartegraphic Cumputer Solution to the Localization on J. Sphere of Sets of Equal-Valued Antioodal Points for Two Continuous Distributions with Practical Applications to the Real Earth, by Stephen E. Schowitz, 5 August 1968. 64 op., \$4,50

22. A Mathematical Representation of the Altitude Relationships on the Surface of the Farth, Using Spherical Functions to the 16th Crder, by Albert Piey, translated by Bonnie Binder, August 1958 62 pp., \$4.50

23. Plane Globe Projection - A Linnean System of Map Projection, Translation of Min-Rat, Frof. Dr. Huns Maurer's "Ebene Kuneitstger" forwarded and edited by William Warntz, 19 August 1968, 337 pp., \$18.00

24. The Descriptive Geometry (or Representative) of a Collection of Points Fixed by N Coordinate Numbers or of N-Dimensions, by Feringe dos Santos Reis, translated by C. Ergeste. S. Linoaren, 30 September 1968, 31 pp., \$2.25.

25. The Law of Travel and its Application to Rari Traffic, by Eduaio Lift translated and forwarded by Thursas K. Percker, 10 January  $1969$  123  $p$  $p$  + \$7.75

26. Minimum Time Paths and the migration of the Arctic Tern, by Robert C. Eckhardt 7. February 1969, 26 pp., \$2.00.

27. Notes on the Methodology for Generation c. the Representative of a Set, by C. Ernesto S. Lindgren, 14 February 1969, 39 pp. \$2.75

28. A Minimum Path Problem Reconsidered, by C. Ernesto S. Lindgren, 21 February 1969, 11  $00.5150$ 

25. The Use of the Geodesic Curvalure in the Determination of Geodesic Lines, by C. Erresto. S. Lindgren, 26 February 1960, 13 pp., \$1.50.

30. Numerical-Geometrical Techniques for In-Termation Storage and Retrieval, by C. Eriesto. S. Linduren, 1 October 1969, 8 pp., \$1.50.

31, Some Eeffections on Concepts Bared on Three-Dimensional Geometry, by C. Ernesto S. Einouren, 8 October 1969, 13 pp., \$1.50

02. Algorithms and Mudels Based on Fieldetive Transformations in Spatial Location, Regional Fianning, and Central Place Theory Ty C. Ernesto S. Lindgren, 17 October 1909, 14 pp. \$1.50

33. Graphical Representation of a Matrix with , Applications in Spatial Location, by C. Erresto S. Eindgren and Carl Steinitz, 30 October 1969. 53 pp 53 75

34 Some Thought on Optimal Mapping and Coding of Surfaces, by Thomas K. Peucker Ph.D., 3 November 1969 14 pp., \$1.50

35. Homological Transformations in Four-Dimensional Space, by C. Ernesto S. Lindoren. 25 November 1969 20 pp. \$1.50

36. A Study of the Movement of a Point on a Plane and in Space, by C. Ernesto S. Lindgren, 7 December 1969, 16 pp. \$1.50

37 Set of Equal-Value Antipodal Points for Two Continuous Distributions, by C. Ernesto S. Lindgren 12 December 1969, 11 pp. \$1.50

38 An Outline for the Theory of Man-Made Space - Essays in Urbanology, Number One, by Kozmas Balkus, 26 February 1970 55 pp. \$4.00

39 A Structural Taxonomy of Spatial Hierarchies, by Michael J. Woldenberg, 24 March 1970, 53 pp., \$4.00

40. The Determination of Flxed-Points in Finite Dimensional Spaces, by C. Ernesto S. Lindgren, 3 June 1970, 17 pp. \$1 50.

41. Law and Order in the Human Lung, by Michael J. Woldenberg, Gordon Cumming, Keith Harding, Keith Horsfield, Keith Prowse and Shiam. Singhal 29 July 1970, 58 pp., \$4.00.

42. The Hexagon as a Spatial Average, by Michael J. Woldenberg, 15 October 1970, 26 pp. \$2.00

43. The Two Dimensional Spatial Organization of Clear Creek and Old Man Creek, Iowa, by Michael J. Woldenberg, 23 June 1971, 34 pp., \$2.50

44. The Sanowich Theorem - A Basic One for Geography, by William Warntz, C. Ernesto S. Lindgren, Katharine Kiernan, Louisa Bonfiglioli, Eduardo Lozano, 30 June 1971, 88 pp., \$5.25.

45. Relations Between Horton's Laws and Hydraulic Geometry as Applied to Tidal Networks, by Michael J. Woldenberg, 10 June 1972, 40 pp. \$3 00

46. The Two-Dimensional Spatial Analysis of the Pecatonica River in Wisconsin, by Michael J. Woldenberg and Larry Onesti, 1 July 1972, 57 pp. \$4.00

47. A Computer Program for Mixed Hexagonal Hierarchies, by Pachel Thurston, Michael Woldenberg and David Barer, 15 June 1975, 214 pp. \$13.00

48. Fred K. Schaefer and the Science of Geography, by William Bunge, Detroit Geographical Expedition, I, Detroit, Michigan, 1 November 1968, 26 pp., \$1:50.

49 Sparking Potential, Personal Interaction and Social Distance: Directions for a Theory, by Geoffrey Dutton, Graduate Student, Department of City and Fegional Planning, Harvard University, Cambridge, Massachusetts 1 August 1969, 11 pp \$1.50

50. Macroscopic Aspects of Metropolitan Evolution, by Geoffrey H. Dutton, 11 March 1970, 116 pp. \$7.25

51. Notes on the Friction of Distance in the U.S. Telephone Network, 1935-1995, by Geoffrey H. Dutton, November 1971, 11 pp., \$1,50.

52 Tabulations of Data on Area, Population, Income and Certain Derived Quantities for the 3070 Counties of the 48 Conterminous States of the United States, 1967, by Geoffrey Dutton. Katharine K-ernan, Douglas Kingsbury and William Warntz 19 May 1971, 324 pp., \$19 25

53. The Geographical Distribution of Income in the Conterminous United States, 1967-68, and the Income Fronts by States, by William Warntz, 24 May 1971, 20 pp \$1.50

54.A Description of the 1967-68 United States Income Potential Surface, by Douglas Kingsbury, 20 June 1971, 13 pp., \$1,50.

55. National and Regional Parameters of Growth and Distribution of Urban Population In the United States, 1790-1970, by Geoffrey H. Dutton, 9 July 1971, 30 pp., \$2-25.

56. Allometric Growth in Social Systems, by Michael J. Woldenberg, 15 pp., \$1.50.

57 Allometry in Micro-Environment Morphology, by Ranko Bon, Graduate Student, Department of City and Regional Planning, Harvard University, June 1972 32 pp., \$2.50

#### OTHER PAPERS

1. The Polential of Video Tape Recorders for the Design Professions, Eric Teicholz, Laboratory for Computer Graphics and Spatial Analysis, Graduate School of Design, Harvard University, July 1972, 18 pp., \$1.50.

Video tape recorder technology is one of the most rapidly developing communication

fechnologies. This paper looks at aspects of new technology, talks about the differences between. film and video tape, discusses the relationship. between VTR and computer technology and suggests some potential applications to the design professions.

2. CPED. Computer Programs in Environmental Design, Kaiman Lee, Center for Environmental Research, Boston, Massachusetts, 1974, 1300 pp. \$210.00.

CPED is a 5 volume set of reference manuals. containing ducumented and illustrated computer program abstracts. A reliable design and planning data source for architects, researchers, and others concerned with computer technology. Contents include feasiblity studies architectural programming, site planning, relational planning, two and three dimensional craphics, cost control, environmental control, circulation analysis, text manipulation, project control, office management and evaluation.

3. Computer Aided Space Planning by Eric Teicholz, a paper presented at the First Bi-National (U.S./Australian) Urban Systems Symposium, September 1974 23 pp. \$1.50

This paper discusses general approaches to using a computer for space planning aid in anarchitectural, urban and regional context. Programs are classified and various techniques for space planning are described and illustrated.

4. Interactive Mapping of Urban Data by Eric Teicholz a reprint of a paper that appeared in the Proceedings of the Second General Assembly of the World Future Society, June 1975, 12 pp., \$1.50

The paper describes several factors contributing to the explosion of statistical and geographical data related to urban areas. It also deals with corresponding interest in automated. procedures for the input, analysis and display of spatial data. INPOM and ASPEX, the Laboratory's two and three-dimensional interactive mapping programs, are briefly described

5 Interactive Graphics Comes of Age by Eric Teicholz, a reprint of the Datamation article. appearing in December 1975, 4 pp., \$1.50.

The paper is a brief history of interactive computer graphics that shows technical trends in industries and universities. There is a comparison of the turnkey integrated interactive graphics systems along with market figures and application areas for this newly emerging field.

6. Computer Graphics, A Perspective by Eric-Teicholz, a reprint of a paper appearing in Biosciences Communications, S. Karger AG, Basel, Switzerland, January 1976, 17 pp., \$1.50.

The paper surveys basic ideas and approaches to computer graphics in general and to interactive computer graphics in particular. It is an historical overview including speculations on the future of interactive graphics with reports on various hardware systems and their programming implications.

7. How to Talk to a Computer Applications Consultant by Eric Teicholz, a paper presented at the National Computer Conference. New York. City, June 1976, 8 pp., \$1,00. A discussion of the first (and last?) ten years of computer alded. architectural design in relation to evolvine. technologies and architectural practices.

8. Graphic Technology and the Display of Spatial Data by Eric Teicholz, a paper presented at the Wescon Conference, Los Angeles, Calif., November 1976, 10 pp. \$1.00. Describes the unique characteristics of spatial data as a subset of graphics. Hardware and software considerations related to the display of spatial are also discussed

## **EDUCATIONAL AIDS**

#### Self-Study

Self-study instructional materials are available. concerning use of the SYMAP program. They are designed for students having neither knowledge of geography nor experience with statistica' and quantitative mapping. The materials include five lessons to acquaint the user with the various capabilities of SYMAP. Each lesson successively. requires preater use of various input packages and mapping electives plus sample problems to be completed by the reader

#### Video Tapes

Through a grant from the Alfred P. Sloan Foundation, the Laboratory distributes half-inch BAJ-standard video tapes of the SYMAP, SYMVU, and GRID programs which introduce the prospective user to specific computer mapping programs. Each tape presents the various output devices used to produce computer maps, and shows the step-by-step preparation of a computer map using the program. Because of their general nature, the tapes are intended only as supplements to the user reference manuals which are available for each program.

# **Order Form**

#### Program Distribution - General Information

#### ssemination of Computer Programs

An organization which requests a program from the Laboratory must agree in writing that the program only will be used for its own informal operations and will not be made available to others without prior written consent of the Laboratory, A University computing installation and all its users are defined as a single user, a commercial zervice bureau or time sharing company offering use of the Laboratory's programs is not considered to be a single user. A commercial vendor such as a service bureau or time snaring company wishing to provide. access to the Laboratory's programs for its customers should contact the Laboratory for revaing arrangements.

## Postage and Handling

Computer programs and other items recorded on magnetic tape or punched cards are shipped to locations within the U.S. by first class mail, postage and nandling prepaid. Documentation materials normally provided with a program are included as part of the shipment. All other publications are sent as third class mail, printed matter.

Computer programs and publications sent cutside the U.S. are shipped via surface mail. unless other arrangements have been made in advance. Price estimates for air mail shipment of specific items to another country will be sent upon request. Alternatively, additional funds to cover the cost of air mail shipment may be enclosed with an order. Any funds in excess of the amount required will be refunded

## **Telephone Orders**

Telephone orders will be accepted from . irganizations within the U.S. A purchase order number is required. Orders may be placed. during the hours of 9.30 AM to 4.30 PM by calling area code (617) 495-2526.

#### Pavinant

Payment should accompany an order unless a purchase order number has been included. Payment must accompany all orders of less than \$5.00 Orders to be shiped outside the U.S. must include advance payment in the form of a bank draft payable in U.S. dollars.

#### Prices

Prices marked with an asterisk (\*) apply to educational institutions and governmental agencies only.

# Compute, Programs and Retated Materials

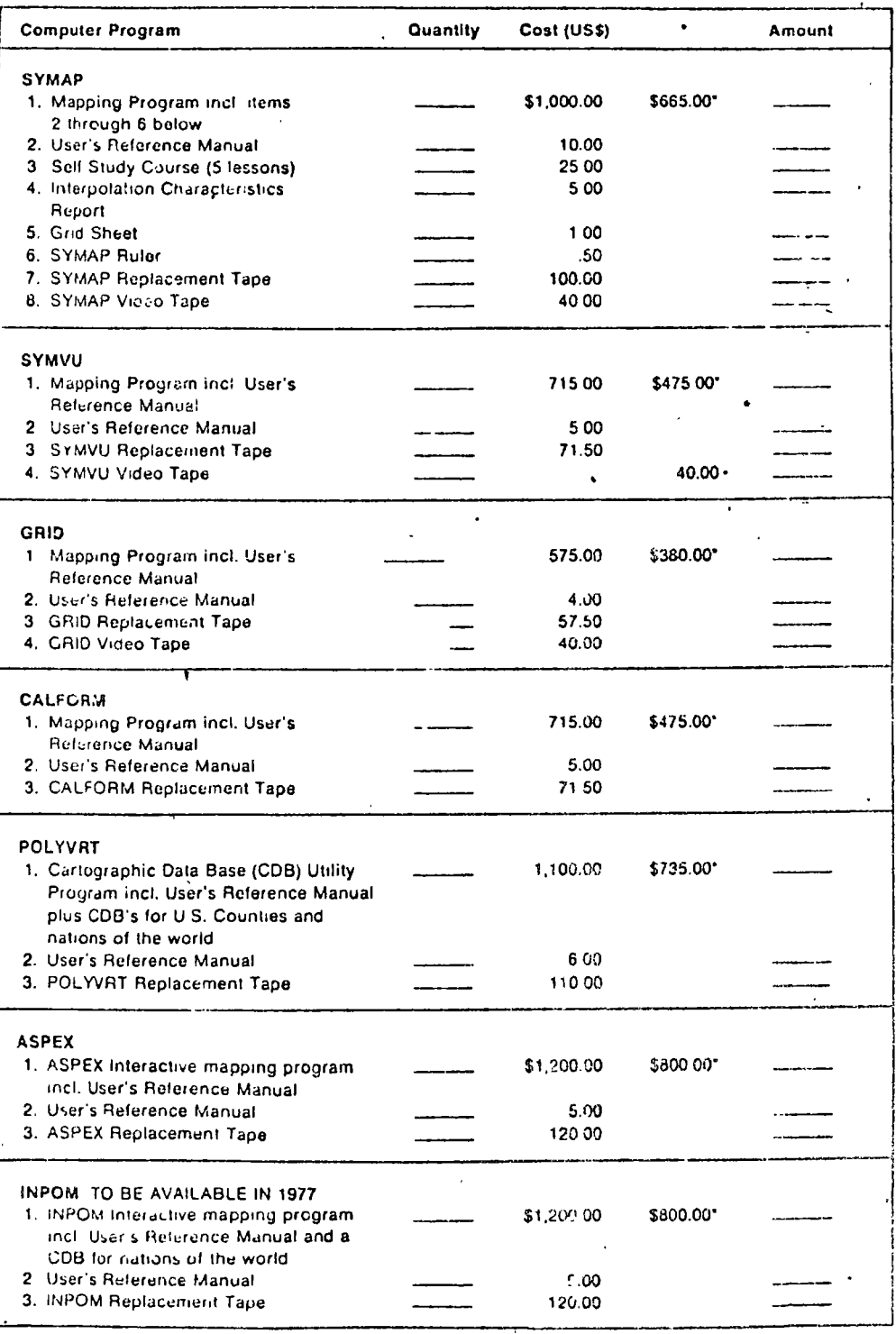

Computer programs and data bases for use on IBM computers are distributed on unlabeled 9-track magnetic tape recorded in EBCDIC mode (odd parily) at 800 BPI. Logical record length is 80 and physical record length is 8.000.

If a non-IBM computer has been listed on side two, the program to be sent will be,

- (1) a version which has been converted by others for use on the computer specified, or
- (2) a standard IBM version plus a list of users with similar hardware who have expressed a
	- willingness to assist others in conversion.

For further information concerning the current availability of programs for specific non-IBM hardware, contact the Laboratory.

Order Form for Computer Programs & Related Materials/Side 2

Those requesting a program must complete the following:

CONTACT PERSON to receive future prograti changes and announcements (sent free of charge):

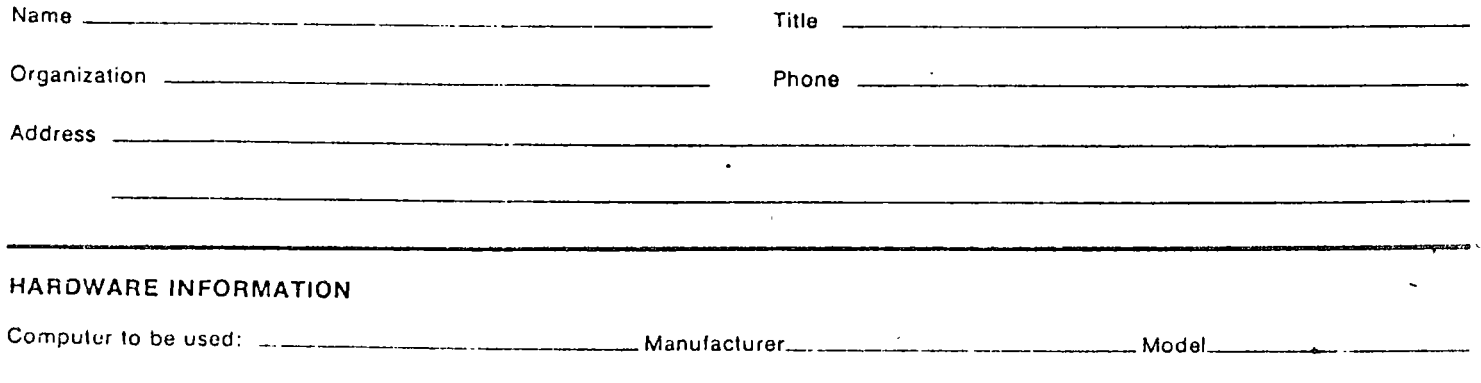

# **TERMS OF AGREEMENT**

It is the policy of the Laboratory for Computer Graphics and Spatial Analysis, Graduate School of Design, Harvard University, to make its programming systems available only under the following conditions.

- 1. Neither this software, its documentation, nor adaptations thereof shall, except with prior written consent of the Laboratory, be sold, leased or otherwise distributed in any form to any individual, business entity, academic institution or governmental body whatsoever.
- 2. Upon acceptance of these terms and conditions, as indicated by signature of an officer having authority to enter into such agreements, the Laboratory grants the recipient a royalty free, non-exclusive license to use the subject material at a single computer facility.

I, an authorized official, understand and accept the stated conditions for use of the material to be provided by the Laboratory.

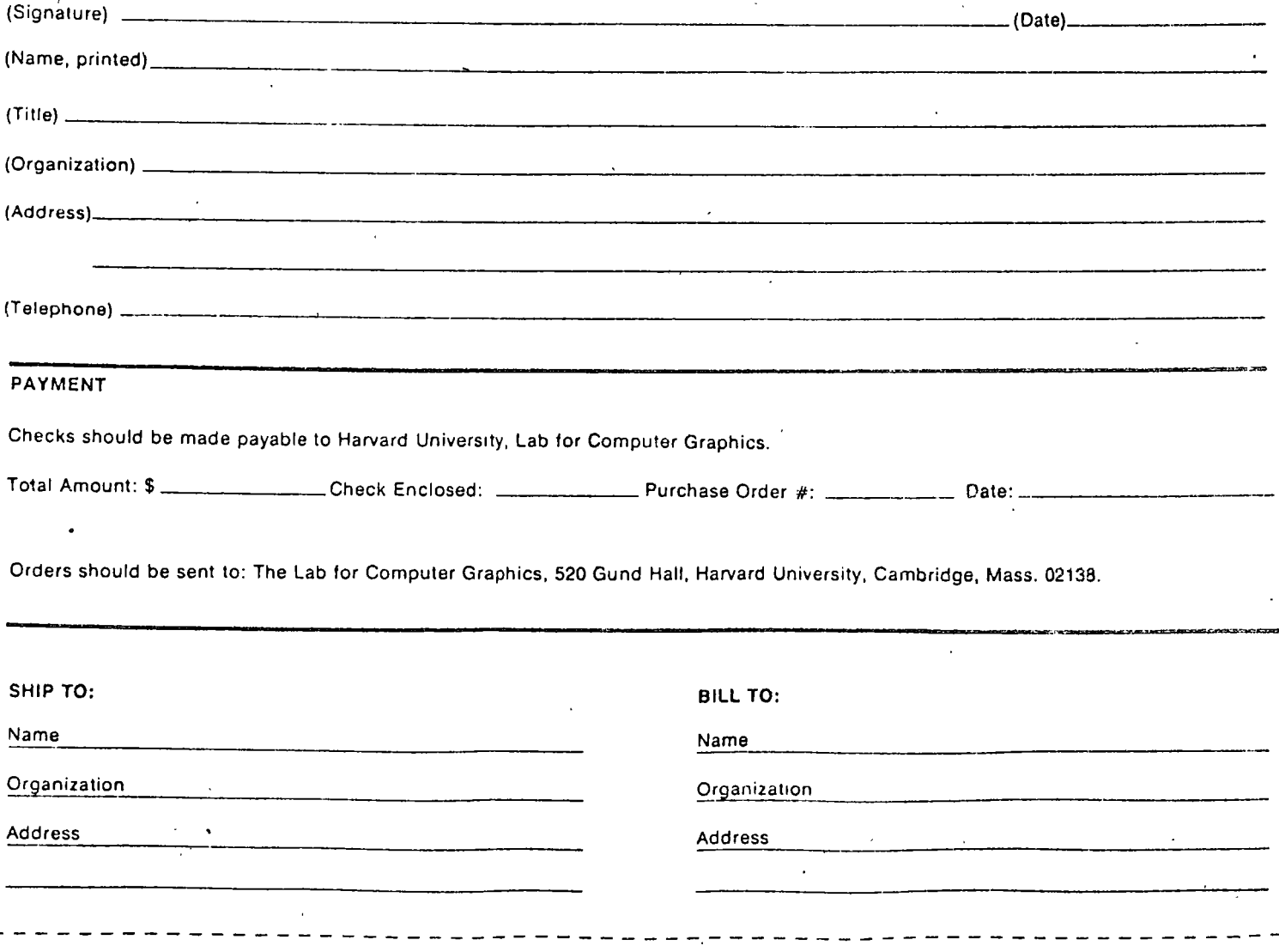

# Order Form

iblications are sent as third class mail.

Telephone orders will be accepted from

number is required. Orders may be placed

ŧ.

Postage and Handling

required will be refunded. **Telephone Orders** 

area code (617) 495-2526.

draft payable in U.S. dollars.

 $2$ <sub>c</sub>yment

# Publications

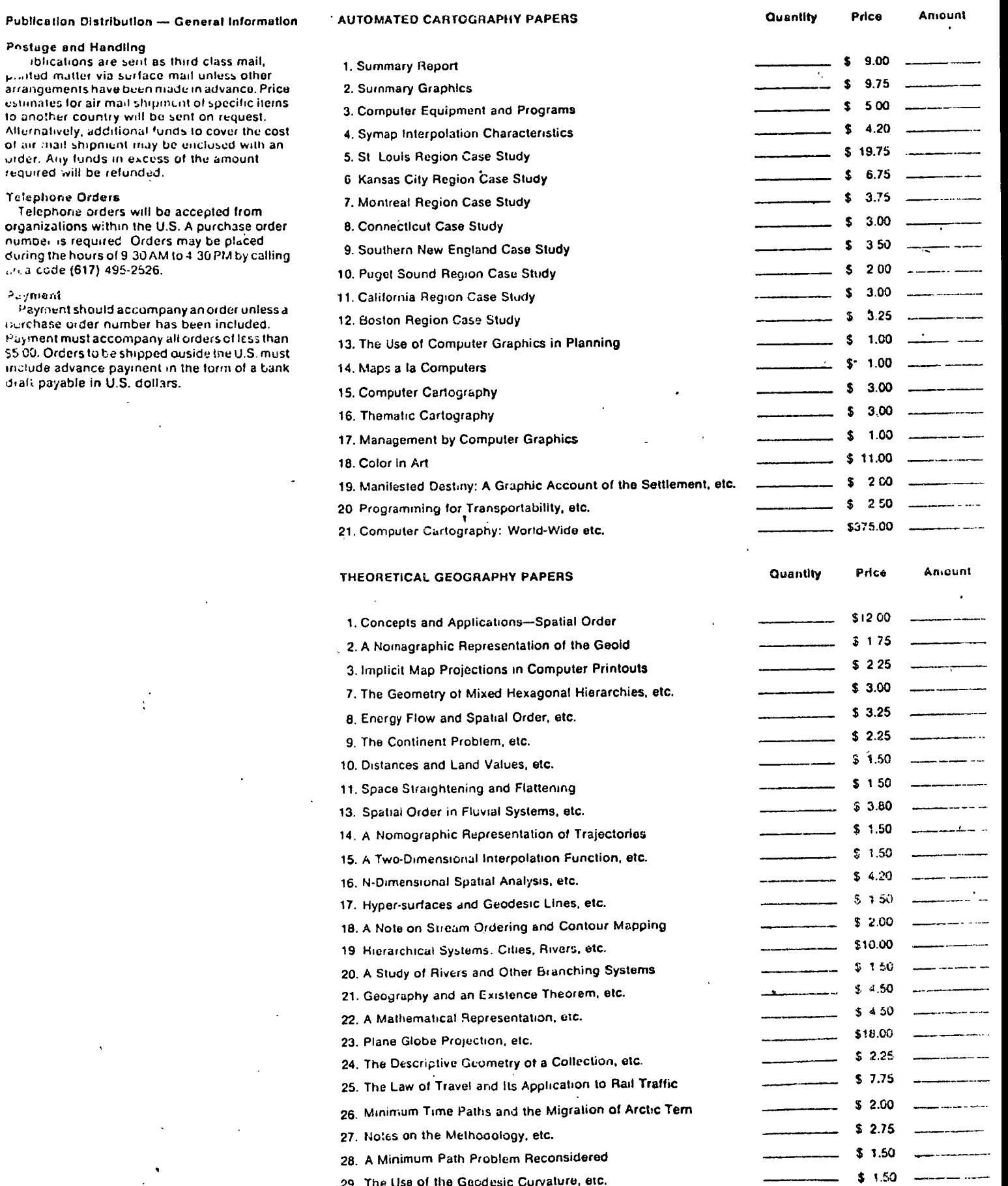

(over)

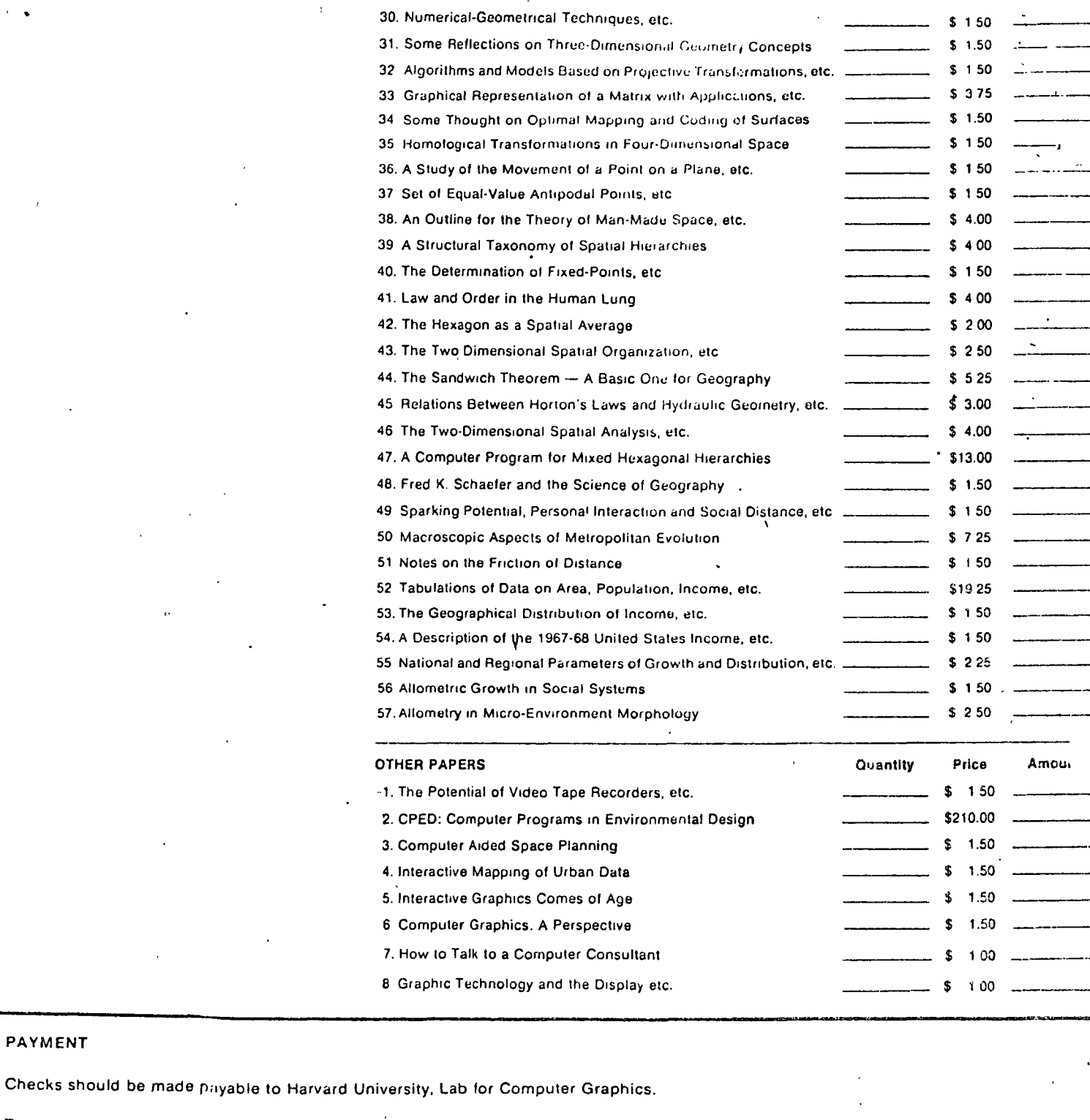

 $\overline{1}$ 

Total Amount: \$

PAYMENT

Orders should be sent to The Lab for Computer Graphics, 520 Gund Hall, Harvard University, Cambridge, Mass. 02138.

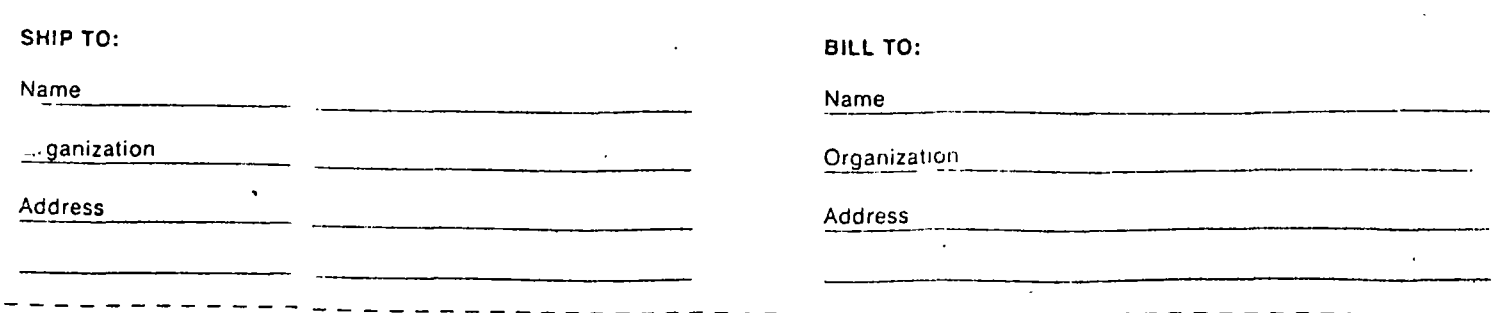

 $31$ 

# **ILLUSTRATION CREDITS**

(Where there are two or more illustrations, titles read upper to lower, left to right)

 $\mathcal{A}^{\mathcal{A}}$ 

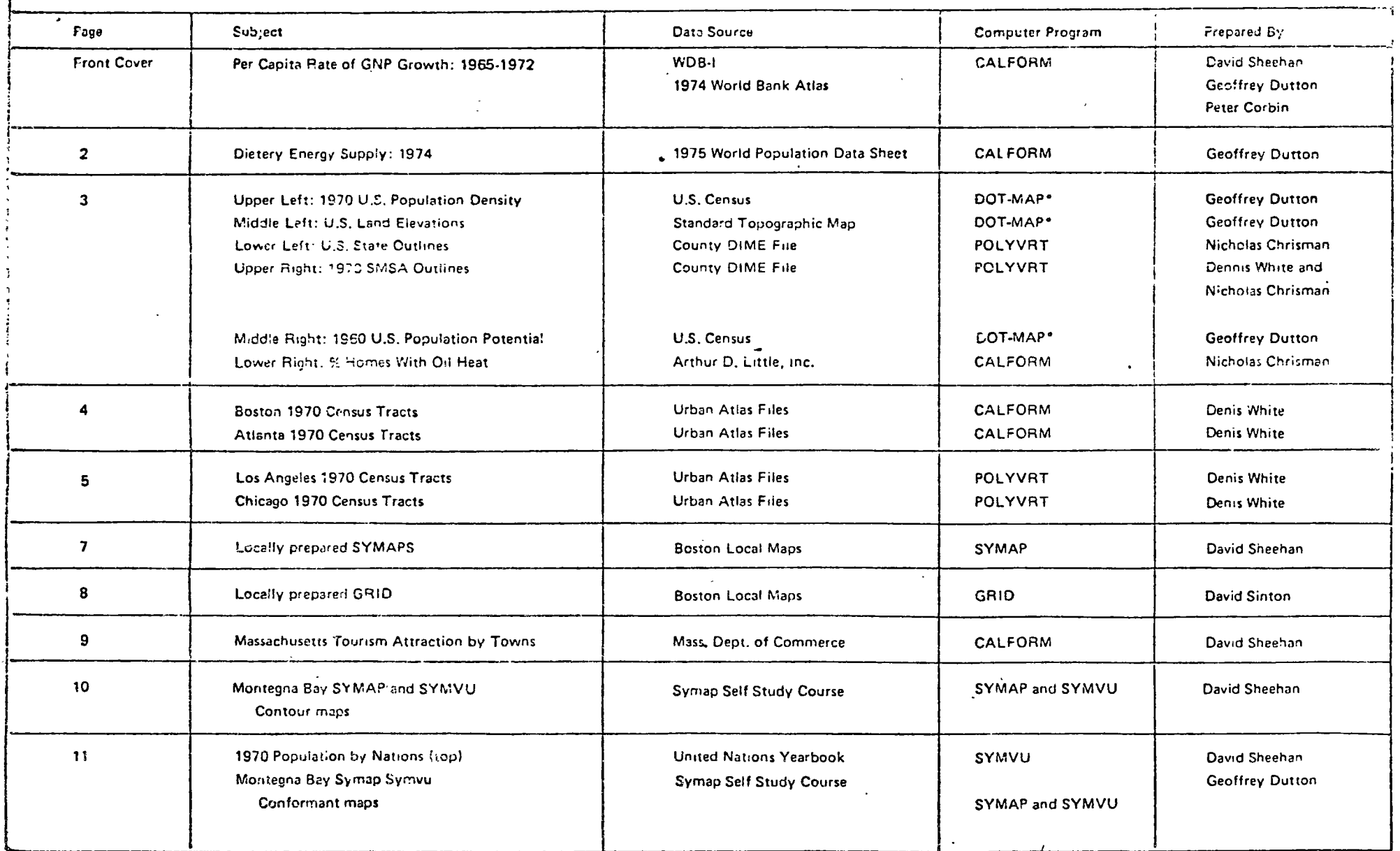

 $\sim$ 

 $\sim$ 

 $\sim$ 

 $\mathcal{A}$ 

 $\mathcal{L}_{\mathcal{A}}$ 

"Program under development, for further information contact the Laboratory.

 $\mathcal{A}$ 

 $\epsilon$ 

# **ILLUSTRATION CREDITS**

(Where there are two or more illustrations, titles read upper to lower, left to right)

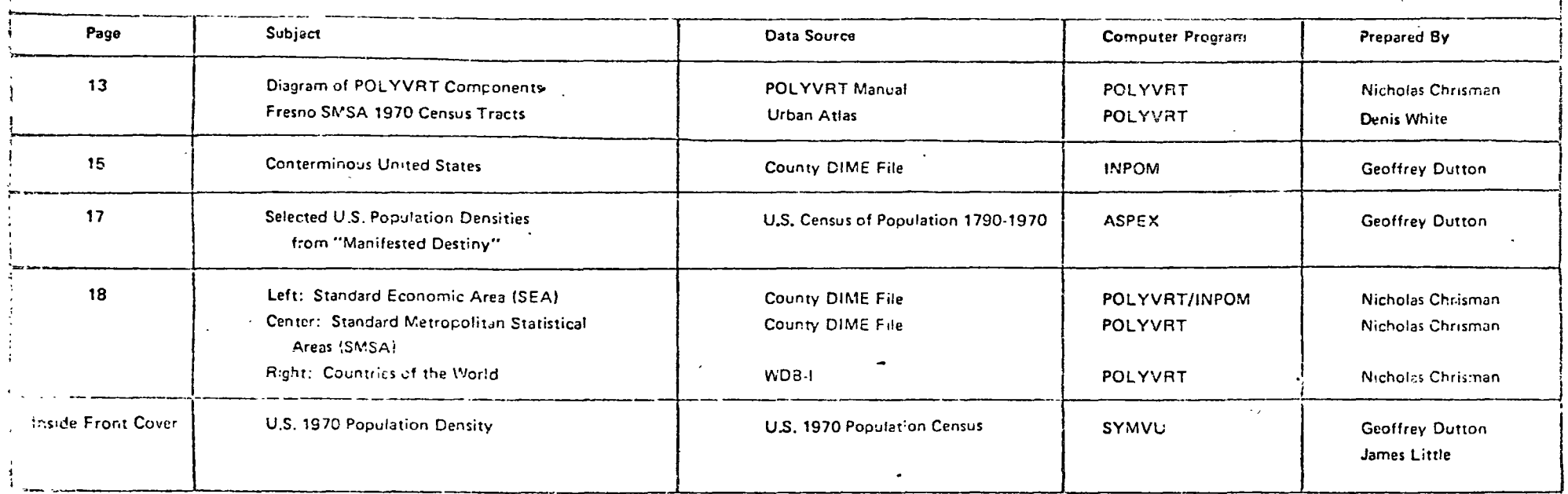

# Staff Members of the Laboratory for Computer Graphics & Spatial Analysis

Brian J.L. Berry, Director Allan H. Schmidt, Assoc. Director Eric Teicholz, Assoc. Director Howard T. Fisher, Director Emeritus

Richard Carling, Computer Programmer Nicholas Chrisman, Sr. Research Analyst James Dougenik, Research Analyst Geoffrey Dutton, Research Analyst Randolph Frankiin, Research Assistant Denis White, Research Analyst David Sheehan, Consultant

Janice Kostka, Admin. Asst. Barbara Petersen, Program Distribution  $52$ 

#### centro de educación continua división  $d e$ estudios super  $or es$

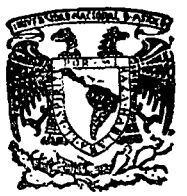

facultad ingeniería. d e  $u$ nam

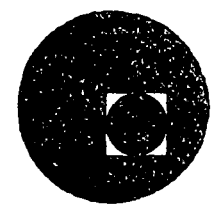

SISTEMAS AVANZADOS DE GEO-INFORMATICA EN PLANEA CION

**GEO-CODIFICACION** 

# APENDICE BIBLIOGRAFICO

JULIO, 1978.

Palacio de Minería

primer niso. México 1, D. F.

"Liver and Peginal Information systems for<br>Social Programs", Papers from the 5th Amoual Conf.

Donald F. Cooke, staff William H. Maxfield, staff New Haven Census Use Study

Ą

THE DEVELOPMENT OF A GEOGRAPHIC BASE FILE AND ITS USES FOR MAPPING

ABSTRACT: The Address Coding Guide (ACG) of the Census Bureau was first used as the geographic base file. But, weaknesses in the ACG system lead to an experimental mapping data base, Dual Independent Map Encoding (DIME), which employs redundant encoding of map features which allows machine detection of errors.

Details of coding and diagrams make both the theory, file preparation, file editing and actual use in mapping very explicit.

## INTRODUCTION

One of the objectives of the New Haven Census Use Study is to evaluate methods of computer mapping of small area data. The Study began experimenting with computer-produced maps in February of 1967. Several methods of linking geographic coordinates to data identified by Census block or by address were studied.

The Census Bureau Address Coding Guide (ACG) was first used for the geographic base file, with the ACG's "blockfaces" as reference units for data aggregation and display. However, several weaknesses in the ACG-based system led to the proposal of an experimental mapping data base, (called "DIME" for Dual Independant Map Encoding) employing redundant encoding of map features which allows machine detection of errors. The mapping file thus created has been successfully edited, has proven useful and accurate for mapping, and shows promise for use in many areas of city planning.

The following sections outline the reasons for the choice of redundant encoding, the system's theory, the techniques for developing and editing the file, discussions of the file's use, its cost, and recommendations for its use in other cities.
# **BACKGROUND**

The Census Bureau's Address Coding Guide - part of the mechanism of the mail-out/mail-back Census proposed for 1970 appeared to be the most logical starting point for preparing a geographic base file for computer mapping. The address coding guide is a listing of block faces, which are, as the name suggests, sides or "faces" of blocks. A block face record in the ACG contains the following information:

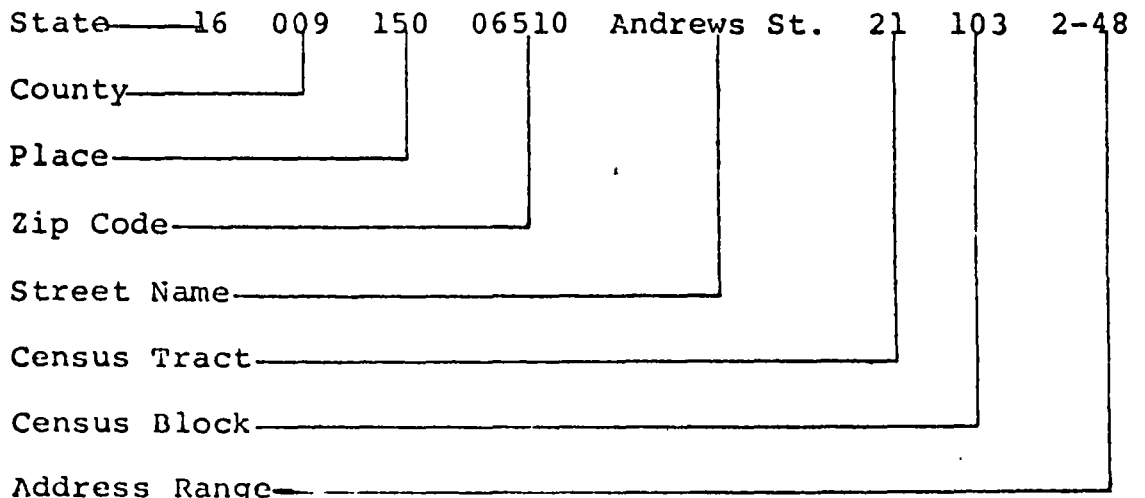

In exploring the possibilities of a base file using the coding-quide, block-face-terminals were digitized - that is, coordinates of the endpoints of each block face were measured and recorded, using a semi-automatic "Coordinate Locator" built by the Census Bureau. With the addition of the block face terminal coordinates, the format of the geographic basefile became:

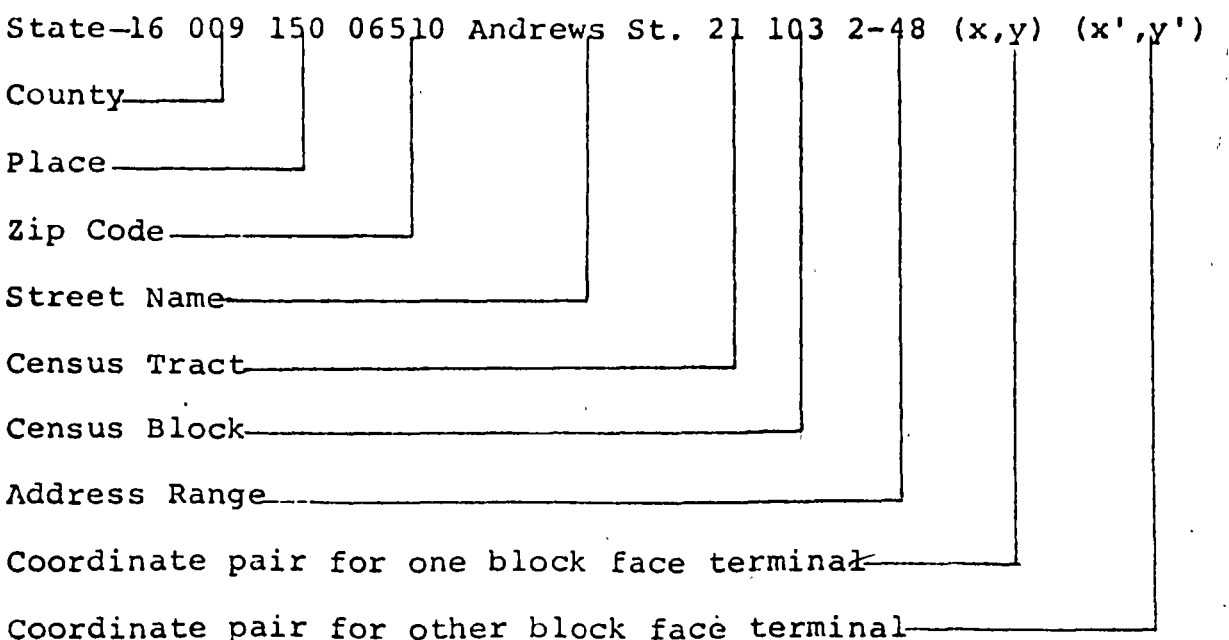

However, several difficulties appeared in the use of this file:

- $1)$ Digitizing was inefficient, because each crossstreet intersection was read eight times.
- $2)$ Non-street block boundaries such as shorelines, railroads, and rivers were not included (since there are no addresses on them).
- $3)$ Areas of blocks could not be calculated.
- $\langle \rangle$ Winding roads and circular streets could not be described.
- $5)$ Clerical errors were present, and could not be detected by machine edits.

Editing the file proved very difficult and time consuming. As these problems compounded, it became apparent that the Address Coding Guide, though ideal for a mail-out/ mail-back Census, could not easily be adapted to computerized mapping.

Therefore, an alternative Marping Data Base was proposed by James Corbett of the Bureau's Operations Pesearch Division and George Farnsworth, a Census Statistical Intern. The method was tested in New Haven and has yielded a geographic base file which is useful for mapping, and, in addition, may have far wider anolicability in traffic analysis, routing of city services, creation of special urban districts, and in the placement of future city facilities. The system is based on graph theory - a branch of mathematics with direct applicability to mapping.

## THEORY

The approach suggested by Corbett and Farnsworth is derived from the fact the Metropolitan Maps of the Census

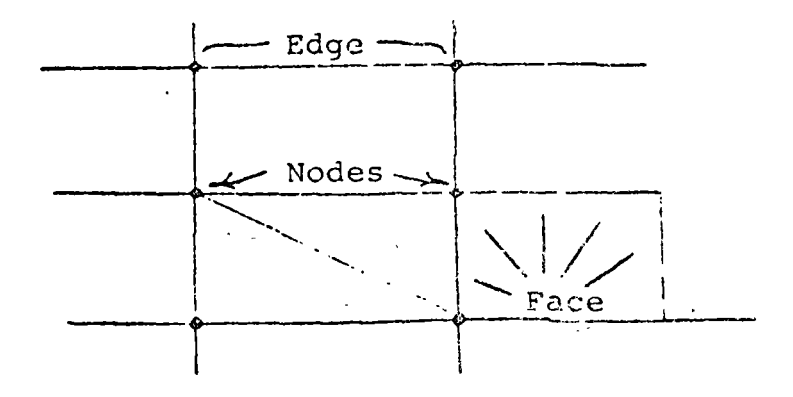

Node  $=$  Intersection Edge = Street Segment  $Face = Block$ 

 $-205 -$ 

Bureau can be considered mathematically to be linear graphs.

A linear graph is a set of nodes, edges, and faces on a plane, which form a network - such as a street pattern.

Such a nctwork can be described by any of three "incidence matrixes" which define the relationships between the edges and nodes, or nodes and faces, or faces and edges. Whereas only one of the matrixes·is sufficient to describe the network, a redundant encoding of the incidence matrixes allows error detection routines to be run on computers un-<br>til the street network is described perfectly. The network til the street network is described perfectly. described by one matrix is compared to the supposedly identical network described by another matrix. Differences in the network descriotions can be detected bv machine and corrected by hand. Not only the primal network, but also its dual can be cdited in this fashion.

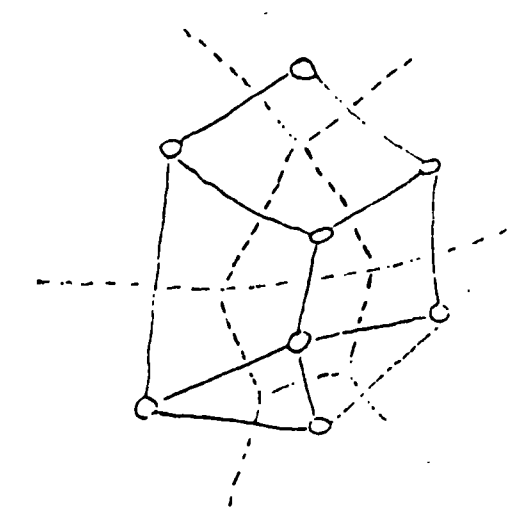

Primal Network (sclid lines) and its duel {dotted lines)

# PREPARATION OF THE FILE

The materials used to create a geographic mapping base file may vary. In New Haven, the materials used were a Metrepolitan Map set (which has street names and block numbers labeled) and a city directory to supply address range information for each block. All elements not specifically named<br>on the maps were labeled in a straight forward manner. Nodes on the maps were labeled in a straight forward manner. were given numerical identifiers and names such as "shoreline" or "Connecticut Turnoike Ramp" or "Mill River Centerline" were assigned to their corresponding line segments.

Node numbering was done sequentially and systematically to facilitate digitizing. Nodes which were numbered included: street intcrscctions, ends of dead-end streets, and places where railroads, shorelines or rivers constituted Census block

boundaries and crossed streets or each other. Places where lines on the map curved appreciably were assigned node identifiers also. The criterion for "appreciable" bending of a<br>street depends on the needs of the user, that is, whether he needs very accurate area calculations or wants to reproduce the street network extremely accurately.

Once all nodes were numbered, encoding of the incidence relationships were done in the following fixed length format, each record in the file describing a line segment - or section of a line between two nodes.

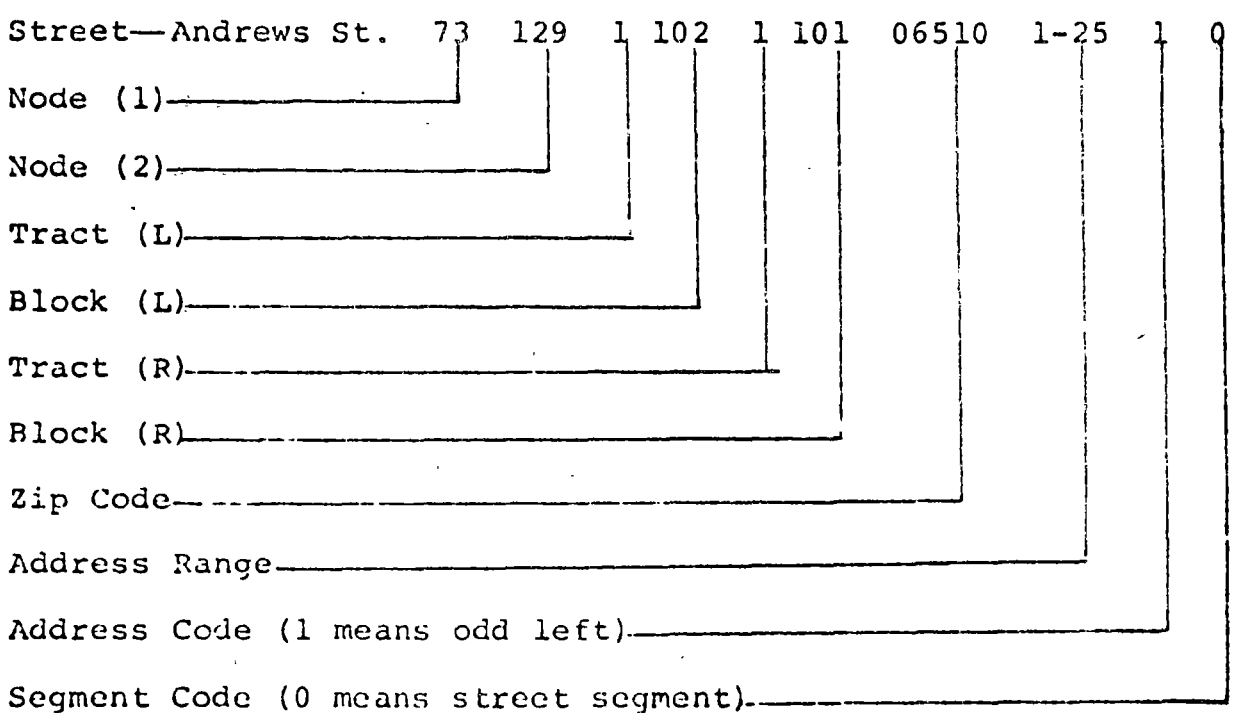

|                         |                   |                                  | Church                                |                 |                                                        |
|-------------------------|-------------------|----------------------------------|---------------------------------------|-----------------|--------------------------------------------------------|
| ı                       |                   | 4 ]                              | 9 <sup>°</sup><br>42<br>102           | 10              |                                                        |
|                         | 101               | $\frac{1}{2}$<br>Main            | 30<br>Elm St.<br>8<br>$\overline{28}$ | <sup>ו</sup> ני | Tract 1                                                |
| $\frac{1}{2}$           | High St.          | $\frac{19}{7}$<br>$\frac{17}{1}$ | 103                                   |                 | (Address num-<br>bers at end of<br>segment underlined) |
| $\overline{\mathbf{3}}$ | 106<br>Chapel St. | <u> 11</u><br>$6\phantom{a}$     | 12                                    |                 |                                                        |
|                         | 105               | 9                                | $10$<br>104                           |                 |                                                        |
| $\pmb{q}$               |                   | 5<br>$\overline{1}$              | Grove St.<br>$^{\prime}$ 2            | 讧3              |                                                        |

Census Addrass Coding Guide records for Main Street

 $\mathbf{5}$   $\mathbf{1}$ 

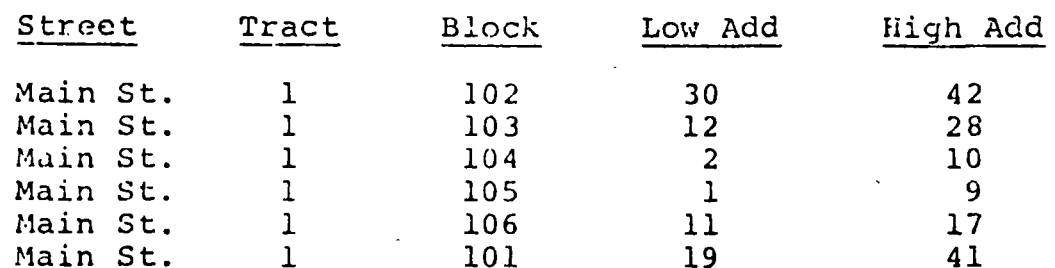

# DIME Street Segment Records for Main Street

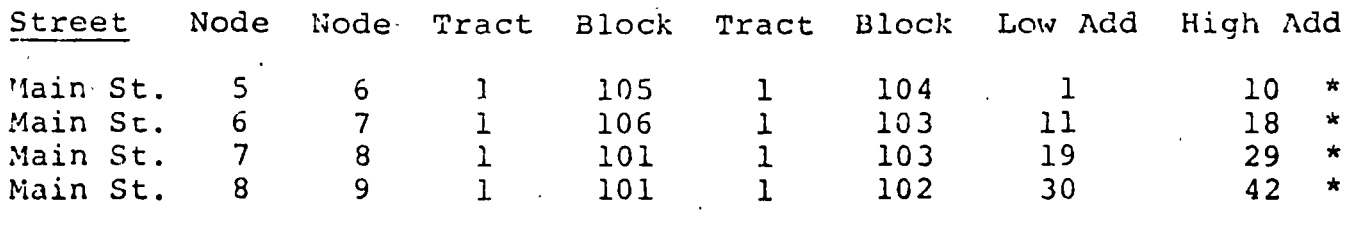

 $\star$  = Odd left  $\mathcal{G}_t$ 

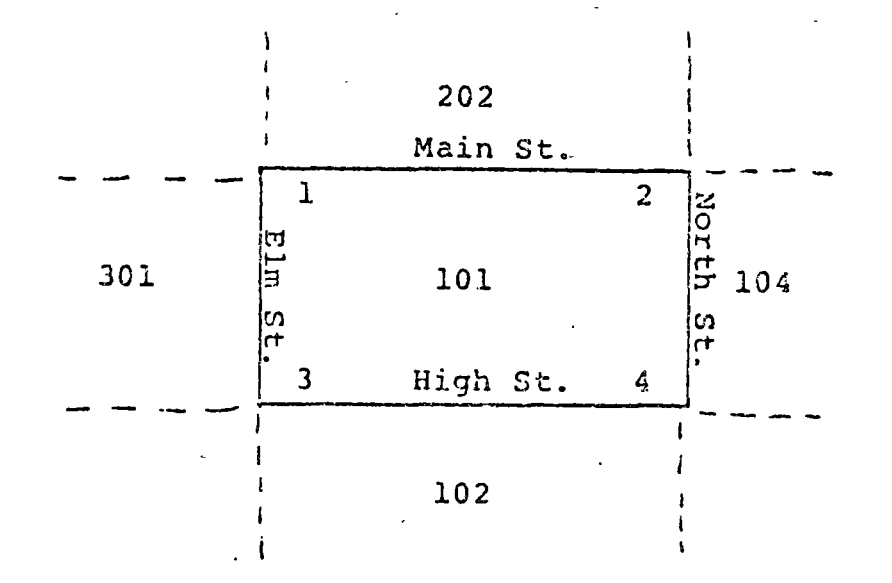

Primal edit sorts for boundary segments of block (101)

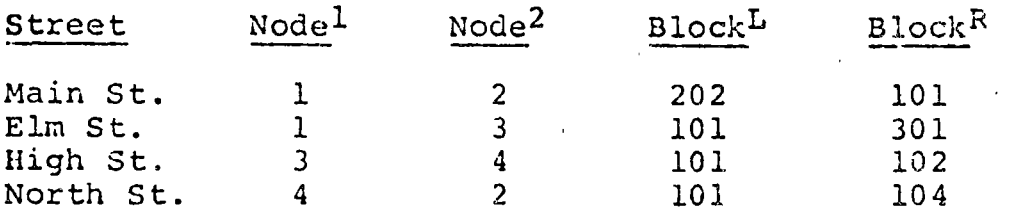

The edit attempts to traverse the boundary by placing the segments in order by matching on Node numbers.

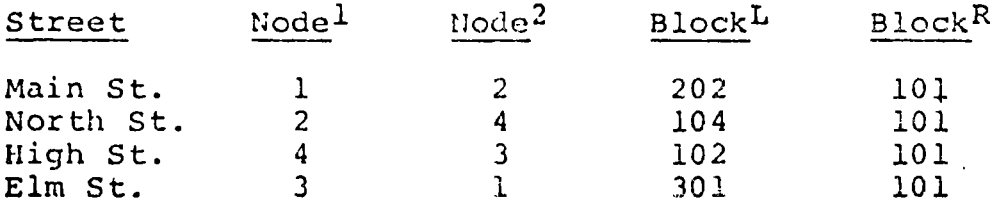

Block L and Block R have been switched if the nodes had to be reordered to effect a traverse. (This occurs for all streets except Main)

In this example, the traverse is successful, and the block numbers have been encoded correctly. Note the relationship of the node numbers and block numbers.

Node 1 and Node 2 are the node numbers defining the line segment. Their order is such that Node 1 is at the low address end of the segment. Tract L and Block L are the Census

 $-213-$ 

track and block numbers to the left of the segment as seen by an cbserver standing at Node 1 and looking towards Node 2. The address range is derived from the city directory and the Address Code indicates odd numbered left side of the street or odd numbered right side of the street. Note that this  $\exists s$ an anclusive address range for both sides of the street while each record in the Census Address Coding Guide gives address range information for one side of the street. Segment Code is a number assigncd to indicate whether the record is a street, railroad, shoreline, or other type of segment. It was also used to indicate problems encountered by the encciing clerks. Coordinates of the nodes defining the segment may Coordinates of the nodes defining the segment may be incorporated into the record, or may be carried separately in a list which can be indexed by node number.

# ZDITING THE FILE

Street segment records were keypunched, and the first of several computer edits was run. This edit sorts out for each block all segment records associated with the block, then further sorts out all boundary segments. Note that a boundary segment can be identified as having different block numbers in the 3lock L and Block R fields.

An interior street such as a dead end will have the same block number on each side. The edit program attempts to "traverse" the boundary of the block by linking the segments together in order by matching node numbers. Success or failure messages are written out, and are used to guide clerks in correcting whatever errors or omissions are present. The edit program is run and corrections and additions are made until no traverse failures are reported.

The second edit is a test of the accuracy of the encoding of the Block  $L - B$  block R information. Again a traverse of the boundary is made, this time with the Block L and Block R. fields being switched if the nodes had to be reordered to effect a traverse. The program then checks to see if the block number of the block being checked appears entirely in the Block R or entirely in the Block L fields. If this conthe Block R or entirely in the Block L fields. dition fails, thcre is an error in encoding the block pair. It may be of interest to note that if the coordinates of the nodes are digitized and inserted into the segment records by matching on the node nwnbers, then the areas of the blocks can be calculated as soon as a block can be traversed. The sign of the calculated arca will indicate the direction of the traverse. Enowing the direction of the traverse enables one to know which of thc Block L or Block R fields should contain the block number of the block being edited.

,,,

The implication of this is that the clerks who perform the encoding process need not even be able to tell their right hand from their left. However, in New Haven we nad excellent clerical help, and very few errors in the Block L -Block R encoding were encountered.

A final machine edit sorts out all segments records associated with each intersection. The module two sum of the block numbers associated with any node should be zero. If this is not the case, an error message is written.

Another useful edit is a visual check of the street network as reconstructed from the segment file using digitized coordinates. An almost equivalent edit is to plot mechanically the node numbers on an overlay to the source map. However, the former technique exploits the pattern recognition abilities of the human eye, and erroneous digitizing is easily discovered.

Edits which we hope to run as soon as possible will check the address range information for internal consistency. Any gaps or overlaps of address ranges will be detected and corrected by hand. When the address range checks have been completed, the data base file will be complete for New Haven and West Haven, Connecticut. We hope sometime to expand the directory to include the rest of the S.M.S.A. The final mapping file will include calculated block centers and areas.

# USE OF THE FILE IN NEW HAVEN MAPPING

The file without coordinates is usable for address coding, and for many functions which require knowledge of the contiquity relationships of blocks. Hr. Farnsworth mentioned some of these last night: studying the "neighborhood" concept, moving or mosaic averaging, aggregation of statistics of any area by specifying the boundary of the area, districting, and avoiding disclosure of confidential information. We have coordinate information in New Haven, which allows the further ability of graphic display, area and density calculation, calculation of distances along streets, and aggregation of statistics for districts specified by coordinates, for instance, a count of all people living within one mile of City Hall.

Our primary interest lies in graphic display, however, and experiments indicate that we have a very flexible tool for this purpose. In testing the noplicability of the mapping file, we have produced mans of housing units per acre from block statistics using SY'MP, a printer mapping program de-

 $-215-$ 

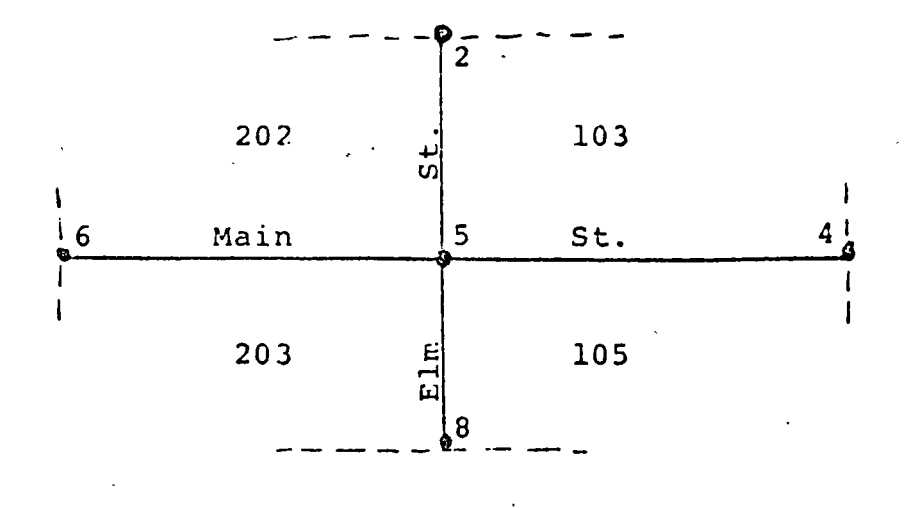

Dual edit sorts for all segment records associated with intersection (5)

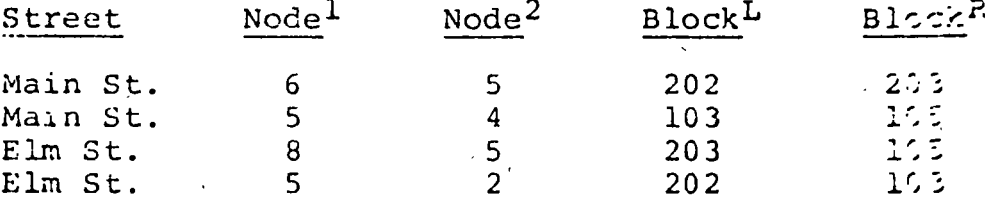

If the intersection being edited (5) appears in the Node field, multiply Block L by -1. Otherwise, sultiply Block  $R$  by  $-1$ .

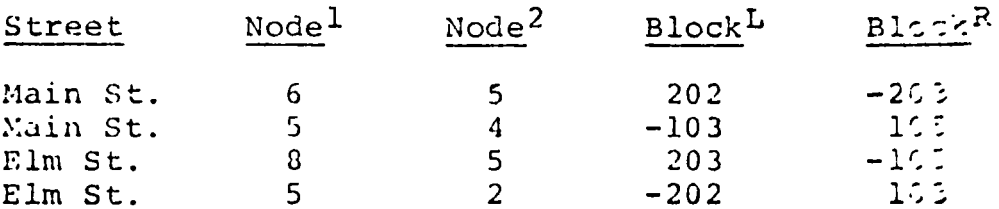

Next, all the block numbers are added:

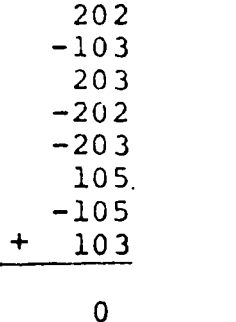

If all segments are encoded correctly, the sum will be zero.

 $\frac{1}{2}$  $\sim$   $\hat{\gamma}$ 

veloped by Howard Fisher of the Harvard Laboratory for Computer Graphics. The SYMAP options we have tested require that the boundary of the mao section to be plottcd be described by coordinate pairs of vertices in order around the boundary. Retrieving this information from the Geographic Base File was easily done and can be done by machine. Block center coordinates, and the area of the blocks (needed for the density calculation) were calculated directly from the and density cardination, were cardinated directly

We are testing another printer mapping package - MAP 01, for use with the mapping file to map Census data. We are also writing a mapping program to plot data maps on CRT, pen plotter, or Geospace plotter output devices. The figure of merit of any maps produced by the Census Use Study will be the usefulness, if any, to local planners who use Census<br>data. Hopefully some of the techniques we develop in New Hopefully some of the techniques we develop in New Havcn will be significant enough and cheap enough to be adopted by the Census Bureau for their publication problams sometime in the future.

# EXTENSION OF THE SYSTEM TO OTHER CITIES

In recommending adoption of this system in other cities, we would nodify the foregoing procedure as follows: we would stress the importance of accurate source materials. Nuch time was lost trying to read detailed information off maps where the scale  $(1" = 800')$  made the features ambiguous. We would suggest using  $l'' = 400'$  or even larger scale maps, preferably ones with address numbers on the maps. We would further suggest that two address ranges be carried for each segment record - one for each side of the street. Working in this manner from mans such as the Sanborn series would enhance the address coding accuracy of the file (which we consider to be the weakest part of the New Haven file).

Once the source maps are encoded, machine plotting of the street segments, block numbers, and street lables allows rapid, accurate and inexpensive production of work maps at any desired scale. Aside from the size of the file, there is no technical reason why the system of network encoding cannot be extended to the parcel level, where parcel boundary segments, rather than street segments, are the units of the directory. An experiment to test this is being run on a four tract section of New Haven, primarily to produce a highly accurate address file to test the address coding capability of the New Haven mapping file. Extension of the system to the parcel level is straightforward, and not as time-consuming as might be cxpected. A file such as this, matched to tax

records, could yield extremely accurate, detailed, land use information. In addition, the file could yield the percentage of land that is residential, commercial, street and even the area of the sidewalks.

# FILE DEVELOPMENT COSTS

One final note on the New Haven street segment base file  $$ the cost. Even using very generous pay scales, and overestimating computer and digitization usage, we found it difficult to push the cost estimate for the New Haven file over  $$3,000.00$ , including writing of the edit programs. This figure works out to about 2 cents per person, or \$3.00 per block. We cannot extravolate the cost to other cities at the present time, but we do feel that this method yields an inexpensive and accurate geographic base file with bread üpplication as a tool for urban analysis.

R. G. Loomis and J. J. Lorenzo IBM Corporation New York Scientific Center

# EXPERIMENTS IN MAPPING WITH A GEO SPACE PLOTTERY

ABSTRACT: The Geo Space Plotter is a computer mapping system using wet photographic process. It is versatile in that images are stored on disk, transferred to tape for reading and restored on disk for updating or overlay with additional image components to produce a photographic image of a special purpose map.

Using the New Haven Census Use Study data, it proved to be capable of plotting block numbers in irregular blocks and base maps depicting streets, tract boundaries and railroads. Experiments in block shading for density studies were less promising.

Future experiments in equipment and programming include use of a "Fast ALPACA" system allowing construction of entire image before plotting computer storage is used, and the development of a faster dry photographic process.

## INTRODUCTION

Within the preceding year the IBM New York Scientific Center initiated a study to investigate advanced computer applications in the area of urban affairs. At a very early state of this study it became quite clear that one of the distinguishing characteristics of many urban planning and operational activities is their significant dependence on spatially organized data - a fact which requires no further substantiation for those present at this meeting. As a consequence, it was decided to undertake exploratory studies directed to what were. judged to be three major aspects of computer processing of spatial data; namely

- $\mathbf{1}$ techniques for storing and manipulating spatial data within a computer,
- systems which would permit planners and other users  $2)$ to directly interact with such data by means of online graphic terminals,
- methods for providing hard copy graphical represent- $3)$

# ALGORITHMS FOR THE REDUCTION OF THE NUMBER OF POINTS REQUIRED TO REPRESENT A DIGITIZED LINE OR ITS CARICATURE

DAVID H DOUGLAS AND THOMAS K PEUCKER

University of Ottawa/Simon Fraser University, British Columbia

ABSTRACT. All digitizing methods, as a general rule, record lines with far more data than is necessary for accurate graphic reproduction or for computer analysis. Two algorithms to reduce the number of points required to represent the line and, if desired, produce caricatures, are presented and compared with the most promising methods so far suggested. Line reduction will form a major part of automated generalization.

Lines from maps and photographs are recorded numerically for cartographic manipulation to facilitate their reproduction at different scales and projections, and to allow map compilation with other geographic data bases. Usually lines are approvimated by straight line segments, and end points of which are recorded by a pair of co-ordinates in either polar or orthogonal measure. The other more important methods by which lines are recorded are chain encoding and skeleton encoding Chains approximate lines by a sequence of end to end vectors, where the length and direction of the vectors are selected from a fixed, usually four or eight, number of possibilities.<sup>1</sup> Skeleton encoding is directed. more at recording closed areas or polygons by filling the area with circles or rhombiof different sizes. The lines forming the boundaries are recorded by implication<sup>2</sup> The conversion of graphic data to computer readable numerical forms is effected with a co-ordinate digitizer, a bit plane scanner or an automatic line follower. A co-ordinate digitizer converts a pointer's location on a table to x-y values which can be written on punched cards or magnetic devices. Polar co-ordinate digitizers, which consist of a slide in a rotating anchor head, record a radius and an angle from a base vector. Another digitizing device consists of a pointer suspended from a pair of retracting wires which activate potentiometers. Conversion of values in one recording co-ordinate system to another can be performed easily with small computer programs.

Drum scanners superimpose a vast and very fine grid over the document to be digitized recording a "yes-no" or "on-off" value for each cell location, depending on whether that cell covers a line or not. A trade-off is introduced between the fineness of the mesh, implying more computer processing time to reduce the data to forms which are easily handled, and coarseness of the image recorded. On the other hand, the mesh density, being dependent on hardware, is fixed at the time of manufacture and is usually set to be somewhat smaller than the minimum line width. In all cases, the reduction of a bit plane scan, in which lines are represented by clouds of cells containing numerous discontinuities, to chain or vector encoded lines, is a complex process requiring processing time and resources which could only be described as being quite substantial.

With a co-ordinate digitizer lines may be recorded in point mode, time or increment automatic modes. Lines recorded in point mode are effectively generalized by the operator who subjectively selects points which best approximate the line to the degree he desires. This presumes, among other things, that he is his own customer. Point digitizing is extremely tedious however, and is unsuitable for anything but the simplest data sets, such as the generalized

THE CANADIAN CARTOGRAPHER Vol 10 No. 2 December 1973 pp 112-132

David H. Douglas is a lecturer in Geography at the University of Ottawa and is presently on a study leave at Simon Fraser University, Burnaby, British Columbia, Thomas K. Peucker is an Associate Professor at Simon Fraser Úniversity, Burnaby, British Columbia MS submitted June 1973.

<sup>&</sup>lt;sup>1</sup>H. Freeman, "On the Fucoding of Arbitrary Geometric Configurations", Institute of Radio Engineers; Transactions on Electronic Computers, Vol. 1 C-10, 1961, pp. 26-268.

<sup>21</sup> R. Ptaltz and A. Rosenteld, "Computer Representation of Planar Regions by Their Skeletons", Communications of the ACM, Vol. 10, No. 2, Eebiuary 1967, pp. 119-122 and 125.

outlines of counties or census tracts. Most coordinate x-y digitizers on the market possess, as options, time or increment automatic recording modes. Points are recorded automatically in a given time interval, or after the cursor has moved a preset distance along the x and/or y axis. The prime limiting factor on the speed of recording is the speed of the output device. Magnetic tape transports which record up to 300 characters per second are commonly available, allowing up to 20 or 30 points to be recorded each second. To record coastlines, contour lines, or other lines of high frequency oscillation it is evident that the minimum speed required, given the speed at which an operator can follow a line, is in the order of 5 to 10 points per second, which effectively eliminates paper tape and punched cards as output media. Digitizing onto magnetic tape has more than its share of problems, primarily because there are no foolproof means to ensure the data are correctly recorded at the time of digitizing, and because of the inordinately frequent occurrence of non-confirmable digitizing errors, such as line ends which should, but do not meet, ... lines recorded twice and so forth. The editing procedures necessary are time consuming and clumsy. These problems have been met by elaborate online procedures where a mini-computer interfaced to the digitizing table oversees the whole operation, checks and double checks the data recorded, closes loops and signals when it senses a great many errors, such as cursor movement too fast to be accurate.<sup>3</sup>

All digitizing methods, except perhaps for the possible exclusion of point digitizing on a co-ordinate digitizer, record, as a general rule, far more points than necessary to reproduce the line on most graphic devices, even at the scale and resolution of the original line. The elimination of data representing unnecessary points, such as duplicates,

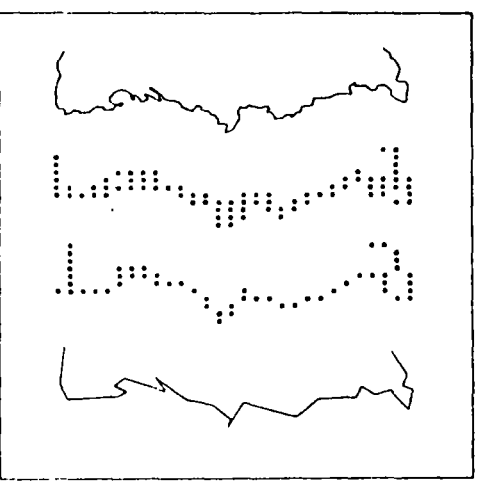

Figure 1. Line represented by 140 points on the plotter and the printer, and the same line represented by 25 points.

and points along a straight line, can be of significance, simply because of the diminished storage requirements. As well, the operating speed of many spatial analysis programs and the plotting speed of many graphic devices are related inversely to the number of points to be processed or plotted. Reduction of a line by elimination of unnecessary points representing it assumes a more positive advantage if the line is to be abstracted or caricatured purposely, if the scale of reproduction is to be smaller, or if the output device, such as some Cathode Ray Tube plotters, has a cruder resolution than represented by the original digitized line. Lines which have a higher frequency of oscillation than can be represented within the resolution capability of the graphic device become fuzzy and weak.<sup>4</sup> Figure 1 illustrates line data at the resolution of recording, its reproduction on the computer printer, and the reproduction of a greatly generalized version of the line. Given the crudeness of the printer as a graphic device it is evident that the simplified version of the line is preferable to the unsimplified one mainly because of the elimination of most

<sup>3</sup>A. R. Boyle: Computer Aided Compilation, Hydrographic Conference, Ottawa, January, 1970.

<sup>4</sup>and are similar in effect to the data clouds recorded by a bit plane scanner.

of the double lines and data clouds. Since this line was better represented by 25 points than it was by the original 140 obviously some computer pre-processing was justified.

There have been a great many approaches suggested and algorithms programmed to reduce the number of politic required to represent numerically recorded lines. Some of these are in regular use within planning agencies and cartographic units. Not all of the methods have been exhaustively tested to measure or judge their cartographic usefulness and there have been few. if any, studies to compare the methods with each other. The methods can be classed broadly into the categories of: elimination of points along the line by one or more of a multitude of criteria; approximation of the line with a mathematical function; and deletion of specific cartographic features represented by the line Of these categories, it would seem that the last one would come closest to duplicating the task as performed by an experienced cartographer as he generalizes.

The cartographer attempts to maintain the character and overall impression of an empirically defined, or hand drawn line by selective deletion of some of the details. A fjorded coast is represented by only a few of the actual number of fjords, a delta by only a few of the actual number of channels and so forth. The automation of this approach would rely therefore on the ability to program the computer to recognize specific cartographic features. One attempt is based on an interactive computer program which has the ability to "learn" from the actions of an operator.<sup>5</sup> The operator generalizes a line plotted on a cathode ray screen by signaling the deletion or maintenance of points. As the computer "learns" from what the operator selects it attempts to recognize similar features on its own. This system at its present level of development concentrates on the angular and length relationships of a very small number of segments, but the number of possible ways to represent a single simple class of feature, such as a peninsula, is simply staggering. This interactive system, therefore, represents but a small step towards the solution of a fantastically complex problem.

The second group seeks to approximate the points along a line with mathematical functions. This can be done for the whole line at once or it can be done in some piece-wise order taking a small number of connected points at a time. There are several different methods fitting into the latter category. One developed by A. R. Boyle for the Hydrographic Survey of Canada (1972) computes a first order least squares line through a fixed number of points and then steps forward in that direction by a predetermined distance. Two other approaches begin by defining the ends of segments as averages of a fixed number of points along the line. Koeman and Vander Weiden<sup>6</sup> suggest taking the mean while Jancaitis and Junkins<sup>7</sup> take the distance weighted centroid. When these central points are joined the results simulate a piece-wise approximation with functions of the first order. It must be mentioned, however, that the stated purpose of Jancaitus and Junkins was to smooth and not necessarily to reduce the line.

The resulting data sets of extracted functions are economical in terms of storage

<sup>5</sup>Andrew H. Clement, "The Application of Interactive Graphics and Pattern Recognition to

the Reduction of Map Outlines", Master's Thesis, University of British Columbia, 1973.<br>6C. Koeman and F. L. Vander Weiden, "The Application of Computation and Automatic Drawing Instruments to Structural Generalization", Ca 1970, pp. 47-49.

Hames R. Jancaitis and John L. Junkins, Mathematical Techniques for Cartography, Final Contract Report for U.S. Army Fugineers Topographic Laboratory, Fort Belvoir, Virginia, Contract No DAAK02-72-C-0256. February 1973, pp. 15-20.

space required, but are relatively time consuming in the processing stage. The greater the number of points, the more costly and complex the operation. These functions reproduce lines which are typically much smoother than the lines they represent. In the main they are probably much better suited for smoothing than reduction and have to be considered of limited value for generalizing. Functions extracted in a piece-wise fashion tend to under-represent ciratic curves and overrepresent smoother curves. Methods which look for central tendencies are inclined to depress the effect of extreme points. Unfortunately, these are often the very points which give character to the line.

Of the group of methods which eliminate points, some concentrate on the points which are to be deleted while others are directed towards selecting those points which are to be maintained. The algorithms directed at deleting points are usually the simplest. In the case of data recorded by time-automatic digitizing a simple test to drop those closer than one resolution unit can eliminate a large percentage of the points recorded. This method can be extended by purposely decreasing the numerical resolution or by establishing a threshold distance. Points closer than this distance to neighbours are dropped.<sup>8</sup> I or chain encoding a simple compression on the basis of consecutively equal vectors can also result in significant savings. This can be extended as well for other types of encoding by dropping points. whenever the direction of the line is not changed through a threshold angle by the segments subtended on it. The underlying purpose of these methods is to eliminate wasted data space but since the line plotted after this kind of processing would look very much the same as it would be-

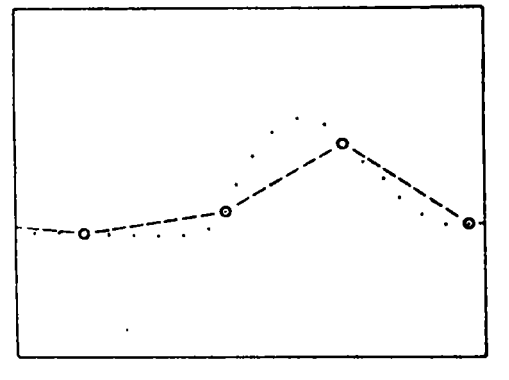

Figure 2. Line reduction by the selection of every sixth point.

fore it cannot represent a significant step towards automated generalization.

The simplest and most often used method of line reduction is to delete all but every n<sup>th</sup> point along the line where n is a fixed integer based upon the desired degree of reduction<sup>9</sup> The method does not require much in the way of computing resources and it furnishes acceptable results if the digitizing was extremely dense. The primary disadvantage is the frequent elimination or misrepresentation of important features along the line such as promontories, indentations, sharp angles and so forth. A secondary limitation is that straight lines are still over-represented. These shortcomings are made obvious in Figure 2.

The alternative to deleting points is to select them. In the special case of monotonically increasing lines (for instance, just one value of "y" for every "x"), crests and troughs may be selected. The obvious disadvantage here is the omission of points where there is a change of direction but which nonetheless are not crests or troughs. For irregular planar curves, the problem is more difficult. Jarvis con-

<sup>&</sup>quot;W. R. Tobler, "Numerical Map Generalization", Michigan Inter-University Community of Mathematical Geographers, Discussion Paper No. 8, Department of Geography, University of Michigan, January 1966.

<sup>&</sup>lt;sup>9</sup>Experimental Cartographic Unit, Royal College of Art: Automatic Cartography and Planning, London, Architectural Press, 1971.

verts the Cartesian to polar co-ordinates and then looks for crests and troughs.<sup>10</sup> This is useful for curves which can be. made monotonic by this conversion, but, as for Cartesian measure, the solution cannot be considered general.

One alternative to line generalization which seemed to hold conceptual promise was that method provided by the German firm, A. E. G. which supplied the Experimental Cartographic Unit with its GEAGRAPH 4000 plotter, and was described by T. Lang in 1969.<sup>11</sup> This method was reported as producing acceptable results but was eventually rejected as a general purpose technique by the Experimental Cartographic Unit on the grounds that it required far too much computer time for the on-line processing system being operated at the time. The objective of the procedure was to delete points if they were found to lie within a tolerance distance of a straight line segment being tested to represent a portion of the line. From one representative point it constructs straight lines to subsequent points until one point between the representative point and the sub-point is further away from the line linking the two than a pre-set tolerance value. As soon as this condition is satisfied, the point before the sub-point becomes a new representative point and the procedure is repeated. The method gives acceptable results in the case of smooth curves but it does not detect the best representative points on sharp curves and the results are particularly unsatisfying where sharp angles are numerous.

The methods proposed in this paper are based on a concept somewhat similar to the pre-set tolerance ideas described by I ang but concentrates rather on the selection of points rather than on their deletion.

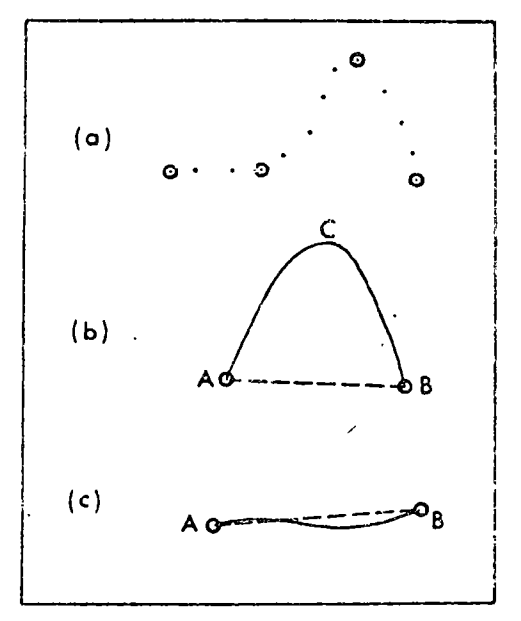

Figure 3. Subjective selection of representative points.

Approaches to a computerized solution to many problems begin with an examination of the way one would solve them subjectively. Consider the line represented by points illustrated in Figure  $3(a)$ . One' might choose the encircled points as these which represent the original line to our own requirements of accuracy. Perhaps the reason we would select these points and not others might be illuminated by examining the simpler situations in Figure 3(b) and (c). Starting with the obligation to begin with the end points, the question might be: "Why would there be a compulsion to insert a point C in (b), where no such compulsion would exist in (e)?" The perpendicular distance of C from the segment A-B may provide a clue. This suggests that an arbitrary maximum distance could be established. If no point along the line is further than this distance from the straight line segment connecting its end points, then the straight line seg-

<sup>10</sup>C 1. Jarvis, "A Method for Fitting Polygons to Figure Boundary Data", The Australian Computer Journal, Vol. 3, 1971, pp. 50-54.

<sup>11</sup> T Tang, "Rules for Robot Draughtsmen", Geographical Magazine, Vol. XLII, No. 1, Oct. 1969, pp. 50-51.

ment will suffice to represent the original line. It this condition is not satisfied, then another point along the curved line must be selected and the same test would be carried out with the new segments. The next question is: "What portradong the curved line should be selected to become the end point of the two new straight segments created?" The obvious answer is the furthest point from the straight segment. Although it is possible that this point may be embedded in a long smooth curve, it is more likely that it is the apex of a. relatively sharp angle. As well, this point has already been identified as a result of the distance search, therefore, the benefits associated with its selection far outweigh the possible attraction of selecting some other representative point. In the case of closed loops, where the first and the last point do not define a line then the maximum perpendicular distance from the segment is replaced with the maximum distance from the point. The same process would be repeated with the new segments created until the maximum distance requirement is satisfied for all straight segments.

Two different procedures embodying these principles have been encoded in FOR-TRAN IV and tested. In addition Method 2 has been encoded as a recursive function in ALGOL W.12

Method one begins by defining the first point on the line as an anchor and the last as a floating point. These two points define a straight segment. The intervening points along the curved line are examined to find the one with the greatest perpendicular distance between it and the straight line defined by the anchor and the floater. If this distance is less than the maximum tolerance distance, then the straight segment is deemed suitable to represent the whole line. In the case where the condi-

tion is not met, the point lying furthest away becomes the new floating point. As the cycle is repeated the floating point advances toward the anchor. When the maximum distance requirement is met the anchor is moved to the floater and the last point on the line is reassigned as the new floating point. The repeat of this latter operation comprises the outer cycle of the process. The points which had been assigned as anchor points comprise the generalized line.

Method two is exactly the same as method one except that note is taken of all points which have been assigned as floaters on previous inner cycles. These are stacked in a vector. After the anchor point is moved to the floating point, the new floating point is selected from the top of this stack, thereby avoiding the necessity of re-examining all the points between the floater and the end of the line. This procedure usually results in the selection of a slightly greater number of points than Method 1, but takes approximately 5 per cent of the computing time and is thought to produce better caricatures. This method can also be thought of as taking a logically hierarchical approach to line reduction. On one cycle extreme points are selected and these tested to see if they suffice. If they do not, intermediate points are taken and the same question asked about each of the two new segments produced, and then each of the four new segments are examined, ... and so on as if in a branching tree. Each branch is terminated when the offset tolerance criterion is satisfied

To enable valid comparisons four separate subroutines were written on the basis of the procedure described by Lang. One was an exact duplication of that procedure while the other three were combinations of two incorporated modifications.

<sup>12</sup>Andrew H. Clement, "The Application of Interactive Graphics and Pattern Recognition to the Reduction of Map Outlines", Master's Thesis, University of British Columbia, 1973.

The program Lang describes starts by assigning the first point as the anchor and third as a floater. The second is tested to sce if it hes within tolerance distance of the segment defined by the anchor and the floater. If it does, the fourth is assigned as the floater and the second and third are examined and not on. The first floating point defining a segment which does not allow all intervening points to satisfy the tolerance criteria causes the anchor to move to the point before the floating point. Since selection of the point immediately before the floating point has no cartographic justification, the first modification of the procedure has the anchor point move to the point furthest from the segment. The reasoning behind selecting the furthest point is that it is the one most likely to subtend a sharp angle and would therefore have the best chance of properly representing the line The second modification attempts to cut computing time by avoiding unnecessary repeated calculations of distance From Figure 4, it is clear that in most cases, the sum of the distances  $a + b + c$  is greater than the greatest distance that  $P_1$ ,  $P_2$ , or  $P_3$  fies from the segment  $P_0P_3$ . In other words, it  $a + b + c$  is less than the tolerance distance then d also would be less than the folerance. Only one distance, rather than all of the intervening ones. has to be calculated on each cycle. The inner cycle, intended to find the point lying furthest from the segment, is in-

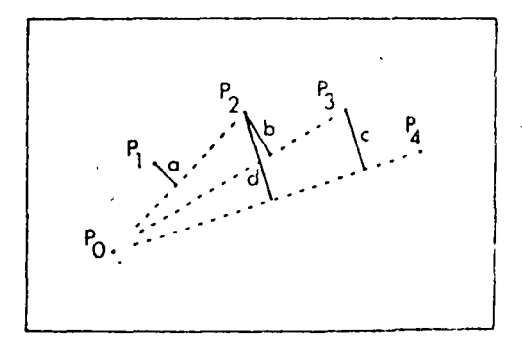

Figure 4. Running registers of accumulated offset distances.

voked only in the cases where the accumulated total is greater than the tolerance Positive and negative accumulations are kept in separate registers to avoid subtractions from their absolute magnitudes in the case of double curves. The maintenance or these running registers is particularly useful when series of points lie along straight lines.

The first modification which attempts to select a point which is more rationally defined than simple convenience, has the expected result of approximately doubling the number of points selected and the processing time required to isolate them. The second modification definitely reduces the time required to process a given line, especially if a great many points are deleted because they lie along relatively straight segments.

All procedures were tested and compared, both for their ability to remove unnecessarv points, that is with the offset tolerance set to be less than the resolution of the plotting device (Figure 5), and their ability to produce caricatured representations (Figure 6). All were judged to produce satisfactory results for simple line reduction, however the versions of the A. F. G. procedure without the modification to pick the furthest point from the tested segment did not produce satisfacfory caricatures because of the tendency to omit and cut corners. The methods presented in this paper were tested with substantial data sets and found to be operationally suitable both for simple reduction and in the production of satisfactory abstractions (Figures 5 and 6).

Detailed comparisons in computing time required for each sub-routine were made on the basis of a three inch square and a three inch diameter circle, each made up of 4000 points evenly distributed along its periphery. It was felt that the square would give aniple opportunity to demonstrate the power of each routine in the

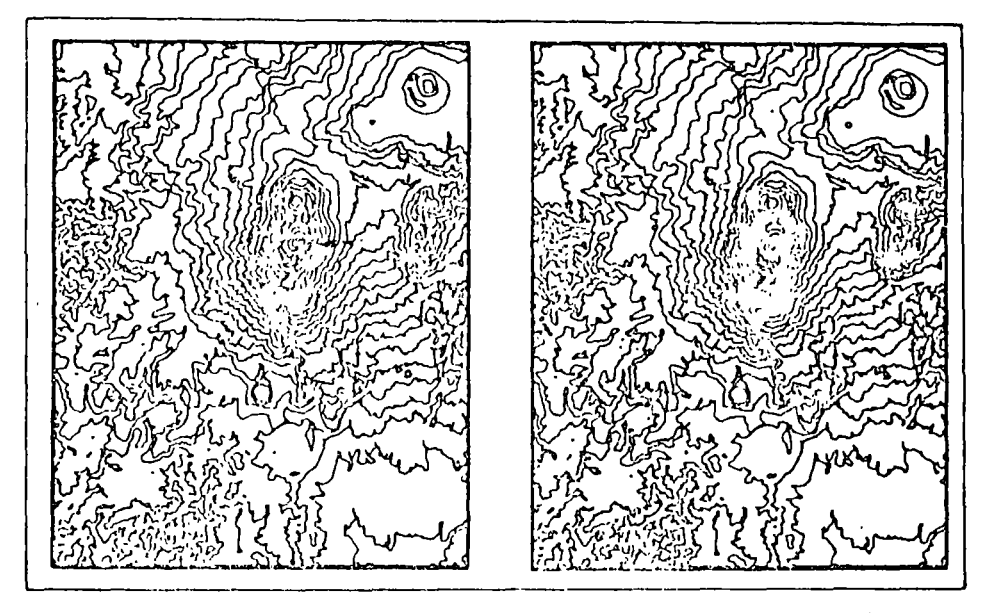

Figure 5. Contours plotted from the original digitized, unduplicated at .001 resolution, 41,311 points (left), and from 7,782 points (right) reduced by Method 2 with a tolerance set to half the resolution of the plotter. The reduction procedure added 16.5 seconds to the 64 seconds required to read and write the data to plot the map on the left. The images may be compared with a simple stereoscope

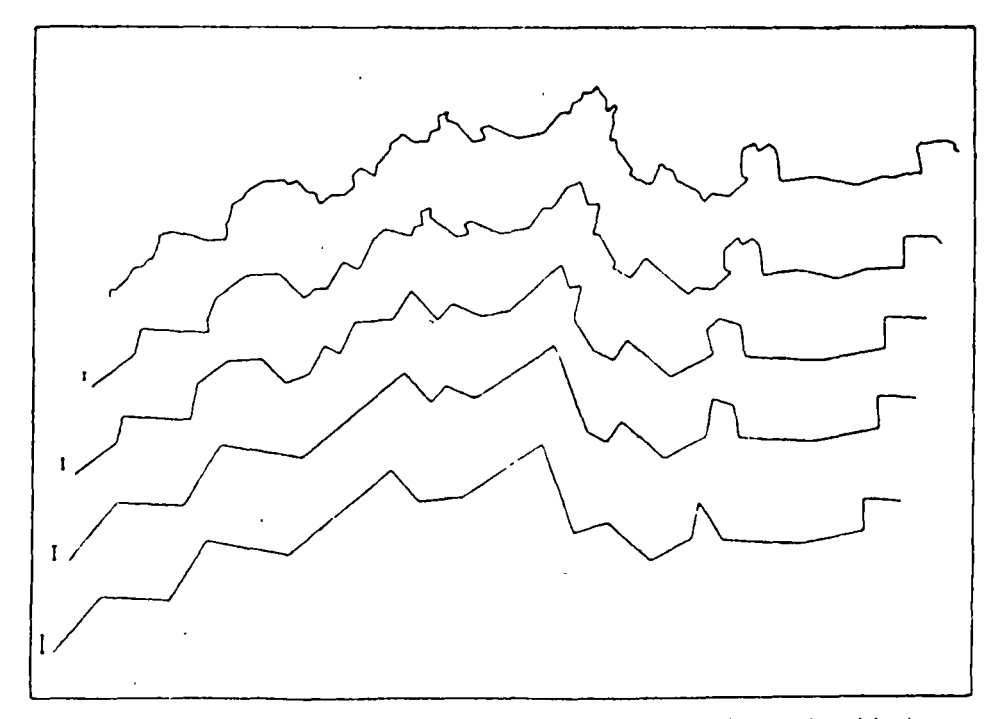

Figure 6. Line reduced and caricatured by Method 2. The tolerance value employed is shown to scale at the left of each caricature which was reduced from the original data represented by the top line. ۹,

 $\overline{a}$ 

TABLE 1

PROCESSING TIME REQUIRED TO REDUCE A 3" CIRCLE AND A 3" SQUARE MADE UP OF 4000 POINTS EACH EVENLY SPACED ALONG THE PERIMETER. TO THE NUMBER OF POINTS INDICATED WITH THE GIVEN OFFSET TOLERANCE.  $\sim$ 

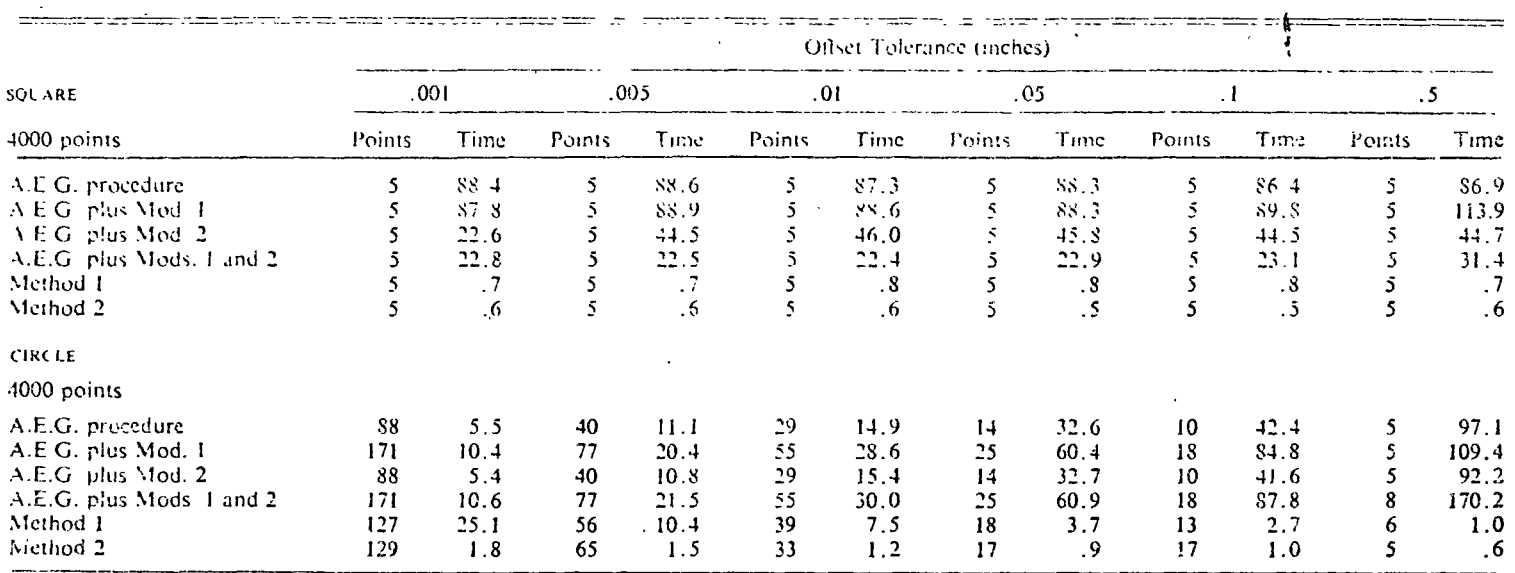

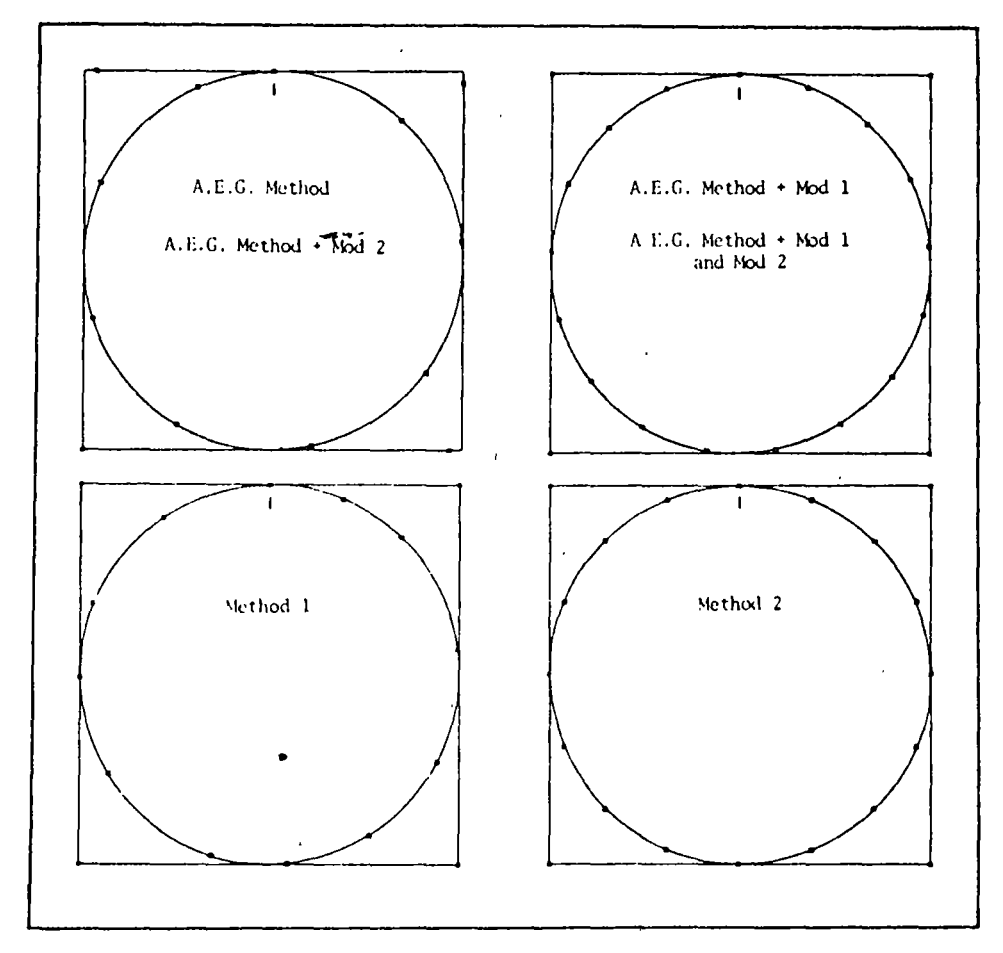

Figure 7. Plotted results for a circle and a square each made up of 4,000 points around its perimeter. The dots on the boundaries indicate the selected points by the indicated procedures. The tolerance value of T inch is illustrated to scale at the top centre of each diagram.

case where many points along a line are to be deleted, whereas the circle would be more representative in sinuosity of drawn or empirically recorded lines as far as this timing test was concerned Table 1 presents results by the established offset tolerance in number of points selected and in seconds central processing unit time required for the reduction procedure (I. B. M. 370/155 under O/S MV1).

Figure '7 illustrates plotted results for a 1/10" offset tolerance with the points selected by each routine marked with a heavy dot. The fact that the routines selected different points and different numbers of points is not unusual or unexpected and similar differences occur in the case of sinuous lines. The shortcoming of the unmodified A. E. G. procedure is evident in the case of points selected to represent the square, ... which were just less than one tolerance unit from the corners for all but the first and last point.

I ach routine selected five points to represent the square and each took approximately the same time regardless of the tolerance, except with the second modification. In this case the first step off the straight line caused the inner cycle to be myoked which found the new anchor point on the first iteration. More iterations were required for the other tolerance limits.

In the case of the circle an increase in tolerance limit caused a decrease in the number of points found to represent it for all methods. Those methods which push the examination segment ahead of the anchor points, that is the A. E. G. method with none, one or two modifications, take longer to perform as the offset tolerance is increased. This therefore comprises the main reason that they have to be considered unsuitable in an operational context. These procedures are fastest if they are unable to delete any points, because in such cases they would have to examine only one point to come to that decision. On the other hand if a great number of points are found to be deletable, increasingly large inner cycles are invoked for each advance of the floating point. The two methods presented in this paper work in entirely the opposite way and are fastest in the case of lines which are found to be representable with a smaller number of points. Presumably this is the object of the effort. In all cases Method 2 is seen to take as little as 1 per cent of the time required by the others.

The prime purpose of the routines discussed here is to reduce the number of points required to represent a line and to produce abstractions, or caricatures of the line in cases where these will suffice. In many cases these could be considered to be perfectly adequate generalization procedures. While the scope of generalization is no doubt much broader, line reduction by means such as those described here, represents an important portion of that topic.

RÉSUMÉ. Règle générale, les méthodes numériques enregistrent des lignes avec beaucoup plus de données qu'il n'est nécessaire à la reproduction graphique précise ou à la recherche par ordinateur. L'auteur présente deux algorithmes pour réduire le nombre de points nécessaires pour représenter la figne et produire des caricatures, si désiré, et les compare aux méthodes les plus prometteuses suggérées jusqu'ici. La réduction de la ligne constituera une partie importante de la généralisation automatique.

ZUSAMMENFASSUNG. Alle Digitalisierungsmethoden zeichnen in der Regel Linien mit bedeutend mehr Daten auf als für eine genaue graphische Wiedergabe oder für eine Computeranalyse notwendig sind. Zwei spezielle Rechenvertahren zur Reduzierung der Punktezahl, die zur Darstellung einer Eine benötigt werden und die auch falls erwunscht Verzerrungen produzieren, werden vorgstellt und verglichen mit den bisher am meisten versprechenden Methoden. Die Linienreduzierung wird eine grosse Rolle in der automatisierten Generalisierung spielen.

RFSUMFN. Todos los métodos digitales, como regla general, registran líneas que tienen mucho más datos que los necesarios para la reproducción gráfica correcta o para el análisis por computadora. Se presentan dos algoritmos para reducir el número de puntos necesarios para representar una línea y si se desca, producir caricaturas; estos se comparan con los métodos más pometedores sugeridos hasta abora. La reducción de líneas formará gran parte de la automatizagión en general

# Research Notes and Comments

Choropleth Maps Without Class Intervals?

 $W. R. Tobler$ 

It is now technologically feasible to produce virtually continuous shades of grey by using automatic map drawing equipment. It is therefore no longer necessary for the cartographer to "quantize" data by combining values into class intervals. As a simple illustration an automatic line plotter can be programmed to draw lines virtually any distance apart (Fig. 1). Thus, one can obtain any desired destiny of inked area to white area. For example, if the geographical data, symbolized by z, are normalized to lie in the range from zero to one, then an appropriate spacing of orthogonal lines of width  $w$  is given by

 $s = (w/z^x) \cdot [1 + (1 - z^x)^{1/2}].$ 

Here an exponent  $(x \approx 1.4)$  of z has been chosen to approximate the nonlinear response of the human eye [13]. The units of the spacing s are those of  $w$ . Comparable equations are easily obtained for dashed lines or for dotted mans. Automatic equipment that produces grey areas by modulation of light intensities can produce even more refined displays. There thus results a choropleth map on which the visual intensity is exactly proportional to the data intensity. Since no class intervals have been introduced, there is no quantization error  $[1, 2, 11]$ . The much studied  $[5, 6, 7, 8, 9, 10, 12]$  and difficult problem of optimum class intervals is thus circumvented.

Some cartographers will still wish to group their data into classes and will argue that they do this in order to simplify or enhance the map for the user. This, then, is a problem of map generalization and not necessarily one of chosing class intervals. I assume that, by definition, a generalization of a choropleth map is another choropleth map, not a smooth surface as might be built up from modelling clay.

A choropleth map can be generalized in at least four ways. First, by combining

W. R. Tobler is professor of geography at the University of Michigan.

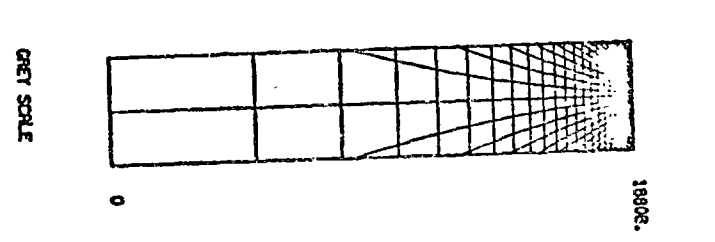

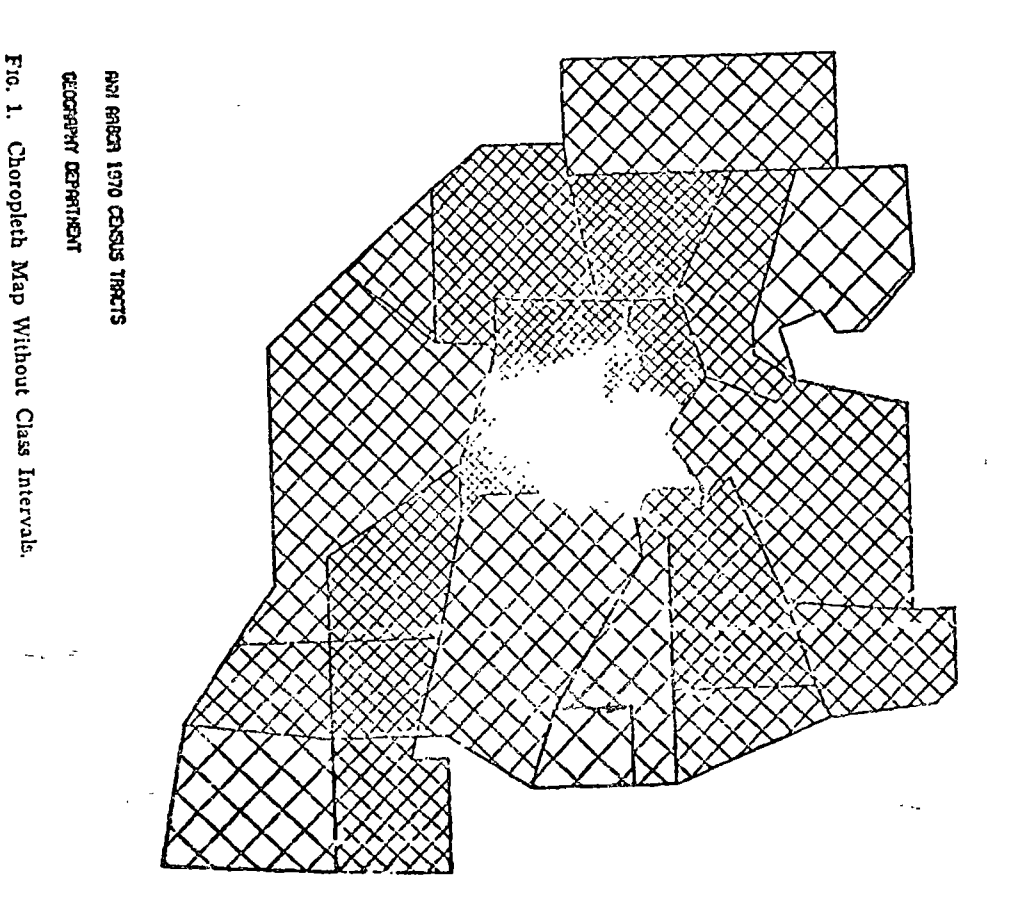

adiacent areal units (units that have similar values are made into new units whose value is some combination of the earlier values, or small units are eliminated, reducing the resolution of the data); secondly, by simplification of the boundaries of the areal units; thirdly, by changing the value of each unit in some manner which depends on the values of the adjacent units  $[17]$ ; fourthly, by quantizing the data more coarsely, i.e., by picking large class intervals, or by using some nonlinear class intervals. As an analogy, one may consider the ways of generalizing a topographic surface: by varying the spacing of the sampling points, by smoothing with a filter, or by choosing a larger or variable contour interval. The latter method is of course comparable to the choosing of class intervals for a choropleth map. Enlarging or modifying the contour interval, without simplifying the centours, does not necessarily improve the map, but may enlarge the quantization error. Taking samplcs at larger or different spatial intervals is equivalent to filtering using a different two-dimensional Dirac comb  $[3]$  and thus is a type of smoothing. Thc more general case is to modify the values of each unit in a controlled manner that depends on the values of adjacent units [14, 15]. This is easily achieved by performing the choroplethic equivalent to taking a two-dimensional weightcd mo\ing average, as, for example, in binomial filtering  $[4, 16, 17]$ . Either smoothing or emphasis can be obtained in this manner.

The main argumcnt in favor cf using class intervals scems to be that their use enhances readability. This at lcast is the assertion. It scems equally plausible that this is also true of the three alternate map generalization methods cited above. If the assertion is in fact valid why then is grouping of greys into classes not also (e.g., in addition to spatial filtering) used to enhance aerial photographs, or tclevision? Fcrmulae for thc optirnal quantization of imagcs are in fact given in the literature on picture processing, where the main difficulty stems from the conversion of continuous images into discrete signals, or relates to transmission band-width and noise reduction studies [1, 2, 11]. Typically, a large number ( $2<sup>6</sup>$ ) of levels are recommended, compared with the small ( $2<sup>2</sup>$  to  $2<sup>3</sup>$ ) number used for choropleth maps, though somewhat fewer levels are required for equally satisfactory colorcd pictures. lt is thus not clear why the theory for piciures should differ from the theory for choropleth maps, since both have visual information processing as their ultimate objective. Presumably, both have some domain of validity, but the limits need further exploration.

#### LITERATURE CITED

- 1. ANDREWs, H. C. *Computcr Tcchniqucs in lmage Processing.* New York: Academic Press, 1970. Pp. 136-SI.
- 2. DIGIUSEPPE, J. L. *A Survey of Pictorial Data Compression Techniques*. Technical Report No. 16, Contract N. DA-49-0S3 OSA-3050, University of Michigan, Ann Arbor, University of Michigan, 1969.
- J. GoODIIL\:"', J. \V. *l11troductio11 to Fo11ricr Optics.* Ncw York: McGraw-Hill, 1968.  $\text{Pp. 14-25.}$
- 4. HoLLO\",'AY, ; . L. "Sr,·.úcthil.¡; :;;;e! Filtc:-!::¡; o! Time Series and Spacc Fielrl~." *Advances in Geophysics*, 4 (1958), pp. 351-89.
- s. }ENKS, G. F. "Gcncralization in Statistical Mapping," *Annals,* Association of American
- Geographers, 53 (1963), pp. <del>15</del>=26.<br>6. JENRS, G. F. and M. R. Coulson. "Class Intervals for Statistical Maps," *International* 6. JENRS, C. F. and M. R. 1963), pp. 119-34. *Yearbook jor Cartography,* 3 (1963), pp. 119-34.
- 7. )ENKS, G. F. and r. C. CASPALL. "Error on Choroplethic Maps," *Annals,* Association of American Geographers, 61 (1971), pp. 217-44.
- 8. MACEAY, J. R. "An Analysis of Isopleth and Choropleth Class Intervals," *Economic Geography,* 31 (1955), pp. 71-81. \_ . .
- 9. Mo:>MONIER, M 3. ·'Contiguity-Biascd Class-Intcrval Sclcction," *Geographzcal Revzew,*
- 62 (1972), pp. 203-28.<br>10. Rosinson, A. H. and R. D. Sale. *Elements of Cartography*. 3rd ed. New York: Wilcy, 1968. Pp. 164–70.  $\blacksquare$
- 11. RosENFELD, A. *Picture Processing by Computer.* 1\"ew York: Academic Press, 1969.
- Pp. 20–28.<br>12. SCRIPTER, M. W. "Nested-Means Map Classes for Statistical Maps," *Annals*, Association of American Gcographcrs, 60 (1970), pp. 385-93.
- 13. STOESSEL, O. C. "Standard Printing Screen System," Proceedings, 1972 Fall Convention, American Congress on Surveying and Mapping, Columbus, Ohio, 1972, pp. 111-49.
- 14. TOBLER, W. R. "Numerical Map Generalization," *Michigan Inter-University Community* of Mathematical Geographers Paper No. 11, Ann Arbor, University Microfilms No. OP-33067, 1966.
- 15. --- "Of Maps and Matrices," *Journal of Regional Science*, 7 (1967), pp. 275-80.
- 16. ---- "Geographical Filters and Their Inverses," *Geographical Analysis*, 1 (1969), pp. 234-53.
- 17. ----- "CHOROS: A Computer Program to Apply Linear Neighborhood Operators to Choropleth Maps." Ann Arbor, April, 1972. Available from the Geography Program Exchange, Computer Institute, Michigan State University, East Lansing, Michigan 48823, U.S.A. .

# Cartographic Data Structures

Thomas K. Peucker and Nicholas Chrisman

ABSTRACT. Efficient and flexible data structures are important to the development of computer mapping. Most current data banks are characterized by 1) structures which are convenient at the input stage rather than at the stages of use within computer programs, 2) separate and uncoordinated files for different types of geographic features, and 3) a lack of information about neighboring entities. The term "neighborhood function" may be used to indicate the relative location of a geographic entity and is a concept which is involved in all three of these characteristics. Ongoing research on data structures had led to work on the GEOGRAF system for encoding planar data and the GDS ("Geographic Data Structure") for encoding three-dimensional surfaces. Both involve data manipulation between the digitizing stage and the actual use of the data within computer mapping programs.

#### INTRODUCTION

A series of ongoing research projects are concerned with efficient and flexible data structures for geographic and cartographic analysis. The three main points of concern in the research can be summarized as follows:

1) In most cartographic data banks, the arrangement of the data is guided by the input stage. In other words, little manipulation of the data is performed after the data have been input into the system from maps.

2) Cartographers and computer scientists have made few attempts to combine different types of cartographic information, for example, height with other cartographic features. Therefore, the different types of cartographic entities are stored in different files and it is usually extremely time-consuming to combine them.

3) The data structure is usually very simple and lacks one facet in particular which is essential for much geographic and cartographic analysis-an indication of the relative location of a geographic entity, i.e., the position of a geographic entity with respect to its neighboring entiries.

These three points may be abbreviated with the terms flexibility, comparability, and topology. This paper will characterize types of existing geographic and cartographic data systems for planar and threedimensional surfaces, especially with respect to these three points. The paper will also describe attempts which have been made by the authors to produce data systems which eliminate some of the problems of existing ones. The term "neighborhood function" will play a major role throughout the paper and will therefore be explained in more detail in the following section.

# NEICHBORHOOD FUNCTION

When asked for the location of a city, we will give the location with respect to a river, a seacoast, a pass, a neighboring larger city, or other feature. Rarely will we use the geographic coordinates of longitude or latitude, nor will we use map coordinates. We are taught in elementary geography that the geographic coordinates will tell us little about either the large-scale (site) or small-scale (situation) characteristics of a place. Similarly, if I de-

The American Cartographer, Vol. 2, No. 1, 1975, pp. 55-69

Thomas K. Peucker is associate professor,<br>Simon Fraser University, Burnaby, Canada. Nicholas Chrisman is senior programmer, Laboratory for Computer Graphics and Spatial Analysis, Harvard University, Cambridge, Massachusetts. The research for this paper has been supported by ONR contract N00014-73-C-0109 and the Laboratory for Computer Graphics and Spatial Analysis, Harvard University.

scribe my position on a piece of terrain, I will not use my map to determine my location within the UTM-grid; rather I will look for nearby relief features (peaks, rivers, slopes, roads) as orientation characteristics.

In contrast, when a geographic data bank of any kind is created, it utilizes some kind of absolute coordinate system. Usually neither the geographic evaluation at the time of digitizing nor the mapping system used with the data allow the inclusion of such cartographic features as streets, rivers, and roads which would give us an indication of relative location.

While the human user can be aided in his orientation on a map through overlays or map comparison, the computer has difficulty in determining relative location. If the relative location in terms of the closest points for each of, say, 5,000 points is to be calculated, the program literally has to compute every point's distance to every other point. Indeed, some widely-used programs do this computation several times within one program run.

Some indication of the relative location of a geographic feature can be very useful. This neighborhood relationship will be referred to as a "neighborhood function." It can be expressed in different ways: as an explicit or implicit function, or as a discrete function in the form of a table.

The explicit function can be a polynomial or trigonometric equation set for a discrete grid of surface patches which give the form of the surface at each point within the patch. Typical for this approach is the work of Junkins, et al. (1973).  $Tw$ odimensional spline functions also fall into this category (Holroyd and Bhattacharyya, 1970). A much more frequent way of defining a neighborhood is by the explicit function in the form of a sort routine which finds the closest neighbors. This is done in various interpolation algorithms to produce a regular grid of points (Shepard, 1968; Heiskanen and Moritz, 1967). The computations increase close to the square of the increase in the number of points, since the search has to be repeated for every point and all points, or at least a

 $\ddot{z}$ 

large number of them, must be processed each time.

This search procedure also applies an the case of planar surfaces where neighboring polygons must be found. For example, when contiguity constraints are imposed in problems of factorial ecology and other regional correlations, all polygon. points must be searched to find those which are in common for a pair of polygons. Again, the problem increases in complexity according to the square of the number of the items being searched.

The *implicit* function expressing neighborhood relationships is usually a function that describes the coding structure of the geographic entities. One very good case is described in Rosenfeld (1969) for different types of neighborhood relationships within a regular grid in which the point  $P_{ij}$  has the four neighbors  $(i+1, j)$ .  $(i, j+1)$ 1),  $(i-l, j)$ ,  $(i, j-l)$  and it has the eight neighbors  $(i+1, j)$ ,  $(i+1, j+1)$ ,  $(i, j+1)$ .  $(i-1, j+1), (i-1, j), (i-1, j-1), (i, j-1)$ 1),  $(i+1, j-1)$ .

Neighborhood relationships in the form of tables are very rarely used. This type records the neighborhood function by "pointers" indicating neighboring geographic entities. For example, a structure which is built on the basis of Thiessen polygons could have such a structure by simply having the labels of the neighboring points accompany the record of each point. The most widely-known structure of this type is the DIME file of the U.S. Census which encodes line segments, the names of the polygons to the left and right of each line segment, and the names of the two nodes at either end. The neighborhood relationships used in the DIME development are derived from the discipline of topology (Cooke and Maxfield, 1967).

Neighborhood relationships will be discussed in greater detail in the analysis of various existing data structures. Two types of geographic data bases will be discussed: those defining planar surfaces and those defining three-dimensional surfaces. For both types, a summary of their historical development will be presented, and it will be shown that, although presently

The American Cartographer

... different stages of development, these two types can be treated as special cases of one topological data structure.

## DATA STRUCTURES FOR PLANAR SURFACES

# Types of Structures

The types of geographic entities on planar surfaces are points, lines, and areaenclosing lines or polygons. The latter are perhaps the most frequently encoded feature in geographic data systems.

The simplest data base system for planar surfaces is that of encoding entity by entity with little or no regard for entity overlaps or adjacencies (Fig. 1). In other words, every polygon in a polygon system is encoded and stored without any regard for contiguous polygous, and lines are encoded without regard for the fact that they may imersect or merge with other lines. The results of such an encoding are "sliver lines" (duplication of lines in slightly difterent positions). These sliver lines are confusing and unaesthetic and, hence, it is virtually impossible to do anything directly with such a data base except an extremely coarse graphic image.

To go beyond the use of such data for the production of coarse images, editing must be performed. This alternative has been attempted in several cases, one being the MAP-MODEL system (Arms, 1970). The editing in this system is guided by the assumption that every segment has to be represented twice except for segments on the outer boundary. For each segment, the editing program sorts through all remaining segments to find its complement citie identical line of the neighboring polyson). Those segments for which it has not found a complement are tagged to indience potential errors to the user.

To overcome some of the limitations of adependently encoded entities, systems lave been developed based on a common location dictionary. This dictionary contains the coordinates of every boundary point on the map. Polygon boundary lists are then compiled which consist of the in lets (location numbers) of these bound- $\sqrt{2}$  points (Fig. 2). Line information can

. 1 2. No. 1. April 1975

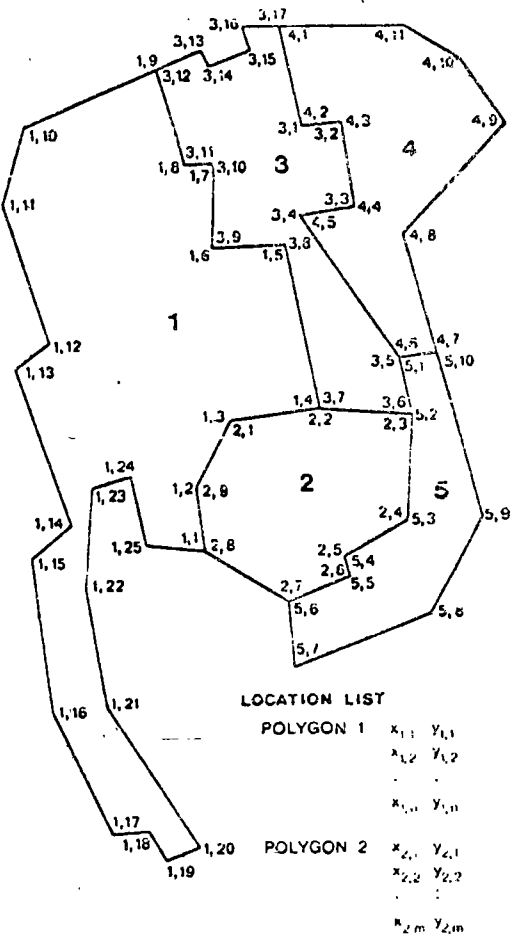

Fig. 1. The simplest encoding is areal entity by areal entity. In this system, most points are recorded twice and some (e.g.,  $P_{1,4}$ ;  $P_{2,2}$ ;  $P_{3,7}$ ) three times. A point does not necessarily have identical coordinates in all recordings.

be handled in the same way. Programs based on this structure include CAL-FORM from the Laboratory of Conquier Graphies and Spatial Analysis. Other programs have subroutines to convert this point dictionary structure to the simple entity-by-entity line list described above. The data can then be used in programs such as SYMAP (Laboratory for Computer Graphics and Spatial Analysis) which are compatible with the entity-by entity structure. Programs have also been developed to simplify data input through automated polygon identification (Douglas, 1973).

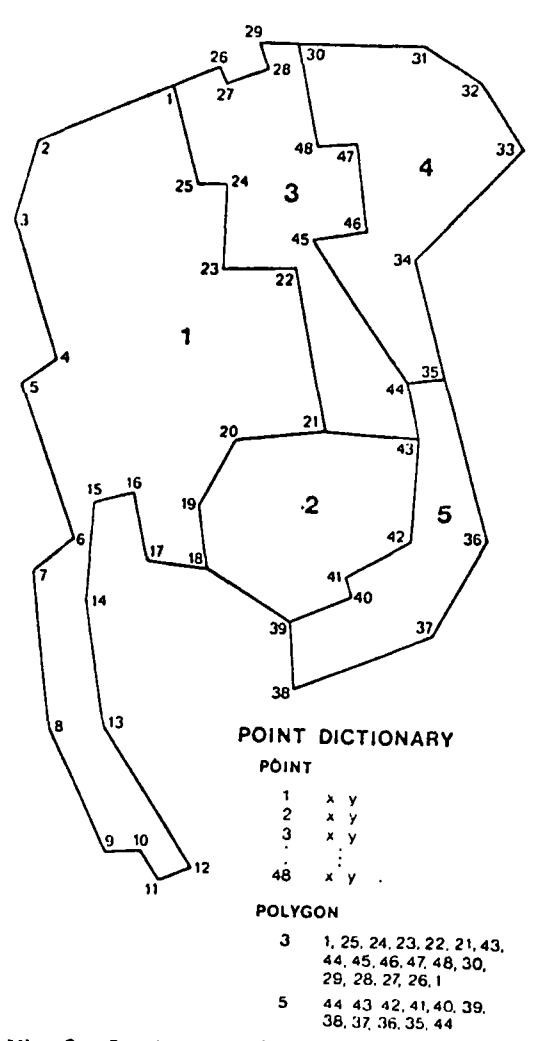

Fig. 2. In the second type of polygon system, the individual points are encoded only once and are stored in the Point Dictionary. For every polygon, a Polygon Boundary List is then established.

The point dictionary data base has the advantage that sliver lines do not occur. However, the problem of neighborhood relationships is not handled any better than with the entity-by-entity approach. The search for common lines is no longer according to the coordinates of points but by their labels; this brings us closer to a solution only by a little less computer time. It also creates difficulties. A point dictionary can and will be accessed in an arbitrary order, since there are no restrictions regarding point placement. The standard

response to this problem is to make the dictionary core resident. Uniortunately, this will limit the complexity of the map that can be handled in this manner, since all points must be stored throughout the operation of the program. This shortcoming of such sharing of data is angmented by the continued independence of the entities created by the dictionary; instead of  $n$  points with their x and  $y$  coordinates, there are simply  $n$  references to points.

Some of the objections to the ordinary point dictionary approach can be eliminated by formulating an intermediate object between the entity and the points used as an addressing scheme (Nake and Peucker, 1972; Peucker (ed.) 1973). A geographic entity can be created from a list of line seqments; these segments are, in turn, created from references to the point dictionary. This system allows for easy definition of the entities with a minimum of pointers. but each entity is still independent in the sense that its neighbors are not known. The direction of access is still from entity to location but not the reverse.

All of the data structures described thus far are of limited flexibility and utility because neighborhood relationships are not known. By adding the topological neighborhood function of each element to a data structure, large improvements in flexibility and scope of applications can be realized.

If one is concerned about the memory capacity which is needed for the storage of explicit neighborhood relationships, one might consider a system with implicit neighborhood functions by modifying the entity form in the encoding stage. Many existing geographic information systems store land-use data in grids of rectangular cells (Hsu, 1975). However, a serious problem is encountered with such a regular discrete encoding of planar surfaces. According to the sampling theorem, the sampling interval has to be half the size of the smallest features to be encoded (e.g., Tobler, 1969). Hence, either the size of the cells has to be very small to enable encoding of detailed variations (e.g., urban land uses) or a grosser cell size can be

The American Cartographer

used for encoding only the very slowly changing variations (generalized land  $(1.5)$ . In the case of the small units, a very large volume of redundant information is created in an area of uniform land use and matrix reduction techniques such as runlength eucoding (recording in each row only those cells differing from an immediately previous cell) create only physical and not logical compaction (Amidon and Akin, 1970). In the case of the grosser cell size, highly varying land use features are aggregated to a degree which reduces the usefulness of the whole system.

Beyond sampling problems, a grid structure imposes a bias toward specific orientations of features. Diagonals, although physically longer, are given the apparent cell relationships of unit distances along the major axes. The grid structure also creates the illusion of working with a discrete point space, rather than a regular areal partitioning.

Recent studies have developed parameters which determine the degree of inaccuracy of a given sampling mesh (Switzer 1975). In cases where some types of geographic features vary over small areas and others over very large areas, such as the case of statewide landuse patterns, the error is averaged over all features and will affect features with a high-frequency variation more than others.

The variation of the mesh size within the information system would be of only little help. The data management and the mamipulation and display routines would become more complex, although probably less than many researchers imagine. Exact tienres about the differences cannot be given since no literature about such a system is known to the authors.

#### Structures Using Explicit Topological Relationships

One of the first known attempts to incorporate explicit topological structure into a geographic data base is the Dual Independent Map Encoding (DIME) system of the U.S. Bureau of the Census (Fig. 3). The DIME files were originally developed as an automated topological error detection

U.J. 2, No. 1, April 1975

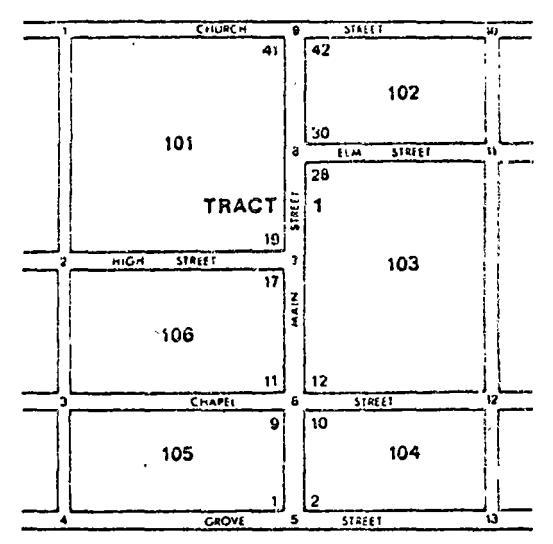

#### CENSUS ADDRESS CODING GUIDE RECORDS

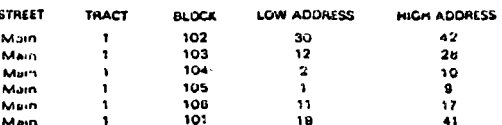

#### DIME STREET SEGMENT RECORDS

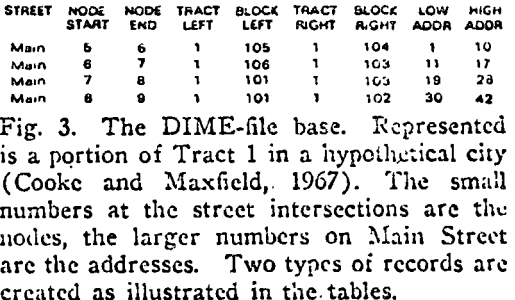

system for the Address Coding effort of the 1970 census.

The basic element of the DIME file is at line segment defined by two end points. It is assumed that the segment is straightand not crossed by any other line. The metropolitan files usually define this unit as a street block face. Complex lines are represented by a series of segments approximating the line. The segment has two "node" identifiers, along with the coordinates of its two end points and codes for the polygon on each side of the segment.

While DIME topology makes much in-

iormation accessible to urban researchers, neighborhood relationships are not made explicit. Segments sharing a node, for example, must be found by laborious search procedures. Search is also required to assemble the outline of a polygon. More importantly the DIME structure is cumbersome to use for many cartographic applications involving areas made up of complex lines. For procedures in a one-time checking effort, as is the case of Address Coding and Address Matching in metropolitan areas, it is quite adequate. For efficient computer storage and retrieval and for many applications, however, improvements are desirable. For example, the reliance on the individual line segment makes the reduction of detail for display purposes difficult since line segments cannot be simply deleted without correcting the reference codes for the affected nodes.

At the Laboratory for Computer Graphics and Spatial Analysis, the junior author has developed a data structure, POLY-VRT, that is designed to contain all the information needed to construct any of the previously enumerated planar structures. The basic object of POLYVRT is the "chain." Like a DIME segment, a chain has nodes at its two ends, separates two areas, and is assumed to be uncrossed. It differs in that the POLYVRT chain may be made up of many points whereas the basic DIME unit has only two points. A boundary between two polygons can be referenced by a single chain no matter how complicated, because line detail is topologically unimportant (Laboratory for Computer Graphics and Spatial Analysis.  $1974$ .

The coding of a complicated boundary as a unit is not unique to POLYVRT. The data bank used in the project "The Interactive Map in Urban Research" (Nake and Peucker, 1972; Peucker (ed.) 1973) as well as the World Data Bank I (Schmidt, 1969) are composed of "lines." In the latter case some of them contain over 4,000 points. The chain based system of POLYVRT, however, is a different type of structure because of the topological role assigned to the chain and the subse-

quent construction of a list data structure. Based upon this assignment, the topological information about a chain resembles the information on a DIME record except that the distinction between nodes (i.e., points used for more than one chain) and the points internal to a chain allows internal points to be eliminated without influencing the neighborhood relationships. The main innovation in developing a chain representation is that areas of significant line detail may be efficiently handled. Topological checking is reduced from dependency on the number of points to dependency on the number of boundaries.

In addition to the indication of the relative location of the chain with respect to its neighboring polygons, POLYVRT information is stored in separate lists assembling the bounding chains for every polygon. Thus, searches can take place in two directions, from the chain to the polygon and from the polygon to the chain. This is very important for any type of neighborhood manipulation, since neighboring entities can be found through their "bounding" "bounded" complements.  $or$ In other words, to follow along a group of chains one flips through chain to polygon to the next chain, etc., whereas to traverse a series of polygons one tests for adjacent polygons by going through the chain directory for each polygon.

The POLYVRT program places point information in secondary storage. The three higher level objects (chains, nodes, and polygons) are core resident.  $Onlv$ the chain refers directly to the point file in the secondary storage. In addition to indicating the locations of the points in the point file, the chain record incorporates the name of the chain, the labels of the starting and ending nodes, and the left and right polygons. Conversely, the polygon list consists of the bounding chains in proper sequence (Figs. 4 and 5). A list linking nodes to chains could easily be constructed.

## DATA STRUCTURES FOR THREE-DIMENSIONAL SURFACES

Boehm (1967) describes in a very detailed analysis the advantages and disad-

The American Cartographer

60

ŗ.

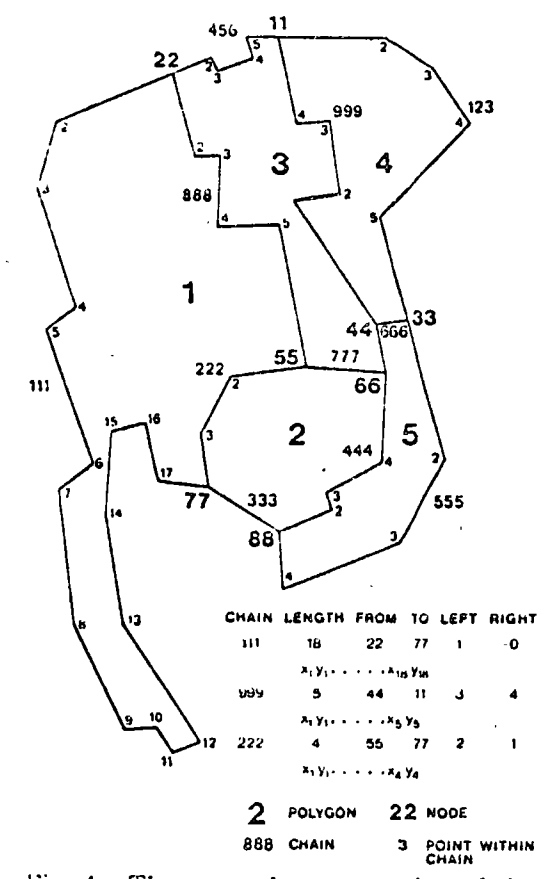

Fig. 4. The external representation of the POLYVRT chain-file. Every chain has a "name," the number of inner points (length), the two limiting nodes, the two boundary polygons, and a series of coordinates for the points.

vantages of different ways of encoding surfaces. He comes to the conclusion that the encoding of surfaces by contours minimizes the storage capacity, whereas a regular grid of surface points minimizes the compating time necessary for several types of tainipulations. Boehm did not include in ins study a data system with an irregular distribution of points but only contour encodings and regular grid structures of constant and variable mesh width. He did not reflect on the reasons why contoured data minimize storage capacity whereas a regular grid minimizes computing time. If Le laid done so it is quite possible that the development of geographic data Lases would have taken different routes. - Sur-

Lol. 2, No. 1, April 1975

prisingly this topic has produced little discussion despite the fact that extremely large data banks of terrain (digital terrain models) have been developed.

When encoding surfaces, it is necessary to adapt the density of points to the variation in the local terrain. The question of how dense the points have to be can be answered by again using the philosophy of the sampling theorem. For the terrain within a typical map, the variation can change considerably, resulting in a need for frequent adjustments of the sampling interval.

In a contour map the density of contour lines changes with the density of relief variation. Therefore, it fulfills the requirements set by the sampling theorem ior a "non-stationary surface," i.e., a surface with changing terrain. For the regular grid, on the other hand, if the smallest object one wishes to detect anywhere within a study area is of size ("wave length") S, then the grid spacing everywhere must be  $S/2$  or less (note, for example, Mark, 1974). The regular grid again tends toward redundancy since smooth areas within the study area will contain far more points than are needed to accurately portray their form. To improve the "resolution" of a grid by a factor of f, the grid spacing must be decreased by

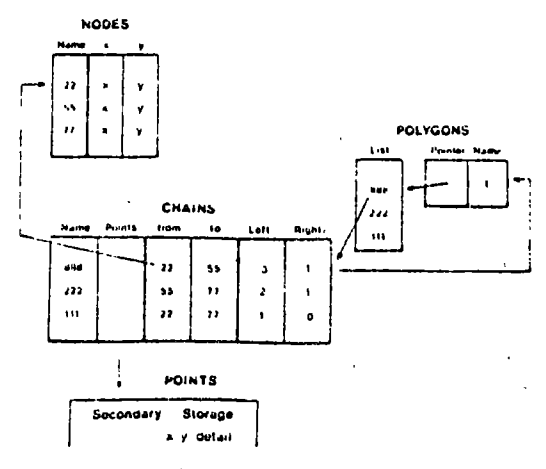

Fig. 5. The internal representation of the POLYVRT chain-file. Reference to polygon chains are positive or negative according to the direction of the chain used.

the reciprocal of this factor and the total number of points is increased by  $f^2$ .

The question has been raised many times at photogrammetry whether contours are the best representatives of topographic surfaces. It has been stated that contours do not detect many types of breaks which are frequent on terrain (e.g., Brandstatter, 1957). Therefore, the encoding of surfaces by vertical profiles has been attempted many times in photogrammetry in recent years. Points are encoded only when the slope of the surface changes (e.g., Kraus, 1973). In another case the break lines are encoded in addition to a regular grid (Sima, 1972), and in another approach only the break lines or only the ridges and channel lines of a surface are encoded (Grist, 1972). The amount of detail with these approaches depends on the scale used.

When performing numerical computations on the basis of these digital terrain models, the quantity of data involved will be only one determining factor for the amount of programming and computations needed. Most of the numerical computations on surfaces require some type of neighborhood function, either to compute some surface behavior, such as slope or local variation of relief, or to find the next unit for the drawing of a contour or a vertical profile. For a set of contours it is relatively easy to create a directory which indicates a sequence of contours in a type of tree in which the surrounding contour is the base and the other contours are the branches (Morse, 1968). To find the neighboring points on the two adjacent contours for a given point on an intermediate contour, however, one must search through all the points on the two adjacent contours and compute the distances to the point in question. This procedure is time-consuming if the contour lines are represented by very many points. A regular grid on the other hand has an implicit neighborhood function and finding a neighbor does not involve search nor extra computer time. For a set of irregularly-distributed points as they are represented in very simple data structures (e.g.,

 $SYMAP$ ) the creation of a neighborhood function is usually performed by finding the closest small number of points where the number varies around six.

# THE GENERAL CASE

It has been noted that although place surfaces and three-dimensional surfaces look rather different it takes only a felassumptions to treat one as the subset . the other. While three-dimensional war faces are always based on interval or ratio data, planar surfaces often involve ordinal and nominal data. However, it has been shown that ordinal and nominal data may be treated as interval data (Nordbeck and Rystedt, 1970; Rosenfeld, 1969) and even without this conversion we can combine the two types into one general case is: simply using different assumptions about neighborhood.

Given a set of  $n$  data points for which x, y, and  $z$  coordinates are known, continuously defined surfaces (i.e., surfaces for which one and only one value exists at every point) can be created, using any of three different assumptions about the surface behavior (Peucker, 1972). The first assumption is that of a stepped surface, which says that the surface retains the value of a data point within the neighborhood of that data point, where neighborhood is defined either by a given polygon (the choropleth approach) or by the fact that the area is closer to one data point than to any other one in the neighborhood (the proximal approach). The second assumption is that each data point represents a sample of a single value on a constantly changing surface. Neighborhood is then a number of closest neighboring data points, and intervening values are interpolated with different types of interpolation procedures. The third assumption is that the data point is a sample from a constantly changing surface that may contain errors; thus the data point is not necessarily located on the surface, but close to it. This approach implies the further assumption that the actual surface is smoother than the surface constructed through the sample data points.

The American Cartographer

Wall these assumptions about surface behavior, any point or areal distribution of a variable can be treated as a continuous direction  $z \in f(x, y)$ , and planar and threeduncusional surfaces can be combined into one type. This has already been done in some computer programs, the most notable being SYMAP. Many cartographic applications must treat both types of surfaces and, therefore, data structures must be developed which can handle both types at one time.

# THE PROPOSED DATA STRUCTURES

#### Planar Surfaces

The need to incorporate different types, or hierarchies, of polygons uncovered one of the luniting assumptions made in POLYVRT. A chain plays a dual role: first, it is the boundary of two areal emities, and secondly, it is the unbroken unit of point retrieval. This is not a problem if one is limited to a single nonoverlapping set of polygons. The following proposed new system, to bear the name GEOGRAF. is an attempt at greater flexibility.

Because of the addition of many layers of complexity involving multiple polygon sets, the chain cannot remain, to the same degree, the controlling object of the data structure. Just as the notion of an unbroken line is important, so is the notion of an unpartitioned space. In a system which must handle overlapping polygon networks, there is a need for a root object which is defined as an area uncut by any further partitioning. This object is termed the Least Common Geographic Unit (LCGU). The LCGU's are constructed as a POLYVRT polygon directly from chams. The relationship of the LCGU's to all other polygon types is hierarchical  $(Fig, 6)$ .

In turn, the existence of the LCGU allows for the creation of each class of polygon. In order to allow simple coding of the boundary relationships at these higher levels in the structure, the "chain group" was devised.  $\Lambda$ /chain group is a set of chains which form a boundary of two areal units for a given polygon class. These polygons are constructed of chain

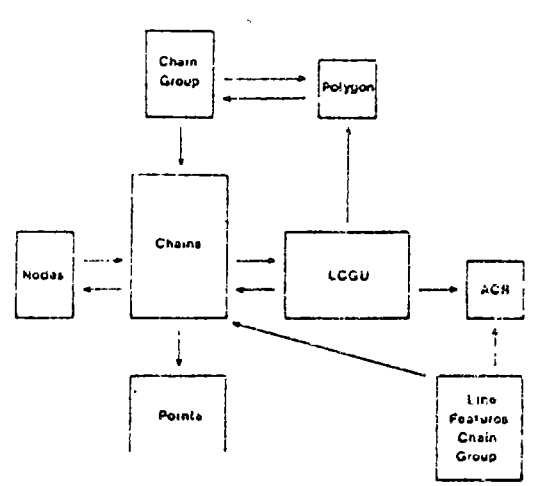

Fig. 6. The relationship between the various parts of the data structure.

groups which, in turn, are constructed from chains.

Line features can be built up of chains in the same manner as chain groups. Note that the chain group listing for each level of polygon and each listing for a line feature reference only the chains themselves. This allows each system to be considered as a separate directory which is core-resident only when that class of objects is retrieved.

The LCGU has other implications and applications that are useful because of the topological data structure. The LCGU, with its coding for each of the polygon sets, can be combined with contiguity information of linear feature types to produce an Attribute Cross Reference (ACR). The ACR is a table in which all objects (in polygon and linear systems) are crossreferenced to each other to determine nesting. By using attributes of chains (lengths) and LCGU's (areas, population densities, etc.) this cross-referencing capability can assign a string of data, collected for one polygon type, to a string of a second type.

Topological manipulation routines are central to the success of this structure. The intersection of geographic features will rely on topological knowledge to realize economies of scale in processing large files. All operations with lines will actually work with bands, built with endpoints

i ol. 2, No. 1, April 1975

of the line, and the furthest deviants to both sides (if the bands become too wide the lines are split, etc.). With this approach, the windowing process uses nonlinear windows (which is often the case with geographic coordinates and map projections) and becomes quite elegant. Similarly, intersection procedures such as point-in-polygon, line-across-polygon, and polygon-over-polygon determination allow for gainful application of the topological principle. For point-in-polygon searches, chain groups are constructed which bisect the universe into parts to sort the points (or nodes of polygons) into three groups: left, within the band, and right. Only the second group needs more detailed treatment. The point set is then recursively partitioned until it reaches the level of the LCGU's. For line-oriented problems, the topological connections of the two sets compared would allow intersections to be limited to immediate neighbors.

Another important procedure will be a nested chain-intersection routine. Here, again, the chain band and its recursive segmentation is used. The number of points which define a chain is constantly increased until the intersection test can be determined. The search of a line through a set of polygons will use a graph-search algorithm developed for the GDS (Geographic Data Structure) project discussed in the next section. The neighborhood search routines create records of neighbors for every point or line or polygon at any specified depth of neighborhood.

# Three-Dimensional Surfaces

To implement the ideas presented here, the sentor author is developing a geographic information system for threedimensional surfaces. Both systems, the three-dimensional and the planar, are based on data structures with explicit topological neighborhood relationships.

The basic philosophy of both approaches is to separate the data base from the application programs. In the early days of computer cartography, a data set was generally tied to the application program that used it. Now the available data have

become so voluminous and the application programs so varied that extra efforts in the preparation of data for more efficient computations seem to be justified. We are well in step with modern computer science to separate the data base from the application programs with the data structure becoming the link between the two.

The creation of a structured data base is nothing new. The interpolation of an irregular grid to a regular grid of heightpoints provides a data structure through the implicit neighborhood function of the grid. And in the case where polygons are independently defined by a series of points, the neighborhood relationship is replaced by a search algorithm which finds the neighbors for every polygon by searching for matching segments in the boundary files of the other polygons. The idea is to spend computing time before any application has been performed in the anticipation of heavy uses of the data base. An efficient structure of the data base should not only speed up computations considerably, but should also simplify the production of application programs.

The data structure developed under the working title "Geographic Data Structure" (GDS) is based on irregularly distributed points which are assumed to be sample points without sampling errors from a single-valued surface. Two types of structures form the core of the data bases. The first creates neighborhood relationships by "triangulating" the data set and storing for every point the labels of all points which are linked with the point by a triangle edge (Fig. 7). The second structure is produced by selecting those points of the surfaces which lie along lines of high information content, such as ridges and channel lines, and defining them by their nodes, which are peaks, passes, and pits (Fig. 8). This second data structure serves two purposes: First, it is a general representation of the surface for rough computations; second, it is a "directory" into the more detailed first structure.

In the first structure, the creation of the neighborhood relationship is based on the assumption that 'data-sets are usually of

The American Cartographer

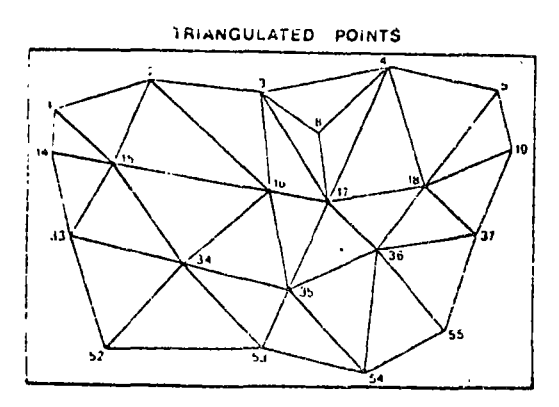

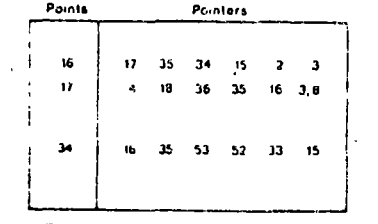

**NEIGHBORHOOD** RELATIONSHIPS

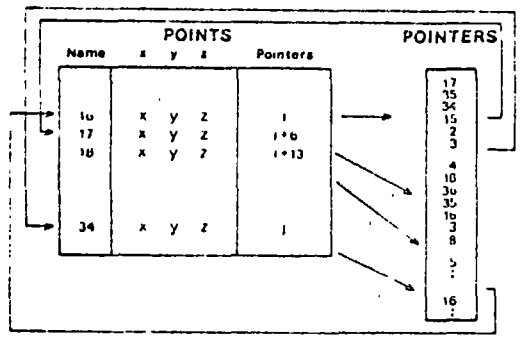

Fig. 7. The GDS-first data structure. The illustration shows the points on the surface with their links to neighbors (edges). The external representation is shown by the neighborhood relationships. The internal representation is composed of the point-file and the pointer-file.

two types: (a) sets of irregularly-distributed points which were digitized with the understanding that every point is significant, and (b) sets of regularly for irregularly-distributed points where if is known that a number of points are redundant and can be eliminated from the set, e.g., regular grids of points and encoded contours.

The first type of data set is linked by some type of triangulation. At least two approaches exist. The first (Direppe and

Vol. 2, No. 1, April 1975

Gottschalk, 1970) creates all possible links. chooses the shortest, and eliminates all links which intersect the shortest. This procedure is repeated with the next shortest links until no links intersect. The result is the set of links with the minimum cumulative distance between neighboring points.

The procedure has one disadvantage: since  $\binom{n}{2}$  links have to be created, the number of points is therefore limited to only several hundred. The first step in our approach therefore limits the links to a number of "potential neighbors," among which the shortest link is chosen and intersected with all other links originating in these potential neighbors. This procedure limits the number of tests for in $n \cdot m^2$ tersections of links to less than

where  $m$  is the number of potential neighbors, an arbitrary number between 8 and 14 depending on the density variation of these points. The procedure does not guarantee, however, that only triangles are constructed; polygons with more than three sides can result, although they are relatively rare. The check for such polygons and their elimination is very easy and iast.

The second possibility is to create a triangulated structure through use of Thiessen polygons. A published solution (Rhynsburger, 1973) intersects for every point the links to every other point midway and chooses the smallest polygon created

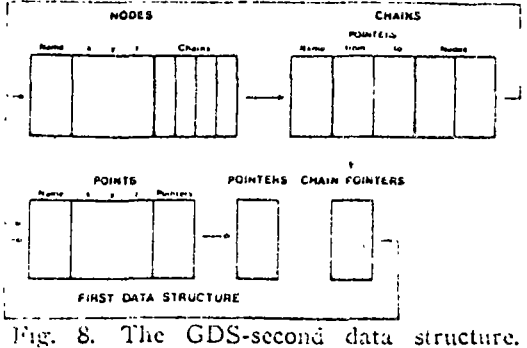

Both the node-file and the chain-file have access to the first data structure, the nodefile directly and the chain-file through a chain-pointer-file.

# $\frac{65}{2}$
by the perpendiculars. Every point which contributes to the Thiessen polygon is a Thiessen neighbor. This procedure can again be simplified by the assumption of a limited set of "potential neighbors." The same checking routines as above have to be applied.

Another approach which limits the number of necessary tests, but is mathematically correct at the same time, has been developed within the project by Kurt Brassel at Harvard University. The procedure is based on "fields of potential neighbors" which converge very rapidly.

The alternative to triangulation is threedimensional generalization, i.e., to select from a set of points those which define the structure with the least deviation from the original surface. The basic concept, developed by Randolph Franklin of Harvard University and T. K. Peucker, is to approximate the surface of a series of triangles through a selected set of points, where each additional point included into the set is the one which deviates the most from the approximated triangles until the deviations are below a given value (see Peucker, 1974).

In both cases, the triangulation and generalization of the surface, the result is a "linked list" of surface points. The term linked list means that points are linked with one another through pointers. In other words, a point is not only identified by its x, y, z coordinates, but also by a list of the labels of the points which form edges of triangles with the point. In our case each record consists of the x, y, z coordinates of a point and a reference to the start of the pointers to the neighbors in a pointer list. The reason for not having the neighborhood pointers with the point record is that the number of points varies considerably (Mark, 1974). Since the record has to be long enough to include all possible numbers of neighbors, large parts of the pointer sections would be empty most of the time. The pointers are sorted, starting with the pointer the least East of North of a point  $(Fig. 7).$ 

The use of this type of data-structure is very simple and efficient. For every search

(profile, contour, etc.) a criterion for edgeintersection is developed. For contouring, for example, the critical question is whether one point of the edge is above the contour level and the other below.  $A$  start is found and one point of the edge is considered a reference point and the other a subpoint. The next subpoint is found by looking up the next neighbor in the pointer list. If the test is positive, the intersection is performed and the process repeated. If the test is negative, the reference and subpoints are switched and the process repeated.

Other procedures are equally simple. To find a triangle, for example, one has . only to have a reference and a subpoint. The third point is the next label in the pointer list of the reference point after the subpoint. To find all triangles one goes through the total pointer list leaving out all those edges connecting reference points with subpoints with a smaller label since they would create triangles which had been treated when the subpoint was a reference point.

Although the first data structure, as presented above, seems to be efficient in terms of storage capacity, it does not provide easy access to the data base which is often very large. It is for this reason that we are developing the second data structure to represent the general structure of the surface and to serve as a directory to reach into the first data base (Pfaltz, 1975) (Fig. 8).

The first step in the creation of the second data structure is to find the ridge, channel, and break lines on the surface. If one labels the highest point for every triangle, the unlabeled points are members of the channel line, at least on smooth surfaces. A subsequent search routine deals with the irregularities. Points along ridges are found by eliminating the lowest point of every triangle, using a routine developed for a regular grid by D. M. Douglas. The detection of break lines is somewhat more difficult.

Some theoretical studies of surfaces by Warntz (1966) show that ridge lines and channel lines cross at passes, a useful point

The American Cartoorapher

of information relative to the development of the second data structure. Practical considerations suggest that in terrain and other surfaces, this regularity is not always present.

Once the topological structure is at hand, it can be used as a directory into the first structure. The line is therefore treated as a chain similar to the chain of the POLYVRT system. The nodes of the chain are the peaks, passes, pits, and other endpoints of chains on the surfaces. These points are stored with their coordinates and the names of the chains which terminate at the nodes. The chains are stored with the labels of the nodes and pointers into the chain lists which consist of labels of points in the first data structure (note that here the chain structure differs from that of POLYVRT).

A third component of the "Geographic Data Structure" should be mentioned since it illustrates very well the logical adaptation of a computer problem solution to geographical data. The problem at hand is the partitioning of the data set. Since with large data sets only portions can be kept in fast memory, the data base is segmented into "pages" which are brought into memory as units. For the "Geographic Data Structure" the paging system can solve several problems inherent in a complex geographic information system.

The boundaries of "patches," as we call the areal extension of a "page," are chains already defined for the second structure. Since detail along the chain is of no topological interest, the density of points along the chain can differ for its two sides. In other words, the density of triangles can change from patch to patch. This allows for very efficient data encoding even in terrain with sudden changes in the surface behavior as at the change from a mountainous area into a plain (Peucker,  $1972$ ).

Another advantage of the paging-system is the case of including topographic and planar information. Linking point, line, and areal data to the triangulated points would lead to high definitional redundancy. The secondary structure could lead to this biguities where the terrain is very elongated. Since an attempt has been made to keep the shape of the patches as conquact as possible, the combination of non-terrain data with patch boundaries seems to be most appropriate.

Since the patch boundaries are again chains, another virtue comes to light: The patches can be treated as polygons of the POLYVRT system with little difficulty. This link between the two systems lends hope that eventually they may be merged.

It is an appropriate question to ask what such a data structure as the GDS will be able to accomplish. A number of display routines have already been developed (Cochrane, 1974) and a series of procedures for surface analysis based on heuristic searches are underway (Fig. 9). Since both levels of data structure are graphs, we will be able to rely on many of the developments connected with operations research, specifically network analysis, for the manipulative treatment of the data.

As both systems, GDS and GEOGRAF, have topological structures, it is possible to merge the two. The creation of polygons from points is the major link from the GDS project to GEOGRAF. The creation of a set of centroids for polygons allows the conversion in the opposite direction. This way, surfaces can be treated as polygonal sets and can be displayed and manipulated by the routines of GEO-GRAF. Conversely, polygonal data can be treated as surfaces for GDS. The neighborhood routines are what make the project useful in quantitative geography and planning. Neighborhood searches are extremely expensive without the topological data structure, but they are usually a most important part of urban and environmental analyses once a general overview is obtained from the data.

Although basic research and application development are two sides of one coin and must go together to obtain lasting results, this paper has concentrated on the theoretical parts of the project since their development is ahead of the application routines, a fact which should be expected.

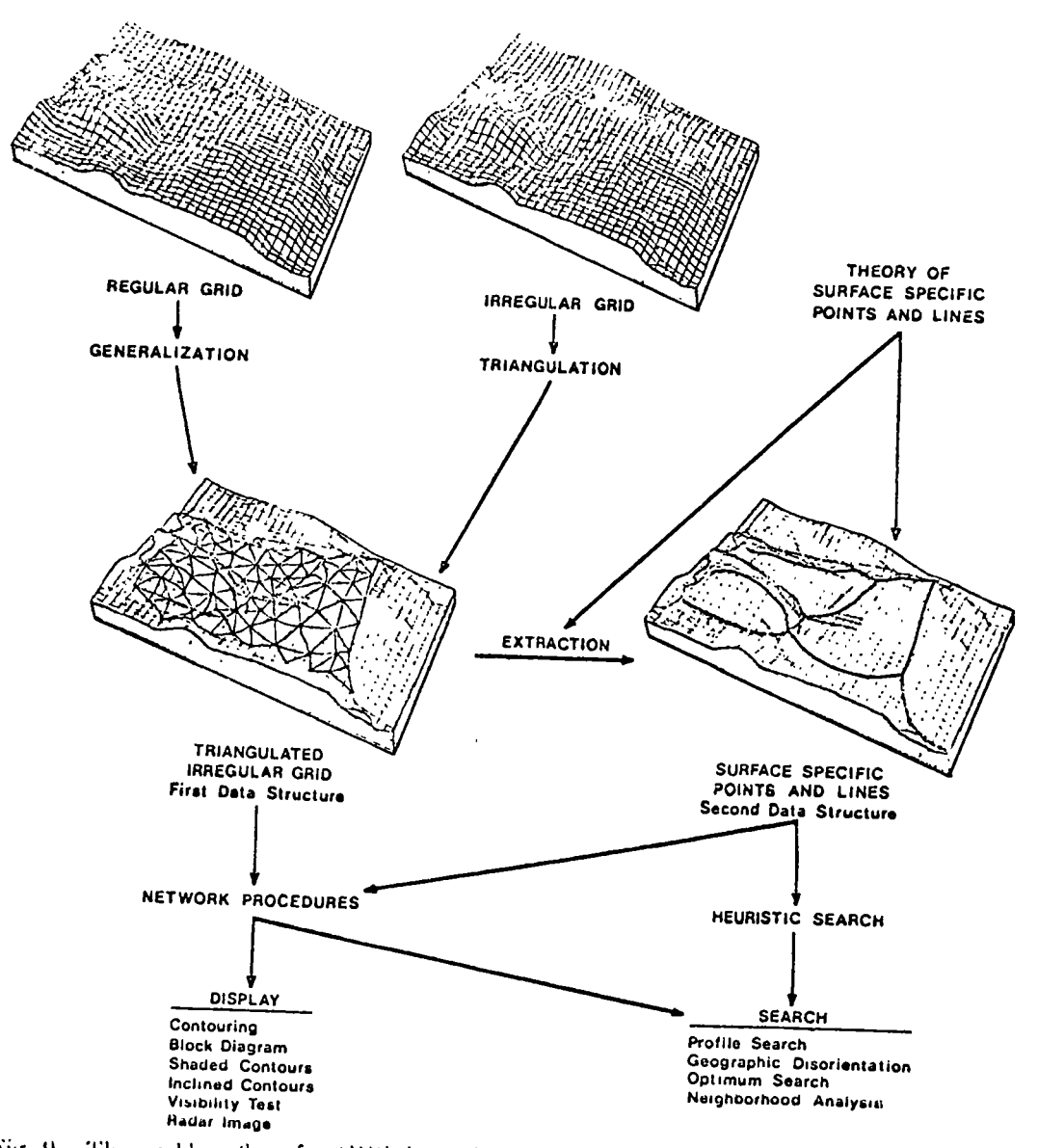

Fig. 9. The problem flow for GDS from the data base, via the extraction of points and chains for the two types of data structures, to their application.

The quintessence of the research so far is the hypothesis that topologically-structured data bases of three-dimensional and planar surfaces can result in reduced efforts in the development and execution of applica-

**REFERENCES** 

Amidon, E. L. and G. S. Aiken (1970), "Algorithmic Selection of the Best Method for Compressing Map Data Strings," Communications of the Association for Computing Machinery, Vol. 14, pp. 769-774.

tion routines. We have some indication that the hypothesis is correct; the real test will come when the bulk of the application routines is completed.

Arms, A. (1970), MAP/MODEL System: System Description and User's Guide, Bureau of Governmental Research and Service, University of Oregon, 59 pp.

Boehm, B. M. (1967), "Tabular Representation

The American Cartographer

of Multivaliate Functions with Applications<br>to Topographic Modelling," Proceedings, 22nd National Conference, Association for Computing Machinery, pp. 403-415.

- Brandstaetter, L. (1957), "Exakte Schichtlinien<br>und Topographische Gelaendedarstellung," Oesterreichische Zeitschrift fuer Vermessungsrecken. Sonderheft 18, Wien, 90 pp.
- Cochrane, Douglas (1974), "Cartographic Display Operations on Surface Data Collected in an Irregular Structure," M.A. thesis, Simon Fraser University.
- Cooke, D. F. and W. F. Maxfield (1967), "The Development of a Geographic Base File and Its Uses for Mapping," Urban and Regional Information Systems for Social Programs, Papers from the 5th Annual Conference of the Urban and Regional Information System Association, pp. 207-218.
- Douglas, David H. (1973), "BNDRYNET." Peucker, T. K. (ed.), The Interactive Map in Urban Research, Final Report After Year One, University of British Columbia.
- Dueppe, R. D. and H. J. Gottschalk (1970), "Automatische Interpolation von Isolinien bei willkuerlich verteilten Stuetzpunkten," Allyemeine Vermessungs-Nachrichten, Vol. 129, No. 10 (Oct.), pp. 423-426.
- Grist, M. W. (1972), "Digital Ground Models: An Account of Recent Research," Photogrammetric Record, Vol. 70, No. 4 (Oct.), pp. 424-441.
- Heiskanen, W. A. and H. Moritz (1967), Physical Geodesy, W. H. Freeman, San Francisco, Chapter 7.
- Holroyd, M. T. and B. K. Bhattacharyya (1970), Automatic Contouring of Geophysical Data Using Bicubic Spline Interpolation, Geological Survey of Canada, Paper No. 70-55.
- Hsu, M. L., et al., (1975), "Computer Applications in Land Use Mapping and the Minnesota Land Management Information System,' Davis. J. C. and M. McCullagh (eds.), Display and Analysis of Spatial Data, New York, John Wiley and Sons.
- Junkins, J. L., G. M. Miller and J. R. Jancaitis (1973), "A Weighting Function Approach to Modelling of Tregular Surfaces," Journal of Geophysical Research, Vol. 78, No. 11 (Apr.), рр. 1794-1803.
- Kraus, K. (1973), "A General Digital Terrain Model," translation from an article in Ackermann, F. (1973), Numerische Photostrammetrie, Sammlung Wiechmann, Neue Folge,

Laboratory for Computer Graphics and Spatial

Analysis, Harvard University (1974), POLY-

- VRT Manual, Cambridge, Mass.<br>Mark, David M. (1974), "A Comparison of Computer-based Terrain Storage Methods With Respect to Evaluation of Certain Geomorphometric Measures," M.A. thesis, University of British Columbia.
- Morse, S. P. (1968), "A Mathematical Model<br>for the Analysis of Contouring Line Data," Journal of the Association for Computing Machinery, Vol. 15, No. 2, pp. 205-220.<br>Nake, F. and T. K. Peucker (1972), The Inter-
- active Map in Urban Research, Report after Year One, University of British Columbia.
- Nordbeck, S. and B. Rystedt (1970), "Isarithmic Maps and the Continuity of Reference Interval Functions," Geografiska Annaler, Vol. 52, Ser. B., pp. 92-123.
- Peucker, T. K. (1972), Computer Cartography, Association of American Geographers, College Geography Commission, Resource Paper No. 17, Washington, D.C.
- Peucker, T. K. (ed.) (1973), The Interactive Map in Urban Rescarch, Final Report Ajter Year One," University of British Columbia.
- Peucker, T. K. (1974), Geographical Data Structures Report After Year One, Simon Fraser University.
- Pfaltz, J. L. (1975), "Surface Networks," Geographical Analysis (fortheoming).
- Rhynsburger, D. (1973), "Analytic Delineation<br>of Thiessen Polygons," Geographical Analysis, Vol. 5, No. 2 (Apr.), pp. 133-144.
- Rosenfeld, A. (1969), Picture Processing by<br>Computer, New York, Academic Press.<br>Schmidt, W. (1969), "The Automap System,"
- Surveying and Mapping, Vol. 29, No. 1 (Mar.), pp. 101-106.
- Shepard, D. (1968), "A Two-Dimensional Interpolation Function for Irregularly Spaced Data," Proccedings, 23rd National Conference, Association for Computing Machinery, pp. 517-524.
- Sima. J. (1972), "Prinzipien des CS digitalen Gelaendemodells," Vermessungstechnik, Vol. 20, No. 2, pp. 48-51.
- Switzer, P. (1975), in: "Sampling of Planar Surfaces," Davis, J. C. and M. McCullagh (eds.), Display and Analysis of Spatial Data, John Wiley and Sons, New York.
- Tobler, W. R. (1969), "Geographical Filters and their Inverses," Ceographical Analysis, Vol. 1, pp. 234-253.
- Warntz, W. (1966), "The Topology of Socio-Economic Terrain and Spatial Flows," Papers of the Regional Science Association, Vol. 17,  $pp.47-61.$

### <sup>4</sup> Self Instructional Package:

#### How to Digitize a Topographic Map

by

#### David M. Mark

#### INTRODUCTION

Digitization can be defined as the process by which "analog measures". such as length or location on a map, are converted into "digital computerusable form" (Peucker, 1972, p.72), in other words, into numbers. When a topographic surface is digitized using surface-specific points, knowledge of the form of the surface being sampled (usually obtained by a visual inspection of a contour map or the land surface itself) is used to select points or lines which contain a maximum amount of "information." The digitization process involves 3 relatively independent phases:

The selection of the points which are to be used to represent the  $1)$ surface;

2) the determination of the elevations (Z - co-ordinates) of each of the selected points: and

3) the determination of the planimetric locations (X and Y co-ordinates) of each of the selected points.

The present package is designed to instruct the reader in how to perform. particularly phase 1) and to some extent phase 2) of this process.

A: Reading Contours and Taterpolating: When reading a contour map, one should first determing the contour interval, the difference in elevations between

adjacent contours. This will usually be the same throughout a map, and is often printed in the margin of the map. If not, it can be determined, simply: Find two nearby contours on a slope which both have their elevations indicated; count the number of spaces between these two labelled contours and divide this number into the elevation difference between the two contours. If one wishes to know the elevation of a point not on a contour, one must use interpolation, generally linear interpolation. First, imagine a straight or curved line perpendicular to both of the neighbouring contours and passing through the póint. Next imagine that this line is divided into a number  $(2, 3, 4, 5, ...)$  of equal divisions in such a way that one of the divisions falls on the point. Each of the n equal division represents (contour interval 1 n) units of elevation, and thus' the required elevation can be determined. See diagram below.

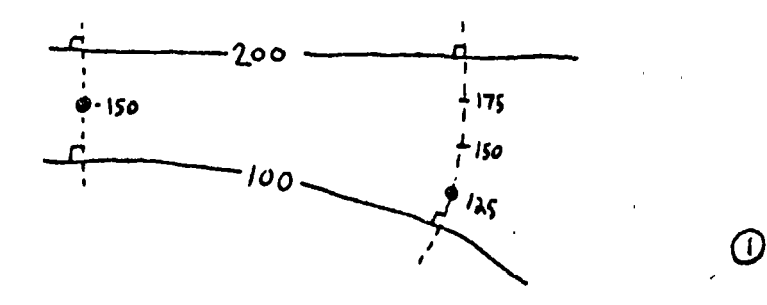

'1

 $-2 -$ 

Determine the elevations of the eight points on the contour map below.

 $-3 -$ 

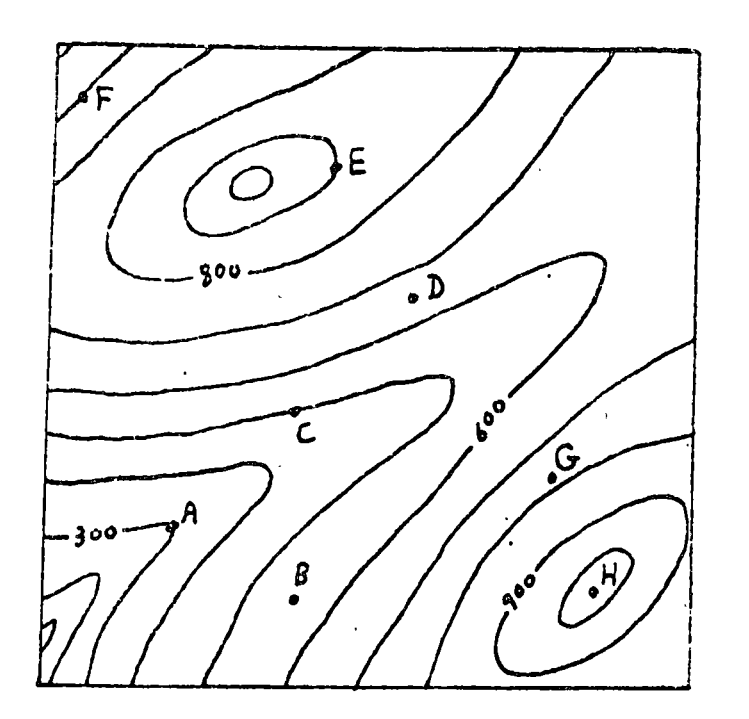

What is the contour interval of the map?

If you got any point wrong, compare the correct answers with the map and if necessary, re-read section A. If you still do not understand, check vith the instructor.

 $(2)$ 

 $B$ : PEAKS AND PITS

> Perhaps the most , portand and most easily recognizaose surface-specific points are peaks and pits, which are local maxima and minima respectively on the surface. A pease is a point which is higher chan all the immediately surrounding policy to put it another way, the land surrace stopes downhill away from a peak in the directions. A peak is shown on a contour map as a

 $\therefore$  500  $\overline{D} \cdot 050$  E = 900 F = 600 G = 775 (approx)  $A = 300$  $3 \cdot 5$  $m = 050$  (xpp)  $\sim$  "our of terral = 100 units

closed contour loop which is higher than the surrounding territory. When there is no evidence to the conttary, the peak should be located at the centre of the closed contour (see diagram 3).

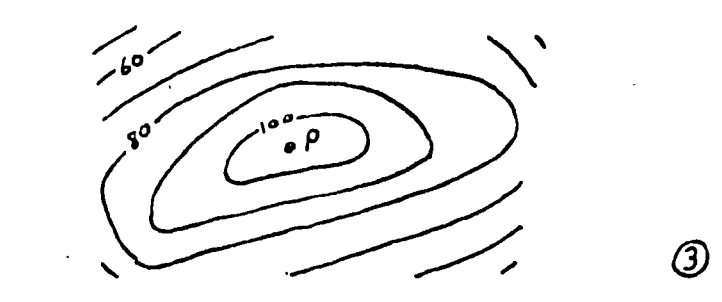

 $P = \rho e \Delta k$ 

In some cases, however, the surrounding slopes can be used to determine more precisely where the highest point (peak) is located.

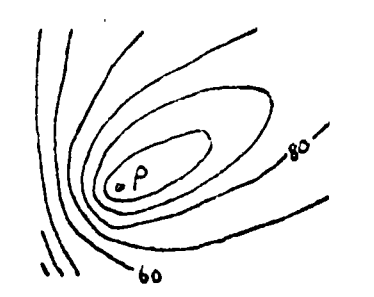

મિ

 $\epsilon_{\rm v} < 1$ 

Here in diagram 4, the stopes clearly indicate that the peak is most likely to be toward the left and of the closed contour. A peak need not be the highest point on a map, and indeed most topographic maps show many peaks; a peak need only be hegher than the immediately succounding land.

Pits are the exact naverse of peaks; they are points which are lower than the surrounding radia and art allow sliews by a closed concour, in this case lower than the surrounding recording ( usually (but not always) contour maps aistinguish pits from peaks by placing small "hachures" along the closed depression contours. These lines point downhill and turn into the pit (see diagram 5).

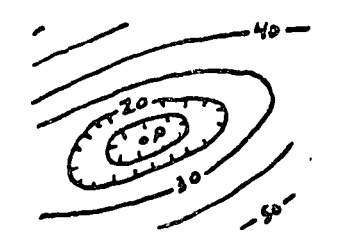

ගි)

(3)

 $\rho = pi\dot{t}$ 

Once again, the form of the surrounding slopes should be used to determine the exact location of the pit. Except in special types of areas (limestone areas or "karsts" and certain types of glacial topography are examples), pits are rather rare in temperate landscapes.

On the following map, determine which of the lettered points are ideal locations of peaks and of pits, and distinguish between peaks and pits. Depression contours are not hachured in this example.

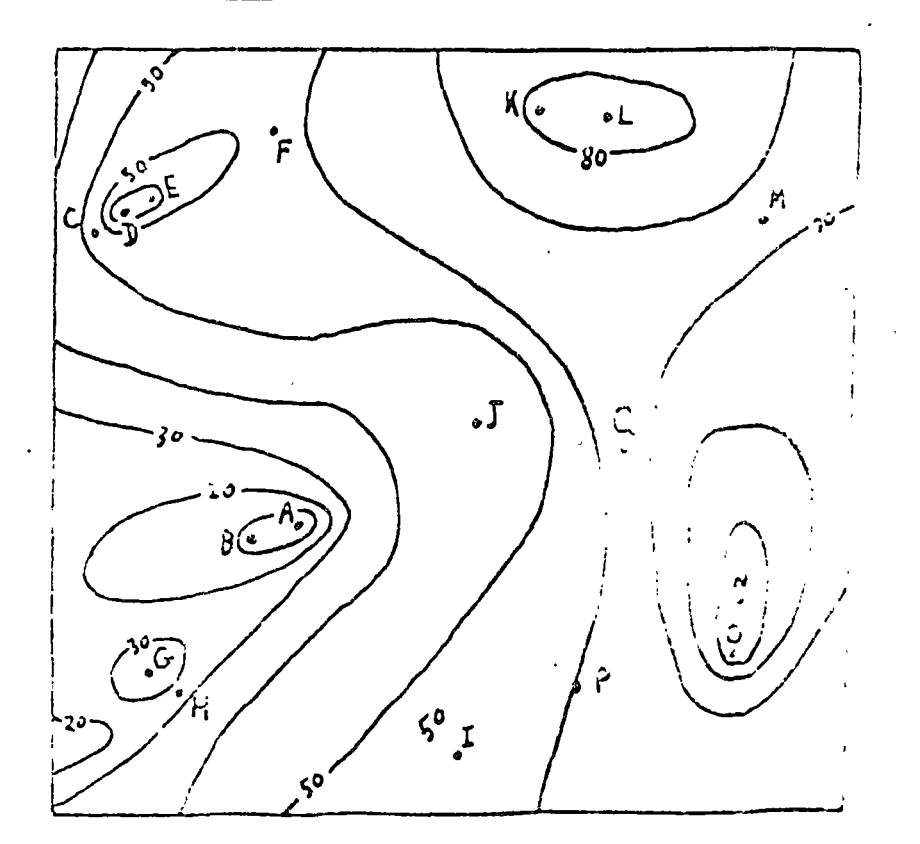

 $-5 -$ 

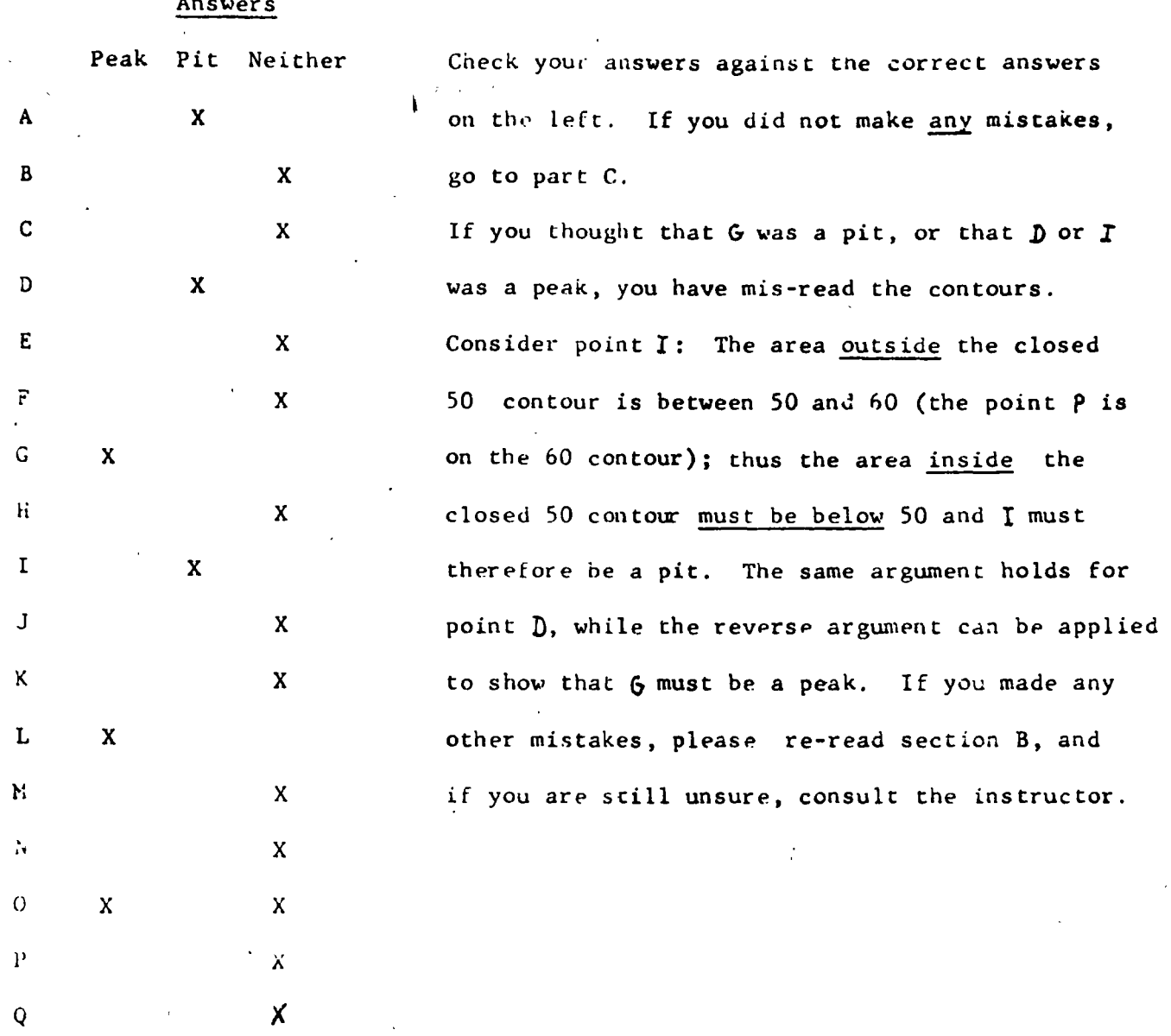

 $C:$  PASSES: A pass can be defined as a point which is a maximum along a line in one direction and at the same time minimum along a line at right. angles. On a coductional, it usually appears as follows:

The point P is a pass: It is a maximum along line A-B and a minimum along C-D. Its elevation is about 85 units. Of course the profile lines A-B and C-D can both be curved, or one set of contours less curved than producina the other  $\Lambda$  similar but not identical apprearances on the contour map:

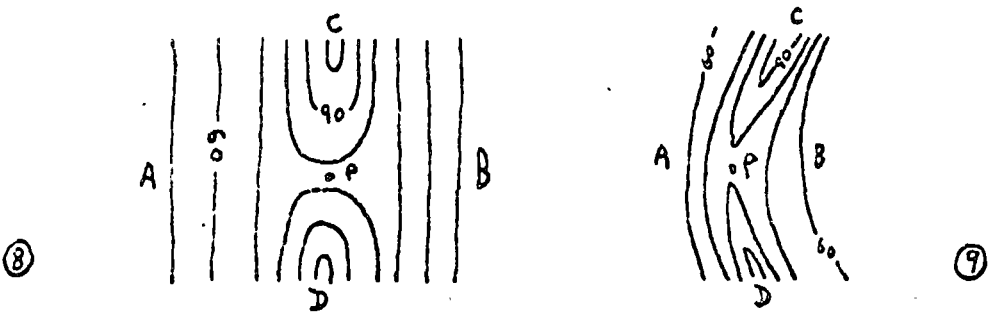

All of these passes have one feature in common: As one goes in a circle around the point, the laud surface is, in turn, higher - lower - higher lower, than the pass itself. The elevation of the pass can be estimated from the relative distances from the pass to the neighbouring higher and lower contours.

Turn back to the map on page 5 (diagram 6). Which of the lettered points on that diagram is a pass?

C, H, and M only. While F and Q may look like passes, examine Anser: the sequence of elevations as one goes around the point; you should see that these do not show the "higher - lover - higher - lover" sequence characteristic of a pass. If you are unsure of this, see the instructor.

#### $D:$ Course Lines and Ridge Lines:

So far, we have examined three types of surface-specific points. This section looks at surtace-specific lines of tvo sorts: Course lines. and ridge lines

 $7 -$ 

A course line will be failiar to most as the centre-line of a"valley." These valleys have sides higher than the centre-line, and in humid areas, these centre-lines are generally occupied by streams or "water-courses" (hence the name "course-line"). Even where streams are lacking, courselines can be recognized by "V-shaped" contours in which the points of the "V"s point uphill.

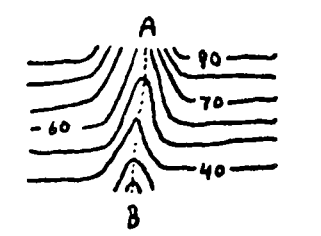

(10)

In the above diagram, A-B is a course-line. There are certain points along course-lines which are relatively more significant and which should be specified when a map is digitized. These include course-junctions, i.e., points where two course-lines merge or divide, points where a course-line bends, points where a course-line starts or ends, and points where a courseline enters or leaves a map sheet or study area.

Ridge lines are the exact inverse of course lines, but are not as obvious since they are not marked by obvious features (as are often course lines by streams). Once again, "V-shaped" contours mark a ridge, but in this case the "V"s point downhill.

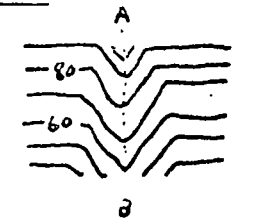

In the above diagram A-B is a ridge line. As in the case of streams, ends,

junctions and bends form important points alóng a ridge as well as points where ridges enter or leave the map. On the map below, sketch in the ridge lines and course lines using the indicated symbols, indicate which of the lettered points are ridge lines, course lines or neither.

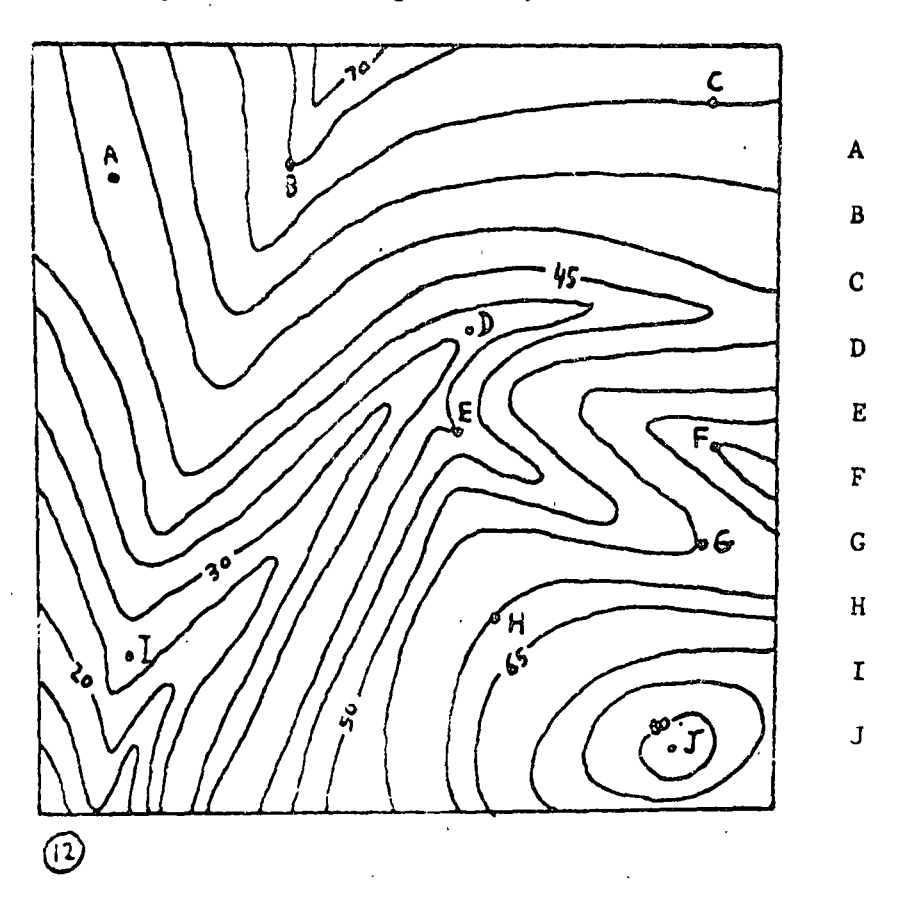

Ridge Course Neither

Answers

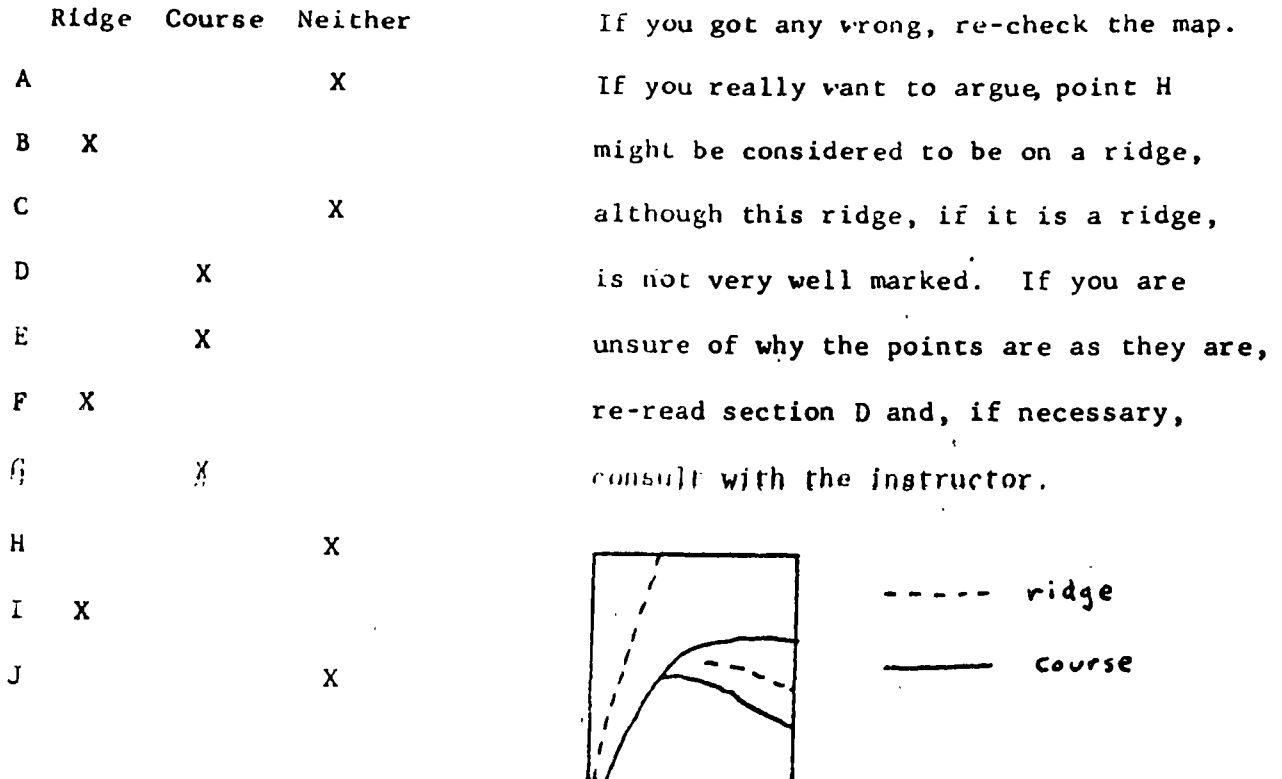

# D 1: Relationships between ridges and course lines, and peaks, pits and passes Course lines, when traced downhill, usually lead to either the ocean or a pit (often they simply lead off the map at hand). They may, especially in arid areas, simply end in an area of flat ground or an alluvial fan. Similarly, when ridge lines are followed uphill they often reach a peak, although sometimes they end on a slope or at a flat plateau. Ridges and course lines often bear a special relationship to passes: The two topographic "lows" encountered as one goes around the pass are often the beginnings of course lines, while the intervening mighs are usually the starting points of ridges leading up to peaks. In fact, passes occen form minima on continuous ridges passing between two peaks. Refer back to diagrams 7, 8 and 9.

 $-10 -$ 

The lines C-P-D form ridges on all three diagrams. PA and PB in 7 form well marked courses, while PB in 9 is a less well developed course line.

#### Breaks of slopes:  $E:$

Another type of surface specific line is the line marking a break of shpe, where the angle of slope of the land changes suddenly. This is reflected in a sharp change in the spacing of the contours. Examples are the lines where the steep slopes of a valley meet a broad, flat valley floor or gently shoing plateau

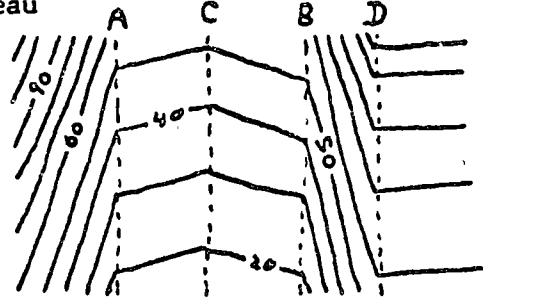

Here, C is a course line, while A, B, and D are important beaks of slope.

F: Digitizing a Map:

On the following attached section of a topographic map, do the following:

- Place dots  $(e)$  at all the peaks, pits, and passes.  $a)$
- Sketch in the Hidges, course lines and breaks of slope (if any).  $b)$
- Place dots at significant points along the course lines and ridges.  $c)$
- If there are any large areas of the map with no points, add one or  $\mathbf{d}$ two points all more involved consowithin these areas. Include also

points at corners or bends in the map boundary.

- e) Number the points beginning in one corner and going back and forth in strips (see sketch below).
- f) Make a list of the numbers and determine the elevations of  $\epsilon$  ach point by interpolation.
- g) Hand in the map and a list of points to the instructor.

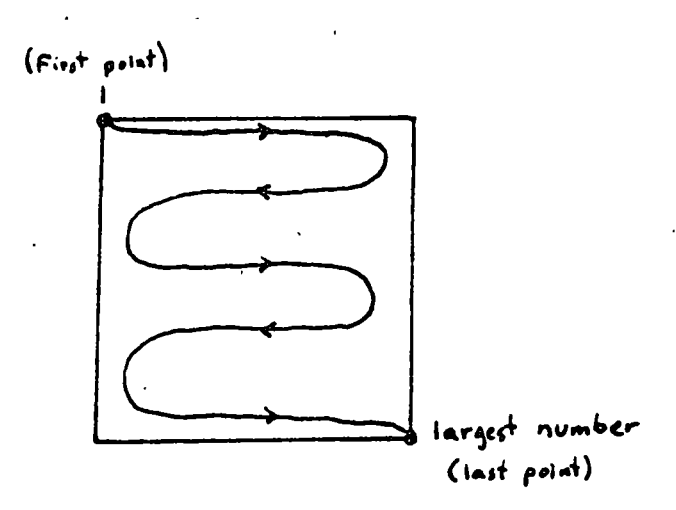

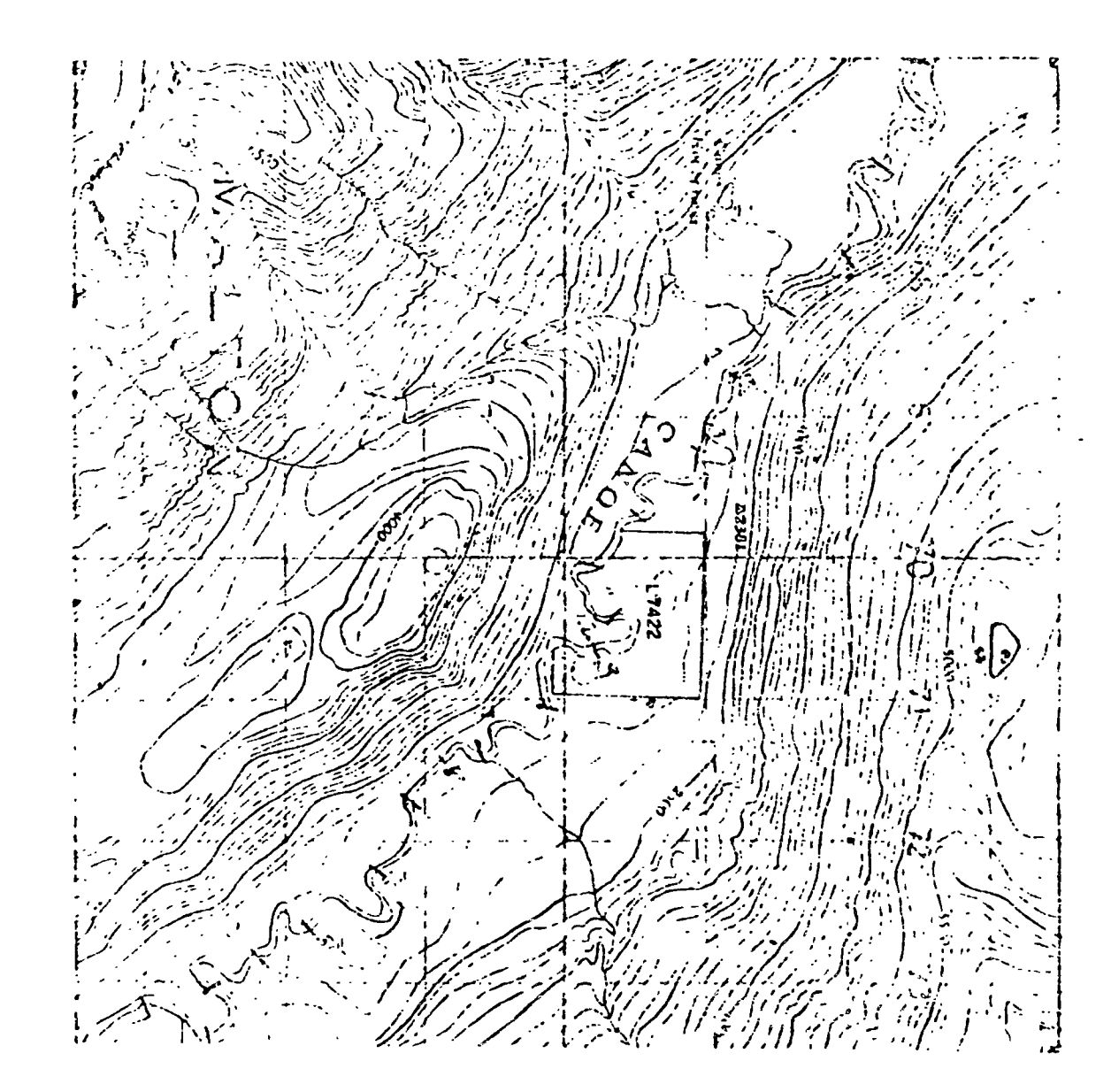

An Integrated System of Digitization of Cartegraphic Data

### (1) Introduction

This report describes the work carried out at the University of Saskatchewan on digitization of map data and the conclusions it has reached at this time.

At first all effort was put into making digitization by manuel tracing as easy and reliable as possible and a sophisticated online (PDP8) digitization program was developed which gave the operator considerable confidence in the results of his work.

However, when very large amounts of digitization were involved the speed limitations of the method (about 0.01 inches/sec on a daily average basis) were too great and although the possibilities of etched-line' sheets were examined, greater attention was paid to automatic line-following.

Automatic line-following could only be applied once the 'follower' had been positioned on the line and care had to be taken to see that complex situations were avoided which might confuse the system. The process adopted therefore was to utilize the manual digitization system to indicate starts and ends of lines as well as 'lengths of confusion.' In the designated lengths automatic following could be used and a method was developed which adequately handled the most irregular-line forms.

The production of the 'director' information on the manual. digitizer was now much simplified, merely requiring the digitization of points (usually two at the start of a line to indicate the direction vector) and one at the end. No particularly great accuracy was demanded as the line follower (ALF) itself searched for and located the exact position (of course, the error must not be so great as to have dubiety about which line) and any missing points or major errors could be picked up in the ALF process and the problem reported to the operator. The manual digitizer could now become a simplified point digitizer, and need not be en-line as no great advantage would result. Even a system with punched tene output would be satisfactory.

No great advantages result from on-line operation of a manual digitizer if only points are being output. With the Canadian

Hydrographic Service a particular problem arose because of the large number of pronounced depth soundings which had to be digitized 'without error.' Tests showed that pointing to a position and keying in the value resulted in an error rate of  $2 - 5\%$  much too great. Attention was then focussed on the use of optical character recognition (0.C.R.) in an entirely automatic oper tion. Providing the numerics were well-formed and there were no interfacing lines or other data, very high reliability results could be obtained. Various techniques were used which will be described later.

In both cases, ALF and OCR, the increase in speed was at least 10:1 and mainly because, no operator was present the cost per hour was reduced about 2:1. Thus a reduction in cost per inch of line or per sounding is about 20:1 and when a large amount of data is present this is a very large saving. Added to this an automatic equipment operates 24 hrs/day instead of a more normal 8 hour shift (with breaks) for a manual unit.

In fact it appears that the time and cost of this automatic ALF and OCR part of the work is so relatively low, that it is possible to do the entire work twice and computer compare the results, without excessive cost resulting.

Some of the numerics on survey sheets were so coalesced an' difficult to clarify, that work has been started on Audio Charact r Recognition. Instead of keying in the numeric value, which a man to be prone to error, the digits are spoken, the computer recornizes them and answers back the same digits as a check to the operator. The process is of course relatively slow, and as it must be on-line, is relatively expensive.

' One of the expensive and tedious processes in any form  $\mathcal{F}$ digitization is the adding of 'descriptors' to line data. By an few inches of line may require a new variation - as for example on coastline. In on-line manual digitization this creates present for the operator and even when producing the 'director' information for ALF, can divert the thinking of the operator. Since the development of the Computer Aided Map Compilation system using interactive displays it would seem advisable to only add thee The operator descriptors after the lines have been digitized.

 $\overline{2}$ 

sees the lines on the display, points to them and adds the descriptor. The possibility of easily adding descriptors to lines now removes one of the problems of using scanners, and tests on scan data are now proceeding. Where there are areas with many small lakes or islands the production of a director 'tape' manually becomes tedious. While it might be possible to designate such a zone and get the ALF to look for islands, a scan input with a scan to lire conversion routine might well be preferable.

It would thus appear that a fully integrated system of digitization might consist of:

1) A number of off-line manual digitizers

- a) to produce director tapes' for an ALF unit
- b) to digitize names and symbol data
- c) to digitize urban line data (many straight lines and mathematical curves, as a series of points)
- d) to digitize other man-made features e.g. railroads as a series of points

2) One on-line manual digitizer

- a) to digitize lines too difficult for the ALF
- to digitize numerics too difficult for the CCR by  $b)$ audio character recognition
- 3) One combined ALF and OCR unit on-line
- 4) One or more interactive display system -- on-line
- One scanning digitizer 5)

# (2) Economics of Use

The economics of the system do not at present include the use of scanner digitizers and the costs given below are only the hourly cost of equipment and labour where applicable at \$5 per hour.

Off-line manual digitization 10 secs/pt. average, i.e. 360 pts/hr. Equipment cost \$20,000 including maintenance

> Cost/hr \$2.50 at 1 shift, 2000 hrs/ $yr$ , 4  $yrs$ . life. Labour

 $J$ ost/hr say  $35.$ 

Total Cost \$7.50 for 560 pts. or 2 c per point.

On-line Hanual digitization - tracing sneed 0.03"/sec for high accuracy work (0.01"/sec on a daily average). Equipment cost \$40,000 including maintenance Cost/hr. \$5. at 1 shift, 2000 hrs/yr., 4 yrs life. Labour  $Cost/hr.$  say  $35.$ Total Cost/hr is \$10. for 36" line or 30c per inch of line. On-line ALF - tracing speed 0.5"/sec. Equipment\*cost \$40,000 including maintenance Cost/hr \$1.25 at 24 hrs/day, 4 yr. life for 1800" line or .07c per inch of line. On-line OCR - reading speed  $1$ /sec. Equipment\* cost \$40,000 including maintenance Cost/hr  $$1.25$  at 24 hrs/day, 4 yr. life for 3600 soundings or .04 c per sounding. On-line interactive display operation Equipment cost \$40,000 including maintenance Cost/hr \$5. at 1 shift 2000 hrs/yr., 4 yr. life. Labour  $Cost/hr$  say \$5 Total cost/hr is \$10. The usage time is discussed more fully later but might be several hours per chart or map. On-line scanning digitization No detailed costs available at present. Overall cost of irregular line digitization In a completely manual on-line digitization operation the cost for 1000" of line would be about \$30 and this would include the addition of simple descriptors. In a manual 'director' with ALF operation the costs for a similar 1000" of line might be the sum of: a) 'Director' specification of end points (say 100 points) is \$2.00 b) ALF operation is .70  $c)$ Display addition of descriptors and joining lines etc. 1 hr. is.

\*S ame equipment will do OCR and ALF work.

To this are additional miscellaneous charges for program running between stages and possibly some manual digitization of very difficult line work.

Note a) the extra cost of repeating the ALF as a check is negligible.

 $b)$ regular line work as in urban plans is best done by simple off-line point digitization followed by computer generation of straight lines and mathematical fit curves.

Overall cost of sounding digitization (special to hydrographic work).

In a completely manual operation, sounding digitization costs 2 c per point. For 1000 soundings the cost is therefore \$20.

Using an OCR system in areas where suitable (see later description) the cost is 40c for 1000 soundings.

Again it should be noted that the OCR operation can be repeated and the results computer compared with negligible cost.

It should be noted that some areas may not be amenable to OCR and also it is advisable to 'duff out' some line work adjacent to soundings to be read. This work might involve 1 hour of work (labour only, no equipment).

(3) Off-line nanual digitization

Many different types of digitizers may be used for this purnose. The costs are relatively similar for high accuracy units. The normally obtained resolution is  $\pm$  0.002" to  $\pm$ 0.004" but some manufacturers are claiming  $\pm$  0.001".

The digitizers may be of the "free-pencil" type or ones \_which use a cursor mounted on a 'floating' or X-Y mechanism arm.

Output is relatively slow and may be on punched cards, punched tape or magnetic tape. Some operator check back system is advisable. If labels have to be attached to each point digitized, the speed of operation on average may fall to one in 10 secs. but when only a series of points, as in urban line digitization, is required rates up to one per second, may be obtainable.

The design of the cursor is of importance. For many purposes cross lines scribed on a plastic viewer are adequate, but

care must be taken to see that these are properly centered and that excessive parallax does not occur. While the matter of centering may be properly dealt with when received from the manufacturer, frequent checks must be maintained as it is a frequent source of error, particularly in the 'rotatable' free-pencil units. Many manufacturers also do not provide a sufficient fineness of readability of lines or pointer for the operator.

When digitizing points it is important to know which ones have been measured. There are a number of possible aids and if possible all should be used.

A method frequently used, but wasteful in time, is to tick each point with a pencils A better method is to have a small ink. ejector attached to the point, which operates when digitization is called. Both of these should be used with a transparent overlay sheet over the map as it may be necessary to repeat work.

An overlay sheet with coloured strips about 1" wide or coloured squeres 1" X 1" can also be very helpful, as the mind's eye can generally remember within such a zone.

A simple program can be written to check for duplicated points but missing ones are more difficult to locate.

When labels have to be attached to points the use of two operators, with voice communication, may be very helpful. Such methods apply to sounding, symbol and name digitization. An alternative is to voice record the labels on an audio tane recorder and key these in afterwards to 'merge' with the digitized points. A more sonhisticated method is to use audio character recognition by the computer but this involves on-line work and is really only applicable to numerics as in depth soundings.

The problem of descriptor addition, other than as a label, is not so critical as with line digitization and this matter is left to the next section.

For man-made line work such as in urban street networks, buildings, roads and railways, the method of digitizing appropriate points along the lines appears to be adequate and in fact preferable to continuous line work. The actual points are left to the discretion of the operator; at the straight line sections he will only

 $\epsilon$ 

indicate each end at smooth curves a few points on the arc and at irregular situations a high density of points. Adequate lines can be regenerated by mathematical spline-fit routines.

The use of a display system on which data can be viewed after periods of digitization is good and provides confidence to the operator. This is particularly so in the last example of line work digitization by point specification as the full lines can be generated when being displayed. A continuous on-line display would not seem to be advantageous cost-wise.

## (4) On-line manual digitization

This process is mainly concerned with manual tracing digitization of complex line data, eg. rivers and coastlines. A more sophisticated digitizer than for point work is required. It must not put restraint on the careful tracing operation of the operator and therefore must be of the 'free-pencil' type. The 'pencil' point must be adequately fine, correctly centered to allow for rotation and be very convenient for the operator to hold.

Some method of checking the lines traced and the quality of tracing should be applied, and this appears best met at the present by the use of a 'smoked' overlay sheet upon which the 'pencil' or! fine scriber leaves a thin line. Unfortunately the material at one time available, 'Masonscribe', no longer appears to be on the market.

A number of users have proposed making etched lines by printing onto appropriate etch sheets. This provides a gully along which the tracer can move at a much higher speed than when only tracing a black line. However, etching does have its problems and needs some very careful control. One user used etched metal plates and filled the etch lines with wax which was removed by the scriber point. In general the stched method appears able to give higher speed but is likely to reduce accuracy.

The work is very tedious and the digitizer needs to be on-line to a small computer so that the output can be examined continuously. This is important for production work to prevent time being wasted and generally appears to give better results as the confidence

and therefore application of the operator is increased and concentrated on the line work in hand. If all is will a smooth 'beeping' tone is provided by the computer.

A sophisticated program for this work was written some years ago by the University of Saskatchewan and is now in use in the Canadian Hydrographic Service. Before describing this in some detail one other matter of prime importance should be mentioned. The output from a line digitization operation should be 'clean.' A number of users have met this problem and now appreciate the computer problems involved in trying to correct tapes which include errors. This has been considered in much detail in the U. of S. on-line program.

The first aspect is that all possible checks are made in the logical quality of the recording and only if this is satisfactory, docs the beeping' continue. This covers parity errors etc. The second aspect is based on the property of a line. For careful line tracing it is not expected that a certain speed can be exceeded for standard work this is about 1/30th of an inch per second. At 250 increments/inch this means an average of 8 increments/second in the present version, and as sampling is carried out every 1/100th of a second, it would not be expected that there should be more than one increment between each 1/100th second and the next.

The program is set up to check this and, if more than one increment does occur, the 'beeping' ceases and a routine called backtrack is automatically called. (Actually the program can be set to any value between 1 and 9 increments to allow for accurate to inaccurate work). The operator stops digitization, releases his button or footswitch and goes back about one quarter to one half an inch along the line and restarts digitization. As soon as one of these new coordinates coincides with one of the old ones in this backtrack area, normal 'beeping' resumes and the work goes on, the unwanted line 'tails' being automatically removed and a 'clean' line output obtained.

The same process can be used when the operator wishes to change his hand position without starting a new line. In that case he calls bucktrack by pressing a special button. A similar process is used in 'island closure' but that is an even more complicated

routine as it is necessary for the combuter to remember not only the last half inch of line but also the first half inch. Again a 'clean'island line without gaps or tails results.

The 'backtrack' routine not only picks up operator faults of going too fast, jogging his arm and so on, but also detects digitizer equipment faults. For example if the encoder is faulty, the 'backtrack' will usually be repeatedly called each time that position is reached.

A final aspect of work done in the digitization program is to eliminate spikes. These can occur in the most careful work due to the encoding system and may be at right angles to the line or forward or backward along its length. As an addition the program removes small lumps, from the side of an irregular line if these are only of the size of, the line width itself. All these 'cleaning' subroutines fake the later handling of the data much more satisfactory.

The addition of descriptor information is a serious problem. It has been found that the problems of allocating a full and exact descriptor tend to make the operator concentrate less on his line work or vice versa. In fact the jobs would be better separated; this idea is one being implemented using the interactive display system (see later). In some lines such as coastline, the descriptor may have to be modified every few inches, e.g. rocky to sandy etc.

While keyboard entry of descriptors can be made, it is usually preferable to use a thumbwheel arrangement in which the data can be preset and output by pressing a single button. The proponents of keyboard input have gone to the length of fitting a complex keyboard to the scriber unit itself, making it into a two handed device. While there is little doubt that output from a thumbwheel unit is logically correct, the U. of S. program checks any keyboard entry for validity before accepting it. It also checks that proper and codes are applied and that a descriptor is present.

The on-line program allows f.r the entry of point data as well as line data and this can be with no labels, short labels or long labels.

Another useful feature of the program is a position check which can be used periodically to see if the map sheet has been

moved or has expanded or contracted. The locations are used called 'chook corrdinates.' These are usually the origin and X and Y limits. These can be digitized at any time at the end of a feature digitization and the old and new values will be output for visual comparison and action can thus be taken.

## (5). Digitization of Reference Positions

Before proceeding further in the description it is advisable to say a few words about the reference positioning of digitized data.

It should not be necessary to place a sheet down in an exact position on a digitizing table; it is preferable to read off reference positions and correct the data by a program operation.

It is normal to digitize grid crossing points in some defined order and use these for calculation either to corrected machine coordinates or to a reference such as lat-long. The simpler method is to assume that the sheet is non distorted and use the grid crossovers to calculate an average correction. For distorted sheets it is preferable to use each grid crossovers independently and interpolate between each pair for a different correction.

It is also normal in the U.of S. system to digitize some specilat - long positions and also the check coordinates as fied described in the last section.

When ALF is to be used corrections have to be made between th. manual digitizing table and the ALF table, as the map sheets are unlikely to be put down on each in a similar position.

# (6) Data Bank Incorporation

Work is now proceeding in adding digitized data into a full databank and carrying out the necessary computations as well as join and merge operations. This will be described in a separate report.

# (7) Automatic Line Following (ALF)

The device consists of an XY mechanism driven by the on-line computer and which carries a Vidicon camera to any required position. The vidicon is made to move in steps down each line designated by the 'director' tape (produced on an off-line manual digitizer.)

÷

The view area of the vidicon camera is approximately 1/2" x 1/2" and the image is passed to the on-line computer via a low speed scan unit. Within the 1/2" x 1/2" area the line is tracked in core and an 'emergent' position found. The vidicon is then moved automatically until this position becomes a new'entry' position usually arranged to be at the center of one or other sides of the small square.

Each square operation takes about 1/2 one second and anoth r. 1/2 second for movement resulting in an overall speed of approximately 1 inch in 2 seconds.

The resolution of the system is  $\pm$  0.004" and it is only necessary to maintain reasonable stability on the vidicon image and orthogonality and precision to this extent on the XY mechanism.

It will be noted that actual line reading is under static conditions and thus the normal dynamic following problems of ALF units do not apply. There are no problems of small radii of curvature or of line thickness. The only requirement is that separate lines are at least 0.004" apart.

The output is provided in the same format as from a manual digitizer and includes the reference data from the 'director tape' input.

The line data is now complete, except for some missing parts e.g. where a name crossed a line, and at complex junctions. These can be added by passing the output tape to the on-line interactive display system (see later).

Some cartographic complexities are now being dealt with by the addition of logical routines. A particularly important one of these is concerned with 'sand' symbols touching the coastline and this can lead to some indecision on the part of the follower.

The ALF appears to work very well and is equally good on black lines on transperent overlays, transparent lines on negatives or the edges of colour mask sheets.

It will be noted that the ALF is physically the same as the OCR unit to be described next - the difference is only one of program and method of use.

The speed of operation of the ALF unit is such that it is feasible to reposition the sheet and carry out a second complete operation, comparing the two results afterwards as a very strong check of reliability.

The operator need only be present for the tracking of tanes and fitting the map sheet to the ALF unit. If the ALF operation detects an unspecified condition, e.g. a name across a line or a junction it will report this to the operator at the end of its work (it leaves the unspecified condition and goes to the next specified line start). The operator deals with this in the best manner. probably by adding a new start coordinate after the problem situation.

Prior to commencement of the ALF operation the operator moves the vidicon to certain reference locations (as used when making the director tape) and when the vidicon is centered (as seen on the monitor) he enters these values which are used to reorientate the 'director' locations to the ones on the ALF.

Programming work is now being carried out for automatic line following of a complex polygon structure without the necessity of redefining each line separately.

#### (8) Optical Character Recognition (OCR)

This work can become very complex but it is not so if limited to only ten digits and particularly if these are well formed as in numerical depth soundings on charts. No attempt is being made to read alphabetic characters.

The system hardware is the same as that for the ALF work consisting of an XY mechanism and Vidicon camera, both on line to the computer. No director tape is necessary in this case if all line work has been removed. In that case the vidicon is mechanically traversed backwards and forwards across the sheet, stopping to input the data each time a black mark is encountered.

Recognition is carried out in core, digit by digit, by a complex fitting of small rectangular patterns. The program is relatively sophisticated and works on a proportional basis, not requiring an exact masking fit. While the recognition is aimed at 100% reliability it is nevertheless allowable for the system to report

'unrecognized' in doubtful situations. These are reported to the operator at the end of the operation and he can add these manually. Again the operator is only concerned with fitting magnetic tanes. the map sheet to the mechanism, and adding in certain reference locations (in this case they are usually outside the normal map  $area.$ )

The system is capable of reading well formed hand-written characters and work is now being extended to field survey sheets. In this case it is useful to specify some 'director' information on a manual digitizer. This defines rectangular areas and indicates the process on each. These might be "do not attempt as too complex," "simple to read," "with suffix digits," etc. The defined rectangular areas remove much of the need for 'duffing out' lines and control the mechanical scan limits of the mechanism.

The accuracy of positioning can be as good as  $\div$  0.004" for soundings, but as this depends on calculation of the 'weighted centre' the true accuracy may be sonewhat less.

### (9) Interactive Display System

A report is available on the sophisticated interactive manipulation of cartographic data developed at the U. of S. (Computer Aided Map Compilation).

As far as digitization is concerned, sections of lines can be added, deleted or modified. As line addition is not to an exact truth, but merely 'eye-balling' it should not be used for more than about  $1/4$ " of line at normal scale, e.g. the missing section where a name crossed a line. The line addition is carried out at magnification on the screen which gives good smoothing and end joining properties.

It is also possible to point to any line or location and modify the descriptor or label associated with it. This method appears increasingly attractive as an aid to manual line digitization (instead of adding at the time) and is very valuable when scanning digitization is used.

The system uses an on-line Tektronix 611 storage display with interaction by 'write thru' spot and mouse' manual control.

It is a most valuable adjunct to digitization. In nanual digitization periodic visual checks on the data should be made as well as after ALF or OCR work. It is rarely useful to build up the data on the display as the work is digitized, it is preferable to do this on an internal disc store so that the data can be displayed on request at any magnification and can be modified at the time if desired to do so.

The resolution of the display is  $0.008$ " and the size of the screen is  $6 \frac{1}{4}$ " x  $8 \frac{1}{4}$ ".

# (10) Scanning Digitizers

Work in this area has only recently been commenced at the U. of S. A digitizer is now available in the department and some tests are being made using the Visicon equipment and programs.

The process was not considered advisable earlier on two counts a) the difficulty and expense of changing scan to line data format and b) the addition of descriptors.

The second problem has now been removed by the easy use of the interactive display program and new ideas and new methods may make the first quite acceptable.

A particular application is being examined at present to digitize areas containing multiple lakes and multiple islands.

(11) Equipment used for work in fully integrated system (not including scanner).

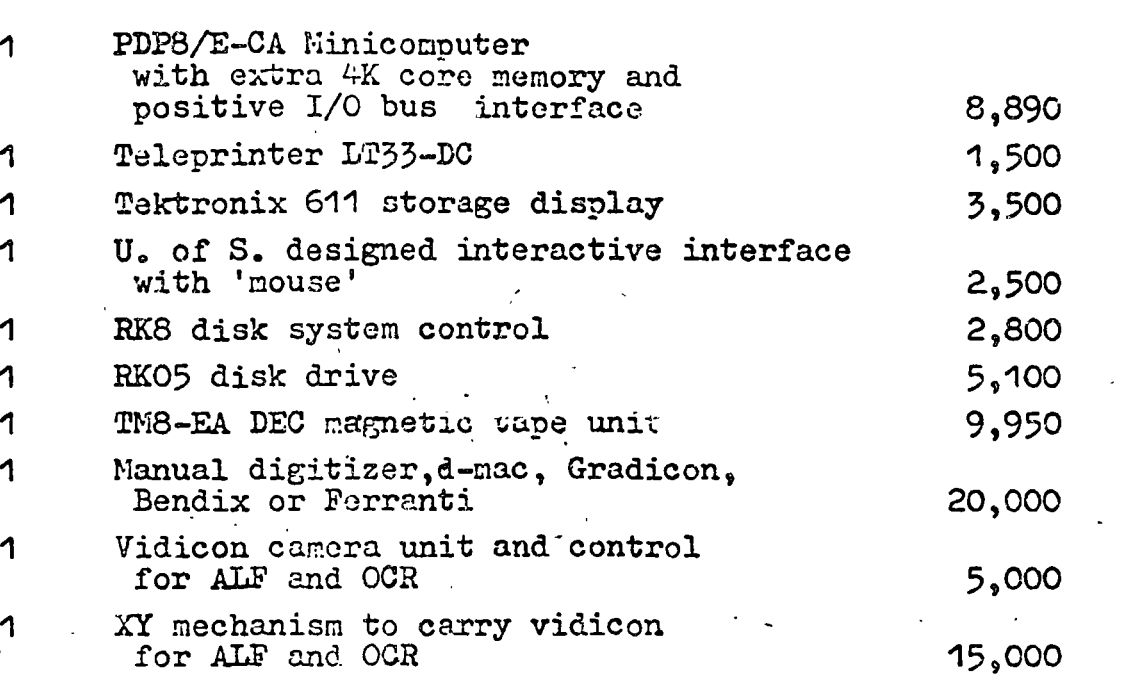

15

Approximate U.S. Prices

# CAMS : Computer Augmented Papping System

Richard w. Hcssdorfer Bundesforschungsanstalt für Landeskunde und Paumordnung Bonn - Dad Godcsberg

#### Abstract:

--~· ..

An interactive computer system to increase the ability of geographers to visualizc and manipulate geographical and statistical data in the form of thematic maps is currently being developed in the "Bundesforschungsanstalt.' für Landeskunde und Raumordnung" in Bonn. This system, named CAMS for Computer Augmented Mapping System, is not only based on the need for the map designer to choose representation techniques and to place legends, symbols and text, but also on the need for the researchcr to be able to explore a variety of data combination and grouping techniques to clarify his understanding of the data.

CAMS is being implemented on a Digital Equipment Corporation PDP 11/20 with 32 k-words, including both fixed-head and interchangeable disk storage, connected to a Tektronix 4002 A Graphic Computer Terminal with a joy-stick input device and keyboard, and a Calcomp 738 flatbed plotter. Geometric base data in the form of line segments and coordinates is supplied by a sister system, CADS (Computer Aided Digitizing System), also working online with the PDP 11/20 and a D-MAC-Digitizer.

In short CAMS enables the user to input a master spatial data set and then operate upon this data to create submaps, or to associate the geographical areas with demographic or statistical data. The results of these manipulations, executed in dialog with in a user-friendly command environment, can be previewed and altered on the graphical display, and then output to the plotter as hard copy in various colors, shadings, or line drawings. CAMS processes all

 $1<sup>2</sup>$ 

system elements as lists or strings: a map is a list of figures (geographical areas), a figure is a list of contiguous or non-contiguous line segments, a line segment is a list of X and Y coordinates. System data maps (data sets associated with a particular geographical map) are considered as lists of data values, symbol or shading designations, or alphanumeric information, each element corresponding to a figure in the 'mother' map. Special figures (legends, symbols, partial drawings) can be created and stored either as graphical macros, or as subroutine calls in map lists. CAMS allows the user to create and store up to 35 sub maps derived from the base geographical data set in a system maintained map library. These maps can be then accessed at any time, edited, deleted, or output to external bulk storage. Data maps can be operated upon mathematically  $(+, -, *, /)$  by constants or other data maps, logically (union, Intersection, GT, LT, EO), or statistically by grouping (eventually by standard statistical analysis functions). Provision is being made for the convenient addition of user models and data manipulation subroutines.

 $\mathcal{P}$ 

An important factor in the design of the entire system has been the desire to make the command language and interaction procedure simple and self-explanatory so that non-programmers could effectively use CAMS. All user replie; are in free-format natural language using key word command cues. The system will allow the advanced user to write lists of complete commands without interrupting when they are error free; the beginner can request an input explanation at each command point by simply typing a blank line. Command menus are displayed at strategic points in the dialog and the user is given the option of menu-picking with the joy-stick cursor or typing a complete text command.

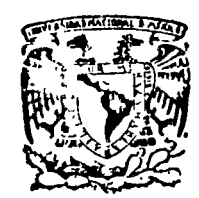

centro de educación continua división d e estudios superiores facultad d e ingeniería, unam

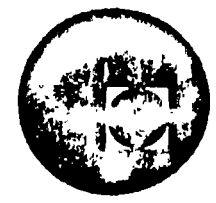

# SISTEMAS AVANZADOS DE GEO-INFORMATICA EN PLANEACION

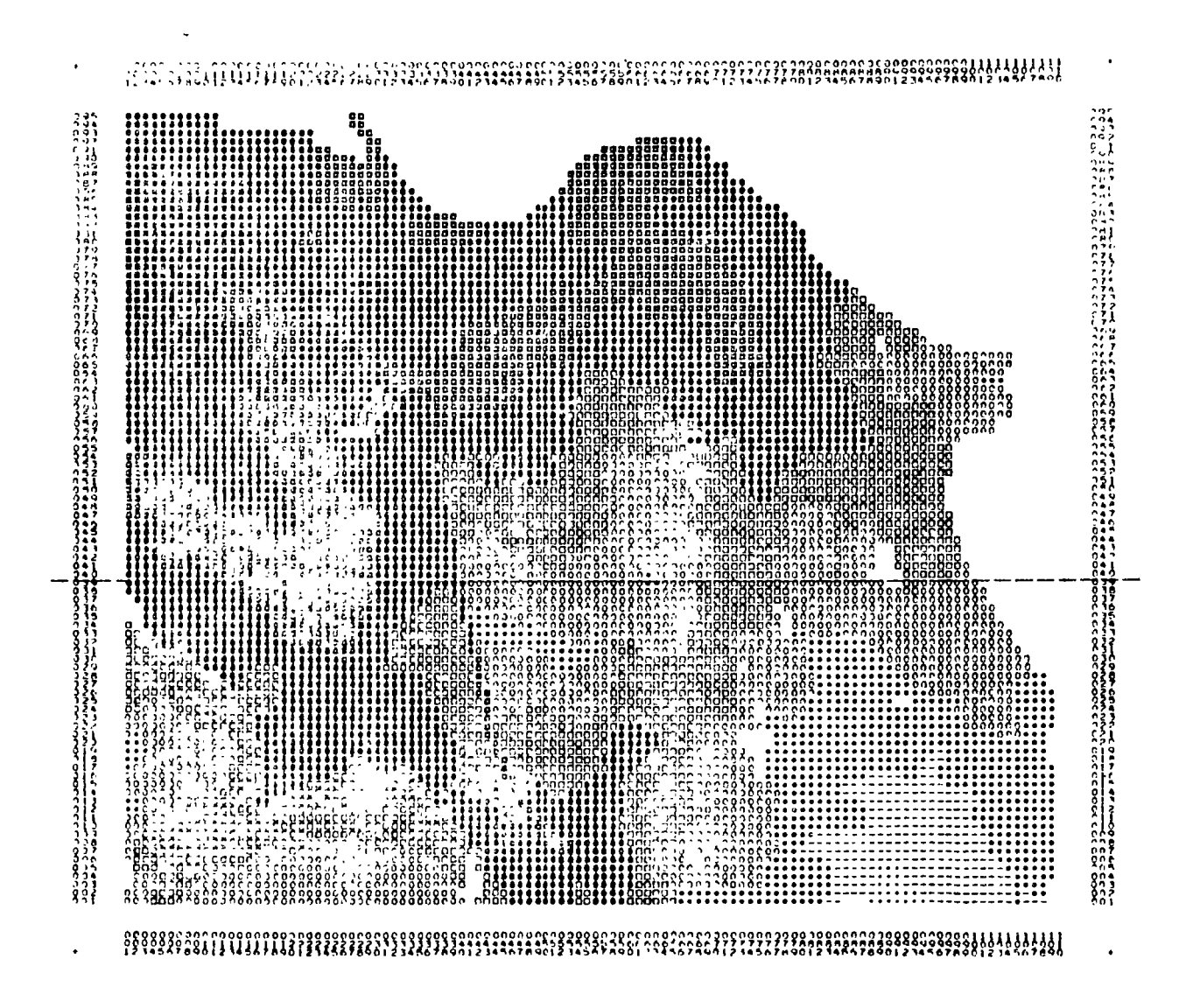

#### $\mathbf{I}$  $M$  $G$  $\mathbf R$  $\mathbf{I}$ D

SISTEMA PARA EL MANEJO DE MALLAS DE INFORMACION EN EL ANALISIS DE LOS USOS DEL SUELO Y LOS RE-CURSOS NATURALES.

### LABORATORIO DE PLANEACION

Palacio de Minería Calle de Tacuba 5, primer piso. México 1, D. F. Tels: 521-40-23 521-73-35 5123-123

#### A. INTRODUCCION

El sistema IMGRID es un conjunto de programas de computadora para manejar y transformar mallas de información geográfica de acuerdo a especificaciones precisas basadas en el juicio y experiencia de grupos interdisciplinarios de expertos.

 $\overline{1}$ 

En términos generales, el sistema IMGRID agiliza el análisis referente a la utilización del suelo  $y$  los recursos naturalesdisponibles y permite el estudio de los efectos que diferentes políticas pueden producir en el medio ambiente.

El sistema está diseñado para ser utilizado por personas sin - conocimientos en programación, dado que se controla mediante instrucciones sencillas que realizan operaciones específicas. - Una vez que el usuario entiende la naturale2a de las instruc- ciones, está en posibilidad de manejar el sistema sin mayor co nocimiento del mismo. IMGRID puede funcionar como un sub-sistema dentro de un siatema de recopilaci6n, almacenamiento, aná lisis y recuperación de información geográfica mas amplio.

Componentes del sistema:

1. BANCO DE DATOS.

Almacen de la información relevante al sistema bajo estudio.

#### 2. MAPEO.

Con auxilio de la impresora de líneas de la computadora, produ ce representaciones gráficas (mapas) de la información conteni da en el banco de datos y de la generada por los diferentes mo delos del sistema.

3. • MODELOS PARA LA LOCALIZACION DE ACTIVIDADES.

Permiten analizar la factibilidad de usos específicos del suelo en cada una de las zonas del área bajo estudio. Es posible incluir 20 diferentes usos del suelo en una sola corrida.

4. MODELOS PARA EL ESTUDIO DEL IMPACTO DEL USO DEL SUE LO SOBRE LOS SISTEMAS AMBIENTALES.

Estos modelos permiten analizar los efectos probables sobre --
los sistemas ffsicos y biol6gicos, que ocasionarfan diferentes usos del suelo. Se dispone de suficiente capacidad para anali zar el impacto producido hasta en 30 componentes del sistema ambiental, en una sola corrida de los modelos.

5 . MODELOS PARA LA EVALUACION DE PLANES DE UTILIZACION DEL SUELO.

Estos modelos permiten la evaluaci6n de los diferentes planesde utilizaci6n del suelo entre sf, de acuerdo con el impacto o efectos que se inducen en cada componente del medio ambiente bajo estudio.

## Aplicaciones:

Planeaci6n del uso del suelo en nuevos polos de desarrollo industriales y turfsticos.

Dictamen de impacto ambiental para los planes de desarrollo ur bano y regional.

Estudios para la conservaci6n de recursos naturales en parques nacionales y reservas territoriales.

Planeaci6n de cuencas.

Capacitaci6n profesional en planeaci6n y administraci6n del uso del suelo y los recursos naturales.

## I. BANCO DE DATOS.

Para la elaboración del banco de datos se siguen los siguien-tes pasos:

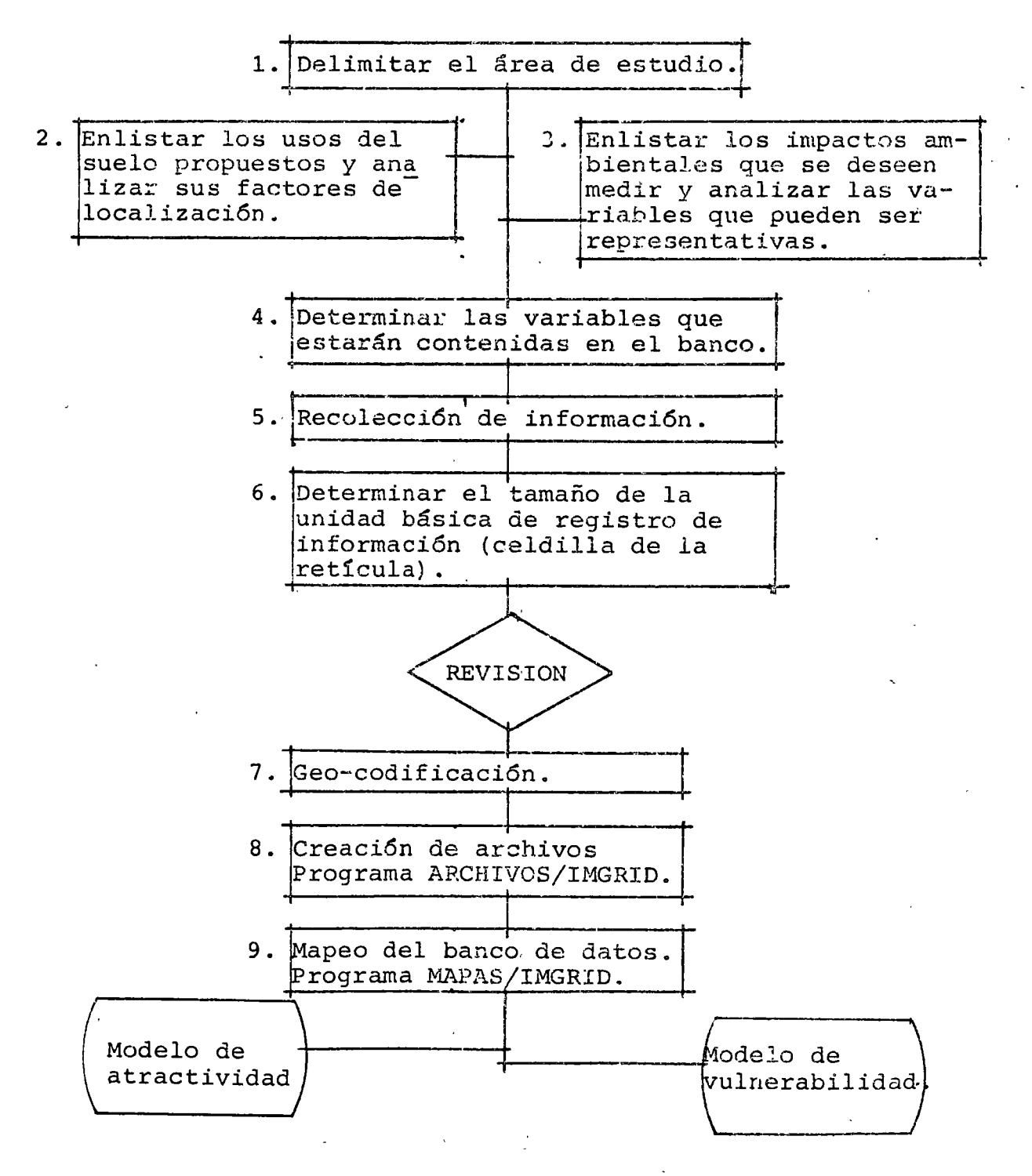

# Paso 1.- Delimitaci6n del área de estudio.

El contorno del área bajo estudio debe ser delimitado mediante un rectángulo (contorno regular) *6* conjuntode rectángulos (contorno irregular), dependiendo de las condiciones geográficas, jurisdicciones políticoadministrativas o algún otro criterio.

# Paso 2.- Especificaci6n de los usos del suelo.

Debe hacerse una lista de los usos del suelo que se - desean localizar en el área de estudio, analizando al mismo tiempo sus factores de localizaci6n.

# Paso- 3.- Identificación de los impactos ambientales que se desean medir.

Debe hacerse una lista de los impactos ambientales --<br>(erosión, contaminación del suelo, agua, aire, cam--bios en ei paisaje, etc.) que son de interés, asi como un análisis de la mejor forma de describirlos.

## Paso 4.- Determinaci6n del contenido del banco de datos.

Basándose en los análisis de los pasos 3 y 4 y la dis ponibilidad de informaci6n y recursos, se deben selec cionar las variables que estarán contenidas en el bañ co de datos, así como las categorías en que se subdi~ vide cada una de ellas.

# Paso 5.- Determinaci6n del tamaño de las celdillas de la retícula.

El tamaño de la unidad básica de análisis (celdillasde la retícula) depende de los siguientes factores:

- Exactitud y tipo de los datos disponibles
- Tamaño del· menor rasgo que se desee registrar
- Propósito para el cual van a usarse los datos<br>- Tamaño del área de estudio
- 
- Limitaciones en los recursos para geo-codificar lainformaci6n.

El tamaño de las celdillas debe permanecer constanteen toda el área de estudio.

•,

Paso 6.- Geo-codificaci6n del contorno.

Contorno regular:

la. tarjeta:

 $Col. 1-5$ Col. 19 Col. 15 Número de celdillas de la retícula en sentido vertical. Perforado como un nú mero entero, justificado a la derecha.  $"$  0 $"$ 1 o 1

2a. tarjeta:

Col. 1-5 '99999 <sup>1</sup>

Contorno irregular:

la. tarjeta:

Col. 1-5 Número de hileras de la retícula en el-<br>sentido vertical que tienen el mismo -desplazamiento hacia la derecha y la iz quierda. Perforado como un número ente ro y justificado a la derecha.

Col. 5-10 Número de celdillas que se desplazan ala derecha del márgen del contorno regu lar. Perforado como número entero  $y$ justificado a la derecha.

Col. 10-15 Número de celdillas que se desplazan ala izquierda del contorno regular. Per forado como número entero y justificado a la derecha.

Debe repetirse este procedimiento en tantas tarjetascomo sea necesario para especificar toda el área de estudio y sus fronteras.

Ultima tarjeta: Col. 1-5 '99999'

Paso 7.- Geo-codificaci6n de las variables.

La geo-codificaci6n se hace superponiendo la retfcula al área de estudio y registrando el valor 6 categoría que toma la variable en cada una de las celdillas, anotando el número correspondiente de acuerdo a la - sub-divisi6n especificada.

Los datos· pueden ser registrados como:

- a) Datos de punto (vgr. una cascada, un pozo, etc.).
- b) Porcentaje de la celdilla con una actividad determinada.
- e) Tipo predominante de uso del suelo.
- d) Datos de línea (vgr. una carretera, un río, etc.).

Cada columna en una tarjeta representa una celdilla de la retícula. Cada tarjeta representa una hilera de celdillas. Si se tienen más de 80 celdillas en --<br>una hilera se deberá usar dos o más tarjetas.

la. tarjeta:

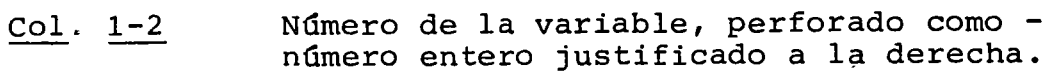

# Tarjetas siguientes:

Col. 1-80 Valor o categoría que toma la variableen cada una de las celdillas. Deben -perforarse como números enteros de unacifra (0-9) en las columnas correspon- dientes. Se debe utilizar solamente el número de columnas necesarias. Para re gistrar todas las celdillas de una hile ra de la retícula. Se deben perforar tantas tarjetas como sea necesario para registrar todas las hileras de la retícula.

El programa limita el número de variables a 50 y el de niveles 6 categorias para cada variables a 10, numerándolos del O al 9.

### Paso 8.- Creaci6n de archivos en la computadora.

Para almacenar las variables en el banco de datos, se alimenta el programa ARCHIVOS/IMGRID con las tarjetas perforadas en el paso 6 y 7 para crear archivos en - disco magnético que serán utilizados por los modelosde localizaci6n y de impacto ambiental.

#### Paso 9.- Mapeo del banco de datos.

Debe producirse un mapa para cada una de las varia-- bles incluidas en el banco de datos utilizando el pro grama MAPAS/IMGRID, cuya descripci6n es proporcionada en el capítulo V. Una vez impresos, revisados y co- rregidos los mapas es posible pasar a la siguiente - etapa en el proceso de IMGRID.

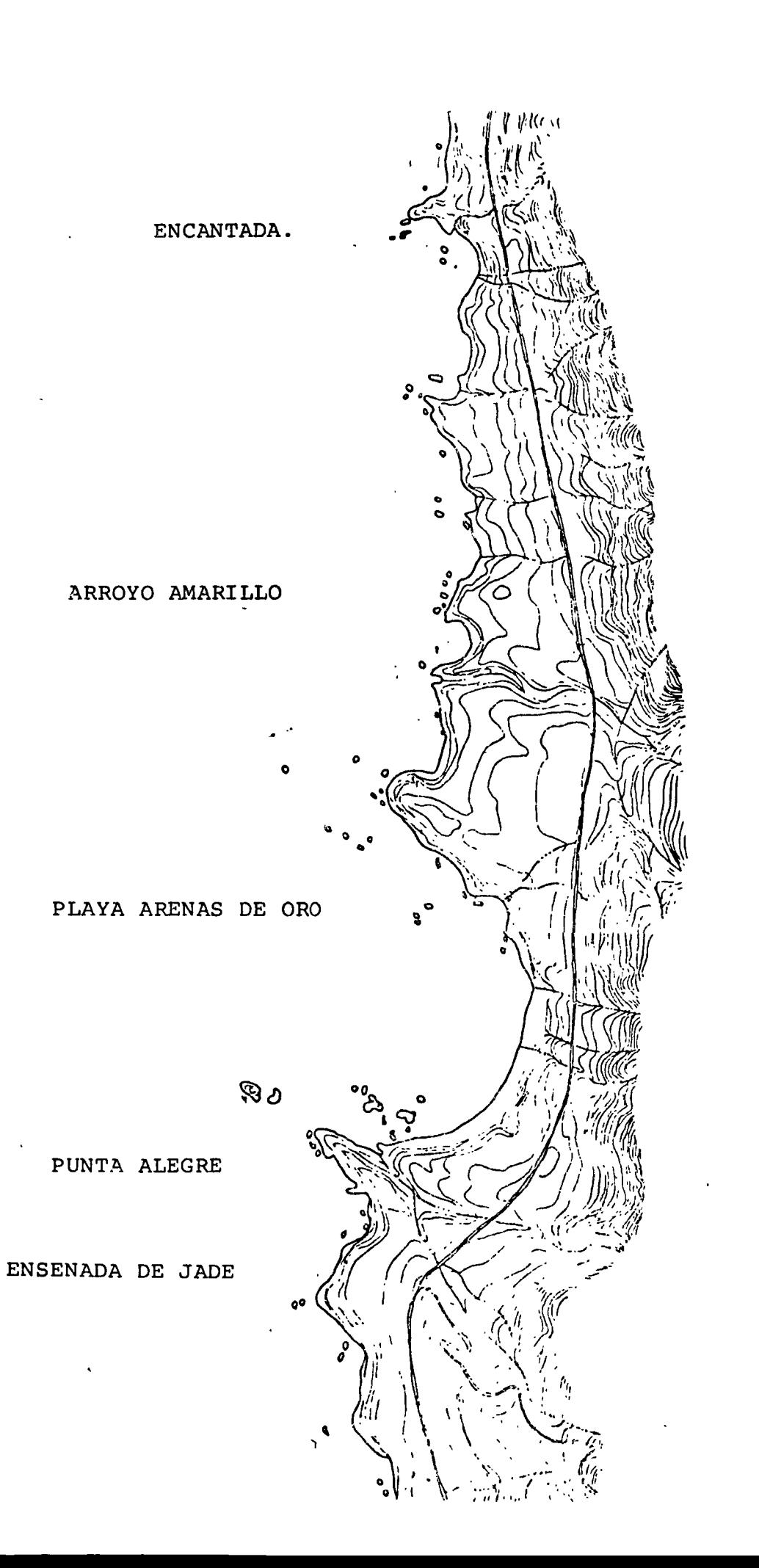

ク

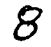

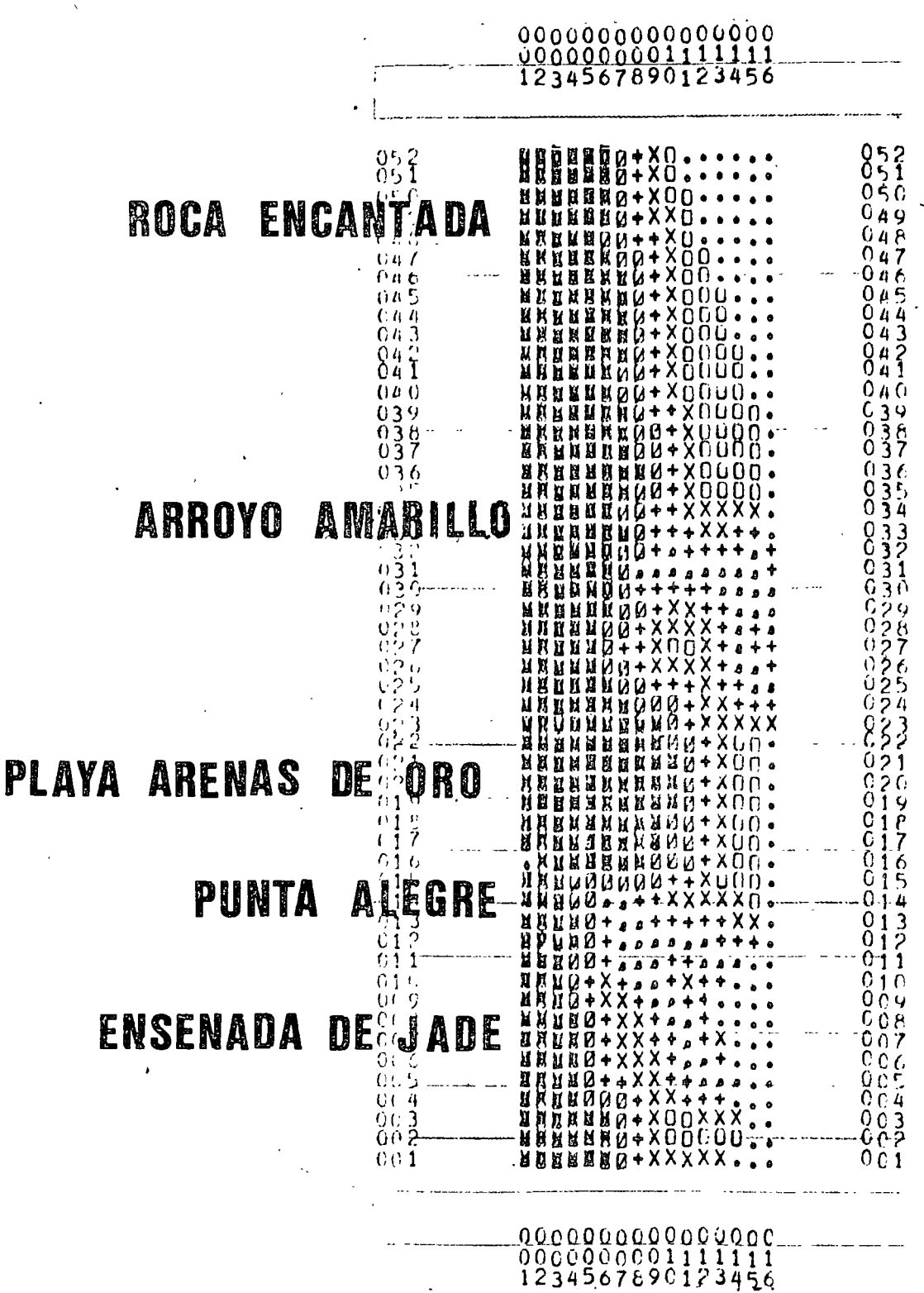

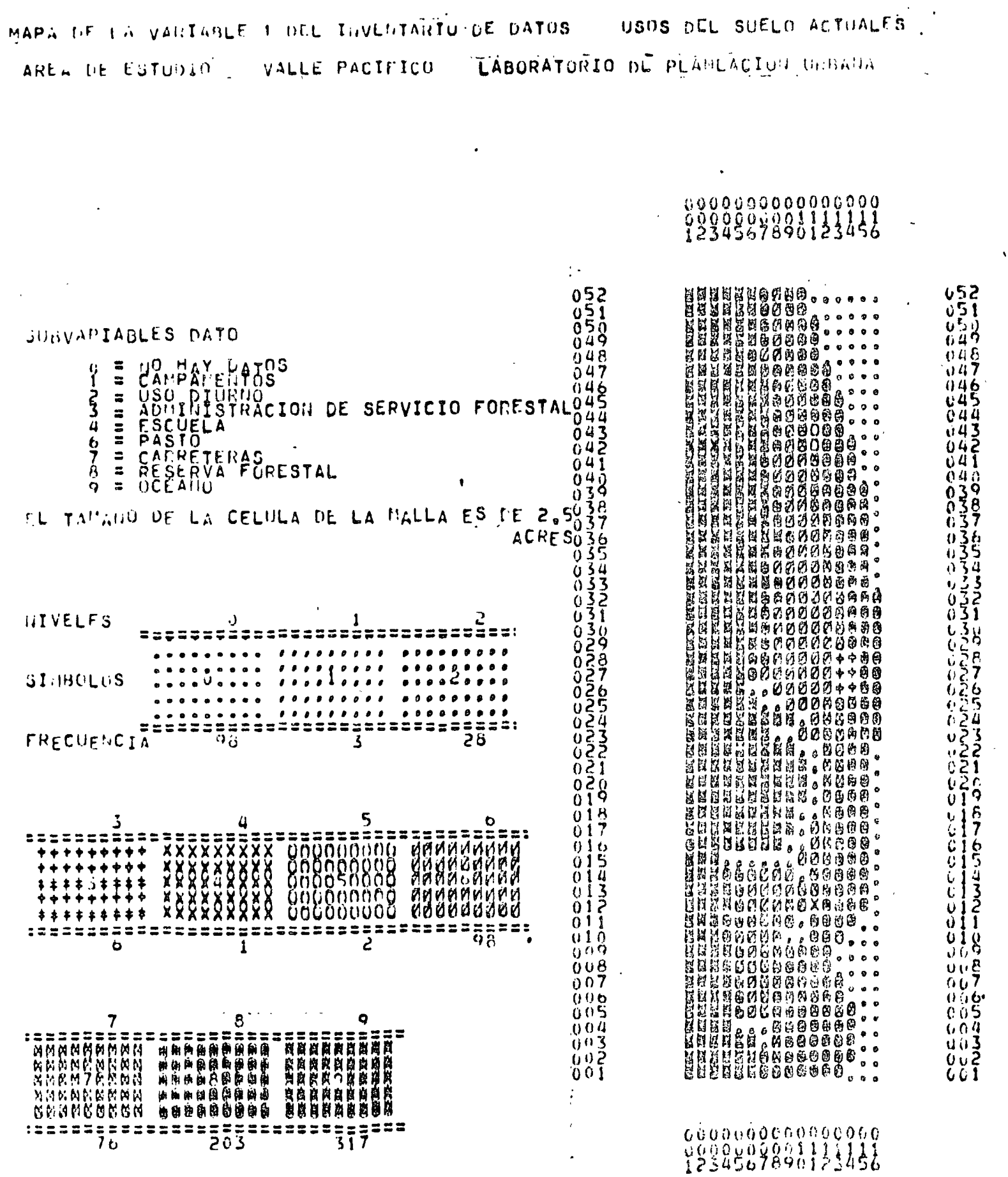

 $\langle \mathbf{S} \rangle$ 

 $\frac{1}{2} \left( \frac{1}{2} \left( \frac{1}{2} \right) \right) \left( \frac{1}{2} \left( \frac{1}{2} \right) \right) \left( \frac{1}{2} \right) \left( \frac{1}{2} \right)$ 

 $\mathcal{L}^{\text{max}}_{\text{max}}$  and  $\mathcal{L}^{\text{max}}_{\text{max}}$ 

 $\hat{\boldsymbol{\beta}}$ 

9

 $\hat{\mathbf{v}}$ 

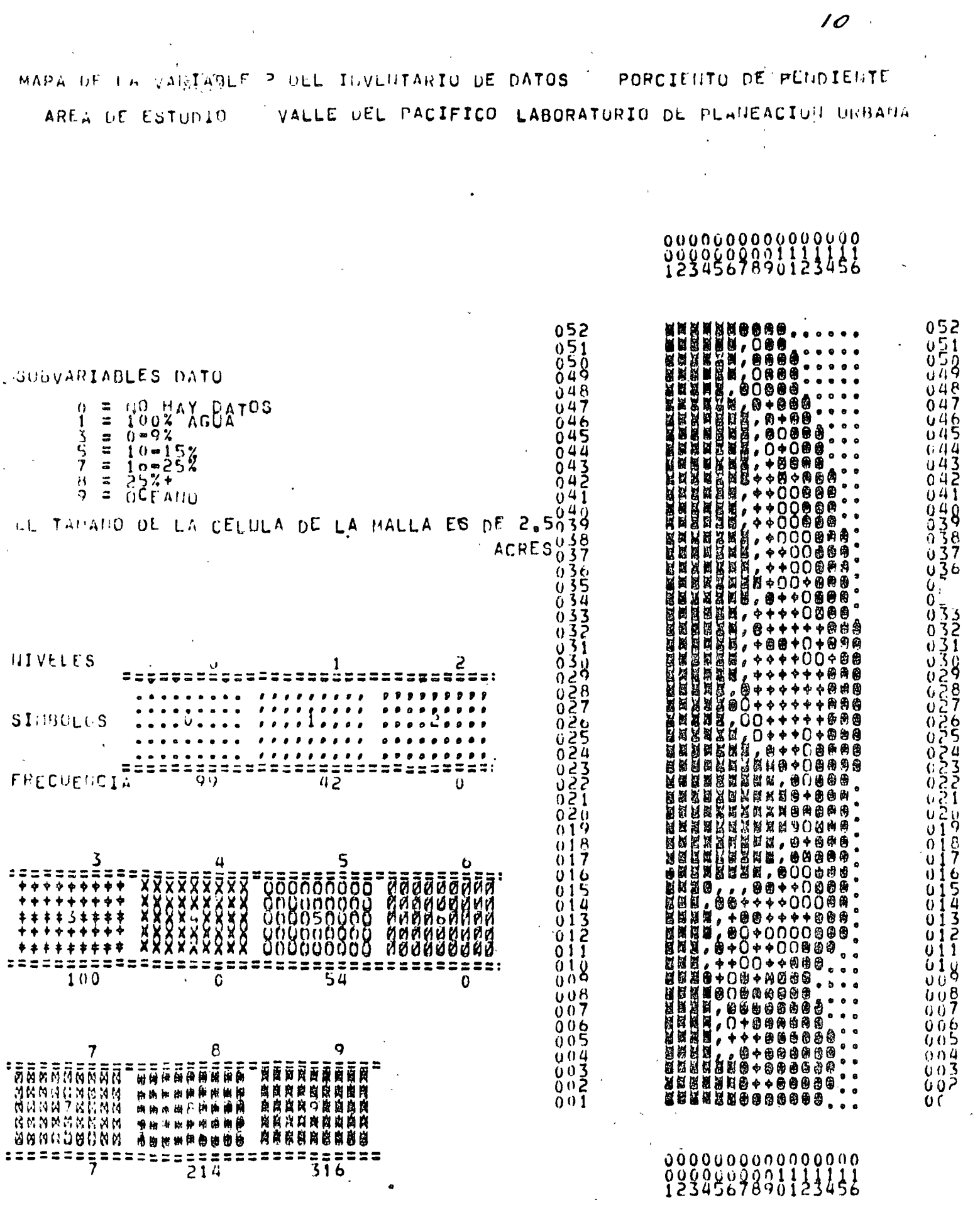

 $\sim 10^{-10}$ 

 $\sim$ 

 $\sim 10^7$ 

 $\hat{\mathbf{w}}$ 

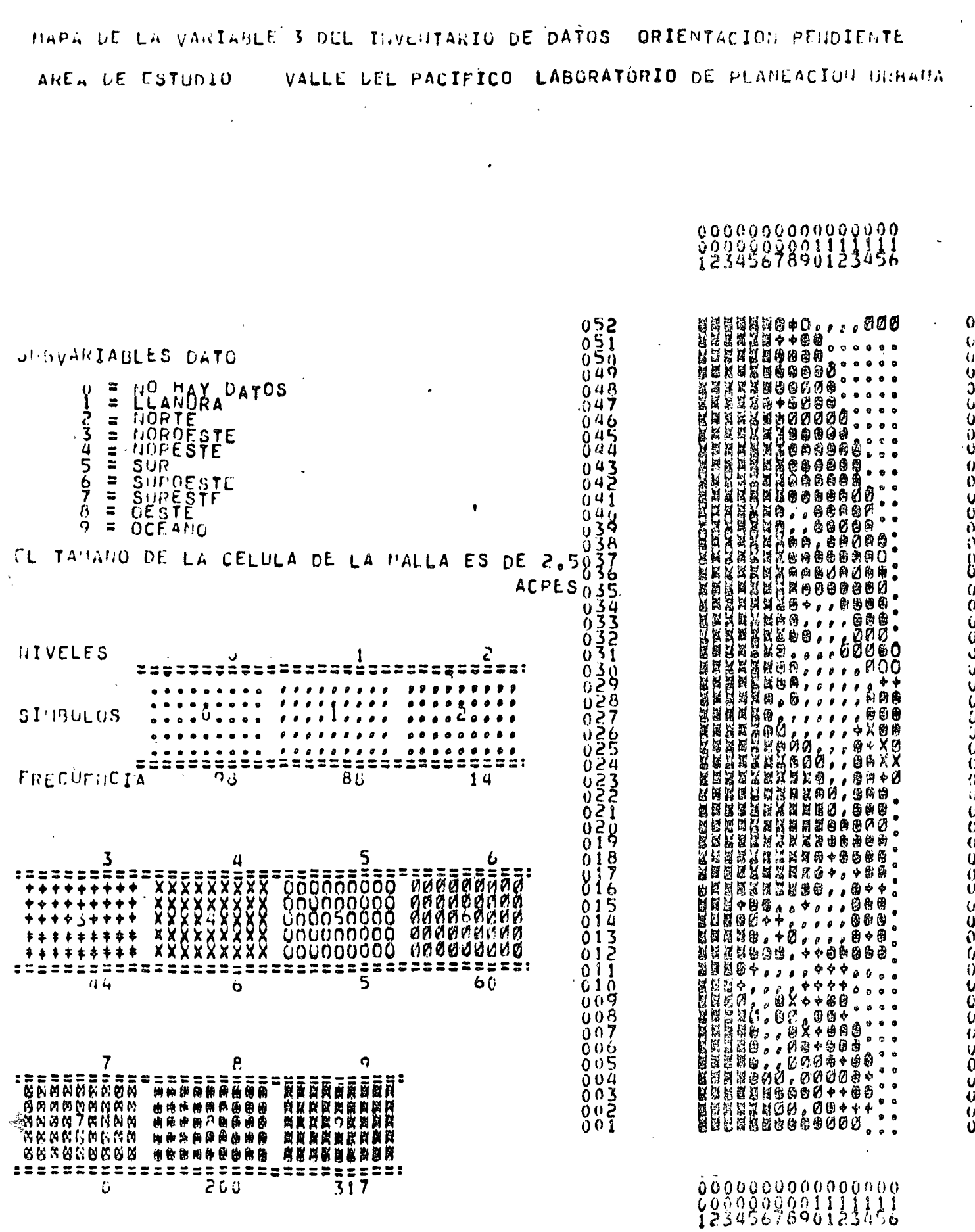

 $\frac{1}{\sqrt{2}}$ 

 $\frac{1}{k}$ 

 $\langle \rangle$ 

 $\epsilon$ 

 $\bar{\phantom{a}}$ 

11

 $\ddot{\phantom{a}}$ 

**PERIODED PRODUCTOR ACTIVITIES AND INTERNATIONAL ARTISTS AND ACTIVITIES ARE AN ARTISTS AND A THE ARTISTS AND A<br>PERIODED PRODUCTOR ACTIVITIES AND ACTIVITIES ARE AN ARTISTS AND A THE ACTIVITIES AND A THE ACTIVITIES AND A TH<br>** 

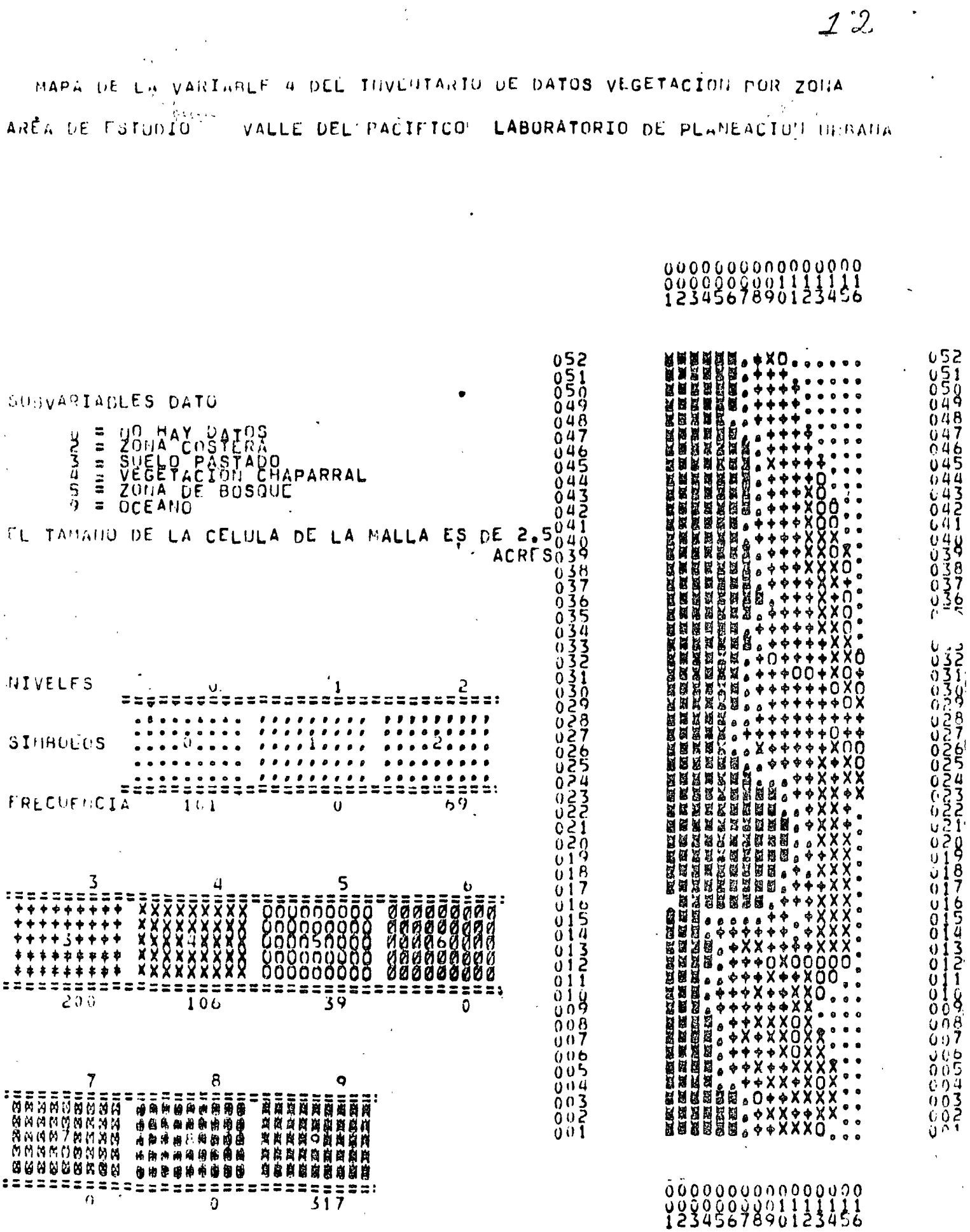

 $\ddot{\phantom{0}}$ 

ł,

 $\ddot{\phantom{a}}$ 

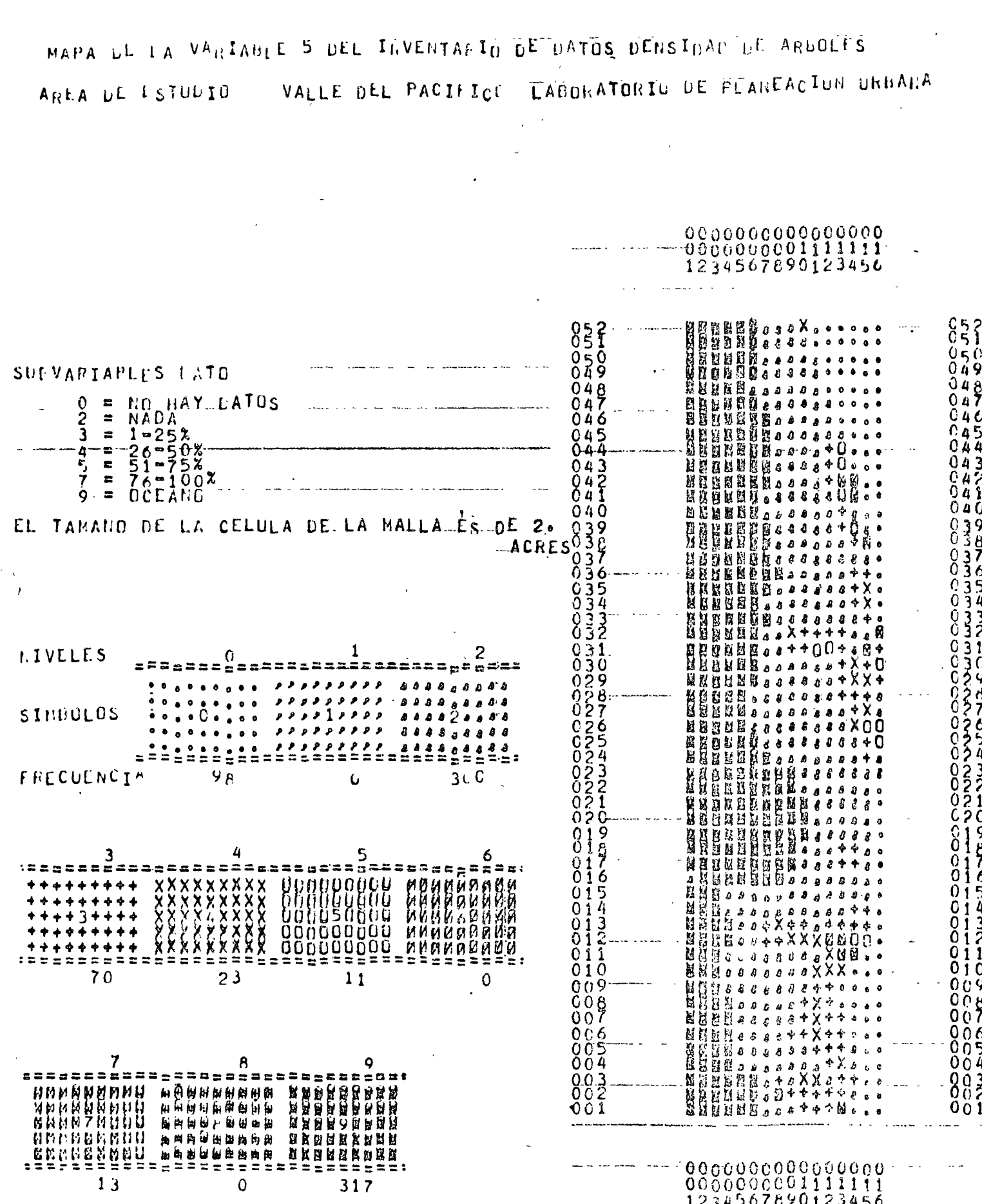

۵ŀ

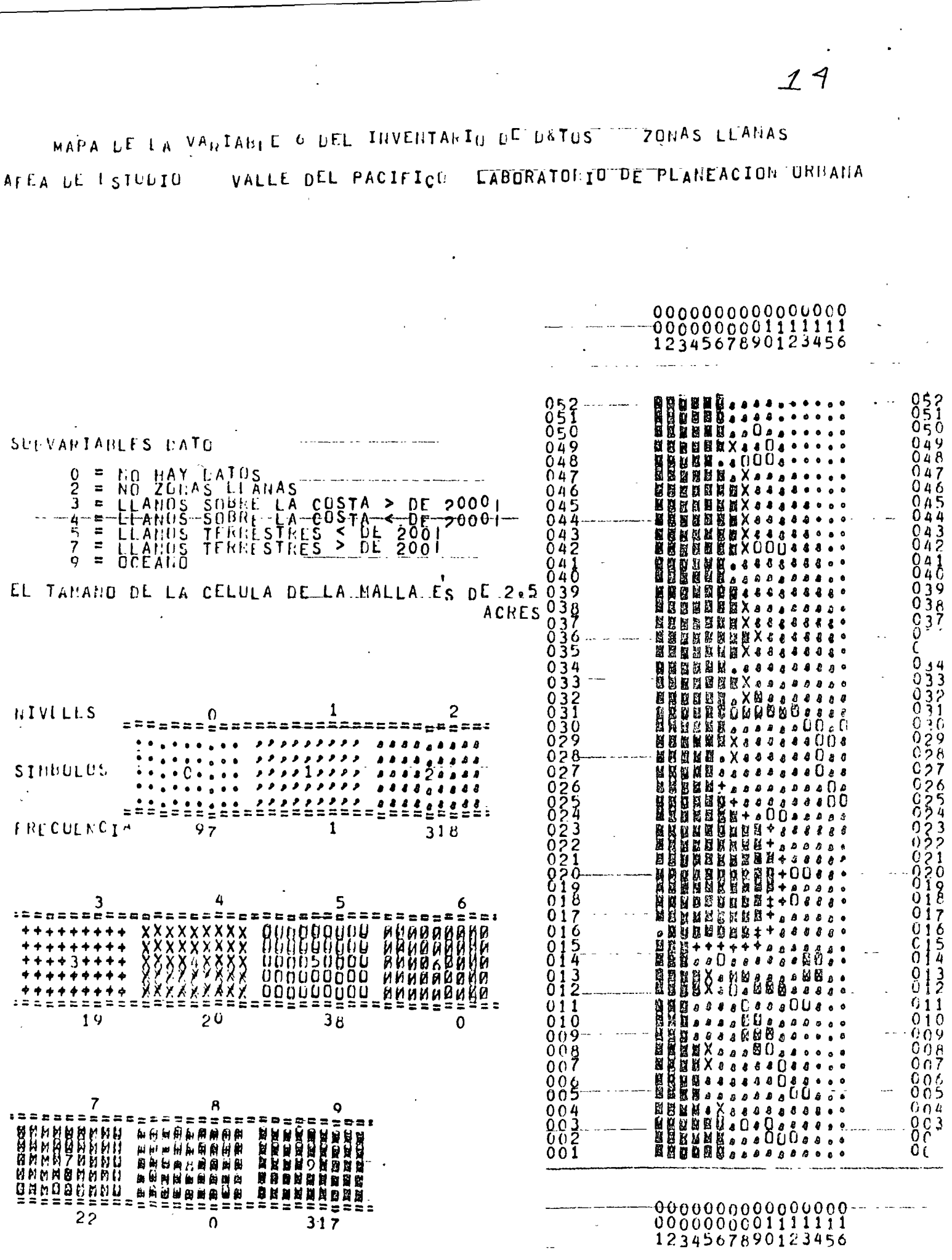

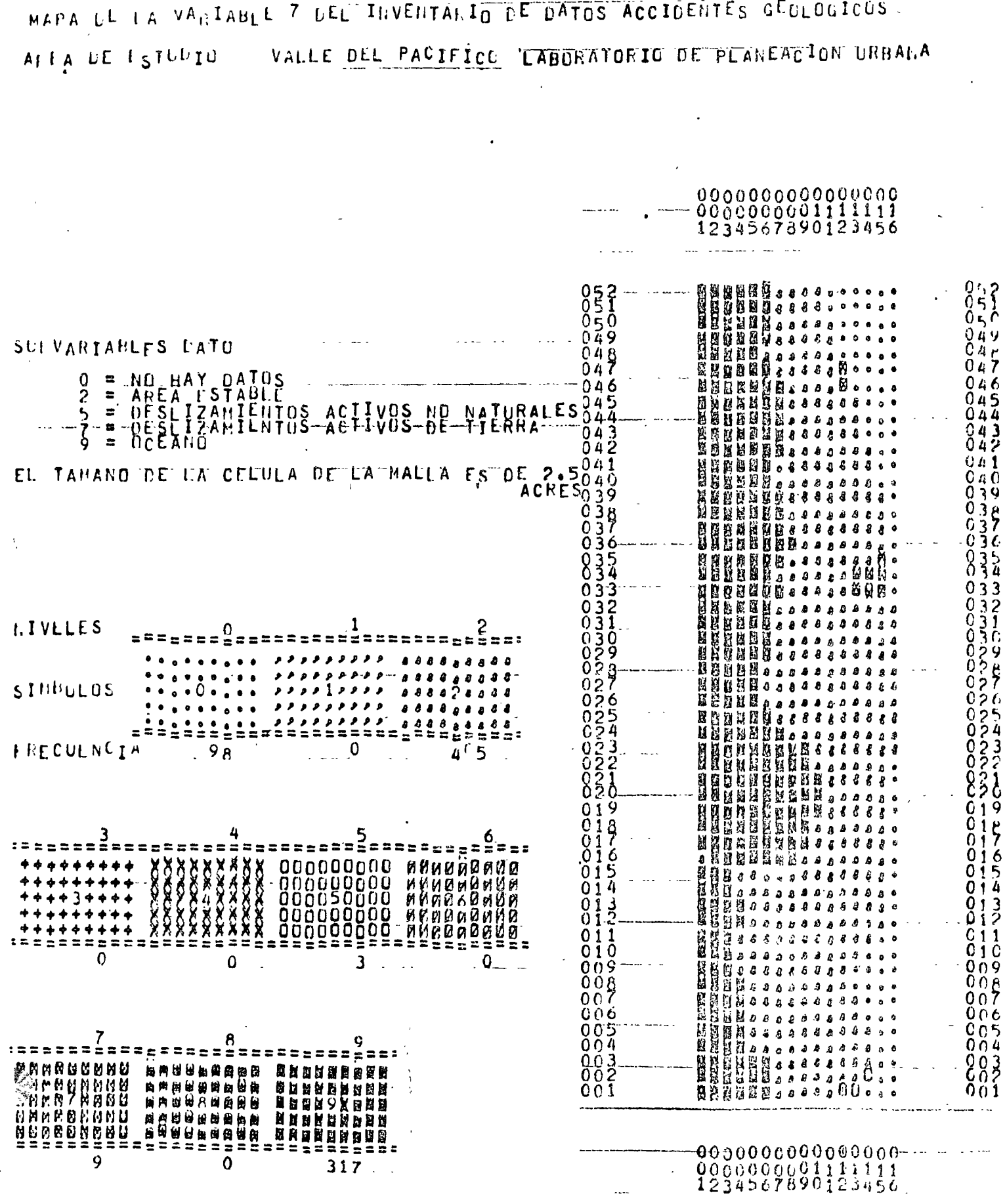

VALLE DEL PACIFICO AREA DE ESTUDIO CABORATOLIU DE PLANEACION URBANA **FRANCAL RESPONSE SERVER RESPONSE SERVER SERVER SERVER SERVER SERVER SERVER SERVER SERVER SERVER SERVER SERVER SERVER SERVER SERVER SERVER SERVER SERVER SERVER SERVER SERVER SERVER SERVER SERVER SERVER SERVER SERVER SERVE**  $052$ <br> $051$  $052$ <br> $051$  $050$ <br> $049$ <br> $048$ 048 SUIVARIABLES LATO  $047$ 6 046 NO HAY DATUS  $\blacksquare$  $045$ 5 G  $044$  $\blacksquare$ ST. 3 043  $3 - 4 - 1 + 80$  $042$  $042$ CHE<br>RUGH 4  $\equiv$  $041$ Oд 5 04  $\mathbf 0$  $\approx$ 040 GZEH<br>GPGH  $\mathbf{E}$ 0 39 6 Õjğ  $038$  $\ddot{\phantom{a}}$  $038$  $\frac{7}{9}$  $037$  $\equiv$  $037$  $\blacksquare$ UCEANO Û. 03ġ<br>03Ś 0 IL TAHANO DE LA CELULA DE LA ANALIA E S-DE Õ 3  $034$  $032$ <br> $032$ <br> $031$ 033  $-2.45 - ACRES$  $03$ 2 ŎJĪ 0 ٩Ō 30 0 03  $\frac{9}{8}$ Ž9 28 0 7  $0\bar{2}7$ 0 6 026  $\bar{2}5$ **I.IVELES** <u>Viitaasiaassa saaraise</u> Ŏ24  $\begin{array}{c} 023 \\ 022 \\ 031 \end{array}$ Ω 3 0  $\begin{array}{cc} \bullet & \bullet \end{array}$  $88888$ ,,,,, **SIMBOLOS** 021  $1.0000$  $\mathbf{a}$ فقيق  $\bullet$   $\bullet$   $\bullet$  $0.26$ <br>  $0.36$ <br>  $0.17$  $5.5.5$ ,,,,,,  $\bullet$  $\bullet$  $\hat{\mathbf{z}}$ =============  $22222222222$ A A A A A A A ..  $=$  $=$  $=$  $=$  $\frac{8}{7}$  $0<sub>1</sub>$ FRECULNCIA  $9<sub>q</sub>$ 29 47 0 i 6  $0\bar{1}6$  $\overline{0}\overline{1}$ 54  $\frac{0}{0}$  $\frac{1}{1}$  $\frac{5}{4}$  $\frac{0}{0}$  $\frac{1}{2}$ 01  $\overline{\mathbf{3}}$ mēst: 011  $011$ 0 I O  $010$  $0\bar{0}\bar{9}$ 009  $008$ <br> $007$  $\overset{0}{\phantom{0}0}\overset{0}{\phantom{0}}\overset{8}{\phantom{0}}$ Ō6 0 0 6 O  $1<sup>9</sup>$ 00  $96$ 169  $10$ 005 5  $004$ <br>003 004 n  $\begin{smallmatrix} 0 & 0 & 2 \\ 0 & 0 & 2 \\ 0 & 0 & 1 \end{smallmatrix}$ 0 O  $0<sub>0</sub>$ ==== <u>0000000000000000</u> 00000000011111111<br>1234567890123456 **BANBARANA ENHERRER** -SEEREEEE-EE  $3<sub>2</sub>$  $14$ 317

 $12$ 

MAPA UE LA VARIABLE 8 DEC INVENTALIO DE DATOS" SUEL OS

 $\mathcal{X} \rightarrow \mathcal{X}$ 

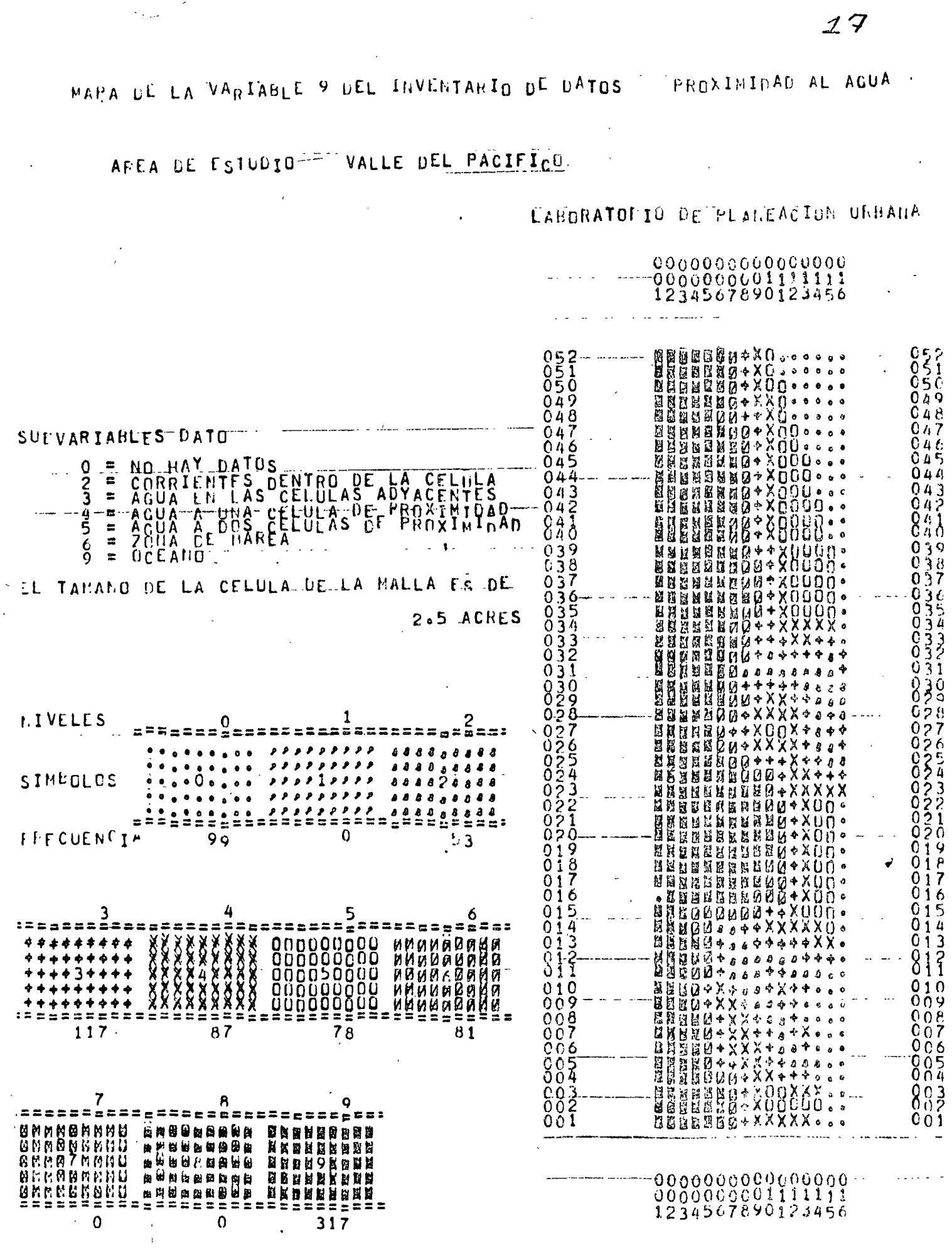

 $\mathcal{L}^{\text{max}}_{\text{max}}$  and  $\mathcal{L}^{\text{max}}_{\text{max}}$ 

 $\label{eq:2} \frac{1}{\sqrt{2}}\left(\frac{1}{\sqrt{2}}\right)^{2} \left(\frac{1}{\sqrt{2}}\right)^{2}$ 

 $\mathbb{R}^2$ 

 $\ddot{\phantom{0}}$  $\ddot{\phantom{a}}$ 

 $\mathcal{L}_{\mathrm{in}}$ 

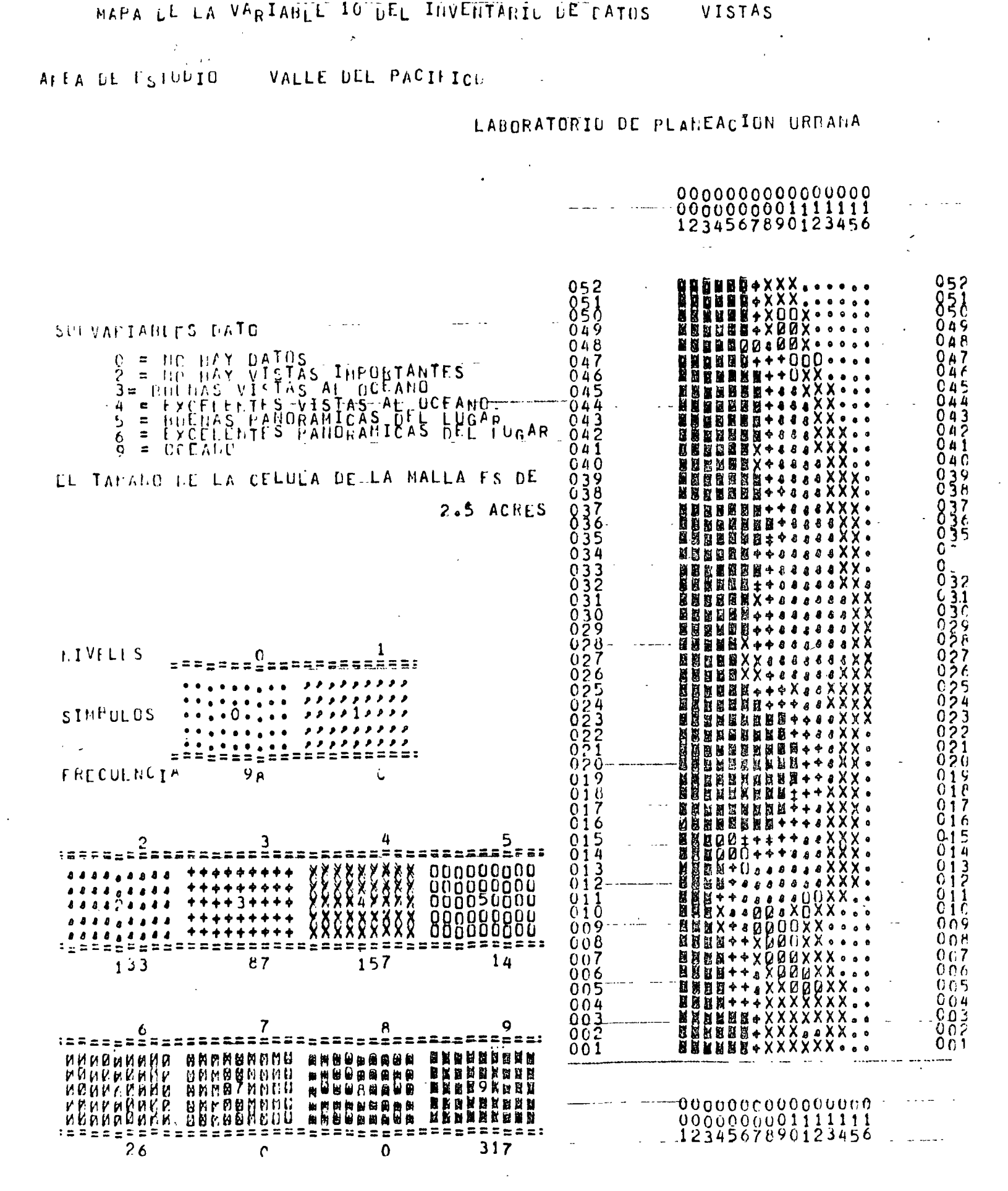

# II. MODELOS DE ATRACTIVIDAD.

Para analizar cuáles son los sitios mas adecuados para localizar cada uno de los usos del suelo, deben seguirse los siguien tes pasos:

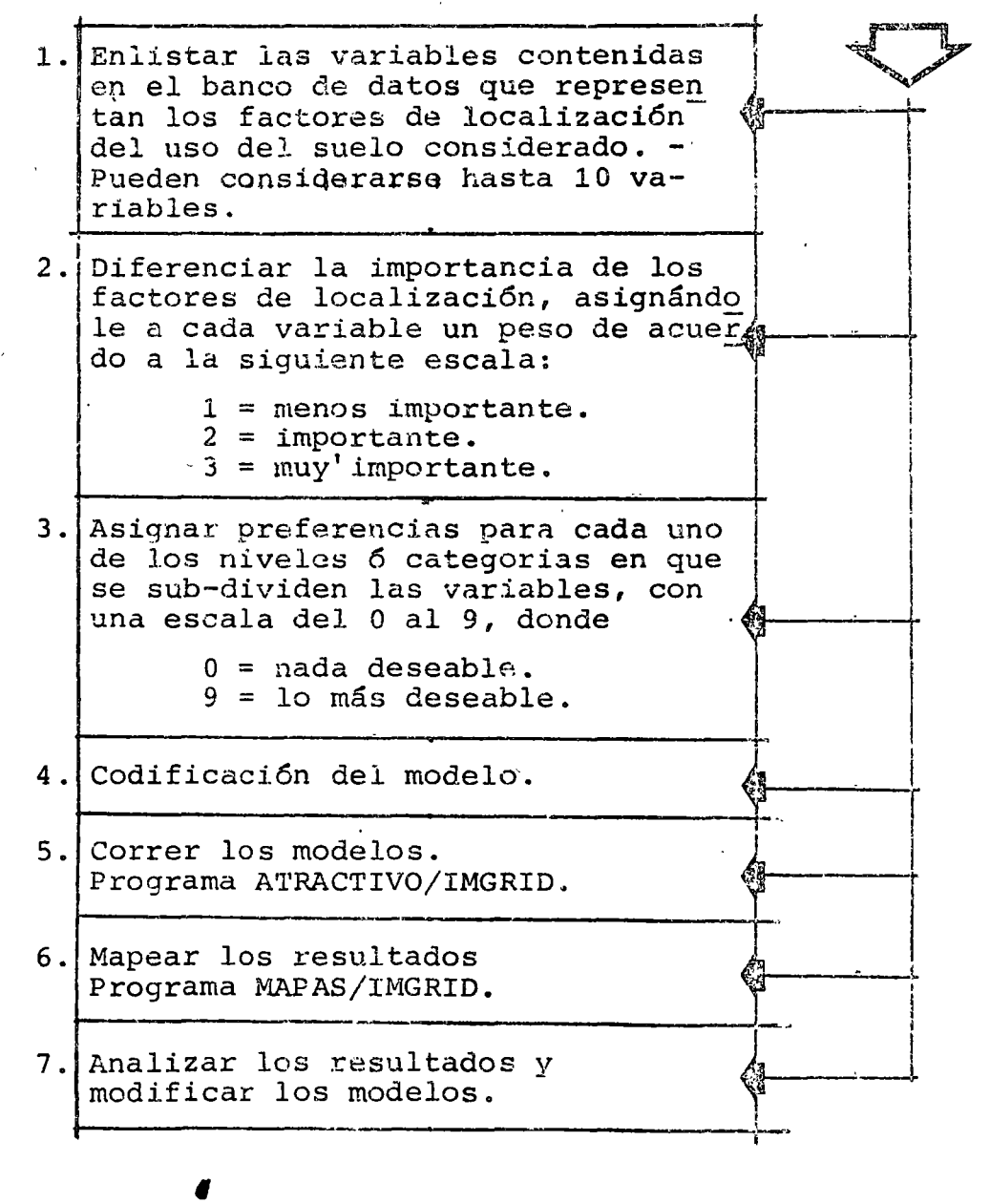

 $\mathcal{L}_{\mathbf{a}}$ 

#### III. MODELOS DE ATRACTIVIDAD

Estos modelos calculan un índice que representa la atrae tividad de cada una de las celdillas de la retícula para alojar un uso del suelo determinado. Este índice toma valores del O al 9, e indica que tanto se satisfacen los requerimientos de localización del uso considerado en una celdilla especifica.

### Paso 1.- Escoger las variables relevantes

Deben identificarse las variables del banco de datos que sean mas representativas de los factores de localización del uso del suelo considerado. Pue de incluirse un máximo de diez variables en un mode lo.

## Paso 2.- Ponderar las variables

En la mayoría de los casos, no todas las variables incluidas en el modelo tienen la misma importancia en la localización del uso del suelo considerado.

Puede darse prioridad a más variables (factores de localización) sobre otras ponderándolas de acuerdo a la siguiente escala:

- 1 = menos importante
- 2 = importante
- 3 = muy importante

## Paso 3.- Asignar preferencias a los niveles ó categorias de cada variable

Se debe asignar un número del O al 9 a cada uno de los niveles ó categorías de las variables, indican do así una mayor ó menor preferencia de acuerdo a los requerimientos específicos del uso del suelo - .considerado. 'O' significa nada deseable, '9' significa lo mas deseable. Ver figura

## Paso 4.- Codificación del modelo

Para cada modelo de atractividad se debe perforar las siguientes tarjetas:

la. tarjeta:

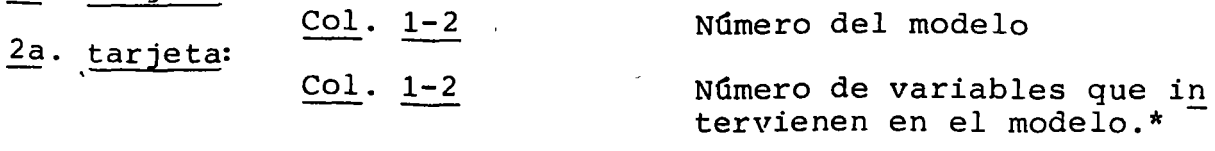

3a. tarjeta

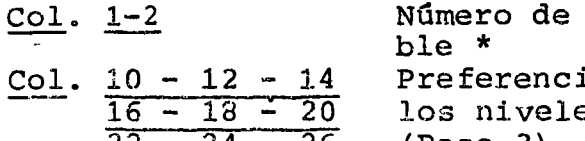

Número de la primera varia

 $22 - 24 - 26$ ias asignadas a es o categorias. (Paso 3) • Dado en orden ascendente \*

Tarjetas siguientes:

Lo mismo que la 3a. tarjeta. Una tarjeta por cada variable incluido en el modelo

Paso 5.- Correr los modelos

28

La forma de preparar el paquete para alimentar el programa ATRACTIVO/IMGRID esta ilustrado en lq figura.

El programa analiza cada una de las celdillas y le asigna un índice de atractividad en función de la importancia y de las preferencias asignadas. Escos índices son almacenados en archivos de disco magné tico, los cuales serán utilizados para su mapeo yen la evaluación de planes de uso del suelo.

Una vez ejecutado, el programa manda un mensaje co mo el de la figura.

Paso 6.- Mapear los resultados

Debe producirse un mapa para cada modelo mediante el programa MAPAS/IMGRID.

La atractividad de cada celdilla se representa con una gama de diez tonos de gris lograda mediante so bre-1mpresión de carácteres, en la que el tono mas obscuro significa una mayor atractividad.

La forma de especificar los mapas se explica en el capítulo VI. La manera de alimentar el programa se ilustra en la figura.

En las figuras se ejemplifica el mapeo de los mode los de atractividad.

*i* 

<sup>\*</sup> Los números en estas tarjetas deben ser perforados como enteros susti tuidos a la derecha.

La figura muestra un ejemplo para forma de codificación de los modelos de·atractividad.

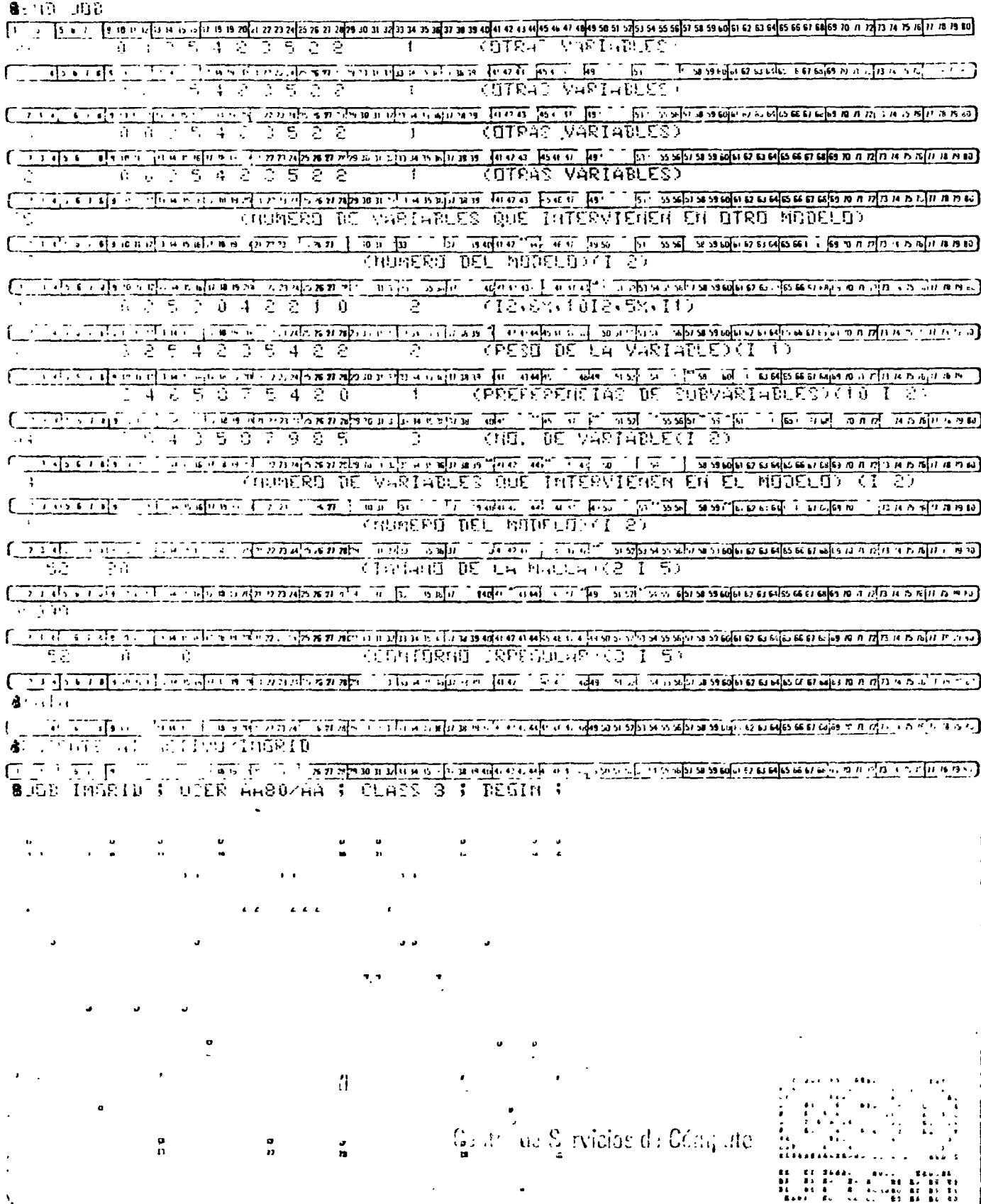

Figura . forma de ordenar su paquete de tarjetas para utilizar el programa ATRACTIVO/IMGRID en el sistema B-6700 del CSC de la UNAM.

 $22$ 

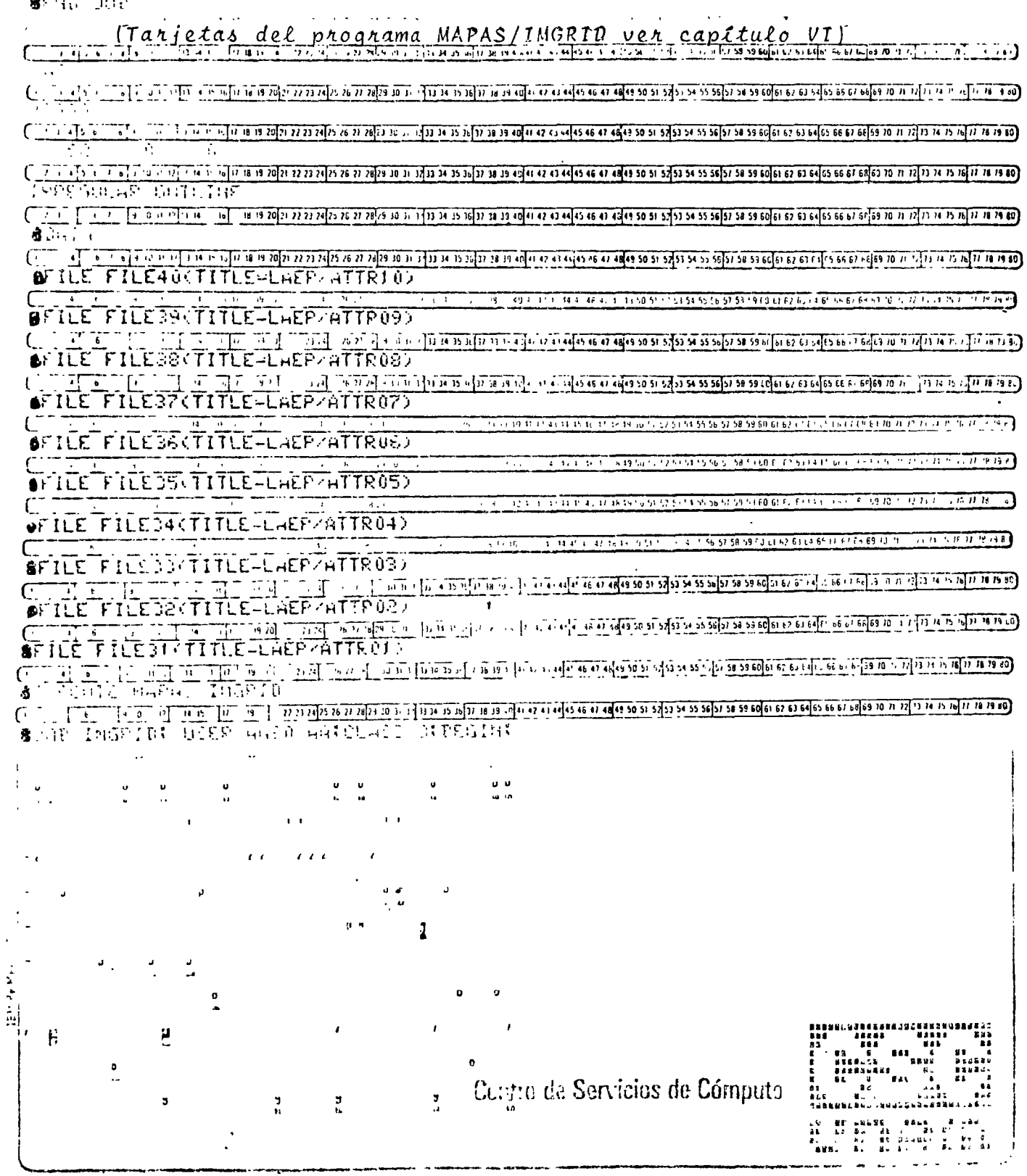

Figura 6.- Forma de obtener los mapas de los "modelos de atractividad" con el programa MAPAS/IMGRID. Este ejemplo muestra la manera de obtener 10 mapas (FILE31,.., 40) a partir de los archivos (LAEP/ATTR91,..., 10) que bueron generados por el programa ATRACTIVO/IMGRID.

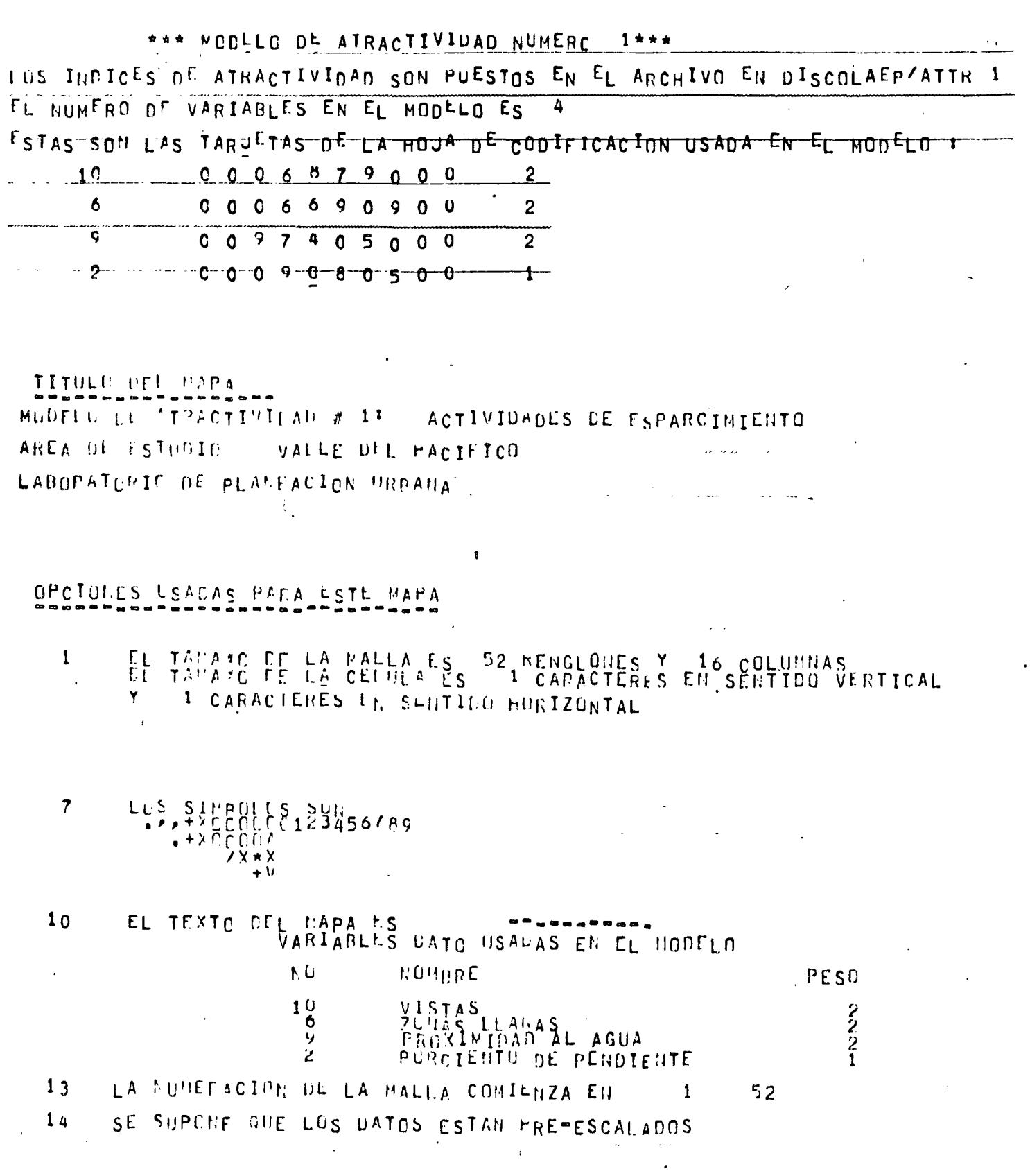

 $\pmb{\epsilon}$ 

 $\hat{\mathbf{v}}$ 

f

 $\cdot$  24

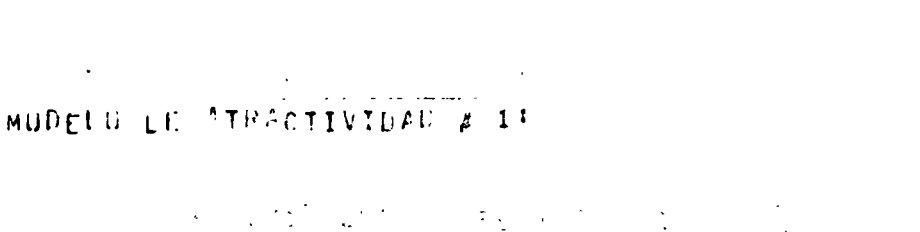

ACTIVIDADES D

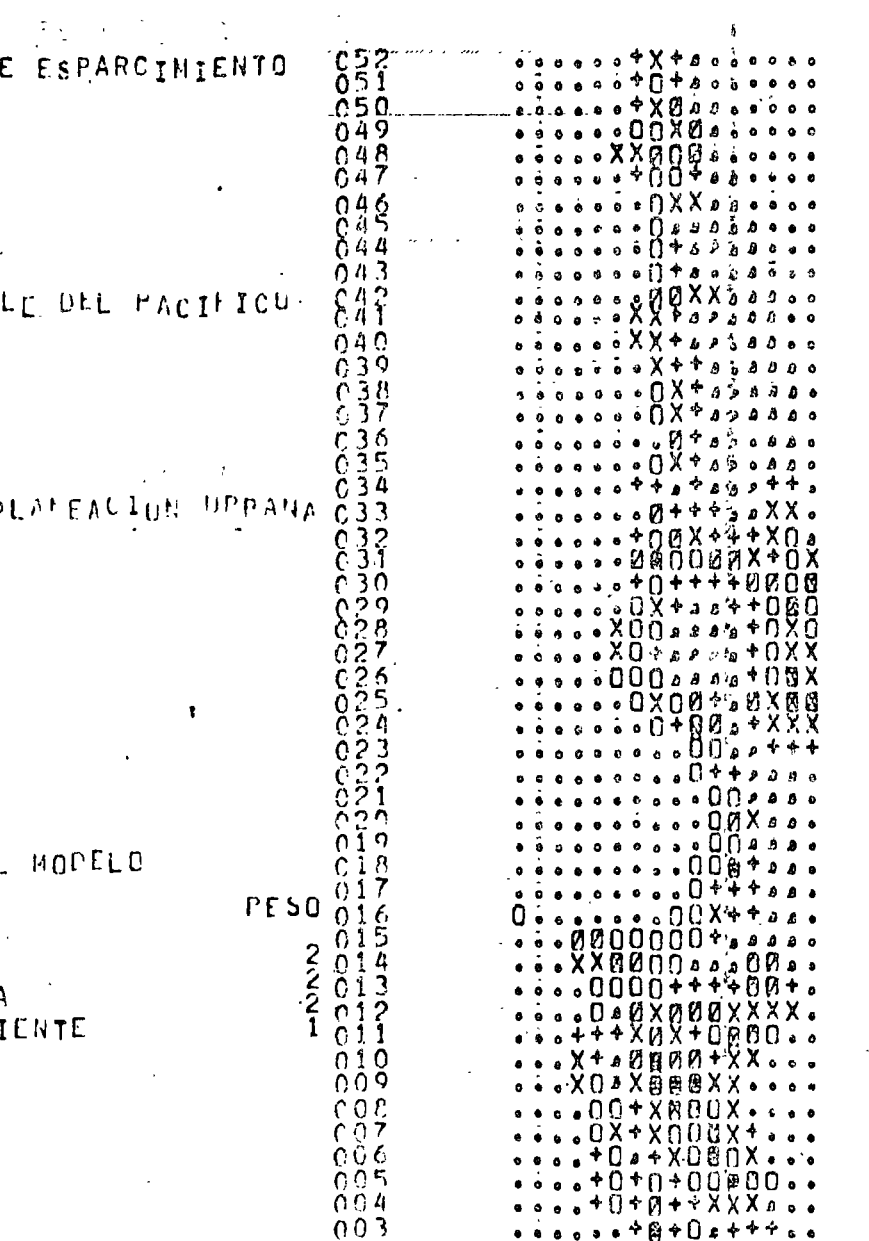

 $\bar{z}$ 

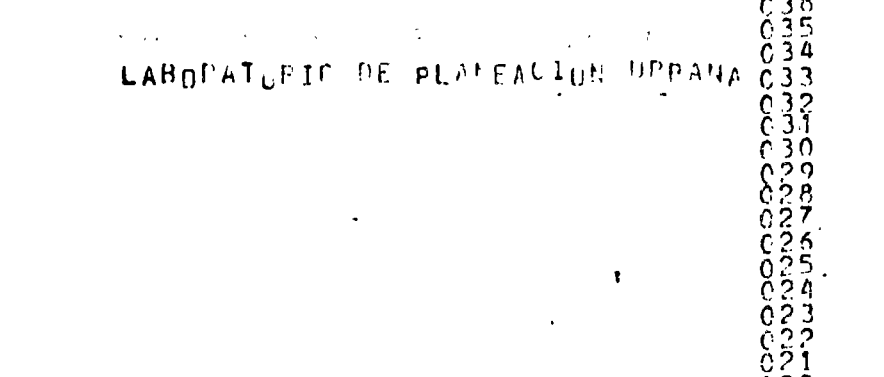

Ny V

YAL

 $\ddot{\phantom{a}}$ 

# VAPINDLES DATO USADAS EN EL

 $\epsilon$  (

 $\ddot{\phantom{0}}$ 

 $\ddot{\phantom{a}}$ 

 $\ddot{\phantom{a}}$ 

 $\overline{1}$ 

AREA LI ESTUDIO

 $\sim$   $\sim$   $\zeta$ 

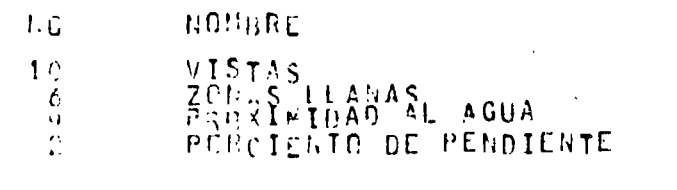

 $\frac{002}{001}$  $\sim$  $\mathbf{F}_{\mathrm{c},\mathrm{c}}$  $\sim 10$  $\mathbb{R}^4$  $\bar{z}$  $\bar{z}$  $\overline{a}$ 

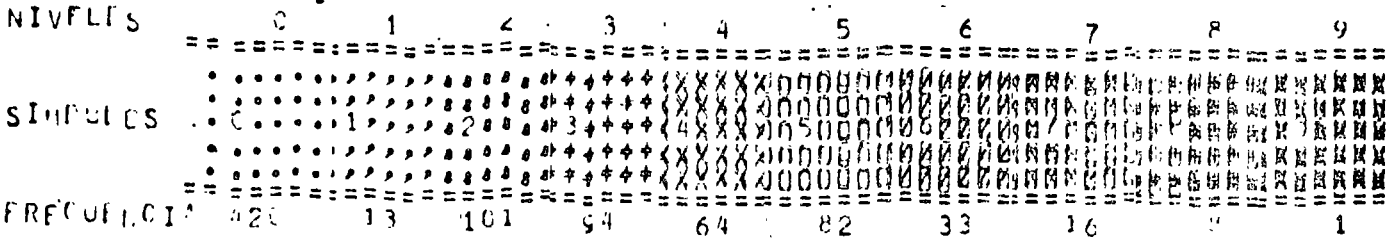

 $\mathcal{L}$ 

C52<br>051<br>0509

 $(49)$ 

 $\ddot{\phantom{a}}$ 

 $0.04$  $\begin{array}{c} 0.03 \\ 0.02 \\ 0.02 \\ 0.01 \end{array}$ 

 $\sim 10$ 

 $\omega_{\rm eff}$ 

 $\ddot{\phantom{a}}$ 

0000000001111111<br>1234567890123456

 $\bar{\epsilon}$ 

 $26$ 

 $\ddot{\phantom{a}}$ 

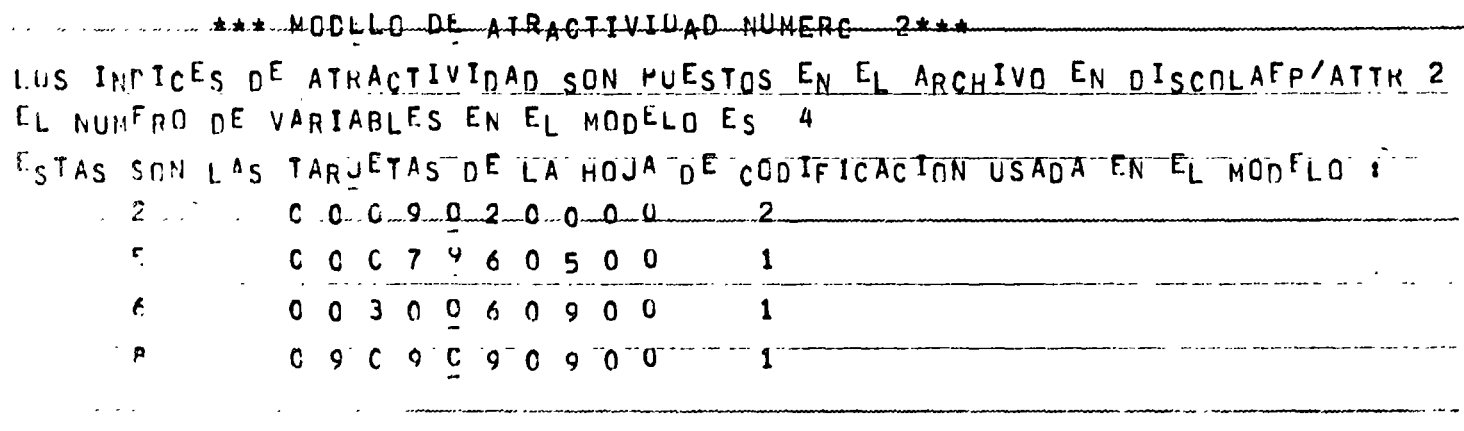

IIIULO DOL UAPA MODELS LE STRACTIVIDAD # 2; ESTACIUNAMIENTOS AREA UL ESTUDIO - VALLE DEL PACIFICO LABORATCRIE OL PLANEACION URBANA

OPCICILS USADAS PARA LSTE MAPA

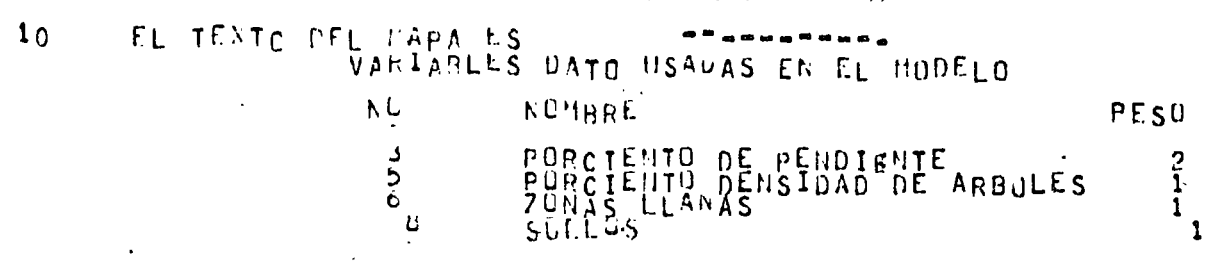

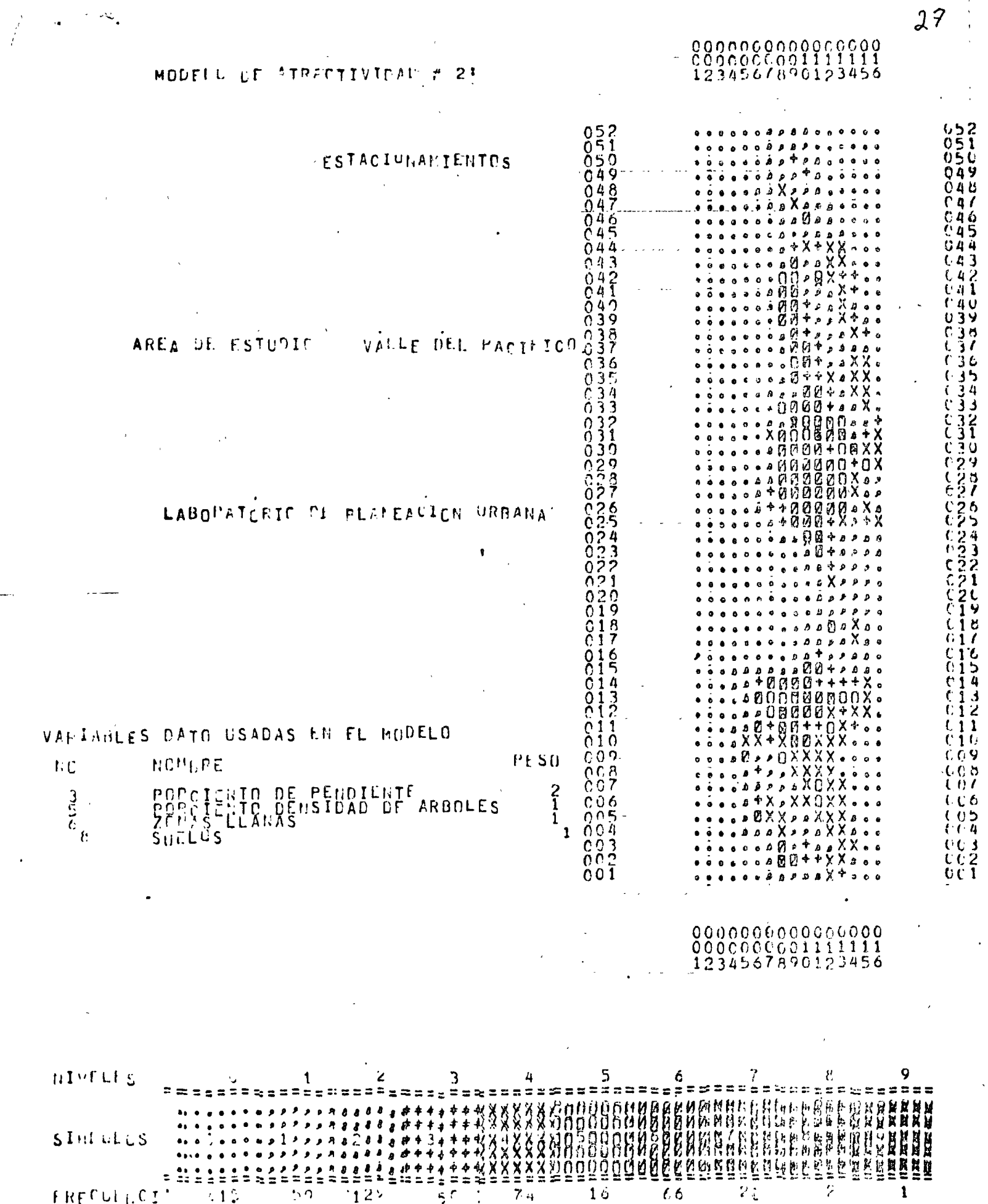

 $\epsilon$ 

 $\ddot{\phantom{0}}$ 

 $27$ 

 $\begin{array}{c} 1 \\ 1 \\ 2 \\ 3 \\ 4 \end{array}$ 

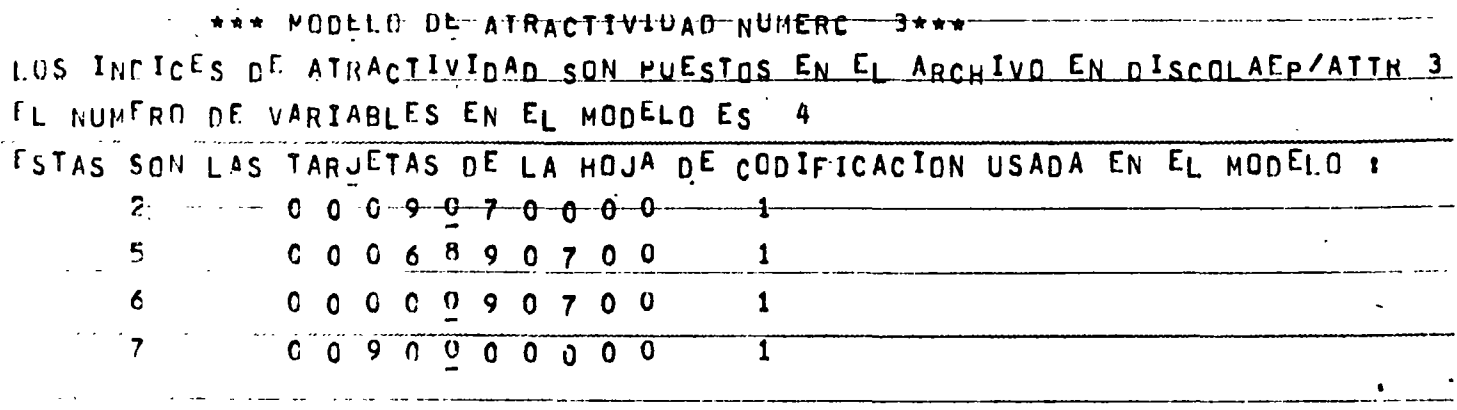

TITULO DEL MAPA  $\pmb{\mathfrak{r}}$ MODELO DE ATRACTIVIDAD # 3º ESTRUCIURAS AREA DE ESTUDIO VALLE DEL PACIFICO PABORATORIC DE PLANEACION URBANA

UPCIONES LSADAS PARA LSTE MAPA

EL TEXTO DEL MAPA ES DATO USADAS EN EL MODELO  $1<sub>0</sub>$  $\hbar G$ NOHURE PESO PURCIENTO DE PENDIENTE<br>PURCIENTO DENSIDAD DE ARBOLES<br>2014S LLANAS<br>ACCIDENTES GEOLOGICOS sass.  $\frac{1}{1}$ 

28

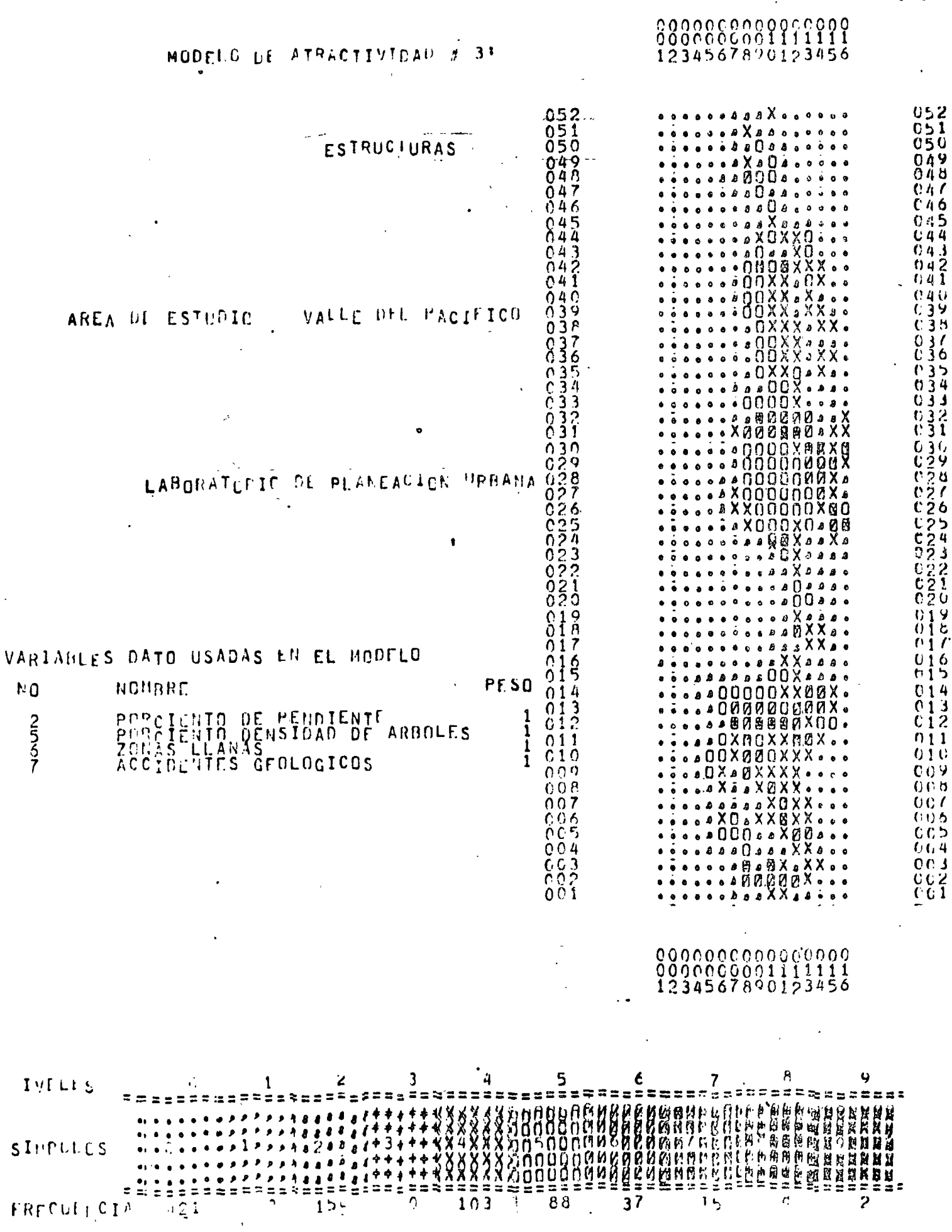

 $-38.1$ 

 $\frac{1}{2}$ 

 $\mathcal{L}_{\mathcal{A}}$ 

 $\label{eq:2.1} \frac{1}{\sqrt{2}}\int_{\mathbb{R}^3}\frac{1}{\sqrt{2}}\left(\frac{1}{\sqrt{2}}\right)^2\frac{1}{\sqrt{2}}\left(\frac{1}{\sqrt{2}}\right)^2\frac{1}{\sqrt{2}}\left(\frac{1}{\sqrt{2}}\right)^2.$ 

 $29$ 

 $\frac{1}{\sqrt{2}}$ 

 $\mathcal{P}^{(1)}$  ,  $\mathcal{P}^{(2)}$ 

DEAR MODLEC DE ATRACTIVIUAD NUMERC 4\*\*\* LUS INFICES DE ATRACTIVIDAD SON PUESTOS EN EL ARCHIVO EN DISCOLAEP/ATTR 4 EL NUMERO DE VARIABLES EN EL MODELO ES 2 ESTAS-SON LAS TARJETAS DE LA HOJA DE CODIFICACION USADA EN EL HODELO  $\begin{array}{c|cccccccccccccc} 0 & 0 & 0 & 0 & 0 & 0 & 0 & 0 & 0 & 0 \\ \hline 0 & 0 & 0 & 2 & 5 & 9 & 0 & 0 & 0 & 0 \\ \hline \end{array}$  $\mathbf{1}$  $\overline{2}$  $\bullet$  $\mathbf{1}$ 

30

TITULO DEL HAPA MODELO DE ATRACTIVIDAD # 4: CABALLERIZAS AREA DE ESTUDIO VALLE DEL PACIFICO . LABORATORIC DE PLANEACION URRANA

OPCIONES USADAS PARA ESTE MAPA

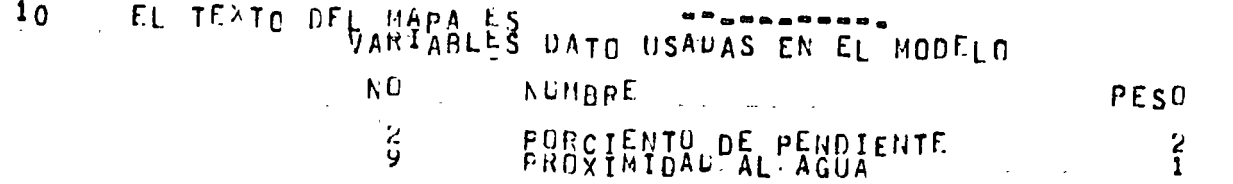

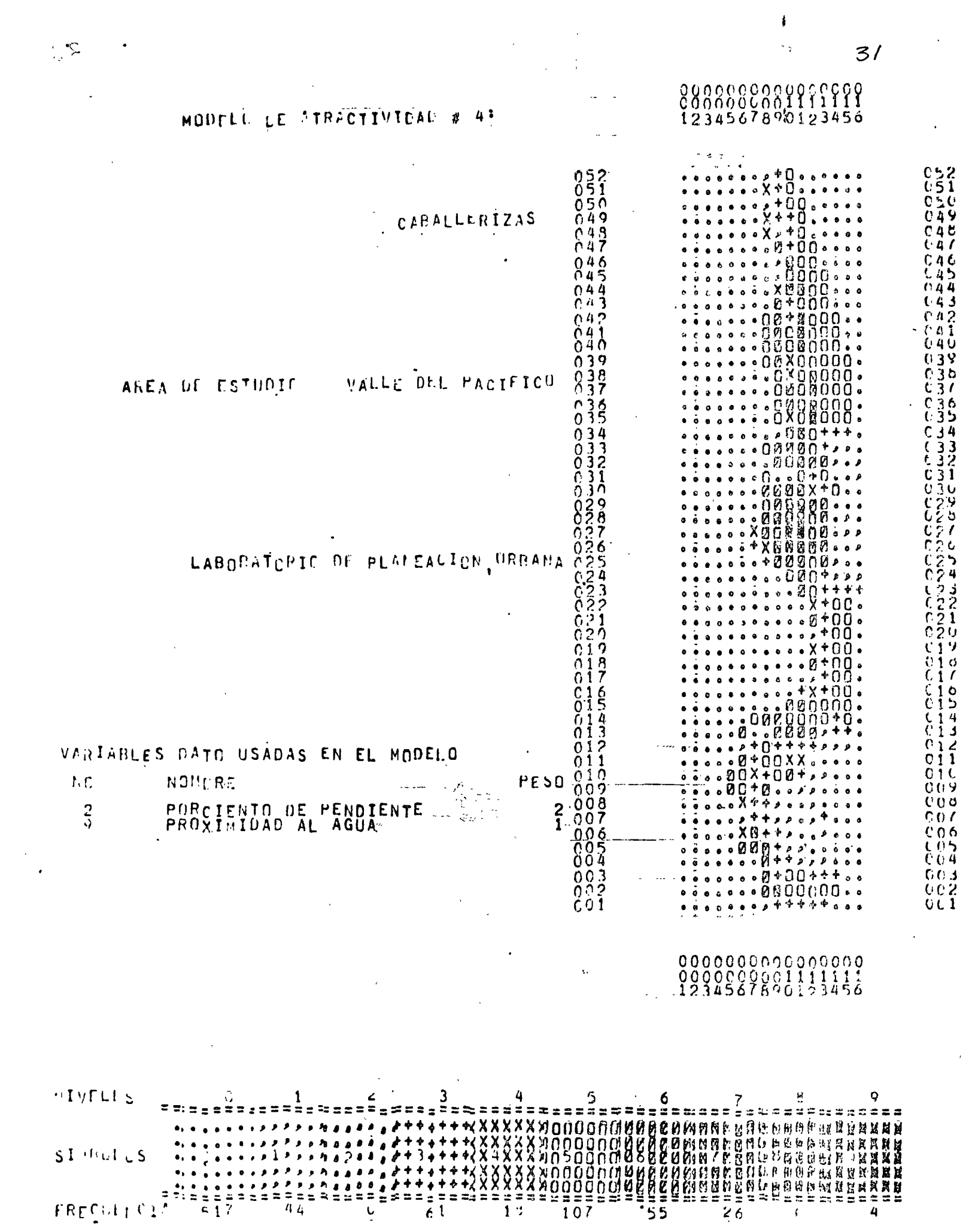

 $\sim$ 

# **THE MODELC DE AIRACTIVIUAD NUMERC 5\*\*\***

LUS INCICES DE ATRACTIVIDAD SON PUESTOS EN EL ARCHIVO EN CISCOLAFP/ATTR 5 FL NUMERO DE VARIABLES EN EL MODELO ES 6

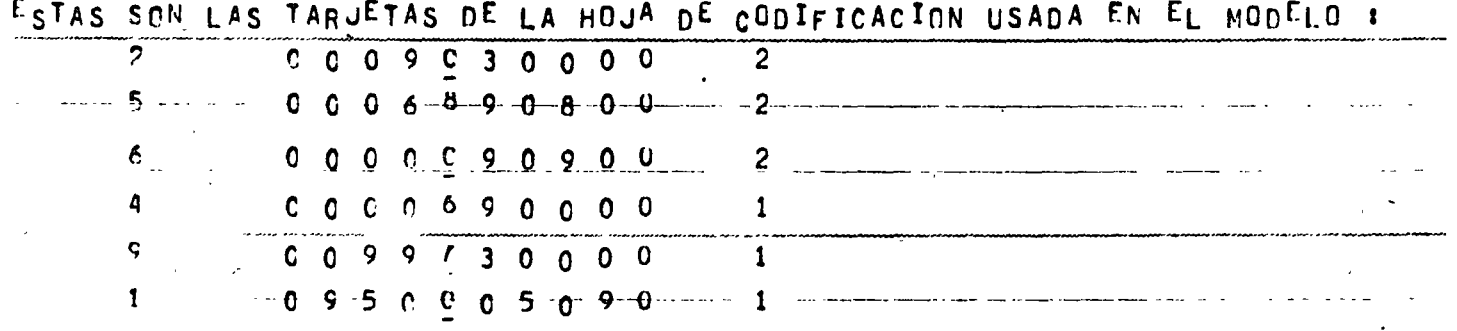

# TITULO DEL HAPA MODELO DE ATRACTIVIDAD # 5' ESTACIUNAMIENTO PARA TRAILERS AREA DE ESTUDIO VALLE DEL PACIFICO LABORATERIC DE PLANEACION URRANA

OPCIDLES USAFAS PARA LSTL MAPA

EL TEXTO DEL MARA ES DATO USADAS EN EL MODELO  $1<sub>0</sub>$ 

**Contractor** 

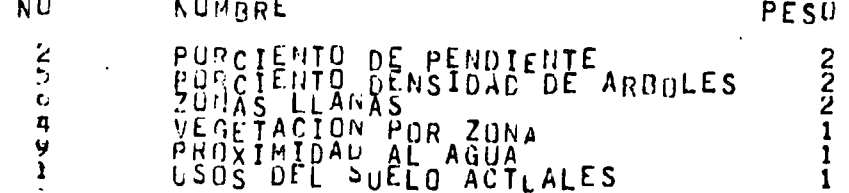

 $32$ 

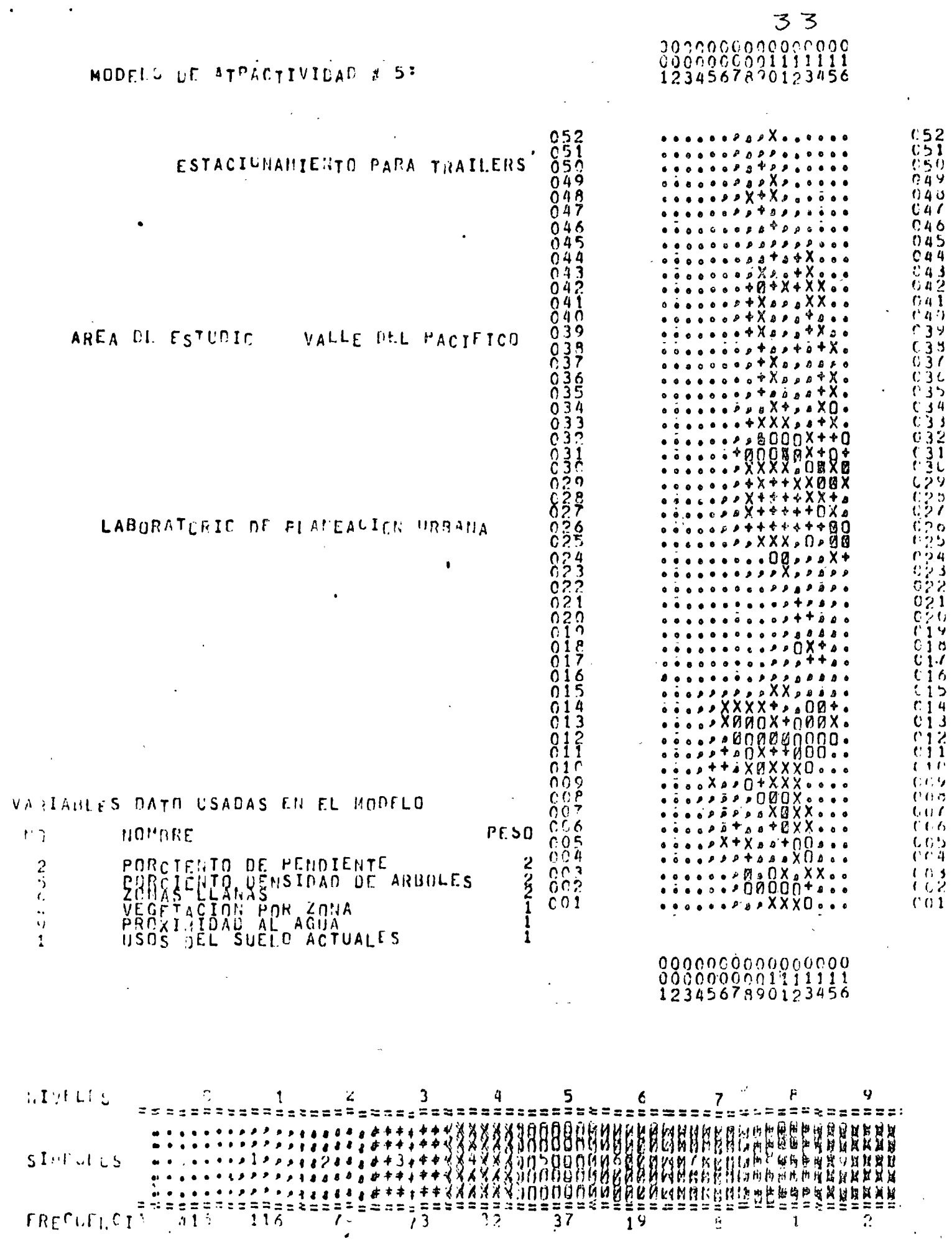

 $\ddot{\phantom{0}}$  $\frac{1}{2}$ 

 $\epsilon^{(N)}$ 

 $\sim$ 

 $34$ 

MODELO-DE-AIRACTIVIDAD-NUMERC-6\*\*\* LUS INCICES DE ATRACTIVIDAD SON PUESTOS EN EL ARCHIVO EN DISCOLAEP/ATTR 6 EL NUMERO DE VARIABLES EN EL MODELO ES 5 ESTAS SON LAS TARUETAS DE LA HOUA DE CODIFICACION USADA EN EL MODELO :  $0.00908040$  $\sim$  2.  $C_0$  0 9 9 5 0 0 0 0 0 0 0 1  $\bf{q}$ 

TITULO DEL HAPA MODELO DE ATRACTIVIDAD # 61 **CAMINAIA** AREA DE ESTUDIO : VALLE DEL PACTEICO : LABORATORIC DE PLANEACION URBANA

# OPCIONES ISAFAS PARA ESTE MAMA

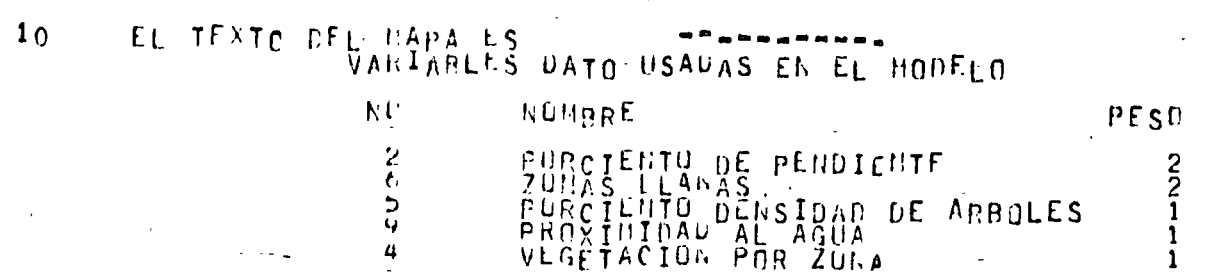

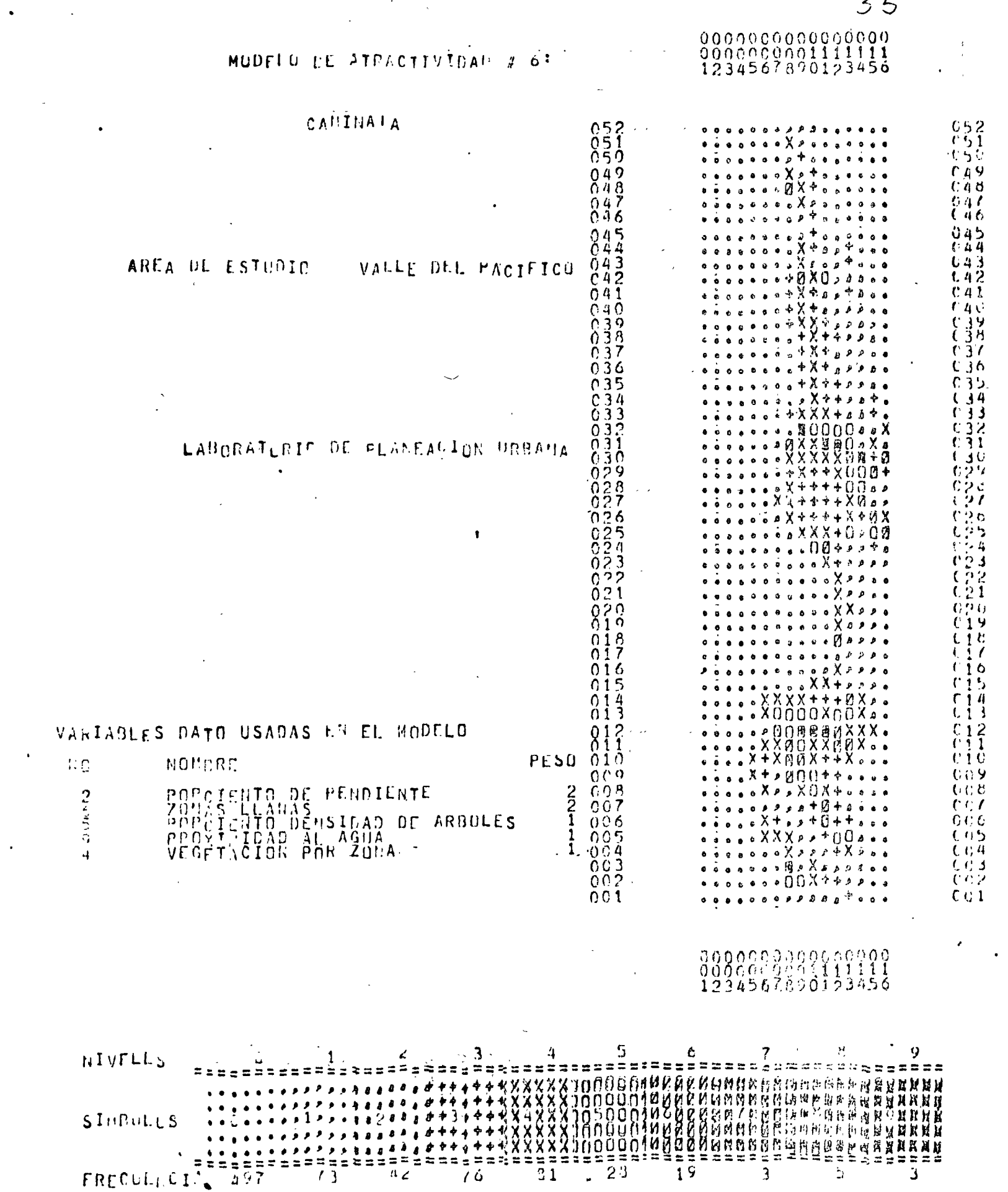

 $\mathcal{L}_{\rm{max}}$ 

 $\mathcal{A}^{\text{max}}_{\text{max}}$  ,  $\mathcal{A}^{\text{max}}_{\text{max}}$ 

 $\ddot{\phantom{a}}$ 

 $\sqrt{2}$ 

#### IV. MODELOS DE IMPACTO.

Mediante estos modelos es posible analizar los efectos pro bables que tendrán los usos del suelo propuestos sobre di= ferentes sistemas biológicos y físicos existentes en el - área. Estos efectos se miden de acuerdo al grado de impac to negativo, jerarquizándolos en compatible, moderado, se= vero y terminal. El método consiste principalmente en laasignaci6n y combinación de sensitividades de las varia-- bles que intervienen en el modelo mediante el uso de matri ces.

## Paso 1.- Analizar detalladamente las compoentes del sistema y el impacto que se desea medir.

Una descripción detallada del sistema sobre el que se desea evaluar el impacto de los usos del suelo pro--puestos, ayuda a elegir las variables que mejor lo re presentan.

## Paso.2.- Elegir las variables que intervienen en el modelo

Por razones prácticas, sólo deben considerarse tres variables para describir un sistema. Estas deben ser enlistadas en orden de imprtancia decreciente: más im portante, importante y menos importante.

# Paso 3.- Diferenciar la sensitividad de los niveles o categorÍas de las variables.

Deben agruparse los niveles o categorías de cada va- riable que interviene en el modelo de acuerdo al grado de sensitividad al impacto considerado. Los gra- dos de sensitividad en el modelo se especifican de la siguiente manera:

- $1 =$  Alta sensitividad
- $2 = Media$
- $3 =$ Baja
- $4 = Nulla$

En las hojas para codificar los modelos debe escribir se el número de cada nivel o categoría en la casillacorrespondiente a su grado de sensitividad. A continuación, debe anotarse el grado de sensitivad de cada nivel o categoría dibajo de la columna correspondienniver o categoria diba<br>te

## Paso 4.- Combinar las sensitividades de las variables importan te y menos importantes.

Se debe asignar un grado de sensitividad conjunta a cada una de las combinaciones posibles de sensitivida des de los niveles ó categorías de estas dos varia--bles. La estimación de estos grados de sensitividad-"combinada" se hace con la jerarquía:

 $1 =$  Alta sensitividad  $2 = Media$  $3 = Baia$  $0 = Nula$ 

# Paso 5.- Agrupar los usos del suelo

Los usos del suelo considerados deben agruparse de -acuerdo al grado de impacto potencial ocasionado porsu construcción, mantenimiento y actividades de los usuarios. Estos impactos se clasifican como:

 $1 =$ bajo  $2 =$  medio  $3 =$  alto

Paso 6.- Determinar la Vulnerabilidad del sistema con respecto a los tres grupos de usos del suelo.

> Debe asignarse un índice de vulnerabilidad {grado deimpacto negativo) del sistema para todas las combinaciones posibles de los grados de la sensitividad obte nidos en el paso 4 con los grados de sensitividad dela variable más importante. Los indices de vulnerabi lidad corresponden a las siguientes categorías:

 $1 =$  compatible 2 = moderado  $3 =$  severo

 $4 = terminal$ 

Debe hacerse un análisis por separado para cada uno de los grupos de usos del suelo.

..
#### Paso 7.- Codificación del modelo

vo.

Para cada modelo se debe perforar las siguientes tar jetas:

- la. tarjeta:
- Col. 1-2 Número del modelo.· Perforado como entero justi ficado a la derecha.
- 2a. tarjeta:
- Col. 1-9 Col. 10-11 Col. 12 LAEP/IMPT para indicar que se crea un archivo de impactos. Número del modelo. Perforado como entero justi ficado a la derecha. 1 para indicar que termina el nombre del archi-
- 3a. tarjeta:

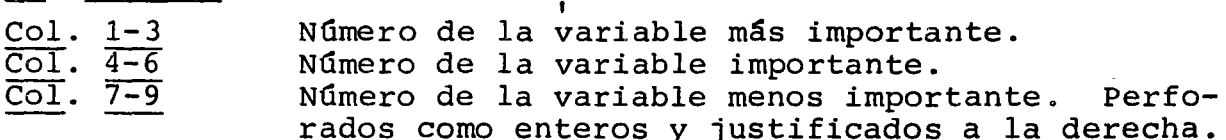

4a. tarjeta:

Col. 2, 4, 6, Valores de sensitivdad de los niveles o catego 8, 10, 12, rías, asignados en el paso 3.  $14, 16, 18,$ 20

- Sa. tarjeta: Lo mismo que la 4a. tarjeta para la variable importante.
- 6a. tarjeta: Lo mismo que la 4a. tarjeta para la variable - menos importante.
- 7a. tarjeta:
- Col. 2, 4, 6, Grados de sensitividad conjunta de las varia--8, 10, 12, bles importante y menos importante. {matriz 14, 16, 18,del paso 4)\*.
- 8a. tarjeta:

Col. 2, 4, 6 Grados de impacto negativo (vulnerabilidad) pa  $\frac{1}{8}$ ,  $\frac{1}{10}$ ,  $\frac{1}{2}$ , ra el primer grupo de usos del suelo. (1a. ma $\frac{1}{10}$ 14, 16, 18 tríz del paso 6)\*.

\*Las 'matrices deben ser codificadas empezando por la primera co lumna y de arriba hacia abajo, continuando hasta registrar las nueve casillas.

- 9a. tarjeta: Lo mismo que la 8a. tarjeta para el segundo --<br>grupo de usos del suelo. (2a. matríz del paso  $6) *$ .
- 10a. tarjeta: Lo mismo que la Sa. tarjeta para el tercer gru po de usos del suelo. (3a. matrí $z$  del paso 6)\*
- · lla. tarjeta:

Col. 2, 4, 6  $\frac{2}{8}$ ,  $\frac{1}{10}$ ,  $\frac{1}{12}$ , tenece cada uno de los usos considerados en el  $\frac{1}{100}$   $\frac{1}{100}$  estudio. (paso 5) Se deben utilizar solamente-Número de grupo de usos del suelo al que per-el número de columnas necesario para registrar la clasificación de todos los usos. El progra ma permite como máximo 20 usos diferentes.

\*Las matrices deben ser codificadas empezando por la primera columna y de arriba hacia abajo, continuando hasta registrar las nueve casillas.

## Paso 8.- Correr los modelos

La forma de preparar un paquete para ejecutar el programa IMPACTO/IMGRID es ilustrada en la figura: **是"**上四个一切的 มือตัววิธีวิตวอลเลขายน  $(9 \t1 \t2)$  $\frac{1}{\left( \frac{1}{2}, \frac{1}{2}, \frac$  $\frac{1}{2}$  ,  $\frac{1}{2}$  ,  $\frac{1$  $\overline{M_{\rm eff}}$  and  $\overline{M_{\rm eff}}$  and  $\overline{M_{\rm eff}}$ न्ति ।<br>सर्वे अपना  $(9 \t1 \t2)$  $C \rightarrow T$  , which is a set of the contract of the contract of the contract of the contract of the contract of the contract of the contract of the contract of the contract of the contract of the contract of the contract of th de las variables 243 con la sensitividad de la variable 1) I suelo, obtenidos por la combinación de sensitividades de la matriz. l'alores de las matrices de impactos, para cada grupo de usos del -ि स्वास्थित करने के साथ की अपने कार्य करने के साथ किए किए किए की स्थान को स्थान कर की को को को को की सम्मी कर के बीच कर से बाद की बाद की बाद बार बाद की बाद की बाद की बाद की बाद की किया है। अब की किया की किया की किया की किय companación de las vaniables 2 y 3) (formato 9 1 2) (Valores de la matriz de sensitividades combinadas, obtenidas de la- $\mathcal{L}_{\mathcal{L}}$ (Menos importante) (10 1 2) (variable 3) ា ក្រៅព្រោះ ព្រោះ ក្រោ<u>ះ ក្រោយក្រោយការ ក្រោយការព្រះរាជ ស្រុក ស្រុក ស្រុក ស្រុក ស្រុក ស្រុក ស្រុក ស្រុក ស្រុក ស្រុក ស្រុក ស្រុក ស្រុក ស្រុក ស្រុក ស្រុក ស្រុក ស្រុក ស្រុក ស្រុក ស្រុក ស្រុក ស្រុក ស្រុក ស្រុក ស្រុក ស្រុក ស្រុ</u>  $\mathbf{f}$ . (Importante) (10 1 2) (variable 2)  $Muy$  *importante*  $(10 1 2)$  (variable 1) ្នុង ក្រុង ក្រុង ក្រុង ការ ស្រុក ប្រភេទស្រុក បានស្រុក បានប្រើប្រភេទស្រុក ស្រុក ស្រុក ស្រុក ស្រុក ស្រុក ស្រុក ស្រុក ស្រុក ស្រុក ស្រុក ស្រុក ស្រុក ស្រុក ស្រុក ស្រុក ស្រុក ស្រុក ស្រុក ស្រុក ស្រុក ស្រុក ស្រុក ស្រុក ស្រុក ស្រុ (Valores de sensilividad de las subvariables)  $\frac{2243}{\frac{2443}{\frac{244404223}{\frac{2440922}{\frac{2440}{\frac{2440}{\frac{2440}{\frac{2440}{\frac{2440}{\frac{2440}{\frac{2440}{\frac{2440}{\frac{2440}{\frac{2440}{\frac{2440}{\frac{2440}{\frac{2440}{\frac{2440}{\frac{2440}{\frac{2440}{\frac{2440}{\frac{2440}{\frac{2440}{\frac{2440}{\frac{2440}{\frac{2440}{\frac{2$ (nombre del archivo modelo impacto 1) ( The Theory is the community of the community of the community of the community of the community of the community of the community of the community of the community of the community of the community of the community of th (Námero del modelo). (1 2)  $(17.45.075)$  $(1,2,1,4)$  ;  $k = 0.5$  ,  $k = 0.5$  ,  $k = 0.5$  ,  $k = 0.5$  ,  $k = 0.5$  ,  $k = 0.5$  ,  $k = 0.5$  ,  $k = 0.5$  ,  $k = 0.5$  ,  $k = 0.5$  ,  $k = 0.5$  ,  $k = 0.5$  ,  $k = 0.5$  ,  $k = 0.5$  ,  $k = 0.5$  ,  $k = 0.5$  ,  $k = 0.5$  ,  $k = 0.5$  ,  $k = 0.5$   $\sim 10^{11}$  $(1,1,1)$   $(2,1,1)$   $(3,1,1)$   $(4,1,1)$   $(5,1,1)$   $(6,1,1)$   $(7,1,1)$   $(8,1,1)$   $(9,1,1)$   $(1,1)$   $(1,1)$   $(1,1)$   $(1,1)$   $(1,1)$   $(1,1)$   $(1,1)$   $(1,1)$   $(1,1)$   $(1,1)$   $(1,1)$   $(1,1)$  $\frac{(Conton, 1)}{Conform, 1}$   $\frac{(Conton, 1)}{Conform, 1}$   $\frac{(Supman, 1)}{Conform, 1}$   $\frac{(Supman, 1)}{Conform, 1}$   $\frac{(Supman, 1)}{Conform, 1}$   $\frac{(Supman, 1)}{Conform, 1}$   $\frac{(Supman, 1)}{Conform, 1}$   $\frac{(Supman, 1)}{Conform, 1}$   $\frac{(Supman, 1)}{Conform, 1}$ း သစ်တော်လေသည်။ တော့သည် တစ်သို့သော အကြောင်းများ အရေးအစားရေးအစောအကြားမှ အစေရေးအစေရေးအစေရေးအစားသည်။ အစောက်ကြားအစ<br>သင်္ကလေသည် **ATHTH**  $\begin{array}{l} \displaystyle \sqrt{\frac{4}{\pi}}\sqrt{\frac{6}{\pi}}\sqrt{\frac{1}{\pi}}\sqrt{\frac{1}{\pi}}\sqrt{\frac{1}{\pi}}\\ \displaystyle \sqrt{\frac{1}{\pi}}\sqrt{\frac{1}{\pi}}\sqrt{\frac{1}{\pi}}\sqrt{\frac{1}{\pi}}\sqrt{\frac{1}{\pi}} \sqrt{\frac{1}{\pi}} \end{array}$  $\sum_{i=1}^{n-1}$  $\frac{13}{13}$   $\frac{10}{10}$   $\frac{1}{10}$   $\frac{10}{10}$   $\frac{10}{10}$   $\frac{10}{10}$   $\frac{10}{10}$   $\frac{11}{10}$   $\frac{11}{10}$   $\frac{11}{10}$   $\frac{11}{10}$   $\frac{11}{10}$   $\frac{11}{10}$   $\frac{11}{10}$   $\frac{11}{10}$   $\frac{11}{10}$   $\frac{11}{10}$   $\frac{11}{10}$   $\frac{11$  $\frac{1}{2}$   $\frac{1}{2}$  $\mathbf{r}$ Canadian Diamond ASCINE 第25日 (10)  $\omega \rightarrow 1$ 4  $\mathbf{a}$  $\mathbf{u} \cdot \mathbf{u}$  .  $\mathbf{H}_{1}$  $\mathbf{I}$  $\mathbb{E}[\mathcal{L}] = \mathbb{E}[\mathcal{L}] \mathcal{L}$  $\overline{\phantom{a}}$ - 1 ٠,٠ ť  $\begin{bmatrix} \sum_{i=1}^{n} & & \\ & \vdots & \\ & & \vdots \\ & & & \end{bmatrix}$ <sup>2</sup>  $\overline{\phantom{a}}$ Ħ m ä, Centro de Servicios de Cómputo  $\overline{\mathbf{J}}^{\star}$ um

# Paso 9.- Mapear los resultados

Mediante el programa MAPAS/IMGRID se debe producir un mapa para cada modelo de impactos. La forma de espe-<br>cificar los mapas se explica en el capítulo VI.

 $\pmb{\hat{r}}$ 

# TITULO DEL MAPA - 1

HODELO DE IMPACTO N 1: EPOSION AREA DE ESTUDIO VALLE DEL PACIFICO LABORATORIO DE PLANEACION URBANA

# OPCIONES USADAS PARA ESTE MAPA

EL TAJARO DE LA MALLA ES 52 PENGLONES Y 16 COLUMNAS<br>EL TAMARO DE LA CELULA ES 1 CARACTEPES EN SENTINO VERTICAL Y<br>LGS SIMPOLOS SON 123456789 1 LAPACTERES EN SENTIUO HOPIZONTAL  $\pmb{\downarrow}$  $\overline{7}$  $\cdot$  +xnnega  $7x+X$ + V  $10<sub>o</sub>$ 

EL TEXTO DEL MAPA ES CATO USADAS EN EL MODELO

PORCIENTO DE PENDIENTE<br>VECETACIÓN POR ZONA<br>SUELOS POR TIPO  $\frac{2}{4}$  $\mathbf{3}$ 13 LA HUPERACION DE LA PALLA CONTENZA EN- $5<sub>2</sub>$  $\mathbf{1}$  $14$ SE SUPONE THE LOS DATOS ESTAN PRE-ESCALADOS

LEGENDA: EL SIMBOLO MAS OBSCURO CORRESPONDE AL IMPACTO MAYOR LOS VALOPES DEL IMPACTO PAPA LOS 3 GPUPOS DEL USO DEL SUELO SON:

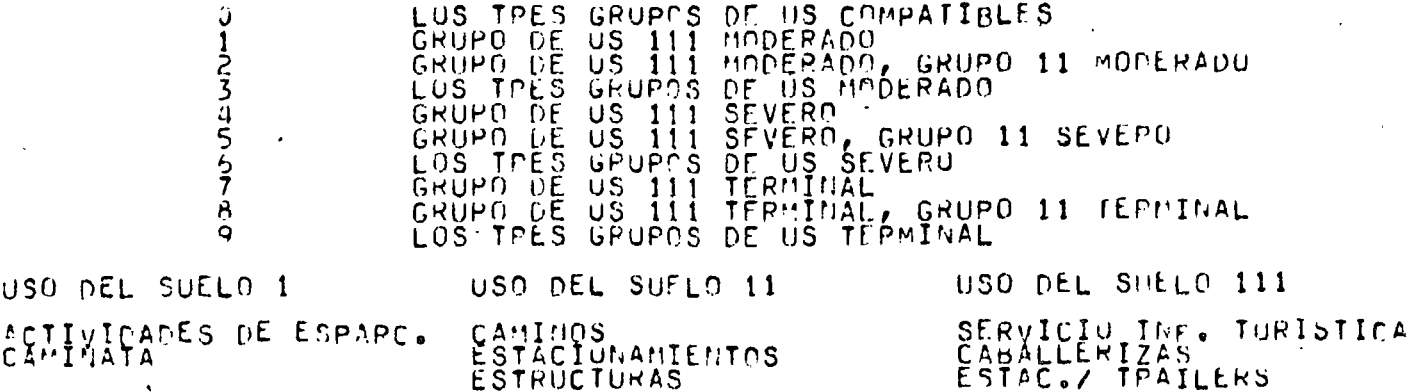

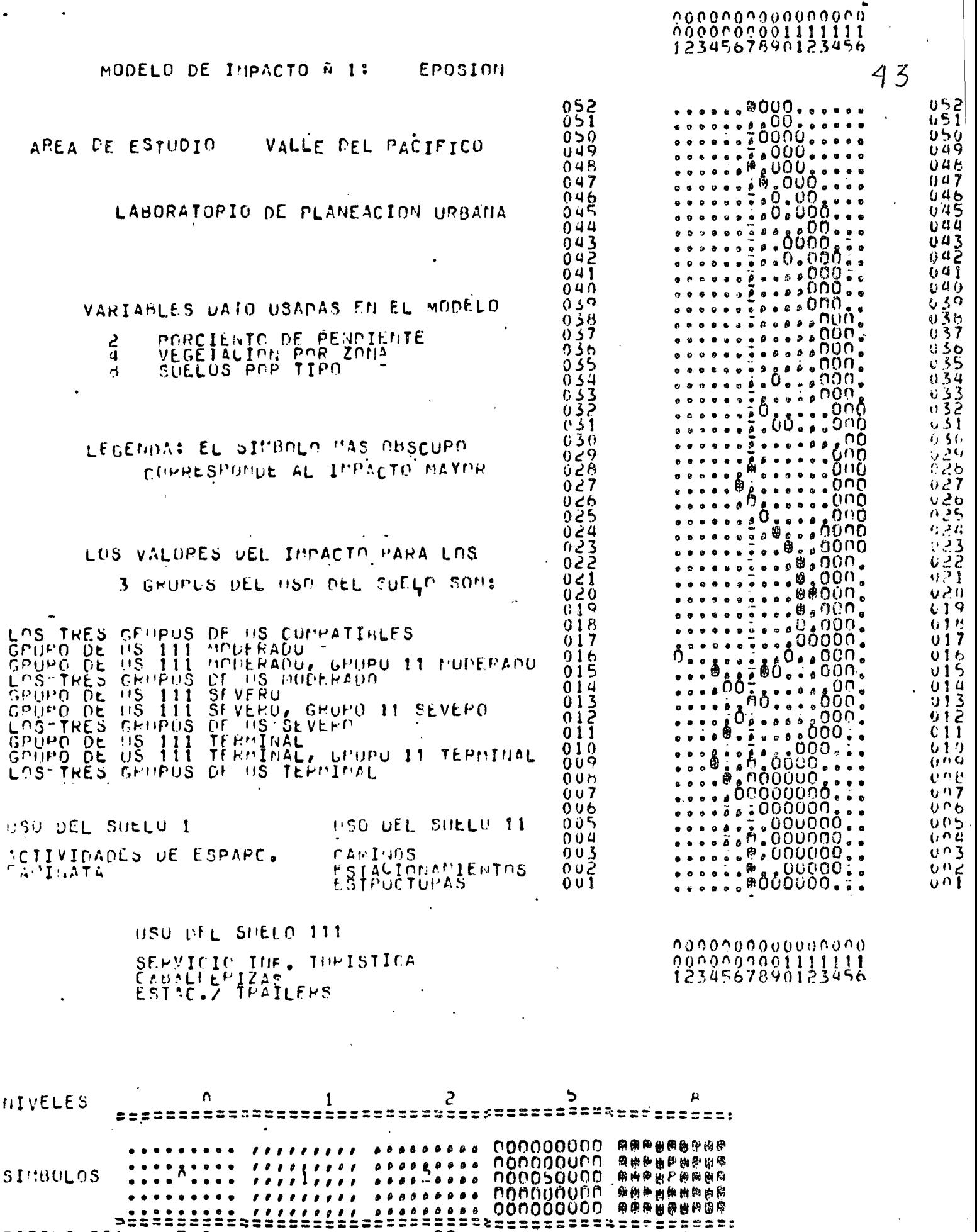

 $\hat{\boldsymbol{\theta}}$ 

DRAD DRADS

# TITULO DEL MAPA

MODELO DE IMPACTO À 2: CAMBIO EN LA VISUALIDAD VALLE DEL PACIFICO AREA DE ESTUDIO LABORATORIO DE PLANEACION URBANA

> OPCIONES USADAS PARA ESTE MAPA -----------

## EL TEXTO DEL MAPA ES NATO USADAS EN EL MODELO  $10$

VEGETACION POR ZONA<br>POPCIENTO DENSIDAD DE ARBOLES<br>POPCIENTO DE PENUIENTE **LUME** 

 $\sim 10^{10}$ 

LEGENDA: EL SINGOLO DAS UGSCURO COPRESPONDE AL IMPACTO HAYOP LOS VALOPES PEL IMPACTO PAPA LOS 3 GPUPOS DEL USO PEL SUELO SON:

GRUPOS OF US COMPATIBLES LOS TRES G GRUPO DE<br>GRUPO DE<br>LOS TRES<br>GRUPO RE 111 HODERADO US<br>US GRUPO 11 MODERADO GRUPOS DE US HOLERADO COSTRES GRUPOS DE US N'OERAD''<br>CRUPO DE US 111 SEVERO, GRUPO<br>CRUPO DE US 111 SEVERO, GRUPO<br>LUS TPES GRUPOS DE US SEVERO<br>GRUPO DE US 111 TERMINAL, GRUPO<br>GRUPO DE US 111 TERMINAL, GRUPO 5 8 GRUPO 11 JEPMINAL Ğ USD DEL SUELO 1 USA DEL SUELA 11 USO DEL SPELO 111

ACTIVIDADES DE ESPARC. **ESTRUCTURAS** ESTACIONAMIENTOS CANTÃOS TRAILLES CANTUALÉTZAS VIS

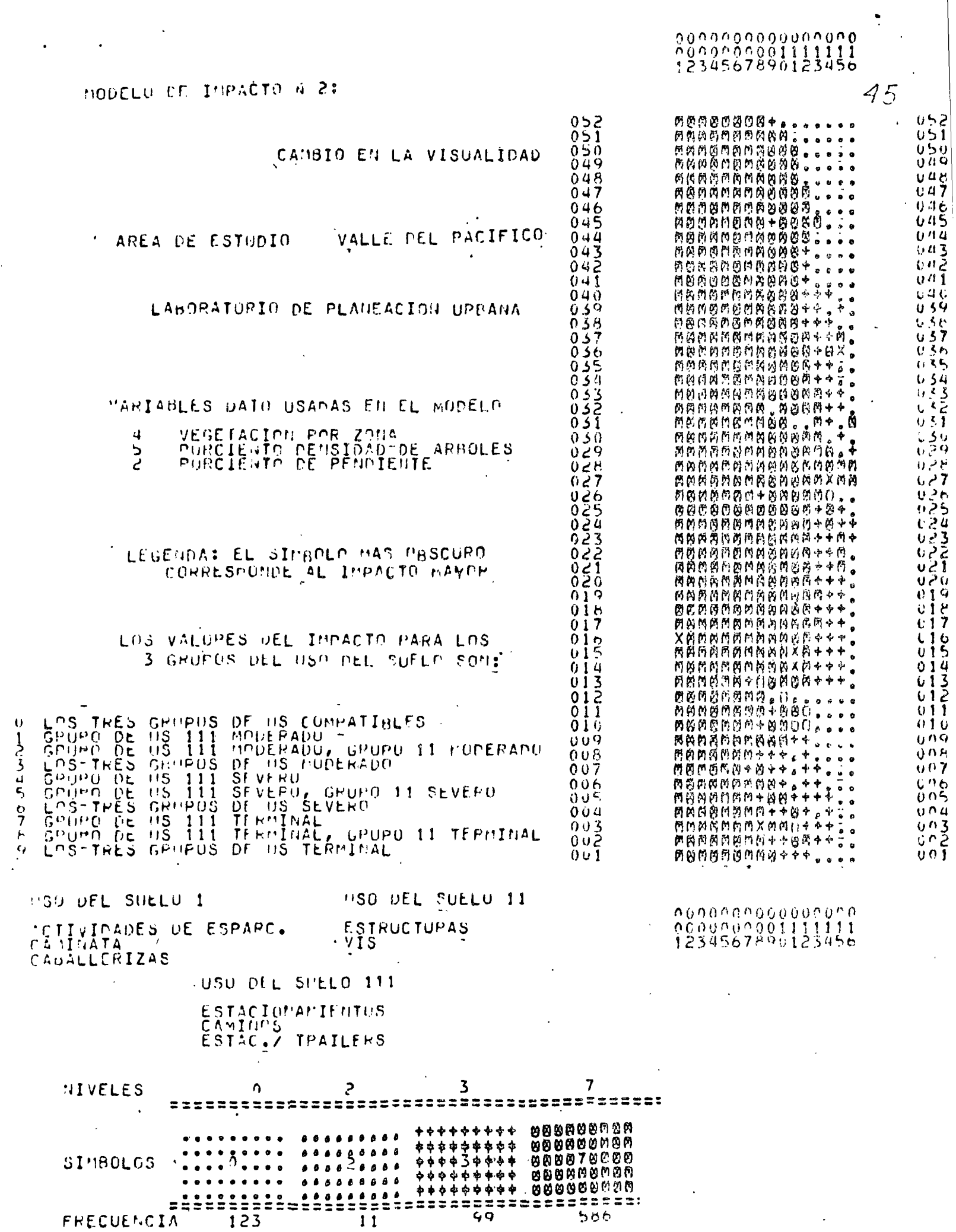

 $\sim$   $\alpha$ 

 $\mathbf{r}$ 

# TITULO DEL MAPA

MODELO DE IMPACTO Ñ 3: CONTAMINACION DE LA SUPERFICIE DEL AGUA AREA DE ESTUDIO VALLE DEL PACIFICO LABORATORIO DE PLANEACION URBANA

OPCIONES USADAS PARA ESTE MAPA

EL TEXTO DEL MAPA  $\therefore$  10 ES DATO USADAS EN EL MODELO :

PROXIMIDAD AL AGUA<br>SUELOS POR TIPO<br>VEGETACION POR ZONA  $\circ$  $\frac{8}{4}$ 

LEGENDA: EL SIMBOLO MAS OBSCURO COPRESPONDE AL IMPACTO MAYOR LOS VALOPES DEL IMPACTO PARA LUS 3 GRUPOS DEL USO DEL SUELO SON:

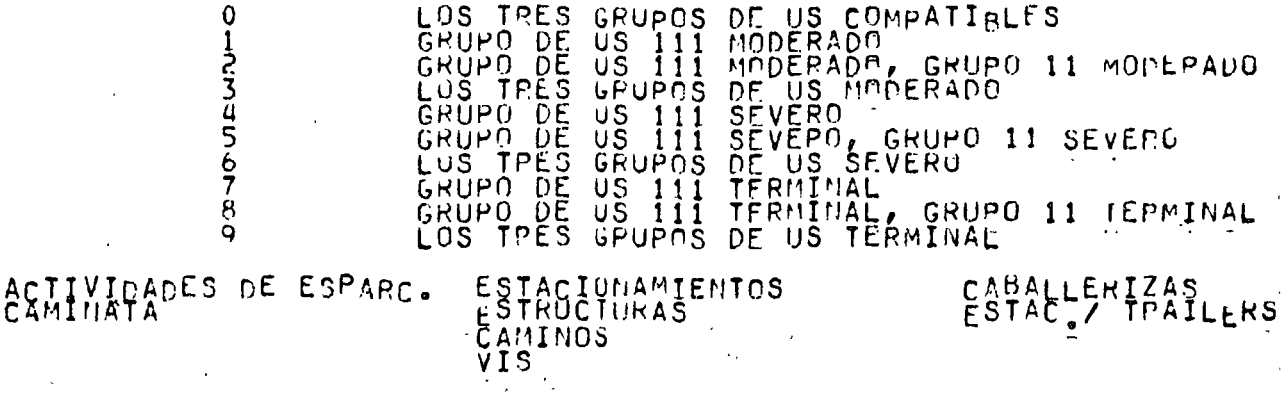

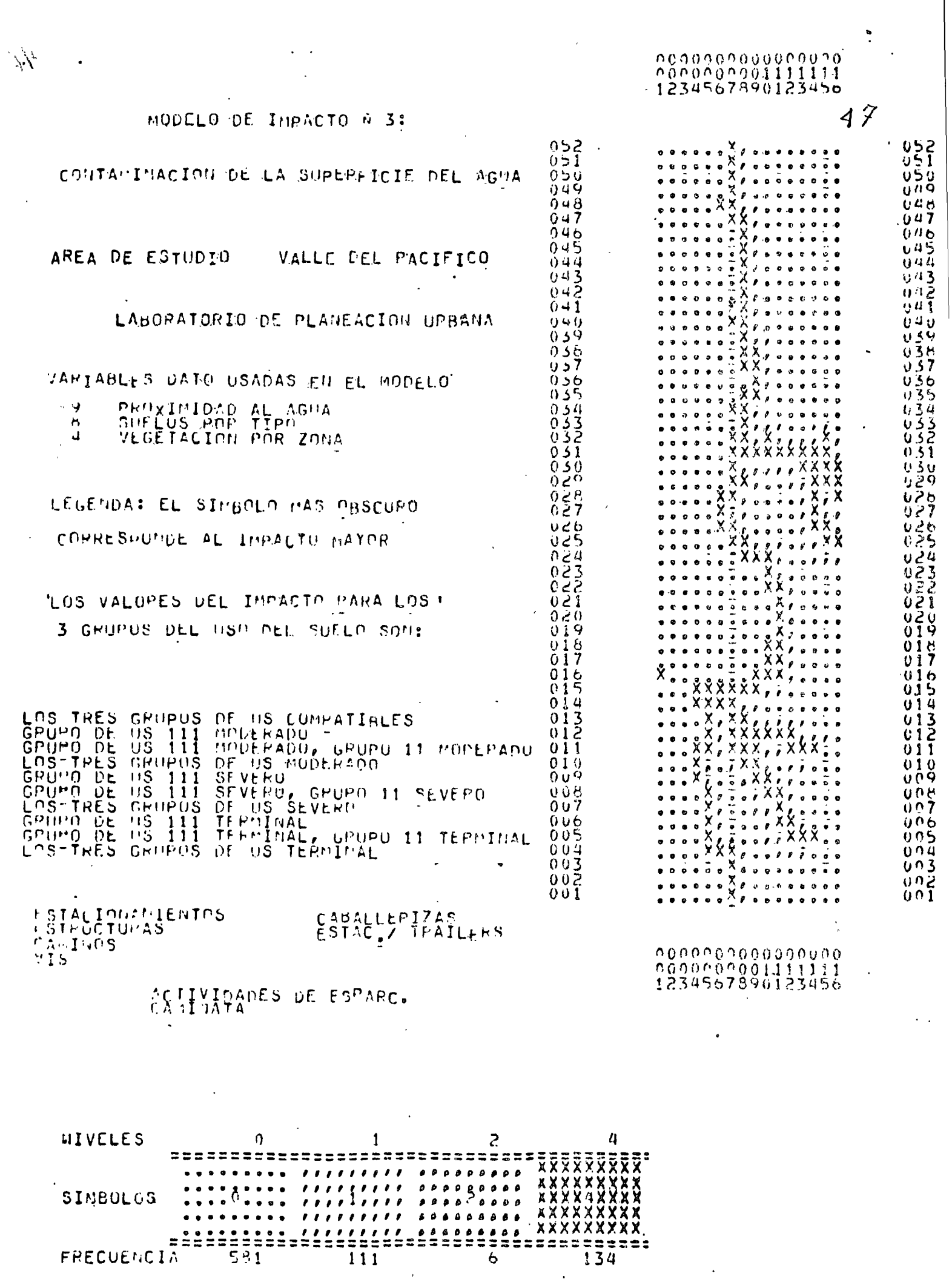

 $\hat{\mathbf{v}}$ 

0123456739

 $\mathcal{L}_{\mathrm{eff}}$ 

 $\ddot{\phantom{a}}$ 

# TITULO DEL MAPA

48

MODELO DE IMPACTO A 4: VULMEPABILIDAD A FUEGOS AREA DE ESTUDIO VALLE DEL PACIFICO LABORATOPIC DE PLANEACION UPBANA

EL TEXTO DEL MARA ES DATO USADAS EN EL MODELO  $10$ 

OPCIONES USADAS PAPA ESTE WAPA

VEGETACION POR ZUNA<br>OPIENTACION<br>POPCIENTO DENSIDAD DE ARBOLES  $\frac{4}{5}$ 

LEGENDA: EL SINBOLO MAS OBSCURU LOPPESPONDE AL IMPACTO MAYOR LOS VALOPES PEL IMPACTO PÁRA LOS 3 GPUPOS PEL USO DEL SUELO SON:

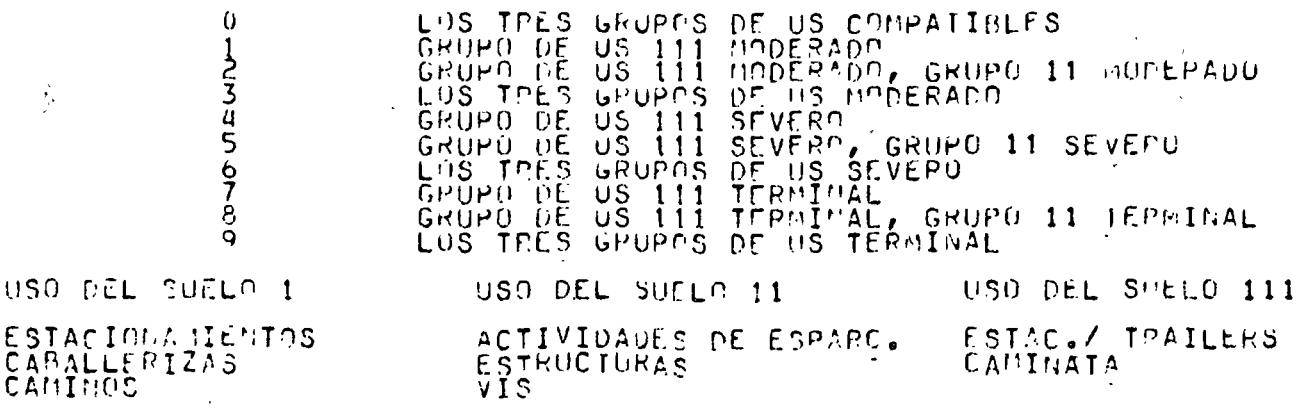

# LABORATORIO DE PLAMEACION UPBANA

 $\mathcal{O}(\mathcal{O})$ 

AREA DE ESTUDIO - VALLE EEL PACIFICO.

49

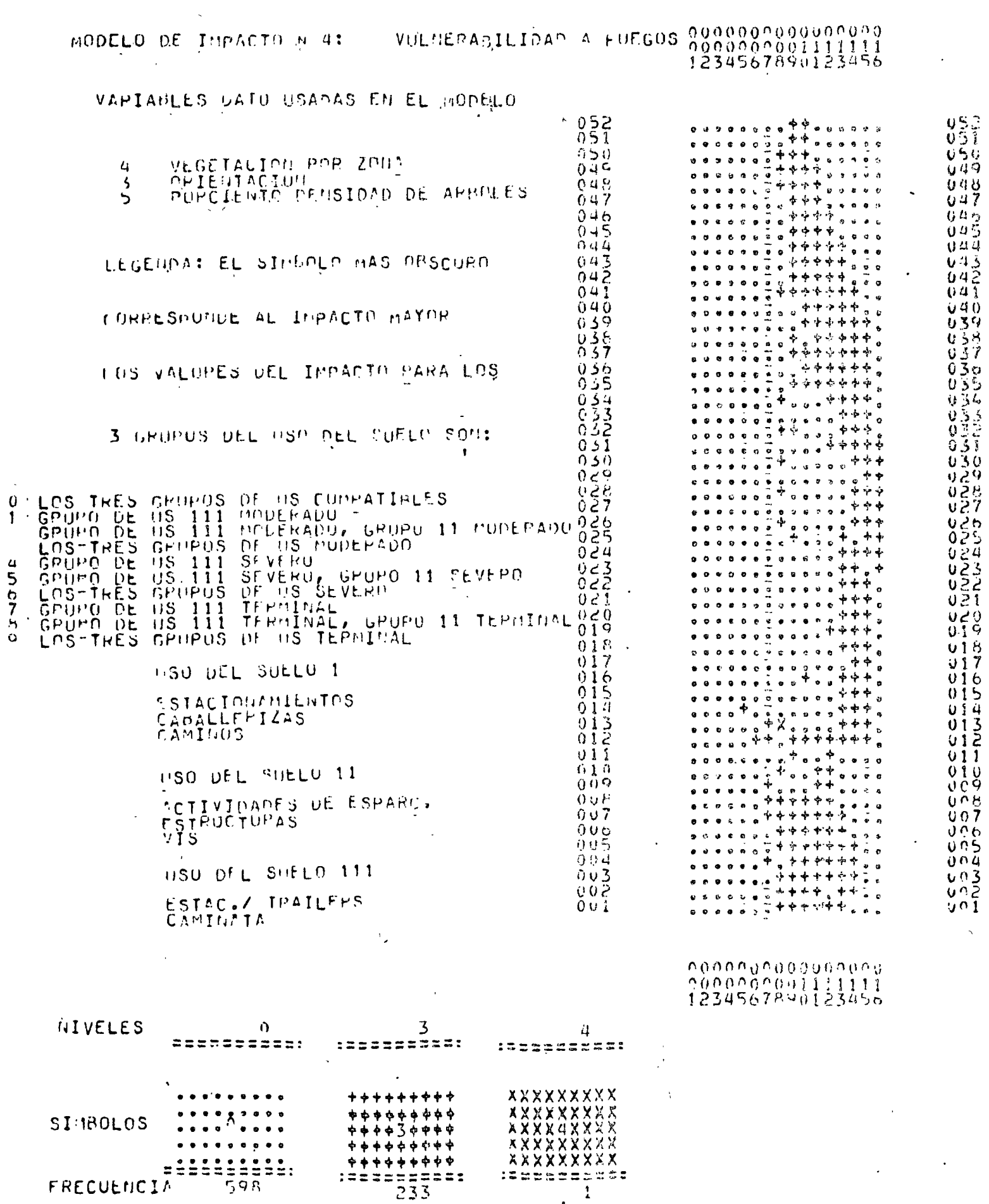

TITULO PEL MAPA

 $\tau_{\rm{1.44}}$ 

DESLIZAMIENTOS DE TIERRA. MODELO DE IMPACTO À 5: VALLE DEL PACIFICO AREA DE ESTUDIO LABORATORIO DE PÚANEACION URBANA

> OPCIONES USADAS PARA ESTE HAPA -----

> > $\pmb{\mathfrak{r}}$

EL TEXTO DEL MARA ES DATO USADAC/EN EL MODELO.  $10$ ACCIDENTES GEOLOGICOS  $\frac{7}{4}$ LEGENDA: EL SINBOLO NAS OBSCURO COPECSPONDE AL IMPACTO MAYOR LOS VALORES DEL IMPACTO PARA LUS 3 GPUPOS DEL USO DEL SUELO SON: LUS TPES<br>CRUPO DE<br>CRUPO DE<br>CRUPO DES<br>CRUPO DE  $G_{S}^{F \cup P}$ <br>  $G_{S}^{S}$ <br>  $G_{S}^{S}$ <br>  $G_{S}^{S}$ <br>  $G_{S}^{S}$ <br>  $G_{S}^{S}$ <br>  $G_{S}^{S}$ <br>  $G_{S}^{S}$ <br>  $G_{S}^{S}$ <br>  $G_{S}^{S}$ <br>  $G_{S}^{S}$ DE US COMPATIBLES  $\Omega$ US 111 MODERADO<br>US 111 MODERADO GRUPO 11 MODER<br>US 111 SEVERO GRUPO 11 SEVEPO<br>US 111 SEVERO GRUPO 11 SEVEPO<br>GPUPOS DE US SEVERO<br>US 111 TERMINAL GRUPO 11 TEPMINAL<br>US 111 TERMINAL GRUPO 11 TEPMINAL 123456789 GRUPO 11 MODERADO **GRUPO** - DE LUS TRES **GRUPO DE**<br>CRUPO DE<br>LUS GRUPO 11 IEPMINAL LUS TPES USO DEL SUFLO 11 USO DEL SUELO 111 USO DEL SUELO 1 ESTACIONAMIENTOS<br>ESTPUCTURAS<br>VIS<br>CAMINUS<br>ESTAC,/ TRAILERS ACTIVIDADES DE ESPARC.<br>CAMINATA CABALLEPIZAS  $\sim$ 

50

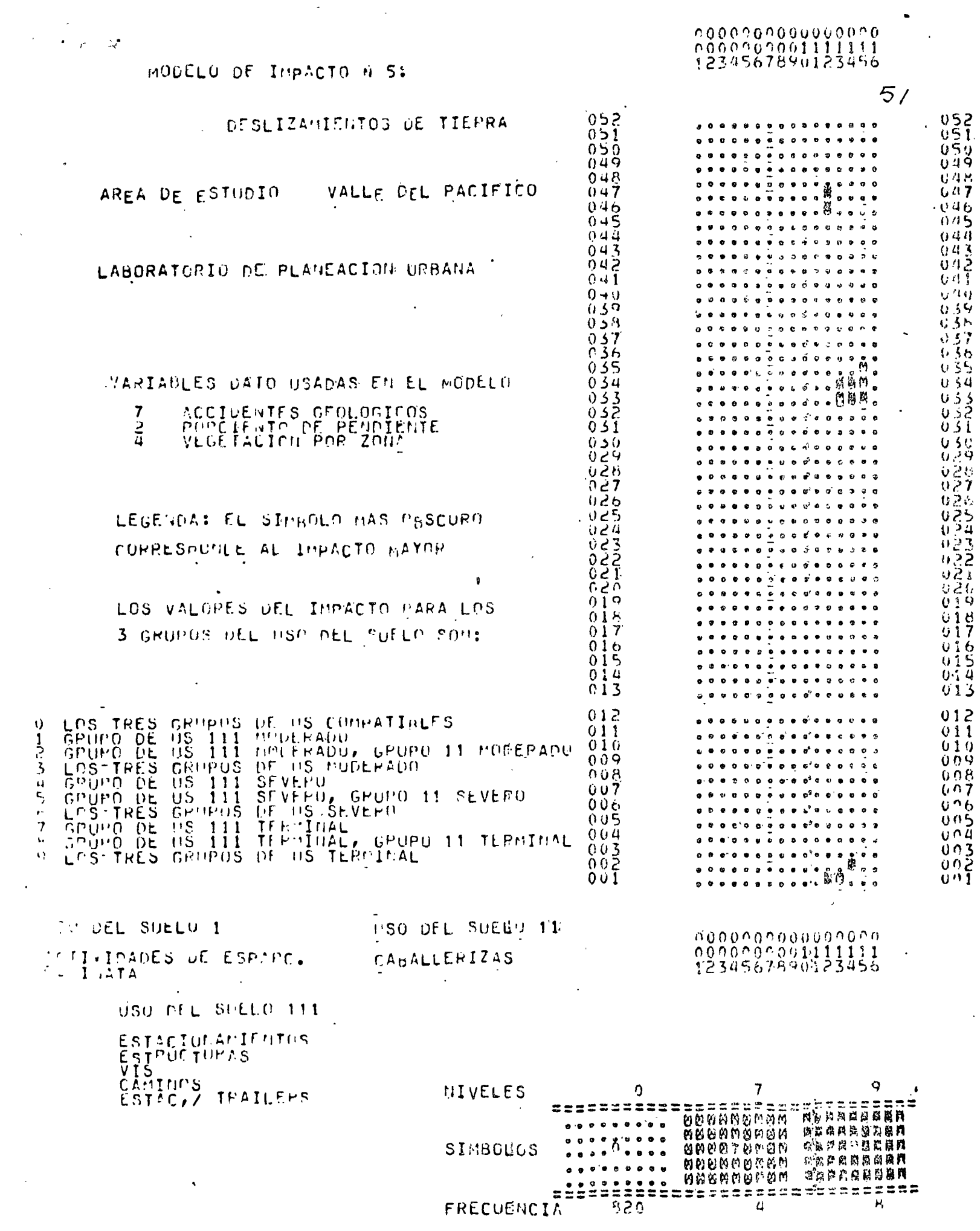

 $5.2$ 

# TITULO DEL MAPA

MODELU DE IMPACTO N 6: BASURA EN EL MAR AREA DE ESTUDIO VALLE DEL PACIFICO LABORATOPIO DE PLANEACION UPBANA

OPCIONES USADAS PARA ESTE MAPA

# EL TEXTO DEL MAPA ES 1 1 100 ADAS EN EL MODELO  $10$

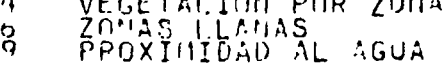

LEGEMOA: EL SIMBOLO MAS OBSCUPO COPRESPONDE AL IMPACTO MAYOR LOS VALORES PEL INPACTO PAPA LOS 3 GPUPOS PEL USO PEL SUELP SON:

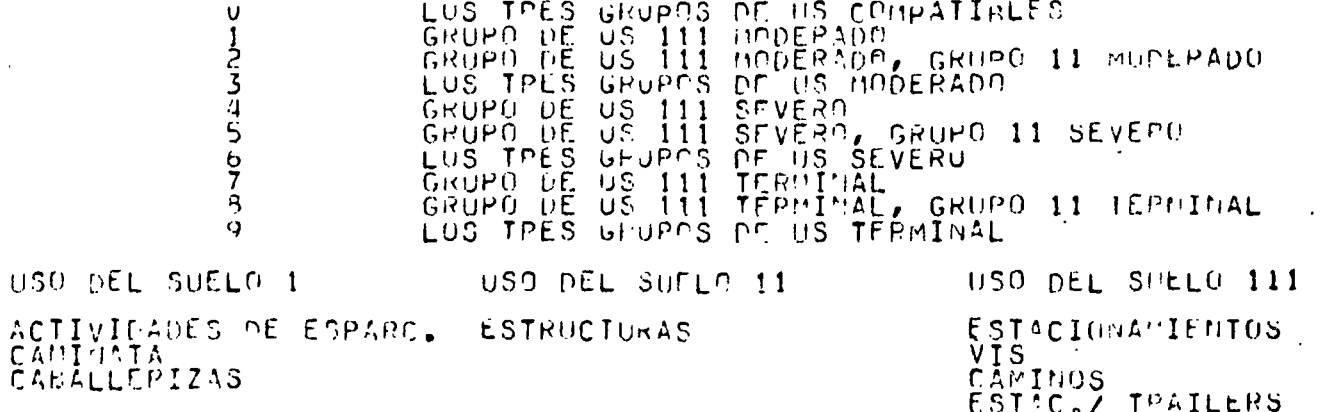

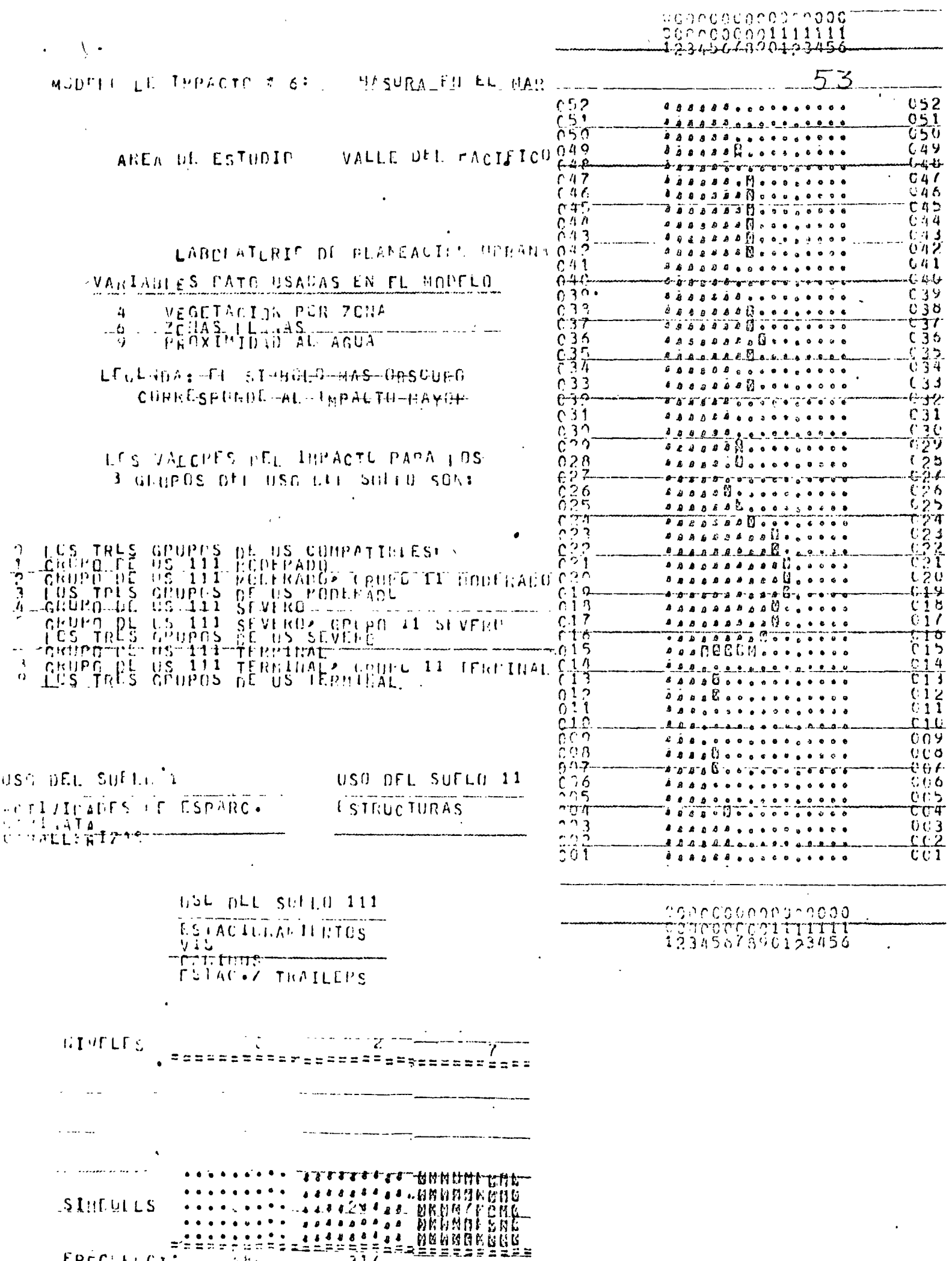

# V. EVALUACION DE PLANES DE USO DEL SUELO

El objetivo de los planes es localizar los usos del suelo propuestos en los sitios de mayor atractividad y al mismo tiempominimizar el impacto ambiental en el área.

El resultado de la evaluaci6n se expresa en dos tablas sumario. Una con la atractividad total del plan y la otra con los impac tos producidos en los sistemas considerados. Además, se obtie nen un mapa de atractividad del plan y uno para cada impacto.

### Paso 1.- Localizaci6n de los usos del suelo

Mediante una inspecci6n visual de los mapas de atractividad y de impacto se pueden diseñar planes, indi- cando el uso del suelo que ha sido puesto en cada una de las celdillas de la retícula. S6lo se permite untipo de uso del suelo en cada celdilla.

Se debe verificar que los usos del suelo esten locali zados en el número de celdillas necesario para alojar todo el área propuesta en el estudio.

## Paso 2.- Codificaci6n de los planes

El procedimiento es bastante similar al utilizado en la preparaci6n del banco de datos. Se debe comenzar por la orilla superior izquierda del área de estudio y recorrer horizontalmente, celdilla por celdilla ehilera por hilera. El número del uso del suelo debe· perforarse en la columna correspondiente, dejando en blanco aquellas en donde no se localice ningún uso. Las hileras de la retícula se registran mediante una o más tarjetas, dejando 2 columnas por cada celdilla ya que algunps números de usos del suelo necesitan dos cifras.

Para cada uno de los planes que se deseen evaluar de be prepararse un paquete

## Paso 3.- Revisión de la codificación y perforación de los planes.

Mediante el programa REVISA/IMGRID se obtiene un listado de los planes de uso del suelo para su revisi6n.

### Paso 4.- Almacenar los planes en la computadora.

Cada uno de los planes es almacenado en un archivo de disco magnético mediante el programa PLANES/IMGRID. - Estos archivos serán utilizados posteriormente en laevaluaci6n de los planes.

## Paso 5.- Evaluación de los planes en la computadora.

Durante la fase de evaluación, la computadora suma to dos los atractivos que corresponden a las celdillas designadas para localizar un uso del suelo particular La suma total se divide entre el número total de celdillas distribuidas para ese uso del suelo. El resul tado es un indicador de atractividad promedio. Este= es multiplicado por 10 para ponerlo en una escala de- $1 a 100.$ 

Un marcador final alto indica que el uso del suelo -fue puesto en áreas que cumplen muchos de los crite- rios deseados para ese uso del suelo. Un marcador ba jo indica una pobre selección en la localización de *=*  los usos del sulo con respecto a la tractividad de -las celdillas.

Todos los usos del suelo que se van a incluir en el área de estudio son ,evaluados en forma similar y *reei*  ben un marcador final de atractividad promedio.

La segunda parte en la evaluación de un plan consiste en dar una estimación del grado de impacto negativo creado por el plan de uso del suelo en su totalidad sobre cada uno de los sistemas previamente definidospor los modelos de impacto.

Cuando la computadora encuentra una celdilla a la que se ha asignado un uso del suelo, determina el grado de impacto que tendrá ese uso del suelo sobre el sistema que está siendo analizado. El grado de impáctodependerá de la combinación de niveles y categorías = encontrada en la celdilla y del grupo de usos del sue lo al que pertenezca.

El marcador final de cada modelo indica el grado de impacto promedio creado· por la totalidad del plan so-· bre el sistema considerado en toda el área de estudio. La media numérica es una media ponderada. El númerode celdillas que reciben un indicador de impacto 1, se multiplica por 1. El número de celdillas que reci ben un indicarod de impacto 2 (impacto moderado) se =<br>multiplica por 2, etc. El total final de los cuatroimpactos se divide entre el número total de celdillas donde se localizan los nuevos usos del suelo. La media resultante estará entre un máximo de 4 y un mínimo de 1. Un marcador cercano a 4 indican que los usos del suelo han sido puestos donde crean una gran canti dad de impacto negativo. Un marcador cercado a 1-indica poco impacto en el sistema.

 $\hat{Q}$ 

-~.

Para la evaluaci6n de los planes deben perforarse las siguientes tarjetas:

la. tarjeta: Col. 1-5 Col. 6-10 2a. tarjeta: Col. 4-5 Col. 9-10 Col. 14-15 3a. tarjeta: Col. 2, 4, 6 8, 10, 12 modelo de impacto (paso 5). Debe anotarse el -14, 16 Tarjetas siguientes: Número de hileras de la retícula. \* Número de columnas de la retícula.\* Número de modelos de atractividad realizados en el estudio.\* Número de modelos de impacto realizados en el estudio.\* Número del plan que se desea evaluar.\* Agrupación de los usos del suelo en el primer número de grupo al que pertenece cada uno de los usos considerados en el estudio dados en - orden.\* Lo mismo que la 3a. tarjeta. Una para cada modelo de impacto realizado en el estudio. Deben darse en el mismo orden en que se corrieron los modelos.

La forma de alimentar el programa EVALUA/IMGRID se ilustra enla. figura.

\* Deben perforarse como números enteros justificados a la derecha.

# Paso 6.- Mapear los resultados de la evaluación.<br>----- Se debe producir un mapa de la atractividad del plan-

 $\cdot \wedge \mathbb{P}$  .

y uno de cada impacto considerado.

El mapa de atractividad indica el grado de atractivi-·dad logrado al haber localizado los usos del suelo an los sitios que se pensaron convenientes.

La impresión del mapa •estará basada en un rango numérico de 1 a 4. El número 1 indica que el uso del sue<br>lo es compatible; un número 4 indica que el uso del suelo tiene un impacto terminal sobre el área.

Se obtendrá un mapa impreso para cada sistema descrito por un modelo de impacto. Cada mapa representa un sistema diferente e indica cuantas celdillas del to-tal distribuido tienen impacto compatible, moderado,severo 6 terminal.

La forma de especificar los mapas con el programa ---MAPAS/IMGRID se explica en el capítulo VI.

Para producir los mapa's de evaluaci6n debe prepararse un paquete como el de la figura.

#### Paso 7.- Análisis de resultados y generación de nuevos planes

Con esta información a mano y las áreas problema loca lizadas, se puede preparar un segundo plan.

La preparación de este sequndo plan implica la reloca lización de los usos del suelo que crean impactos mayores o que reciben bajos indicadores de atractividad.

El objetivo final es elevar la atractividad y dismi-nuir los impactos. Se debe lograr un equilibrio en la atractividad total no puede ser elevada sin elevar también los impactos.

Con este punto se supone que los usos del suelo han sido puestos en las mejores localizaciones dadas lascondiciones naturales existentes, hasta que se presen te nueva información disponible.

Una vez realizada la evaluación debe ser examinada, identificando las áreas problema cuyos indicadores de atractividad son mas bajos que los esperados 6 sus in dicadores de impacto son mayores que los deseables.

 $\sigma$ 

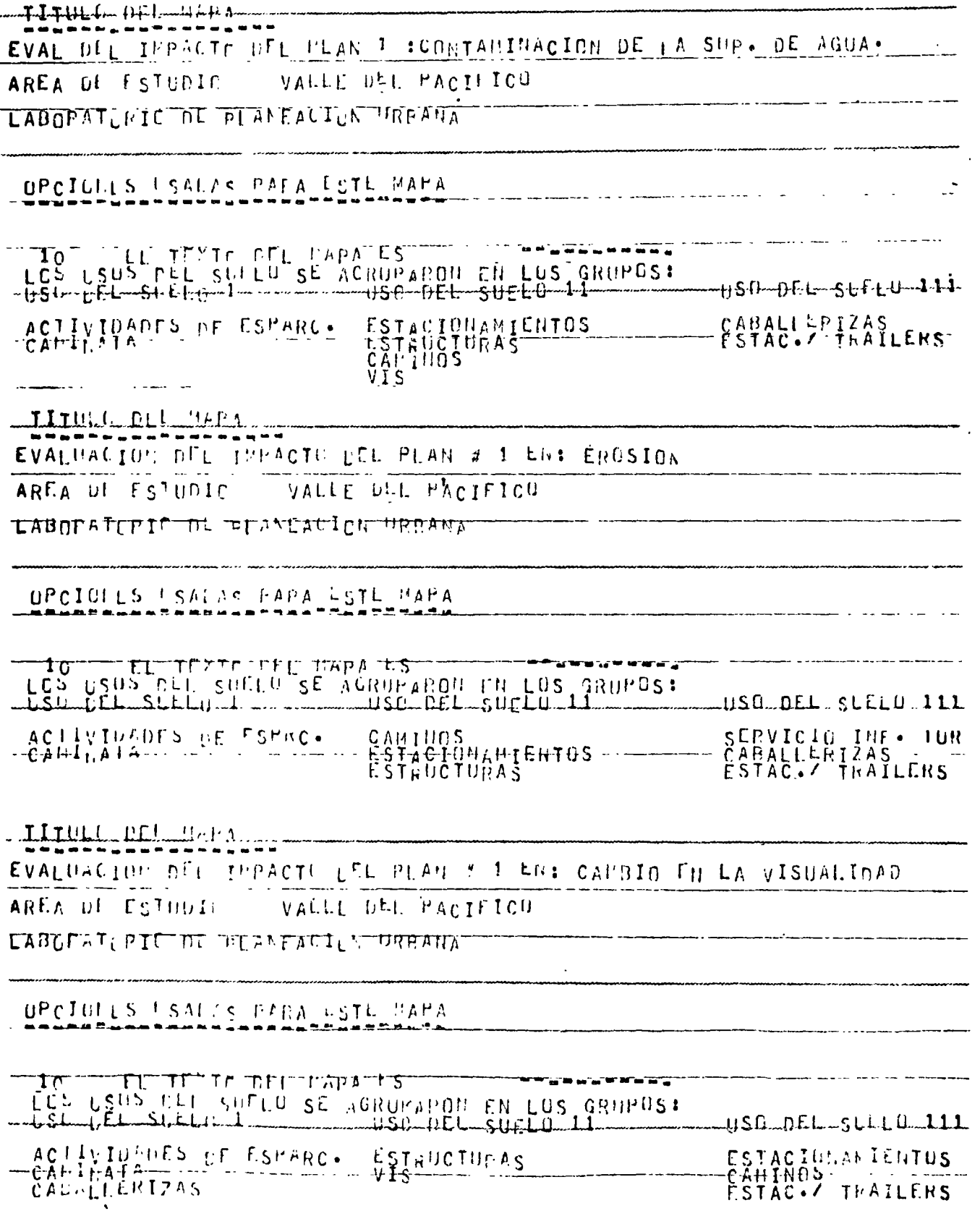

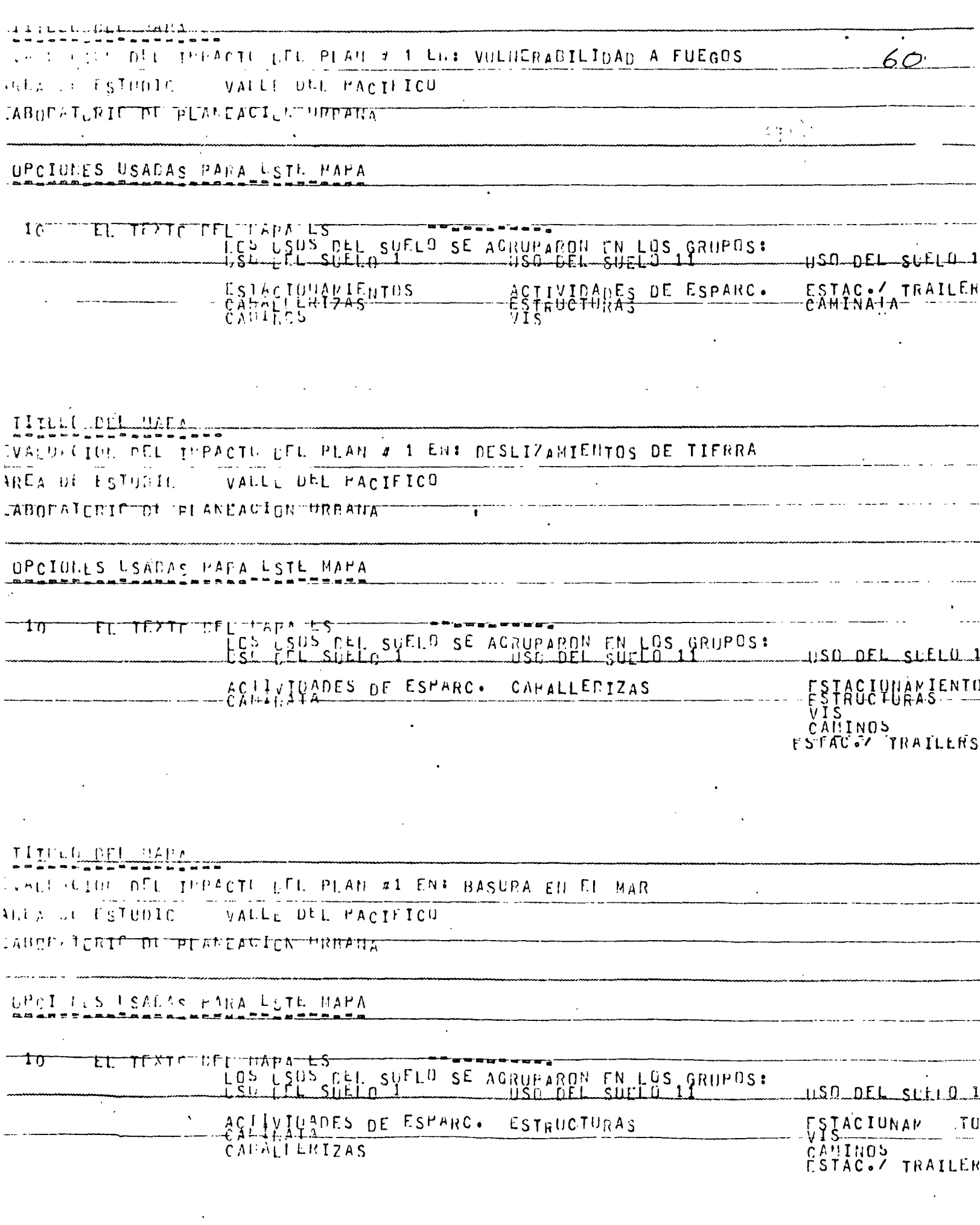

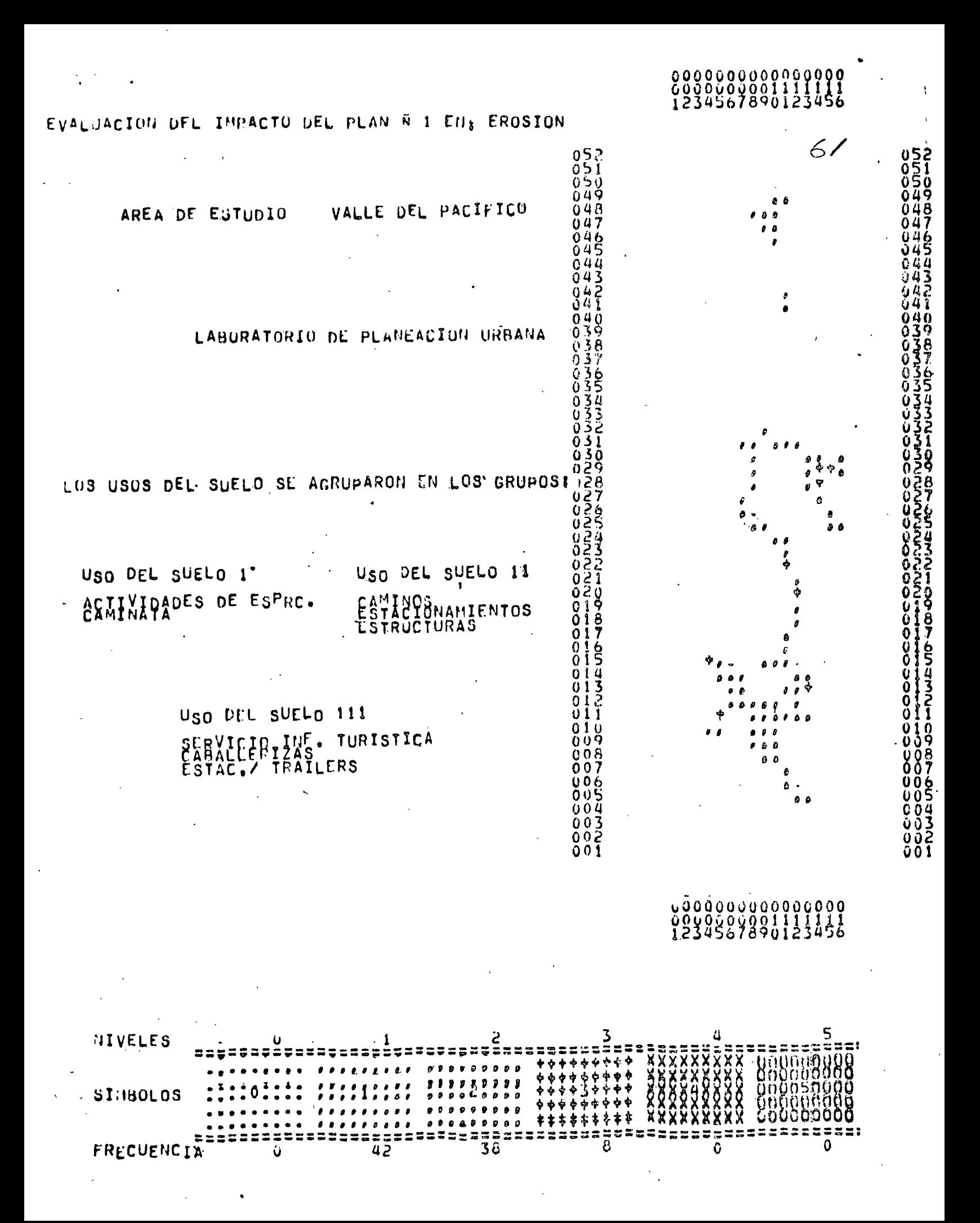

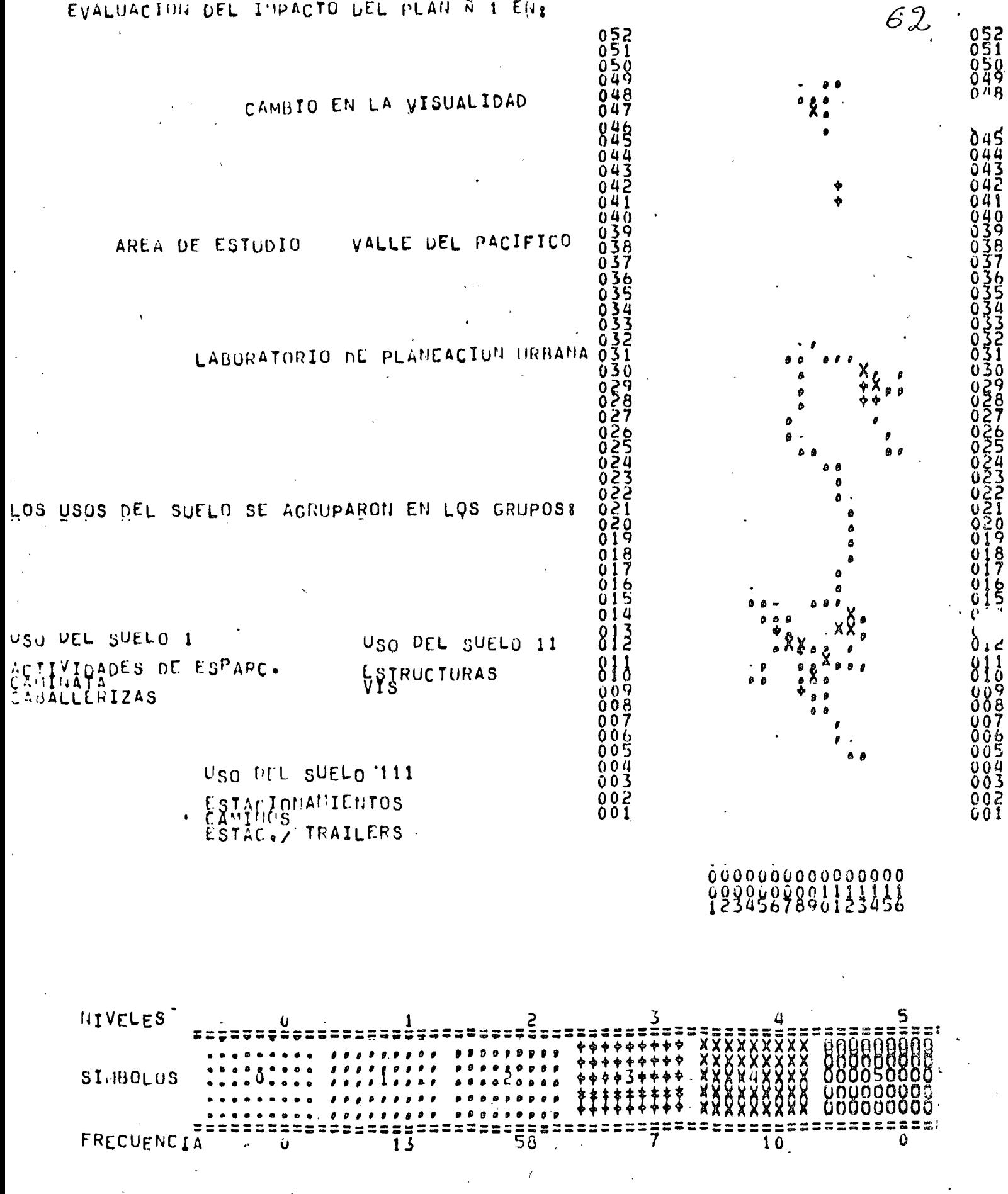

EVALUACION DEL IMPACTO DEL PLAN Ñ 1 EN2

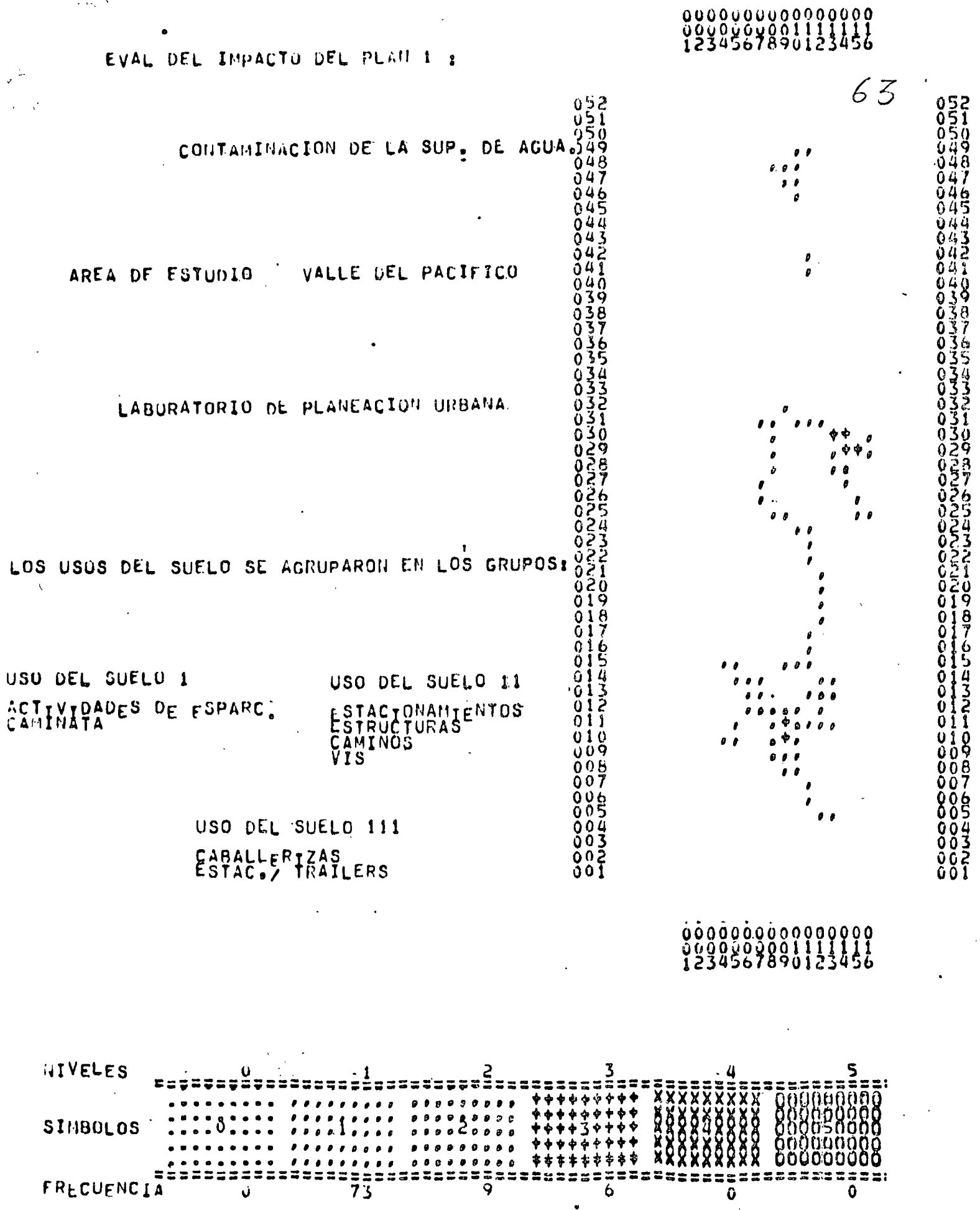

 $\cdot$   $\mathbb{C}$ ?

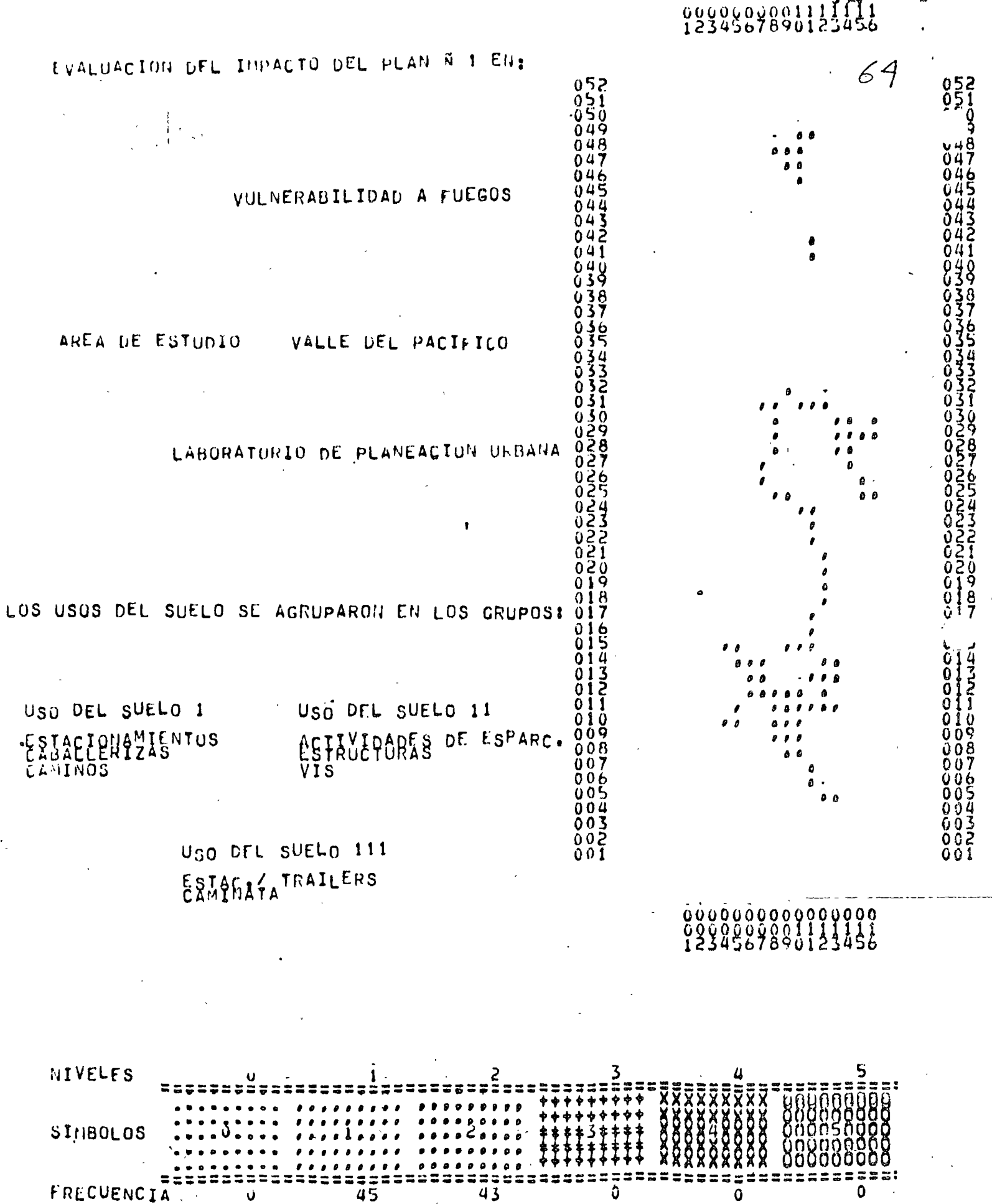

Ō

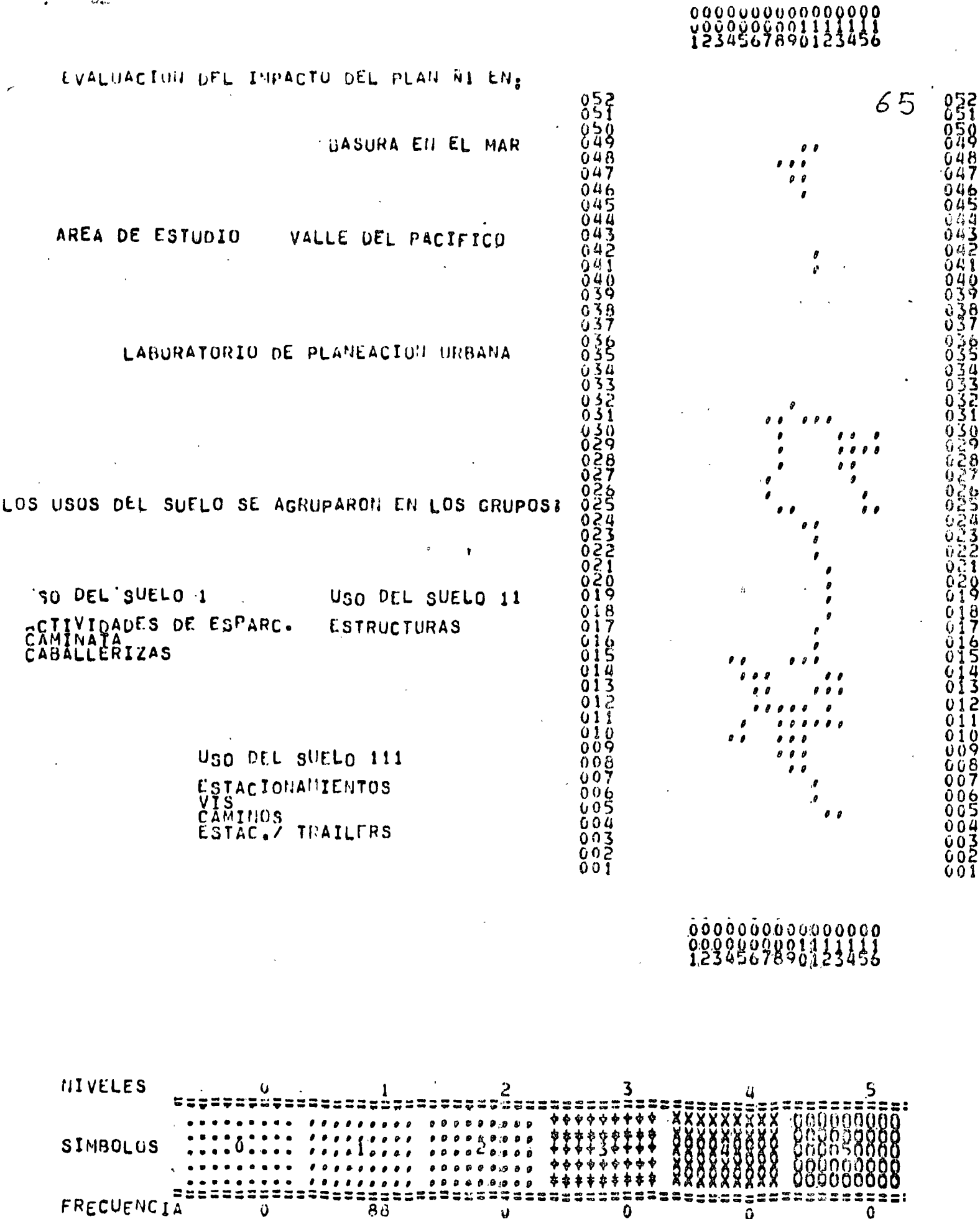

 $\approx$   $\approx$ 

Ô

35535

 $\ddot{\mathbf{0}}$ 

 $2 = 1$ 

 $\mathbf 0$ 

 $\dot{\mathcal{O}}_{\bullet \circ}$ 

FRECUENCIA

Ü

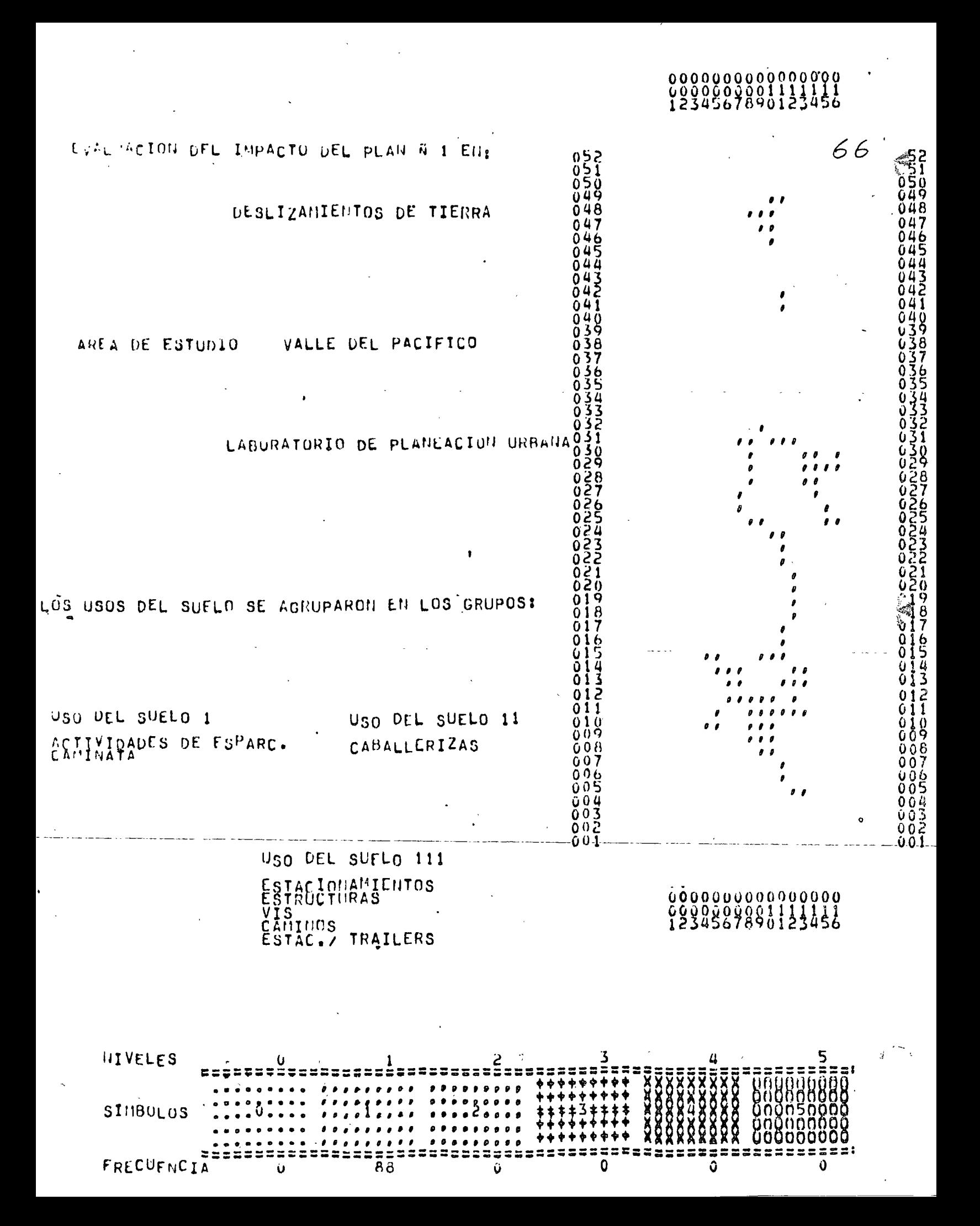

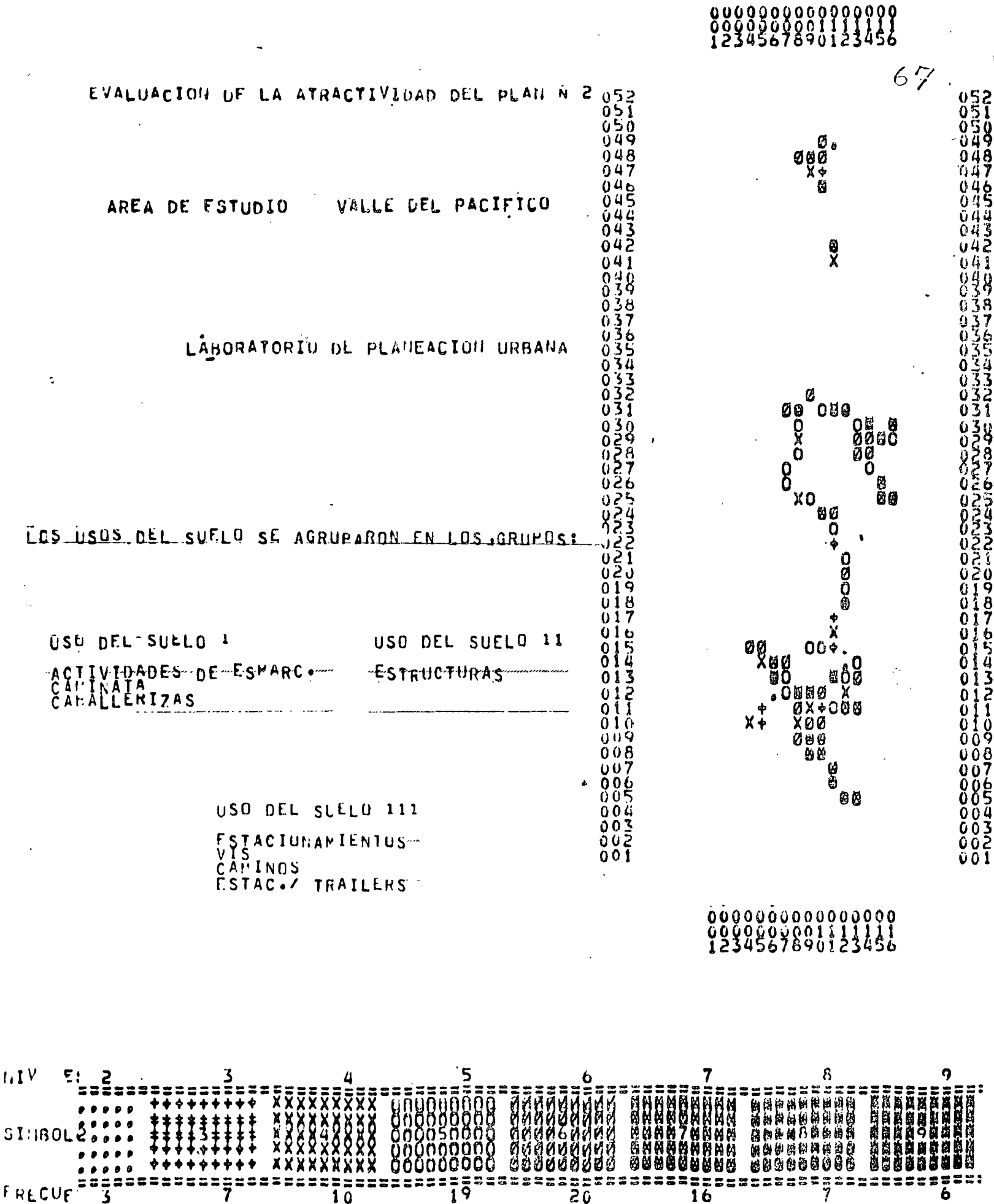

 $E/T$ 

## VI. PRODUCCION DE MAPAS

El mapeo de la información generada en cada una de las etapasdel proceso (banco de datos, modelos y evaluación) se realizamediante el programa MAPAS/IMGRID, el cual es alimentado con uno ó varios sub-paquetes MAP, siendo antecedidos estos por un sub-paquete de contorno irreqular en caso de ser necesario (pa so 6 del banco de datos) .

..

68

El sub-paquete MAP maneja una variedad de opciones que controlan el tamaño, el simbolismo y los textos del mapa.

Toda opción una vez, especificada seguirá siendo válida en los mapas subsecuentes a menos que sea cambiada.

Las opciones 1-7 deben ser siempre especificadas ya que el pro grama no tiene condiciones estándar en caso de no activarlas.

Un sub-paquete MAP consta de las siguientes tarjetas:

Tarjeta !\_:

 $Col. 1-3$ 'MAP' para identificar el sub-paquete.

Tarjetas 2-4:

Col. 1-72 Información que se desea al pie del mapa. Pue-den dejarse en blanco, pero deben incluirse las tres.

Tarjetas sigúientes:

Opciones deseadas.

Penúltima

tarjeta: '99999' para indicar que termina el sub-paquete

Ultima tarjeta:

Col. 12 Número de la variable 6 archivo que se va a mapear. Perforado como entero justificaco a la derecha.

Tarjeta de terminaci6n: Col. 1-3 'END' Debe colocarse después del Gltimo sub~paquete MAP·de la corrida.

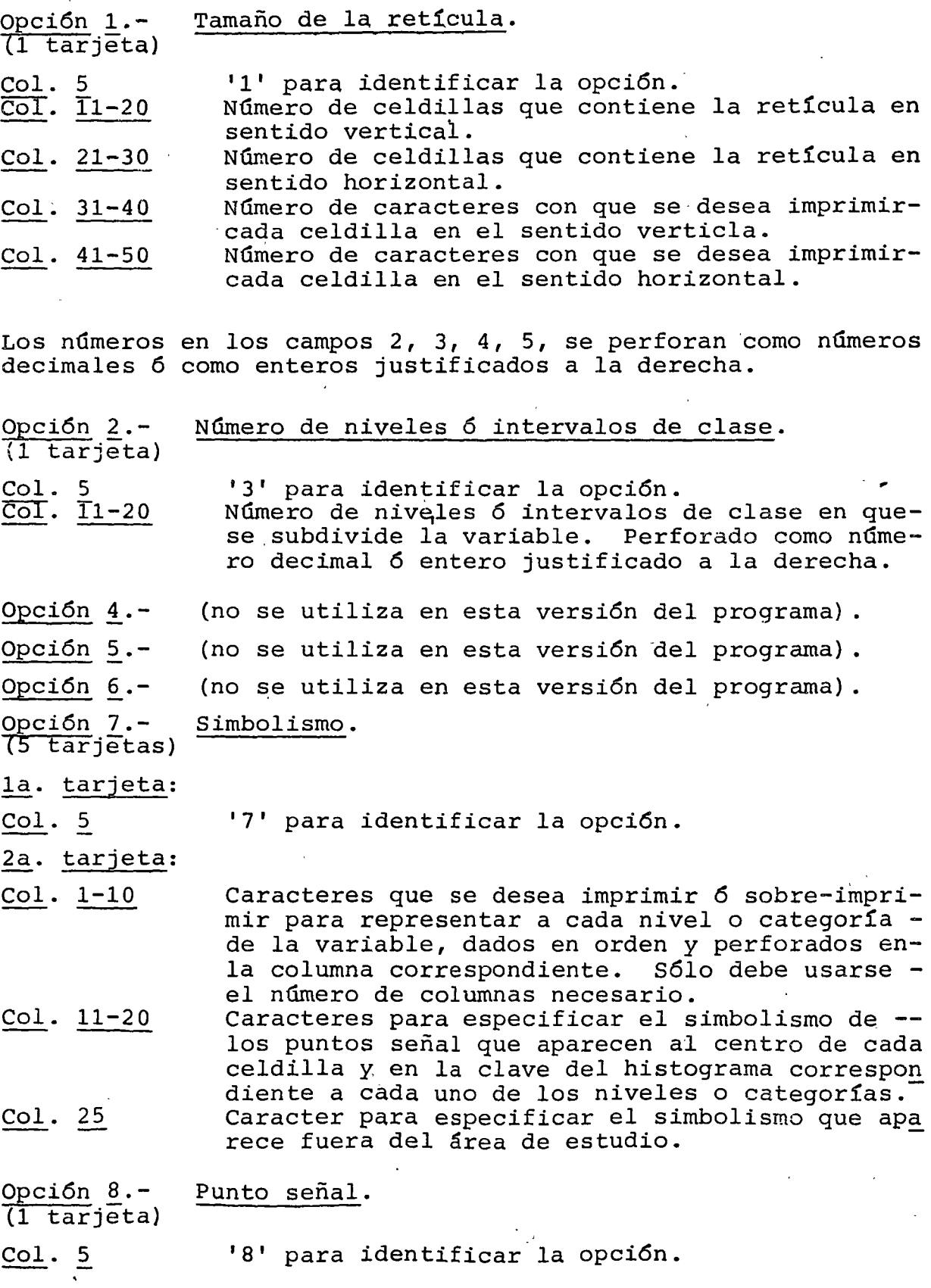

Col. 20 '1' si se desea suprimir la impresión del punto señal. 'O' si se desea restablecer la impresi6n.

Cuando se hace un mapa en el que un caracter representa una celdilla, se suprime automáticamente el punto señal y debe res tablecerse para mapas subsecuentes. Para otros casos, si no se especifica nada, el punto señal aparecerá impreso en el mapa.

Opción 9.-  $(1 \text{ tarjeta})$ Histograma

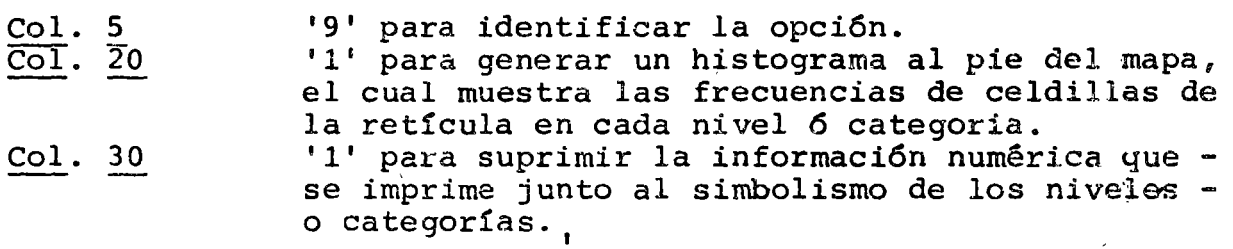

Si no se especifica esta opción, no se imprime el histograma <sup>y</sup> se incluye la información numérica correspondiente. Para re-gresar al estándar debe perforarse '0' en los campos 2 y 3.

Opción 10.- Texto explicativo.  $(3 a 32)$ tarjetas) la. tarjeta: Col. 4-5 Tarjetas restantes: (no más de treinta) Col. 1-12 Ultima tarjeta: Col. 1-7 '10' para identificar la opción. Cualquier información adicional que se desea  $$ aparezca al pie del mapa. 'ENDTEXT' para indicar que termina el texto.

Si no se especifica esta opción no aparece ningún texto.  $Si$ se desea eliminar el texto.en mapas subsecuentes, deben alimen tarse solo la primera y la última de las tarjetas.

*7;* 

Opción 11.- (No se usa en esta versi6n de GRID)

')

 $\mathbf{I}$ 

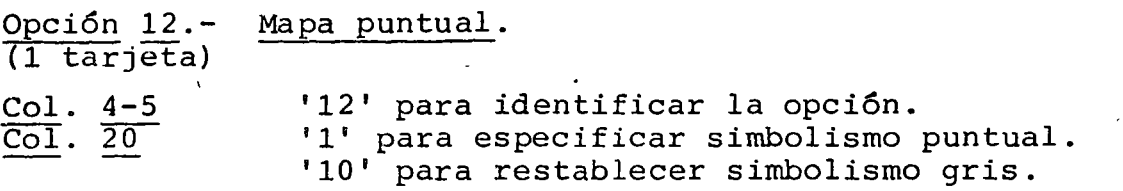

Como una alternativa al simbolismo normal, de la opci6n se puede producir un mapa puntual representando cada celdilla mediante 4 caracteres en sentido vertical, 5 en el horizontal y utili zando el simbolo  $\emptyset$ .

Se pueden tener hasta 20 niveles *6* categorías. El número de ca racteres impresos en la celdilla es igual al número del nivel-- <sup>6</sup>categoría.

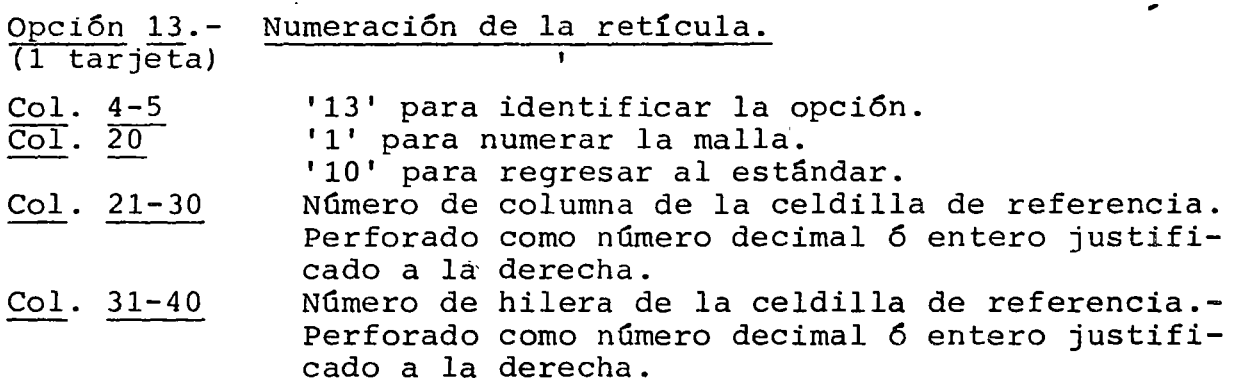

Esta opción imprime número para las hileras y las columnas enlos cuatro lados de la retícula para ayudar al usuario a localizar celdillas individuales sobre el mapa.

La celdilla superior izquierda es denominada celdilla de referencia de la retícula y sus coordenadas sirven de orígen paranumerar hileras y columnas. Si estas coordenadas no son especificadas el programa supone que son: columna = 1, hilera = n, donde n es el número de hileras especificado en la opci6n 1.

Si no se especifica no se numera la retícula.

Opción 14.-  $\overline{1 \tan}$ jeta) Datos escalados

Col. 4-5 Col. 20 '14' para identificar la opci6n. '1' para indicar que los datos estan escalados.

Esta opción siempre debe activarse en esta versión del programa.

### **BIBLIOGRAFIA**

PUBLIC LAND POLICY AND THE ENVIRONMENT.  $1.$ 

LANDS CAPES, INC. Public Land Review Commission. Washington, DC., 1970

 $2.$ DRAPT ENVIRONMENTAL IMPACT STATEMENT INTERSTATE 84, RHODE ISLAND AND PROVIDENCE PLANTATIONS.

U.S. Departament of Commerce  $ELS-RI-72-5834-D.$ 

- $3.$ OMNIBUS STUDIO 1975-1976
	- Atractiveness models.
	- Volnerability models.

Departament of Landscape Architecture. Harvard Graduate School of Design.

4. A GENERAL SYSTEM FOR ENVIRONMENTAL RESOURCE ANALYSIS.

A report to the Public Land Review Commission.

Steinit3, Rogers Associates, Inc. Cambridge, Mass., 1970.

 $5.$ A COMPARATIVE STUDY OF RESOURCE ANALYSIS METHODS.

Steinit3, Murray, Sinton, Way,

Departament of Landscape Architecture. Harvard Graduate School of Design., 1969,

THE ANTILOPE ISLAND STUDY. 6.

> Robert Scott. Departament of Landscape Architecture and Environmental Planning. Utha State University, 1974.

7. HUDROLOGY.

LAEP 610 - Fall 1.974. Matt Conover, Dan Green, Rick Johnson, Marsha Lee. ·

- Introduction
- Availabillty
- Water Quality
- Interactions
- Implications for Residential growth
- Appendix
- 8. VEGETATION AND WILDLIFE OF SOUTH CACHE VALLEY.

 $\bullet$ 

Steve Smith, Steve Henning, Chuck Borup, Mark Me Kenzie

- Vegetation - Wildlife

9. GEOLOGY OF SOUTHERN CACHE VALLEY

J. T. Fey, Allan Snell, Ann Mollens, Wade Ward.

- Design Considerations.

10. SOUTH CACHE VALLEY: SOILS.

J. T. Fey, Allan Snell, Ann Mullens, Wade Ward.

11. SOUTHERN CACHE VALLEY : A VISUAL ANALYSIS.

B. Hendrickson, B. Hinckley, S. Holtschneider, C. Mayer.

- Concept Development.
- Visual Inventary
- Data Evaluation and Technical Analysis
- Presentation
- Recommendations for Sity Types
- General Recommendations.
- 12. CLIMATOLOGICAL SUMMARY

Physiology & Microclimate LAEP 610, Fall 1.974. Complied from Prof. R. E. Toth.
- Frost Free Days - Precipitation
- 13. POLITICS OF PLANNING ANn THE PROBLEM OF PUBLIC CONFIDENCE: A SOCIOLOGY OF CONFLICT APPROACH

91

David M. Freeman, Department of Sociology Colorado State University

- The Social Environment of the Public .Planner
- The Críteria of Planning
- Toward a Sociological Approach to Planning.
- Summary and Conclusión

#### 14. SUMMARY REPORT ON: HILLS' DEVELOPING A BETTER ENVIRONMENT

Blaise Grden, Stan Holtschneider

- Case Study
- Concepts and Goals
- Key Terms.
- Identification of Method
- 15. CASE STUDY: HANDBOOK: APPLICATIONS OF REMOTE SENSING ANO COMPUTER TECHNIQUES FOR RECREATION PLANNING.

Allan Snell, Dan Green LAEP 610, Fall 1.974.

- Introduction
- Study Area
- Proyect Output
- Methodology
- Data Classification System.
- 16. THE PLAN & PROGRAM FOR THE BRANDY WINE A CASE STUDY

Bruce D. Hinckley LAEP 610, Utah State University Fall 1.974

- The Case Study

- Goals and Concepts
- Methods
- Graphic Outline of approach methodology
- Conclusions

17. METLAND CASE STUDY REPORT

Charles Barup

- The Case Study
- The Goals and Objectives
- Definition of Key Terms
- Method of Approach

#### 18. THE NEW COMMUNITIES FAMILY MOBILITY SYSTEM

 $\mathbf{r}$ 

Urban Studes Center University of Louisville.

- Flow Diagram
- Social Goals
- Physical Goals
- Psychosocial Goals
- Money
- Mobility
- Monagement
- Method
- Locational Analysis
- Regional Delineation
- Program Assumptions
- Overview of the Process
- Regional Analysis
- Subregional Analysis
- Area Analysis
- 19. HONEYHILL: A SYSTEMS ANALYSIS FOR PLANNING THE MULTIPLE USE OF CONTROLLED WATER AREAS.

Douglas Way, Richard Toth, Carl Steintz, David Sinton, US. Dept. of Commerce  $AD - 736 343.$ 

Peter Rogers, Timothy Murray Department of Landscape Architecture: Harvard Unjversity

- Computer Method
- Creation of a Data Bank
- Basis for Land Use Selection
- Selection of Land Uses for the Proyect
- Attractiveness
- Development of site resource systems

77

- Model development for each system
- Model framewark
- Activity demand estimate
- Development of a Simulation Model
- Output
- Linear Programming Model
- Seasonal Operation and Maintenance exped; tures.
- Comparative Evaluation
- Innovations
- Assessments
- $20.$ MEDFORD - PERFORMANCE REQUIREMENTS FOR THE MAINTENANCE OF SOCIAL VALUES REPRESENTED BY THE NATURAL ENVIRONMENT OF MEDFORD TOWNSHIP, N.J., JUNE JA., 1.974.

Mark Mc. Kenxie, Marsha Lee LAEP 610., Fall 1.974 Center of Ecological Research in Planning and Design, Department of Landscape Architecture and Regional

Planning, University of Pennsylvania

- Background
- Basic Goals and Concepts
- Key Terms
- Identification of Method
- $21.$ LAND USE IMPACT AND ACTIVITY ALLOCATION ANALYSIS. PACIFIC VALLEY, California

Mike Johnson, Paul Parker. Jim Lance Department of Landscape Architecture and Environmental Planning.

Utah State University, Logam Utah.

- Introduction
- Data Inventary
- Attactiveness Models
- Impact Evaluations
- Centroid
- Plan Stategy and Conclusions
- Strategy Evaluation Process
- Literature Cited and Mayor Sources

#### 22. WELLSVILLE CANYON - DRY LAKE AREA

Toth, Wegkamp

Department of Landscape Architecture and Environmental Planning Utah State University

Landscape Architecture<sup>-</sup>- 401 Fall Quarter -  $1.974$ .

- Problem
- Goals
- Procedures
- Phasing
- Papers and Reports

## 23. A PLANNING AND DESIGN PROCESS

Richard E. Toth Dep. of Landscape Architecture and Environmental Planning. Utah State University September 4, 1.974.

- Introduction - A Situation - Process Description

24. AN APPROACH TO PRINCIPLES OF LAND PLANNING AND DESIGN

Richard E. Toth. Department of Landscape Architecture Harvard University June 1.972.

#### PAQUETE IMGRID

#### Programa IMPACTO/IMGRID

HOJA DE CODIFICACION PARA LOS MODELOS DE IMPACTOS Nombre del modelo: Tarjeta 1.- Número del modelo formato (I2): Tarjeta 2.- Nombre del modelo: LAEP/IMPT01. ....., LAEP/IMPT30. Tarjeta 3.- Número de las variables dato (313):  $cols.\overline{3}$  $\overline{6}$  $\sqrt{9}$ Encontrar los valores de sensitividad, para cada una de las subvariables de las 3 variables que intervienen en el modelo, de acuerdo a la siguien te escala: Subvariable más sensitiva =  $1 = A$ Subvariable moderada  $=$  $2 = B$ Subvariable menos sensitiva= $3 = C$ Subvariables no. de  $\overline{\texttt{m}\overline{\texttt{a}}\texttt{s}}$  $menos$ más variable Variable sensitiva sensitiva importante  $\mathbf{A}$ menos importante  $\overline{\mathbf{B}}$  $\overline{\mathsf{C}}$  $\overline{A}$ cols.- 2 4 6 8 10 12 14 16 18 20 Variable 1 Tarjeta  $4. \frac{1}{2}$ Variable 2 Tarjeta 5.-Variable 3 Tarjeta 6.-

Reducir las variables 2 y 3 comparando entre si sus grados de sensitividad para obtener la matriz (3,3) de sensitividades combinadas.

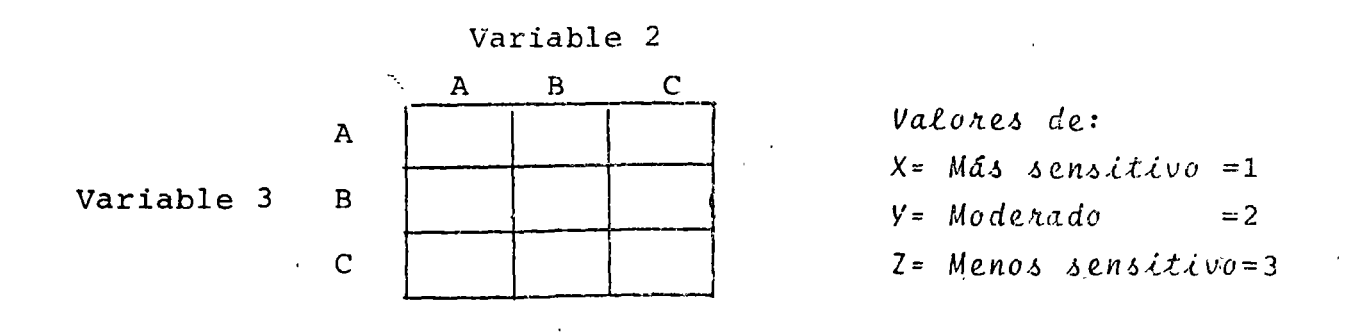

Tarjeta 7.- Valores de la matriz de sensitividades combinadas (9 I 2).

Encontrar la matriz de impactos para cada grupo de usos del suelo, estos valores de impactos se obtienen a partir de la combinación de sensitividades de la matriz de sensitividades combinadas de las vaniables 2 y 3 con las sensitividades de la vaniable 1. Ý.

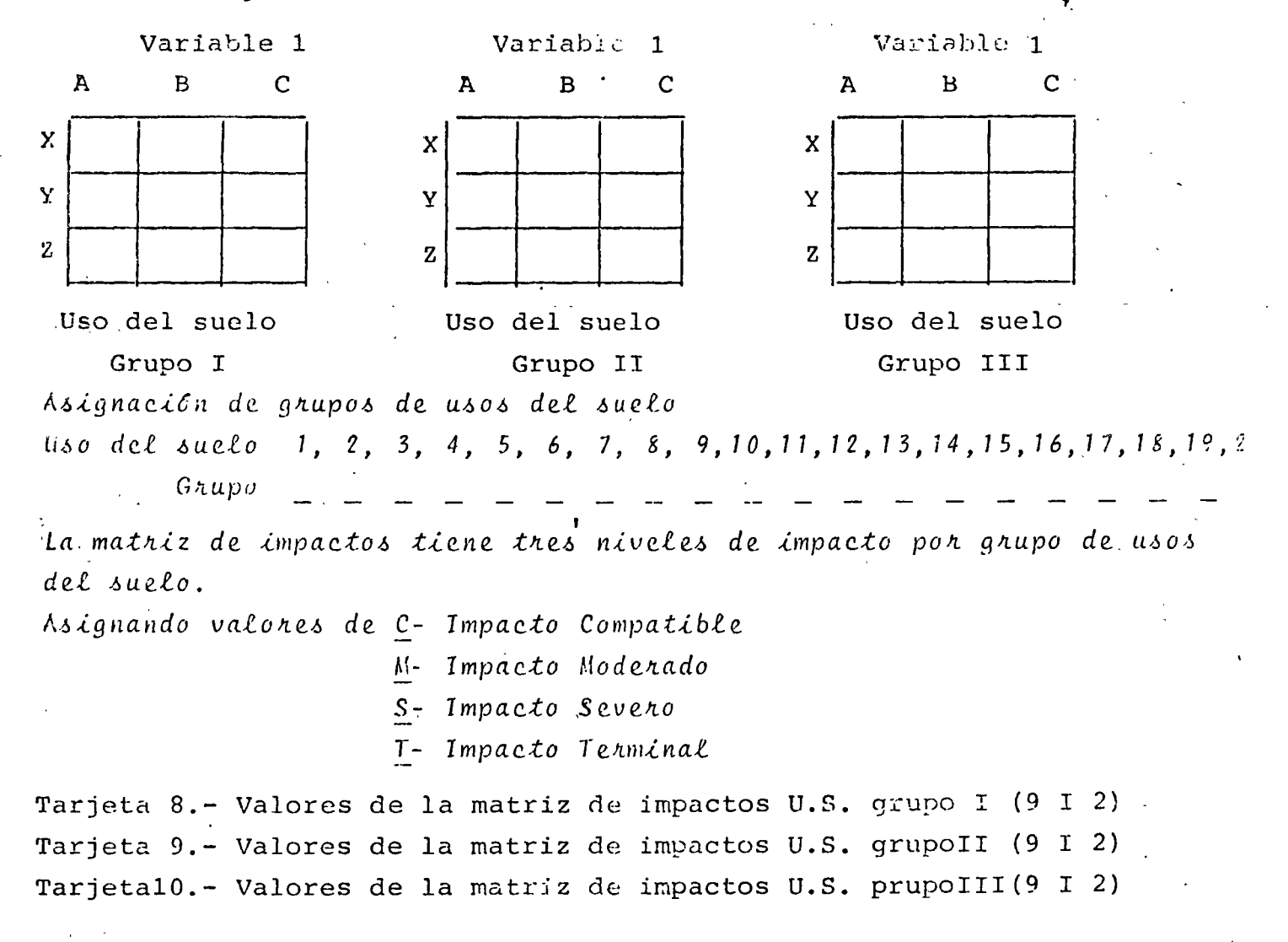

Figura 7.- Hojas de codificación para el programa Impacto/INGRID.

# PAQUETE IMGRID

# Programa ATRACTIVO/IMGRID

### HOJA DE CODIFICACION PARA LOS MODELOS DE ATRACTIVIDAD

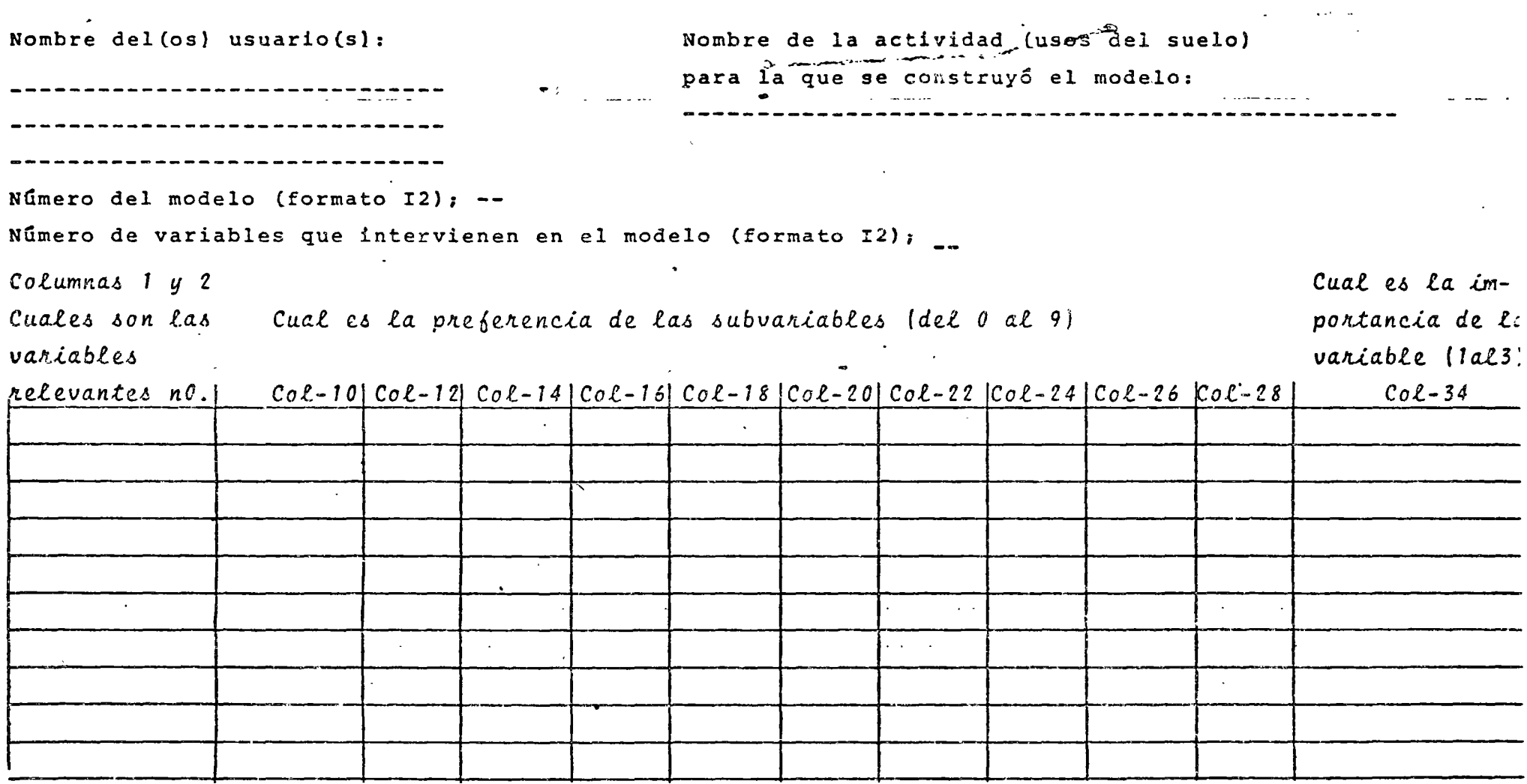

Figura 4.- Hoja de codificación para los MODELOS DE ATRACTIVIDAD.

 $\label{eq:2.1} \frac{1}{\sqrt{2}}\sum_{i=1}^n\frac{1}{\sqrt{2}}\sum_{i=1}^n\frac{1}{\sqrt{2}}\sum_{i=1}^n\frac{1}{\sqrt{2}}\sum_{i=1}^n\frac{1}{\sqrt{2}}\sum_{i=1}^n\frac{1}{\sqrt{2}}\sum_{i=1}^n\frac{1}{\sqrt{2}}\sum_{i=1}^n\frac{1}{\sqrt{2}}\sum_{i=1}^n\frac{1}{\sqrt{2}}\sum_{i=1}^n\frac{1}{\sqrt{2}}\sum_{i=1}^n\frac{1}{\sqrt{2}}\sum_{i=1}^n\frac$ 

 $\label{eq:2.1} \frac{1}{2} \int_{\mathbb{R}^3} \frac{1}{\sqrt{2}} \, \frac{1}{\sqrt{2}} \,$  $\label{eq:2.1} \mathcal{L}(\mathcal{L}(\mathcal{L})) = \mathcal{L}(\mathcal{L}(\mathcal{L})) = \mathcal{L}(\mathcal{L}(\mathcal{L})) = \mathcal{L}(\mathcal{L}(\mathcal{L})) = \mathcal{L}(\mathcal{L}(\mathcal{L})) = \mathcal{L}(\mathcal{L}(\mathcal{L})) = \mathcal{L}(\mathcal{L}(\mathcal{L})) = \mathcal{L}(\mathcal{L}(\mathcal{L})) = \mathcal{L}(\mathcal{L}(\mathcal{L})) = \mathcal{L}(\mathcal{L}(\mathcal{L})) = \mathcal{L}(\mathcal{L}(\mathcal{L})) = \math$ 

 $\label{eq:2} \frac{1}{2}\int_{0}^{2\pi} \frac{1}{2\pi} \int_{0}^{2\pi} \frac{1}{2\pi} \int_{0}^{2\pi} \frac{1}{2\pi} \int_{0}^{2\pi} \frac{1}{2\pi} \int_{0}^{2\pi} \frac{1}{2\pi} \int_{0}^{2\pi} \frac{1}{2\pi} \int_{0}^{2\pi} \frac{1}{2\pi} \int_{0}^{2\pi} \frac{1}{2\pi} \int_{0}^{2\pi} \frac{1}{2\pi} \int_{0}^{2\pi} \frac{1}{2\pi} \int_{0}^{2\pi} \frac{1}{2\$ 

 $\label{eq:2.1} \mathcal{L}(\mathcal{L}(\mathcal{L})) = \mathcal{L}(\mathcal{L}(\mathcal{L})) = \mathcal{L}(\mathcal{L}(\mathcal{L})) = \mathcal{L}(\mathcal{L}(\mathcal{L})) = \mathcal{L}(\mathcal{L}(\mathcal{L})) = \mathcal{L}(\mathcal{L}(\mathcal{L})) = \mathcal{L}(\mathcal{L}(\mathcal{L})) = \mathcal{L}(\mathcal{L}(\mathcal{L})) = \mathcal{L}(\mathcal{L}(\mathcal{L})) = \mathcal{L}(\mathcal{L}(\mathcal{L})) = \mathcal{L}(\mathcal{L}(\mathcal{L})) = \math$ 

 $\label{eq:2.1} \frac{1}{2} \sum_{i=1}^n \frac{1}{2} \sum_{j=1}^n \frac{1}{2} \sum_{j=1}^n \frac{1}{2} \sum_{j=1}^n \frac{1}{2} \sum_{j=1}^n \frac{1}{2} \sum_{j=1}^n \frac{1}{2} \sum_{j=1}^n \frac{1}{2} \sum_{j=1}^n \frac{1}{2} \sum_{j=1}^n \frac{1}{2} \sum_{j=1}^n \frac{1}{2} \sum_{j=1}^n \frac{1}{2} \sum_{j=1}^n \frac{1}{2} \sum_{j=1}^n \frac{$ 

 $\label{eq:2.1} \frac{1}{\sqrt{2}}\left(\frac{1}{\sqrt{2}}\right)^{2} \left(\frac{1}{\sqrt{2}}\right)^{2} \left(\frac{1}{\sqrt{2}}\right)^{2} \left(\frac{1}{\sqrt{2}}\right)^{2} \left(\frac{1}{\sqrt{2}}\right)^{2} \left(\frac{1}{\sqrt{2}}\right)^{2} \left(\frac{1}{\sqrt{2}}\right)^{2} \left(\frac{1}{\sqrt{2}}\right)^{2} \left(\frac{1}{\sqrt{2}}\right)^{2} \left(\frac{1}{\sqrt{2}}\right)^{2} \left(\frac{1}{\sqrt{2}}\right)^{2} \left(\$  $\mathcal{L}^{\text{max}}_{\text{max}}$  and  $\mathcal{L}^{\text{max}}_{\text{max}}$ 

 $\label{eq:2.1} \frac{1}{2}\sum_{i=1}^n\frac{1}{2}\sum_{j=1}^n\frac{1}{2}\sum_{j=1}^n\frac{1}{2}\sum_{j=1}^n\frac{1}{2}\sum_{j=1}^n\frac{1}{2}\sum_{j=1}^n\frac{1}{2}\sum_{j=1}^n\frac{1}{2}\sum_{j=1}^n\frac{1}{2}\sum_{j=1}^n\frac{1}{2}\sum_{j=1}^n\frac{1}{2}\sum_{j=1}^n\frac{1}{2}\sum_{j=1}^n\frac{1}{2}\sum_{j=1}^n\frac{1}{2}\sum_{j=1}^n\$